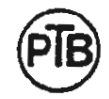

# **Physikalisch-Technische Bundesanstalt**

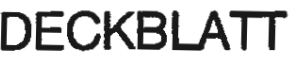

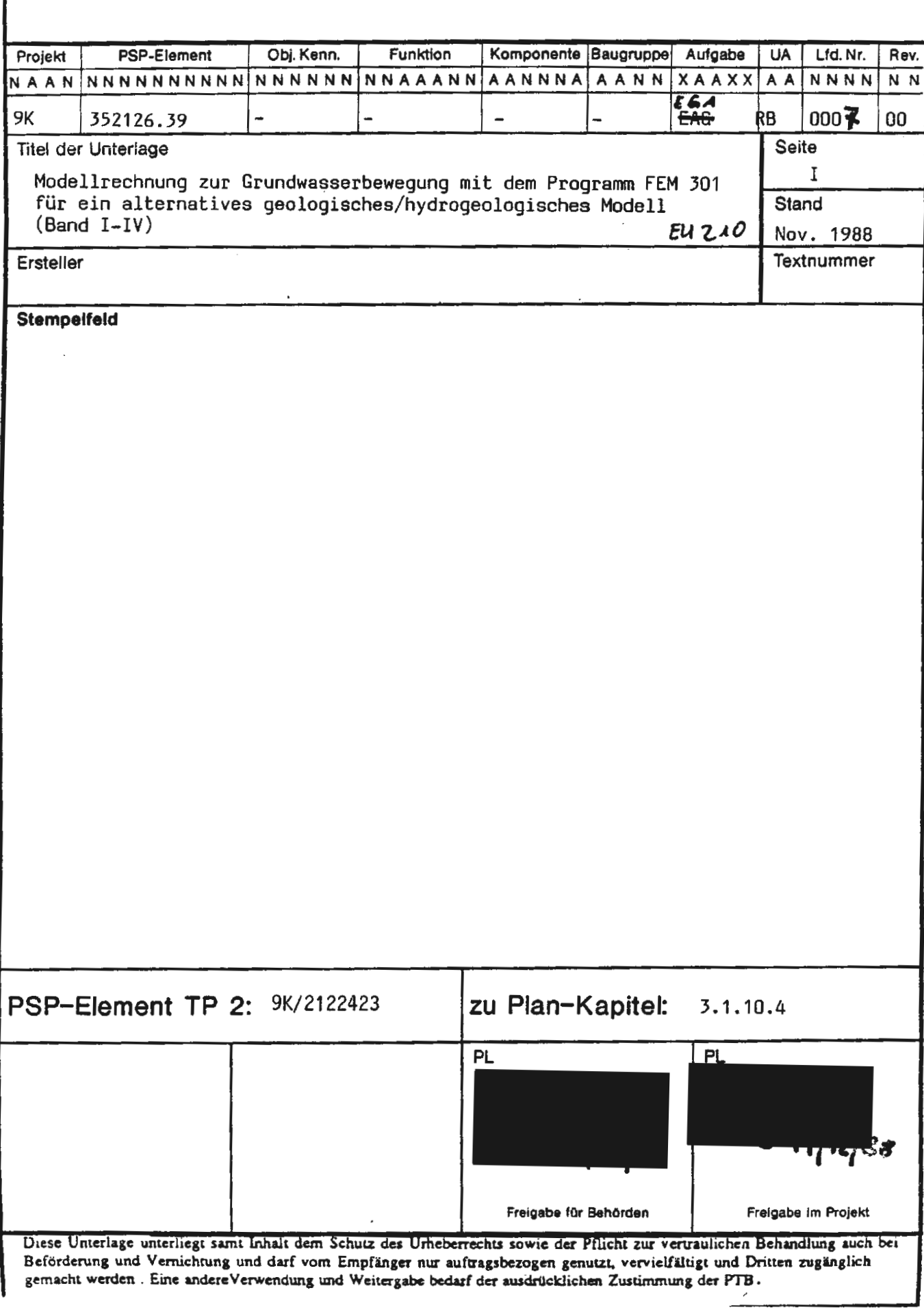

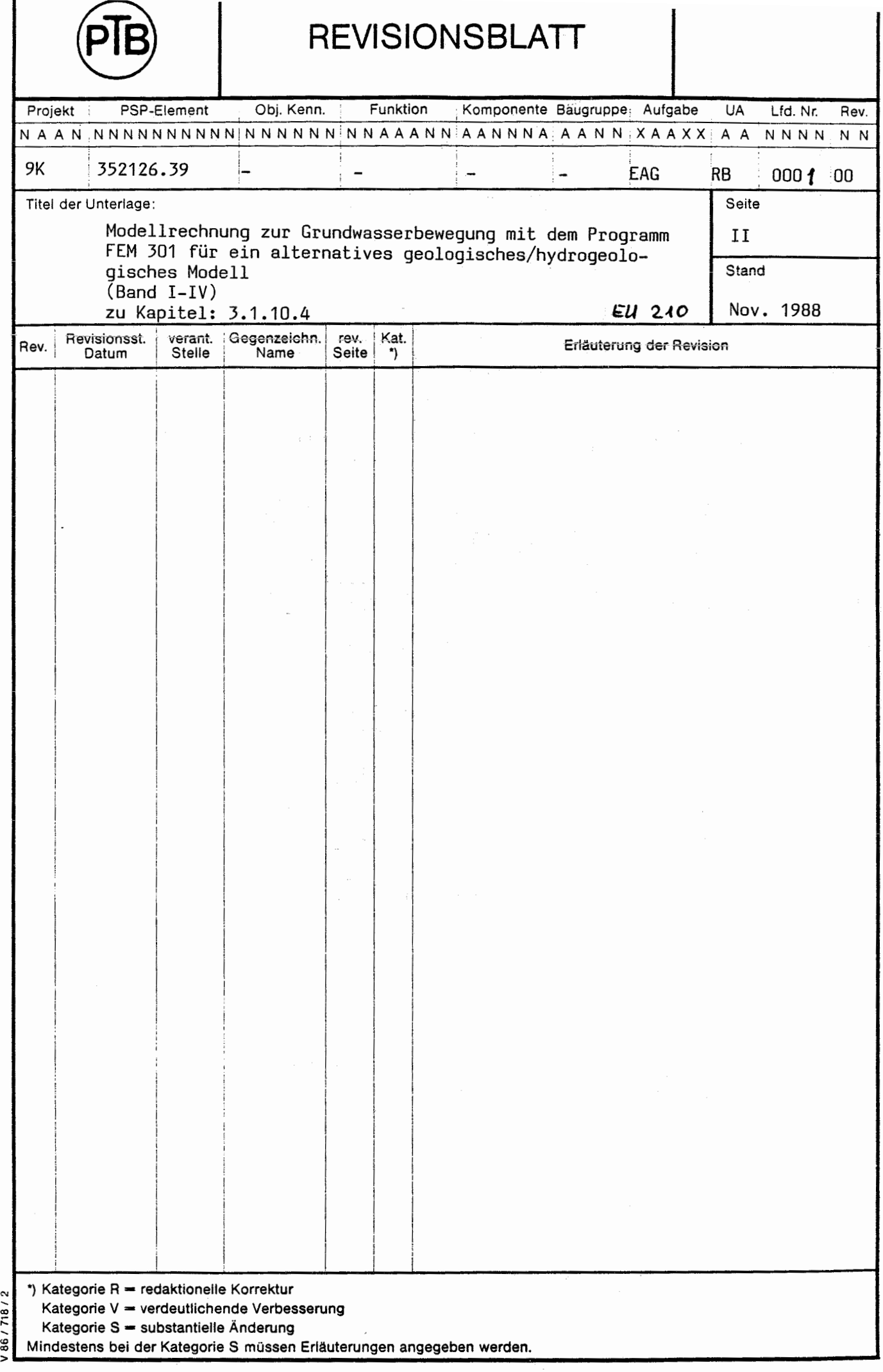

# MOTOR COLUMBUS INGENIEURUNTERNEHMUNG AG

**BADEN/SCHWEIZ** 

# Schachtanlage Konrad, Salzgitter

Modellrechnungen mit dem Programm FEM 301 für ein alternatives geologisches/hydrogeologisches Modell

Auftrags-Nr. 9K 352126.39

# **SCHLUSSBERICHT**

Band I: Textteil

# 15. November 1988

Der Bericht wurde im Auftrag der PHYSIKALISCH TECHNISCHEN BUNDES-ANSTALT (PTB) erstellt. Die PTB behält sich alle Rechte vor. Insbesondere darf dieser Bericht nur mit Zustimmung der PTB zitiert, ganz oder teilweise vervielfältigt bzw. Dritten zugänglich gemacht werden.

**ZUSAMMENFASSUNG** 

Schachtanlage Konrad, Salzgitter: Modellrechnungen mit dem Programm FEM301 für ein alternatives geologisches/ hydrogeologisches Modell

Hydrodynamische Modellierung, Finite Element Modell, Tiefengrundwasserflüsse, Fliesswege, Fliesszeiten

Für die hydrogeologische Modellierung der Tiefengrundwässer wurde ein Finite Element Modell aufgebaut, welches neben dem Schichtaufbau des Untergrundes die hydraulisch wirksamen Störungen und Störzonen berücksichtigt. Das Elementnetz umfasst rund 6 000 Elemente und 21 ooo Knoten und beschreibt die komplizierte geometrische Struktur in guter Näherung.

Die hydraulischen Schichteinheiten werden als isotrope, poröse Medien, die Tonsteine des Dogger, des Lias und des Keuper als schichtparallel anisotrope Wasserleiter simuliert. Innerhalb der Störzonen bestimmt ein gemeinsamer Faktor die Veränderung der Durchlässigkeitsbeiwerte aller Schichten mit Ausnahme von Alb, Hilssandstein und Rhät.

Der Einfluss der verschiedenen Parameter wurde mit insgesamt 10 Rechenfällen untersucht. Als Hauptergebnisse der Modellierung werden die Wasserfliesswege und -fliesszeiten vom Grubengebäude zur Biosphäre, die verschiedenen Austrittsorte sowie die Wasserflussraten durch das Grubengebäude dargestellt und diskutiert. Die Fliesszeiten liegen zwischen 0,3 Mio und über 100 Mio Jahre, wobei Fliesszeiten unter 1 Mio Jahre nur bei erhöhter Durchlässigkeit des Deckgebirges oder vereinzelt unter speziellen Verhältnissen auftreten. Der Wasserfluss durch das Grubengebäude liegt zwischen 1 und 5 1/min.

- ii -

INHALTSVERZEICHNIS

ZUSAMMENFASSUNG

Band I: TEXTTEIL

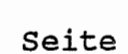

i

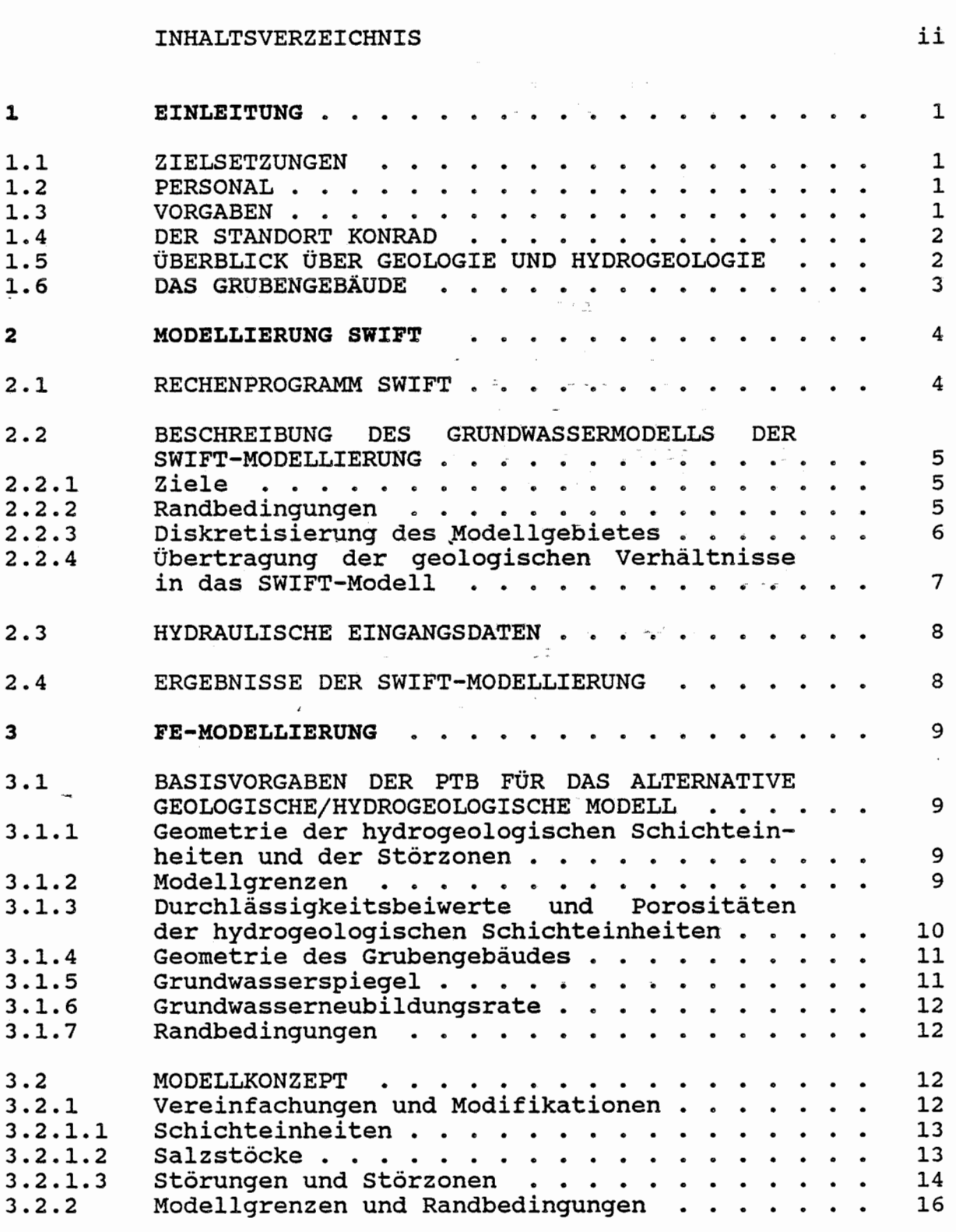

# - iii -

# INHALTSVERZEICHNIS (Fortsetzung)

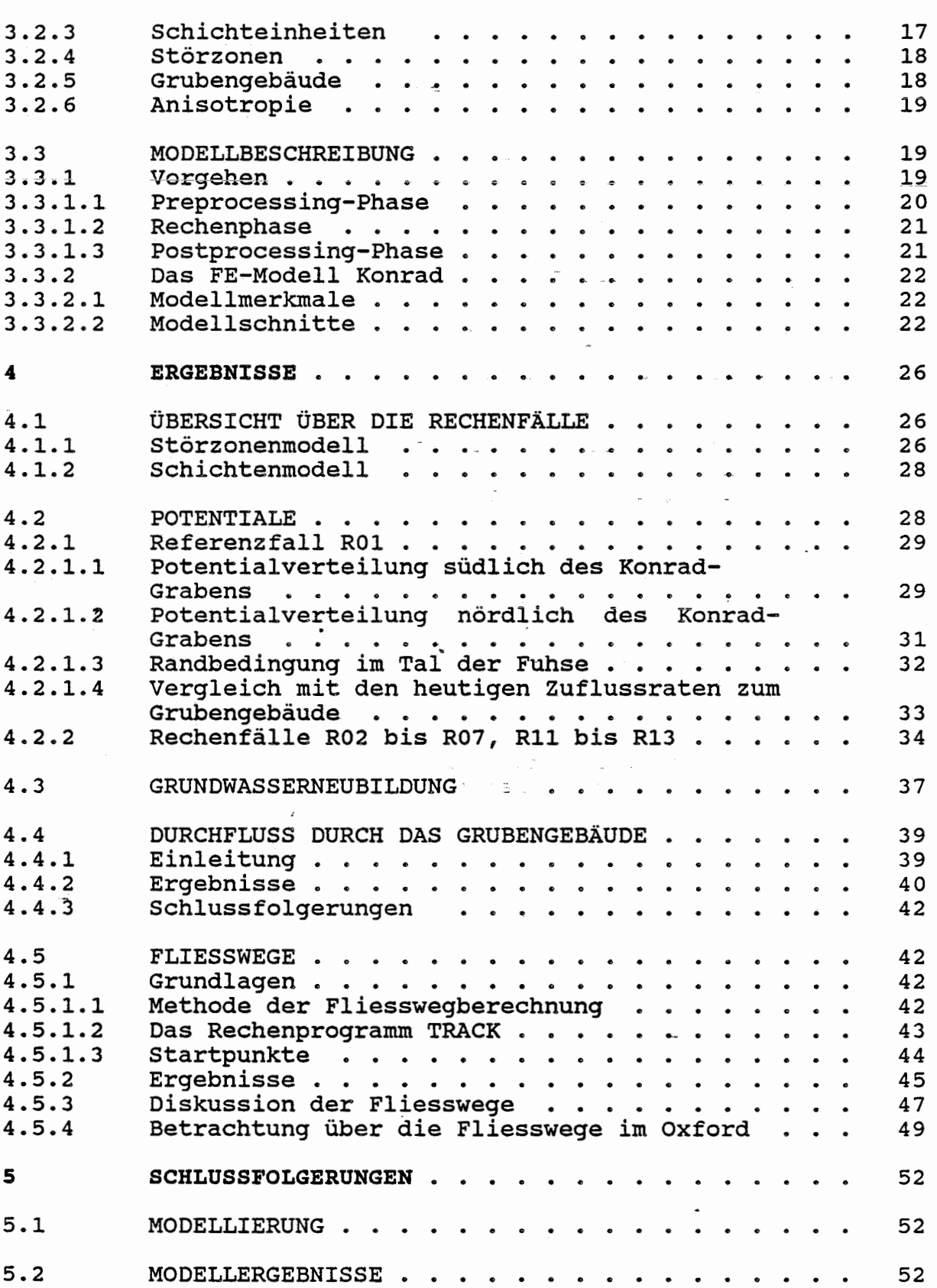

# Seite

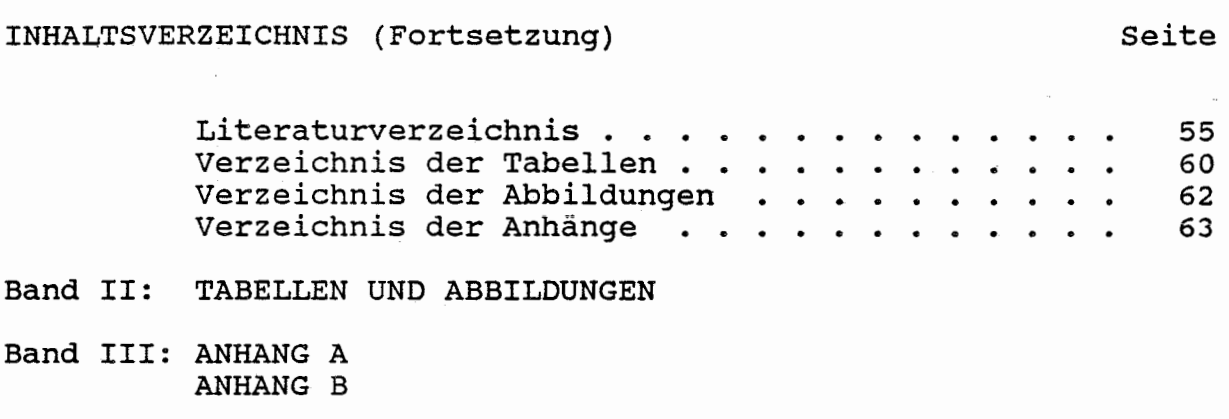

**Band IV: ANHANG C** 

#### **l EINLEITUNG**

#### 1.1 ZIELSETZUNGEN

Am 27.10.1987 ist der Motor Columbus Ingenieurunternehmung AG von der Physikalisch-Technischen Bundesanstalt in Braunschweig der Auftrag erteilt worden, im Rahmen der Erarbeitung der notwendigen Unterlagen für das Planfeststellungsverfahren Konrad Modellrechnungen zur Grundwasserbewegung mit dem Programm FEM301 für ein alternatives geologisches/hydrogeologisches Modell geologisches/hydrogeologisches durchzuführen.

Hauptziel der Rechnungen mit dem alternativen Modell ist die Bestimmung potentieller Fliesswege und Wasserlaufzeiten. Die Modellierung einer unterstellten Radionuklidausbreitung mit Tiefenwässern aus dem Bereich des Grubengebäudes bis in die Biosphäre ist nicht Gegenstand des Auftrages.

#### 1.2 PERSONAL

*Die* Arbeiten werden durch folgendes Personal der Motor Columbus Ingenieurunternehmung AG abgewickelt:

Projektleitung: Geologie  $\ddot{\cdot}$ 

Modellierung

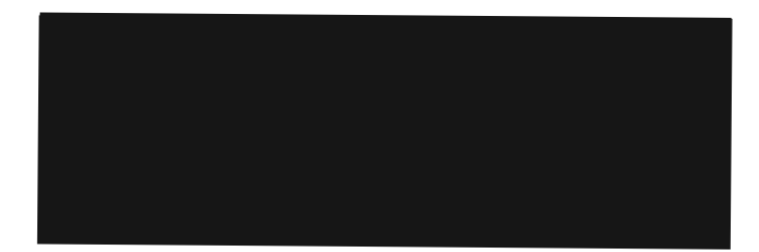

# 1.3 **VORGABEN**

Der erste Teil der Aufgabe besteht in der Umsetzung der geologischen/hydrogeologischen Daten des Modellgebietes und des Grubengebäudes in ein dreidimensionales Finite-Element-Netz.

Ausgangspunkt und Grundlage dazu ist der von der PTB vorgegebene Modelldatensatz, der durch die Unterlagen (l], (4], (9] bis (16], (18] bis (30] dokumentiert ist. In jüngster Zeit sind die Dokumente (4], [11], (19], (21], (25 ] , (26] und (28] im Dok. (35] zusammengefasst worden.

#### 1.4 DER STANDORT KONRAD

Der Standort des geplanten Endlagers KONRAD liegt im südöstlichen Niedersachsen zwischen Braunschweig und Salzgitter im Übergangsbereich vom norddeutschen Tiefland zum mitteldeutschen Bergland. Die weitere Umgebung des Standortes im Hinblick auf mögliche Fliesswege ist der Raum Braunschweig sowohl südlich als auch nördlich des Mittellandkanals. Das betrachtete Gebiet steigt leicht von Norden nach Süden an, zeigt aber nur eine geringe orographische Gliederung.

# 1.5 ÜBERBLICK ÜBER GEOLOGIE UND HYDROGEOLOGIE

Das Untersuchungsgebiet bildet den Übergang von den nördlichsten Ausläufern des niedersächsischen Berglandes zum norddeutschen Flachland im Bereich der regionalen nach Norden gerichteten Abflussgebiete von Oker, Innerste, Fuhse und Aller. Dieses Gebiet ist Teil des früher "Gifhorner Trog" bezeichneten Randsenkensystems östlich der Salzstöcke Broistedt, Rolfsbüttel-Wendeburg und Gifhorn. Der Verlauf der Salzstöcke und Randsenken folgt der rheinischen Streichrichtung (NNE-SSW). Die Randsenken werden durch herzynisch (WNW-ESE) streichende tektonische Querelemente untergliedert. Die stratigraphische Schichtreihe im Untersuchungsgebiet umfasst Gesteine vom Zechstein bis ins Quartär. Die Schichtenfolge ist in Tabelle 1-1 zusammengefasst.

Das hydraulische Regime wird durch das Potentialgefälle und die Mineralisation des Grundwassers, durch die hydraulischen Eigenschaften, die räumliche Struktur und die Verbreitung der Gesteine bestimmt, wobei ein stark ausgeprägter Stockwerksbau besteht. Das oberflächennahe Grundwasserstockwerk ist im wesentlichen in den Quartärablagerungen ausgebildet und steht mit den lokalen Vorflutern in hydraulischer Beziehung. Die tieferen Stockwerke sind in einzelnen wasserleitenden mesozoischen Gesteinsschichten ausgebildet, die grösstenteils durch mächtige, sehr gering wasserleitende Tonschichten voneinander getrennt sind. Mehrere der als Wasserleiter anzusehenden Gesteinseinheiten sind aufgrund verschiedener Ursachen (Faziesänderung, Tektonik, Transgression) in der Verbreitung begrenzt.

Die einzelnen, durch die wasserleitenden Gesteinseinheiten gebildeten Grundwasserstockwerke sind nicht durchwegs streng voneinander getrennt. Tektonische Störungen bringen an verschiedenen Stellen die Grundwasserstockwerke der Gesteinseinheiten miteinander in Kontakt und stellen teilweise überdies Störzonen dar,

die erhöhte Transmissivitäten aufweisen können. Weiter können innerhalb von Schichteinheiten durch Verwitterungsvorgänge gebildete Störzonen bevorzugte Ausbreitungsgebiete des Grundwassers darstellen.

Die detaillierten geologischen und hydrogeologischen Verhältnisse im Untersuchungsgebiet sind aus den Dokumenten [lj, [3], [4], [6], [18], [20], [28] und [ 30] ersichtlich. zusammenfassende Darstellungen finden sich in den Dokumenten [35] und [36]. Die der FE-Modell ierung zugrunde zu. legenden Basisvorgaben bezüglich der hydrogeologischen Geometrie und der physikalischen Kennwerte werden in Kap. 3.1 zusammengefasst.

### 1.6 DAS GRUBENGEBÄUDE

Das geplante Endlager Konrad wird am beschriebenen Standort zwischen 800 und 1300 m unter Gelände errichtet. Es befindet sich in den ca. 100 bis 150 m nichtet. Es beilhet sich in den ca. 100 bis 150 m lenoolith mit dem ehemals abgebauten oolithischen Brauneisenlager enthalten. Diese Schichten werden von Ton- und Tonmergelgesteinsschichten überlagert, die mehrere hundert Meter mächtig sind.

Das gesamte bestehende Grubengebäude liegt im Oxford, mit Ausnahme der Zugangsschächte Konrad 1 und 2 und gewisser Strecken, die in Kap. 3.1.4 beschrieben werden.

Das Grubengebäude umfasst folgende für den Endlager-<br>betrieb nutzbare Hohlräume:

- 
- Tagesschächte mit Füllorten<br>- Hauptsohlen, Wendeln und Rampen<br>- Grubennebenräume<br>- Einlagerungsfelder
- 
- 

Daneben existieren Hohlräume aus dem früheren Förderbetrieb des Erzbergwerkes, die mit zwei verschiedenen Abbauverfahren aufgefahren wurden: Schwebender Kammer-Weitungsbau und Kammer-Pfeilerbau. Da die Kammer-Weitungsbaue nach der Auffahrung mit Spülversatz versetzt wurden, werden die entsprechenden Abbaufelder auch als Spülversatzfelder bezeichnet. Die Kammer-Pfeilerbaue, die auch als LHD-Felder bezeichnet werden, wurden nach der Auffahrung nicht versetzt. Eine Übersicht über das Grubengebäude ist in Abb. 1-1 enthalten.

Die lokalen geologischen und hydrogeologischen Verhältnisse und die Geometrie des Grubengebäudes sind in den Dokumenten [5] bis [8], [13], [22], (23], [30] und [32] beschrieben und dargestellt.

# **2 MODELLIERUNG SWIFT**

# 2.1 RECHENPROGRAMM SWIFT

Für die 1985/86 erfolgte (und 1988 mit zusätzlichen Berechnungen ergänzte) numerische Modellierung der stationären Grundwasserströmung wurde das Programmsystem SWIFT (Simulator for Waste Injection, Flow and Transport) verwendet [7]. Mit SWIFT können Strömungsvorgänge, Wärmetransport, Transport von Radionukliden und anderen Wasserinhaltsstoffen berechnet werden. Die Differentialgleichungen für die genannten Vorgänge sind hauptsächlich über die Strömungsgeschwindigkeit gekoppelt. Das Programm löst das Differentialgleichungssystem mit der Methode der **finiten Differenzen.** 

 $- 4 -$ 

Da im folgenden mit der FE-Modellierung lediglich die Grundwasserströmung untersucht wird, werden nur die für diesen Teilabschnitt der SWIFT-Modellierung wichtigen Angaben angeführt.

# Annahmen:

- zeitlich unveränderlicher Fluss in gesättigten For-
- Gültigkeit des Darcyschen Gesetzes auch bei kleinen<br>Wassergeschwindigkeiten
- Behandlung von Kluftwasserleitern als äquivalentes<br>poröses Medium
- Nichtberücksichtigung der Dichteunterschiede infolge von Temperaturgradienten oder Wasserinhaltsstoffen

Vereinfachungen:

- Diskretisierung
	- Die Wiedergabe einer mehrere hundert Meter mächtigen Tonbarriere erfolgte teilweise in einem Block, damit verbunden war die Änderung der<br>Mächtigkeit und der Tiefenlage einzelner Schichten. . Bei der Übertragung von Wasserleitern wurde häufig eine stufenförmige Aufweitung von einem Block in mehrere übereinander liegende Blöcke vorgenommen, um die Verbindung der Blöcke mit wasserleitenden Eigenschaften in allen Raumrichtungen zu gewährleisten.
- Die Transmissivitätswerte wurden entsprechend der geometrischen Vereinfachungen angeglichen.

Eingabedaten:

- Modellaufbau in Blöcken, Zuweisung der Blöcke zu be-
- Gesteinsspezifische Daten: Hydraulische Leitfähig-<br>keit, effektive Porosität
- Randbedingungen: Als Randbedingungen sind Angaben für den Druck überall dort eingegeben worden, wo ein Wasseraustausch über einen offenen Modellrand möglich sein soll.
- **2.2 BESCHREIBUNG DES GRUNDWASSERMODELLS DER SWIFT-MODEL-**LIERUNG

#### **2.2.1**  Ziele

Folgende Ziele wurden angestrebt:

- überblick über die Grundwasserströmungsverhältnisse
- Erkennung der Sensitivität-der Durchlässigkeit einzelner Gesteinsschichten auf die Grundwasserströmungsverhältnisse
- Festlegung der relevanten Ausbreitungsgebiete zwischen dem Bereich. des Endlagers und der Biosphäre durch die Berechnung von Stromlinien und Wasserlaufzeiten

#### **2.2.2**  Randbedingungen

Die vertikalen Ränder und die Modellbasis wurden weitgehend als undurchlässig angenommen. Diese Randbedingung ergibt .sich aus den Nord-Süd-streichenden Salzstrukturen, der Wasserscheide des Salzgitter Höhenzuges im Süden und der Allerniederung im Norden. Als geschlossene Modellbasis wurden die undurchlässigen Salzgesteine im Mittleren Muschelkalk angenommen.

Eine Ausnahme bildet der obere Teil der seitlichen Begrenzung zwischen dem Salzgitter Höhenzug und dem Salzstock Broistedt. Hier wurde ein Grundwasseraustausch über das Quartär und die Plänerkalke mit dem Abstromgebiet der Fuhse ermöglicht.

Da die Einlagerungsformation in der Gegend von Calberlah Kontakt zum oberflächennahen Grundwasser hat, war es konservativ, die nördliche Grenze als geschlossen anzusetzen. Das das Grubengebäude durchfliessende Grundwasser konnte daher nur innerhalb des Modellgebietes die Biosphäre erreichen.

An allen offenen Grenzen des Grundwassermodells mussten Randbedingungen festgelegt werden, vor allem an der Oberfläche. Ausgehend vom Grundwasserhöhengleichenplan (Dok. [l], [4]) wurde für jeden Block an der Modelloberkante die mittlere Grundwasserstandshöhe bestimmt, aus der die Druckrandbedingungen berechnet wurden.

Für den oberen Teil des westlichen vertikalen Randes zwischen dem Salzstock Broistedt und dem Salzgitter Höhenzug wurden ebenfalls Druckrandbedingungen eingegeben. Es wurde davon ausgegangen, dass ein Wasserabfluss im Quartär und in den Plänerkalken erfolgen kann, und dass die Druckverhältnisse durch die Grundwasserstandshöhe bestimmt sind.

Die Wasserdrücke an den Modellrändern wurden stationär gehalten. An den Orten, wo der Grundwasserhöhengleichenplan die Auswirkungen von Grundwasserentnahmen abbildet, wurden diese als gleichbleibend angenommen.

#### 2.2.3 Diskretisierung des Modellgebietes

Für den SWIFT-Code war eine Unterteilung des Modellgebietes in ein orthogonales Raster erforderlich. zur Berechnung der Grundwasserbewegung wurde das Modellgebiet in einzelne Blöcke unterteilt, die hinsichtlich ihrer hydraulischen Eigenpchaften als homogen betrachtet wurden.

Für das Modellgebiet Konrad ist folgende Diskretisierung gewählt worden:

- Horizontale Unterteilung

 $\mathcal{L}$ 

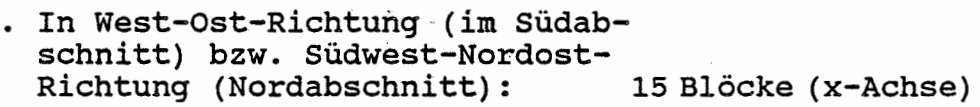

- In Nord-Süd-Richtung: 30 Blöcke (y-Achse)
- Vertikale Unterteilung 23 Blöcke (z-Achse)

Die Gesamtzahl der Blöcke beträgt 10 350, die Dimensionen des Modells 13,5 km in x-Richtung, 48,7 km in y-Richtung und 2,4 km in z-Richtung. Die Richtungsänderung des Modells in y-Richtung beginnt nach 26,5 km beim Block y=l6. Das Oberflächennetz ist in Abb. 2-1 dargestellt.

1988 wurden überdies Modellrechnungen mit einem in der Horizontalrichtung verfeinerten Elementnetz, in dem die Blockzahl von 10 350 auf 41 400 heraufgesetzt ist, durchgeführt.

Bei der Übertragung der geologischen Verhältnisse in das Modellraster musste darauf geachtet werden, dass das System von Wasserleitern und -stauern erhalten blieb. Dabei mussten Blöcke ~mit wasserleitenden Eigenschaften flächig aneinandergrenzen. wasserstauenden Eigenschaften unterbinden die Strömung auch dann, wenn sie sich nur an den Kanten berühren.

Als Wasserstauer wurden modelliert:

- Emschermergel (E)
- Münder Mergel, Kimmeridge (jo)
- Alb, Hauterive, Barrême, Apt (kru)
- Doggertonsteine
- Liastonsteine
- Keupertonsteine,

als Wasserleiter:

- Quartär (q)
- Tertiär (t)
- Plänerkalke (kro)
- Hilssandstein (Hl)
- Oxford (ox)
- Cornbrash-Sandstein (C)
- Rhät (ko)
- Oberer Muschelkalk (mo)

Diese Vorgehensweise führte zu einer Überrepräsentation der Wasserleiter, die daher, gemessen an ihrem realen Volumen, im Modell zu viele Blöcke belegen. Da nur lokal eine söhlige Lagerung vorliegt, wurden insbesondere die geringmächtigen Wasserleiter durch treppenförmig angeordnete Blockfolgen wiedergegeben. Dadurch wurde die Länge der Fliesswege in geringfügigem Ausmasse vergrössert.

Wo bei der Übertragung geologischer Verhältnisse in das Modellraster Lage und Mächtigkeit nicht in der wahren Form wiedergegeben werden, mussten für die betroffenen Blöcke repräsentative Durchlässigkeiten und Porositäten berechnet werden, so dass Transmissivität und Strömungswiderstand einer Schicht erhalten bleiben.

In den 1988 erfolgten zusätzlichen Modellrechnungen wurden neben der Berücksichtigung der in Tabelle 3-4 aufgeführten Störzonen im Modellaufbau die folgenden Änderungen an der geologischen Struktur im Modellgebiet vorgenommen ("Störzonenmodell" [34]):

- Das Alb wurde als eigene geologische Einheit behandelt
- Das Kimmeridge wurde modell technisch als Wasserleiter behandelt
- Das Rhät wurde im Salzstock Thiede an die Oberfläche angebunden

- Die Modellierung des Hilssandsteins wurde so modifiziert, dass Konrad-Graben und Vergitterungszone an den Hilssandstein angebunden sind.

# 2.3 HYDRAULISCHE EINGANGSDATEN

Zur Überprüfung des Grundwassermodells und zur Erkennung sensitiver Durchlässigkeiten wurden die Parameter verschiedener Schichteinheiten variiert. Die modellierten Schichteinheiten und deren Durchlässigkeit und Porosität sind für alle 1985/86 mit dem Schichtenmodell berechneten Varianten in Tabelle 2-1 zusammengestellt.

Die bei den Modellrechnungen von 1988 (Störzonenmodell) verwendeten Parameter sind in den im folgenden beschriebenen FE-Modellrechnungen ebenfalls verwendet worden. Die für die SWIFT-Modellierung 1988 verwendeten Parametersätze entsprechen daher den Werten der FEM-Rechenfälle und sind in Tabelle 4-1 gegeben.

# 2.4 ERGEBNISSE DER SWIFT-MODELLIERUNG

Die Ergebnisse der SWIFT-Modellrechnungen von 1985/86 sind in Dok. (7], jene von 1988 in Dok. [34] enthalten.

Bei der Besprechung der Ergebnisse der FE-Modellrechnungen wird vereinzelt auf die SWIFT-Ergebnisse eingegangen werden.

# $-9 -$

### **3 FE-MODELLIERUNG**

### 3.1 BASISVORGABEN DER PTB FÜR DAS ALTERNATIVE GEOLOGISCHE/ HYDROGEOLOGISCHE MODELL

Für das alternative geologische/hydrogeologische Modell hat die PTB die für die FE-Modellierung geltenden Basisvorgaben formuliert. Diese betreffen

- die hydrogeologische Geometrie (Schichteinheiten und
- 
- störzonen) die Modellgrenzen<br>- die Durchlässigkeitsbeiwerte und Porositäten der<br>hydrogeologischen Einheiten
- hydrogeometrie des Grubengebäudes den Grundwasserspiegel<br>- die Grundwasserneubildungsrate<br>- die Randbedingungen
- 
- 
- 

#### 3.1.1 Geometrie der hydrogeologischen Schichteinheiten und der Störzonen

Die dem Aufbau des alternativen geologischen/hydrogeologischen Modells zugrunde zu legende hydrogeo-<br>logische Geometrie ist in den Unterlagen [1], [4],  $[11]$ ,  $[19]$ ,  $[21]$ ,  $[25]$ ,  $[26]$  und  $[28]$  enthalten. Wichtigste geometrische Grundlage sind die Tiefenlinienpläne für die hydrogeologischen Schlchteinheiten [11], [19] und [21], die durch die 30 W-E-laufenden Querprofile und 15 N-S- bzw. (im Nordabschnitt) SW-NE-laufenden Längsprofile [28] illustriert werden. Die Tiefenlinienpläne und die Schnitte enthalten die Lage und Ausdehnung der zu modellierenden Störungen und Störzonen.

In Tab. 3-2 sind die verwendeten Schnitte und Tiefenlinienpläne aufgelistet, die Schnitte sind in Anhang A zusammengestellt. Tab. 3-3 enthält die Definition der Geometrie der verschiedenen Schichteinheiten.

#### **3.1.2**  Modellgrenzen

Für das alternative geologische/hydrogeologische Modell sind dieselben Grenzen wie für die SWIFT-Modellierung vorgegeben worden, die in den Unterlagen [4] und [6] wie folgt beschrieben werden:

Aus dem regionalen geologischen Bau kann geschlossen werden, dass als möglicher Antrieb für Wasserbewegungen

in den tieferen Grundwasserleitern nur die hydraulische Druckdifferenz zwischen dem Salzgitter Höhenzug - wo<br>die stärker durchlässigen Schichten des Oberen stärker durchlässigen Schichten des Muschelkalkes, des Rhät und des Hilssandsteins zu Tage treten - und den umgebenden Tieflagen in Frage kommt. Dem Verlauf dieser Schichten folgend bewirkt dieser hydraulische Gradient einen Abstrom der Tiefenwässer nach Norden. Das Vorflutniveau für die nach Norden abfliessenden Wässer liegt in der Allerniederung östlich von Gifhorn. da dort die Juraschichten in zum oberflächennahen Grundwasserstockwerk treten. Ausgehend von diesen Überlegungen sind die Modellgrenzen wie folgt festgelegt worden:

- Süden: Wasserscheide des Salzgitter Höhenzuges
- Westen: Süd-Nord-streichende Salzstruktur von Broistedt-Vechelde~wendeburg-Rolfsbüttel
- Osten: Süd-Nord-streichende Salzstruktur von Thiede-Bechtsbüttel-Calberlah. Dort, wo die Salzstrukturen (im.Westen und Osten) unterbrochen sind, stellen tektonische Verstellungen oder Transgressionshorizonte natürliche Grenzen dar.
- Norden: Gegend von Gifhorn, wo die regionale Vorflut aller betrachteten Grundwasserleiter und insbesondere der Einlagerungshorizont Korallenoolith in Kontakt mit dem obersten Grundwasserstockwerk steht
- Modellboden: Mergel- und Salzgesteine des Mittleren Muschelkalkes

Die Koordinaten der Eckpunkte des Modellgebietes sind in [27], [29] und [30] zusammengestellt.

**3.1.3**  Durchlässigkeitsbeiwerte und Porositäten der hydrogeologischen Schichteinheiten

> Für das alternative geologische/hydrogeologische Modell sind in Dok. [9], [10], [15], [31] und [32] für sämtliche hydrogeologischen Einheiten Durchlässigkeiten vorgegeben worden. Ausser den Tonsteinen des Keuper, des Lias und des Dogger werden alle hydrogeologischen Schichteinheiten als isotrop angenommen. Die Durchlässigkeit der isotropen Schichten wird durch einen, jene der anisotropen Schichten durch zwei k<sub>f</sub>-Werte angegeben. Die zwei Werte der anisotropen Tonsteine bezeichnen die Durchlässigkeit parallel und senkrecht zur Schichtung (vgl. auch Kap. 3. 2. 6) . Die Durchlässig

keit in den Störzonen wird durch einen Faktor festgelegt, mit welchem der oder die k $_f$ -Werte jeder hydrogeologischen Schichteinheit (mit Ausnahme von Alb, Hilssandstein und Rhät) innerhalb der Störzone zu multiplizieren sind. Die Ausdehnung der Störzonen ist in den Schnitten (s. Anhang A) eingezeichnet.

Die vorgegebenen Durchlässigkeitsbeiwerte der hydrogeologischen Schichteinheiten und die Multiplikationsfaktoren für die Störzonen für den Referenzfall sind zusammen mit den Bandbreiten in Tabelle 3-1 zusammengestellt.

#### 3. 1.4 Geometrie des Grubengebäudes

Das Grubengebäude ist in den Dokumenten [6], [7], [17], [18], [20], [22] und [23] beschrieben und dargestellt. Die der Modellierung zugrunde zu legende Geometrie geht aus [23] hervor.

Das gesamte bestehende Grubengebäude liegt im Oxford, mit folgenden Ausnahmen:

- Zugangsschächte Konrad 1 und 2
- Tieferer Teil des Schachtes Konrad 2 und Verbindungsstrecken zwischen Schacht und dritter Sohle (ca. -900 m NN, siehe [8], [20] und [22]), wo der Schacht und die Strecken in das Liegende des Oxford eindringen
- Verbindungsstrecken zwischen dem Schacht Konrad 1 und der 4. (-1000 m NN) und insbesondere der 3. Sohle (-900 m NN, siehe (18] und [20]), die nach ungefähr 50 bzw. 400 m die Oberfläche des Korallenoolithes erreichen

Die vom Schacht Konrad 1 auf -1000 m NN nach Norden führende Strecke reicht ca. 800 m über den Nordrand des Grubengebäudes (22] hinaus.

Die lokalen geologischen und hydrogeologischen Verhältnisse im Bereich des Grubengebäudes und der näheren Umgebung sind aus den Dok. (6], [7], [18] und (22] ersichtlich. Die Mächtigkeit der Ton- und Mergelsteine ( Callovium) zwischen der Basis des Oxford und der Oberfläche des Cornbrash-Sandsteins im Gebiet der Grube Konrad beträgt ca. 94 m (13].

#### 3.1.5 Grundwasserspiegel

Die Grundwassergleichen des obersten Grundwasserstockwerks für den Nord- und Südabschnitt gehen aus (l], [4] und [6] hervor.

#### 3.1.6 Grundwasserneubildungsrate

Nach Dok. [16] ist bei der Modellierung darauf zu achten, dass die von der BGR angegebenen Grundwasserneubildungsraten im Modellgebiet ( insgesamt 787 1/s für den gesamten Südabschnitt, siehe Dok. [12] und [ 14 j) von den Modell-Ergebnissen möglichst reproduziert werden.

#### 3.1.7 Randbedingungen

Die vorgegebenen Randbedingungen entsprechen mit folgenden Ausnahmen den in Kap. 2.2.2 beschriebenen Randbedingungen der SWIFT-Modellierung:

- Der vertikale Rand im Tal der Fuhse wird auch für die höherliegenden Schichteinheiten Quartär, Emschermergel und Plänerkalke als undurchlässig angenommen. Der Einfluss dieses Unterschiedes wurde speziell untersucht, er ist unerheblich (Kap. 4.2.1.3).
- In zwei Rechenfällen wird der Süd--und Ostrand der tiefliegenden Wasserleiter Oberer Muschelkalk und Rhät als durchlässig angenommen und Werte für den Wasserzufluss ins Modell vorgegeben. Damit wird der mögliche Einfluss von Infiltrationszonen ausserhalb des Modellgebietes berücksichtigt.

#### 3.2 MODELLKONZEPT

#### 3.2.1 Vereinfachungen und Modifikationen

Um das Modell in einer möglichst handhabbaren Grösse zu halten, wurden die nachstehend aufgeführten Vereinfachungen durchgeführt. Sie wurden dort vorgenommen, wo eine genaue Modellierung eine grosse Anzahl von Elementen oder eine unverhältnismässige Komplizierung der Topologie mit sich gebracht hätte und eine Verfälschung der relevanten Modellaussagen ausgeschlossen werden kann.

Das vorgehen zum Aufbau eines Elementnetzes ist in Kap. 3.3.l kurz beschrieben.

3.2.1.1 Schichteinheiten

a) Vereinfachungen

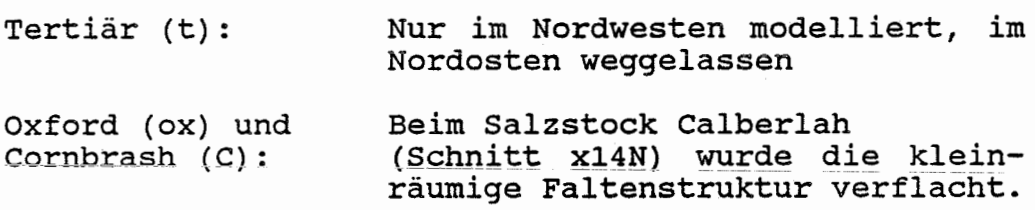

### b) Begründung

Im Nordosten ist das Tertiär äusserst geringmächtig, von geringer Ausdehnung und weist eine ähnliche Durchlässigkeit auf wie die darunter liegenden Wasserleiter. Die Verflachung der Faltenstruktur bei Calberlah verändert lediglich den Verlauf der Ausbissflächen geringfügig, wobei die wesentlichen hydraulischen Verbindungen beibehalten werden. Aus diesen Gründen sind die Auswirkungen dieser Vereinfachungen unbedeutend.

a) Vereinfachungen

- Salzstock Broistedt-Wendeburg-Rolfsbüttel:<br>- Im nördlichen Teil (ab Schnitt y11) ist die Salzstockflanke vertikal modelliert worden, wobei als Salzstockgrenze jene des Tiefenlinienplanes Unterkreide angenommen wird.
- Im südlichen Teil (bis Schnitt y11) ist die N-S-verlaufende Salzstockflanke geneigt modelliert. Als seitliche Begrenzung des Salzstockes für das Oberflächen-Elementnetz wurde ungefähr die Salzstockgrenze des Tiefenlinienplanes der Hilssandstein-Basis (Abschnitt y9) bzw. der Unterkreide (Abschnitte ylO und yll) gewählt. Am Modellboden entspricht die seitliche Begrenzung des Salzstockes derjenigen des Tiefenlinienplanes der Basis des Oberen Muschelkalkes.

Salzstock Thiede:<br>- Modellierung gemäss Dok. [21], [35] mit schrägen Flanken

- 
- Salzstock Flachstöckheim:<br>- Salzstock vertikal<br>- Die Basis der Plänerkalke und sämtliche tieferen Schichtglieder werden an den Salzstock herangeführt.

<sup>3.2.1.2</sup>  Salzstöcke

Salzstock Bechtsbüttel: - Flanke vertikal

Salzstock Calberlah:<br>- Flanke vertikal

- Salzstock Gifhorn:<br>- Alle Schichten unterhalb der Basis Unterkreide werden bis an die Salzstockflanke geführt.<br>- Flanke vertikal
- 
- b) Begründung

Die' genaue Wiedergabe der Morphologie der steilen Salzstockflanken, an die eine Vielzahl von Schichteinheiten stossen, wäre topologisch äusserst aufwendig und würde eine bedeutende Anzahl von Elementen erfordern. Da eine Senkrechtstellung der Salzstockflanken im-allgemeinen nur eine geringe Veränderung der Länge der Fliesswege mit sich bringt, sind die Salzstockflanken daher mit zwei Ausnahmen senkrecht modelliert. Die Flanke des Salzstockes Broistedt ist in der Nähe des Grubengebäudes (Abschnitt y9 bis yll), die Flanke des Salzstockes Thiede durchgehend geneigt modelliert.

- **3.2.1.3**  Störungen und Störzonen
	- a) Bezeichnung der Störungen und Störzonen

Sämtliche in den Tiefenlinienplänen und den Schnitten enthaltenen **Störungen** (= tektonische Verwerfungen) sind mit einem Buchstaben bezeichnet (siehe Tab. 3-4, Abb. 3-2 und Anh. A). Mehrere Störungen wirken dabei als eigentliche **Störzonen** und weisen im Referenzfall eine erhöhte Durchlässigkeit auf.

- b) Vereinfachungen
- 
- Alle Störungen erreichen den Modellboden.<br>- Die Störungen o<sub>1</sub> und o<sub>2</sub> (siehe Schnitt xlN) sind weggelassen.
- Die Störungen p<sub>1</sub>, p<sub>2</sub> und p<sub>3</sub> sind zu einer einzigen Störung p zusammengefasst, deren Verlauf ungefähr
- jenem der Störung p<sub>1</sub> entspricht.<br>- Die Störungen i<sub>1</sub>, i<sub>2</sub>, k, l, m und r sind vertikal modelliert.
- Geneigt modelliert sind die Störungen a, c<sub>1</sub>, c<sub>2</sub>, d, e<sub>1</sub>, e<sub>2</sub>, h, n, p und q sowie die zugehörigen Störzonen<br>a, c, e und h.
- Die die Salzstöcke Broistedt-Wendeburg-Rolfsbüttel, Thiede und Flachstöckheim begleitenden Störzonen sind senkrecht (Flachstöckheim, Broistedt ab yll) bzw. geneigt (Thiede, Broistedt bis y10) modelliert.

Die an Störungen gebundenen Störzonen weisen folgende Ober-·bzw. Untergrenzen auf (Abb. 3-2):

- Störzone der Immendorfer Störung (a)

Für das Oberflächen-Elementnetz wurden die Umrisse. der Störzone a auf den Tiefenlinienplan Unterkreide hinaufprojiziert. Eine genauere Modellierung der Obergrenze der Störzone, wie sie in den (überhöhten) Schnitten dargestellt ist, ist aus technischen Gründen nicht möglich. Als Obergrenze der Störzone wurde die Basis der Unterkreide angenommen. Störung und Störzone sind ab Basis Unterkreide geneigt modelliert. Der Riss der Störzone am Modellboden entspricht dem Tiefenlinienplan Basis Oberer Muschelkalk. Die sich topologisch entsprechenden Punkte<br>der inneren (nördlichen) Verschneidungslinie Verschneidungslinie zwischen der Hauptstörzone und der westlichen Begleitstörzone liegen am Modellboden rund 5 km NNW vom entsprechenden Punkt an der Unterkreide-Basis entfernt. Da dies zu einer ausserordentlich starken Verzerrung des 2D-Elementnetzes am Modellboden geführt hätte, wurde die entsprechende Distanz um etwa 1,5 km reduziert.

- Störzone Konrad-Graben (c}\_ Die Obergrenze wurde der Basis des Alb gleichgesetzt. Der in der Unterkreide, zwischen der Basis des Alb und der Basis der Unterkreide liegende Bereich ist vertikal modelliert, jener unterhalb der Unterkreide-Basis geneigt. Der Umriss der Störzone c am Modellboden (Basis-Elementnetz) wurde gemäss Tiefenlinienplan der Basis des Oberen Muschelkalkes festgelegt.
- Die Vergitterungszonen #<sub>a</sub> (Vergitterung des Konrad-Grabens mit der Immendorfer Störzone) und #b (Vergitterung des Konrad-Grabens mit der Störzone des Salzstockes Broistedt) sind schräg modelliert. Die Vergitterungszone #a reicht von der Basis Unterkreide bis zum Modellboden, die Vergitterungszone #b von der Alb-Basis bis zum Modellboden.
- Störzone südlich des Konrad-Grabens (d) Die Umrisse der Störzone d wurden auf die Unterkreide-Basis hinaufprojiziert. Der Riss am Modellboden (Basis-Elementnetz) wurde dem Tiefenlinienplan Basis Oberer Muschelkalk entnommen. Geometrisch ist sie ab Basis Unterkreide geneigt modelliert, jedoch kommen veränderte Durchlässigkeiten erst ab Basis Oxford zur Anwendung.
- Störzone der Überschiebung von Meine (e) Die Umrisse der Störzonen wurden auf die Quartär-Basis hinaufproj iziert. Die Modellierung erfolgte geneigt, ab Basis Quartär. Der Riss am Modellboden entspricht dem Tiefenlinienplan Basis Keuper, jedoch wurde der Verlauf der Störung e<sub>2</sub> leicht begradigt.
- Störzone Salzgitter Höhenzug {h) Diese Störzone reicht von der Terrainoberfläche bis zum Modellboden und ist ab Terrainoberfläche geneigt modelliert. Die Umrisse am Modellboden entsprechen dem Tiefenlinienplan Oberer Muschelkalk.
- Störzonen i und k, im Norden an Störzone h anschliessend Die Störzone i reicht bis zur Basis Unterkreide, die Störzone k bis zur Basis Rhät. Beide Störzonen sind, mit Ausnahme des Anschlusses an die Störzone h, vertikal modelliert.
- Die Störzonen der Salzstockflanken Broistedt-Wendeburg-Rolfsbüttel, Thiede, Flachstöckheim (bb, bt, bf) reichen von der Basis des Quartärs bis an den Modellboden.

Die Störung n ist bis zur Basis Unterkreide vertikal, darunter geneigt modelliert. Der Riss am Modellboden entspricht dem Tiefenlinienplan Basis Keuper.

Die Störungen p und q sind bis zur Basis Unterkreide vertikal, darunter geneigt modelliert. Der Riss am Modellboden für das -Basis-2D-Elementnetz wurde dem Tiefenlinienplan Basis Keuper entnommen.

#### 3.2.2 Modellgrenzen und Randbedingungen

Für das alternative geologische Modell werden im Prinzip dieselben Modellgrenzen verwendet wie für das SWIFT-Modell. Wegen der-grösseren Flexibilität der FE-Methode konnte die Modellausdehnung lokal etwas verringert werden (Abb. 3-1). Die Modellgrenzen werden nachstehend kurz erläutert:

- Süden: Wasserscheide des Salzgitter Höhenzuges bis zum südlichen SWIFT-Modellrand, anschliessend geradlinig bis zum südöstlichen Eckpunkt (wie SWIFT-Modellierung)
- Osten: Wie SWIFT-Modellierung
- Norden: Wie SWIFT-Modellierung
- Westen: Im Norden folgt der westliche Modellrand im Bereich der SWIFT-Zonen y30 und y29 der Achse des Salzstockes von Gifhorn, in den Zonen y28 bis y22 (zwischen dem Südrand des Salzstockes von Gifhorn bis zum Nordrand des Salzstockes von Rolfsbüttel) der Verwerfung n, danach bis zur Zone y7

der Achse des Salzstockes Rolfsbüttel-Wendeburg-Broistedt. In den Zonen y7 bis y5, bis zur Wasserscheide des Salzgitter Höhenzuges, ist er identisch mit dem Rand des SWIFT-Modells.

Modellboden: Wie SWIFT-Modellierung Muschelkalk) (Mittlerer

Oberfläche: Die Modelloberfläche entspricht in den Gebieten mit Quartärbedeckung dem Grundwasserspiegel, wie er aus den Plänen der Grundwassergleichen hervorgeht  $[1]$ ,  $[4]$ ,  $[6]$ . In den Abschnitten mit Felsaufschlüssen entspricht die Modelloberfläche der Terrainoberfläche.

Im Referenzfall werden alle vier. Seitengrenzen und der Modellboden als undurchlässig angenommen (No-Flow Bedingungen).

Geschlossene Ränder werden - im Gegensatz zur SWIFT-Modellierung - auch für die höher liegenden Schichten im Tal der Fuhse angenommen. Der Einfluss dieses Unterschiedes zur SWIFT-Modellierung wurde untersucht, er ist unerheblich (vgl. Kap. 4.2.1.3).

Um den möglichen Einfluss von Infiltrationszonen der tiefliegenden Wasserleiter südlich und östlich des Modellgebietes zu untersuchen, wurde aus den Abständen und den Höhenlagen der Infiltrationsgebiete sowie den hydraulischen Potentialen auf dem Modellrand im Referenz fall (No-Flow Bedingungen) mögliche Werte für die Filtergeschwindigkeiten im Oberen Muschelkalk und im Rhät auf verschiedenen Abschnitten des Süd- und Ostrandes des Modells berechnet. Sie bilden die Grundlage für die Vorgabe von Wasserflüssen als Randbedingung in den Rechenfällen Rll und Rl3 (Tab. 4-1). Diese Geschwindigkeiten wurden durch die BGR ermittelt.

#### 3.2.3 Schichteinheiten

Sämtliche hydrogeologischen Schichteinheiten werden mit 3D-Elementen dargestellt, wobei jede geologische/hydrogeologische Schichteinheit eine Lage bildet. Eine Ausnahme ist das Oxford, welches im Bereich des Grubengebäudes drei Lagen umfasst. Topologische Gründe (z.B. in der Umgebung von Störungen) machen zudem lokal Zwischenlagen erforderlich.

#### 3.2.4 Störzonen

Sämtliche Störzonen sind mit 3D-Elementen modelliert. Die Mehrzahl der Störungen wird\_ durch schiefe Säulen approximiert (vgl. die Erläuterungen zum sogenannten Säulenkonzept in Kap. 3.3.1.1).

#### 3.2.5 Grubengebäude

Vom Grubengebäude ist die Umhüllende als dreidimensionaler Körper modelliert, dessen Abmessungen dem Dok. [23] entnommen sind. Er ist unterteilt in zwei Abschnitte, die von N bzw. S her an den Bleckenstedter Sprung stossen (siehe Abb. 4-9).

Die vom Grubengebäude nach Norden führende Strecke [ 17 J wird durch ein horizontales lD-Element dargestellt.

Die vier kurzen, ins Liegende (Dogger} reichenden Strecken des Grubengebäudes ([20], [30]} wurden nicht explizit in das Elementnetz aufgenommen. Die bedeutendste dieser Strecken führt vom unteren Ende des Schachtes Konrad 2 zum Grubengebäude und besitzt einen Querschnitt von 102  $m^2$ . Ihr hydraulischer Einfluss ist durch eine entsprechend erhöhte Transmissivität der nahe gelegenen vertikalen lD-Elemente, welche den Schacht Konrad 2 repräsentieren, berücksichtigt. Diese Elemente reichen vom.Grubengebäude bis zur Basis Dogger.

Für die hydraulische Durchlässigkeit des Grubengebäudes und der gesondert modellierten Strecken wird ein Wert von  $k_f = 10^{-4}$  m/s angenommen. Die hydraulische Transmissivität der lD-Elemente wurde mit einem Querschnitt wiederland war is die Nordstrecke und von 100 m<sup>2</sup> für den Teil des Schachtes Konrad 2 - zwischen Grubengebäude und Basis Dogger {Simulation der Doggerstrecke} berechnet (vgl. Tab. 4-1).

Der genaue Wert der hydraulischen Durchlässigkeit des Grubengebäudes ist ohne Einfluss, solange er gegenüber jenem des umliegenden Oxford hoch ist. Einzig die Transmissivität des Schachtes Konrad 2, welcher das Oxford mit dem Cornbrash verbindet, beeinflusst quantitativ den Wasserfluss.

Die Vernachlässigung der Tatsache, dass in Wirklichkeit weder der Schacht Konrad 2 noch die Doggerstrecken bis zum Cornbrash reichen, ist konservativ: je nach Situation wird der Zufluss von Wasser aus dem Cornbrash ins Grubengebäude, und damit der Durchfluss und die Höhe des hydraulischen Potentiales im Grubengebäude überschätzt, oder, bei abwärts gerichtetem Wasserfluss, die Fliesszeit für gewisse Wasserwege durch den Wasserstauer Dogger unterschätzt.

#### 3.2.6 Anisotropie

Die Tonsteine des Keuper, des Lias und des Dogger sind anisotrop und weisen parallel zur Schichtung eine deutlich grössere Durchlässigkeit als senkrecht dazu auf. Das angenommene Anisotropieverhäl tnis beträgt 100 : 1.

Eine derartige anisotrope Durchlässigkeit bedeutet, dass anstelle eines skalaren kf-Wertes ein Tensor tritt, von dem die erste und zweite Hauptachse schichtparallel und die im Anisotropieverhältnis verkürzte dritte Hauptachse normal zur Schichtung orientiert sind. zur Berechnung des auf die kartesischen Modellkoordinaten (x nach E, y nach **N, z** nach oben) transformierten Tensors wird wie folgt verfahren:

- Für jedes Element, welches die genannten Tonsteine darstellt, wird die mittlere räumliche Orientierung (d. h. das Streichen und Fallen) berechnet und als Orientierung der Schichtung interpretiert. Die Orientierungen aller Elemente werden in 48 Richtungsklassen (12 30°-Sektoren für das Azimut, 4 Intervalle für den Fallwinkel) eingeteilt. Der für jede Klasse aufgrund der mittleren Orientierung berechnete Tensor des Durchlässigkeitsbeiwertes wird jedem Element der entsprechenden Richtungsklasse zugewiesen.

# 3.3 MODELLBESCHREIBUNG

In diesem Kapitel wird die Realisierung des in Kapitel 3.2 vorgestellten Modellkonzeptes beschrieben. Einleitend wird zuerst in Kap. 3.3.1 ein kurzer Überblick über die durchgeführten Arbeitsschritte und das Datenfile-System gegeben, während auf das eigentliche Modell in Kap. 3.3.2 näher eingegangen wird.

#### 3.3.1 vorgehen

Bei der Durchführung einer hydrodynamischen Modellierung lassen sich die folgenden drei Phasen unterscheiden:

- 1. Die **Preprocessing-Phase,** in welcher das Netz der finiten Elemente ("Mesh") aufgebaut wird,
- 2. die **Rechenphase,** in der das hydraulische Potential in allen Knoten des Elementnetzes berechnet wird, und

3. die **Postprocessing-Phase,** in welcher die Resultate weiter ausgewertet und graphisch dargestellt werden.

Die diesen Phasen entsprechenden Arbeitsschritte und die dazugehörigen Datenfiles sind im Flussdiagramm von Abb. 3-4 zusammengefasst und werden im folgenden kurz beschrieben.

 $3.3.1.1$ Preprocessing-Phase

> In dieser Phase müssen folgende Arbeitsschritte abgewickelt werden:

- Digitalisierung (z.B. von Tiefenlinienplänen)
- Entwurf und Definition von zweidimensionalen Elementnetzen (Oberflächen- und Boden-Netz)
- Erzeugung von dreidimensionalen Elementnetz-Topologien (basierend auf den 2D-Netzen durch Verwendung des Elementsäulen-Konzeptes}
- Generierung von Knotenkoordinaten mit Hilfe der digitalisierten Tiefenlinienpläne
- Kontrolle des erzeugten Elementnetzes

Das Elementsäulen-Konzept erlaubt einen relativ einfachen Aufbau eines dreidimensionalen Elementnetzes. Ausgehend von den beiden zweidimensionalen, topologisch identischen Elementnetzen für die Modelloberfläche und den Modellboden, wird aus jedem Element des Oberflächennetzes und dem zugehörigen Element des Bodennetzes durch Verbinden der entsprechenden Eckknoten eine Elementsäule gebildet. Diese wird anschliessend unter Berücksichtigung der benachbarten, bereits erstellten Säulen und der hydrogeologisch-geometrischen Anforderungen in einzelne Elemente unterteilt.

Das erzeugte Elementnetz wird durch zwei Datenfiles beschrieben (2]:

Im **Elementfile** (gekennzeichnet durch den Filenamen mit Suffix "ELM") werden für jedes Element der Element-Typ (Quader, Prisma, etc.), die beteiligten Knoten und die Materialeigenschaften (Durchlässigkeits-Klasse) festgelegt.

Der **Koordinatenfile** (mit Suffix "XYZ") enthält die räumlichen Koordinaten aller Knoten des Modells.

 $- 21 -$ 

### 3.3.1.2 Rechenphase

Die Lösung der partiellen Differentialgleichung für die Grundwasserströmung erfolgt mit dem Finiten Element Programm FEM301 [2]. Dieses Programm berechnet den stationären Wasserfluss in gesättigten Medien unter Annahme einer räumlich konstanten wasserdichte. Es verarbeitet dreidimensionale Elementnetze, welche aus verschieden-dimensionalen und topologisch sehr unterschiedlichen Elementtypen (z.B. Quader, Prisma, Tetraeder, 4-Eck-rläche, Strecke) aufgebaut sind. Die lokalen Formfunktionen sind quadratisch.

FEM301 benötigt neben der durch die Element- und Koordinatenfiles gegebenen Elementnetzgeometrie auch Vorgaben zu den Durchlässigkeitsbeiwerten in den definierten Durchlässigkeitsklassen sowie Randbedingungen für das hydraulische Potential und/oder vorgeschriebene Wasserflüsse. Diese Daten werden über den **Parameterfile** \*.PAR eingespeist.

Ein Rechenfall ist- also durch ein Ensemble von je einem Element-, Koordinaten- und Parameterfile festgelegt. Eine Zusammenstellung der mit dem Modeli Konrad durchgeführten Rechenvarianten und "die Diskussion der Ergebnisse erfolgt in Kapitel 4.

Als Output liefert FEM301 einen **Resultatfile** (\*.RES), welcher die berechneten hydraulischen Potentiale in allen Knoten enthält. In den Knoten mit vorgeschriebenem Potential ist zudem der resultierende Fluss gegeben, welcher für die Umgebung (d.h. für das "volume of influence") des Knotens repräsentativ ist.

3.3.1.3 Postprocessing-Phase

> In der Postprocessing-Phase werden folgende Resultate graphisch dargestellt:

- hydraulisches Potential (Isolinien-Darstellungen auf beliebigen 2D-Flächen)
- Wasserflüsse, Darcy-Geschwindigkeiten (Vektor- oder Isoliniendarstellungen)
- Fliesswege (räumlicher Verlauf, Weg-Zeit-Diagramme)

Die Berechnung der Wasserflüsse erfolgt mit dem Programm FLUX, die Fliesswege und Fliesszeiten werden mit dem Programm TRACK ermittelt (vgl. Abb. 3-4).

Die eingesetzten Programme FEM301 und TRACK wurden im internationalen Projekt HYDROCOIN mehrmals eingesetzt. Ziel dieses von 1984 bis 1987 laufenden Projektes war, durch Vergleichsrechnungen einer grossen Zahl von erfahrenen Projektteams mit verschiedenen Computerprogrammen den Stand von Wissenschaft und Technik der Grundwassermodellierung festzustellen, die Rechenprogramme zu verifizieren und die Methoden der Modellkalibrierung und -validierung zu verfeinern (Dok. [38],  $[39]$ .

#### 3.3.2 Das FE-Modell Konrad

#### 3.3.2.1 Modellmerkmale

Die an ein Elementnetz zu stellenden wichtigsten Forderungen sind:

- Wiedergabetreue bezüglich der modellierten Geometrie
- überschaubare Topologie (z.B. durch Verwendung des Elementsäulen-Konzeptes)
- hinreichende Auflösung in der Diskretisierung bei gleichzeitig verkraftbarer Modellgrösse

Die im letzten Punkt aufgeführten, gegenläufigen Forderungen bedingen das Eingehen eines Kompromisses. Die Kenngrössen des FE-Modells Konrad sind:

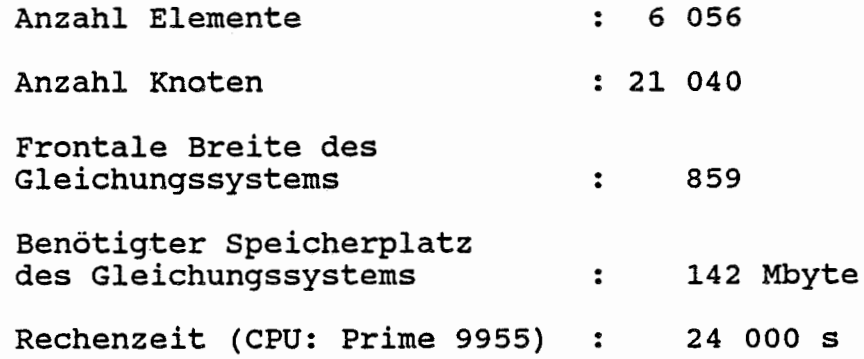

3.3.2.2 Modellschnitte

Den geometrischen Aufbau des Modells zeigen die im Anhang B zusammengestellten Vertikalschnitte. Ihr Verlauf ist in Abb. 3-3 eingezeichnet.

Abb. 3-1 zeigt eine Aufsicht auf das Modellgebiet, zusammen mit der Lage der geologischen Schnitte der BGR und einigen geographischen Anhaltspunkten.

Der Vergleich der Abbildungen 3-1 und 3-3 liefert für jeden betrachteten Schnitt die Bezeichnung der entsprechenden geologischen Profile aus Dok. (28] und (35], welche in Anhang A zusammengestellt sind (xlS bis xl5S, xlN bis x15N, yl bis y30).

Die Vertikalschnitte durch das FE-Modell sind in Anhang B unverzerrt (oben) und vertikal überhöht (unten) dargestellt. Zwecks besserer Lesbarkeit sind die Elemente gemäss der angeschnittenen hydrogeologischen Schichteinheit (entsprechend den Durchlässigkeits-Klassen) eingefärbt, wobei die Grenzen zwischen Elementen gleicher K-Klasse weggelassen wurden, so dass die verbleibenden vertikal bzw. subvertikal verlaufenden schwarzen Linien die Grenzen von Störzonen um die Verwerfungen kennzeichnen. Die Vertikalschnitte folgen den Elementgrenzen und sind deshalb nicht eben. Dargestellt wird die Projektion des auf eine vertikale Ebene. Bei gekrümmten Schnitten, z.B. im Schnitt 8-9 an der Basis unterhalb der Grube Konrad, können deshalb Überlappungen auftreten.

Die Orientierung der Ansichten ist so gewählt, dass die Schnitte in horizontaler Richtung maximal ausgedehnt erscheinen. Die Blickrichtung der Projektion ist den im oberen Titel angegebenen Zahlenpaar zu entnehmen. Die erste Zahl bezeichnet das Azimut, aus dem der Blick erfolgt, gemessen im Uhrzeigersinn mit Nullpunkt Nord (0 = Nord, 90 = Ost, 180 = Süd, 270 bzw. -90 = West). Die zweite Zahl steht für die Elevation über dem Horizont (O = horizontal, 90 = vertikal von oben).

Da die verschiedenen Schnitte zur Erzielung einer bestmöglichen Auflösung immer in voller Ausnutzung des Bildschirmes dargestellt wurden, besitzen die Abbildungen unterschiedliche Massstäbe. Als Vergleichsbasis für die Grössenverhältnisse der Abbildungen dient deshalb der Grundriss von Abb. 3-3.

Im folgenden werden einige Merkmale der gezeigten Schnitte im Vergleich mit den geologischen Profilen der Basisvorgaben diskutiert.

# Schnitt 1 (Anh. B1)

Der Schnitt läuft entlang dem Fuss des Salzgitter Höhenzuges. Von oben nach unten sind folgende hydrogeologischen Schichten dargestellt: q-E-kro-Alb-Hlkru-D-ko-K-mo. Links ist die Störung i<sub>l</sub> sichtbar, begleitet von der bis an die Basis des Rhät reichenden Störzone i (Anh. A, Schnitt x5S), rechts die den oberen Muschelkalk verstellende Störung k mit der zugehörigen Störzone, die bis an die Basis des Rhät reicht (Anh.A, Schnitt y4, x5S). Im Zentrum fehlt das Rhät stratigraphisch (Anh. A, Schnitt x2S). Da Lias und Keuper dieselbe Durchlässigkeit aufweisen, weist das Tonsteinpaket zwischen Unterkreide-Basis und dem Oberen Muschelkalk die K-Klasse des Lias auf.

# Schnitt **2 (Anh. B2)**

Der Schnitt 2 entspricht ungefähr den Schnitten y4 (im W) und y5 (im E) (s. Anhang A). Die Schichtfolge entspricht jener in Schnitt 1. Von links nach rechts kommen folgende Störungen und Störzonen vor: Störung und Störzone h, Störzone k, nach E einfallender Westast und nach W einfallender Hauptast der Störzone a. Die Störzone a reicht bis an die Basis der Unterkreide.

Schnitt 4 (Anh. B4)

Schnitt 4 ist ein W-E-Schnitt ungefähr auf der Höhe des Schnittes y9 (Anh. A) entlang dem Südrand der Störzone Konrad-Graben. Die Schichtfolge von oben nach unten ist: E, kro, Alb, stellenweise Hl, kru. unterhalb der Transgressionsfläche der Unterkreide folgen Störzone g (rosa), ox mit Grubengebäude (gelb), D, C, L, ko, K, mo. Von links nach rechts sind-zu-erkennen: Salzstock Broistedt, Vergitterungszone mit Konrad-Graben entlang dem Salzstockrand, Störzone Konrad-Graben (c, bis Basis Hilssandstein) und südlich anschliessende Störzone d (bis Basis Oxford), Störzone a (Immendorfer Störzone), Störzone b<sub>t</sub> beidseits des Salzstockes Thiede.

Schnitt 6 (Anh. B6)

Der Schnitt 6 verläuft auf der Höhe von Schnitt y12 (Anh. A). Links ist der Salzstock Vechelde mit der Störzone b<sub>b</sub> (bis Basis Alb) dargestellt.

Schnitt 7 **(Anh.** B7)

Schnitt 7 ist ein West-Ost-Schnitt, welcher ungefähr dem Schnitt y19 (Anh. A) entspricht, und den Salzstock Rolfsbüttel mit der begleitenden Störzone (bis Basis q) sowie die Störzone Meine (e) mit den Störungen e<sub>l</sub><br>und e<sub>2</sub> zeigt.

# Schnitt 8 **(Anh.** B8)

Schnitt 8 verläuft von Süd nach Nord zwischen dem südlichen Modellrand (westlich des Salzstockes Flachstöckheim) bis zum Nordrand der Störzone des Konrad-Grabens, den Verlauf der Schnitte x9S bis x7S (Anh. A) schräg schneidend. Von links nach rechts sind zu erkennen: die Störzone entlang dem Salzstock Flachstöckheim, der Westast der Immendorfer Störzone sowie die Störzone Konrad-Graben mit den Störungen  $c_1$  und  $c_2$ . Der südöstliche Teil des Grubengebäudes liegt ausserhalb der Störzonen c und d.

### Schnitt 9 (Anh. B9)

Der Süd-Nord-Schnitt 9 schliesst nördlich an den Schnitt 8 an und verläuft durch den Mittelabschnitt des Modellgebietes nördlich der Störzone des Konrad-Grabens (Anh. A, Schnitte x7S und x7N}. Der Hilssandstein ist bereits ausgekeilt, hingegen ist der Cornbrash-Sandstein durchgehend vorhanden.

# $Schnitt 10 (Anh. B10)$

Schnitt 10 ist ein SW-NE-Schnitt, welcher als Fortsetzung von Schnitt 9 bis zum nördlichen Modellrand reicht. Zu erkennen sind die Störung e<sub>1</sub> und die Störzone e sowie der Graben der Störungen p und q (Anh. A, Schnitt x9N). Der unregelmässige Schichtverlauf in der Nähe des Nordrandes wird verursacht durch Richtungsänderungen der Profilspur.

### **4 ERGEBNISSE**

4.1 ÜBERSICHT ÜBER DIE RECHENFÄLLE

Der Modellaufbau erlaubt, die Durchlässigkeit von 21 hydrogeologischen Schichteinheiten (darin inbegriffen die Störzone g), die Multiplikationsfaktoren der Durchlässigkeiten geologischer Schichteinheiten im Bereich von 9 Störzonen, die seitlichen Randbedingungen und den Grundwasserspiegel zu variieren und die Variationen auch kombiniert zu berücksichtigen.

 $- 26 -$ 

Um diese grosse Vielfalt von möglichen Fällen zu reduzieren, wurde von der PTB ein vorgehen gewählt, welches auf einem vorgängig festgelegten Referenzfall {R0l) basiert. Dieser wird mit 7 Fällen variiert {R04 bis R07, Rll bis Rl3). Um die Vergleichbarkeit der Fälle zu gewährleisten, wurde darauf geachtet, dass sich pro Fall nur eine Sachlage ändert. Variiert wurde die Durchlässigkeit einer hydrogeologischen Schichteinheit, die Mul tiplikationsfaktoren der Störzonen sowie die Randbedingungen am Süd- und Ostrand des Modellgebietes. überdies wurden neben dem Referenzfall und seinen Variationen **("Störzonenmode11",** 8 Rechenfälle) auch Varianten geprüft, in denen\_die Störungen zwar vorhanden, die Störzonen mit ihren veränderten Durchlässigkeiten aber inaktiv sind ("Schichtenmodell", Rechenfälle R02 und R0J). Im Schichtenmodell wurde der Multiplikationsfaktor für die in den Störzonengelegenen Schichteinheiten also auf 1 gesetzt.

Insgesamt sind mit dem FE-Modell für den vorliegenden Bericht 10 Fälle modelliert worden. Die Parameter des Referenzfalles und deren Variationen in den übrigen Rechenfällen sind in Tabelle 4-1 zusammengestellt und werden im folgenden kommentiert.

#### 4.1.1 Störzonenmodell

Der **Referenzfall ROl** {Störzonenmodell) wurde von der PTB als "plausibler Fall" konzipiert und stellt den mittleren Fall gemäss den Vorgaben der Bundesanstalt für Geowissenschaften und Rohstoffe ( BGR) dar. Er basiert auf der vorgegebenen Geometrie der hydrogeologischen Schichteinheiten, der Störungen und der Störzonen sowie auf mittleren Durchlässigkei tsbeiwerten {Tabelle 3-1). Der Grundwasserspiegel im Salzgitter Höhenzug liegt an der Terrainoberfläche. Durch die seitlichen Ränder fliesst kein Wasser dem Modell zu oder aus dem Modell ab. Mit der solcherart vorgegebenen Randbedingung brauchen entlang den seitlichen Rändern auch keine Potentiale vorgegeben werden.

Da in der SWIFT-Modellierung entlang dem westlichen vertikalen Rande zwischen dem Salzstock Broistedt und dem Salzgitter Höhenzug, d.h. im Talgrund der Fuhse, Druckrandbedingungen eingegeben worden sind (siehe Kapitel 2.2.2), ist für den Referenzfall R0l die Auswirkunq dieser Differenz zwischen den beiden Modellierungen- mit Zusatzrechnungen abgeschätzt worden. Sie ist unerheblich (s. Kap. 4.2.1.3).

Im Referenzfall wurden die aus dem Grubengebäude 800 m nach Norden führende Erkundungsstrecke ("Nordstrecke") sowie die vom Schacht Konrad -2 -durch Doggertonsteine ins Grubengebäude führende Zugangsstrecke ( "Doggerstrecke") mitberücksichtigt. Im **Rechenfall. R07** wurden die beiden erwähnten Strecken, die als lD-Elemente modelliert worden sind, ausgeschaltet, um im Vergleich mit dem Fall R0l deren Einfluss abzuschätzen.

Die Fälle R04 bis R06, Rll bis Rl3 stellen weitere Variationen des Referenzfalles dar. Dabei entsprechen die Rechenfälle R04 bis R06 den Varianten 1 bis 3 der SWIFT-Rechnungen von 1988 [34]. Mit ihnen wurde der der Multiplikationsfaktoren im Gebiet der Störzone Konrad-Graben (d.h. also in der engeren Umgebung des Grubengebäudes) und der seitlichen Vergitterungszonen des Konrad-Grabens mit der Störzone entlang der Salzstockflanke Broistedt im Westen einerseits, mit der Störzone der Immendorfer Störung im Osten anderseits, untersucht. Die Unterschiede der Parameter zum Referenzfall sind in Tabelle 4-2 zusammengestellt.

Im **Rechenfall R04** wird, bezogen auf den Referenzfall, im Bereich der Vergitterungszonen die Durchlässigkeit der Schichten unterhalb der Alb-Basis mit Ausnahme des Rhät um etwa das 8-fache erhöht. Im **Rechenfall**  erfahren die Durchlässigkeiten der Schichteinheiten zusätzlich im restlichen Konrad-Graben eine Verdoppelung. Im Gegensatz dazu wird im **Rechenfall R06** im gesamten Bereich des Konrad-Grabens (also inkl. den Vergitterungszonen) die Durchlässigkeit der Schichteinheiten unterhalb der Alb-Basis mit Ausnahme des Rhät auf 50 % des Durchlässigkeitsbeiwertes der ungestörten Schichteinheiten gesetzt, d.h. bezüglich dem Referenzfall erfahren die betroffenen hydrogeologischen Schichteinheiten eine Herabsetzung auf 5 % im Bereich des Konrad-Grabens, auf 0,8 % im Bereich der Vergitterungszonen.

Bei den Rechenfällen Rll und Rl3 wurden entlang dem südlichen und östlichen Modellrand gemäss den Angaben der BGR Flüsse in den Wasserleitern des oberen Muschelkalkes und des Rhät vorgegeben, um den Einfluss von eventuellen ausserhalb des Modellrandes gelegenen Infiltrationszonen im Süden bzw. Osten des Modellgebietes abzuschätzen (vgl. Kap. 3.2.2 und Tab. 4-1). Im **Rechenfall R11** wurden Zuflüsse im Oberen Muschelkalk und im Rhät in folgenden Abschnitten des Modellrandes angenommen:

- Salzgitter Höhenzug bis Salzstock Flachstöckheim<br>- Salzstock Flachstöckheim bis SE-Ecke des Modellge-
- bietes<br>- SE-Ecke des Modellgebietes bis Thiede
- 
- Zwischen Salzstock Bleckenstedt und Salzstock Calberlah.

Im **Rechenfall R13** wurde der zuletzt aufgeführte zuflussbereich weggelassen.

Im **Rechenfall Rl2** schliesslich wurde die Durchlässigkeit des Hilssandsteins von 10-<sup>5</sup> m/s auf 10<sup>-6</sup> m/s herabgesetzt, da im Referenzfall die Grundwasserneubildungsrate im Bereich der Hilssandstein-Ausbissfläche am Salzgitter Höhenzug unrealistisch hohe Werte annimmt  $(s.$  Kap.  $4.3)$ .

#### **4.1.2**  Schichtenmodell

Die Fälle R02 und R03 basieren auf der Geologie des Referenzfalles, jedoch werden die Multiplikationsfaktoren aller Störzonen auf 1 gesetzt. Die beiden Fälle entsprechen den 1988 modifizierten SWIFT-Modellrechnungen 1986 [34]; der Fall R02 entspricht der Variante 1, der Fall R03 der Variante 2. Die Unterschiede zum Referenzfall R0l gehen aus Tabelle 4-3 hervor.

Bezüglich der Durchlässigkeit des Deckgebirges können die Fälle R02 und R03 als Extremfälle angesehen werden: **Rechenfall R02** weist ein stark durchlässiges, **Rechenfall R03** 'ein gering durchlässiges Deckgebirge auf. Ferner sind in diesen Varianten die Tonsteine des Keuper, Lias und Dogger als isotrop durchlässig modelliert, d. h. die vertikale Durchlässigkeit ist gegenüber dem Referenzfall um den Faktor 100 erhöht.

 $\mathcal{L}(\mathcal{A})$  and  $\mathcal{L}(\mathcal{A})$  . The set

# 4.2 POTENTIALE

Die Modellrechnung ordnet jedem Punkt im System eine Druckspiegelhöhe (Ortshöhe plus Wasserdruck in m) zu, die hier synonym als Potential bezeichnet wird. Die Abbildung der Potentialverteilung beruht auf Schnittlinien beliebig komplizierter Äquipotentialflächen mit nicht geradlinigen Modellschnitten. überraschende Linienverläufe können normalerweise diesem Sachverhalt zugeschrieben werden. Es ist jedoch nicht auszuschliessen, dass auch gewisse Diskretisierungseffekte die Feinstruktur der Potentialverläufe innerhalb einzelner Elemente beeinflussen.

Im folgenden werden die Modellergebnisse der einzelnen Rechenfälle anhand von Darstellungen des hydraulischen Potentials entlang ausgewählten Schnitten, auf den Basisflächen der Wasserleiter und entlang vertikalen Linien diskutiert. Die Isolinien-Darstellungen sind, nach Rechenfällen gruppiert, im Anhang C gegeben. Die Vertikalprofile des Potentials zeigen die Abb. 4-2 bis 4-8. Der Verlauf der Schnitte und die Orte der Vertikalprofile sind in den Abb. 3-3 und 4-1 gegeben.

#### 4.2.1 Referenzfall R0l

Für diesen grundlegenden Rechenfall werden neben der Beschreibung der Potentiale (4.2.1.1 und 4.2.1.2) zusätzlich die Randbedingungen im Tal der Fuhse (4.2.1.3) sowie der Zufluss in das Grubengebäude bei atmosphärischen Randbedingungen (4.2.1.4) diskutiert.

### 4.2.1.1 Potentialverteilung südlich des Konrad-Grabens

Am Salzgitter Höhenzug treten die höchsten Potentiale in allen drei Hauptwasserleitern Oberer-Muschelkalk, Rhät und Hilssandstein jenseits des Ostendes der Störung h auf (siehe Anhänge Cl.2.1, Cl.2.2-und Cl.2.6), einerseits weil die Ausbisse der erwähnten Wasserleiter dort topographisch am höchsten liegen, anderseits auch weil Ausbisse weiter im Westen fehlen (Hilssandstein) oder unterbrochen sind (Rhät). Als drittes macht sich der Einfluss der Störung h, die den Oberen Muschelkalk und das Rhät gegen die sehr geringdurchlässigen Tonsteine des Keuper und des Dogger verstellt, sehr deutlich bemerkbar.

Klar ersichtlich ist in den Schnitten wie auch in den Potentialverteilungen entlang der Basis von Wasserleitern der Einfluss der Störungen und Störzonen. In dem von keiner Störung erfassten **Hilssandstein** (Anhang Cl. 2. 6) , der damit nirgends unterbrochen ist oder eine Erhöhung seiner Durchlässigkeit erfährt, weist die Potentialverteilung auf eine Wasserflussrichtung aus dem SE-Teil des Salzgitter Höhenzuges zu den Ausbissen im Süden des Salzstockes Thiede hin.

Das Hilssandsteinwasser im engeren Standortgebiet stammt hauptsächlich aus dem westlich der Störung k liegenden Abschnitt des Salzgitter Höhenzuges. Dessen Fliessrichtung im engeren Standortgebiet verläuft ungefähr West-Ost.

Auch das **Rhät** (Anh. Cl. 2. 2) als Porenwasserleiter erfährt in den Störzonen keine Vergrösserung seiner Durchlässigkeit, hingegen wird es von einzelnen Störungen (Immendorfer Störung, Störungen h, i<sub>1</sub> und i<sub>2</sub>,
Bleckenstedter Sprung) verstellt und kommt mit weniger durchlässigen Schichten in Kontakt, was sich in einem verstärkten Potentialabbau bemerkbar macht.

Der **Obere Muschelkalk** (Anh. Cl.2.1) schliesslich wird von mehreren Störungen erfasst und erfährt überdies als Kluftwasserleiter in den Störzonen eine Erhöhung seiner Durchlässigkeit. Beide Einflüsse können in der Potentialverteilung entlang der Basisfläche d'es Oberen Muschelkalkes gut nachvollzogen werden: die Potentiale erfahren an den Störungen im allgemeinen einen starken Abbau. In von Störzonen begleiteten Störungen ist der Potentialabbau geringer.

Aus dem Oberen Muschelkalk-Wasserleiter fliesst an folgenden Stellen Wasser in höhere Schichteinheiten ab:

- Im Gebiet der Störzonen entlang dem Salzgitter Höhenzug, insbesondere in der Störzone h (siehe Anh. **Cl.l, Schnitte 3 und 12)**
- 
- Vertikale Flüsse durch den ungestörten Keuper-Tonstein sind stark unterdrückt. Wohl verlaufen im Bereich des Konrad-Grabens die Potentiallinien unter einem geringen Winkel zum Oberen Muschelkalk, jedoch werden die Flüsse durch die ausgeprägte Anisotropie in die Schichtrichtung abgelenkt (siehe Schnitte <sup>4</sup> und 5).

. Wie der Obere Muschelkalk gibt auch das Rhät im Bereich der den Salzgitter Höhenzug begleitenden Störzonen Wasser in stratigraphisch höhere Schichten ab (siehe Schnitte 1, 3, 12 und 13). Wasserflüsse aus dem Rhät durch die Liastonsteine nach oben finden aus den bereits für den oberen Muschelkalk erwähnten Gründen ausserhalb von Störzonen nur untergeordnet statt.

Wie bereits erwähnt, stellt der im engeren Standortgebiet auskeilende Hilssandstein einen wichtigen Wasserleiter mit hohen Potentialen dar. Er speist Wasser sowohl nach oben, mit ausgeprägtem Potentialabbau senkrecht zur Schichtung in die sehr gering durchlässigen Mergel des Alb als auch nach unten, in die etwas besser durchlässigen Unterkreide-Mergel ein (siehe Schnitte 4, 8-9).

Im engeren Standortgebiet herrscht im Bereich der Schichteinheiten, welche eine gegenüber dem Alb und der Unterkreide-Mergel erhöhte Durchlässigkeit aufweisen (teilweise verursacht durch die Multiplikationsfaktoren im Bereich des Konrad-Grabens und der Vergitterungszonen) eine ausgesprochen flache Potentialverteilung vor (siehe Schnitte 4, 8-9).

Obwohl die Potentiallinien des Schnittes 4 dies vermuten lassen könnten, dürften nur geringe Abflüsse aus der Lagerzone in Richtung Thiede vorkommen, da die Flüsse durch die Dogger-Tonsteine sehr gering sind und überdies infolge der ausgeprägten Anisotropie in eine schichtparallele Richtung abgelenkt werden. Zonen erhöhter Durchlässigkeit bilden die Störzonen, sowie die aus dem Oxford in den Dogger reichende Strecke. Letztere ist von besonderem iokalen Einfluss, und sie wird durch ein vertikales, bis zum Cornbrash reichendes 1D-Element simuliert (vgl. Kap. 3.2.5).

Das berechnete Potential im Grubengebäude, welches für den Zustand nach dem Verschluss und Fluten des Endlagers repräsentativ ist, beträgt 107 m NN und stimmt ausgezeichnet mit dem-Resultat der entsprechenden SWIFT-Modellierung von 106 m überein.

### 4.2.1.2 Potentialverteilung nördlich des Konrad-Grabens

Entlang dem Nordrand der Störzone des Konrad-Grabens (siehe Anh. Cl.l, Schnitt 5) herrscht wie im Schnitt 4 eine flache Potentialverteilung zwischen dem Rhät und der Basis der Alb-Mergel, mit Potentialen, die von 116 m (Oberer Muschelkalk, Westgrenze der Störzone a) bis 104 m (Basis Alb, oberhalb des Verbreitungsgebietes des Oxford) reichen. Der Cornbrash-Sandstein wird im Bereich des Konrad-Grabens aus dem Hangenden und Liegenden gespeist (siehe Schnitt 8-9). Ein ausgeprägter Potentialabbau, mit horizontalverlaufenden Isolinien, findet in den Alb-Mergeln statt. Im Ostabschnitt sind Flüsse im Oberen Muschelkalk und Rhät gegen den Salzstock Thiede hin zu verzeichnen.

Zwischen dem Konrad-Graben und der Nordgrenze des Salzstockes .Broistedt-Wendeburg-Rolfsbüttel weist das Modellgebiet einen einfachen geologischen Bau auf:

- an den erwähnten Salzstock stossende, im grossen bis zur Unterkreide-Transgressionsfläche reichende Synklinale im Westen, übergehend in eine Antiklinalstruktur im Osten
- Auskeilen von Kimmeridge, Oxford, Doggertonsteinen und Cornbrash-Sandstein an der Unterkreidetransgression
- Flachlagernde Deckschichten aus Unterkreide, Alb, Plänerkalken und z.T. Emschermergeln.

Die bereits an der Nordgrenze des Konrad-Grabens beobachteten niedrigen Potentiale im Cornbrash-Sandstein zwischen einer darunter- (Oberer Muschelkalk bis Lias-Tonsteine) bzw. darüberliegenden (Oxford, Kimmeridge, Unterkreide) Zone höherer Potentiale ist infolge des höheren Kontrastes in den Durchlässigkei-

ten noch stärker ausgebildet, so dass sowohl von unten wie von oben her Flüsse zum Cornbrash-Sandstein hin stattfinden (siehe Schnitt 8-9). In den tiefliegenden Wasserleitern Oberer Muschelkalk und Rhät (Anh. Cl.2.1 und Cl.2.2) fliesst das Grundwasser gegen Nordosten, jedoch kaum gegen Osten. In der Unterkreide sind die Flüsse von SW nach NE, gegen den Modellrand gerichtet (Anh. Cl. 2. 5) . Im sehr gering durchlässigen Alb erfolgt erneut ein starker vertikaler Potentialabbau ( siehe Schnitte 5, 6, 8-9, 10, 14). Flüsse durch das Alb finden vorwiegend entlang dem Salzstockrand statt, wo die Mächtigkeit des Aquitards fast auf Null reduziert ist (siehe Schnitt 14).

In dem durch das Nordende des Salzstockes Rolfsbüttel und die beiden Äste der Überschiebung von Meine verlaufenden Querschnitt (siehe Schnitt 7) infiltriert Wasser immer noch in den Cornbrash-Sandstein, jedoch ist die Potentialverteilung oberhalb dieses Wasserlei= ters infolge der Reduktion der Mächtigkeit und der Verbreitung des Alb flacher geworden. Der Obere Muschelkalk weist mit 99 m immer noch das höchste Potential auf, wobei in den Keupertonsteinen ein ausgeprägter Potentialabbau stattfindet. Im Westast der Überschiebung von Meine werden die Wasserleiter des Oberen Muschelkalkes und des Rhät gegen Tonsteine versetzt. Das Rhät gelangt dadurch in die Nähe des Oberen Muschelkalkes, was - verstärkt durch die erhöhten Durchlässigkeiten in der Störzone e - einen gewissen Ausgleich ·der Potentiale zwischen Oberem Muschelkalk und Rhät bewirkt. Anderseits findet, infolge der kräftigen Versetzung des Rhät, in den Liastonsteinen im Nordosten des Westastes der Störzone e ein ausgeprägter Potentialabbau statt (siehe Schnitt 10) •

### 4.2.1.3 Randbedingung im Tal der Fuhse -----------------

Um den Einfluss der Randbedingung am senkrechten Modellrand zwischen dem Salzgitter Höhenzug und dem Salzstock Broistedt, also im Tal der Fuhse, zu ermitteln, wurde in einem speziellen Rechenfall die Randbedingung an dieser Stelle variiert: Anstelle der Bedingung "Kein Wasserfluss durch den Rand in allen geologischen Schichten" wurde das hydraulische Potential auf dem Modellrand in den Schichten Plänerkalke, Emschermergel und Quartär der Kote der darüberliegenden Grundwassergleiche gleichgesetzt. Diese Randbedingung erlaubt einen Wasserfluss durch den Modellrand.

Im Referenzfall R0l, wo der zur Diskussion stehende Modellrand undurchlässig angenommen wird, infiltriert Wasser an der Terrainoberfläche in die leicht gegen den Salzgitter Höhenzug ansteigenden Plänerkalke der Tal-

flanke und exfiltriert in den Talniederungen. Im speziellen Rechenfall mit dem teilweise offenen Rand fliesst durch den südlichen Bereich des Randes, unter der Talflanke, Wasser mit einer mittleren Filtergeschwindigkeit von etwa 10<sup>-9</sup> m/s ins Modellgebiet hinein, im mittleren und vor allem im nördlichen Bereich des Randes fliesst Wasser aus dem Modell ab (Filtergeschwindigkeit im nördlichen Bereich ca.  $10^{-8}$  m/s).

Der gesamte Wasserfluss durch den offenen Rand beträgt

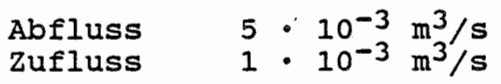

Die für den speziellen Rechenfall gewählten Randbedingungen sollen nicht eine realistische Darstellung der wirklichen Verhältnisse sein, eine solche wäre nur mit einem umfangreichen zusätzlichen Modellierungsaufwand zu erreichen. Statt dessen stellt die Variation der Randbedingung das Ausmass der Unsicherheit dar. Der Vergleich der Modellresultate für den speziellen Rechenfall und für den Referenzfall zeigt den Einfluss der Unsicherheit bei den Randbedingungen. Im Hilssandstein, dem wichtigsten Wasserleiter im\_ Hangenden des Oxford, sind im speziellen Rechenfall die hydraulischen Potentiale um weniger als 3 · 10<sup>-4</sup> m WS niedriger als im Referenzfall, wobei die Potentialabsenkung nur in einem eng begrenzten Gebiet in der Nähe des Modellrandes auftritt. Im Oxford selbst ist der Einfluss der Randbedingung sogar geringer als die numerische Rechengenauigkeit der Programme, welche für die Darstellung der Resultate eingesetzt werden (ca. 10<sup>-5</sup> m Wassersäule).

Aus dieseq Resultaten folgt, dass die Randbedingung im Tal der Fuhse in den Schichten Quartär, Emschermergel und Plänerkalke keinen Einfluss auf den Wasserfluss in den tiefen geologischen Schichten hat.

**4.2.1.4**  Vergleich mit den heutigen Zuflussraten zum Grubengebäude

Der Zufluss zur Grube Konrad aus dem Gebirge beträgt heute ca. 50 1/min [7].

In einem speziellen Rechenfall (R09) wurde, unter Verwendung der Parameter und Randbedingungen des Referenzfalles R0l, als zusätzliche Randbedingung das Potential auf dem Rand des Grubengebäudes gleich der entsprechenden Ortshöhe gesetzt, d. h. atmosphärische Bedingungen vorgegeben. Damit entspricht dieser spezielle Rechenfall R09 ungefähr den heutigen Verhältnissen. Unterschiede bestehen darin, dass

- die Ausdehnung des Grubengebäudes heute wesentlich geringer ist als im Modell, welches auch die noch aufzufahrenden Einlagerungsfelder berücksichtigt
- bei der Modellierung eine zeitlich stationäre Potentialverteilung angenommen wird, während heute die Ausdehnung der Potentialabsenkung um das Grubengebäude noch nicht abgeschlossen sein dürfte.

Mit dem derart definierten Rechenfall kann die Zuflussrate für den stationären Zustand ermittelt und mit dem heutigen, gemessenen Wert verglichen werden. Durch den ersten der oben aufgeführten Unterschiede wird der Zustrom etwas überschätzt, durch den zweiten wesentlich unterschätzt.

Die Auswertung des Rechenfalls R09 ergibt eine zustromrate von ungefähr 1 000 1/min. Das steile Einfallen des Grubengebäudes, die Lage in der Störzone des Konrad-Grabens, der Einfluss der speziell modellierten Strecken sowie die durch die Randbedingungen verursachten starken und inhomogenen hydraulischen Gradienten verhindern bei der vorliegenden Diskretisierung eine Bestimmung aes Zuflusses mit einer Genauigkeit, die jener der in Kap. 4. 4 behandelten Durchflussraten durch das Grubengebäude entspricht.

Selbst unter Berücksichtigung der Ungenauigkeit der berechneten Zustromrate und der zu gross angesetzten Ausdehnung der Grube kann geschlossen werden, dass der berechnete Wert signifikant über dem "gemessenen" Wert liegt.

Da die durchgeführte Modellberechnung nicht erlaubt, den Parameter zu identifizieren, welcher den Zufluss wesentlich bestimmt (dies braucht nicht notwendigerweise der Durchlässigkeitsbeiwert des Oxford zu sein), kann aus diesem Sachverhalt nur geschlossen werden, . dass die verwendeten Werte für die hydraulischen Durchlässigkeiten in der Tendenz zu hoch, also auf der konservativen Seite der tatsächlichen Werte liegen.

#### **4.2.2**  Rechenfälle R02 bis R07, Rll bis Rl3

Für die übrigen Rechenfälle R02 bis R07, Rll bis R13 werden die Potentialverteilung sowie die Potentialdifferenz zum Referenzfall in Schnitten und entlang Basisflächen von Wasserleitern dargestellt. Die Darstellung der Potentialdifferenz zwischen dem für den entsprechenden Rechenfall und dem für den Referenzfall ermittelten Potentialfeld, zeigt den Einfluss der Parameter- bzw. Randbedingungsänderung deutlich.

Die umfangreiche Dokumentation der Rechenergebnisse ist im Anhang C zusammengestellt und erlaubt, Fragen nach den Ursachen von Unterschieden zwischen den Rechenfällen zu beantworten. Da sich das generelle Muster der Potentialverteilung von Rechenfall zu Rechenfall nur wenig ändert und da der Hauptzweck der Modellierung in der Berechnung der Fliesswege, Fliesszeiten und Wasserflüsse besteht, wird auf eine Diskussion der Potentialdarstellungen verzichtet.

Für eine grobe Übersicht sind in den Abb. 4.2 bis 4.8 für 7 Orte die Potentiale als Funktion der Tiefe (Vertikalprofile) dargestellt.

Bezüglich dem Grubengebäude weisen diese Orte folgende Lage auf (siehe Abb. 4-1):

- Die orte 1464, 1499, 1515 und 965 befinden sich auf dem Südrand der· Störzone Konrad-Graben, wobei Ort 1499 auf dem Westrand, Ort 1515 innerhalb des Gruben= gebäudes liegen.
- Der Ort 965 befindet sich westlich des Konrad-Grabens, zwischen der Immendorfer Störzone und dem Salzstock Thiede.
- Die Orte 747 und 725 liegen im Abflussbereich, auf dem Nordrand der Störzone Konrad-Graben.

Im folgenden werden Potentialverteilungen in diesen Profilen für die einzelnen Rechenfälle diskutiert.

Die Potentiale der Rechenfälle **R07 und R12** weisen gegenüber dem Referenzfall R0l nur sehr geringe Unterschiede auf.

Auf dem Südrand des Konrad-Grabens (Orte 1464, 1499, 1515 und 965) sind die Potentiale in den Rechenfällen **R02 und R03** (Schichtenmodell) lediglich ab den Dogger-Tonsteinen nach unten um einige Meter grösser als jene des Referenzfalles R01. Westlich des Salzstockes Thiede (Ort 933) sind sie im Rhät um 2-3 m tiefer, im Oberen Muschelkalk hingegen um 10 m höher als im Referenzfall. Am Nordrand des Konrad-Grabens ist gut sichtbar, dass in beiden Fällen das Alb und die Unterkreide, im Gegensatz zum Referenzfall, dieselbe Durchlässigkeit aufweisen. Die Potentiale sind vom Kimmeridge bis hinunter in den oberen Muschelkalk im Rechenfall R02 3 bis 6 m, im Rechenfall R03 1 bis am heemenkakke het de stad ook gemeentel.<br>5 m niedriger als im Referenzfall.

In den Rechenfällen **R04 und ROS** sind auf dem Südrand des Konrad-Grabens die Potentiale in den Orten 1464, 1499, 1515 und 965 sehr ähnlich und im Vergleich zum Referenzfall in jenen Schichteinheiten, die in den Störzonen eine Erhöhung der Durchlässigkeit erfahren um etwa 5 m (R04, Oberer Muschelkalk) bis etwa 10 m (R04, Kimmeridge bis Basis Dogger; R05, Kimmeridge bis Basis Dogger, Oberer Muschelkalk) höher. Im Ort

965 (westlich Thiede) ist das Potential in beiden Fällen an der Basis Unterkreide um etwa 8 m, im Oberen Muschelkalk um etwa 5 bis 6 m höher als im Referenzfall. Am Nordrand des Konrad-Grabens ist . in beiden Fällen das Potential zwischen der Basis des Alb und der Oberfläche der Lias-Tonsteine um etwa 10 m höher. Bis zum Oberen Muschelkalk hinunter nimmt die positive Potentialdifferenz zu R0l auf 3 bis 4 m ab. Die Erhöhung der Mul tiplikationsfaktoren des Konrad-Grabens **und der Vergitterungszone bewirkt also im Bereich des** Konrad-Grabens eine deutliche Potentialerhöhung im Schichtpaket Kimmeridge bis Basis Dogger um etwa 10 m, die sich gegen unten (Oberer Muschelkalk) und gegen Thiede zu verringert.

Im Rechenfall **R06** bewirkt die Verringerung der Durchlässigkeiten im Konrad-Graben keine oder lediglich eine geringe Erhöhung des Potentials auf dem Südrand des Konrad-Grabens (Orte 1464, 1499, 1515 und 965), jedoch eine sehr deutliche Erniedrigung im Abflussbereich:

- . in Unterkreide bis Dogger rund 20 m am Ort 747, rund 12 m am Ort 725
- . im Rhät und Oberen Muschelkalk 5 bis 15 m am Ort 747, 3 bis 10 m am Ort 725) Die Erhöhung der Potentialdifferenz zwischen dem Süd- und dem Nordrand des Konrad-Grabens ist also besonders ausgeprägt entlang dem Salzstockrand Broistedt (Störzone).

In den Rechenfällen **Rll und Rll** bewirkt die Vorgabe von Flüssen am südlichen sowie am östlichen Modellrand eine Erhöhung des Potentials entlang dem Südrand der Störzone Konrad-Graben unterhalb der Basis der Unterkreide um 8 bis 10 mim Westen (Orte 1464, 1499), um 10 bis 15 mim Osten (Orte 1515, 965). westlich des Salzstockes Thiede (Ort 933) steigt das Potential im Rhät und Oberen Muschelkalk gegenüber dem Referenzfall R0l um etwa 10 man. Auf der Nordseite der Störzone Konrad-Graben beträgt die Erhöhung des Potentials gegenüber dem Referenzfall R0l im Oberen Muschelkalk und Rhät 10 bis 15 m, im Cornbrash-Sandstein bis Unterkreide rund 6 bis 7 m.

Die Erniedrigung der Durchlässigkeit des Hilssandsteins von  $1 \cdot 10^{-5}$  m/s auf  $1 \cdot 10^{-6}$  m/s (Rechenfall **R12)** ergibt im Bereich der Störzone Konrad-Graben eine Potentialverteilung, die nur unwesentlich von jener des Referenzfalles abweicht.

#### 4.3 GRUNDWASSERNEUBILDUNG

Gemäss den Vorgaben der PTB ist im Modell der Grundwasserneubildungsrate im Ouartär Aufmerksamkeit schenken. Da diese Werte aus regionalen hydrogeologischen Untersuchungen recht gut bekannt sind, stellt sich die Frage, ob sie sich als mögliche Parameter zur Validierung der FE-Modellrechnungen anbieten könnten. Dazu ist jedoch zu bemerken, dass bei der vorliegenden Fragestellung (Durchfluss durch das Grubengebäude und Wasserfliesswege) nur die Wasserflüsse in den Tiefenwasserleitern und Aquitarden interessieren. Aus diesem Grunde wurde das Quartär nur mit einer beschränkten, der Fragestellung angepassten Genauigkeit modelliert. Anderseits könnten die bekannten Daten zur Neubildungsrate im Quartär nur zur Validierung der Quartär-Modellierung herbeigezogen werden, was die vorliegenden Fragestellungen jedoch nicht berührt.

Um die Neubildungsrate der tiefen Grundwässer zu illustrieren, sind für den Rechenfall R0l in den Anhängen Cl.4.1 bis Cl.4.3 die Flüsse an der Basis des Quartärs, Infiltrationen und Exfiltrationen in den Felsuntergrund, dargestellt, wobei besonders der Bereich des Salzgitter Höhenzuges von Bedeutung ist (siehe Anhang Cl. 4. 3) . Wie aus dieser Grafik hervorgeht, herrschen innerhalb einzelner Oberflächenelemente zum Teil sehr hohe Infiltrationen, begleitet von ausgesprochenen Exfiltrationen • (Filtergeschwindigkeit bis 30 m/Jahr) . Diese Situation- - wird verursacht durch die Kombination lokal starker Geländeneigungen mit höheren Durchlässigkeiten der Wasserleiter: Auf der bergwärti-<br>gen Seite der Ausbissfläche eines Wasserleiters eines Wasserleiters herrscht eine starke Infiltration; der grösste Teil des infiltrierten Wasser exfiltriert jedoch auf dessen talwärtiger Seite, vor dem Kontakt zu der talwärts anschliessenden Aquitarde. Die Kombination von hoher Durchlässigkeit und starkem Gefälle des Geländes führt daher zur Bildung von oberflächennahen, lokalen Systemen, die sich den eigentlichen Wasserinfiltrationen in die Wasserleiter überlagern. Ähnliche Effekte sind bereits bei der SWIFT-Modellierung beobachtet worden (siehe z.B. Dok. [7]). Wir betrachten daher die Basisfläche des Quartärs nicht als geeignet zur Bilanzierung des Wasserdurchsatzes durch das Modell.

Wesentliches Infiltrationsgebiet für das Modell sind die in der regionalen Hochzone des Salzgitter Höhenzuges ausbeissenden Wasserleiter Oberer Muschelkalk, Rhät und Hilssandstein. Das nicht in lokalen Systemen an der Quartär-Basis im Bereich des Höhenzuges wieder austretende Infiltrationswasser durchfliesst das Modell. Eine Bilanz über das die Wasserleiter am Fusse des Salzgitter Höhenzuges durchfliessende Wasser erfasst daher die für das Modell wesentlichen Wasser-

flüsse. Aus diesem Grunde sind für die Rechenfälle RO1, R11 und R12 die Durchflüsse durch den entlang dem Fuss des Salzgitter Höhenzuges laufenden Schnitt 1 berechnet worden. Diese Durchflüsse sind in Tabelle 4-4 zusammengefasst und in den Anhängen Cl.5.1, Cll.6.1 und Cl2.6.l graphisch dargestellt.

Diesem Durchfluss entspricht, bezogen auf die geschätzten Ausbissflächen der erwähnten Wasserleiter im Salzgitter Höhenzug

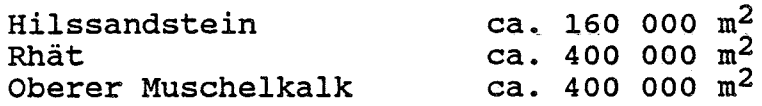

ungefähr eine Infiltrationsrate von:

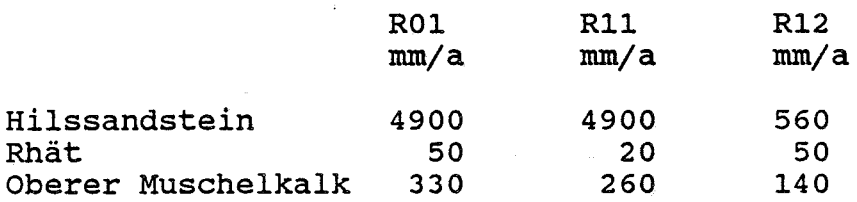

Der mittlere Jahresniederschlag beträgt nach Dok. [7] am Salzgitter Höhenzug rund 650 mm/a. Die Infiltrationsrate in den Hilssandstein ist in den beiden Rechenfällen ROl und Rll sehr hoch und veranlasste die PTB zur Ausführung des Rechenfalles R12, in dem die Durchlässigkeit des Hilssandsteins um eine Grössenordnung, von 10<sup>-5</sup> auf 10<sup>-6</sup> m/s, herabgesetzt wurde.

Die berechneten Infiltrationsraten für das Rhät weisen im Vergleich zu den Niederschlägen eine realistische Grössenordnung auf. Jene für den oberen Muschelkalk und - im Rechenfall R12 - für den Hilssandstein sind hoch, was darauf hindeutet, dass die für die Modellierung verwendeten kf-Werte dieser Wasserleiter zu hoch gewählt sind und die wirklichen Durchlässigkeiten geringer sein dürften. Eine überdurchschnittlich hohe Infiltrationsrate in die Ausbisse von steilstehenden Wasserleitern ist allerdings theoretisch vorstellbar, wenn man berücksichtigt, dass sich diese Ausbisse in hügeligem Gelände befinden, hangparallel verlaufen und durch breite Bänder von Aquitarden getrennt sind. Unter diesen Umständen kann in den Wasserleitern nicht nur das auf die Ausbisse auftreffende Niederschlagswasser versickern, sondern überdies noch Oberflächenwasser, welches von den undurchlässigen Aquitardenausbissen abfliesst.

Der Vergleich der Flüsse durch den Schnitt 1 in den Rechenfällen ROl und R12 ergibt (s. Tab. 4-4)

- eine Herabsetzung des Durchflusses durch den Hilssandstein ungefähr proportional zu seiner Durchlässigkeit

- eine Erniedrigung des Durchflusses durch den Wasserleiter des oberen Muschelkalkes von 250 auf 110 1/min - keine Veränderung des Flusses durch das Rhät
- 

Besonders der zweite Umstand ist überraschend. Es ist jedoch zu bedenken, dass nördlich anschliessend an den Schnitt 1 in den Störzonen i und k die Durchlässigkeit des Oberen Muschelkalkes, der Keuper- und Liastonsteine um den Faktor 25 heraufgesetzt ist, was Flüsse aus den Wasserleitern mit höherem Potential {Oberer Muschelkalk, Rhät) zum Hilssandstein (der ein geringeres Potential aufweist) erleichtert. die Erniedrigung der Durchlässigkeit des Hilssandsteins kann weniger Wasser aus den tieferen Wasserleitern nach oben abfliessen. Ähnliche Flüsse aus den Wasserleitern mit höherem Potential zu jenem mit geringerem Potential können ebenfalls südlich des Schnittes 1, insbesondere in der Störzone h, stattfinden.

Dies erlaubt jedoch auch den Schluss, dass die der Berechnung der Infiltrationsraten-in die Ausbissflächen der Wasserleiter zugrunde liegende Annahme, dass der Fluss in den Wasserleitern durch Schnitt 1 der Infiltration in die entsprechenden Wasserleiter an der Terrainoberfäche entspreche, nicht vollständig richtig zu sein braucht. Der Gesamtdurchfluss durch den Schnitt 1 kann lediglich mit der Gesamtinfiltration in die drei erwähnten Wasserleiter gleichgesetzt werden. Eine genauere Bestimmung der Infiltration in die einzelnen Wasserleiter wäre nur mit einer Diskretisierung, verbunden mit einem lokal veränderten Modellkonzept, möglich.

#### **4.4**  DURCHFLUSS DURCH DAS GRUBENGEBÄUDE

#### 4.4.1 Einleitung

Ein wichtiges Ergebnis der Modellierung bilden die Werte für den Wasserfluss durch den Endlagerbereich. Für die Quantifizierung dieser Grösse wurde aus den berechneten hydraulischen Potentialen der Wasserfluss durch das als dreidimensionaler Körper modellierte Grubengebäude und die durch 1O-Elemente gesondert simulierten Strecken berechnet.

Der Wasserdurchfluss wurde durch numerische Integration der lokalen Wasserflüsse durch die Oberfläche des Grubengebäudes berechnet. Zu diesem Zweck wurde die aus der Potentialverteilung im Oxford berechnete Filtergeschwindigkeit über die Oberfläche des Grubengebäudes integriert. Der Wasserfluss durch die lD-Elemente wurde aus der Potentialverteilung in den lD-Elementen und aus deren Transmissivität gesondert berechnet.

Die Filtergeschwindigkeit und damit auch die Wasserflüsse sind sekundäre Ergebnisse des Modells FEM301, d. h. Werte, welche aus den primären Resultaten, den Potentialen, abgeleitet sind. Aus diesem Grunde ist die Wassermenge insbesondere an Schichtgrenzen mit starkem Durchlässigkeitskontrast nicht streng erhalten. Im vorliegenden Fall werden diese numerischen Fehler durch eine äusserst flache und unregelmässige Potentialverteilung noch zusätzlich verstärkt. Die numerischen Fehler äussern sich darin, dass der Zufluss zum Grubengebäude und der Abfluss nicht exakt gleich sind. Als Durchfluss durch das Grubengbäude wird der Mittelwert von zu- und Abfluss angegeben. Die Differenz zum Zu- bzw. Abfluss ist ein Mass für den Fehler der Berechnung, er variiert je nach Rechenfall zwischen 0,5 % und 40 %, bezogen auf den Mittelwert.

#### **4.4.2**  Ergebnisse

In allen Rechenfällen erfolgt die Durchströmung des Grubengebäudes im wesentlichen horizontal von Süd nach Nord. Die berechneten gesamten Wasserflüsse durch das Grubengebäude, die Flüsse durch die gesondert modellierten Strecken und das Mass für den Fehler für alle Rechenfälle R0l bis R07, Rll bis R13 sind in Tab. 4-5 dargestellt.

Im Referenzfall beträgt der gesamte Durchfluss durch das Grubengebäude 1,2 1/min (630 m<sup>3</sup>/a). Durch die Doggerstrecke ins Liegende, simuliert durch den Schacht Konrad 2, fliesst 0,2 l/min oder 17 % ins Grubengebäude. Der Abfluss durch die Nordstrecke ist vernachlässigbar klein. Die Berechnung des Wasserflusses mit dem SWIFT-Modell ergab für den vergleichbaren Fall einen Wert von 1 240 m<sup>3</sup>/a. Der Unterschied von einem Faktor 2 könnte auf die grössere Ausdehnung des Grubengbäudes im SWIFT-Modell zurückzuführen sein.

Im Rechenfall R02 ist die Durchlässigkeit des Oxford gegenüber dem Wert im Referenzfall ausserhalb der Störzone des Konrad-Grabens um einen Faktor 10 grösser. Dies und die erhöhte Durchlässigkeit des Deckgebirges bewirkt einen erhöhten Wasserfluss von 5,4 l/min (2 840 m<sup>3</sup>/a), zu vergleichen mit 3 200 m<sup>3</sup>/a im SWIFT-Modell. Der Zufluss durch die Doggerstrecke beträgt 0, 4 1/min (7 %) , der Abfluss durch die Nordstrecke 0,2 1/min.

Die Reduktion der Durchlässigkeit des Deckgebirges im Rechenfall R03 verringert den Wasserfluss gegenüber dem Fall R02 auf 2,0 1/min (1050 m3/a). Dieser Unterschied zeigt, dass der Fluss durch das Wirtgestein und damit auch durch das Grubengebäude wesentlich von der Durchlässigkeit des Deckgebirges bestimmt wird. Dieser Umstand wird auch durch die flache Potential verbieset omstand wird auch durch die flache Fotentialver-Bereich des Grubengebäudes illustriert. Als Folge des reduzierten Wasserflusses aus dem Hilssandstein durch die Unterkreide in den Cornbrash südlich des Grubengebäudes ist das Potential im Cornbrash niedriger als im Fall R02. Diese Potentialabsenkung bewirkt · eine Umkehr der Fliessrichtung in der Doggerstrecke: im Fall R03 fliesst 0, 15 1/min durch die Doggerstrecke aus dem Grubengebäude ab. Für den Fall R03 ergibt das SWIFT-Modell einen Wasserfluss von.1620 m3/a.

Die Erhöhung der Ourchlässigkeiten im Konrad-Graben und in den Vergitterungszonen hat nur einen geringen Einfluss auf den gesamten Durchfluss des Grubengebäudes (R04, R0S). Als wesentlicher Unterschied zum Referenzfall ist der starke Abfluss von Wasser entlang der Doggerstrecke und der relativ grosse Fehler (starke Verletzung der Bilanz) zu vermerken. Die berechneten Wasserflüsse sind um einen Faktor 2 bzw. 3 geringer als die Werte der SWIFT-Modellierung.

Im Rechenfall R06 ist die Störzone des Konrad-Grabens wesentlich weniger durchlässig als im Referenzfall R0l und hemmt dadurch den allgemeinen Süd-Nord Fluss des Tiefengrundwassers. Das Grubengebäude, welches weit in die Störzone hineinreicht, bildet daher einen bevorzugten Fliesspfad, was den erhöhten Wasserdurch= fluss erklärt. Dies wird auch durch den relativ hohen Abfluss von Wasser durch die Nordstrecke deutlich. Der erwähnte Effekt ist bei der SWIFT-Modellierung nicht zu beobachten: FEM301 ergibt mit 1,7 1/min einen gegenüber dem Referenzfall um den-Faktor 1,4 erhöhten Wasserfluss, während der entsprechende Faktor bei der SWIFT-Modellierung 0,4 beträgt.

Der Rechenfall R07 zeigt den Einfluss der Nord- und Doggerstrecke. Wie erwartet sinkt der Wasserfluss ohne Berücksichtigung der beiden Strecken gegenüber dem Referenzfall um 0,2 1/min.

In den Rechenfällen Rll und R13, in denen infolge der Veränderungen der Randbedingungen an den Süd- und Osträndern des Modellgebietes Wasser in die tiefen Wasserleiter zufliesst, erhöht sich der Wasserfluss durch das Grubengebäude auf 1,7 l/min. Der Anstieg des Durchflusses erfolgt hauptsächlich durch einen erhöhten Zufluss über die Doggerstrecke.

Die Reduktion der Durchlässigkeit des Hilssandsteins im Rechenfall Rl2 erhöht den Durchfluss durch das Grubengebäude nur unwesentlich.

#### **4.4.3**  Schlussfolgerungen

Die Berechnung des Wasserflusses mit dem Modell FEM301 ergibt für das Störzonenmodell Werte zwischen 1 und 2 1/min. Die Werte variieren nur wenig mit den durchgeführten Parameteränderungen. · Sie liegen fast immer (Ausnahme Rechenfall R06) um einen Faktor von etwa 2 unterhalb der SWIFT-Werte.

Für das Schichtenmodell ergibt FEM301 höhere Werte als für das Störzonenmodell; die Werte liegen wiederum tiefer als die Resultate von SWIFT.

#### 4.5 FLIESSWEGE

### 4.5.1 Grundlagen

### 4.5.1.1 Methode der Fliesswegberechnung

Mit Hilfe der Fliesswegberechnung werden die potentiellen Ausbreitungswege vom Endlager an die Biosphäre bestimmt. Die Fliesswege werden durch folgende Eigenschaften charakterisiert:

- geometrischer Verlauf (d. h. durchflossene geologische Einheiten)
- Fliesszeiten
- Konvektionsgeschwindigkeiten

Die wichtigsten Fliesswegparameter sind die Fliessgeschwindigkeit und die Fliessdistanz, welche zusammen mit den Sorptionseigenschaften des durchflossenen Gesteins bestimmend sind für die Radionuklid-Migration.

Die Berechnung der Fliesswege erfolgt mit Hilfe der 11Gradientenmethode": ausgehend von einem vorgegebenen Startpunkt wird in genügend kleinen Schritten der jeweiligen Fliessrichtung gefolgt. Die Fliessrichtung ist gegeben durch das Vektorfeld

$$
v = k_f/\epsilon \cdot \text{grad } h \qquad (4-1)
$$

wobei kf den Durchlässigkeitstensor, € die Porosität und h das Skalarfeld des hydraulischen Potentials bezeichnen.

Gleichzeitig mit dem geometrischen Vorwärtsschreiten entlang einer Fliesslinie (dem sog. "tracken") werden die den einzelnen Schritten entsprechenden Weglängen und Zeitschritte aufsummiert:

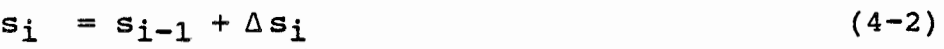

$$
\Delta s_{i} = \sqrt{(x_{i} - x_{i-1})^{2} + (y_{i} - y_{i-1})^{2} + (z_{i} - z_{i-1})^{2}}
$$
 (4-3)

 $t_i = t_{i-1} + \Delta t_i$  (4-4)

 $\Delta t_i = \Delta s_i/v_i$  (4-5)

Ein Fliessweg wird somit beschrieben durch eine Folge von numerierten Punkten im Raum mit den dazugehörigen aufsummierten Weglängen und Fliesszeiten:

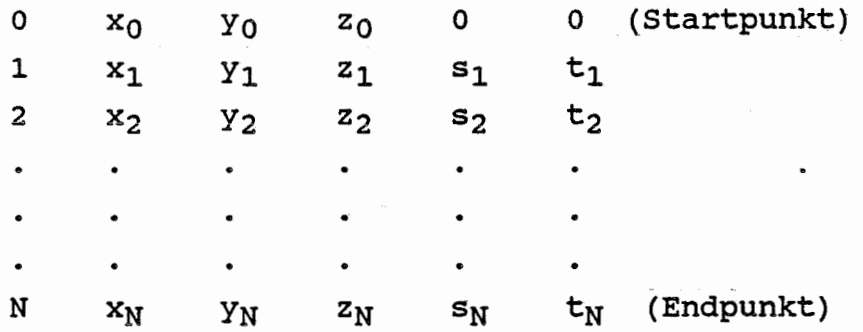

Zur Darstellung gelangen üblicherweise der geometrische Verlauf (Punkte x<sub>1</sub>, y<sub>1</sub>, z<sub>1</sub>) oder Weg-Zeit-Diagramme (Punkte s<sub>1</sub>, t<sub>1</sub>, ), vgl. Anh. C.

### **4.5.1.2**  Das Rechenprogramm TRACK

Die Fliesswegberechnung wird mit dem Rechenprogramm "TRACK" durchgeführt. Die Einbettung von "TRACK" in das Programm- und File-System ist in Abb. 3-4 dargestellt.

Die in vielen Tracking-Programmen auftretenden "üblichen" Probleme, insbesondere die Fliessweg-Oszillationen zwischen benachbarten Elementen mit hohem Durchlässigkeitskontrast, wurden im Programm "TRACK" weitgehend eliminiert. Noch vereinzelt auftretende Oszillationen, welche ein Abbruchkriterium auslösen, sind auf die folgenden zwei Modelleigenschaften zurückzuführen:

- a) Lokale Senken: Diese entstehen in Gebieten mit flacher Potential verteilung als Folge der Verwendung quadratischer Interpolationsfunktionen.
- b) An der Grenzfläche zwischen Wasserleitern und anisotropen Wasserstauern können Oszillationen entstehen, falls die Potentialverteilung im Wasserleiter sehr flach ist.

Bis in die Nähe des Abbruchpunktes sind die Werte für Weg und Zeit der abgebrochenen Trajektorien belastbare Daten für ihren Verlauf.

Zur Vermeidung von Oszillationen wäre eine stellenweise Verfeinerung des Elementnetzes notwendig, was jedoch aufgrund der bereits vorliegenden Modellgrösse nur in bescheidenem Masse durchgeführt werden könnte.

In den unten beschriebenen Fliesswegberechnungen wird deshalb ein alternatives vorgehen gewählt: Bei Trajektorien, welche wegen Oszillationen abgebrochen werden müssen und deren integrierte Laufzeiten einen Schwellenwert von 10<sup>6</sup> Jahren noch nicht überschritten haben, wird in der Umgebung des Abbruchpunktes ein zweiter Startpunkt für das Fortsetzen des Trackens gewählt.

Es ist an dieser Stelle festzuhalten, dass die hydraulische Durchlässigkeit des Oxford und des Kimmeridge jene der angrenzenden Aquitarde um ca. drei Grössenordnungen übersteigt, so dass die Potentialverteilung im Oxford äusserst flach ist. Im Grubengebäude, wo die Durchlässigkeit nochmals vier Grössenordnungen grösser ist als im Oxford, sind die Potentialdifferenzen entsprechend noch geringer. Die Potentialverteilung in der Grube und in deren Umgebung ist also extrem flach und durch Durchlässigkeitsdifferenzen an den Rändern des Grubengebäudes und des Konrad-Grabens gestört. Unter diesen Bedingungen können schon kleine numerische Fehler ausgedehnte lokale Senken des Potentials entstehen lassen. Diese können im Bereich des Grubengebäudes ein ganzes Element überdecken, so dass der neue Startpunkt unverhältnismässig weit verlegt werden müsste. In solchen Fällen wird auf ein Fortsetzen der Fliesslinie verzichtet. und die abgebrochene Trajektorie nicht berücksichtigt (Kennzeichnung der Trajektoriendaten in den Tabellen 4-6 bis 4-15 durch runde Klammern).

#### 4.5.1.3 Startpunkte

-----------

Für sämtliche 10 Rechenfälle sind die Fliesswege und Fliesszeiten·für 20 Trajektorien-Startpunkte berechnet worden. Wie aus Abbildung 4-9 hervorgeht liegen die Startpunkte an folgenden orten:

- 
- a) In halber Höhe des Grubengebäudes Nr. 1, 2 und 3 am Westrand des südlichen Teil des Grubengebäudes
	- Nr. 4, 6, 5 und 16 am Ostrand des südlichen Teil des Grubengebäudes
	- Nr. 3, 10, 11, 14 und 16 entlang dem Nordrand des<br>Grubengebäude-Südabschnittes, d.h. auf der Grubengebäude-Südabschnittes, Bleckenstedter Störung (c<sub>2</sub>)
	- Nr. 12, 13 und 15 im Nordrand des Nordabschnittes des Grubengebäudes
	- Nr. 7, 8 und 9 im Innern des Südabschnittes des Grubengebäudes
- b) Spezielle Trajektorien-Startpunkte in den lD-Elementen der Nordstrecke und der Doggerstrecke des
	- Nr. 17 am Ausgangspunkt des 1D-Elementes der Nordstrecke in der oberen Grenzfläche des Gruben-<br>gebäudes (oberhalb Startpunkt Nr. 13)
	-
	- e Nr. 18 am Ende der Nordstrecke<br>- Nr. 19 im Schacht Konrad 2, an der Basis des Grubengebäudes (unterhalb Startpunkt Nr. 17) - Nr. 2 O in der Nähe des unteren Endes des Schachtes
	- Konrad 2. ( Da ein exakt vom unteren Ende des Schachtes ausgehender-Fliessweg bis auf den im Schacht verlaufenden Teil stets mit dem Fliessweg Nr. 19 identisch ist, wird der Startpunkt 20 in einiger Entfernung vom Schacht im Dogger liegend angenommen.)

### 4.5.2 Ergebnisse

Für die Rechenfälle ROl bis R07, Rll bis Rl3 sind pro Rechenfall 20 Fliesswege gerechnet worden, insgesamt also 200.

Von diesen 200 Fliesswegen erreichen 109 die Modelloberfläche (Quartär). Die übrigen lassen sich wie folgt einteilen:

2

Innerhalb des Modells mit einer Fliesszeit über 1 Mio Jahre abgebrochen: 65

Innerhalb des Modellgebietes mit einer Fliesszeit zwischen 0,9 und 1 Mio Jahre abgebrochen  $\overset{\bullet}{\bullet}$ 

In der Grubenumgebung in numerisch bedingten, ausgedehnten Potentialsenken abgebrochen und nicht fortgesetzt  $\ddot{\cdot}$ 11

Aus numerischen Gründen in grosser Tiefe am seitlichen Modellrand (vor allem Störung n, Cornbrash) endend: 13

- Für alle Rechenfälle ist der Trajektorienverlauf graphisch auf drei Arten dokumentiert (Anhang C):
	- . als Grundriss . als Aufriss
	-
	- . als Weg-Zeit-Diagramm.
- Für alle Rechenfälle sind weiter die Fliesswegdaten sämtlicher Trajektorien in je einer Tabelle zusammengestellt, die neben der Trajektorien-Nr. die Laufstrecke, die Laufzeit, die mittlere Geschwindigkeit, die Schichteinheit und Koordinaten des Trajektorienendpunktes enthält (siehe Tabellen 4-6 bis 4-15). Die in den Tabellen aufgeführten Gauss-Krüger Koordinaten beziehen sich auf den Meridianstreifen 9°.

Aus den Tabellen kann entnommen werden, ob der Fliessweg an der Oberfläche austritt (Trajektorien-Endpunkt im Quartär, z mit positiven Werten) oder ob er abgebrochen werden musste (z negativ, kein Quartär am Endpunkt der Trajektorie). Bei den abgebrochenen Trajektorien ist die Nummer des Rechenschrittes (siehe Kap. 4. 5. 1. 1), bei dem der Abbruch erfolgte, angegeben. Beträgt die Fliesszeit bis zum Abbruchpunkt weniger als 10<sup>6</sup> Jahre, so wurde der Fliessweg nach Festlegung eines in der Nähe des Abbruchpunktes gelegenen neuen Startpunktes fortgesetzt. Fliesswege, die aus den in Kap. 4.5.1.2 angeführten Gründen im Grubengebäude abbrechen, sind mit Klammern gekennzeichnet.

Einige Trajektorien enden am seitlichen Modellrand, ohne an die Oberfläche zu gelangen. Es handelt sich dabei meist um Trajektorien, die im Cornbrash-Sandstein dem Salzstockrand Broistedt-Wendeburg-Rolfsbüttel entlang verlaufen und den Modell-Westrand zwischen den Salzstöcken Rolfsbüttel und Gifhorn erreichen.

Einzelne Fliesswege treten ins Salz ein, im allgemeinen bei Bartfeld, wo der Salzstockrand etwas gegen Osten ausschwenkt. In der Regel kehren die Trajektorien nach Durchlaufen des Salzstockes über eine Strecke von einigen hundert Metern wieder in die Störzone zurück. Bei diesen Trajektorien werden die Verweilzeit und -strecke im Salz nicht berücksichtigt.

Um die Unterschiede zwischen den Trajektoriendaten der einzelnen Rechenfälle besser sichtbar zu machen, wurde versucht, die Trajektorien nach ihrem Austrittsort und den Wasserleitern, in denen sie einen signifikanten Anteil der horizontalen Wegstrecke durchlaufen haben, zu gruppieren und zu charakterisieren. Die Charakterisierung der Fliesswege nach Austrittsort und Ausbreitungsweg ist in den Tabellen 4-16 bis 4-25 enthalten.

Tabelle 4-26 enthält die Verteilung der Fliesswegendpunkte nach geographischen Gebieten (Gebietseinteilung siehe Abb. 4-10)

In Tabelle 4-27 sind die Fliesswege aufgeführt, die ins Quartär austreten und Laufzeiten von weniger als 1 Mio Jahre aufweisen.

In Tabelle 4-28 sind alle Laufzeiten der ins Quartär austretenden Fliesswege zusammengestellt.

Tabelle 4-29 enthält eine Übersicht über die nicht in der Biosphäre endenden Fliesswege.

#### 4.5.3 Diskussion der Fliesswege

Die Fliesswege folgen der allgemeinen Grundwasser= strömung in nördlicher bis nordöstlicher Richtung und führen nur selten nach- Osten gegen den Salzstock Thiede. Aufgrund der flachen und inhomogenen Potentialverteilung um das Grubengebäude verlaufen die Fliesswege für den gleichen Rechenfall je nach Startpunkt recht unterschiedlich. Die dominanten Ausbreitungshorizonte sind Kimmeridge, Oxford und Cornbrash, vereinzelt auch die Plänerkalke und das Rhät.

Die Fliesszeiten liegen im allgemeinen über 1 Mio Jahre, kürzere Zeiten von 0,3 bis 1 Mio Jahre treten nur im Rechenfall R02 (relativ durchlässiges Deckgebirge) und vereinzelt entlang der Störzone des Salzstockes Broistedt-Wendeburg-Rolfsbüttel auf. Obwohl der Cornbrash ein dominanter Grundwasserleiter mit einer hohen Durchlässigkeit ist und viele Trajektorien diesen durchlaufen, sind deren Fliesszeiten nie kurz. Der Grund liegt darin, dass diese Trajektorien auch den undurchlässigen-Dogger durchqueren müssen, was die Fliesszeit wesentlich ansteigen lässt.

Im Referenzfall, im Fall R03 (Schichtenmodell), und in den Fällen R07 und R12 dominieren die Fliesswege zum Austrittsgebiet Meine-Calberlah-Gifhorn. Im Rechenfall R02 (Schichtenmodell mit durchlässigem Deckgebirge) und in den Fällen mit erhöhter Durchlässigkeit im Bereich des Konrad-Grabens treten die Fliesswege vermehrt um das Grubengebäude und nördlich davon, zwischen dem Konrad-Graben und der Überschiebung von Meine, zu Tage. Die Behinderung des Wasserflusses durch den Konrad-Graben Fliesswege in die Störzone des Salzstockrandes Broistedt, während der Zufluss von zusätzlichem Grundwasser durch die Süd- und Ostgrenze in die tiefen Grundwasserleiter (Fälle Rll und R13) einen ähnlichen, wenn auch schwächeren Einfluss hat.

Bei der Betrachtung der Daten jener 15 Fliesswege, die das Quartär mit Laufzeiten von weniger als 1 Mio Jahre erreichen (siehe Tabelle 4-27) fällt folgendes auf:

Laufzeiten bis ins Quartär unter 1 Mio Jahre kommen lediglich in den Rechenfällen R02 (12 Fliesswege), Rll (2 Fliesswege) und R13 (1 Fliessweg) vor. Alle anderen Fliesswege weisen Laufzeiten bis ins Quartär von über 1 Mio Jahre auf.

Die Austrittstellen liegen für den Rechenfall R02 in den Zonen A und C (Umgebung Grube bis Meine, ohne Salzstockrand Broistedt~Rolfsbüttel), in den Rechenfällen Rll und Rl3 im Gebiet des Salzstockrandes (Zone D).

Ein signifikanter Horizontaltransport findet bei den Fliesswegen des Rechenfalles R02 im Oxford (4 Fliesswege), im Kimmeridge (2 Fliesswege) und in den Plänerkalken (5 Fliesswege) statt oder der Horizontaltransport ist gering, d.h. die Fliesswege steigen steil nach oben und treten in der Umgebung des Grubengebietes aus (5 Fliesswege). In den 3 Fliesswegen der Rechenfälle Rll und R13 findet der Horizontaltransport hauptsächlich im Kimmeridge statt.

Keiner der erwähnten 15 Fliesswege verläuft im Cornbrash.

Aus diesen Beobachtungen können folgende Schlüsse gezogen werden:

- Die Durchlässigkeit des Deckgebirges hat einen entscheidenden Einfluss auf den Verlauf der Fliesswege und auf die Laufzeiten.
- Einflüsse (wie z.B. die seitlichen Zuflüsse ins Rhät und in den Oberen Muschelkalk im Gebiet nördlich der Grube), die die Fliesswege nach Westen, d.h. gegen die Störzone des Salzstockes Broistedt drücken, haben Fliesswege mit relativ geringen Laufzeiten zur Folge. Dies ist zurückzuführen auf die geringere Mächtigkeit des Alb entlang dem Salzstockrand Broistedt-Rolfsbüttel und die erhöhte Durchlässigkeit der Störzone entlang dem Salzstockrand.

Die Fliesswegdaten des Rechenfalles R06 scheinen obiger Feststellung zu widersprechen, verlaufen doch die Fliesswege des erwähnten Rechenfalles in ausgeprägtem Masse dem Salzstockrand Broistedt-Rolfsbüttel entlang, ohne dass dies zu kurzen Laufzeiten Anlass gibt. Der Grund dafür liegt im ausgeprägten Potentialabbau in. der im Rechenfall R06 gering durchlässigen Störzone Konrad-Graben (Multiplikationsfaktor 0.5).

- Der geringe Anteil von Fliesswegen mit kurzen Laufzeiten jener Trajektorien, die zeitweilig im Cornbrash verlaufen, lässt den naheliegenden Schluss zu, dass die Attraktorwirkung des Cornbrash zu Fliesswegen mit langen Laufzeiten Anlass gibt. In Rechenfällen mit einer weniger ausgeprägten Attraktorrolle des Cornbrash kommen kürzere Laufzeiten vor (Rechenfälle Rll, R13 und sehr ausgeprägt R02).
- Schliesslich ist noch darauf hinzuweisen, dass die Startpunkte der angeführten 15 Fliesswege im östlichen Teil des Südabschnittes des Grubengebäudes liegen.

#### **4.5.4**  Betrachtung über die Fliesswege im Oxford

Im Gegensatz zu den Ergebnissen der SWIFT-Modellierung, in welcher ein dominanter Ausbreitungsweg "Oxford" resultierte, verbleibt im vorliegenden FE-Modell keine der berechneten Trajektorien bis zum Ausbiss des oxfords bei Calberlah in diesem Wasserleiter. Hingegen gibt es vor allem im Rechenfall R03 mehrere Trajektorien, welche über weite Strecken im Oxford verlaufen.

Der vorzeitige Übertritt dieser Fliesswege in die benachbarten Schichten (unten Liastonstein, oben Kimmeridge und Unterkreide) lässt sich auf die folgenden Gründe zurückführen:·

1) Geologie

Im Abflussgebiet nördlich des Konrad-Grabens wird das Oxford an drei Orten so stark versetzt, dass dessen,Kontinuität teilweise unterbrochen wird:

- durch die Überschiebung von Meine (Störung e<sub>1</sub>)<br>- durch die Störung r, ausgehend vom Salzstock
- Gifhorn
- durch den Graben von Gifhorn (Störungen p und q).

Diese Störungen sperren den Oxford-Wasserleiter auf folgenden Anteilen der gesamten Aquiferbreite ab:

- Störung e<sub>l</sub><br>- Störung r 25 %
- 35 %
- Störung p, q **90** %
- 2) Potentiale und Wasserflüsse

Das Oxford weist im Rechenfall R03 durchwegs ein höheres Potential auf, als das darunterliegende Kimmeridge, während gegenüber den Aquitarden des Dogger im Liegenden nur im südlichen Abschnitt ein Überdruck herrscht (vgl. Anh. C3.1.2, C3.1.3).

Für das Oxford bedeutet dies, dass ein Abfluss nach oben im gesamten Modellbereich, nach unten nur im südlichen Abschnitt erfolgt, während nördlich der Überschiebung von Meine Wasser von unten zufliesst. Werden diese Flüsse mit den schichtparallelen Flüssen in Beziehung gesetzt, so ergibt sich am Beispiel des Falles R03 folgende Bilanz: Der horizontale Oxford-Fluss durch den nördlich des Konrad-Grabens gelegenen Schnitt 5 beträgt rund  $1.1 \cdot 10^{-4}$  m<sup>3</sup>/s (6.6 1/min) und an der Ausbissfläche bei Calberlah exfiltrieren rund 3,5 · 10<sup>-5</sup> m<sup>3</sup>/s (2,1 1/min). Demgegenüber- beträgt der vertikale Zufluss von unten im Gebiet nördlich der Überschiebung von Meine  $4.5 \cdot 10^{-5}$  m<sup>3</sup>/s  $(2.7 \frac{1}{min}).$ 

Diese Zahlen zeigen, dass das im Süden in das Oxford eintretende Wasser stark mit Zuflüssen durchmischt wird und aus dem Grundwasserleiter grösstenteils in die Deckschichten austritt, bevor es den Ausbiss Calberlah erreicht.

Für die Fliesswegberechnung bedeutet dies, dass die Trajektorien während ihres schichtparallelen Verlaufs das Oxford von unten nach oben durchqueren, wo sie in das Deckgebirge eintreten. (Das Programm TRACK rechnet ohne Dispersion und streng deterministisch, das heisst, die in Grundwasserleitern auftretenden stochastischen Fliessvorgänge der Dispersion oder Durchmischung werden nicht berücksichtigt.)

Wird konservativerweise angenommen, dass trotz der oben aufgeführten Gründe ein Fliessweg vom Grubengebäude bis zur Ausbisszone bei Calberlah durchwegs im Oxford verläuft, so lässt sich die Fliesszeit wie folgt abschätzen:

 $(k_f = 10^{-8}$  m/s,  $\epsilon = 2$  % gemäss Referenzfall)

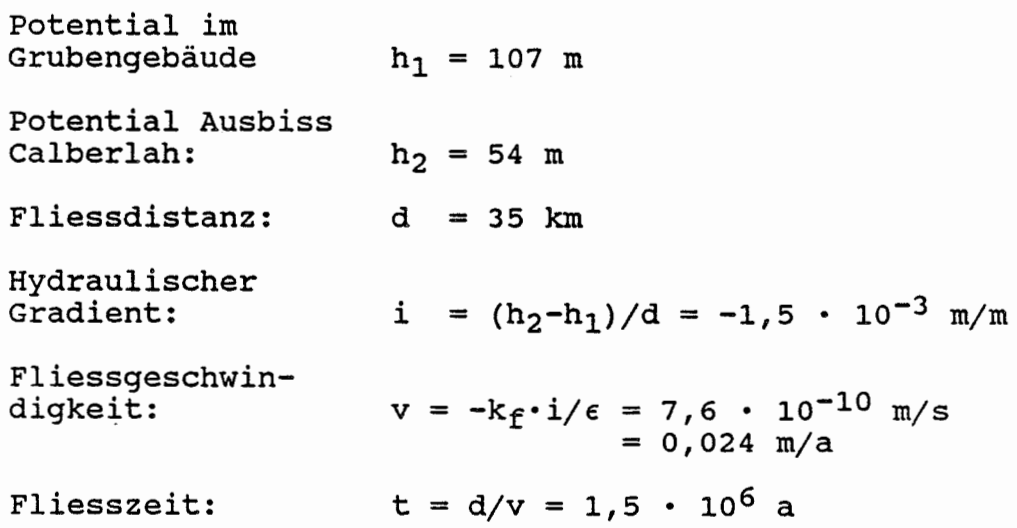

In den Rechenfällen R02 und R03 vermindert sich dieser Wert infolge der 10 Mal grösseren Oxforddurchlässigkeit wert inforge der 10 mai grosseren oxiordaarchiassigkeit<br>auf 1,5 · 10<sup>5</sup> a. Das Potential im Grubengebäude ist in beiden Fällen gleich und unterscheidet sich nur um 0,5 m vom Referenzfall.

### $-52 -$

### **5 SCHLUSSFOLGERUNGEN**

### 5.1 MODELLIERUNG

Die hydrogeologische Modellierung mit Hilfe eines Finite Element Modells ermöglicht prinzipiell die genaue Wiedergabe einer vorgegebenen Geometrie. Im vorliegenden Modell des potentiellen Endlagerstandortes Konrad ist diese Geometrie äusserst komplex, indem die massgebenden Wasserleiter in ihrer Ausdehnung, Teufe und Mächtigkeit stark variieren und mit den dazwischengelagerten Wasserstauern komplizierte Strukturen bilden. Diese sind zudem an Störungen gegeneinander versetzt und an den zahlreichen Salzstockflanken hochgeschleppt.

Der Aufwand zur Erstellung eines derart komplexen Elementnetzes ist entsprechend gross und macht ausreichende und widerspruchsfreie Inputdaten sowie gewisse Vereinfachungen zur Modellgeometrie unabdingbar. Da bereits bei der Erarbeitung des Modellkonzeptes versucht werden muss, die Anzahl der Elemente nicht über das Notwendige hinaus anwachsen zu lassen, sind nachträgliche grundlegende Modifikationen am Elementnetz nur sehr schwer durchzuführen. Das realisierte FE-Modell besteht aus rund 6 000 Elementen und 21 000 Knoten.

Den FE-Modellrechnungen liegen dieselben Basisannahmen zugrunde wie den SWIFT-Rechnungen, d.h.

- zeitlich unveränderlicher Fluss in gesättigten Formationen
- Gültigkeit des Darcyschen Gesetzes auch bei kleinen Wassergeschwindigkeiten
- Behandlung der Kluftwasserleiter als äquivalentes poröses Medium
- Nichtberücksichtigung der Dichteunterschiede bewirkt durch Salinitäts- und Temperaturdifferenzen.

### **5.2 MODELLERGEBNISSE**

Das Modellgebiet wird im wesentlichen von Süd nach Nord durchflossen. Im Süden liegen zusätzliche, lokal wirksame Exfiltrationsgebiete der tiefen Grundwasserleiter bei den Salzstöcken Flachstöckheim und Thiede.

Die wichtigsten Zuflüsse ins Modellgebiet erfolgen über die Grundwasserleiter Hilssandstein, Rhät und Oberer Muschelkalk, welche in erhöhter Lage am Salzgitter Höhenzug ausbeissen. Die Grundwasserneubildungsrate in der Ausbissfläche des Rhät vergleicht sich für alle Rechenfälle gut mit dem mittleren Jahresniederschlag (< 10 %, bezogen auf die Ausbissfläche).

Der Referenzwert der hydraulischen Durchlässigkeit des Hilssandsteins ergibt eine wesentlich zu hohe Infiltrationsrate. Dieser Umstand veranlasste die Durchführung eines zusätzlichen Rechenfalls mit einem entsprechend reduzierten  $k_f$ -Wert. Durch diese Reduktion der Hilssandstein-Durchlässigkeit werden die Resultate für den Wasserfluss durch das Grubengebäude und für die Wasserfliesswege nur unwesentlich verändert.

Die Grundwasserneubildungsraten in den Ausbissflächen des Oberen Muschelkalk und - selbst im zusätzlichen Rechenfall - des Hilssandstein sind hoch, was darauf hindeutet, dass die für die Modellierung verwendeten kf-Werte dieser Wasserleiter zu hoch gewählt sind und die wirklichen Durchlässigkeiten geringer sein dürften. Eine überdurchschnittlich hohe Infiltrationsrate in die Ausbisse von steilstehenden Wasserleitern ist allerdings theoretisch vorstellbar, wenn man berücksichtigt, dass sich diese Ausbisse in hügeligem Gelände befinden, hangparallel verlaufen und durch breite Bänder von Aqui tarden getrennt sind. Unter diesen Umständen kann in den Wasserleitern nicht nur das auf die Ausbisse auftreffende Niederschlagswasser versickern, sondern überdies noch Oberflächenwasser, welches von den undurchlässigen Aquitardenausbissen abfliesst.

Im Gebiet des Grubengebäudes ist der Wasserfluss generell ebenfalls Süd-Nord gerichtet, wobei die komplizierte Geometrie und die hohen Durchlässigkeitskontraste des Konrad-Grabens und der begleitenden Stör- und,Vergitterungszonen räumlich stark veränderliche Fliessrichtungen verursachen. Der Betrag des Wasserflusses wird wesentlich durch das Deckgebirge bestimmt. Die Potentialverteilung im Oxford, im darüberliegenden Kimmeridge und zum Teil auch im darunterliegenden Dogger ist äusserst flach.

Diese Umstände bewirken, dass der Verlauf der Fliesswege aus dem Grubengebäude selbst innerhalb eines Rechenfalles je nach Startpunkt sehr unterschiedlich<br>sein kann. Zudem hängt er - bei vorgegebenem - bei vorgegebenem Startpunkt - teilweise empfindlich von einzelnen Parametern ab. Aus diesem Grunde wurden die Fliesswege für eine grosse Zahl von Startpunkten, welche über das Grubengebäude verteilt festgelegt sind, berechnet. Die Fliesswegberechnung zeigt die möglichen Ausbreitungswege mit den zugehörigen Freisetzungsgebieten und liefert den Bereich der entsprechenden Fliesszeiten.

Die Fliesswege verlaufen je nach Rechenfall in unterschiedlichen Grundwasserleitern, wobei sie von der allgemeinen Fliessrichtung Süd-Nord nur in Ausnahmefällen abweichen (Austrittspunkt Thiede in einigen Fällen, Fall R02 mit nahezu senkrechten Ausbreitungspfaden). Die Laufzeiten betragen im allgemeinen über 1 Mio Jahre. Kürzere Zeiten treten nur im Fall R02 als Folge der erhöhten Durchlässigkeit des Deckgebirges, sowie in den Fällen Rll und R13 vereinzelt entlang der Störzone längs des Salzstockes Broistedt-Wendeburg-Rolfsbüttel auf. Rein rechnerisch würde die Laufzeit einer Trajektorie, welche ausschliesslich im Oxford bis zum Ausbiss bei Calberlah verläuft, mit den Parametern des Referenzfalles rund 1.5 Mio Jahre betragen, bei einer erhöhten Durchlässigkeit des oxfords entsprechend weniger.

Der Wasserfluss durch das Grubengebäude liegt für das Störzonenmodell zwischen 1 und 2 1/min, ungefähr ein Faktor 2 unter den entsprechenden SWIFT-Werten. Schichtenmodell sind die Durchflussraten mit 5 bzw.<br>2 l/min etwas höher und zeigen deutlich die deutlich abschirmende Wirkung des Deckgebirges.

Die durchgeführte Modellierung der tiefen Grundwasserströmung mit der Methode der Finiten Elemente berücksichtigt in guter Näherung die komplizierte Geometrie der Schichtung und der Störungen und zeigt den Einfluss der Störzonen. Die Modellergebnisse reflektieren im einzelnen die Komplexität der Verhältnisse, zeigen aber in ihrer Gesamtheit ein verständliches Muster. Die Fliesszeiten liegen für das Störzonenmodell zwischen jenen der beiden Schichtenmodell-Varianten. Fliesswege vom Grubengebäude zur Biosphäre mit Fliesszeiten unter 1 Million Jahre resultieren regelmässig nur bei einem durchlässigen Deckgebirge (Schichtenmodell, Fall R02}. In den übrigen Modellvarianten liegen die Fliesszeiten mit wenigen Ausnahmen über 1 Million Jahre.

Nr. 1 2 3 4 5 6 7 8 9 10 11 Autor BGR (1984) KIRALY L. (1985) BGR (1985) BGR (1986) BGR (1986) PTB (1986) GSF (1986) BGR (1987) BGR (1987) BGR (1987) BGR (1987) Titel Hydrogeologie Konrad - erweiterter Bereich. Zwischenbericht 1984. - Unveröff. Bericht, Arch.Nr. 96603, Tb.Nr. 11269, 57 S., 25 Anl., 30.6.1984 FEM 301 - A Three Dimensional Model for Groundwater Flow Simulation. - NAGRA, Technical Report 84-49 Geologische Auswertung reflexionsseismischer Messungen in der Umgebung der Schachtanlage Konrad, Salzgitter. - Unveröff. Bericht, Archiv-Nr. 98156, Tagebuch-Nr. 11156/83, 26 S., 15.6.1985 Hydrogeologie im Gebiet der Grube Konrad; Grundlagen der Modellrechnungen zur Langzeitsicherheit. - Unveröff. Ber., Archiv Nr. 99 131, Tb.Nr. 10 718/86, 32 s., 27 Anl., April 1986 Bohrung Konrad 101. Geologisches Profil. - 1 Plan, 29.8.1986 Plan, Endlager für radioaktive Abfälle, Schachtanlage Konrad, Salzgitter. Stand September 1986. - 164 s., 16 Abb., 4 Tab., 29 Pläne, -September 1986 Langzeitsicherheitsanalyse des Endlagers Konrad. Radionuklidausbreitung in der Nachbetriebsphase. Text. - Unveröff. Ber., TA-Nr. 2242.03, 290 s., 2 Anhänge, Nov. 1986 ·Hydrogeologie im Gebiet der Grube Konrad. Erläuternde Stellungnahmen (Stand Juni 1987) zu Nachforderungen des NLfB (Schreiben des NLfB vom 9.4.1987). - Unveröff. Bericht, Archiv-Nr. 101 314, Tageb.-Nr. 12 395/87, 19 S., 6 Anl., 3 Pl., 26.6.1987 Stellungnahme betr. Langzeitsicherheit Konrad. Alternativen zu dem im Plan Konrad beschriebenen Modell. - Unveröff. Ber., B 2.22, 14 S., 2 Anl., 50 Profile, 7.8.1987 Projekt Endlager Konrad; ergänzende Unterlagen zur Stellungnahme vom 07.08.87 bezüglich alternativem Modell. - Brief, 3 s., 8.9.1987 Tiefenlinienplan Basis Alb (Nord- und Südgebiet), 1:50 000. Abb. 28 und 29. - 2 Pläne, 8.9.1987

 $\mathcal{A}$ 

 $\,$ 

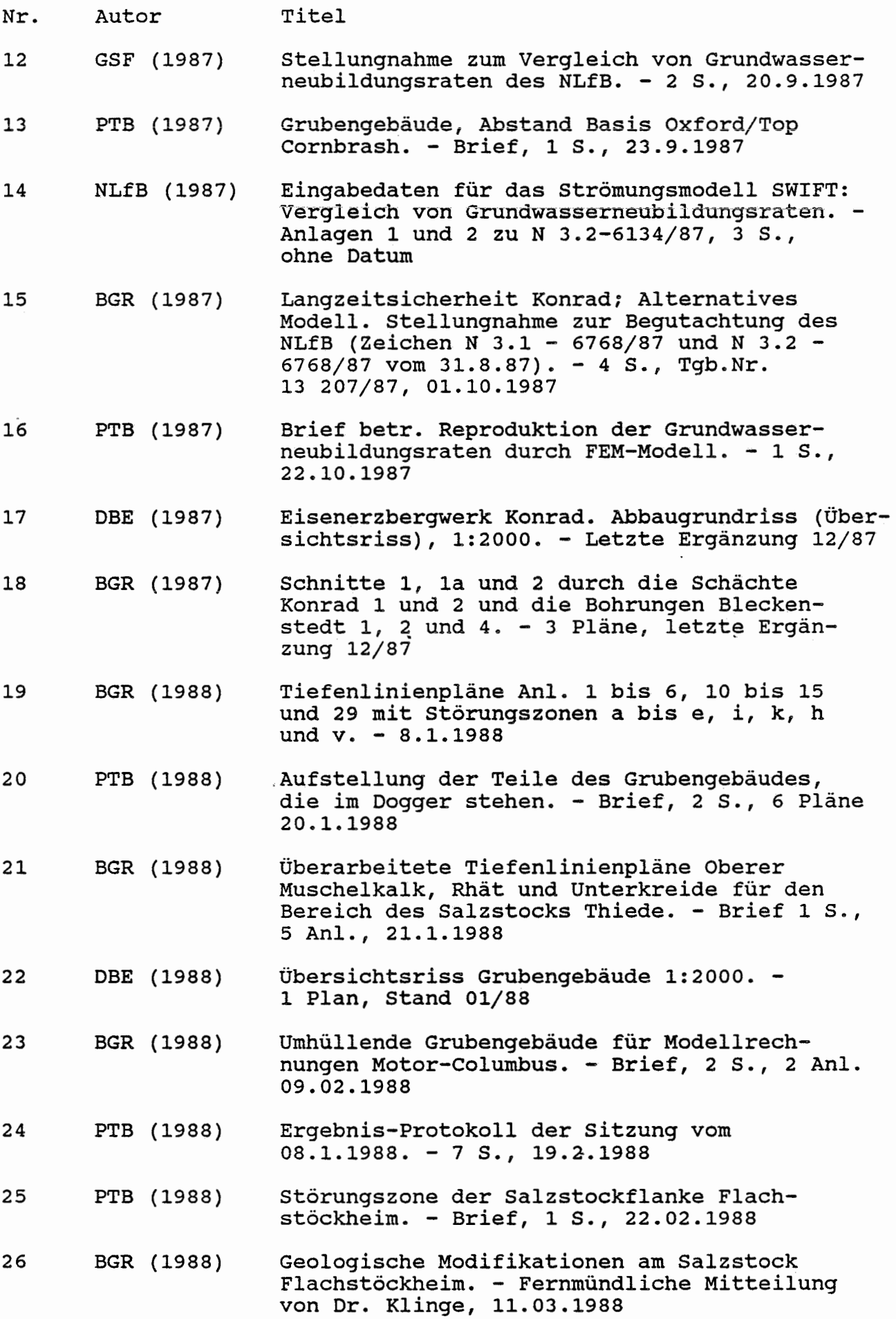

ı

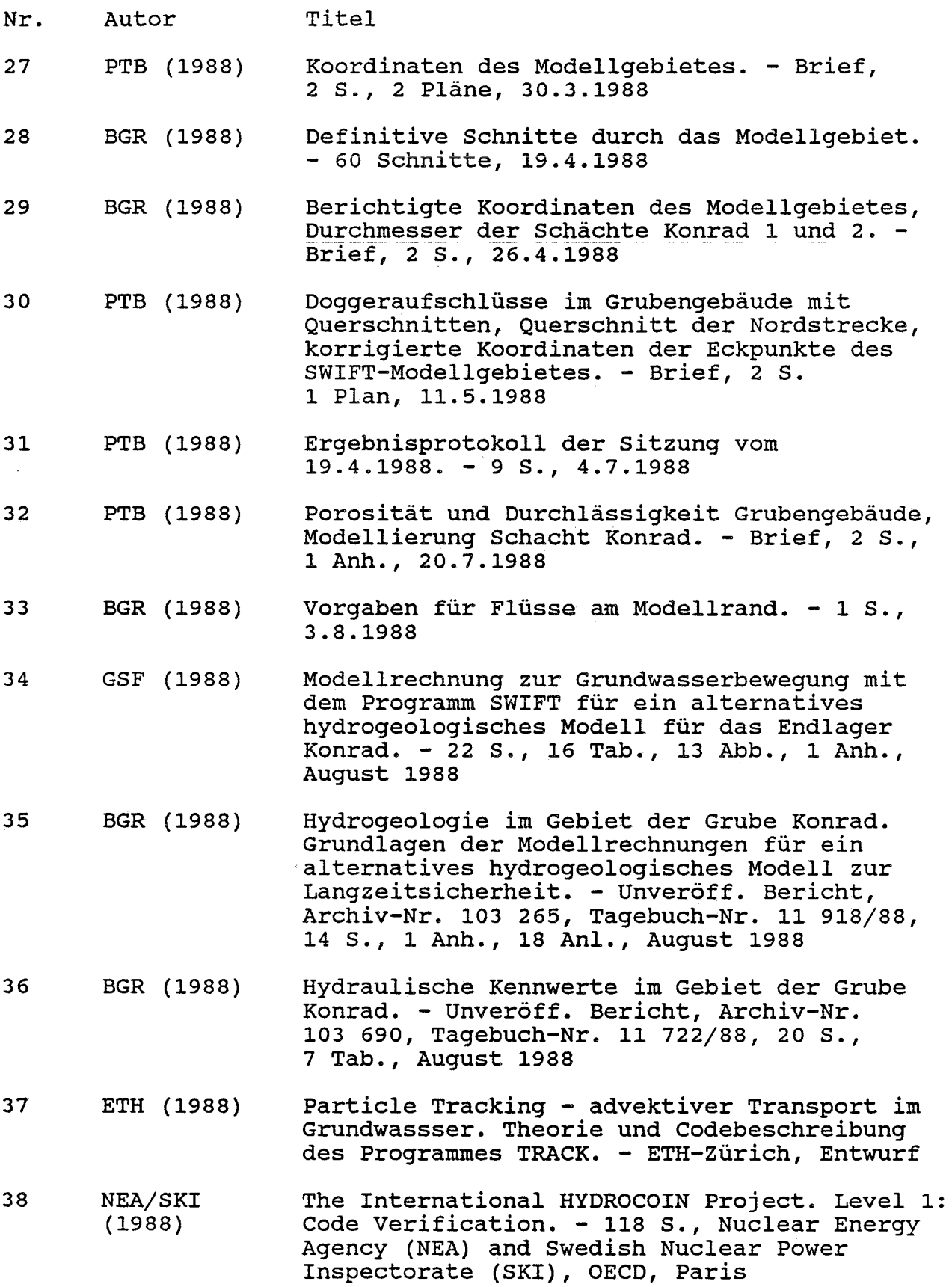

 $\blacksquare$ 

- Nr. Autor Titel
- 39 SKI (1984-1987) HYDROCOIN, Progress Reports No 1 - 6. -<br>Swedisch Nuclear Power Inspectorate (SKI), Stockholm, 1985/1988

## TOPOGRAPHISCHE UND GEOLOGISCHE KARTEN

Topographische Karten 1 50 000 Blatt L 3528, Gifhorn Blatt L 3530, Wolfsburg Blatt L 3726, Peine Blatt L 3728, Bad Braunschweig Blatt L 3926, Bad Salzdetfurth Blatt L 3928, Salzgitter

Geologische Wanderkarte 1: 100 ooo, Braunschweiger Land. - LOOK E.R. et al. (1984). Herausg. Stadt Königslutter, Nat.hist. Ges. Hann., NLfB

### VERZEICHNIS DER TABELLEN

- 1-1 Schichtenfolge im Modellgebiet
- 2-1 Modellierung SWIFT 1985/1986 (Schichtenmodell): Überblick über Parametervariationen
- 3-1 Basisvorgaben PTB: Durchlässigkeitsbeiwerte und effektive Porositäten
- 3-2 Basisvorgaben PTB: Hydrogeologische Schnitte und Tiefenlinienpläne
- 3-3 Basisvorgaben PTB: Definition der Geometrie der Schichteinheiten und des Grundwasserspiegels
- 3-4 Bezeichnung der Störungen und Störzonen
- 4-1 Parameter der Rechenfälle
- 4-2 Rechenfälle R04 bis R06, Störzonenmodell: Multiplikationsfaktoren in der Störzone Konrad-Graben und in den Vergitterungszonen
- 4-3 Rechenfälle R02 und R03, Schichtenmodell: Parameterunterschiede zum Referenzfall ROl
- 4-4 Rechenfälle R0l, Rll, R12: Flüsse durch den Schnitt 1
- 4-5 Rechenfälle R0l bis R07, Rll bis R13: Durchfluss durch das Grubengebäude

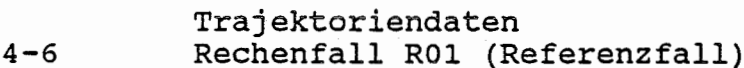

- $4 7$ Rechenfall R02
- $4 8$ Rechenfall R03
- $4 9$ Rechenfall R04
- $4 10$ Rechenfall R05
- $4 11$ <sup>-</sup> Rechenfall R06
- $4 12$ Rechenfall R07
- $4 13$ Rechenfall Rll
- 4-14 Rechenfall R12
- $4 15$ Rechenfall R13
- $4 16$  $4 - 17$ Charakterisierung der Fliesswege Rechenfall R0l (Referenzfall) Rechenfall R02
- **4-18**  Rechenfall R03
- 4-19 Rechenfall R04
- $4 20$ Rechenfall R05
- 4-21 Rechenfall R06
- **4-22**  Rechenfall R07
- **4-23**  Rechenfall Rll
- **4-24**  Rechenfall R12
- $4 25$ Rechenfall R13
- $4 26$ Rechenfälle ROl bis R07, Rll bis R13: Anzahl der Fliesswege mit Endpunkten in den Gebiet Abis E
- $4 27$ Rechenfälle ROl bis R07, Rll bis R13: Ins Quartär austretende Fliesswege mit Laufzeiten unter 1 Mio. Jahre
- $4 28$ Rechenfälle ROl bis R07, Rll bis R13: Laufzeiten der ins Quartär austretenden Fliesswege in Mio. Jahren
- $4 29$ Rechenfälle ROl bis R07, Rll bis R13: Nicht in der Biosphäre endende Fliesswege

### VERZEICHNIS DER ABBILDUNGEN

- 1-1 Übersicht über das Grubengebäude
- 2-1 Darstellung des Untersuchungsgebietes und des Oberflächen-Elementnetzes der SWIFT-Modellierung
- 3-1 Modellgebiet mit Koordinaten der Eckpunkte und Lage der geologischen Profile BGR
- 3-2 Elementnetz mit Lage der Störungen und Störzonen, des Grubengebäudes und der Salzstöcke
- 3-3 Elementnetz mit Lage der Modellschnitte
- 3-4 Flussdiagramm der hydrodynamischen Modellierung
- 4-1 Elementnetz mit Lage der Vertikalprofile der hydraulischen Potentiale

Rechenfälle R0l bis R07, Rll bis Rl3: Hydraulisches Potential als Funktion der Tiefe

- 4-2 Vertikalprofil am Ort 725
- 4-3 Vertikalprofil am Ort 747
- 4-4 Vertikalprofil am Ort 933
- 4-5 Vertikalprofil am Ort 965
- 4-6 Vertikalprofil am Ort 1464
- 4-7 Vertikalprofil am Ort 1499
- Vertikalprofil am Ort 1515
- $4 9$ Grubengebäude mit Startpunkten der Fliesswege
- $4 10$ Gebietseinteilung zur Charakterisierung der Endpunkte der Fliesswege
- $4 11$ Folie mit Geographie (Massstab wie Grundrisse der Fliesswege, Anhang C)

# VERZEICHNIS DER ANHÄNGE

# **ANHANG A: HYDROGEOLOGISCHE SCHNITTE**

Hydrogeologische Schnitte y=l bis y=30  $x=1S$  bis  $x=15S$  $x=1N$  bis  $x=15N$ 

# **ANHANG B: MODELLGEOMETRIE**

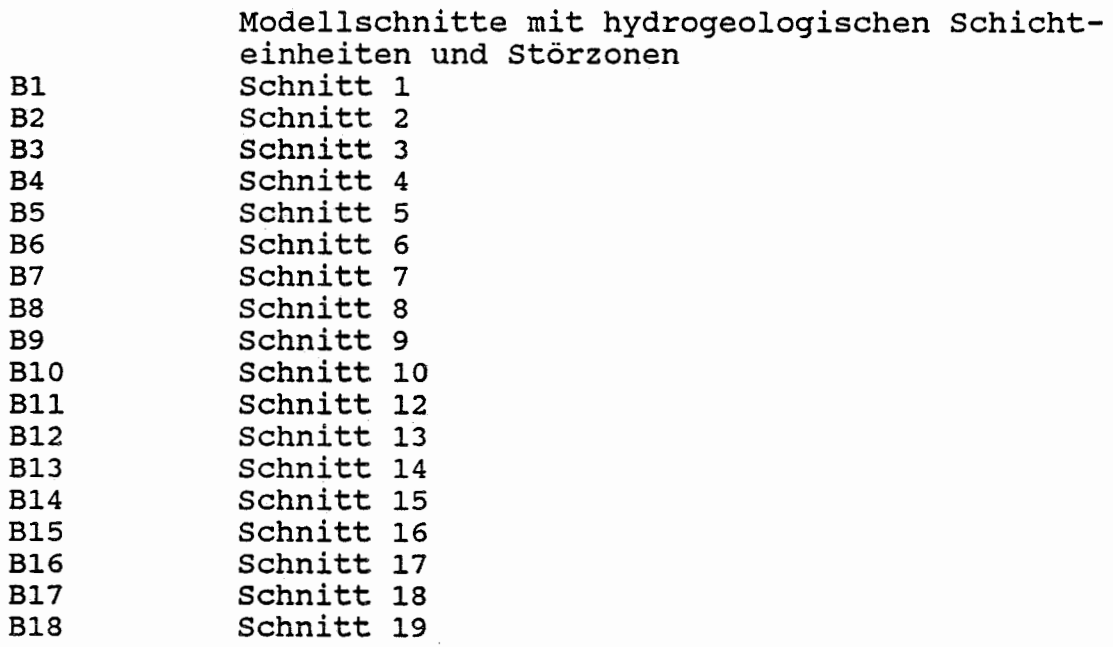

### **ANHANG C: RESULTATE**

1 **Rechenfall ROl**  1.1 1.1.1 1.1.2 1.1.3 1.1.4 1.1.5 1.1.6 1.1.7 1.1. 8 1.1.9 1.1.10 1.1.11 1.1.12 1.2 1.2.1 1.2.2 1.2.3 1. 2. 4 1.2.5 1.2.6 1.3 1.3 .1 1.3.2 1.3.3 1.4 **1.4.1 1.4.2**  1.5 1. 5. 3.. 1.6  $1.6.1$ **1.6.2 1.6.3 1.6.4**  Potentiale. Schnitte Schnitt 1 Schnitt 2 Schnitt 3 Schnitt 4 Schnitt 5 Schnitt 6 Schnitt 7 Schnitt 8-9 Schnitt 10 Schnitt 12 Schnitt 13 Schnitt 14 Potentiale. Basisflächen von Schichteinheiten Basis Oberer Muschelkalk Basis Rhät Basis Cornbrash-Sandstein Basis Oxford Basis Unterkreide Basis Hilssandstein Fliesswege Grundriss Aufriss Weg-Zeit-Diagramm (Zeit im logarithmischen Massstab) Flüsse durch die Quartär-Basis Südabschnitt; alle Schichteinheiten Salzgitter Höhenzug; Oberer Muschelkalk, Rhät, Hilssandstein und Plänerkalke Flüsse durch die Wasserleiter von Schnitten Schnitt 1 Vektoren der Filtergeschwindigkeit Schnitt 8-9-10 Oberfläche des Cornbrash-Sandsteins Oberfläche des Oxford Oberfläche des Kimmeridge

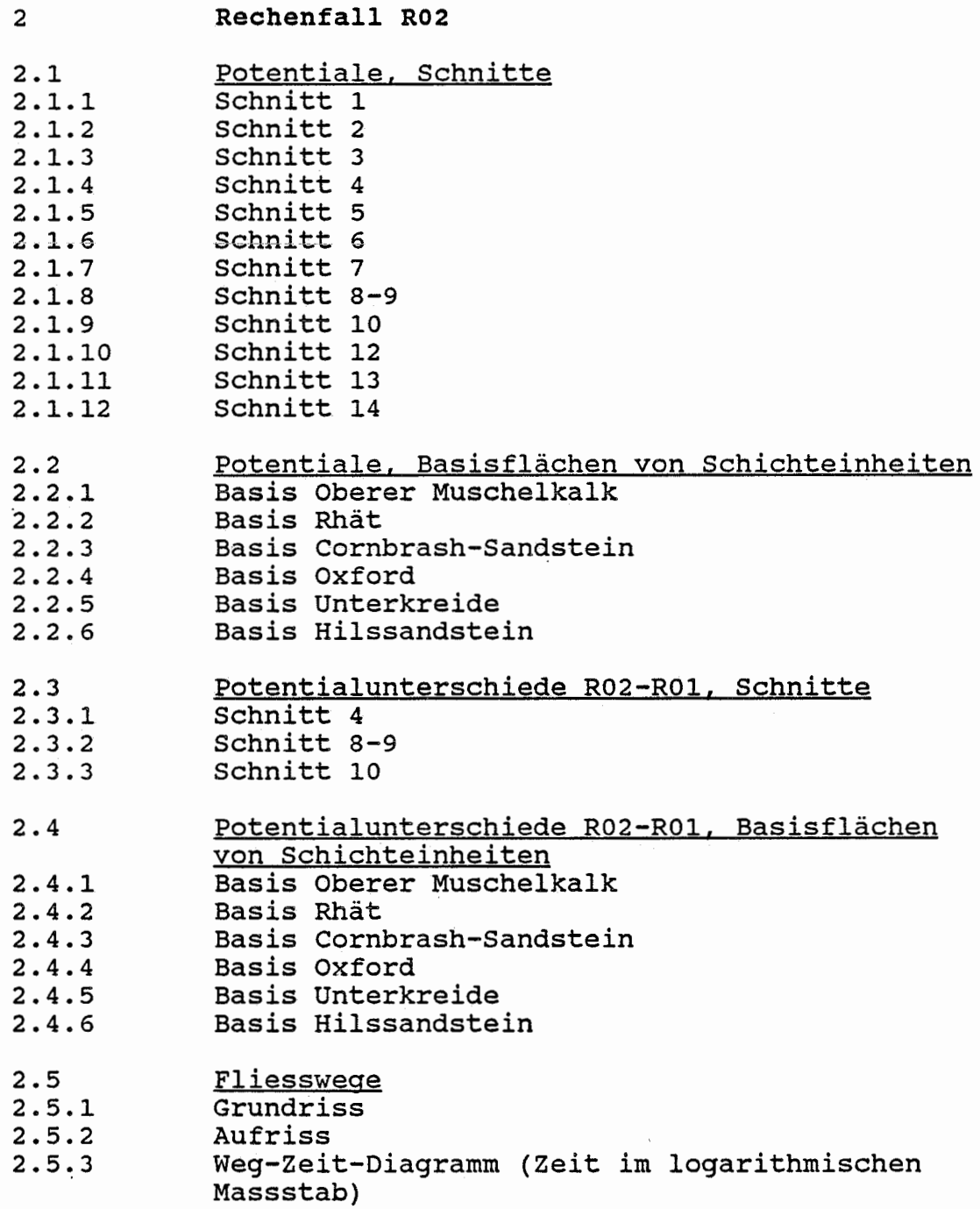
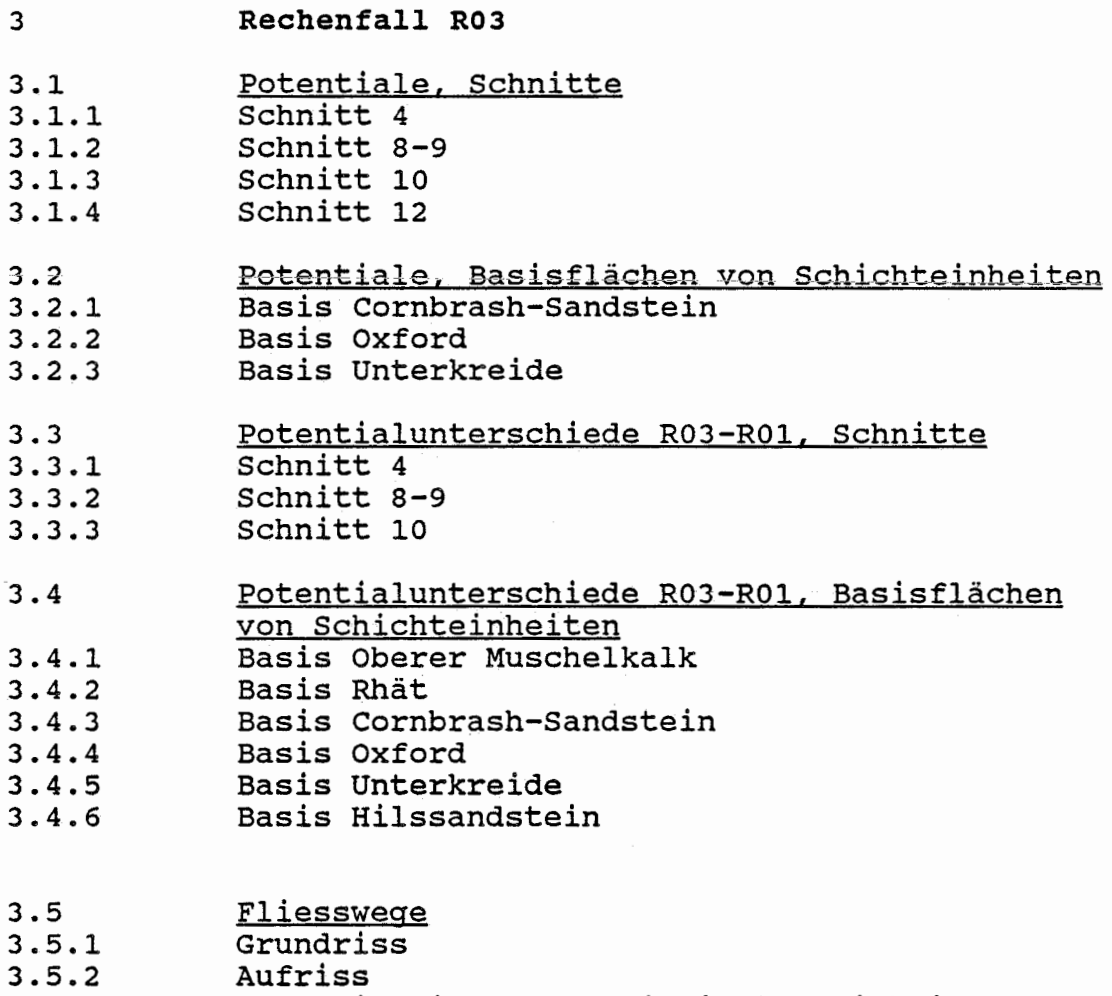

- 3.5.3 Weg-Zeit-Diagramm (Zeit im logarithmischen
	- Massstab)

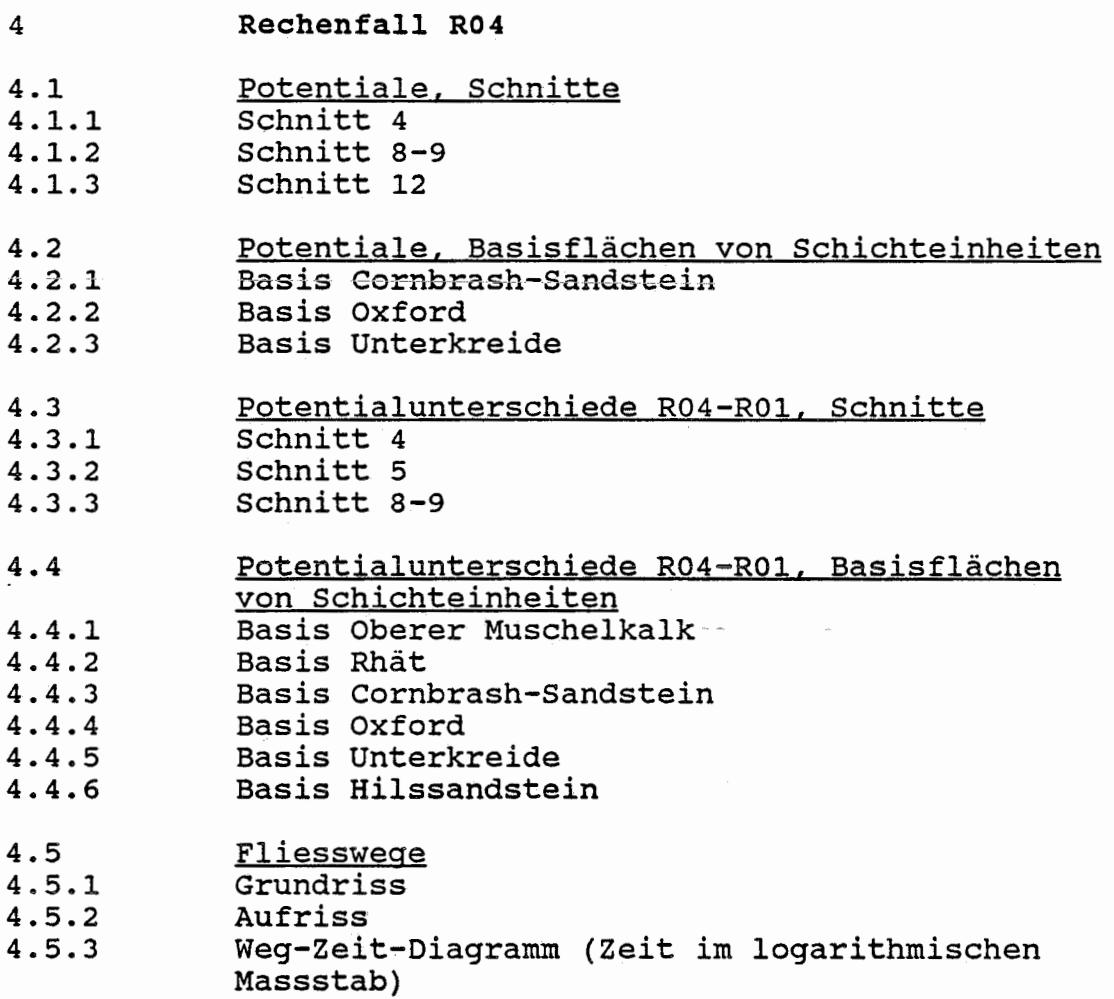

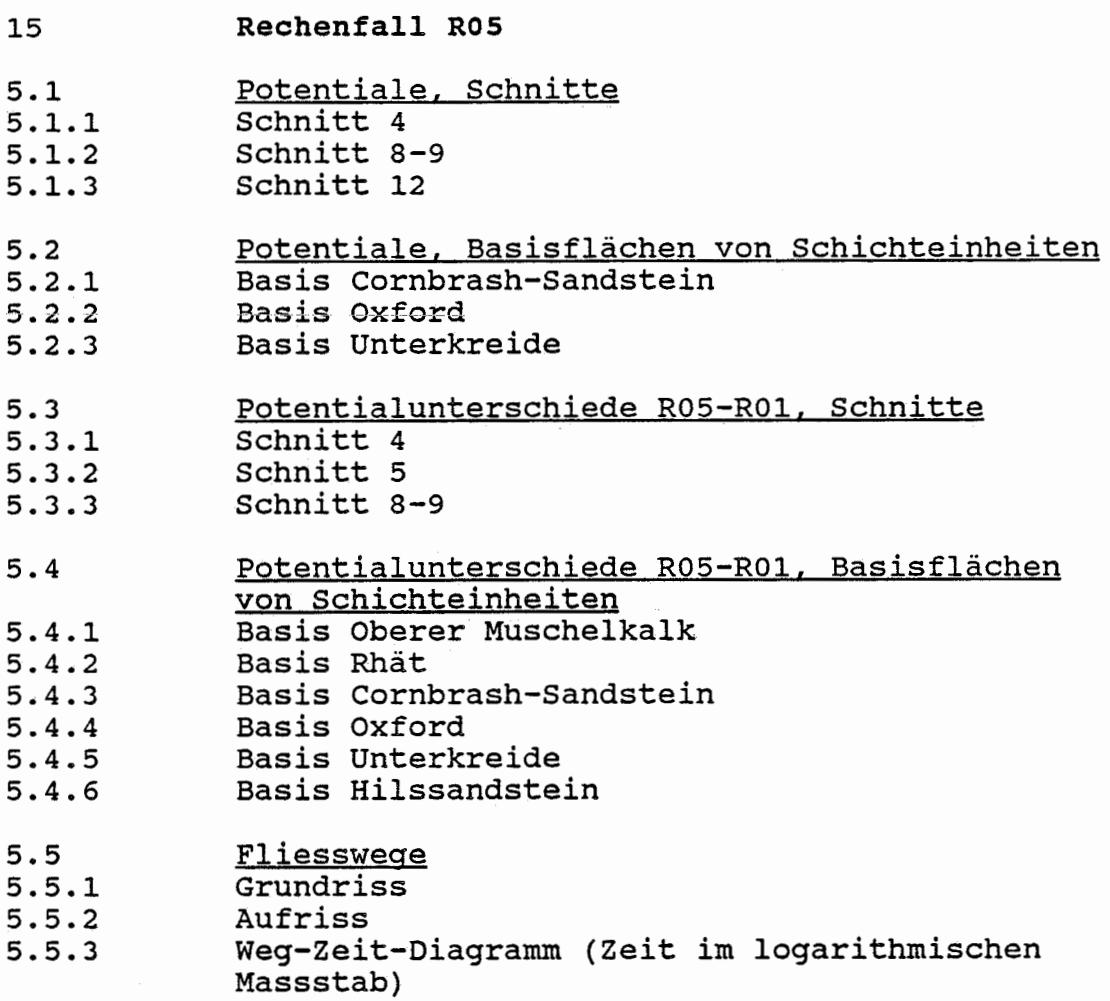

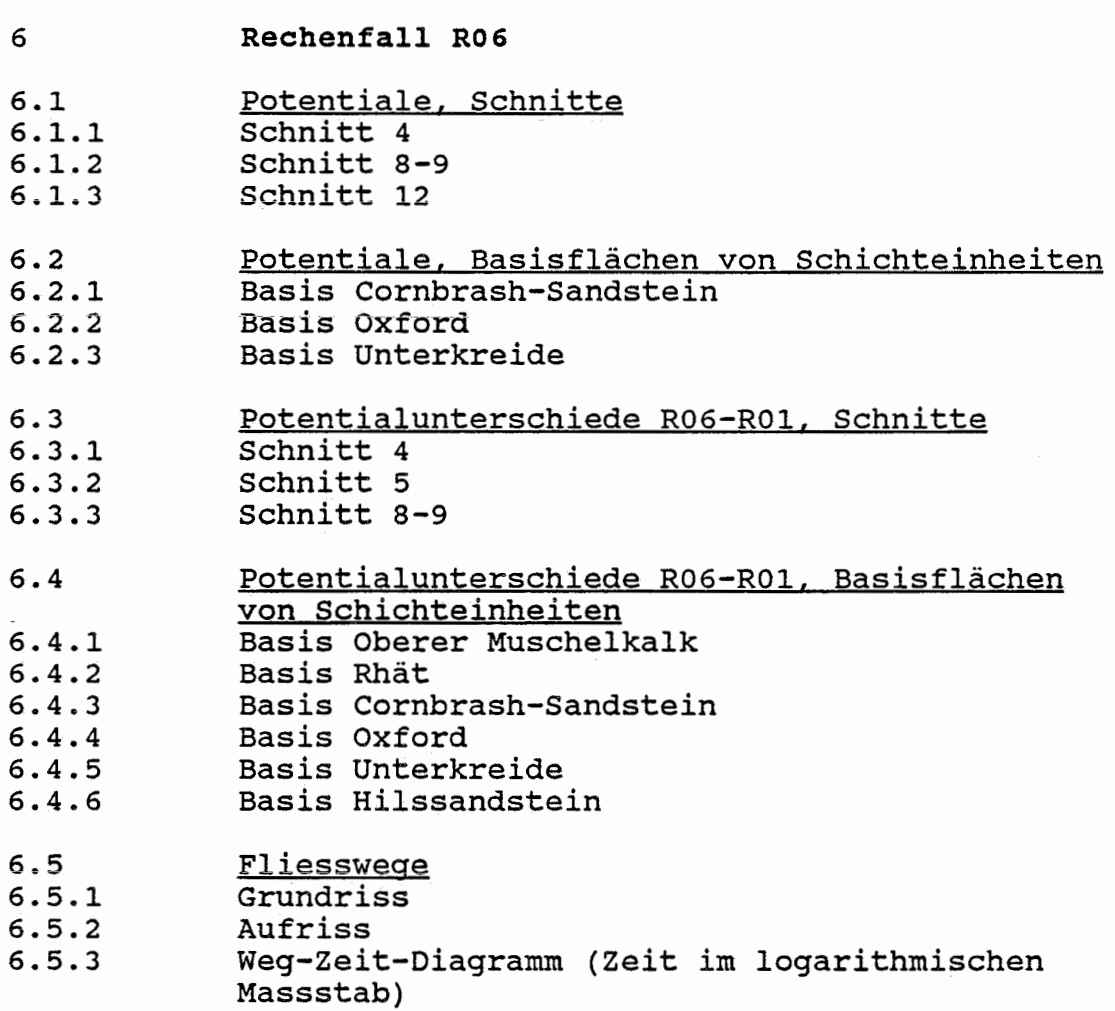

#### 7 **Rechenfall R07**

Ľ,

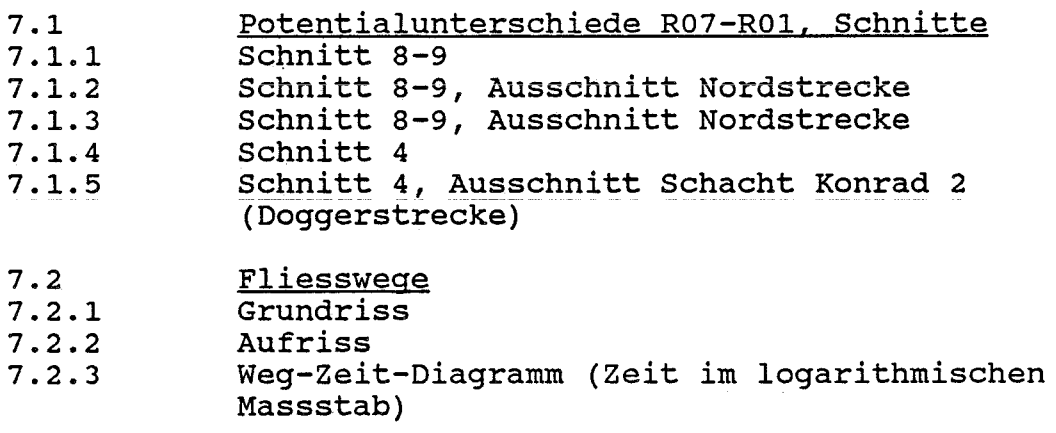

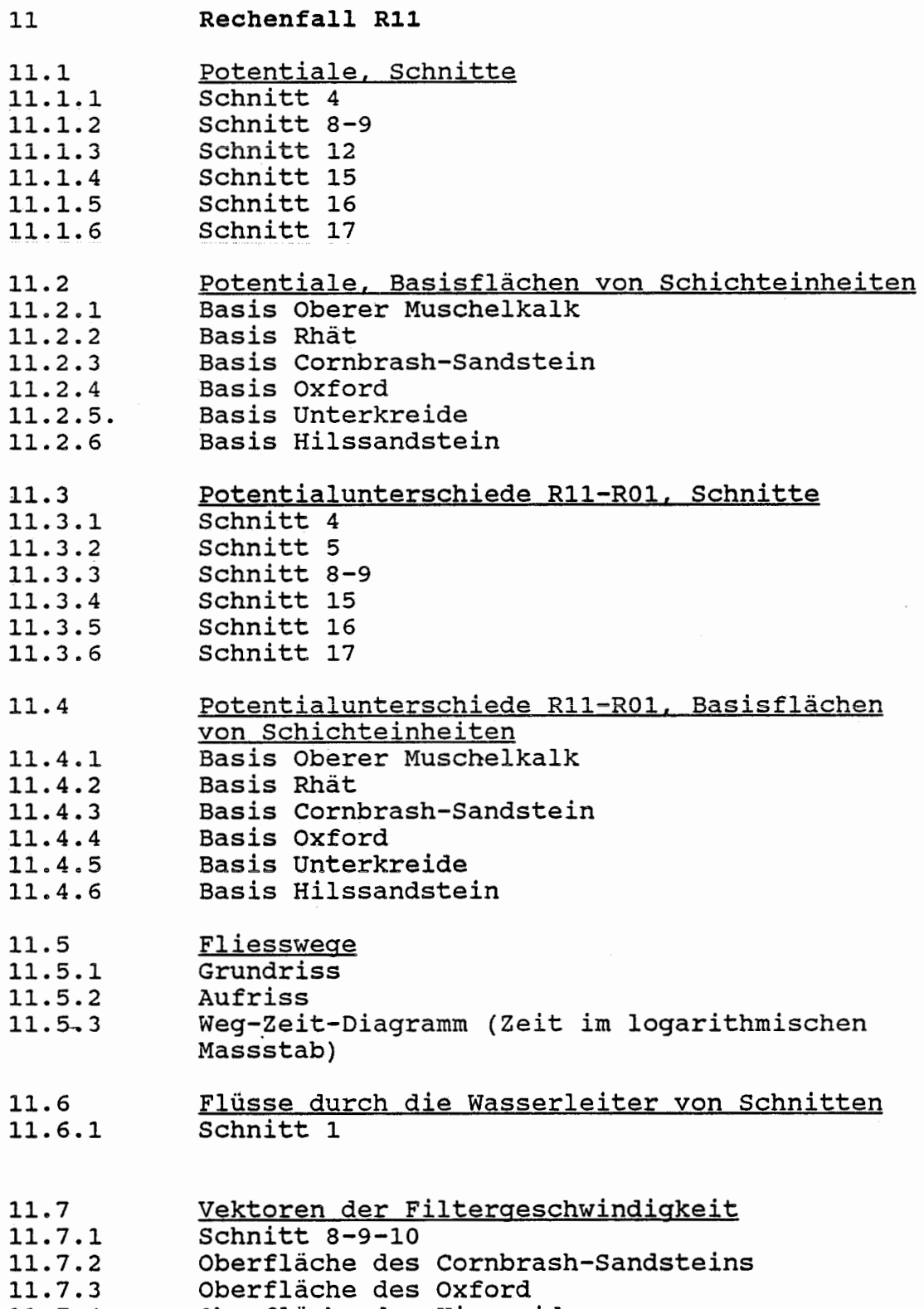

**11.7.4**  Oberfläche des Kimmeridge

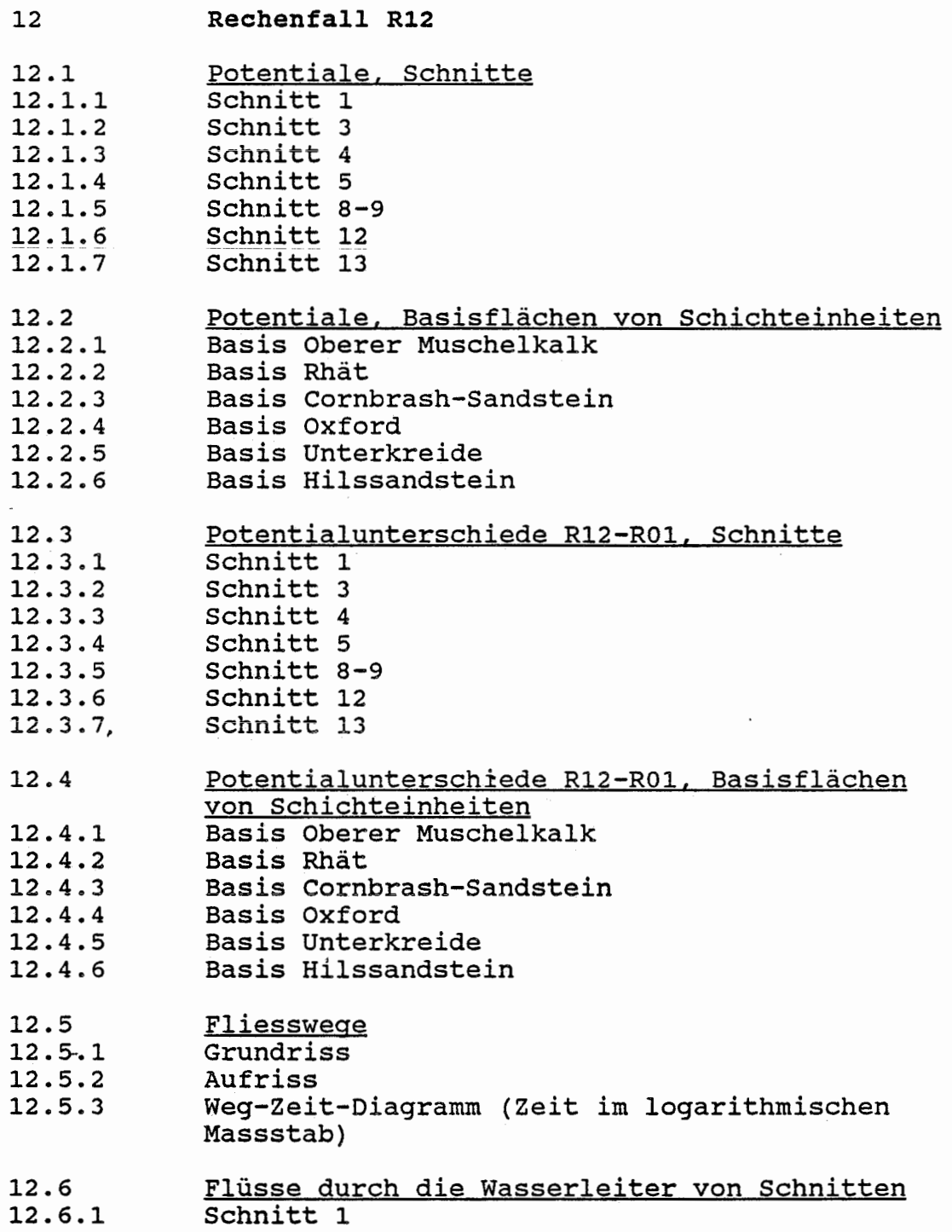

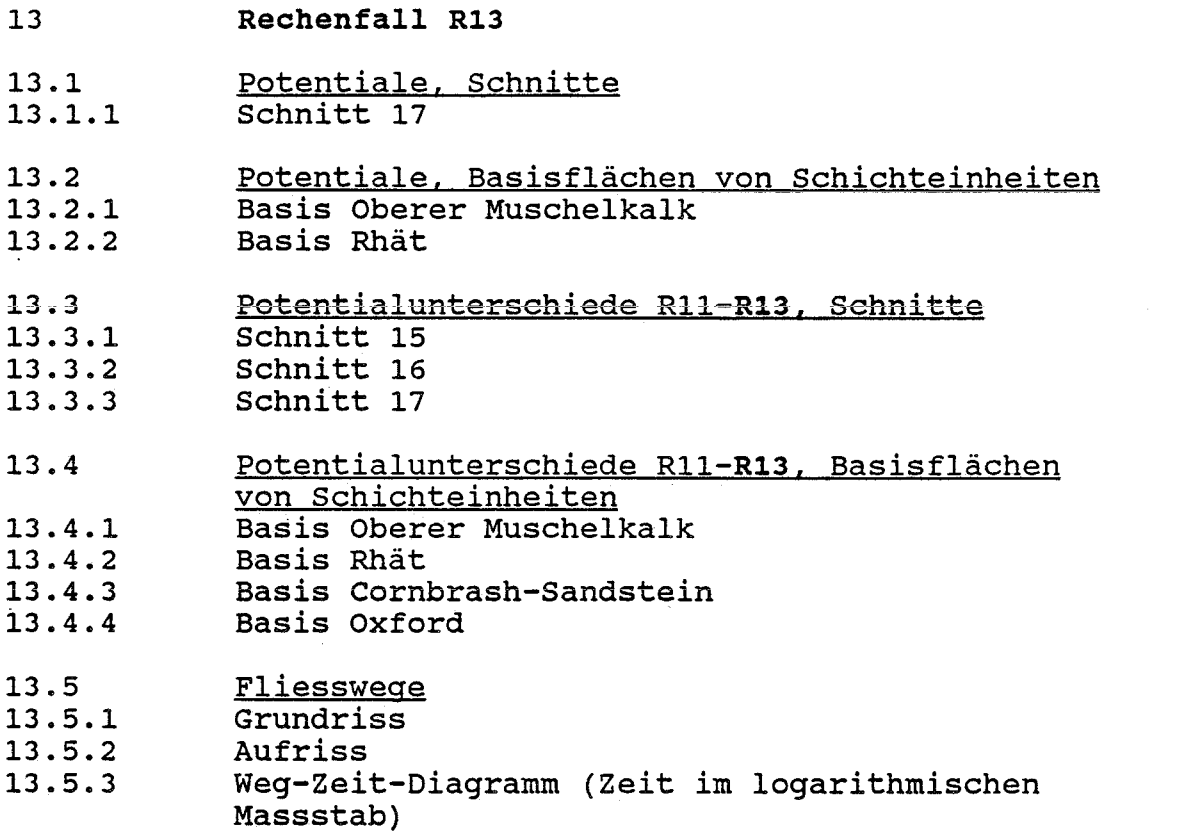

 $- 73 -$ 

 $\sim 10^{11}$ 

 $\cdot$ 

## MOTOR COLUMBUS INGENIEURUNTERNEHMUNG AG **BADEN/SCHWEIZ**

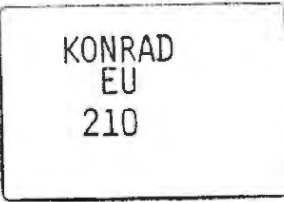

# SCHACHTANLAGE KONRAD, SALZGITTER

# Modellrechnungen mit dem Programm FEM301 für ein alternatives geologisches/hydrogeologisches Modell

Auftrags-Nr. 9K 352126.39

# **SCHLUSSBERICHT Band II: Tabellen und Abbildungen**

15. November 1988

Der Bericht wurde im Auftrag der PHYSIKALISCH TECHNISCHEN BUNDESANSTALT (PTB) erstellt. Die PTB behält sich alle Rechte vor. Insbesondere darf dieser Bericht nur mit Zustimmung der PTB zitiert, ganz oder teilweise vervielfältigt bzw. Dritten zugänglich gemacht werden.

 $\overline{\phantom{a}}$ 

 $\qquad \qquad$ 

 $\frac{1}{\sqrt{1-\frac{1}{2}}\left( \frac{1}{\sqrt{1-\frac{1}{2}}}\right) }=\frac{1}{\sqrt{1-\frac{1}{2}}\left( \frac{1}{\sqrt{1-\frac{1}{2}}}\right) }=\frac{1}{\sqrt{1-\frac{1}{2}}\left( \frac{1}{\sqrt{1-\frac{1}{2}}}\right) }=\frac{1}{\sqrt{1-\frac{1}{2}}\left( \frac{1}{\sqrt{1-\frac{1}{2}}}\right) }=\frac{1}{\sqrt{1-\frac{1}{2}}\left( \frac{1}{\sqrt{1-\frac{1}{2}}}\right) }=\frac{1}{\sqrt{1-\frac{1}{2}}\left( \frac{1}{\$ 

 $\overline{\phantom{a}}$ 

 $\qquad \qquad$ 

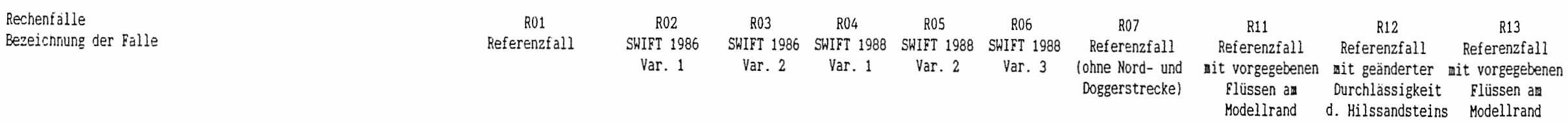

#### 1. DURCHLASSIGKEITEN

 $-7 -$ 

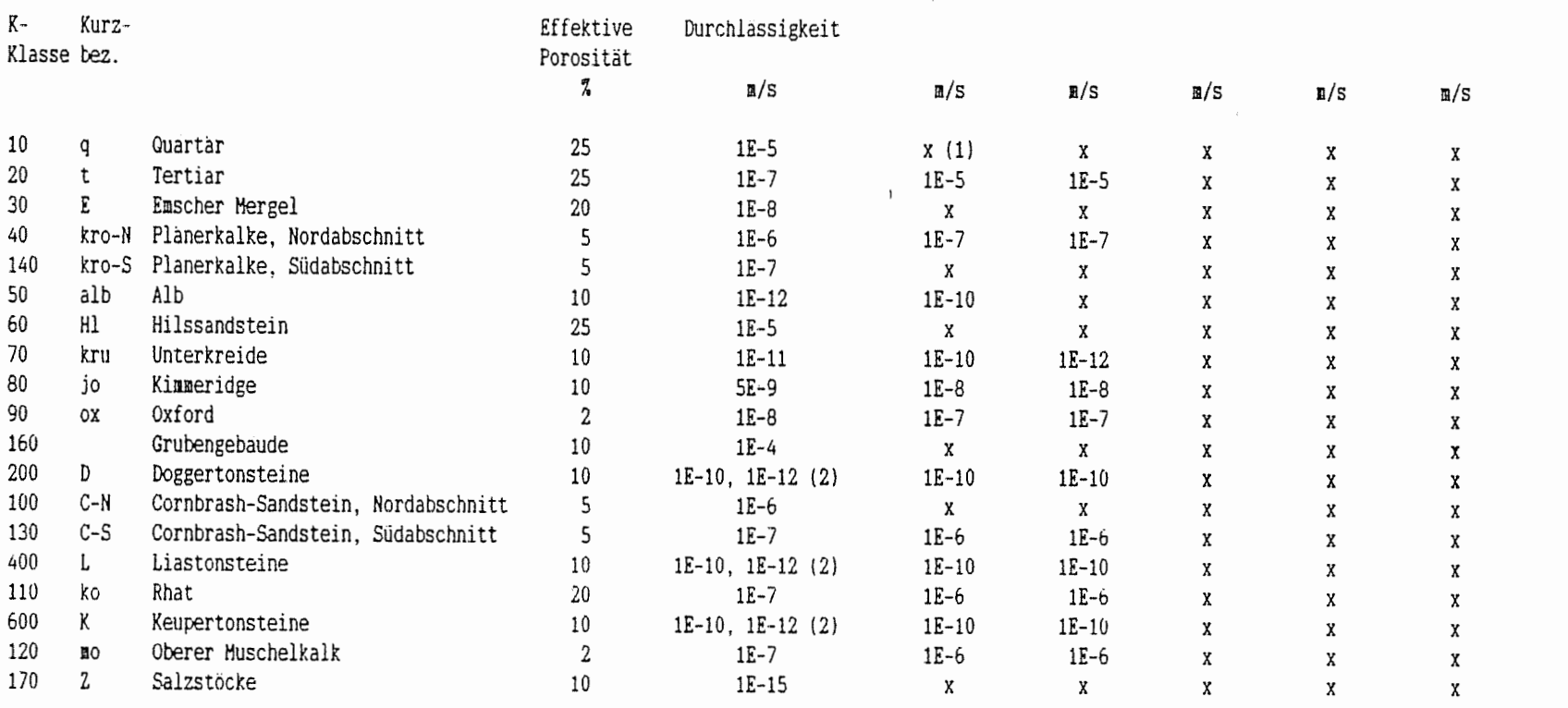

 $\mathcal{P}^{\prime}$ 

### 2. MULTIPLIKATIONSFAKTOREN

## $K Kurz -$

 $\begin{tabular}{|c|c|c|c|} \hline & $\cdots$ & $\cdots$ & $\cdots$ \\ \hline \multicolumn{3}{|c|}{\multicolumn{3}{|c|}{\multicolumn{3}{|c|}{\multicolumn{3}{|c|}{\multicolumn{3}{|c|}{\multicolumn{3}{|c|}{\multicolumn{3}{|c|}{\multicolumn{3}{|c|}{\multicolumn{3}{|c|}{\multicolumn{3}{|c|}{\multicolumn{3}{|c|}{\multicolumn{3}{|c|}{\multicolumn{3}{|c|}{\multicolumn{3}{|c|}{\multicolumn{3}{|c|}{\multicolumn{3}{|c|}{\multicolumn{3$ 

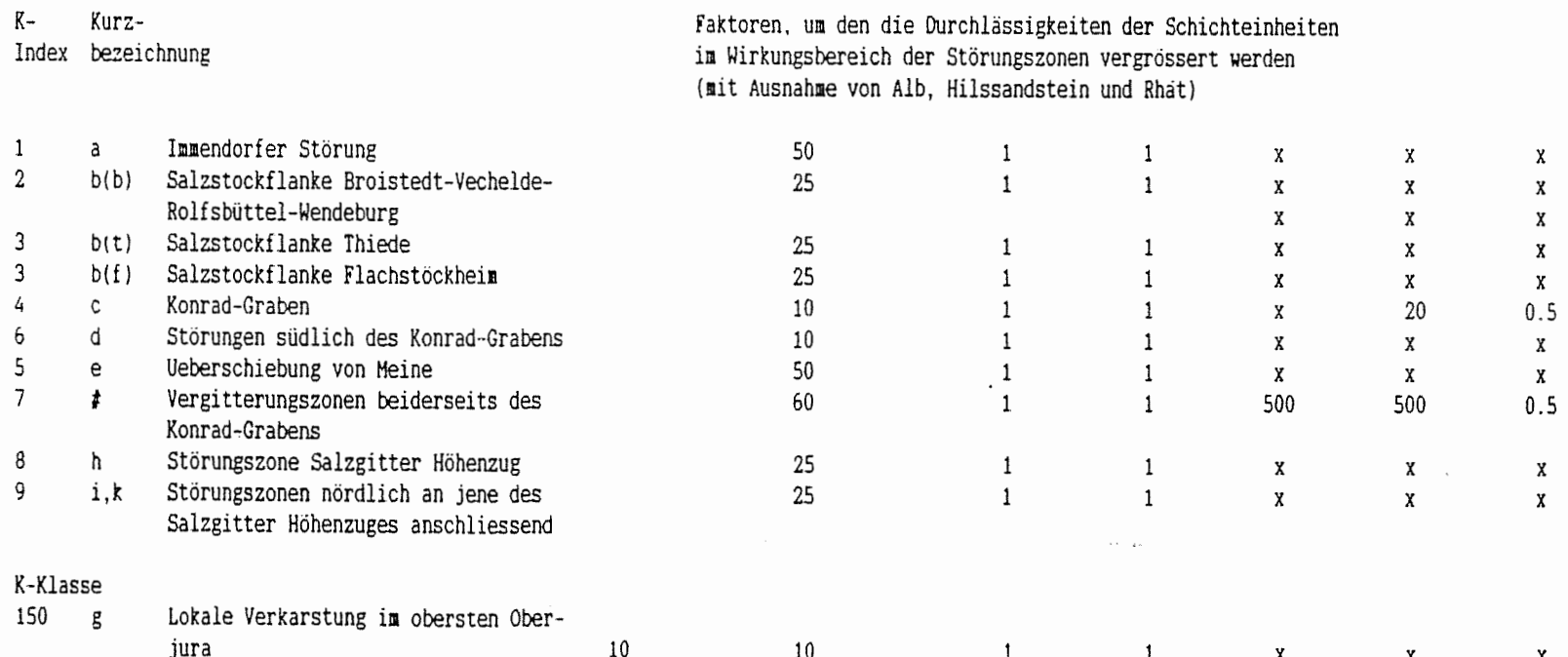

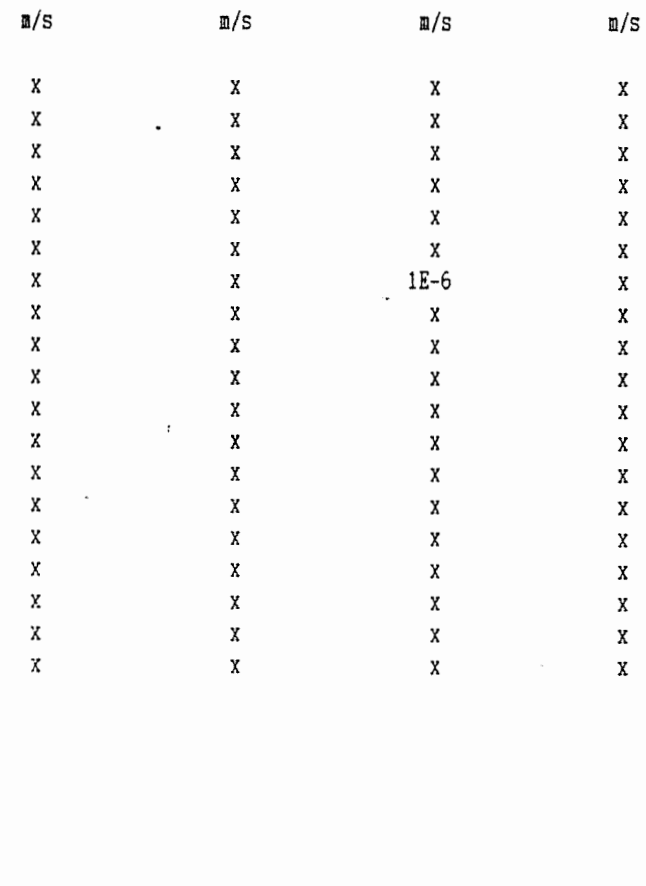

 $\mathcal{P}_{\mathcal{A}}$ 

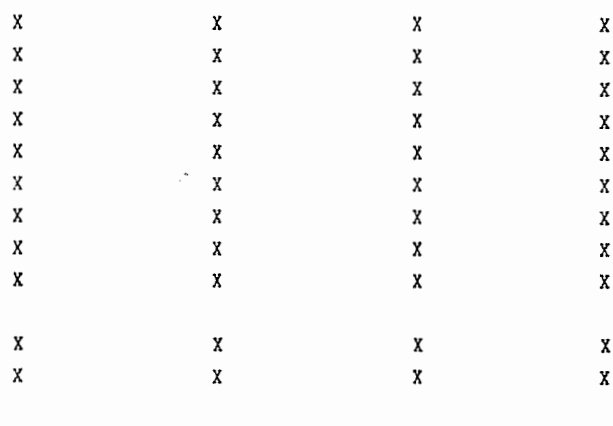

 $\boldsymbol{\mathsf{x}}$ 

Tab. 4-1 Parameter der Rechenfälle

 $\mathbf{x}$  and  $\mathbf{x}$ 

 $\mathbf x$ 

- 8 -

 $\mathcal{P}_{\lambda}$ 

- $i$  1  $x =$  Wert des Referenzfalles
- (2) Wenn zwei Durchlassigkeitswerte angeführt sind. so steht der erste Wert für die schichtparallele, der zweite Wert für die schichtnormale Durchlassigkeit
- (3) Die Doggerstrecken A. B und C sind nicht modelliert. Die Doggerstrecke D wird angenahert durch ein von der Basis des Grubengebaudes bis zum Cornbrasn-sandstern reichendes lD-Element entlang dem Schacht Konrad 2

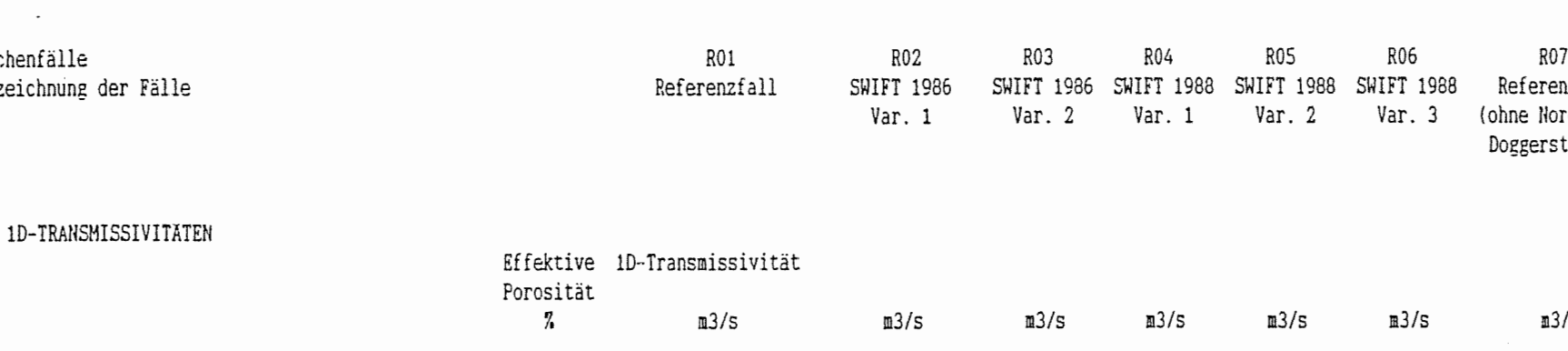

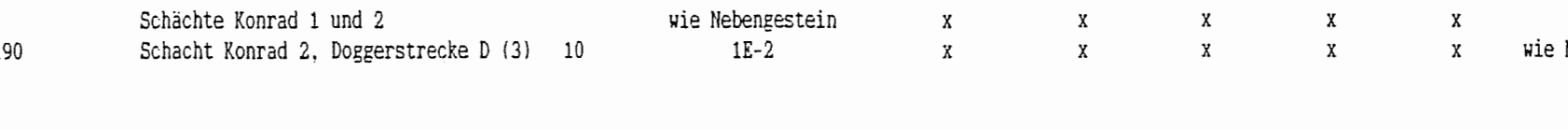

#### **5. ERLAUTERUNGEN**

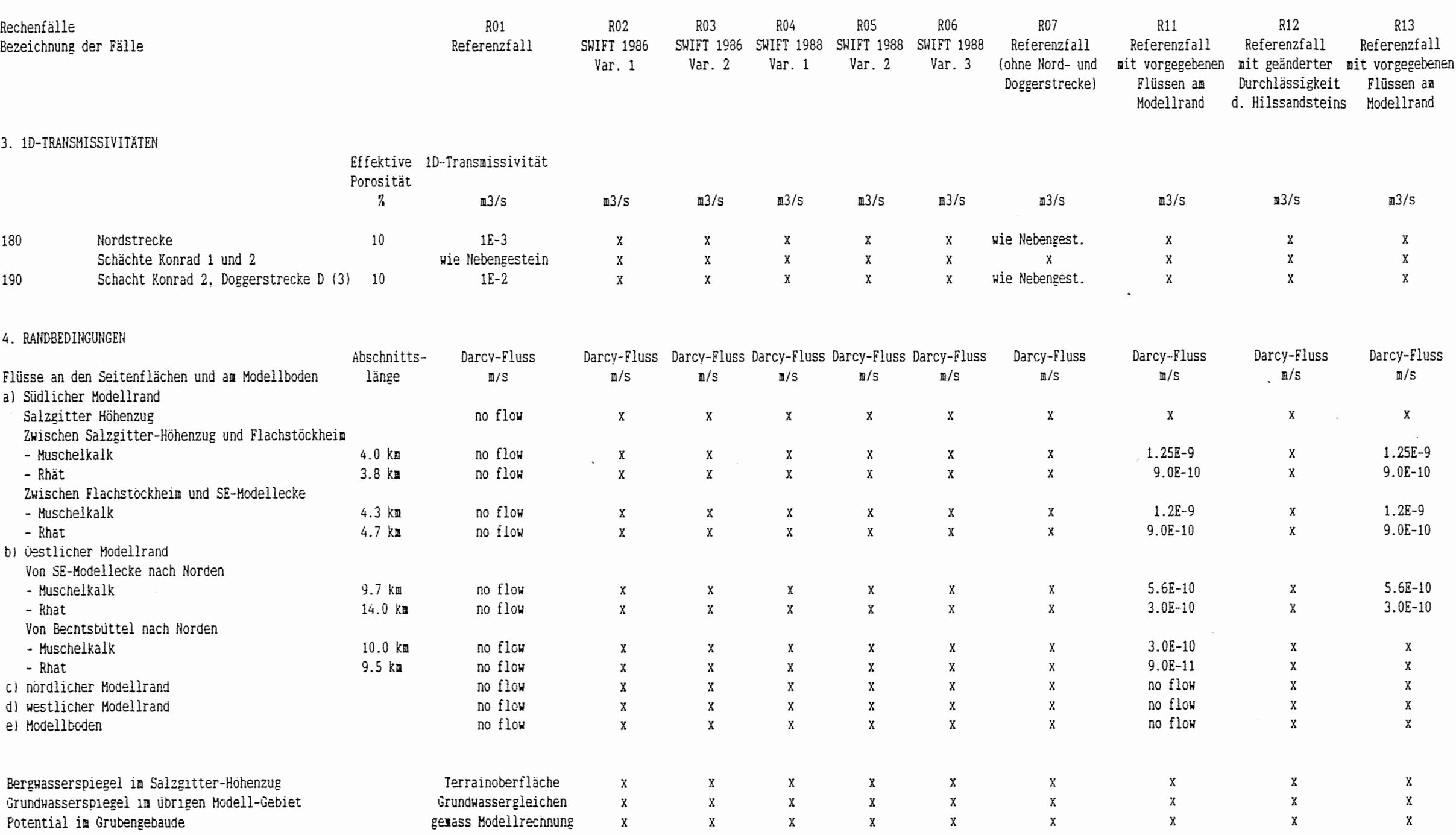

Tab. 4-1 (Fortsetzung) Parameter der Rechenfälle

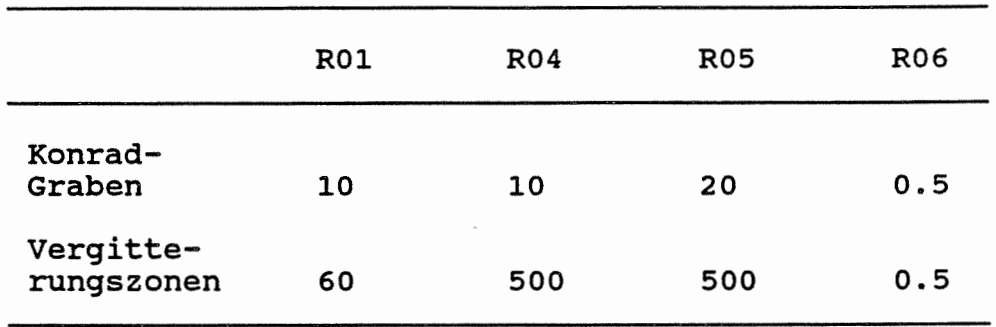

 $\label{eq:2} \frac{1}{\sqrt{2\pi}}\frac{1}{\sqrt{2\pi}}\frac{1}{\sqrt{2$ 

 $\Delta \sim 10^{11}$  m  $^{-1}$  .

 $\label{eq:1.1} \frac{1}{\sqrt{2}}\int_{\mathbb{R}^{2}}\left|\frac{d\mathbf{r}}{d\mathbf{r}}\right|^{2}d\mathbf{r}=\int_{\mathbb{R}^{2}}\left|\frac{d\mathbf{r}}{d\mathbf{r}}\right|^{2}d\mathbf{r}$ 

 $\mathcal{L}_{\text{max}}$  , and the set of the set of the  $\mathcal{L}_{\text{max}}$ 

 $\mathcal{A}^{\mathcal{A}}$  and  $\mathcal{A}^{\mathcal{A}}$  are the set of the  $\mathcal{A}^{\mathcal{A}}$ 

 $\mathcal{L}(\mathcal{A})$  and  $\mathcal{L}(\mathcal{A})$  . The set of  $\mathcal{L}(\mathcal{A})$ 

 $\sim 10^{11}$ 

Tabelle 4-2 Rechenfälle R04 bis R06, Störzonenmodell: Multiplikationsfaktoren in der Störzone Konrad-Graben und in den Vergitterungszonen

 $\bar{\mathcal{A}}$ 

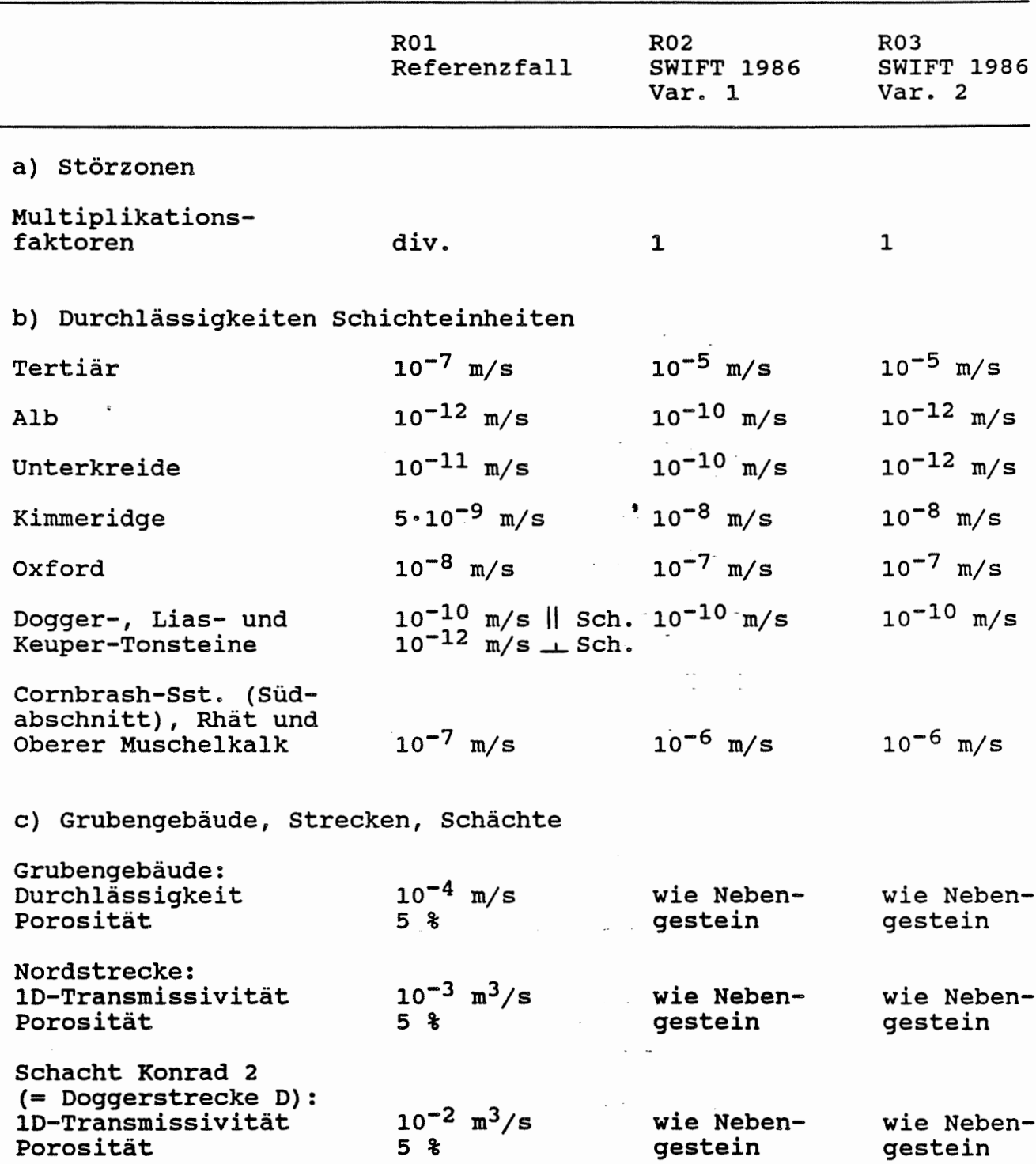

Tabelle 4-3 Rechenfälle R02 und R03, Schichtenmodell: Parameterunterschiede zum Referenzfall R0l

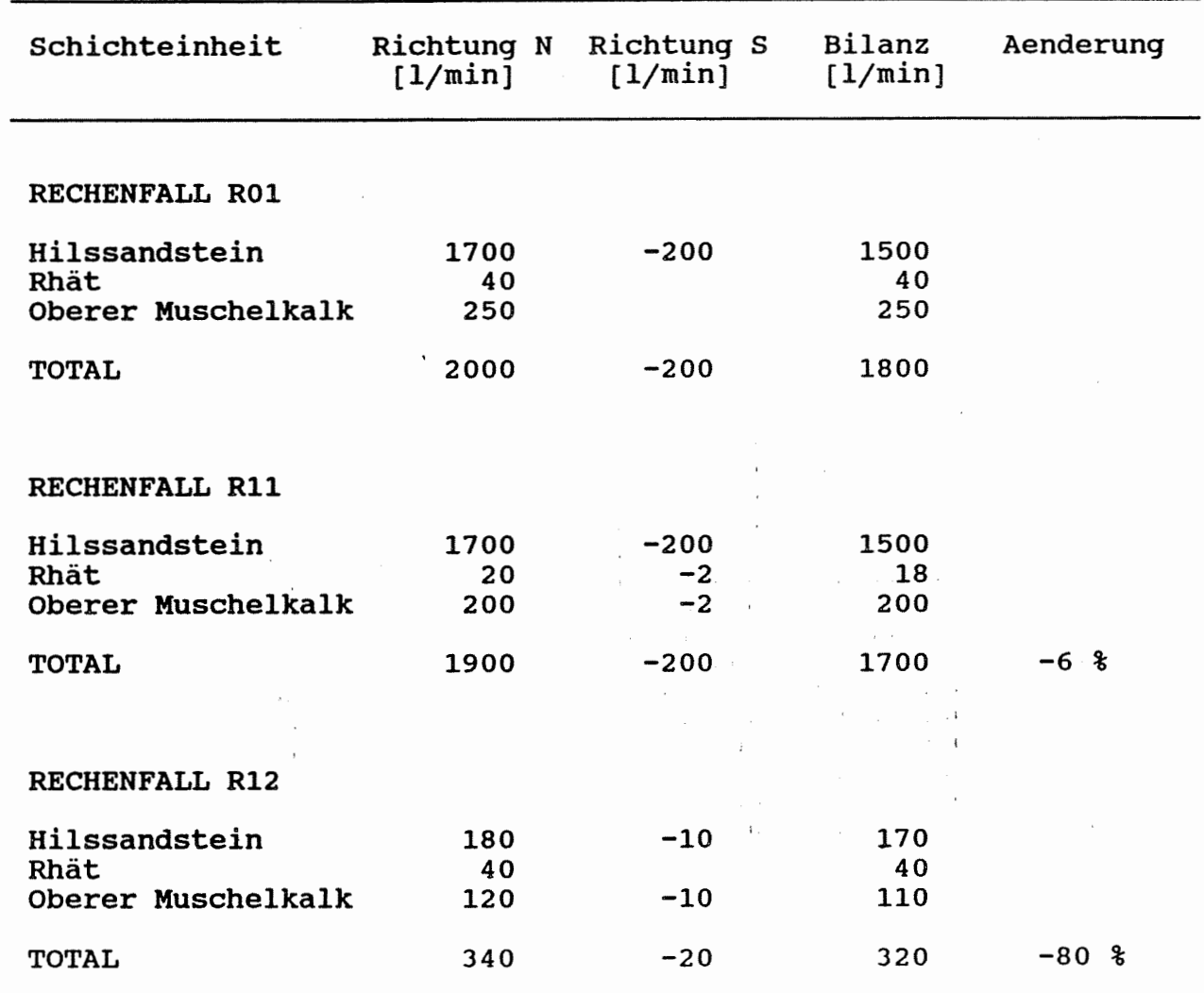

 $\begin{bmatrix} \phantom{-} \\ \phantom{-} \\ \phantom{-} \end{bmatrix}$ 

Tab. 4-4 Rechenfälle R0l, Rll, R12: Flüsse durch den Schnitt 1

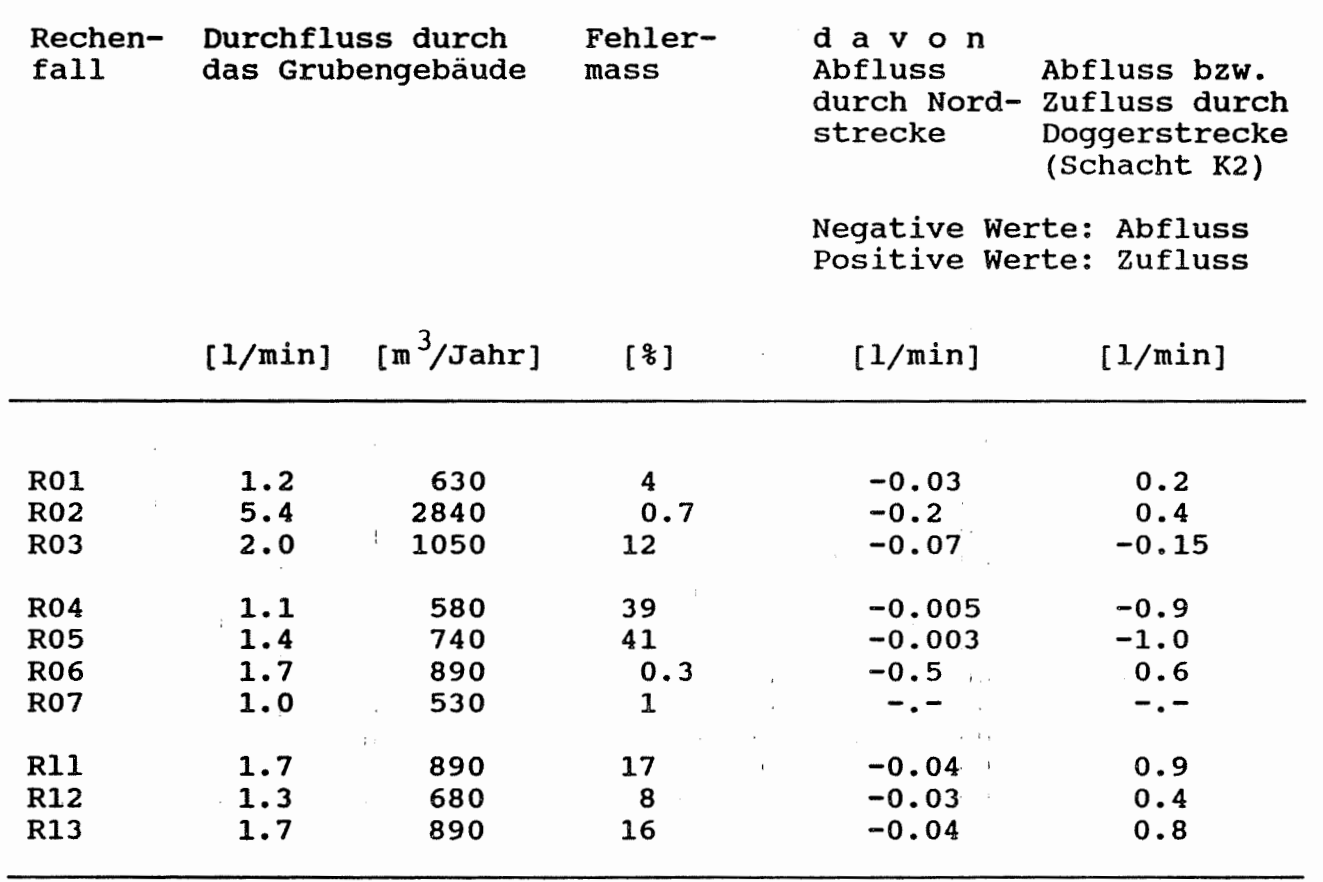

 $\epsilon$ 

#### Tabelle 4-5 Rechenfälle ROl bis R07, Rll bis R13: Durchfluss durch das Grubengebäude

 $\begin{bmatrix} \phantom{-} \end{bmatrix}$ 

 $\sim$ 

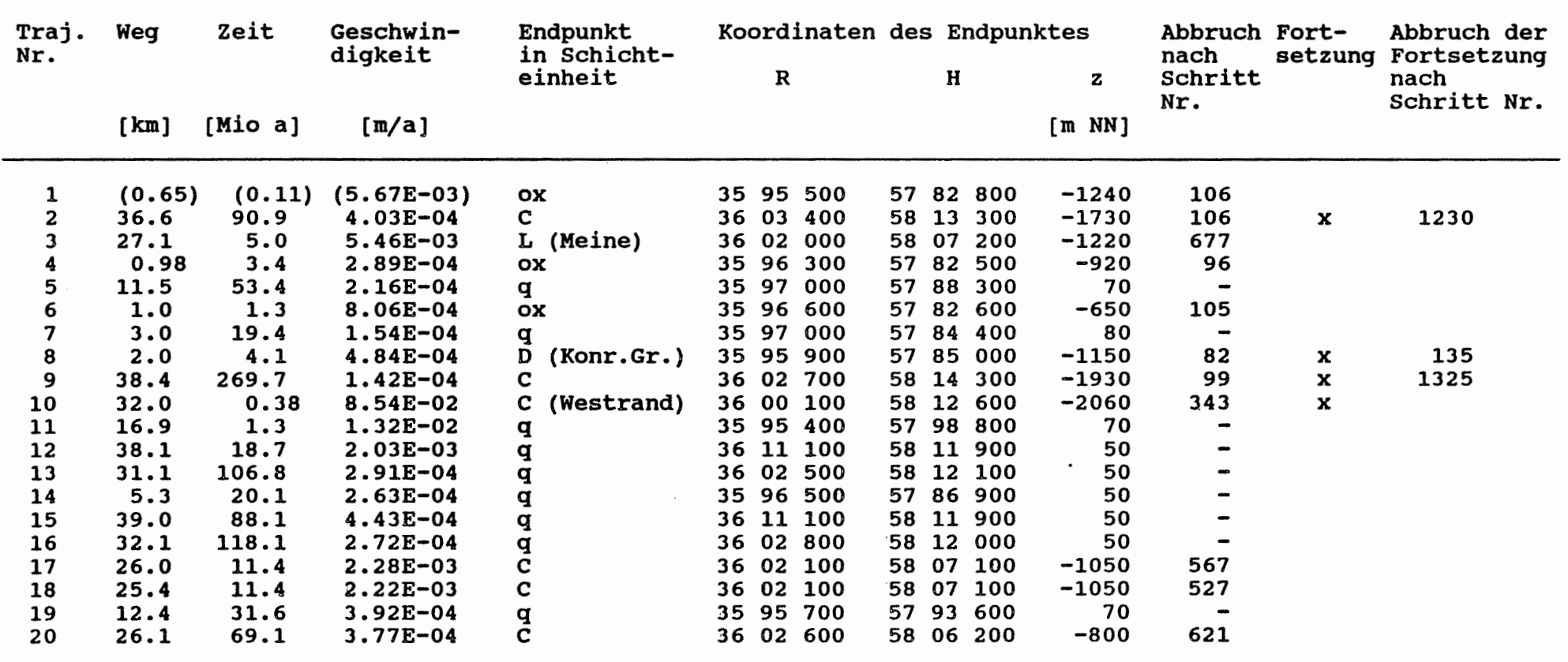

 $\left[ \vphantom{\raisebox{1.5cm}{.}}\right]$ 

Tab. 4-6 Rechenfall R01 (Referenzfall): Trajektoriendaten

 $\mathbf{I}$  $\vec{5}$  $\mathbf{I}$ 

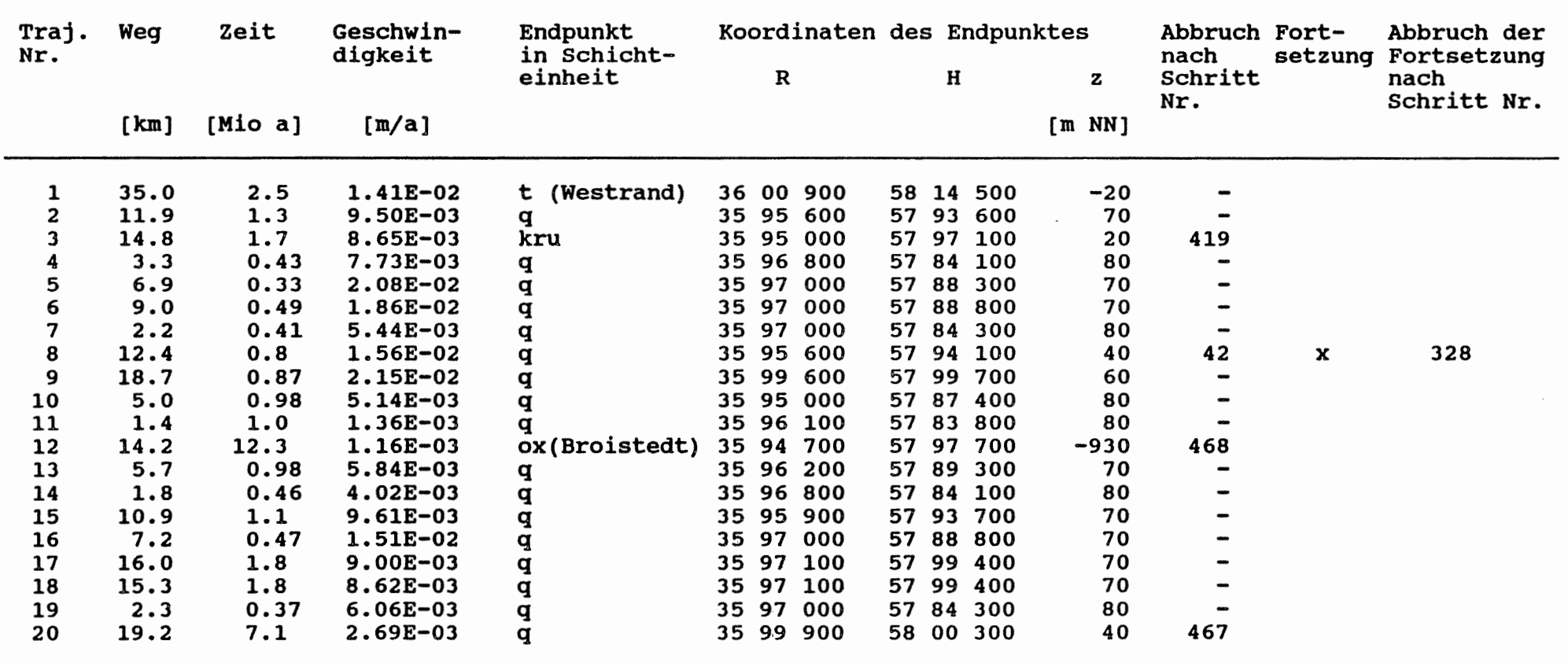

 $\mathcal{A}^{\mathcal{A}}$ 

 $\begin{array}{c} \hline \end{array}$ 

Tab. 4-7 Rechenfall R02: Trajektoriendaten

 $\mathbf{I}$  $\frac{1}{4}$ 

 $\mathbf{I}$ 

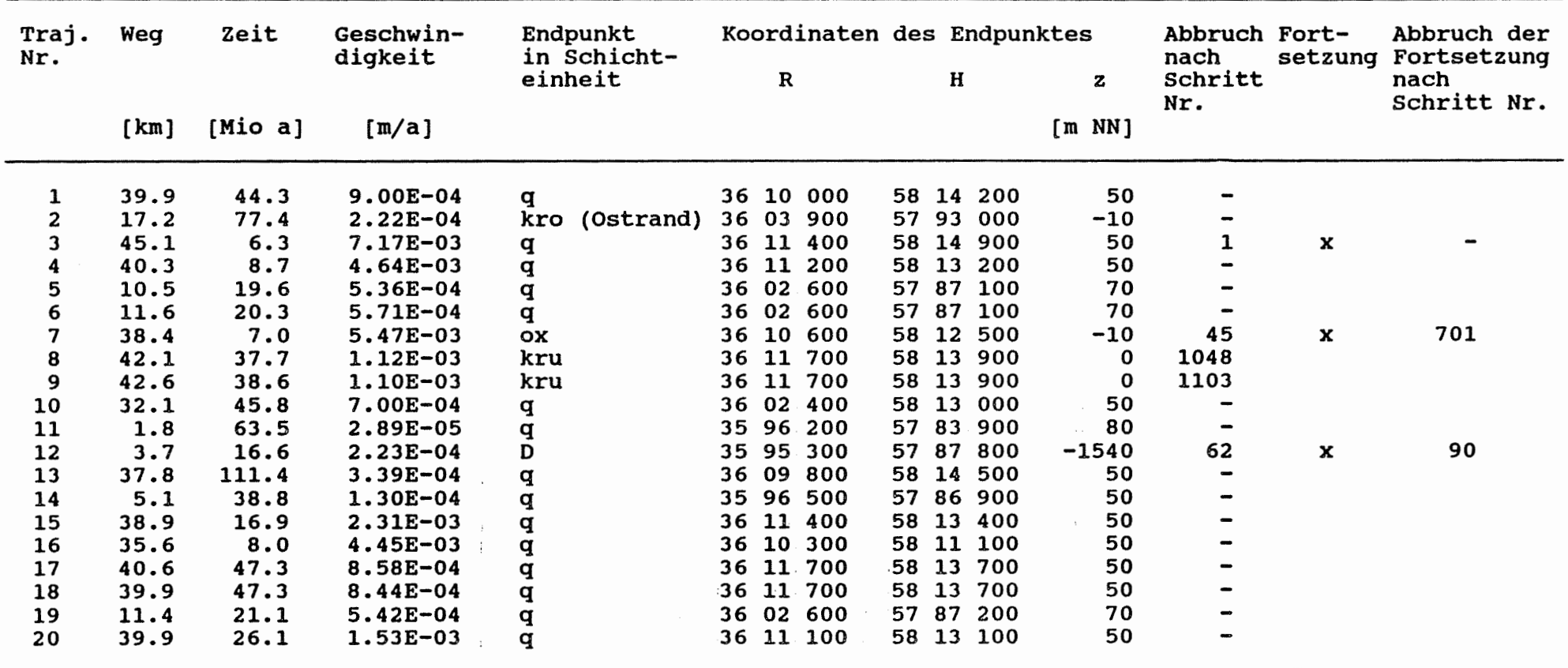

**Contractor** 

 $\begin{bmatrix} \phantom{-} \\ \phantom{-} \\ \phantom{-} \end{bmatrix}$ 

Tab. 4-8 Rechenfall R03: Trajektoriendaten

 $\mathbf{I}$  $\vec{5}$  $\mathbf{I}$ 

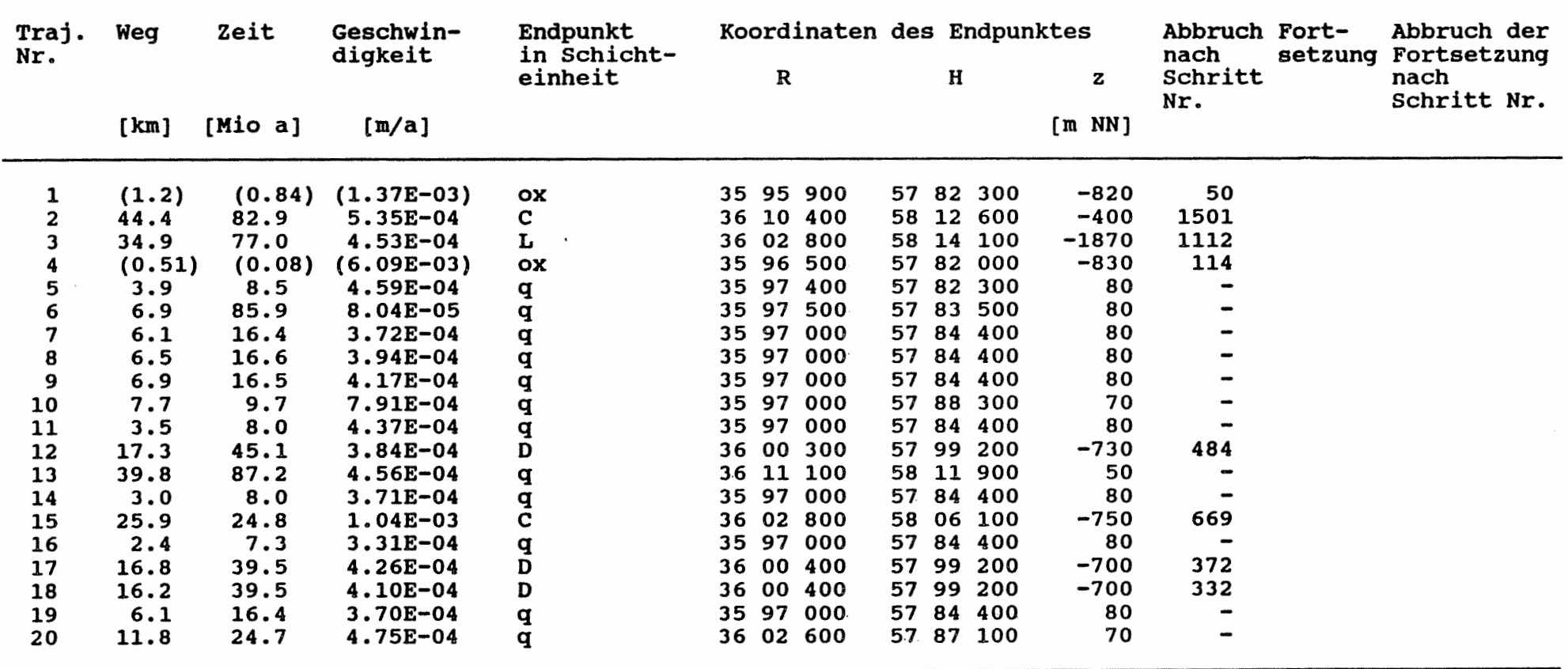

 $\begin{array}{c} \begin{array}{c} \begin{array}{c} \end{array} \end{array} \end{array}$ 

Tab. 4-9 Rechenfall R04: Trajektoriendaten

 $\mathbf{r}$  $\vec{e}$  $\mathbf{r}$ 

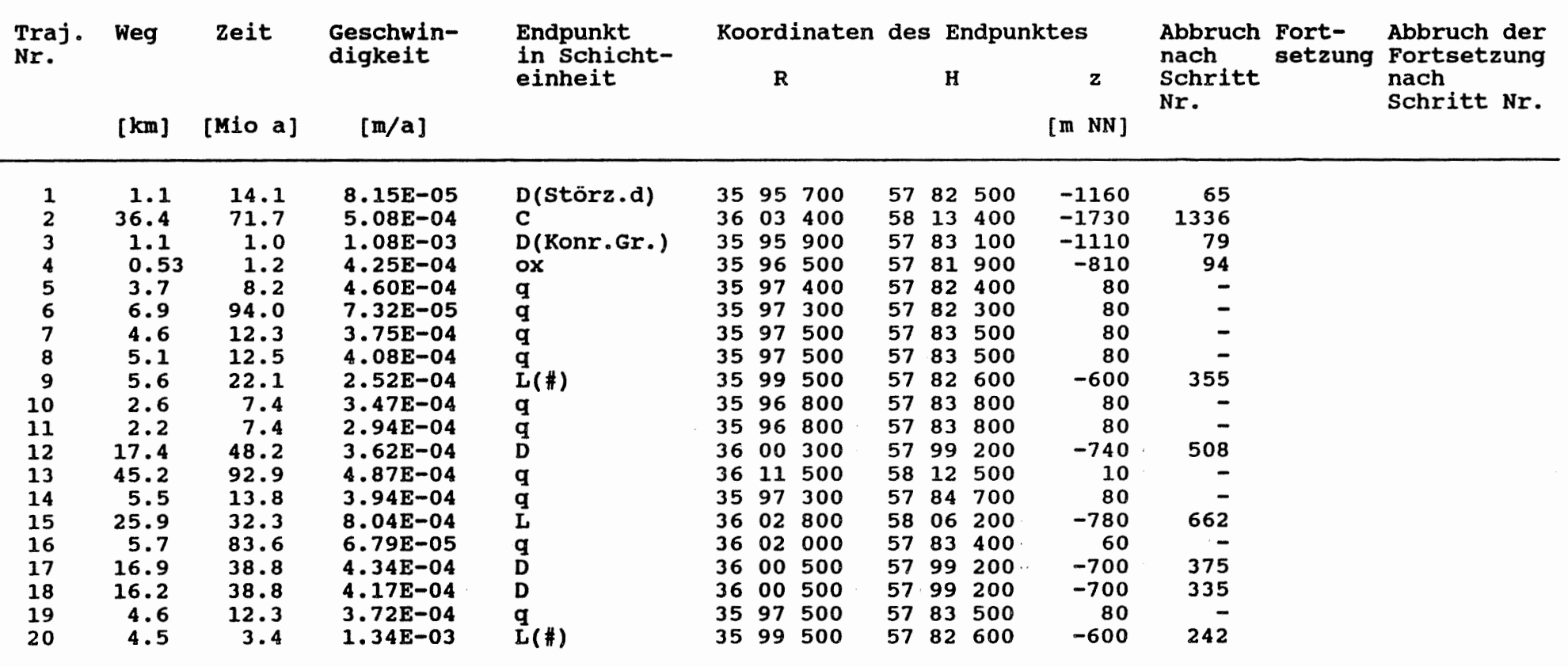

 $\epsilon$ 

 $\epsilon$ 

 $\begin{array}{c} \begin{array}{c} \begin{array}{c} \end{array} \end{array} \end{array}$ 

Rechenfall R05: Trajektoriendaten Tab.  $4-10$ 

 $\mathbf{1}$  $\overline{L}$  $\mathbf{I}$ 

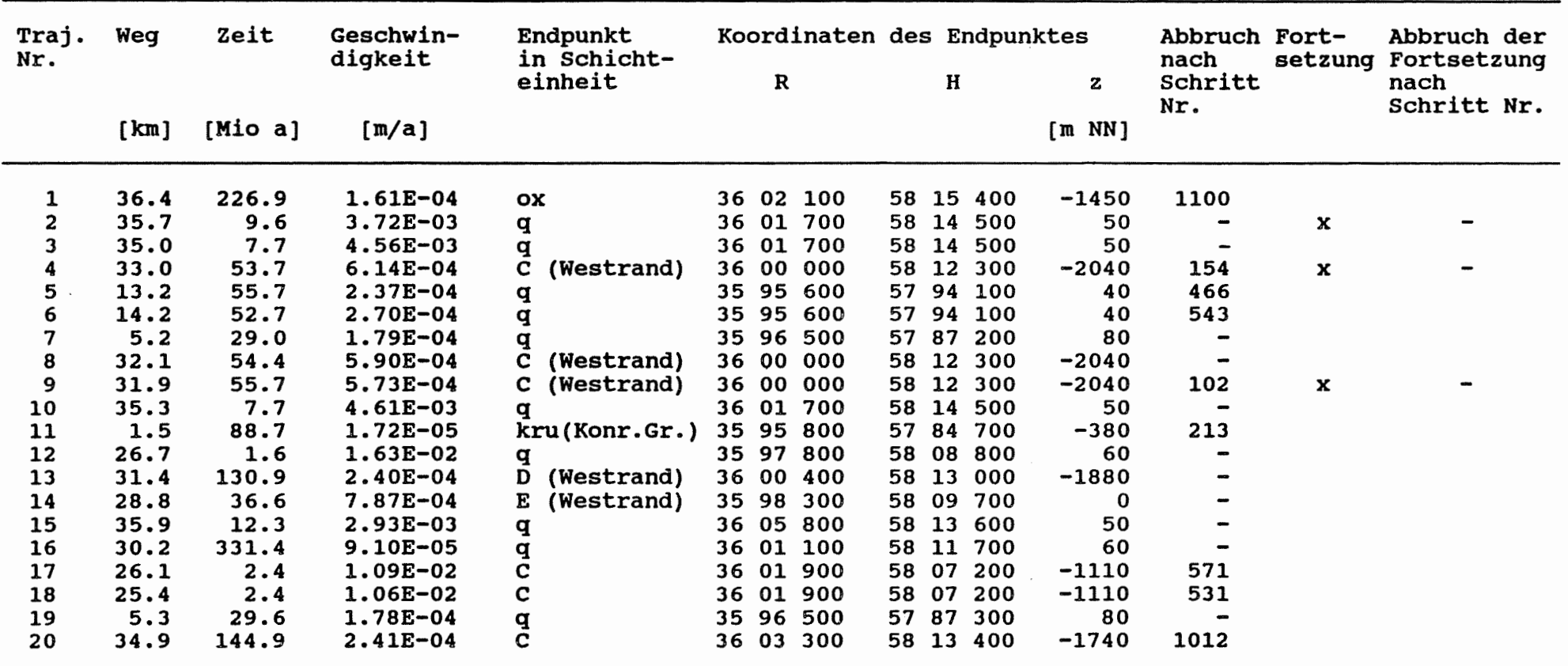

 $\left[ \begin{matrix} \rule{0pt}{2ex} \\ \rule{0pt}{2ex} \end{matrix} \right]$ 

Rechenfall R06: Trajektoriendaten Tab.  $4-11$ 

 $\mathbf{I}$ 

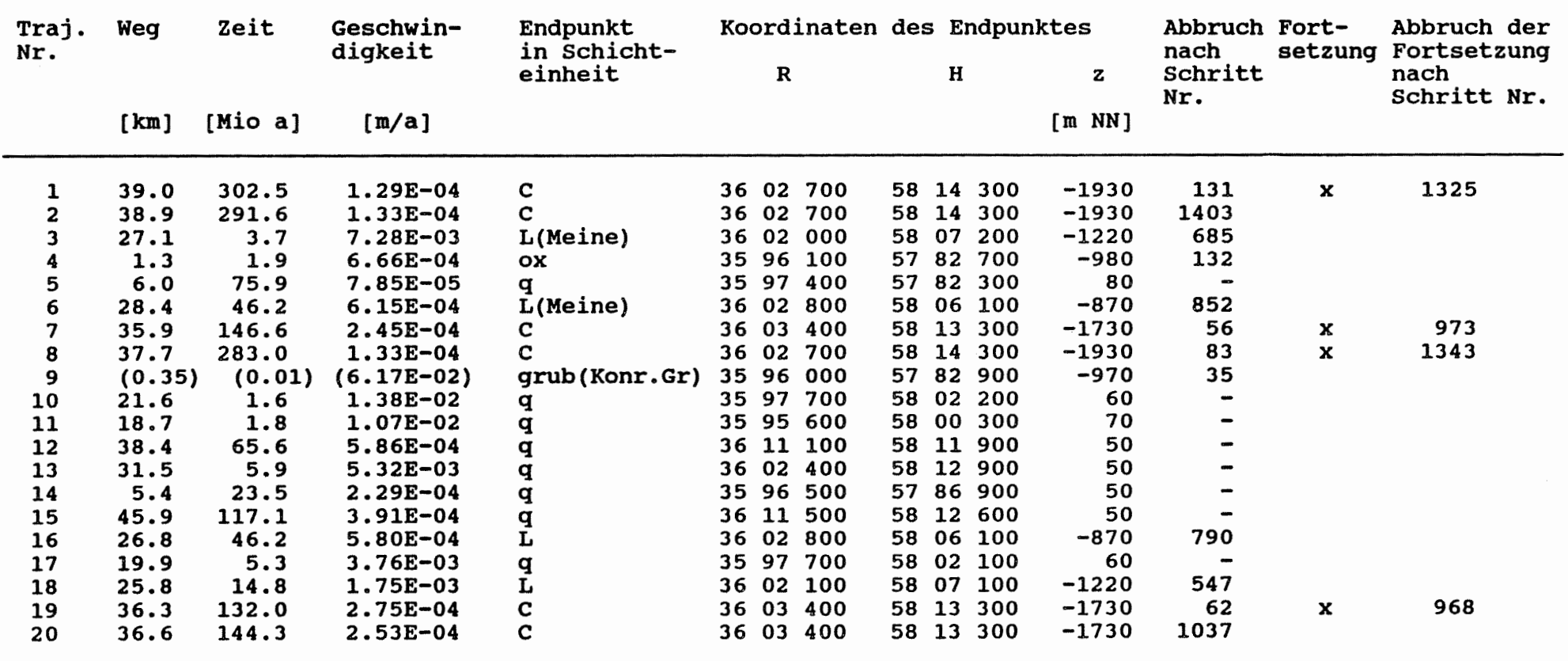

 $\begin{tabular}{|c|c|} \hline \quad \quad & \quad \quad & \quad \quad \\ \hline \quad \quad & \quad \quad & \quad \quad \\ \hline \quad \quad & \quad \quad & \quad \quad \\ \hline \end{tabular}$ 

Tab. 4-12 Rechenfall R07: Trajektoriendaten

 $\mathbf{I}$  $\frac{1}{9}$ 

 $\mathbf{r}$ 

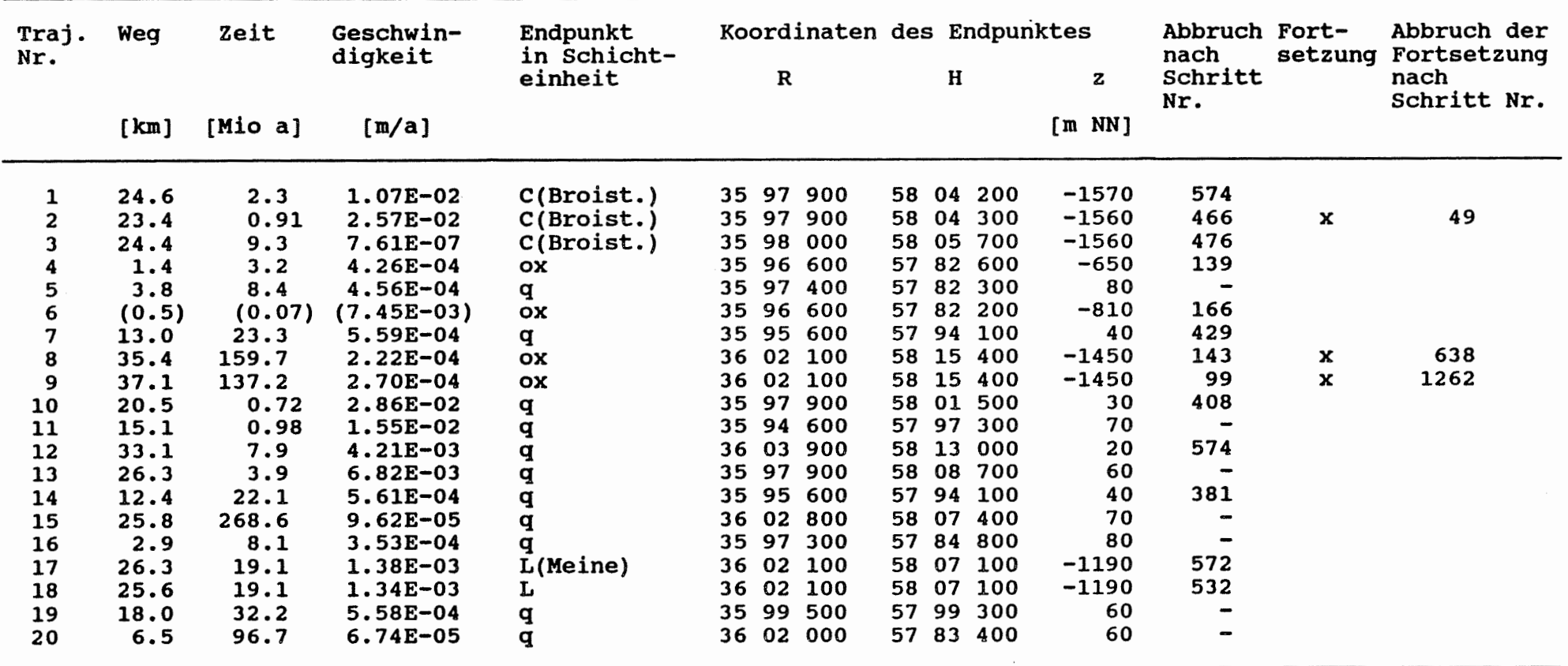

 $\begin{array}{c} \begin{bmatrix} \rule{0pt}{13pt} \rule{0pt}{13pt} \rule{0pt}{1$ 

Tab. 4-13 Rechenfall R11: Trajektoriendaten

 $\mathbf{I}$ 

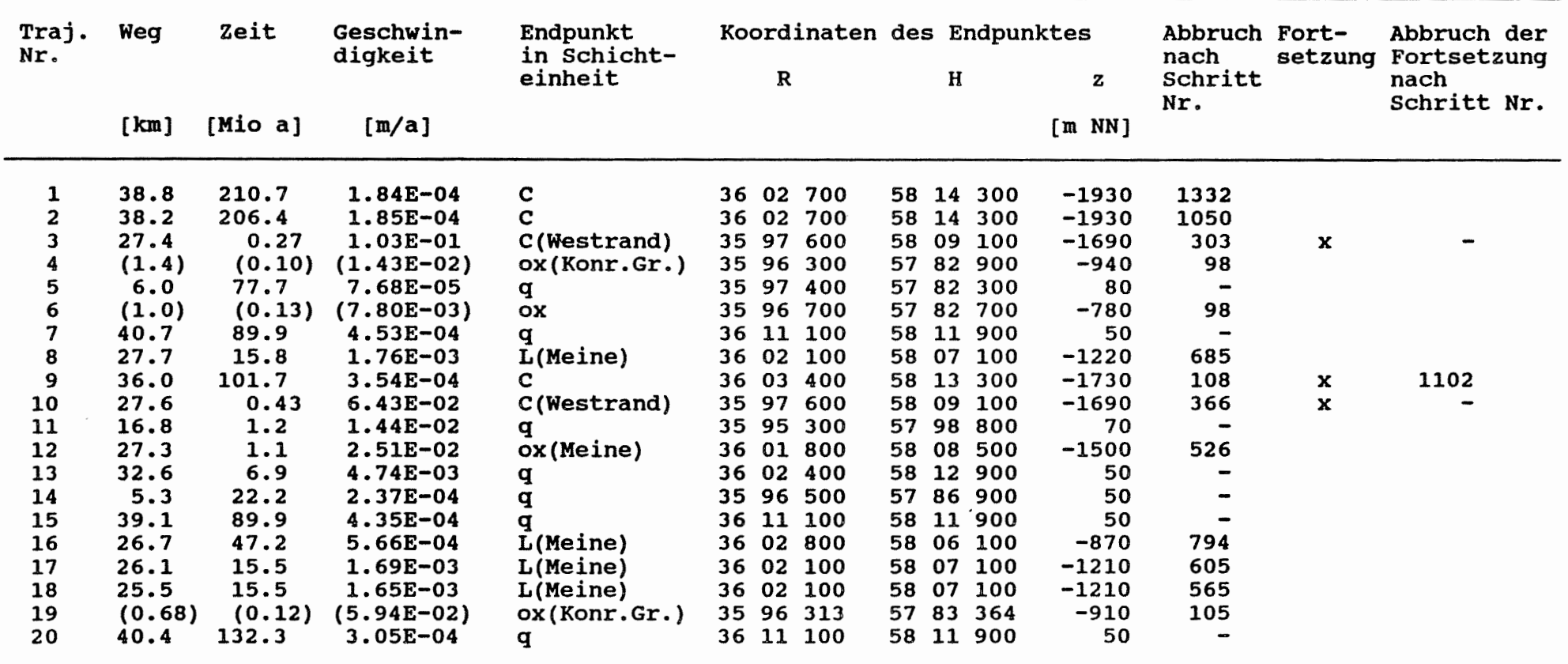

 $\mathcal{L}(\mathcal{L})$  and  $\mathcal{L}(\mathcal{L})$  .

 $\langle \rangle$ 

 $\mathcal{L}^{\text{max}}$  ,  $\mathcal{L}^{\text{max}}$ 

Tab. 4-14 Rechenfall R12: Trajektoriendaten

 $\mathbf{I}$  $\overline{2}$  $\mathbf{I}$ 

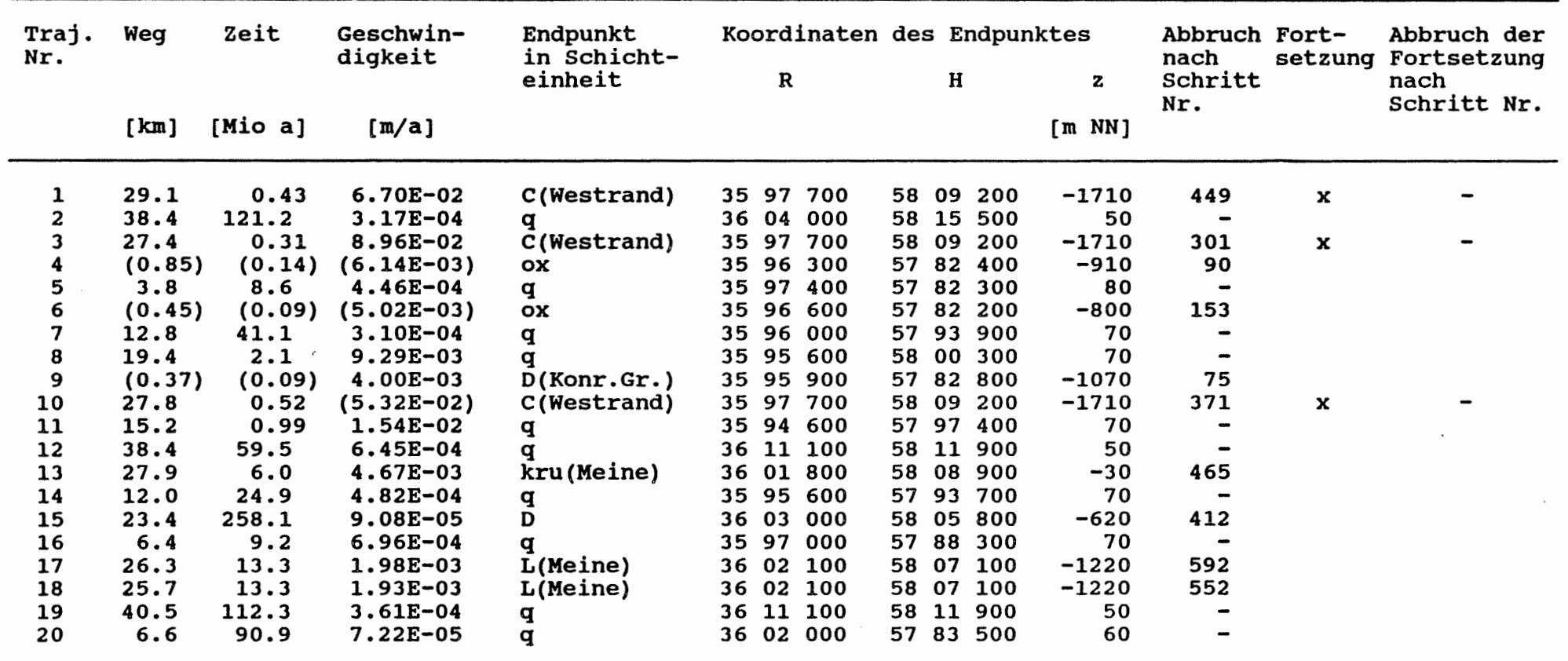

 $\epsilon$ 

 $\sim$  100  $\mu$ 

 $\begin{bmatrix} \phantom{-} \end{bmatrix}$ 

Tab. 4-15 Rechenfall R13: Trajektoriendaten

 $\sim$ 

 $\mathbf{1}$ 22  $\mathbf{I}$ 

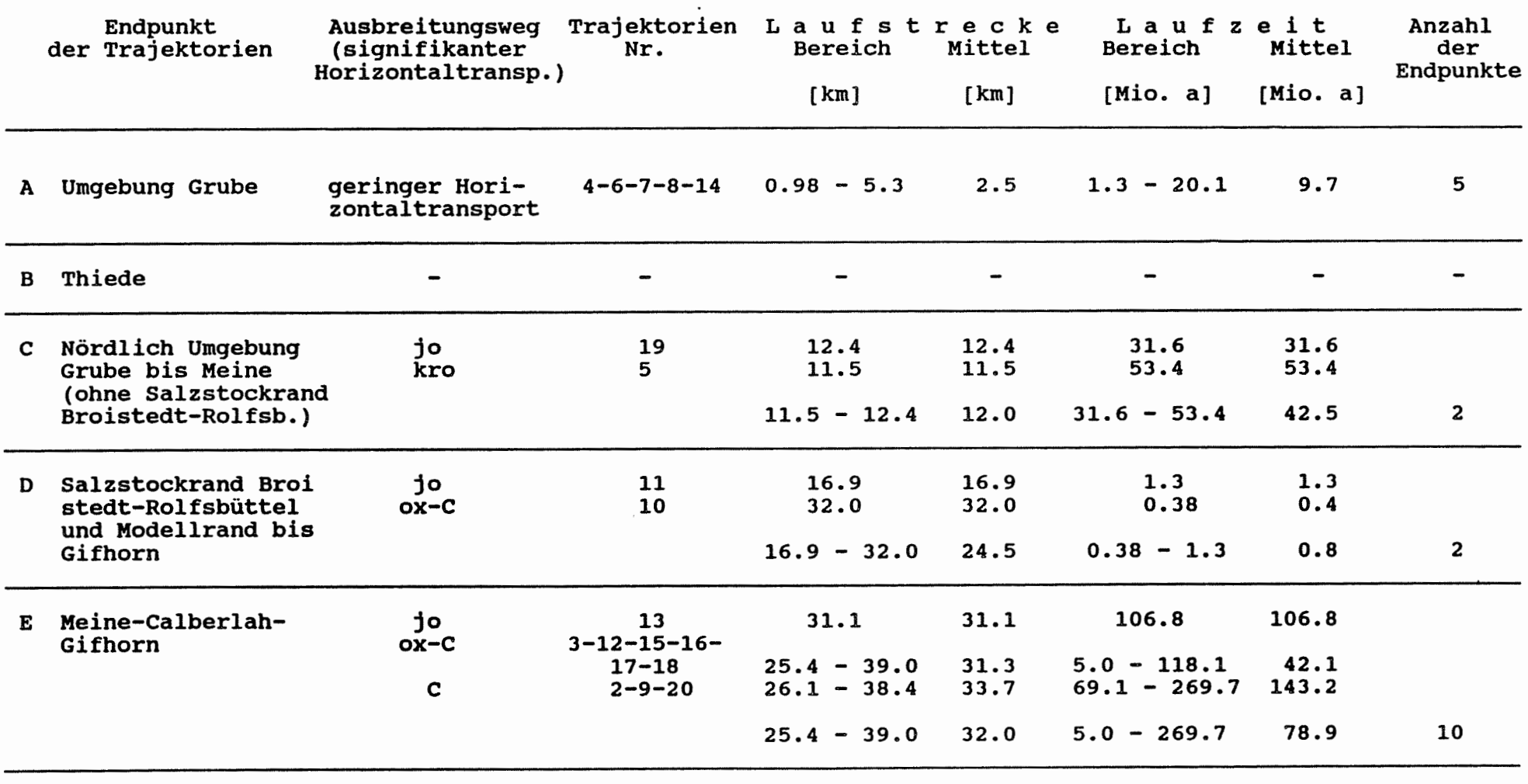

Rechenfall R01 (Referenzfall): Charakterisierung der Fliesswege Tab. 4-16

 $\mathcal{E}[\mathcal{E}]$ 

 $\mathbf{I}$ 

 $\mathbf{r}$  $\frac{2}{3}$ 

19

=========

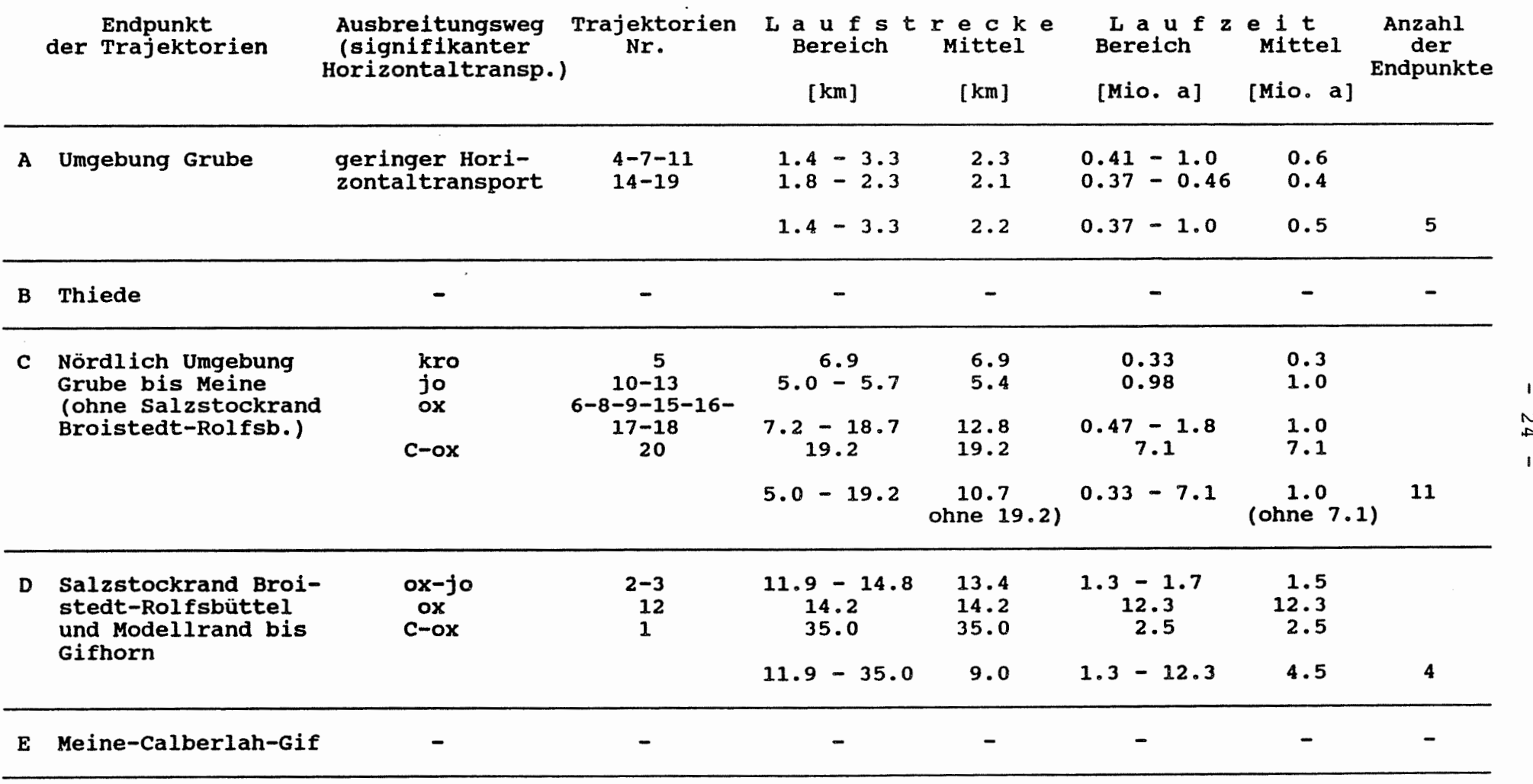

Tab. 4-17 Rechenfall R02: Charakterisierung der Fliesswege

 $\begin{bmatrix} \begin{bmatrix} \phantom{-}\end{bmatrix} \end{bmatrix}$ 

20 ========  $\mathbf{I}$ 

 $\mathbf{I}$ 

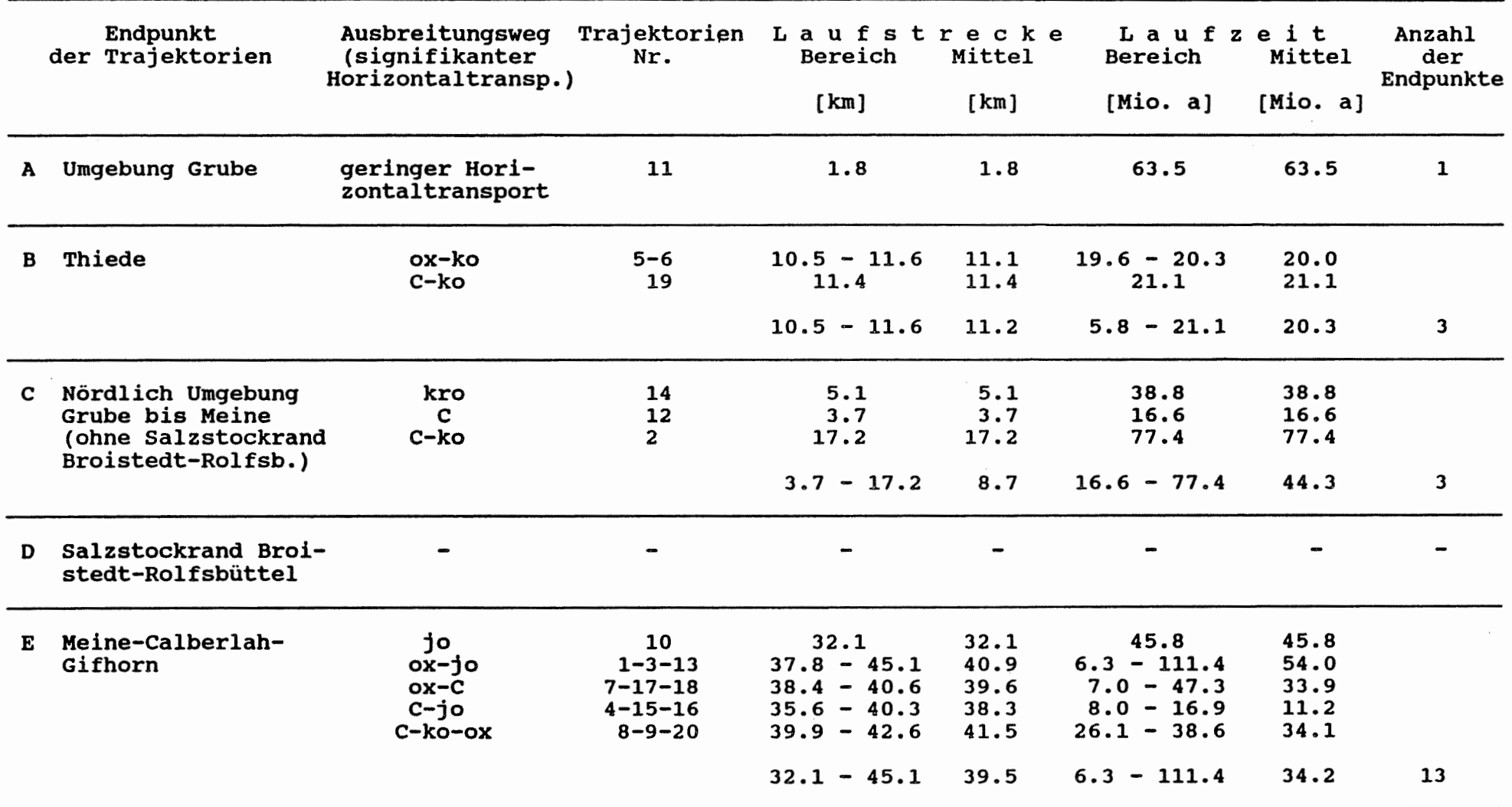

 $\bullet$ 

Tab. 4-18 Rechenfall R03: Charakterisierung der Fliesswege

 $\mathbf{I}$  $55$  $\mathbf{I}$ 

20

 $= 100$
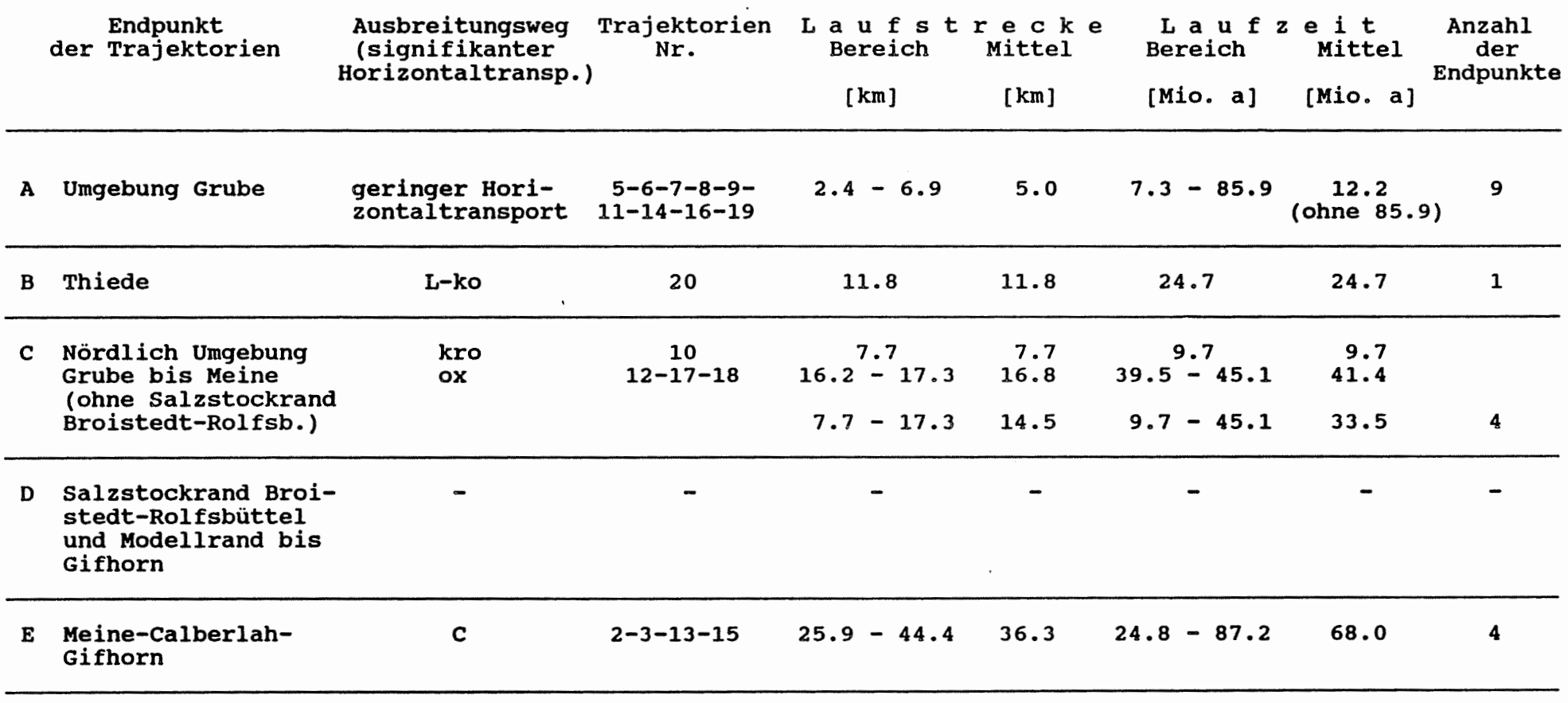

18 =========

Tab. 4-19 Rechenfall R04: Charakterisierung der Fliesswege

 $\mathfrak{l}$ 

 $\mathbf{I}$  $\frac{2}{3}$  $\mathbf I$ 

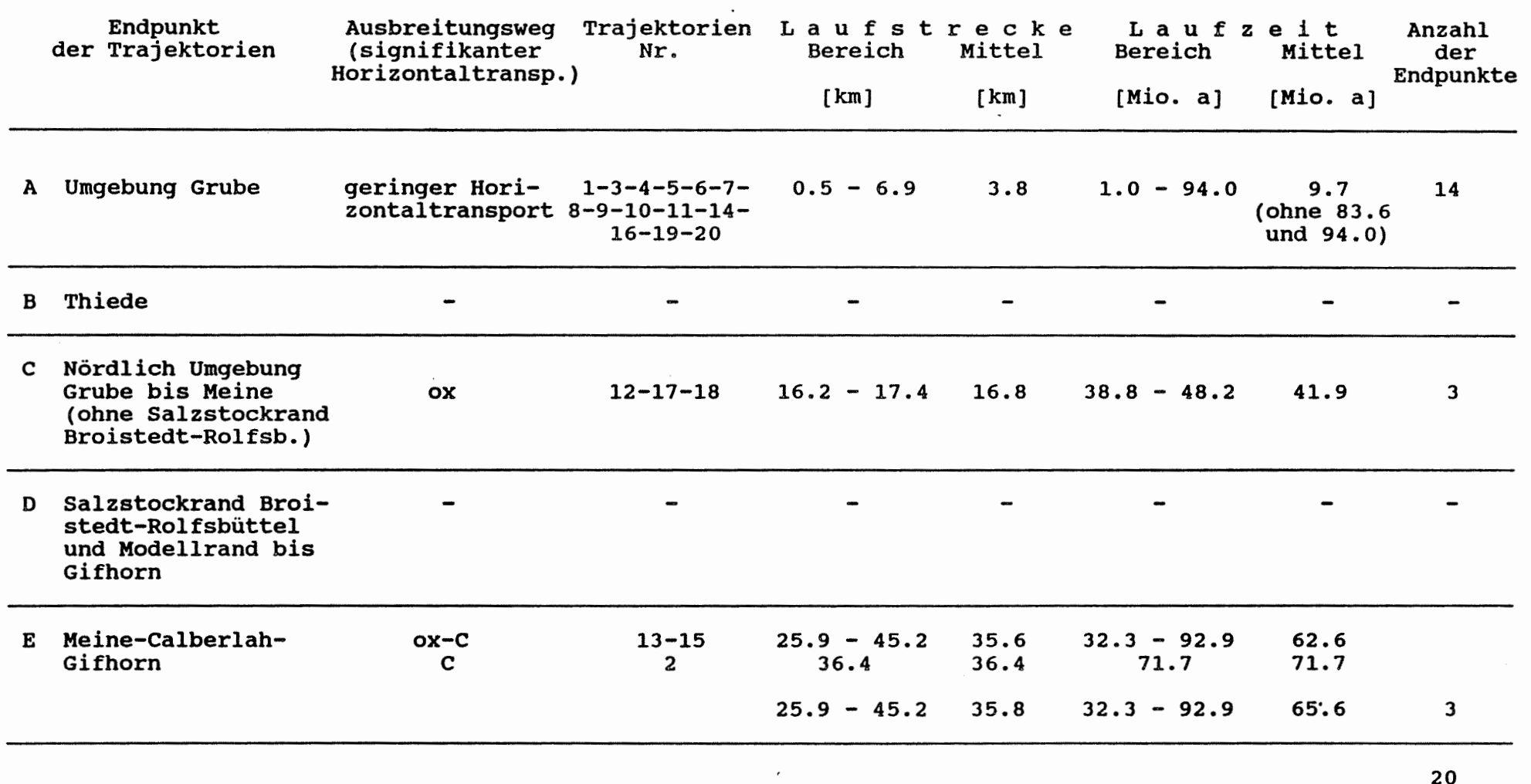

 $\left[ \begin{array}{c} \begin{array}{c} \hline \end{array} \\ \hline \end{array} \right]$ 

------------------

 $\mathbf{I}$ ت<br>ب

 $\mathbf{I}$ 

Tab. 4-20 Rechenfall R05: Charakterisierung der Fliesswege

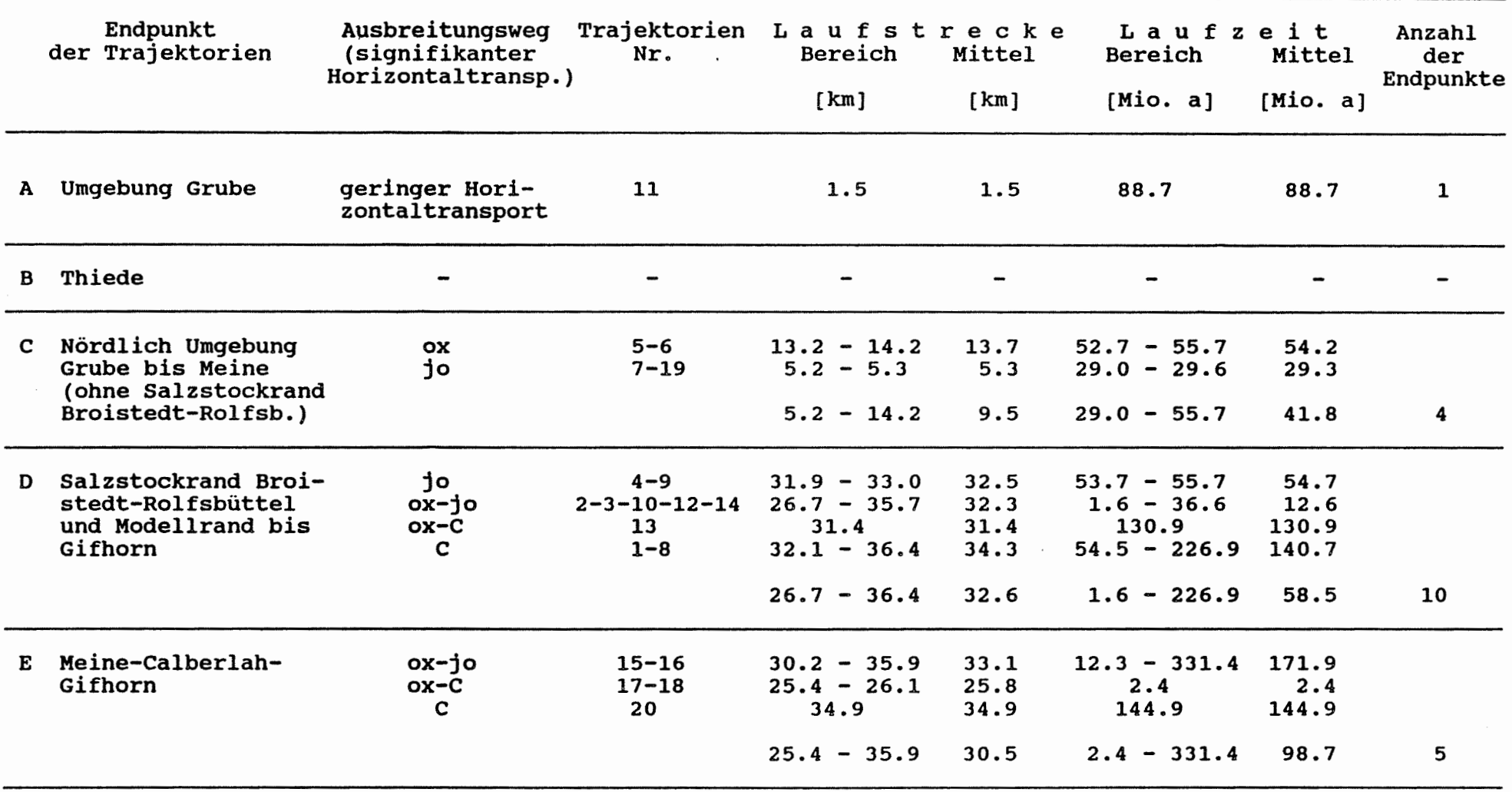

20 ========  $\mathbf{I}$  $\frac{8}{2}$ 

 $\blacksquare$ 

Tab. 4-21 Rechenfall R06: Charakterisierung der Fliesswege

 $\left| \cdot \right|$ 

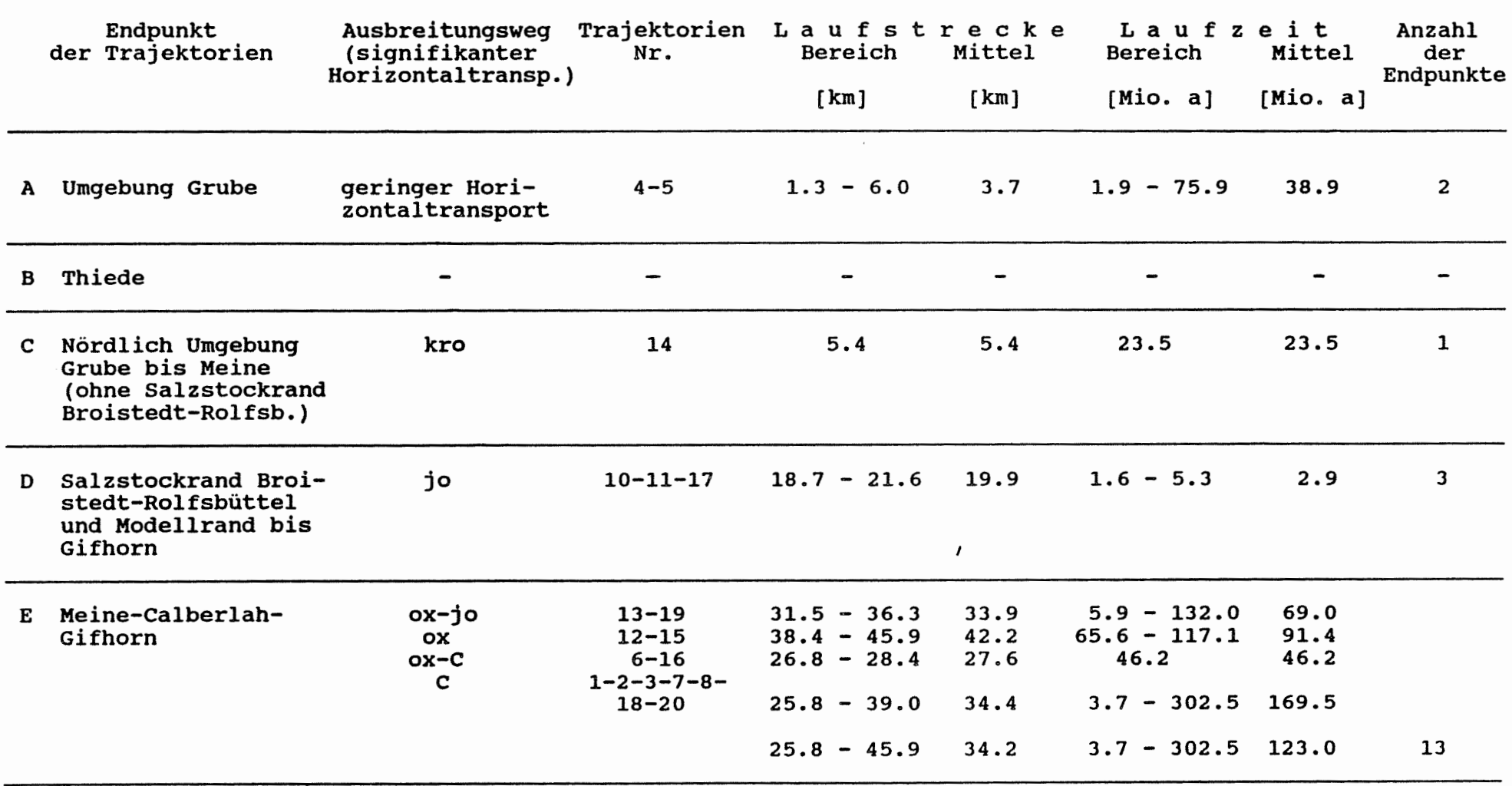

19 =========

 $\mathbf{I}$ 29  $\mathbf{I}$ 

Tab. 4-22 Rechenfall R07: Charakterisierung der Fliesswege

 $\left| \right|$ 

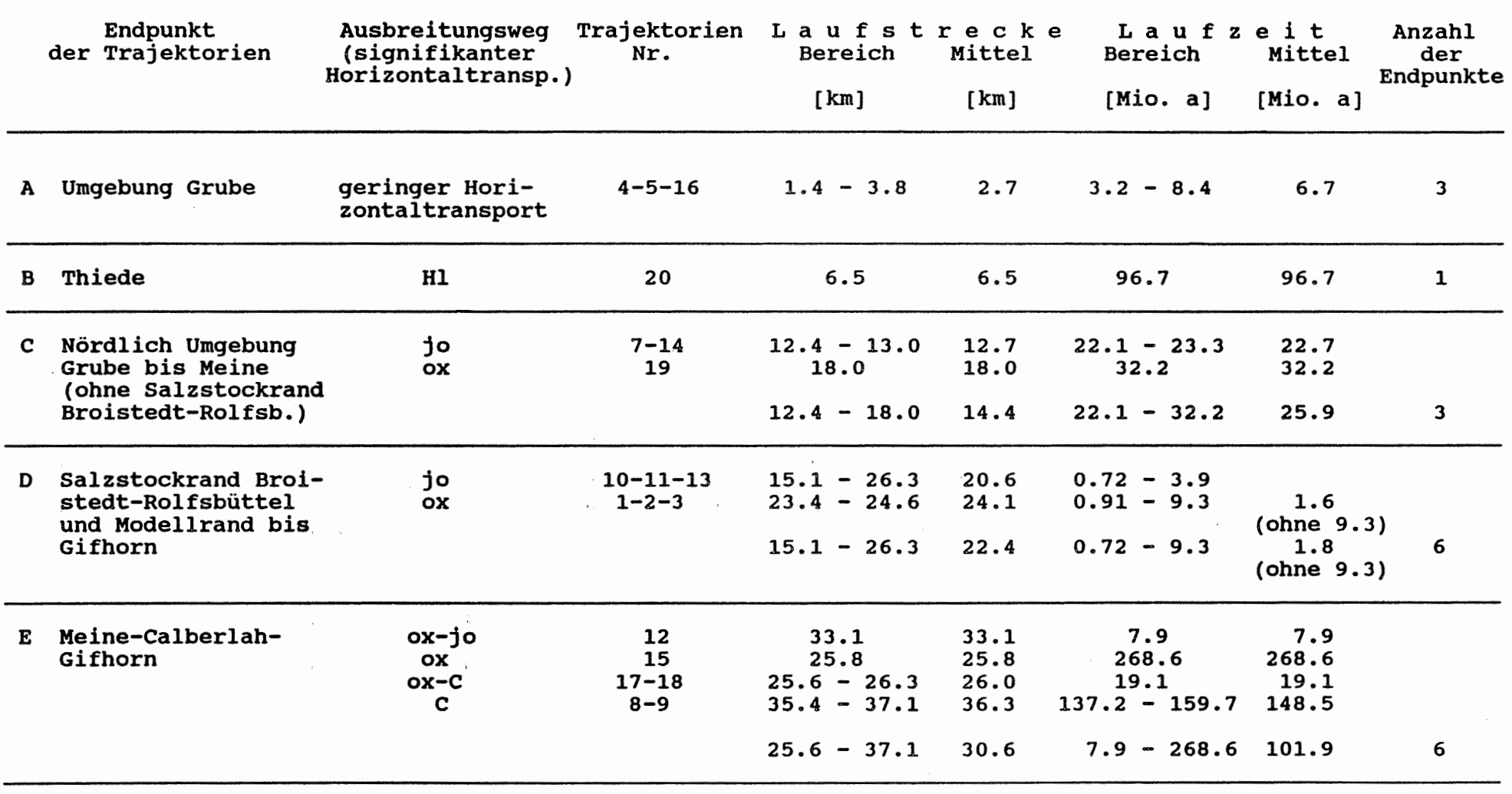

 $\left( \right|$ 

Tab. 4-23 Rechenfall R11: Charakterisierung der Fliesswege

 $\ddot{\phantom{1}}$ 

 $\mathbf{I}$  $\frac{2}{0}$ 

 $\mathbf{I}$ 

19 ==========

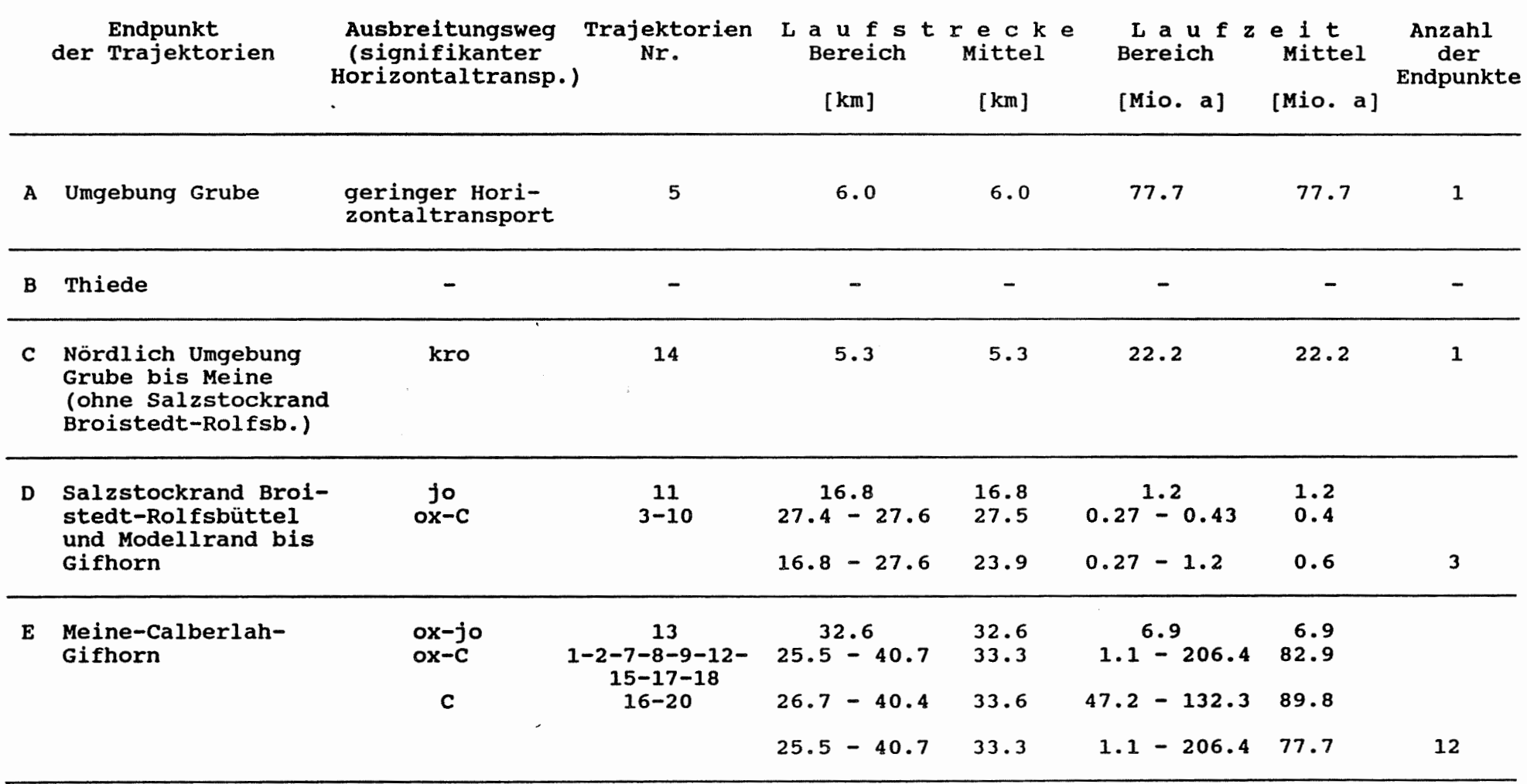

 $\mathfrak{l}\mathfrak{l}$ 

 $\mathbf{17}$ 

=========

 $\mathbf{I}$  $\frac{\omega}{\omega}$  $\ddagger$ 

Rechenfall R12: Charakterisierung der Fliesswege Tab.  $4-24$ 

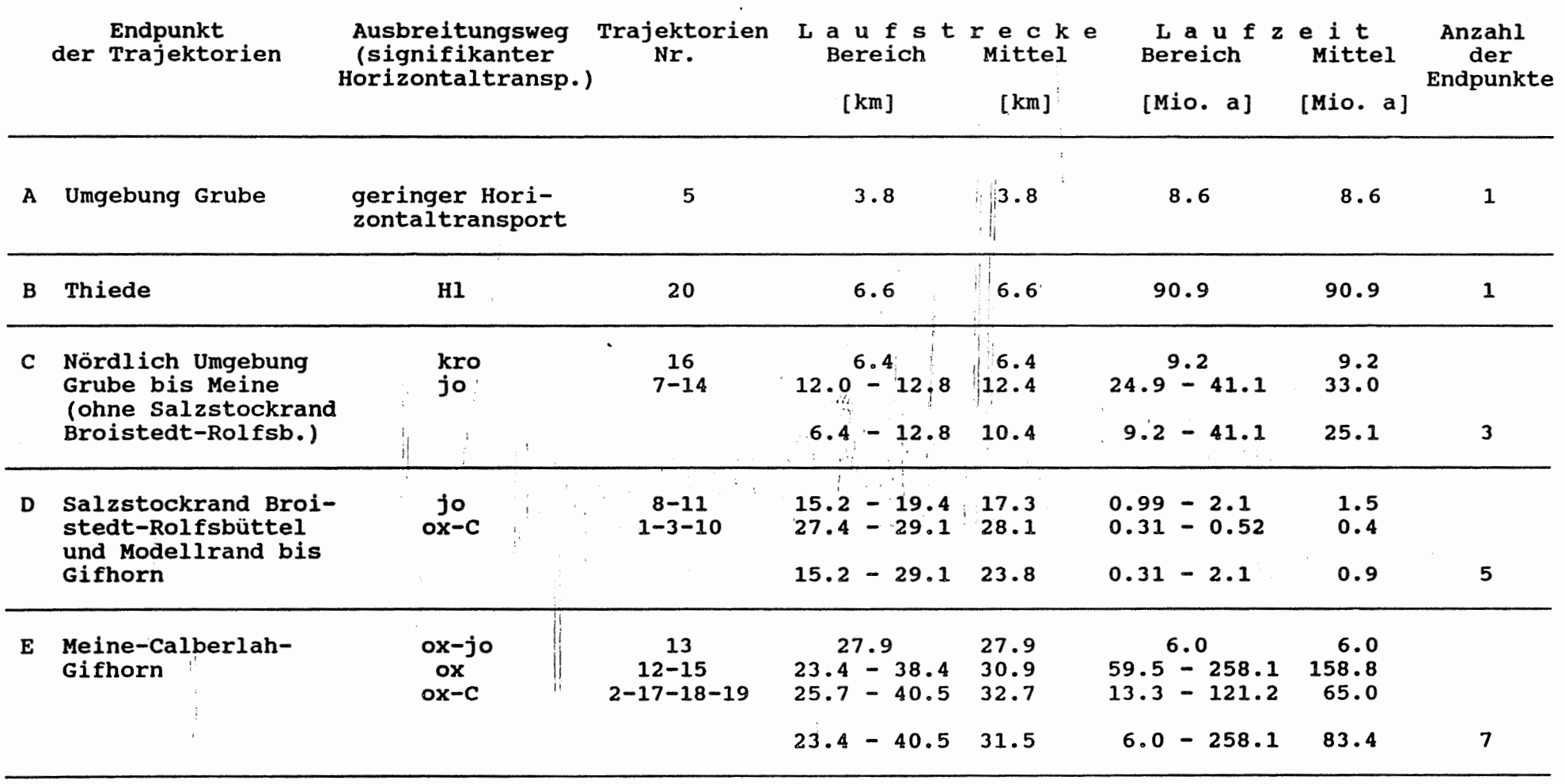

17 =========

Rechenfall R13: Charakterisierung der Fliesswege Tab.  $4-25$ 

 $\left\Vert \right\Vert$ 

 $\mathbf{I}$ 

 $32$ 

 $\mathcal{F} \in \mathbb{R}^n$ 

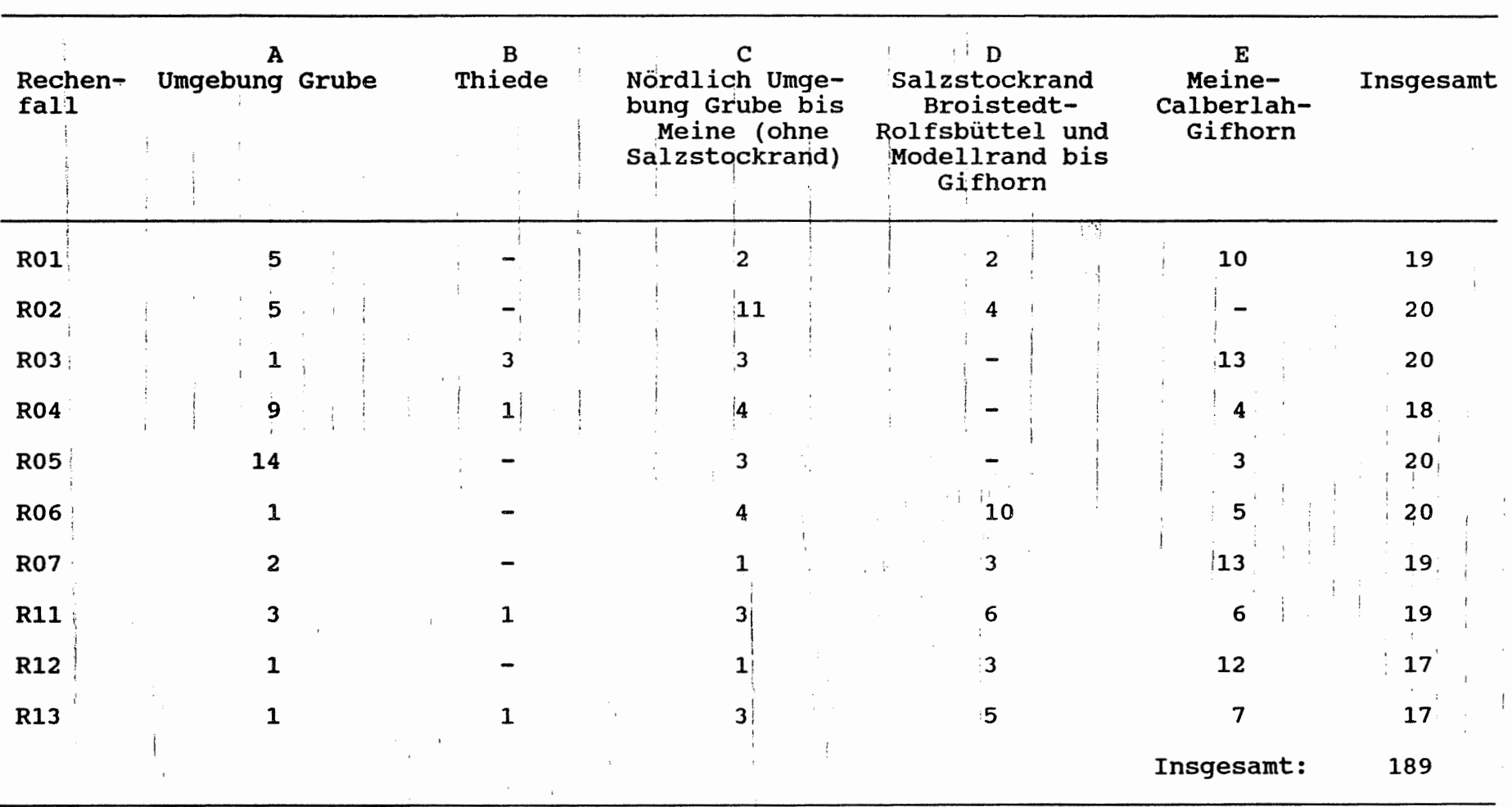

(Die Einteilung der Gebiete A bis E ist in Abb. 4-10 definiert)

Tabelle 4-26

 $\frac{1}{4}$ 

Rechenfälle R01 bis R07, R11 bis R13:<br>Anzahl der Fliesswege mit Endpunkten in den Gebieten A bis E

 $\mathbf{I}$ ξ  $\mathbf{I}$ 

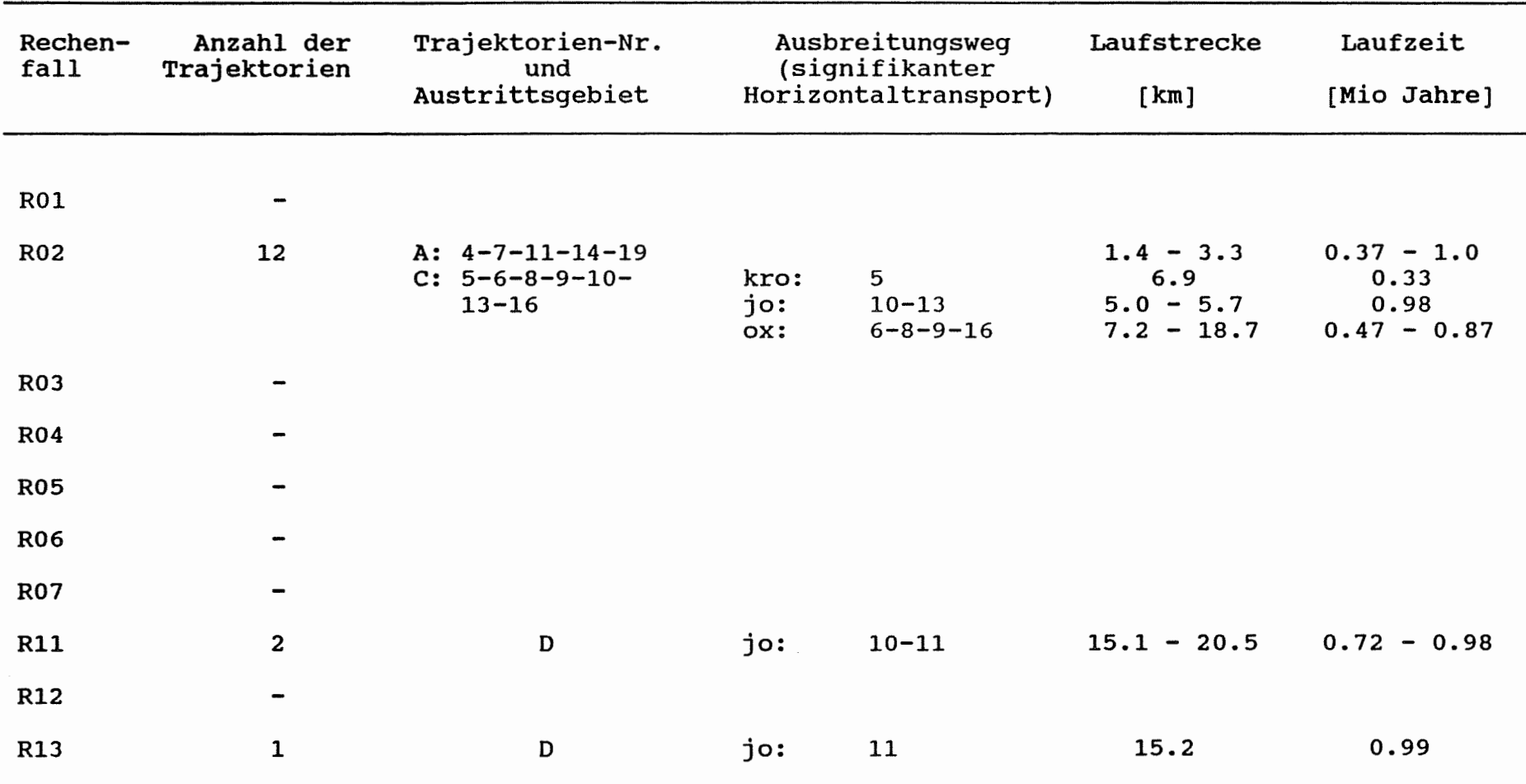

(Die Austrittsgebiete sind in Abb. 4-10 definiert)

1j

Tabelle 4-27 Rechenfälle R0l bis R07, Rll bis Rl3: Ins Quartär austretende Fliesswege mit Laufzeiten unter 1 Mio. Jahre  $\overline{\phantom{a}}$ w *.i,.*  $\mathbf{I}$ 

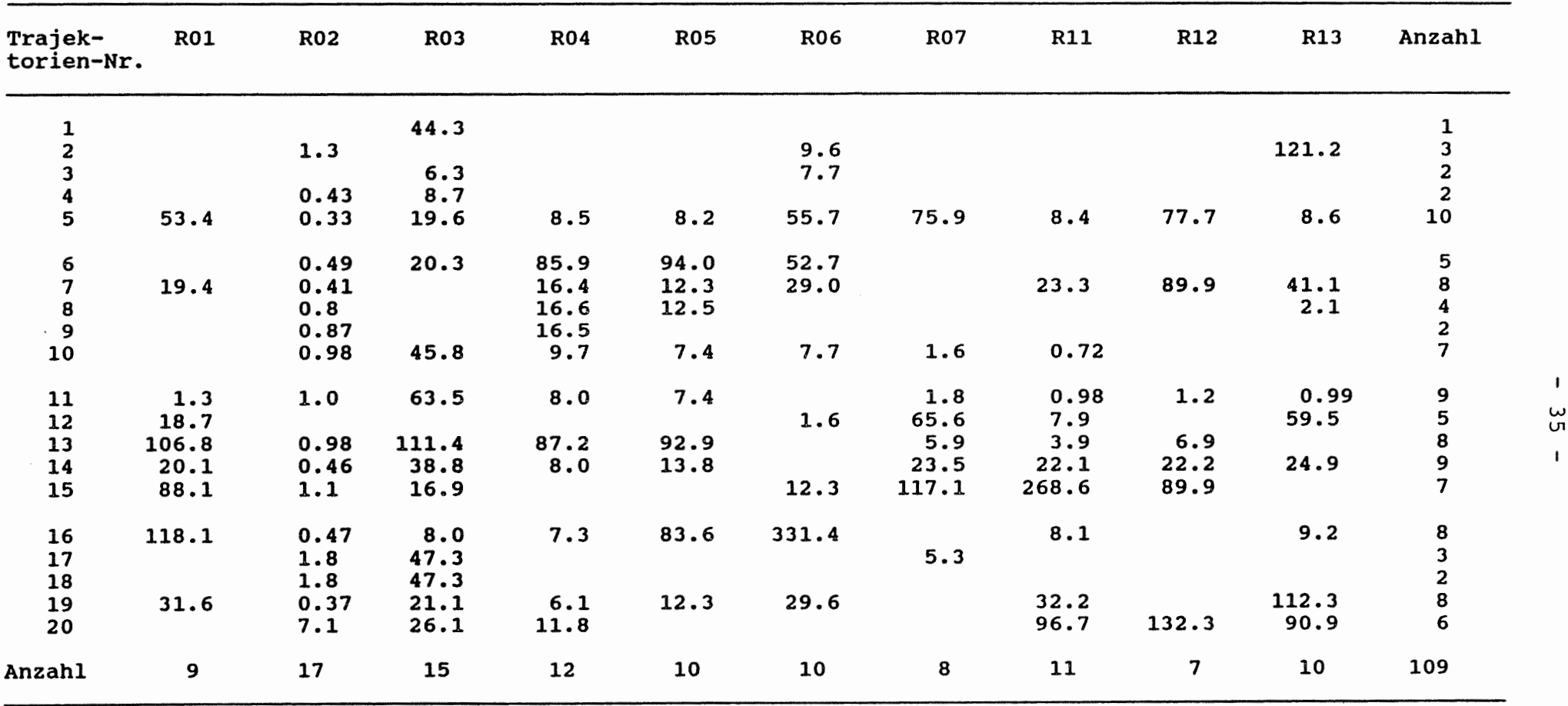

#### Tab. 4-28 Rechenfälle ROl bis R07, Rll bis Rl3: Laufzeiten der ins Quartär austretenden Fliesswege in Mio. Jahren

 $\sim$ 

 $\mathcal{L}$ 

 $\mathbf{I}$ ပ္ပ  $\mathbf{r}$ 

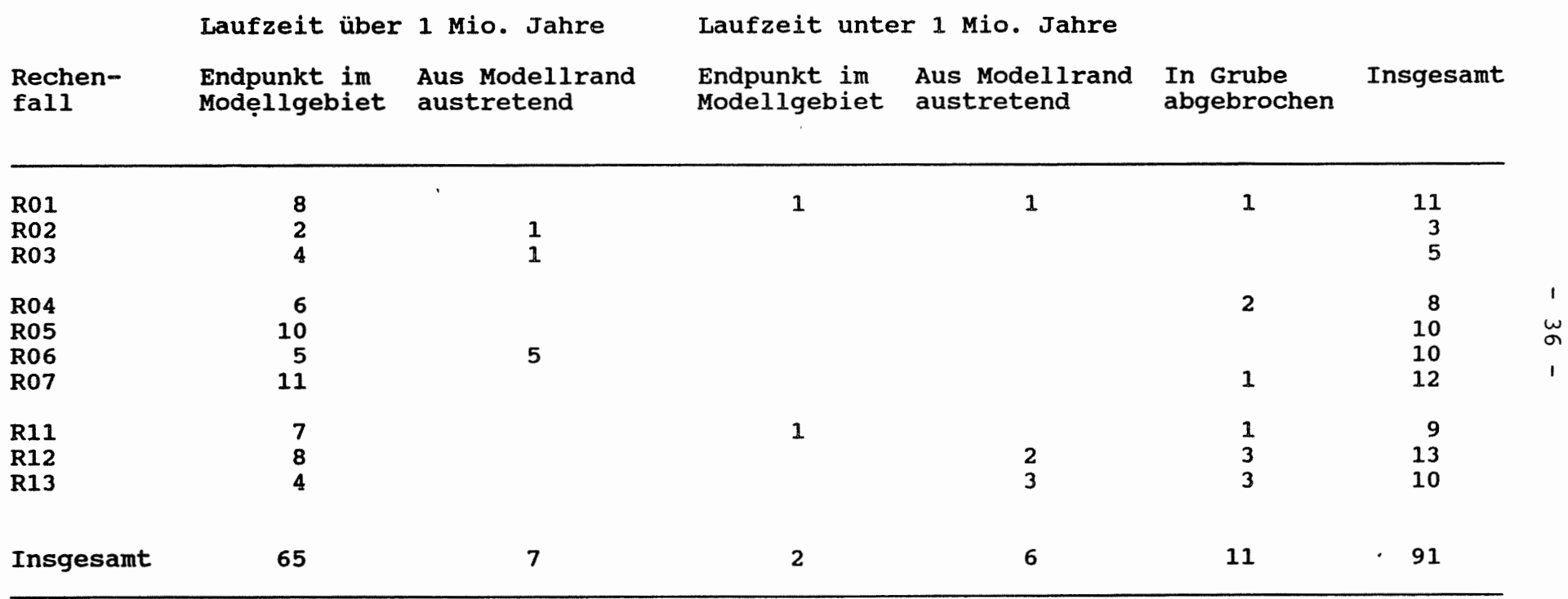

#### Tab. 4-29 Rechenfälle ROl bis R07, Rll bis Rl3 Nicht in der Biospähre endende Fliesswege

<u>t II</u>

 $\mathbf{f}$ 

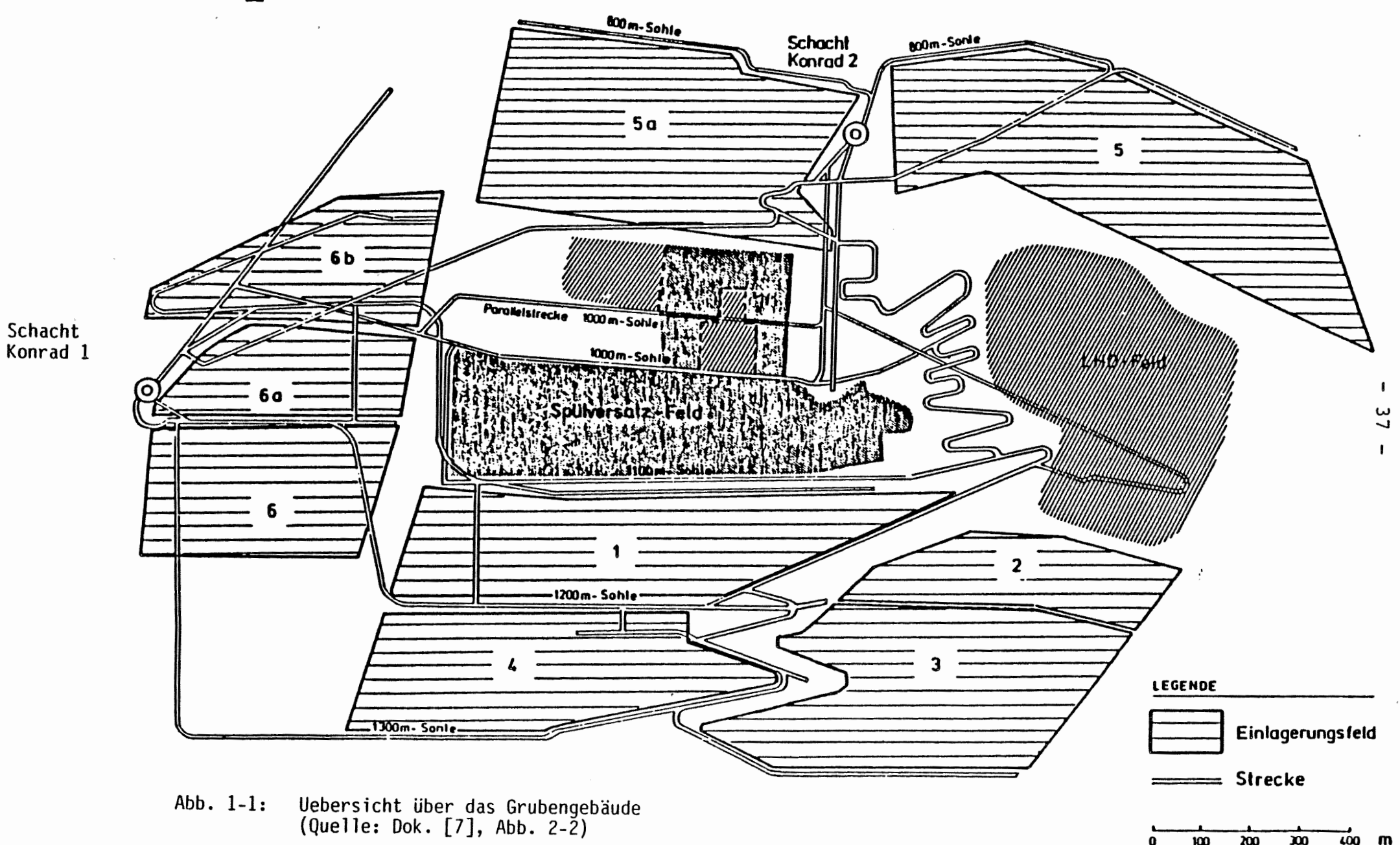

 $\mathbf{m}$  $\omega_0$  m

 $\boldsymbol{\omega}$ 

юU

v

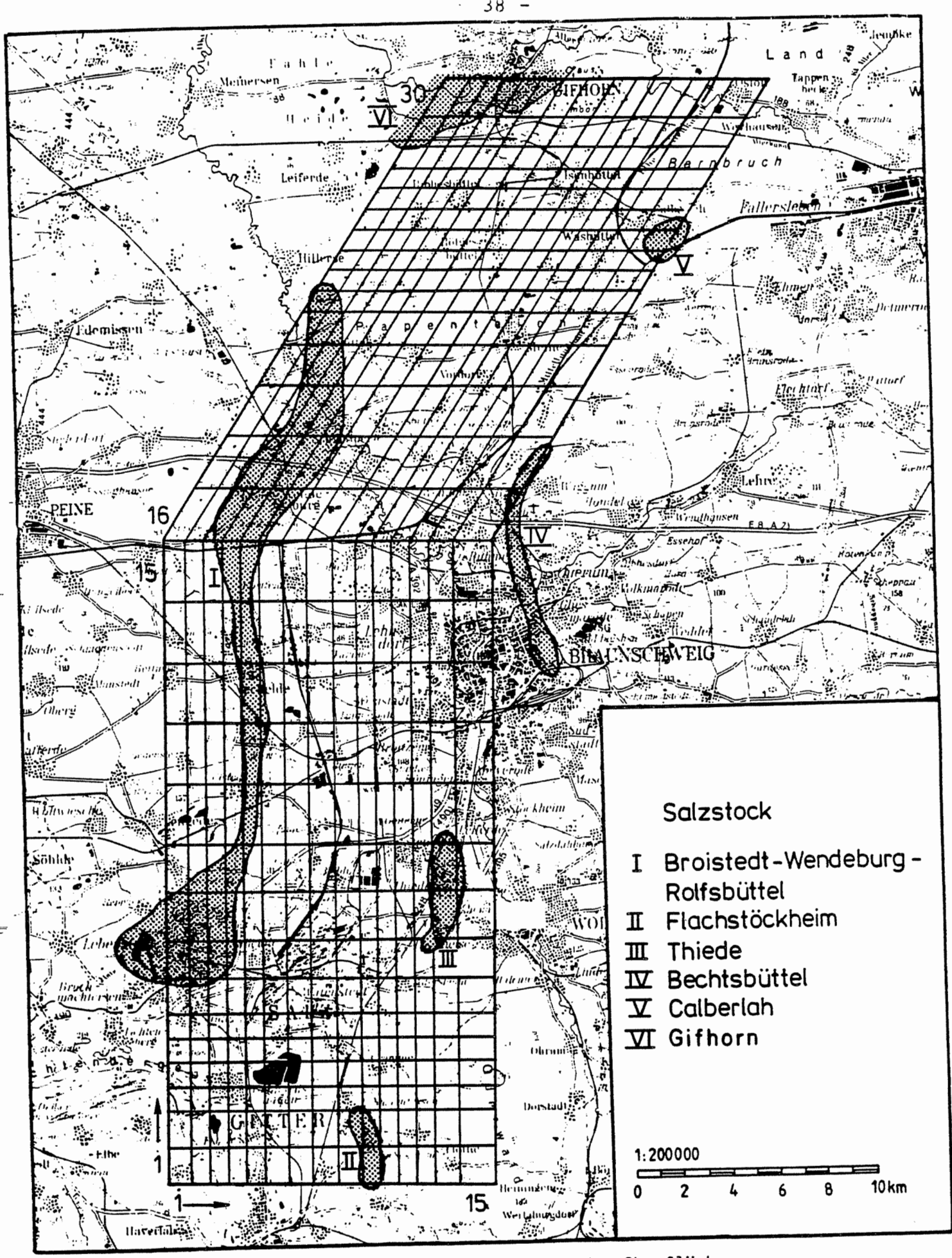

Darstellung des Untersuchungsgebietes und des Oberflächen- $Abb. 2-1$ Elementnetzes der SWIFT-Modellierung (Quelle: Dok. [34] Abb. 4-10)

 $- 39 -$ 

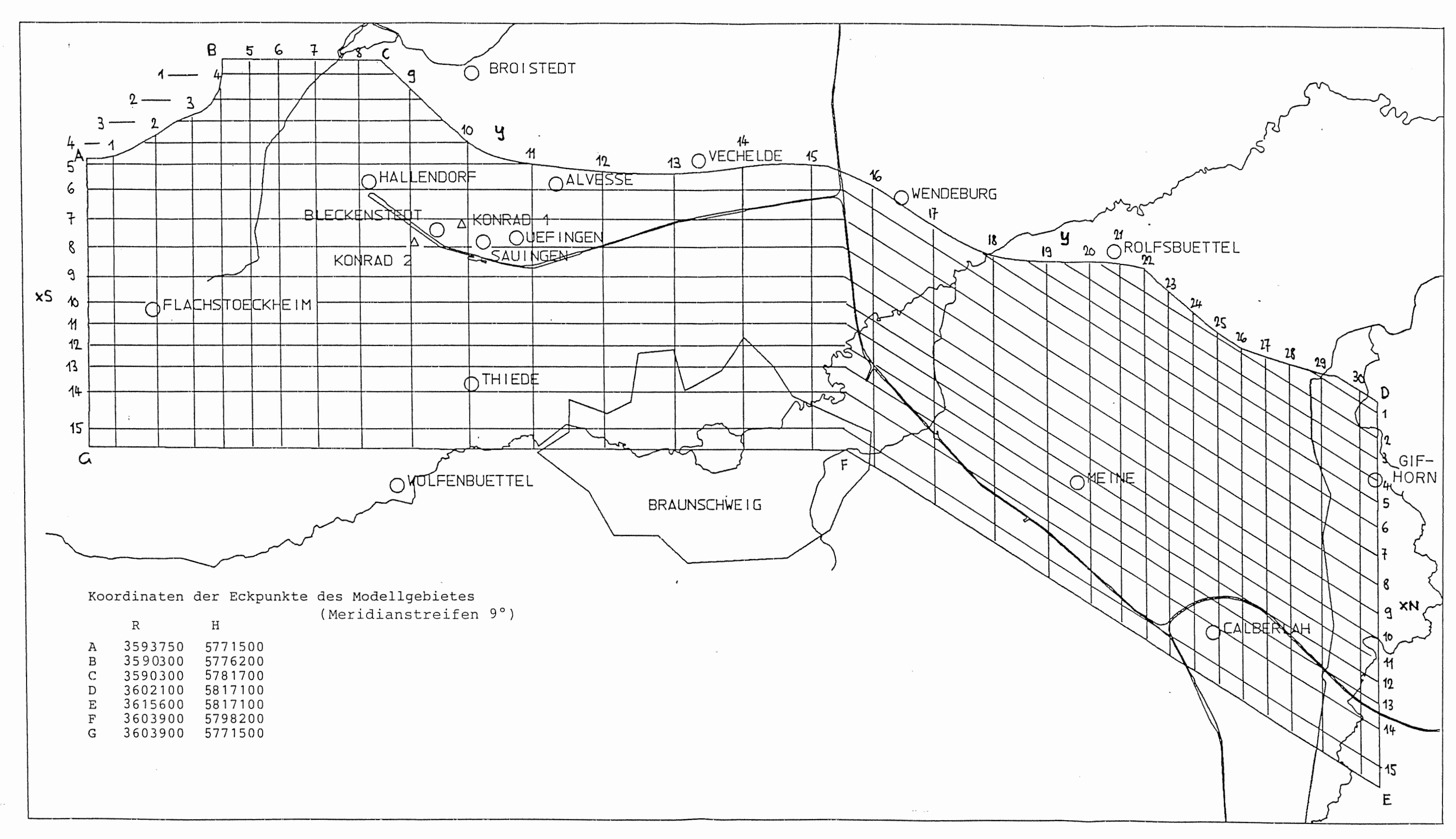

 $\mathcal{D}_{\mathcal{A}}$ 

 $\begin{picture}(20,10) \put(0,0){\line(1,0){10}} \put(10,0){\line(1,0){10}} \put(10,0){\line(1,0){10}} \put(10,0){\line(1,0){10}} \put(10,0){\line(1,0){10}} \put(10,0){\line(1,0){10}} \put(10,0){\line(1,0){10}} \put(10,0){\line(1,0){10}} \put(10,0){\line(1,0){10}} \put(10,0){\line(1,0){10}} \put(10,0){\line(1,0){10}} \put(10,0){\line(1$ 

Abb. 3-1 Modellgebiet mit Koordinaten der Eckpunkte und Lage der geologischen Profile BGR

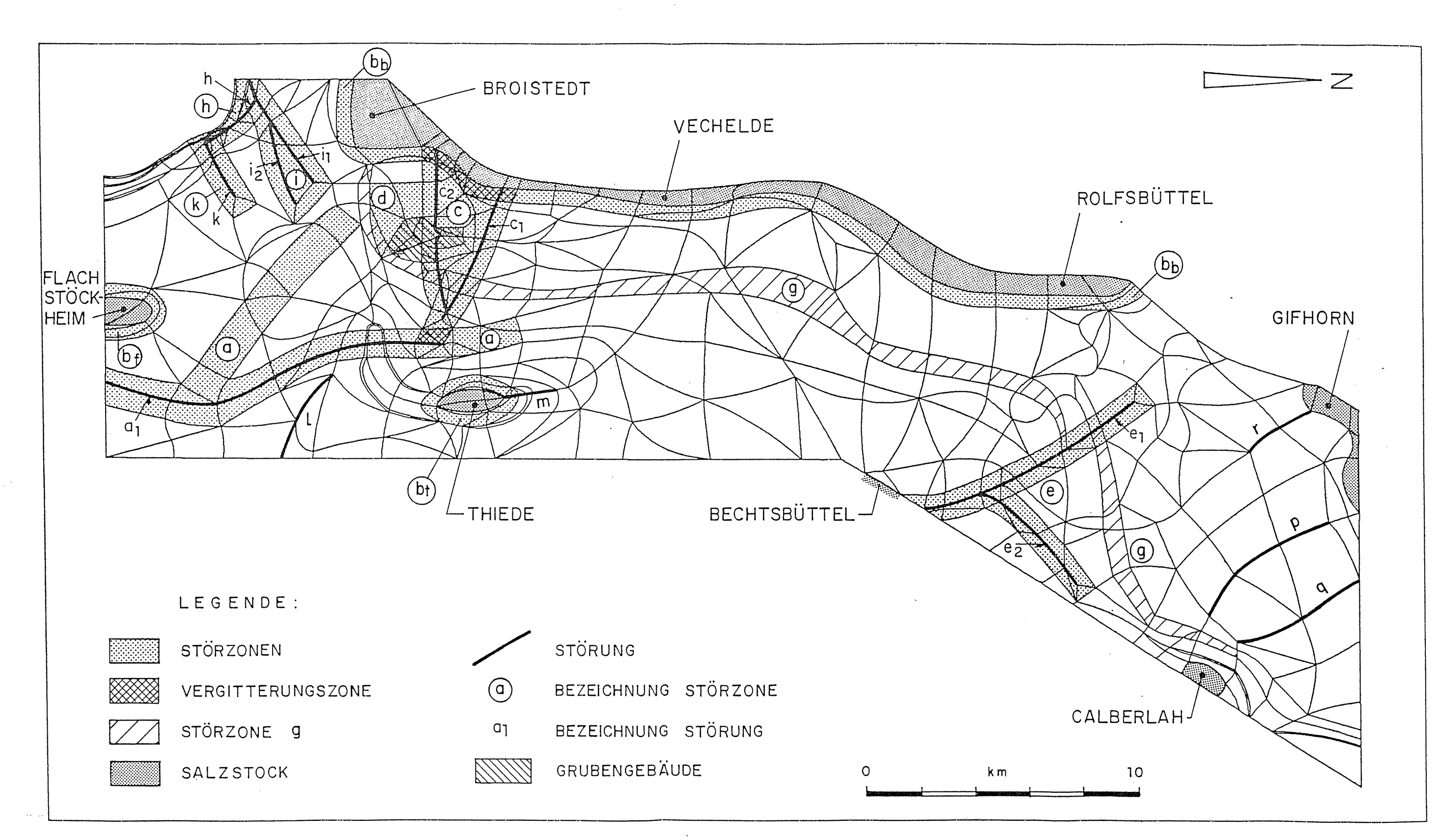

 $\mathcal{P}_{\mathbf{X}}^{\mathbf{r}}$ 

 $- 40 -$ 

Abb. 3-2 Elementnetz mit Lage der Störungen und Störzonen, des Grubengebäudes und der Salzstöcke

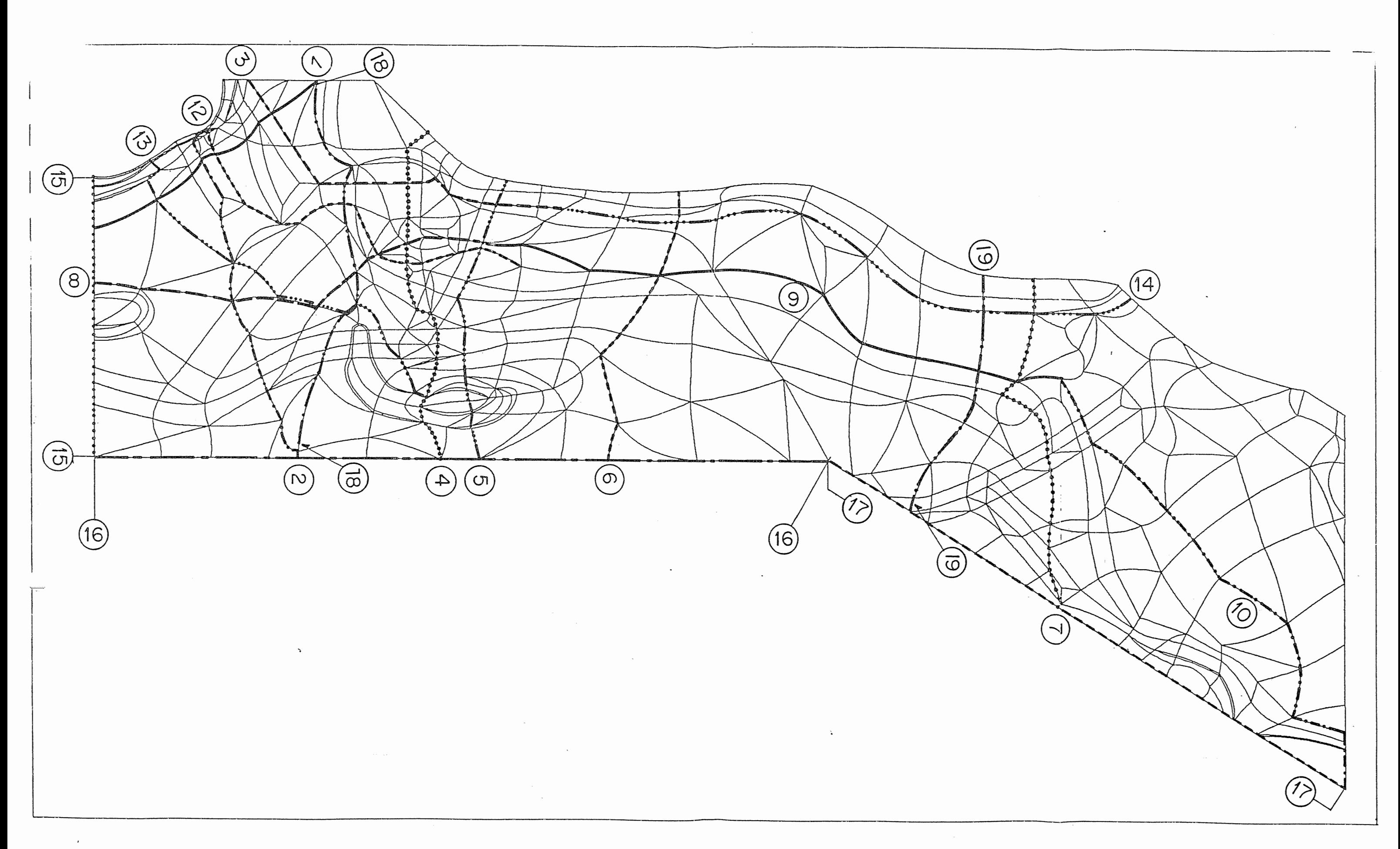

 $\hat{\mathcal{A}}$ 

 $\omega_{\rm i}$ 

Abb. 3-3<br>Elementnetz mit Lage der<br>Modellschnitte

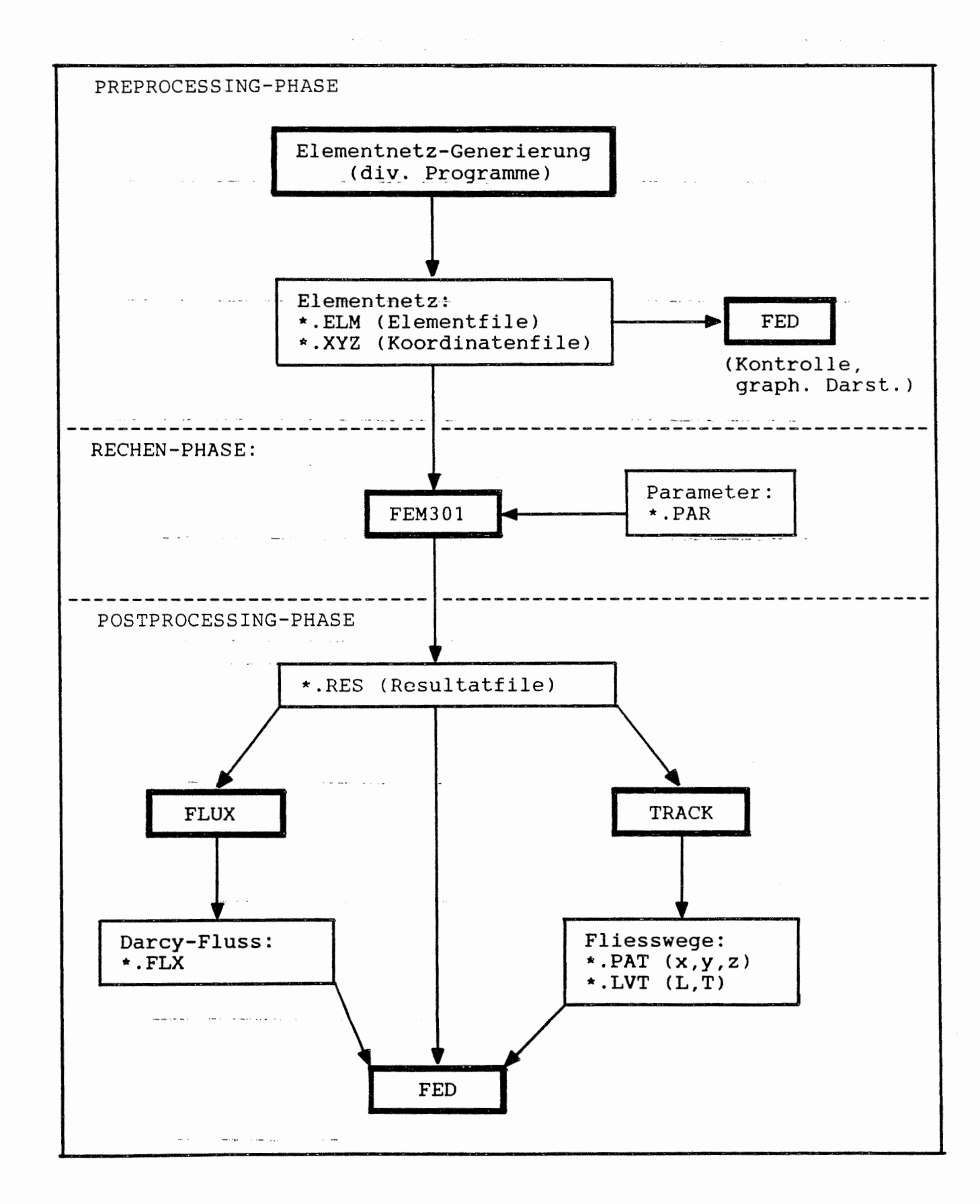

Abb. 3-4 Flussdiagramm der hydrodynamischen Modellierung

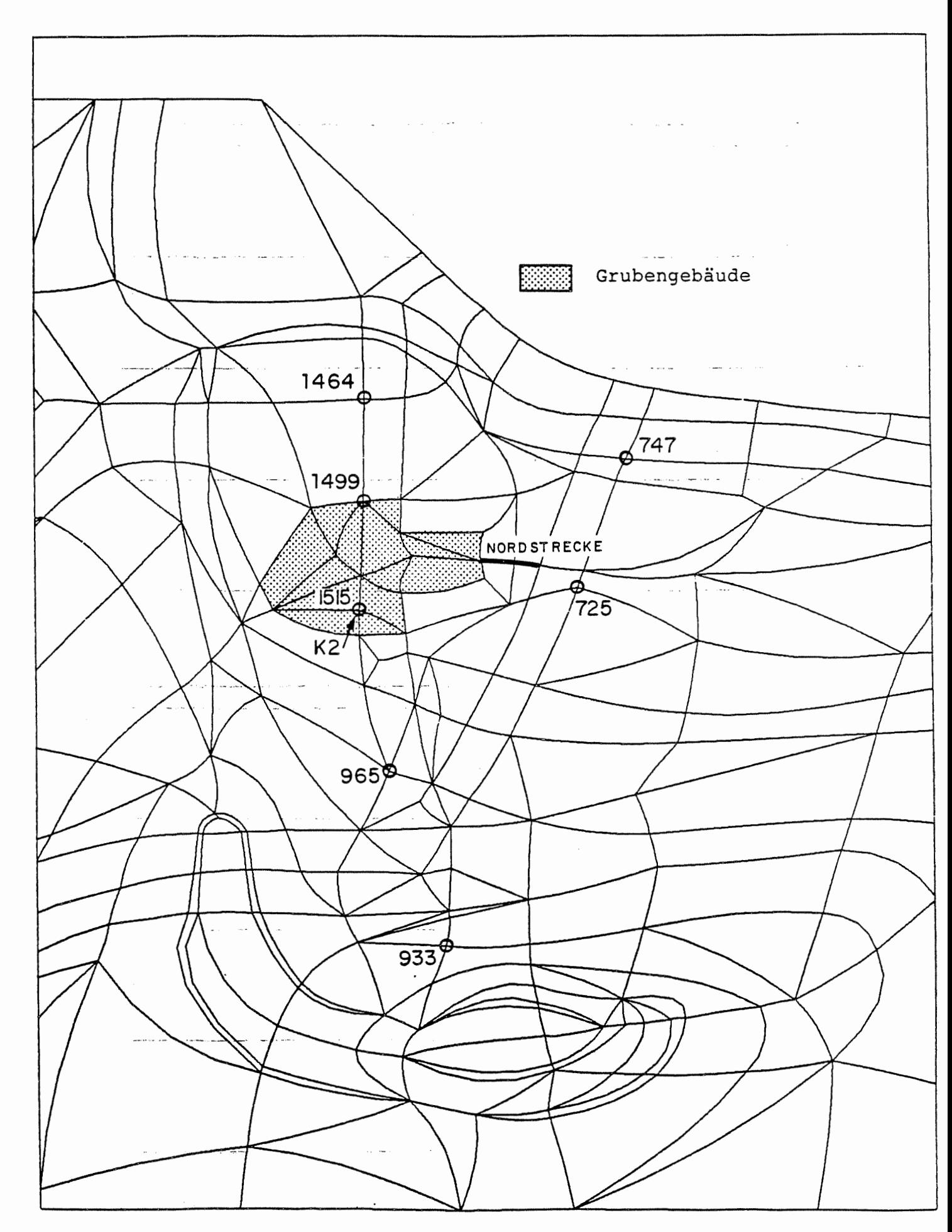

Elementnetz mit Lage der Vertikalprofile der<br>hydraulischen Potentiale Abb.  $4-1$ 

 $-43 -$ 

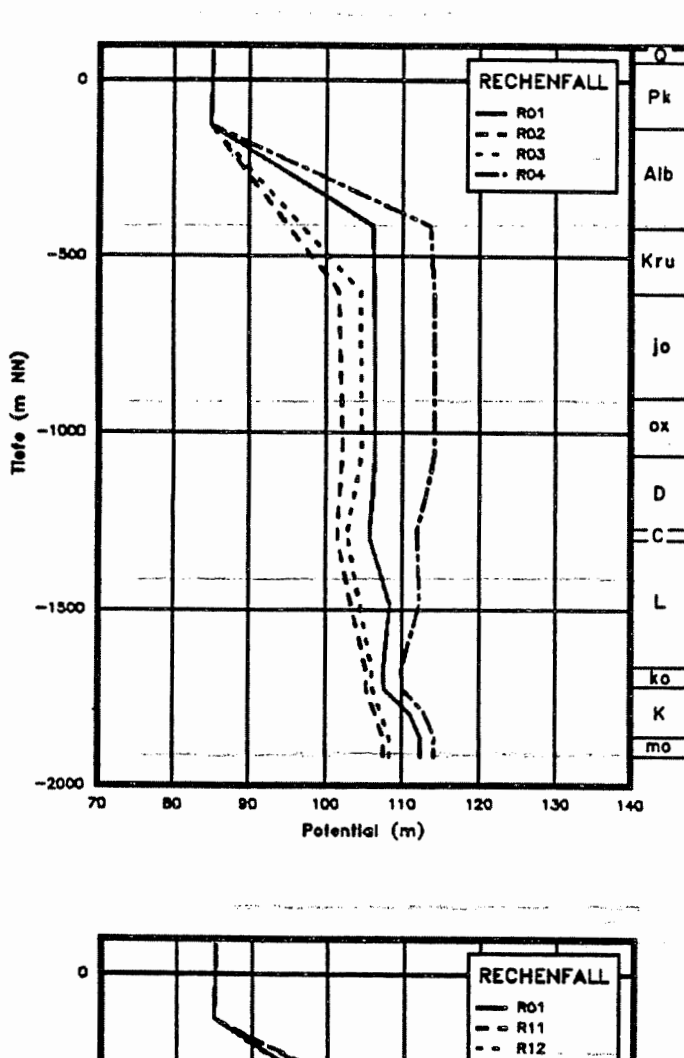

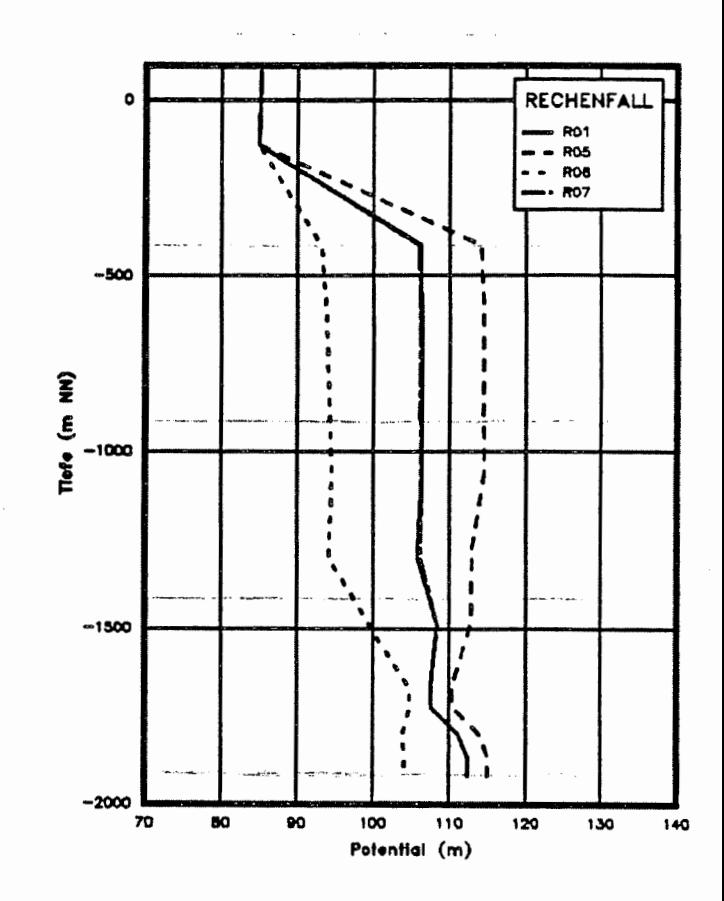

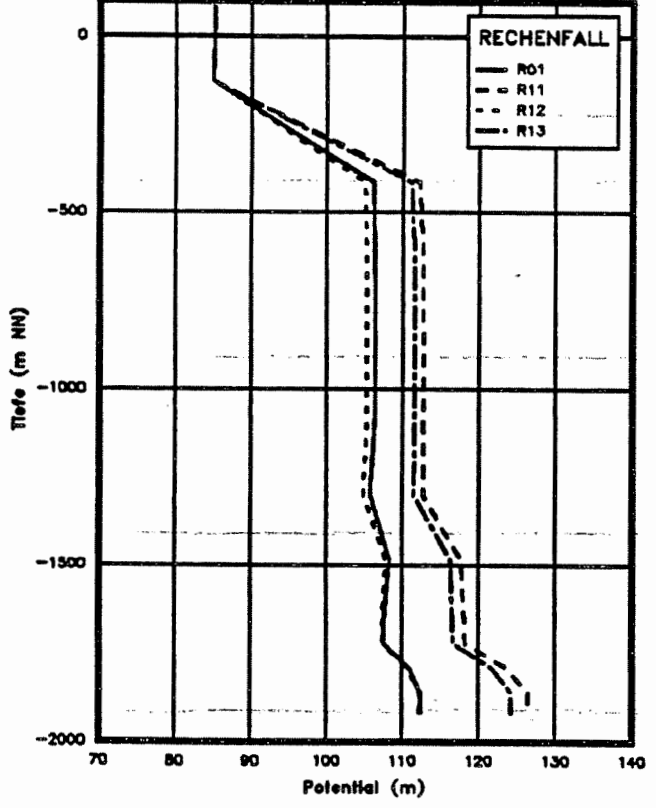

 $\begin{array}{c} \displaystyle \text{In addition,} \\ \displaystyle \text{In addition,} \end{array}$ 

Abb.  $4-2$ Rechenfälle R01 bis R07, R11 bis R13: Hydraulisches Potential als Funktion der Tiefe. Vertikalprofil am<br>Ort 725

 $\sim$ 

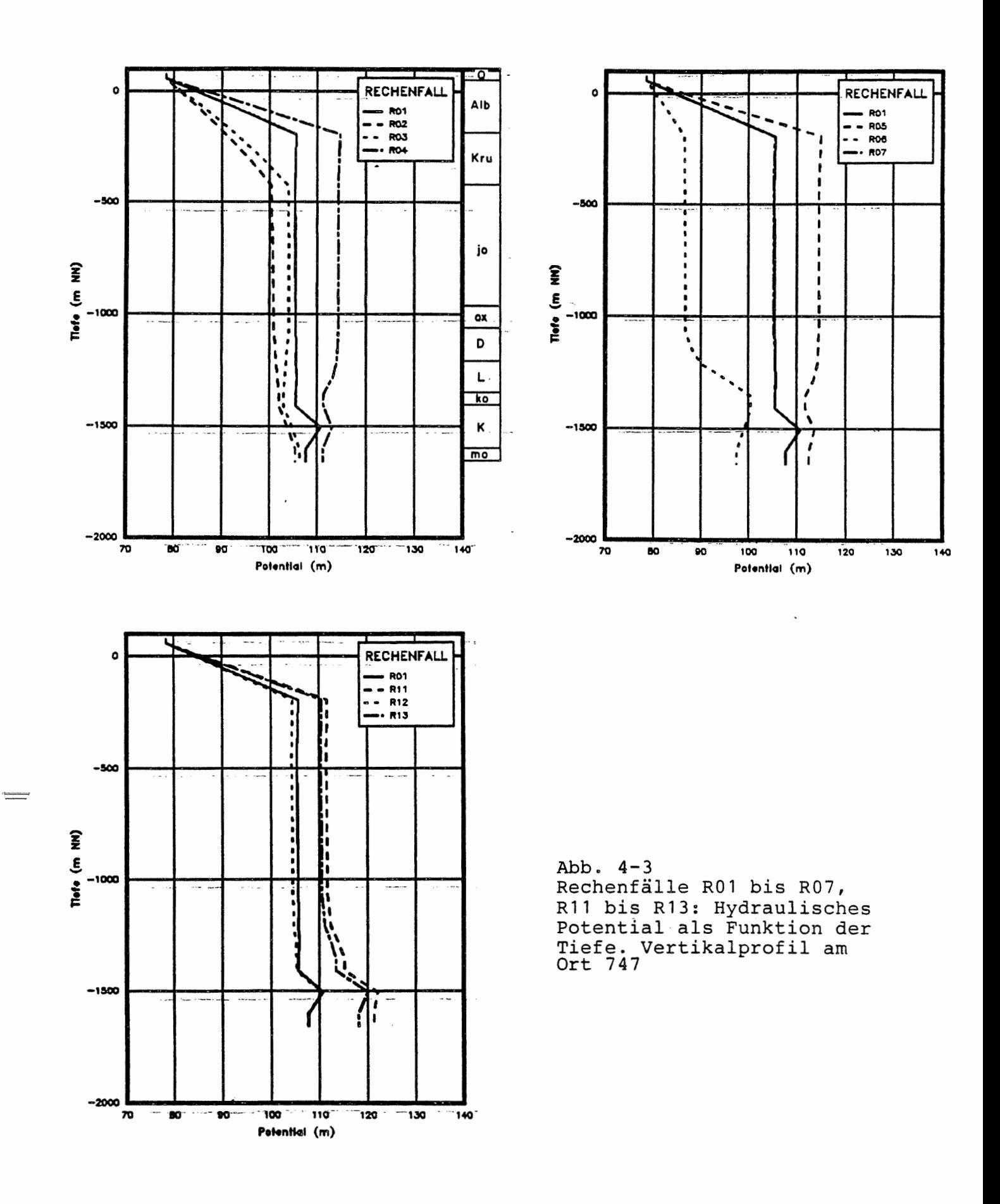

 $\ddot{\phantom{0}}$ 

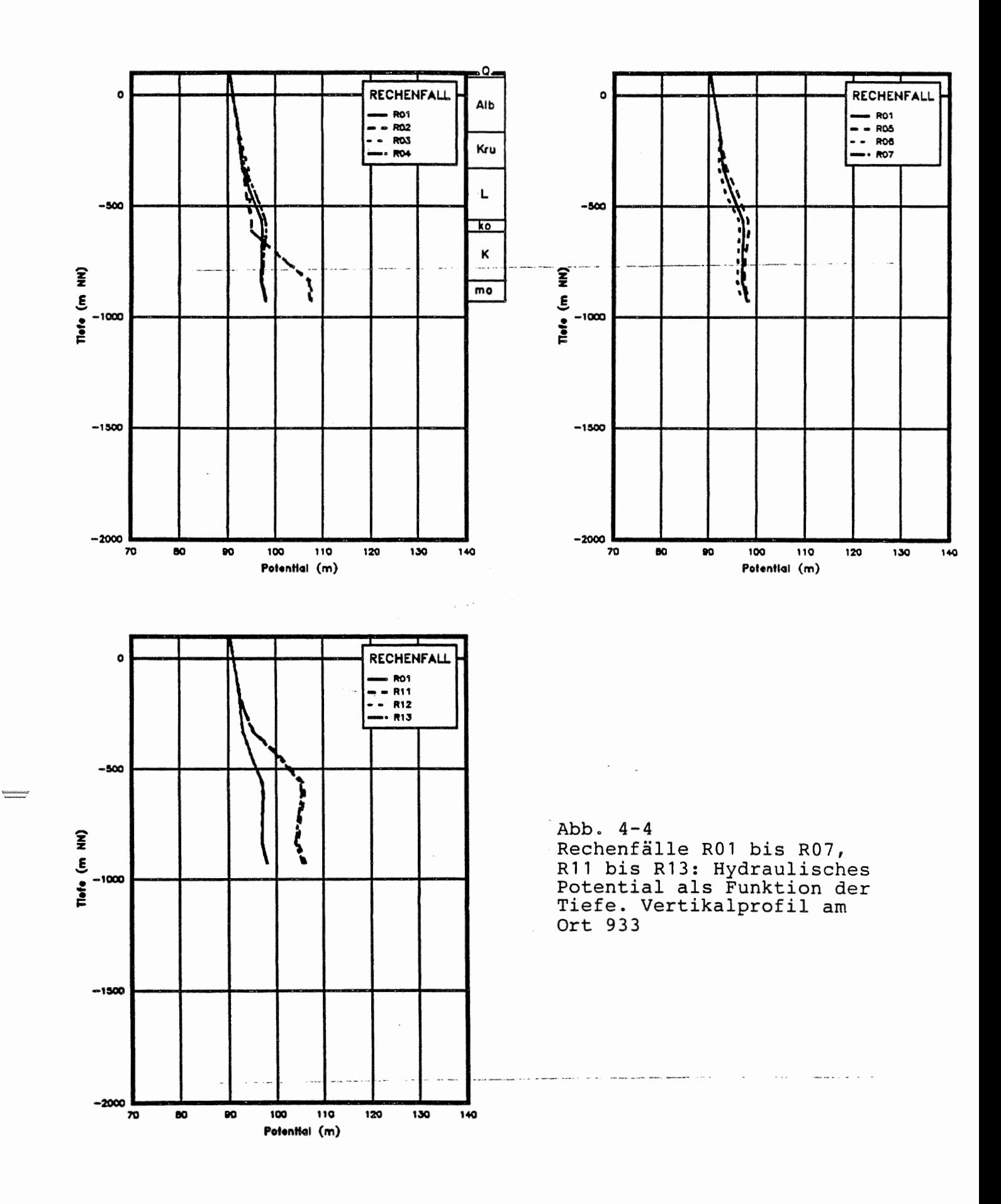

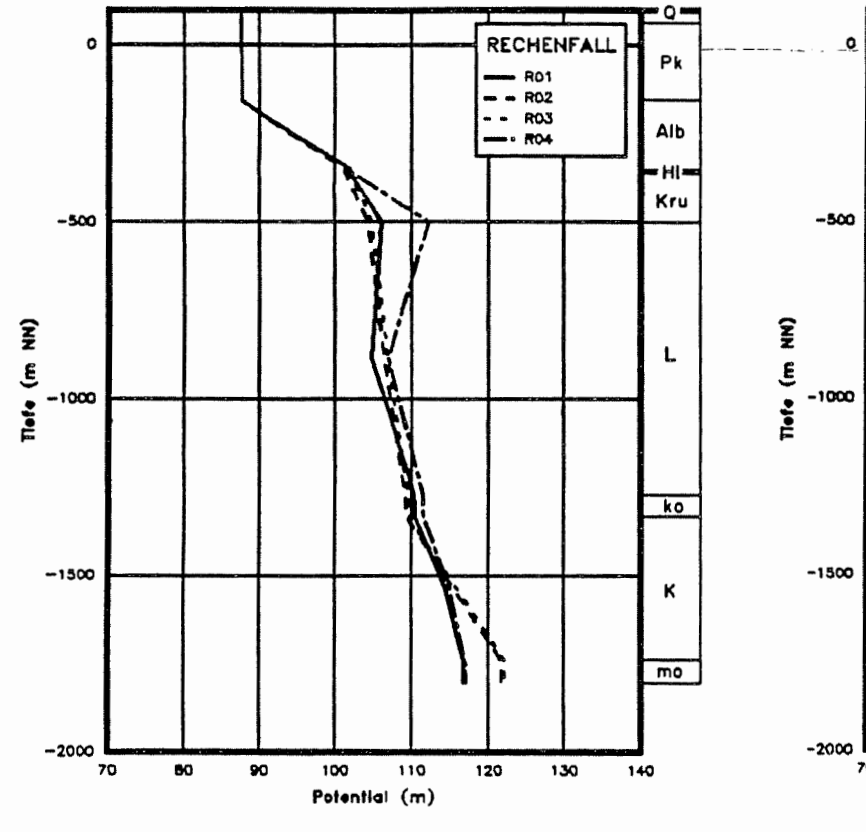

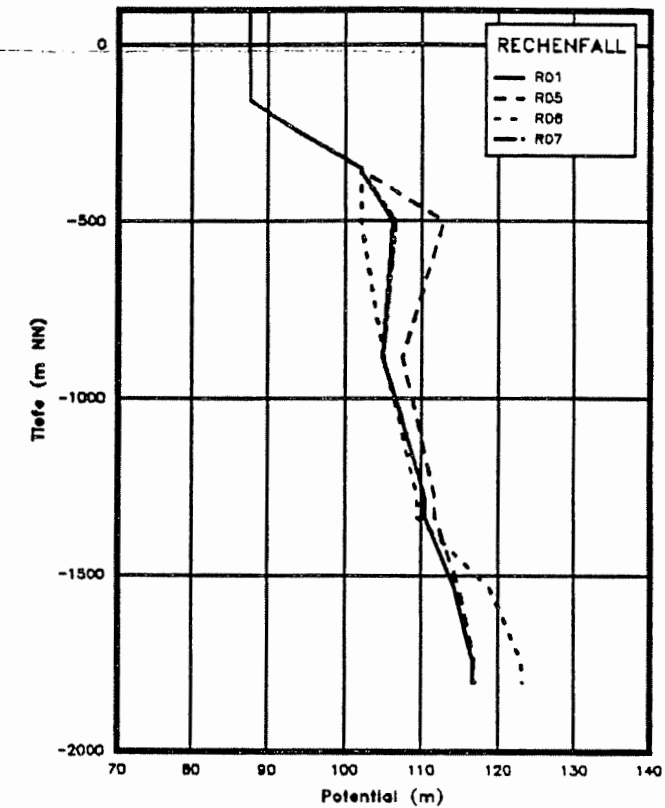

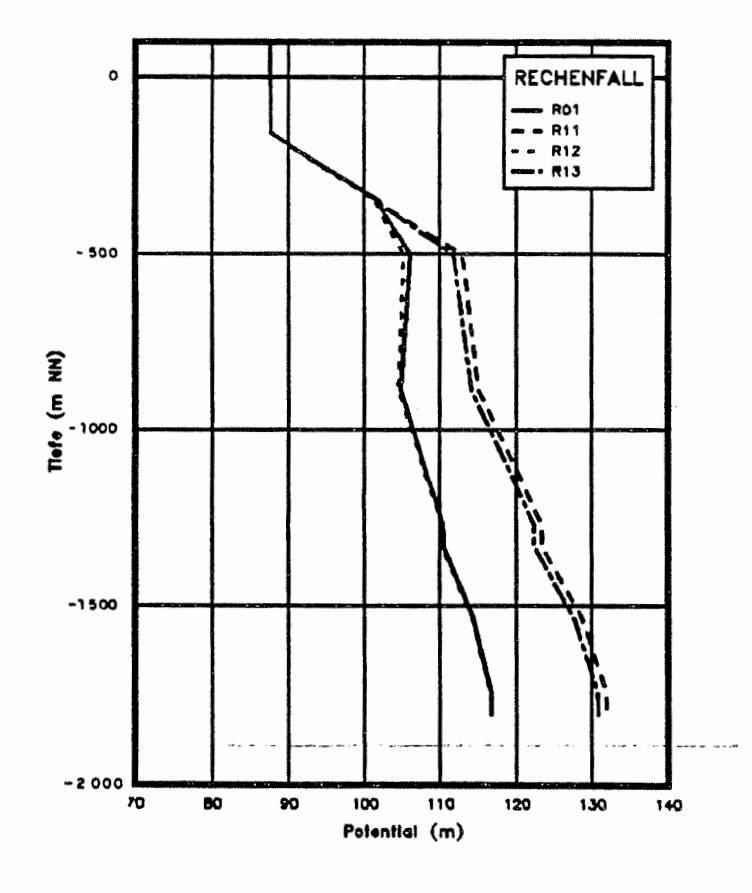

 $\begin{picture}(20,10) \put(0,0){\line(1,0){10}} \put(0,0){\line(1,0){10}} \put(0,0){\line(1,0){10}} \put(0,0){\line(1,0){10}} \put(0,0){\line(1,0){10}} \put(0,0){\line(1,0){10}} \put(0,0){\line(1,0){10}} \put(0,0){\line(1,0){10}} \put(0,0){\line(1,0){10}} \put(0,0){\line(1,0){10}} \put(0,0){\line(1,0){10}} \put(0,0){\line(1,0){10}} \put(0,$ 

Abb. 4-5<br>Rechenfälle R01 bis R07,<br>R11 bis R13: Hydraulisches Potential als Funktion der Tiefe. Vertikalprofil am Ort 965

 $\Delta\phi$  and  $\phi$  and  $\phi$ 

 $\ddot{\phantom{a}}$ 

 $\bar{\mathcal{A}}$ 

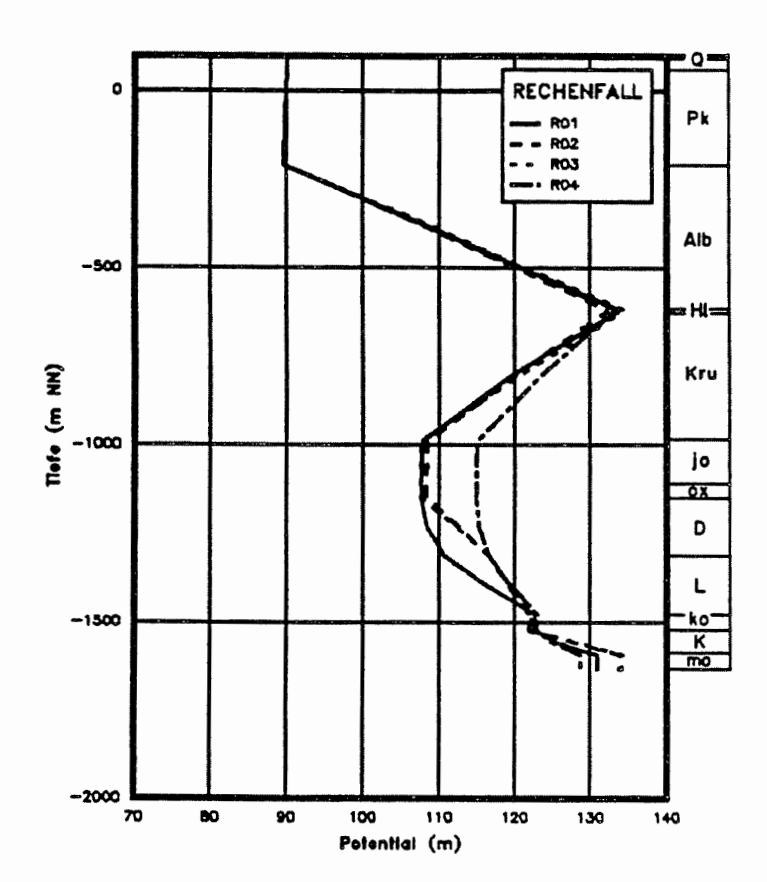

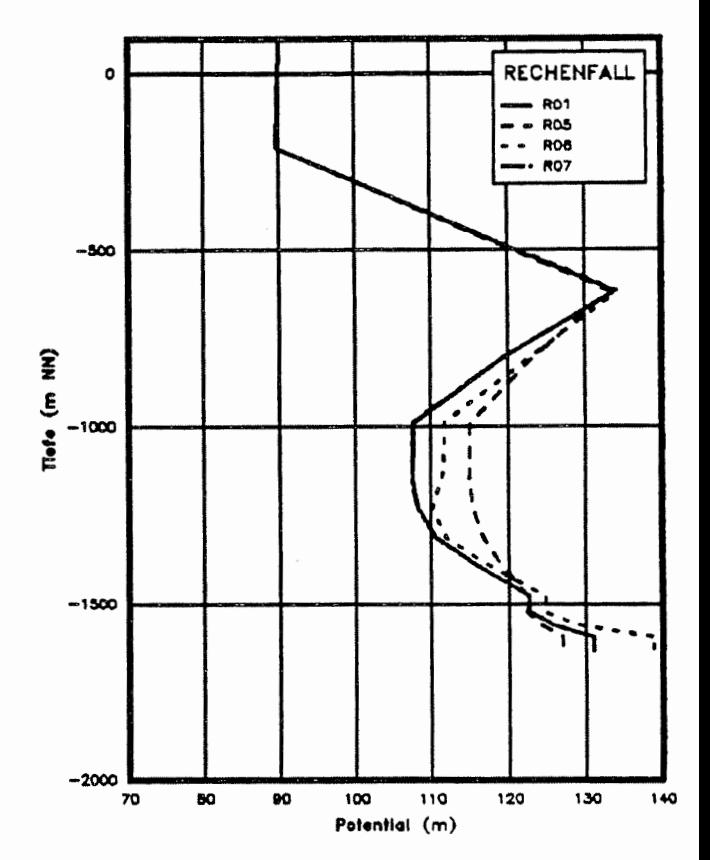

Abb.  $4-6$ Rechenfälle R01 bis R07, R11 bis R13: Hydraulisches<br>Potential als Funktion der Tiefe. Vertikalprofil am Ort 1464

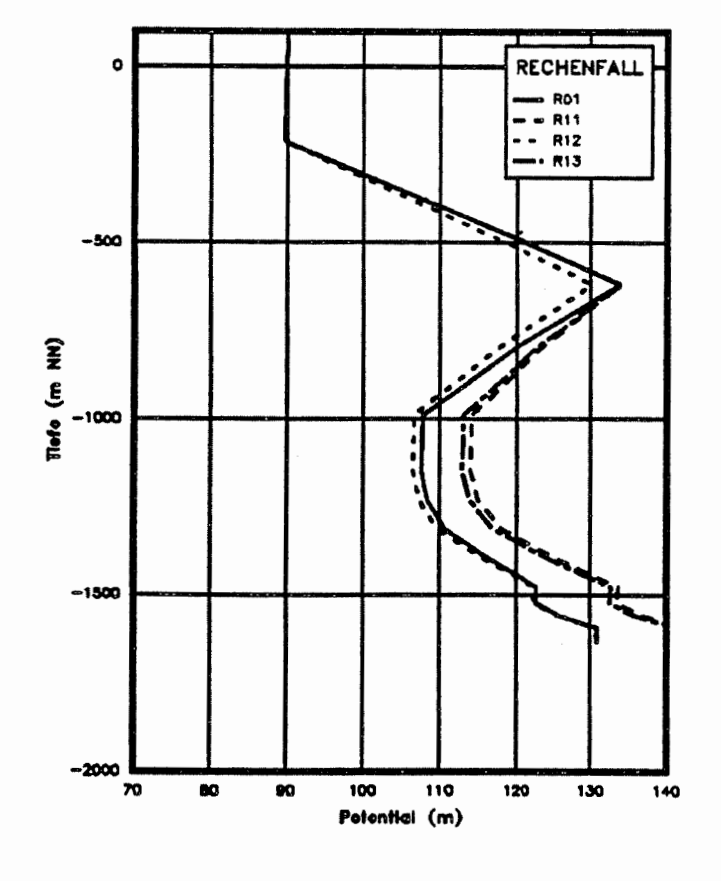

 $\bar{z}$ 

 $\begin{tabular}{|c|c|c|c|} \hline \hline \multicolumn{1}{|c|}{\textbf{F1}} & \multicolumn{1}{|c|}{\textbf{F2}} & \multicolumn{1}{|c|}{\textbf{F3}} & \multicolumn{1}{|c|}{\textbf{F4}} & \multicolumn{1}{|c|}{\textbf{F5}} & \multicolumn{1}{|c|}{\textbf{F6}} & \multicolumn{1}{|c|}{\textbf{F6}} & \multicolumn{1}{|c|}{\textbf{F6}} & \multicolumn{1}{|c|}{\textbf{F6}} & \multicolumn{1}{|c|}{\textbf{F6}} & \multicolumn{1}{|$ 

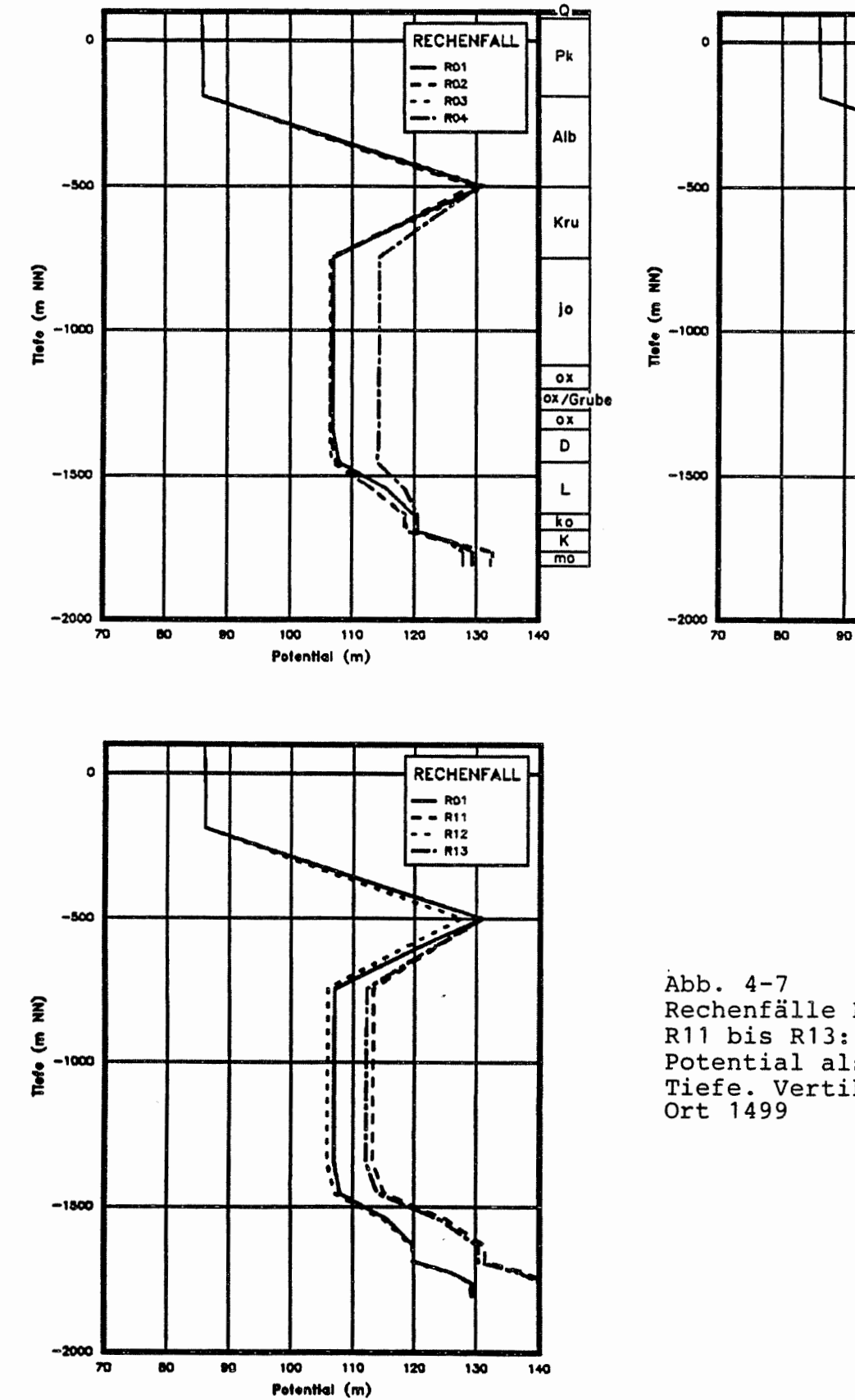

 $\begin{tabular}{|c|c|c|} \hline \multicolumn{1}{|c|}{\textbf{Poisson}}\\ \hline \multicolumn{1}{|c|}{\textbf{Poisson}}\\ \hline \multicolumn{1}{|c|}{\textbf{Poisson}}\\ \hline \multicolumn{1}{|c|}{\textbf{Poisson}}\\ \hline \multicolumn{1}{|c|}{\textbf{Poisson}}\\ \hline \multicolumn{1}{|c|}{\textbf{Poisson}}\\ \hline \multicolumn{1}{|c|}{\textbf{Poisson}}\\ \hline \multicolumn{1}{|c|}{\textbf{Poisson}}\\ \hline \multicolumn{1}{|c|}{\textbf{Poisson}}$ 

Rechenfälle R01 bis R07, R11 bis R13: Hydraulisches Potential als Funktion der Tiefe. Vertikalprofil am<br>Ort 1499

100

Potential (m)

 $\overline{\mathbf{110}}$ 

 $\overline{120}$ 

 $130$ 

 $\frac{1}{140}$ 

RECHENFALL

 $\overline{R}$ 

 $- - R05$ <br> $- - R06$ <br> $- - R07$ 

 $\mathbf{I}$ ı

 $\mathbf{I}$ 

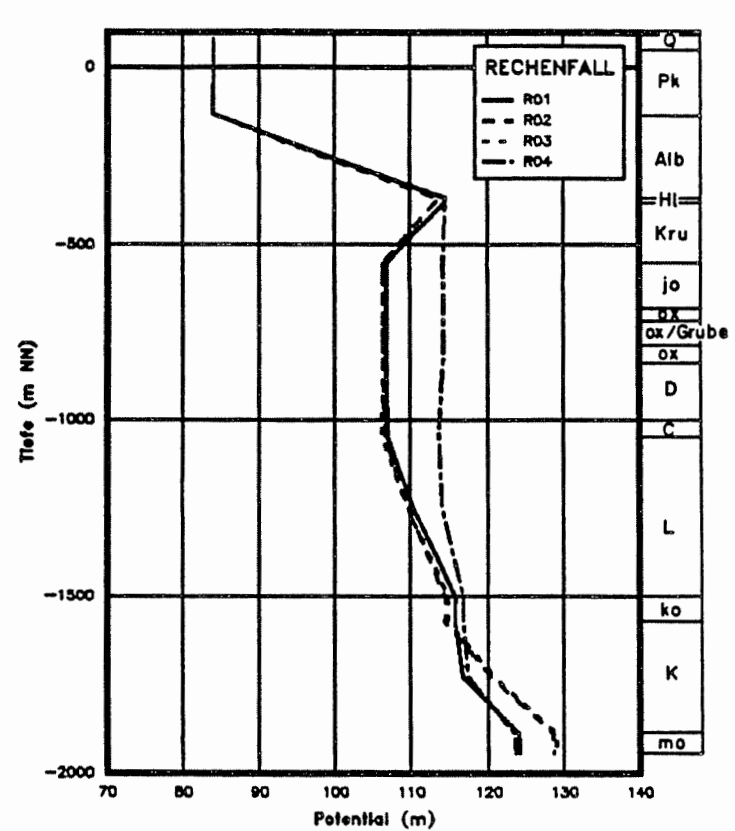

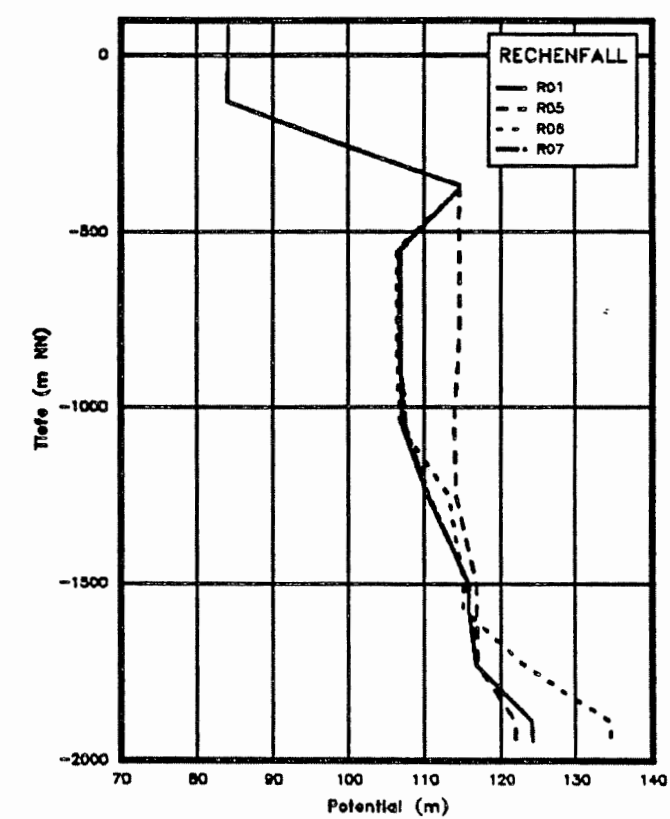

 $\ddot{\phantom{a}}$ 

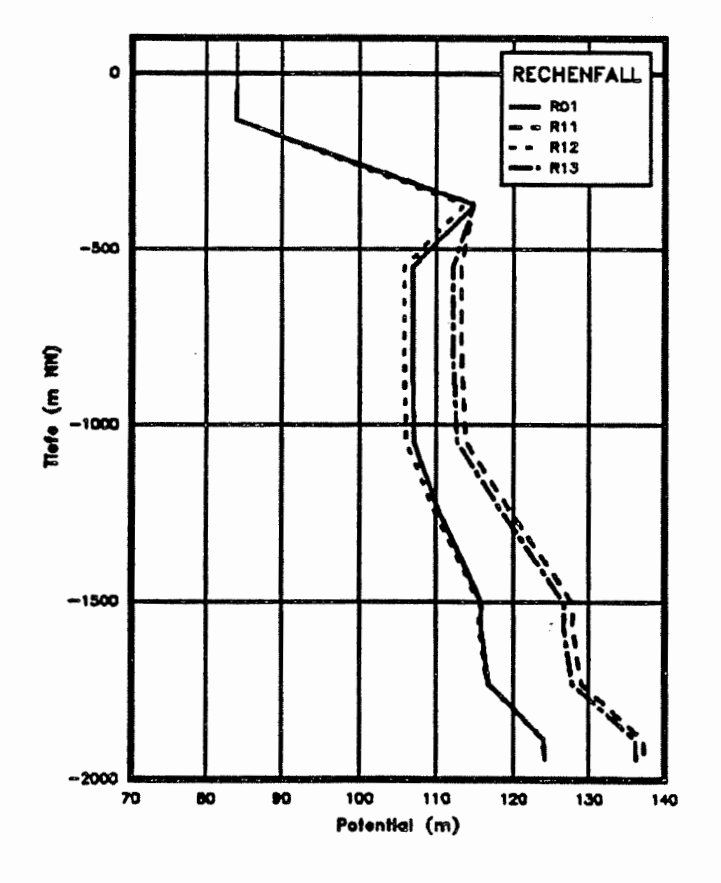

 $\overline{\phantom{a}}$ 

Abb.  $4-8$ Rechenfälle R01 bis R07, Recommentation NOT DIS R07,<br>R11 bis R13: Hydraulisches<br>Potential als Funktion der<br>Tiefe. Vertikalprofil am<br>Ort 1515

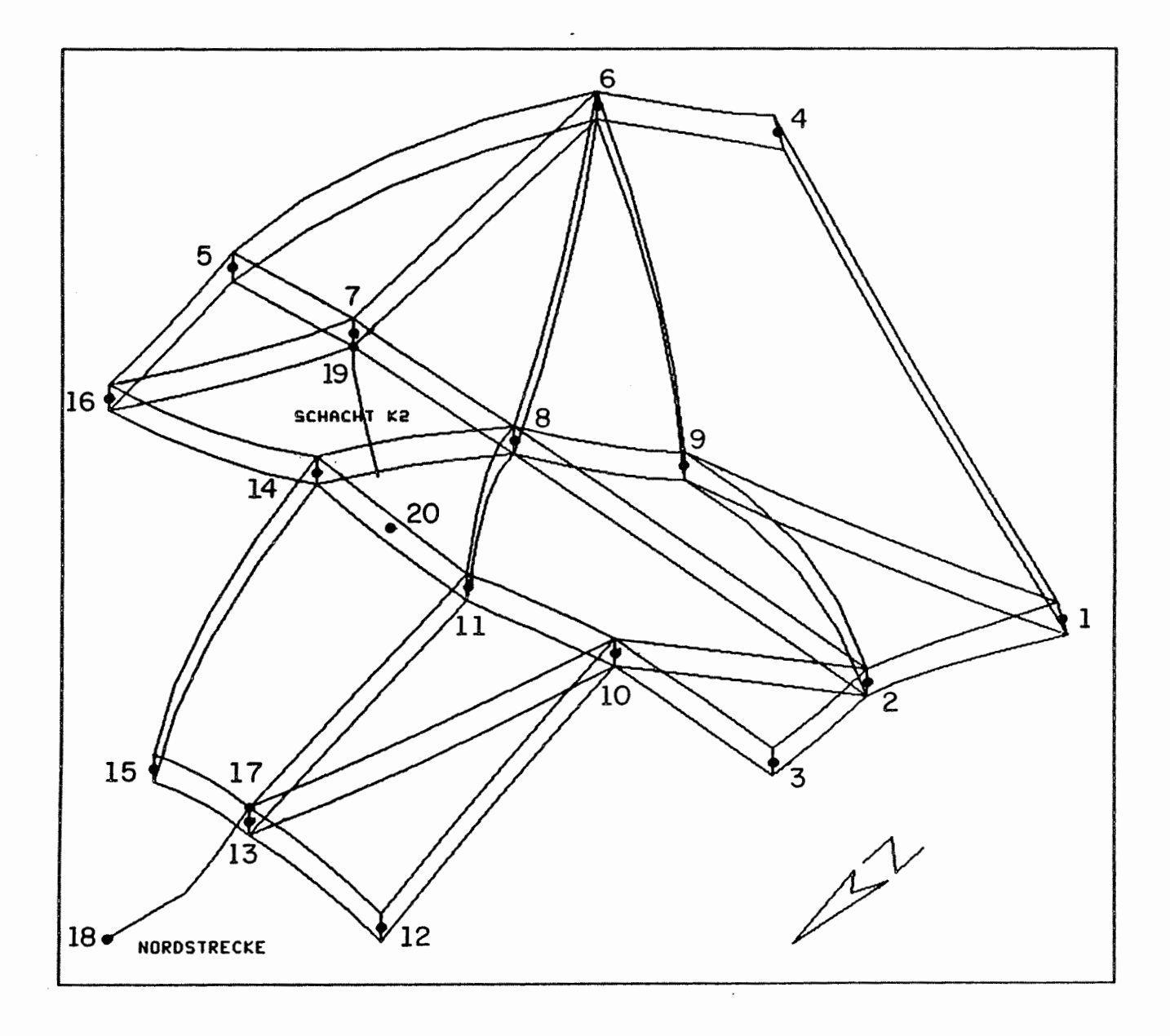

 $\begin{bmatrix} \phantom{-} \end{bmatrix}$ 

Abb. 4-9 Grubengebäude mit Startpunkten der Fliesswege

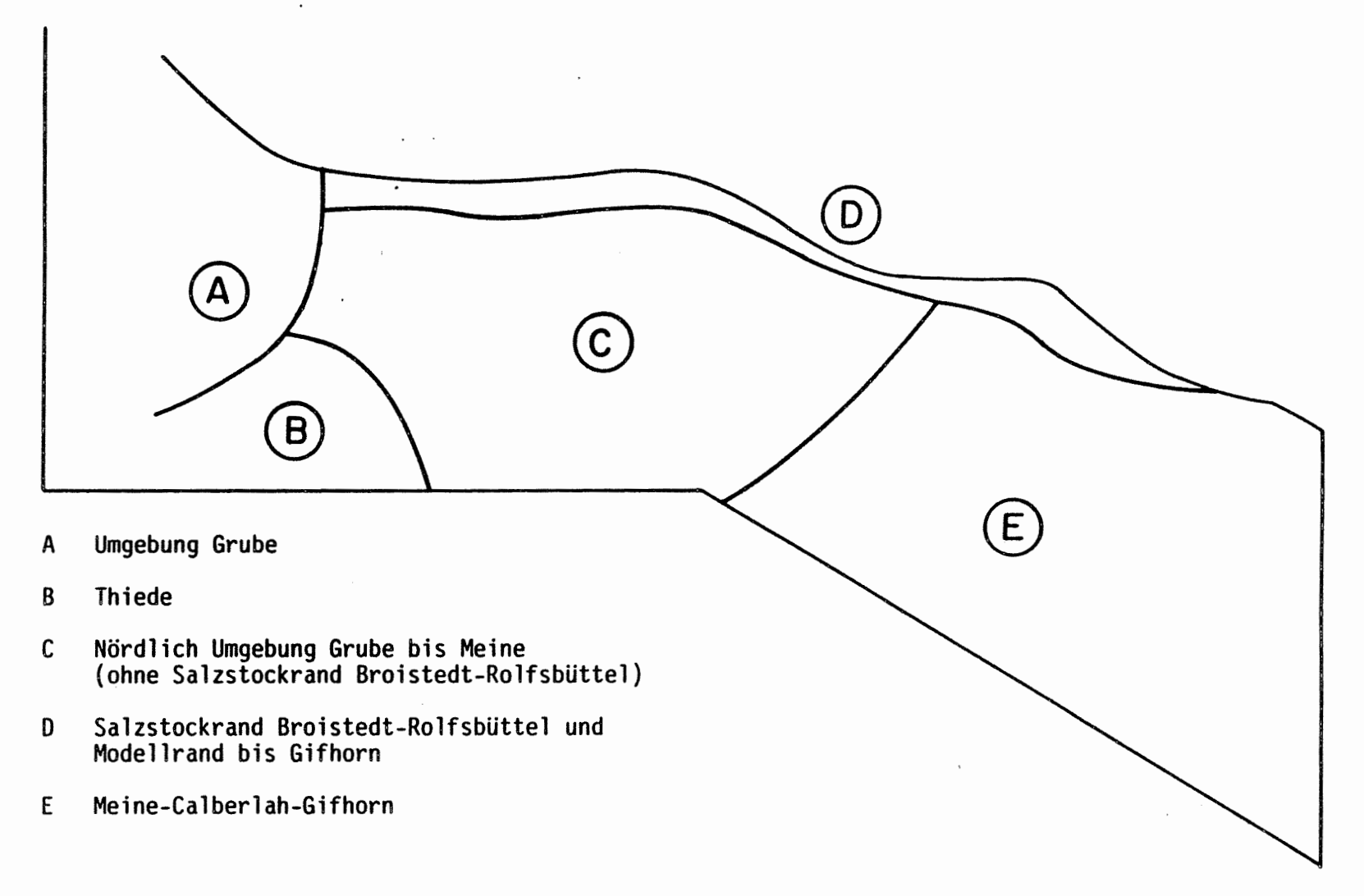

Abb. 4-10 Gebietseinteilung zur Charakterisierung der Endpunkte der Fliesswege

 $\mathcal{A}^{\pm}$ 

 $\begin{bmatrix} \phantom{-} \end{bmatrix}$ 

უ<br>ო

 $\mathbf{I}$ 

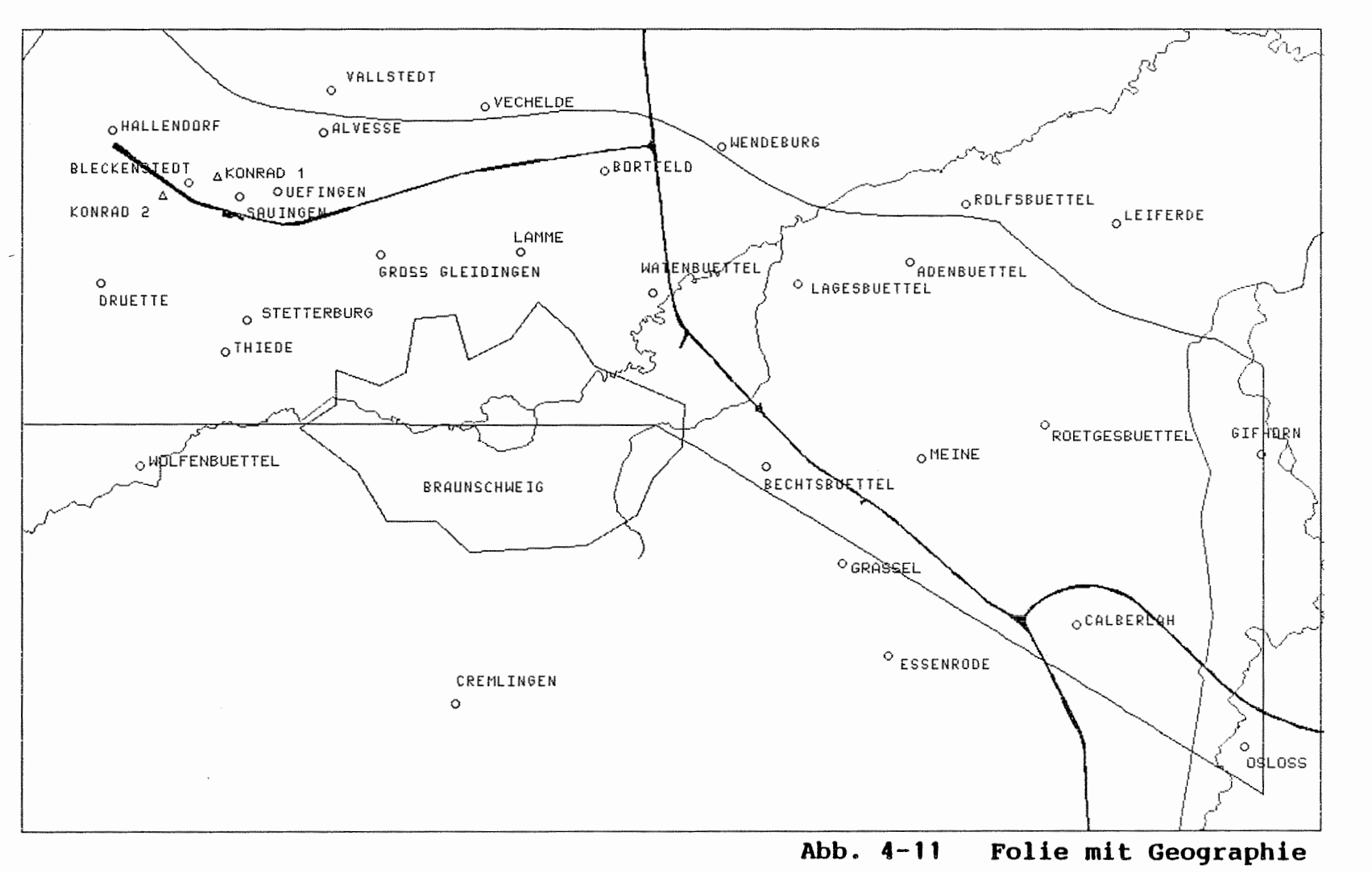

 $\mathcal{L}^{\text{max}}_{\text{max}}$  , where  $\mathcal{L}^{\text{max}}_{\text{max}}$ 

 $\bullet$ 

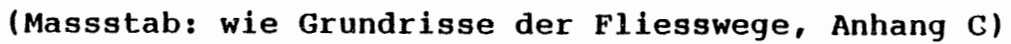

ပ္ပ

### **MOTOR COLUMBUS INGENIEURUNTERNEHMUNG AG BADEN/SCHWEIZ**

KONRAD

210

### **SCHACHTANLAGE KONRAD, SALZGITTER**

## Modelirechnungen mit dem Programm FEM301 für ein alternatives geologisches/hydrogeologisches Modell

Auftrags-Nr. 9K 352126.39

# **SCHLUSSBERICHT Band III: Anhang A und B**

15. November 1988

Der Bericht wurde im Auftrag der PHYSIKALISCH TECHNISCHEN BUNDESANSTALT (PTB) erstellt. Die PTB behält sich alle Rechte vor. Insbesondere darf dieser Bericht nur mit Zustimmung der PTB zitiert, ganz oder teilweise vervielfältigt bzw. Dritten zugänglich gemacht werden.

#### INHALTSVERZEICHNIS

**ANHANG A** 

Hydrogeologische Schnitte **y=l bis y=30 x=lS bis x=15S x=lN bis x=15N** 

#### ANHANG B

ŀ.

Modellschnitte mit hydrogeologischen Schichteinheiten und Störzonen Bl Schnitt 1<br>B2 Schnitt 2 B2 Schnitt 2<br>B3 Schnitt 3 B3 Schnitt 3<br>B4 Schnitt 4 B<sub>4</sub> Schnitt 4<br>B5 Schnitt 5 B5 Schnitt 5<br>B6 Schnitt 6 B6 Schnitt 6<br>B7 Schnitt 7 B7 Schnitt 7<br>B8 Schnitt 8 B8 Schnitt 8<br>B9 Schnitt 9 Schnitt 9 BlO Schnitt 10 Bll Schnitt 12 B12 Schnitt 13 Bl3 Schnitt 14 Bl4 Schnitt 15 B15 Schnitt 16 B16 Schnitt 17<br>B17 Schnitt 18 B17 Schnitt 18 Schnitt 19

#### **ANHANG A**

 $\sim$   $\sim$   $\sim$ 

#### **HYDROGEOLOGISCHE SCHNITTE**

 $y=1$  bis  $y=30$  $x=15$  bis  $x=15S$  $x=1N$  bis  $x=15N$ 

Uebernommen aus Dok. [35]

Die Schnitte x=6S, x=8S, x=9S, x=10S und y=7 sind im Gebiet des Westastes der Störzone a an jene des Dok. [28] (welche zusammen mit den Tiefenlinienplänen die Grundlage der Modellierung darstellen) angepasst worden. Sämtliche Störungen sind mit den im Bericht verwendeten Bezeichnungen versehen.

### LEGENDE

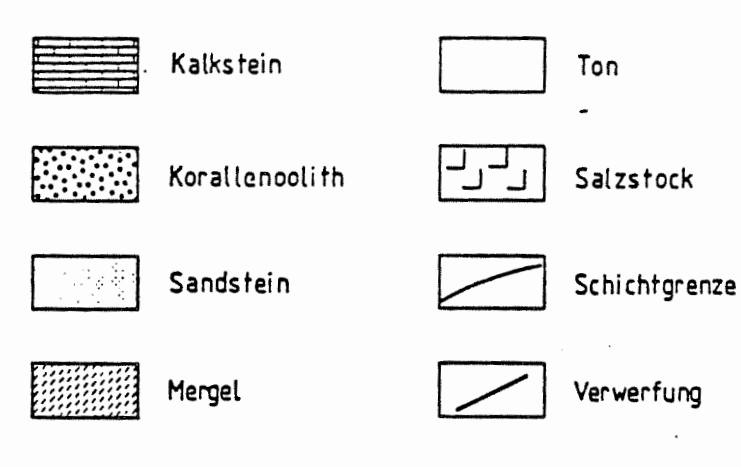

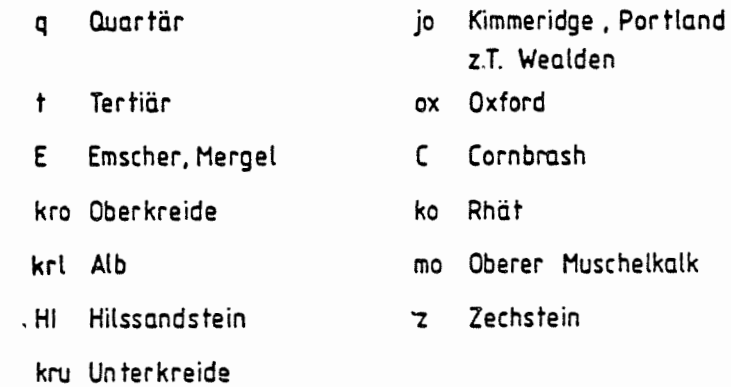

a Immendorfer Störung  $a_{w}$ westliche Begleitstörung  $a_e$ östliche Begleitstörung b Salzstockflanke  $\mathsf{C}$ Konrad - Graben d Störungen südlich des Konrad - Grabens e Störungszone bei Rhüme  $e<sub>1</sub>$ westliche Teilstörung  $e<sub>2</sub>$ östliche Teilstörung  $\overline{g}$ Zone möglicher Verkarstung im Oxford  $h$ Störung am Salzgitter Höhenzug  $i<sub>1</sub>$ nordwestliche Begleitstörung  $i<sub>2</sub>$ nordöstliche Begleitstärung

 $\dot{\cdot}$ 

 $A - 1$ 

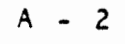

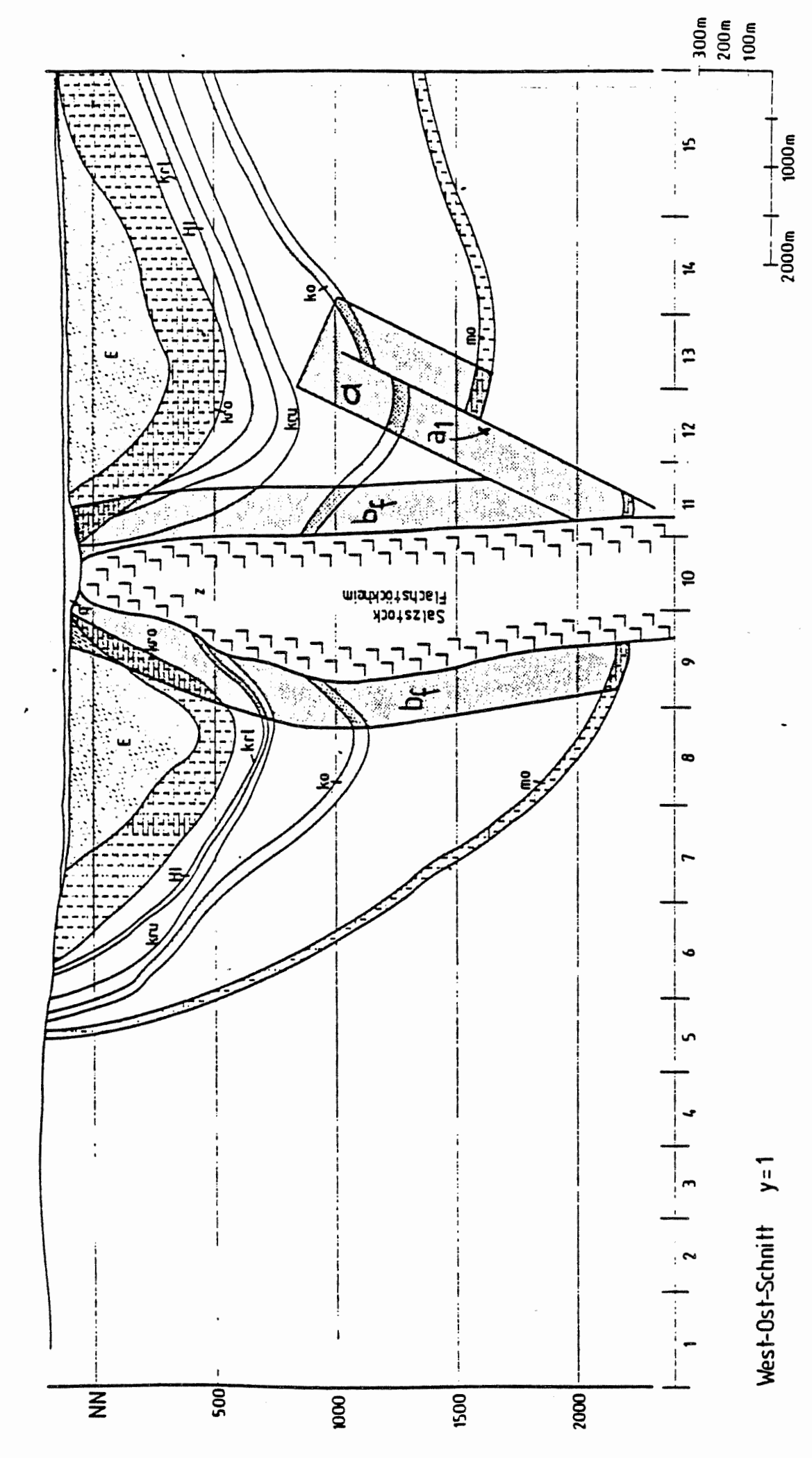

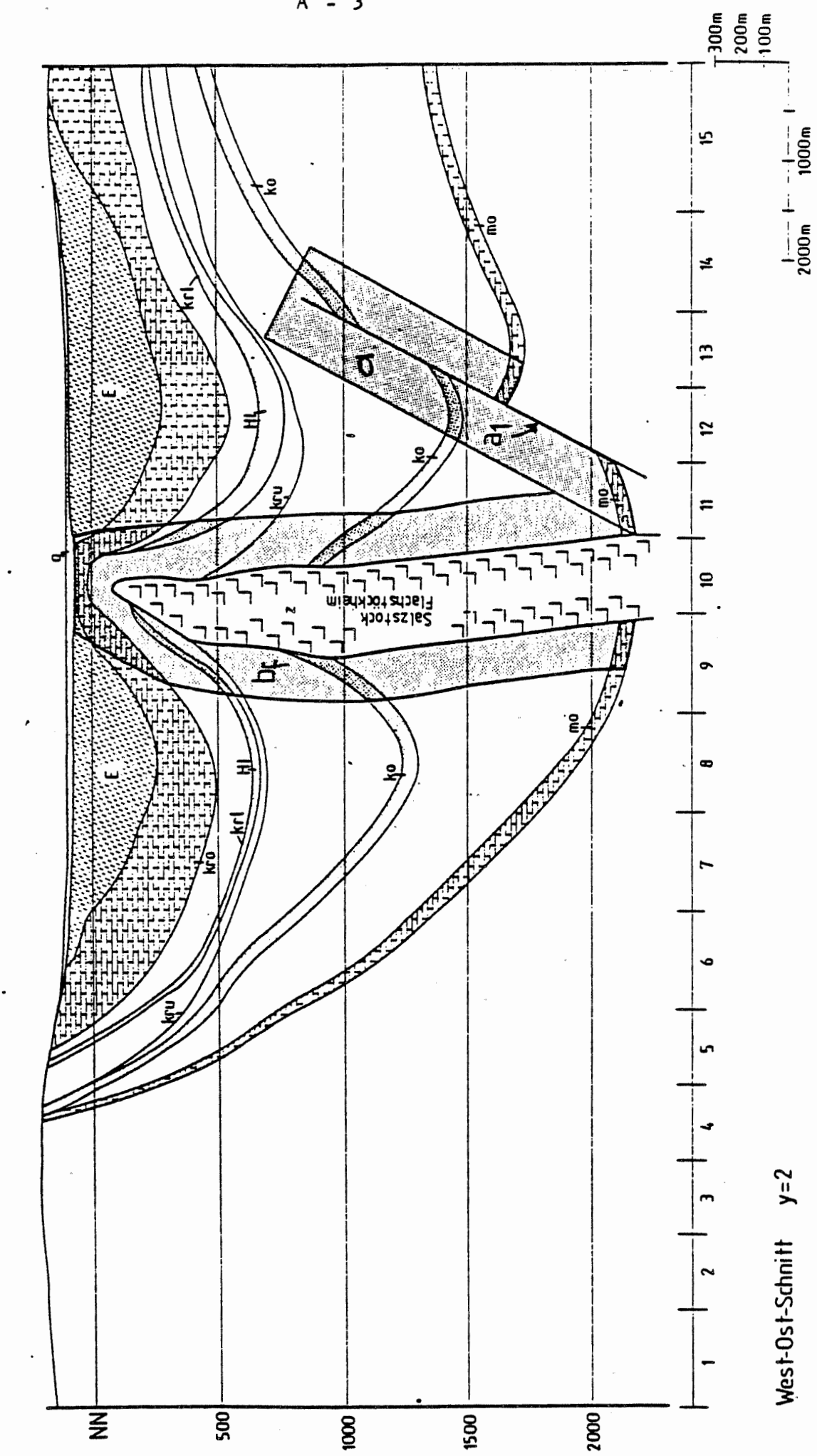

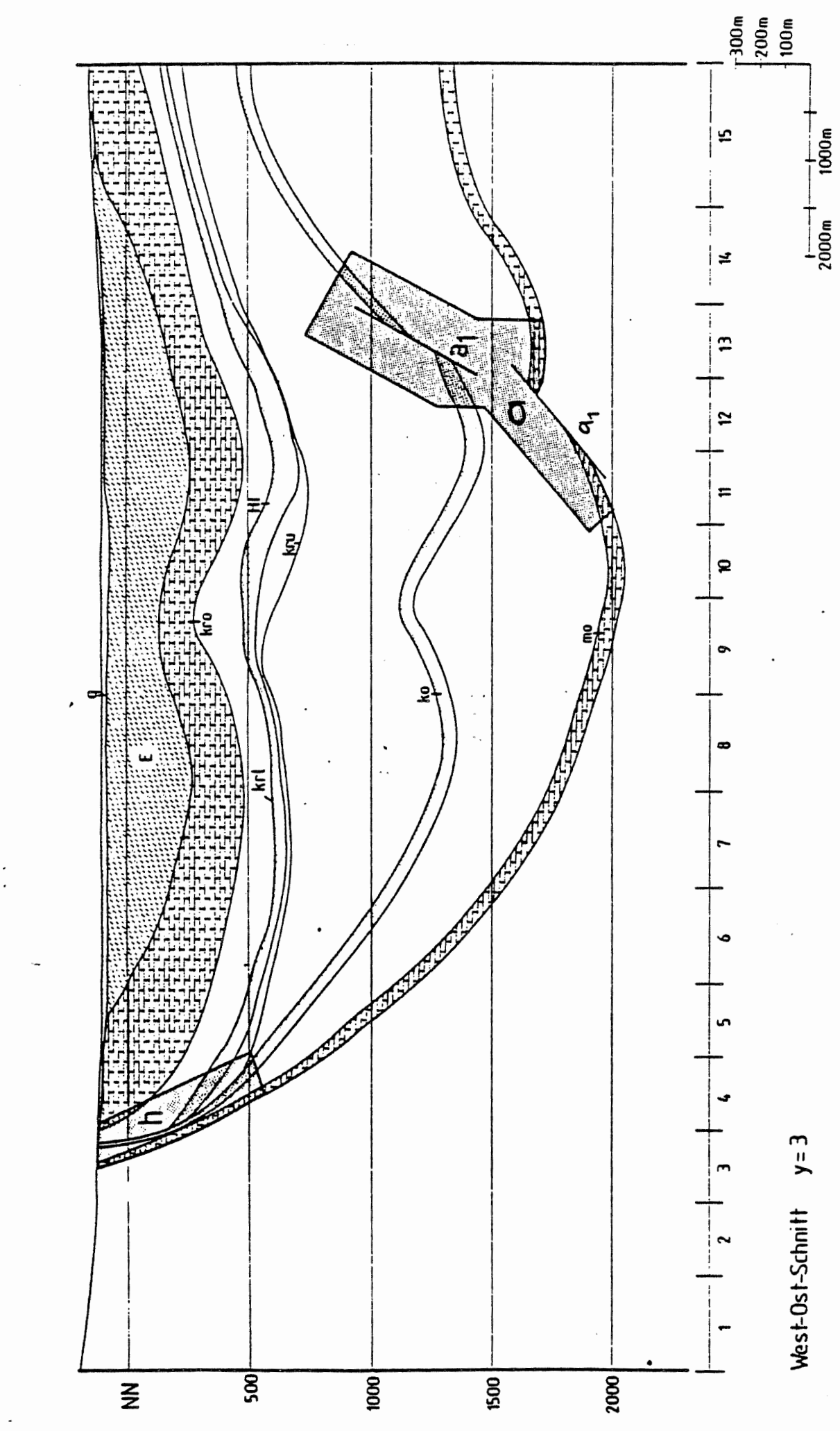

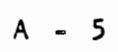

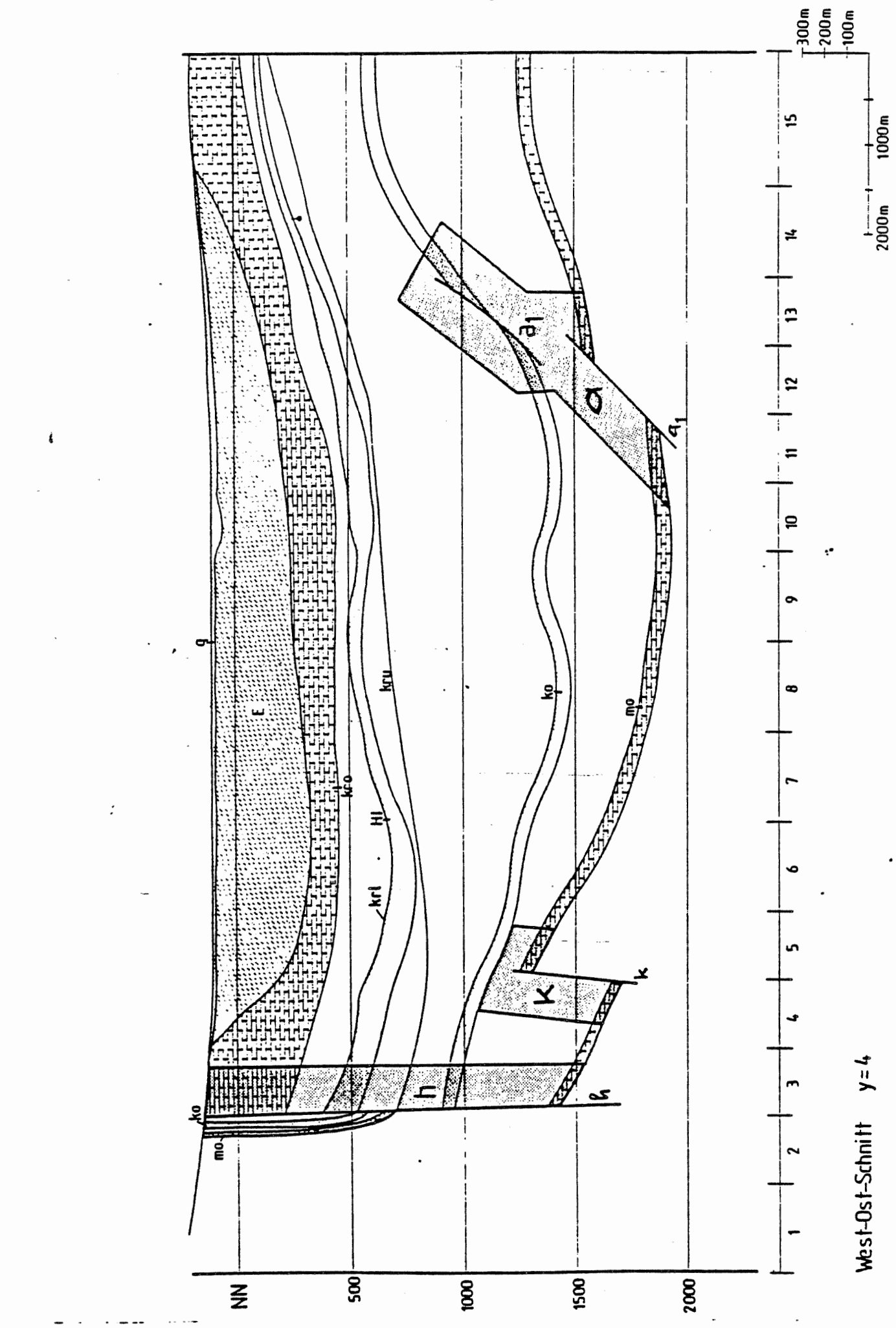
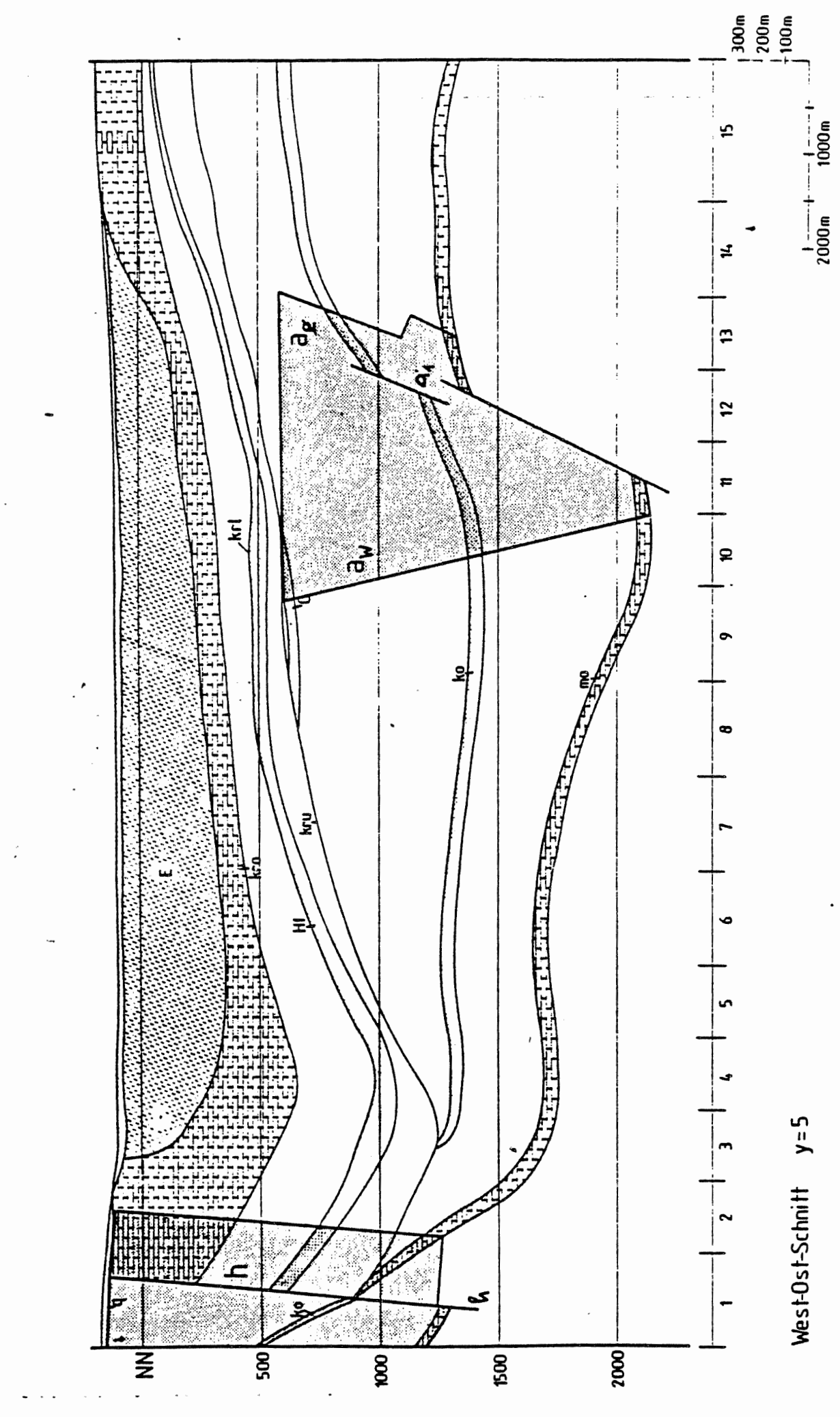

 $-6$ A

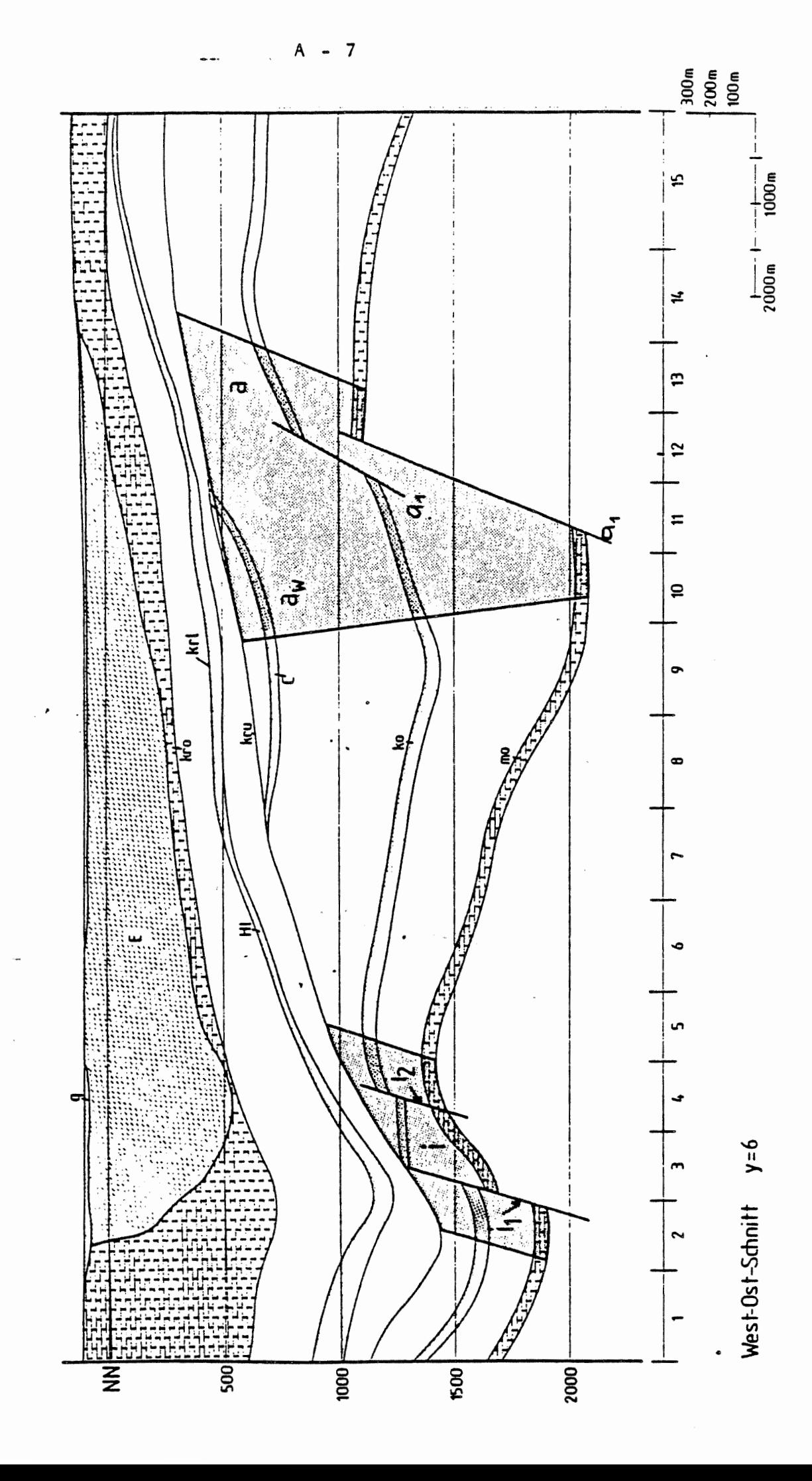

 $\dot{\cdot}$ 

 $\overline{\mathbf{8}}$  $\mathsf{A}$  $\blacksquare$ 

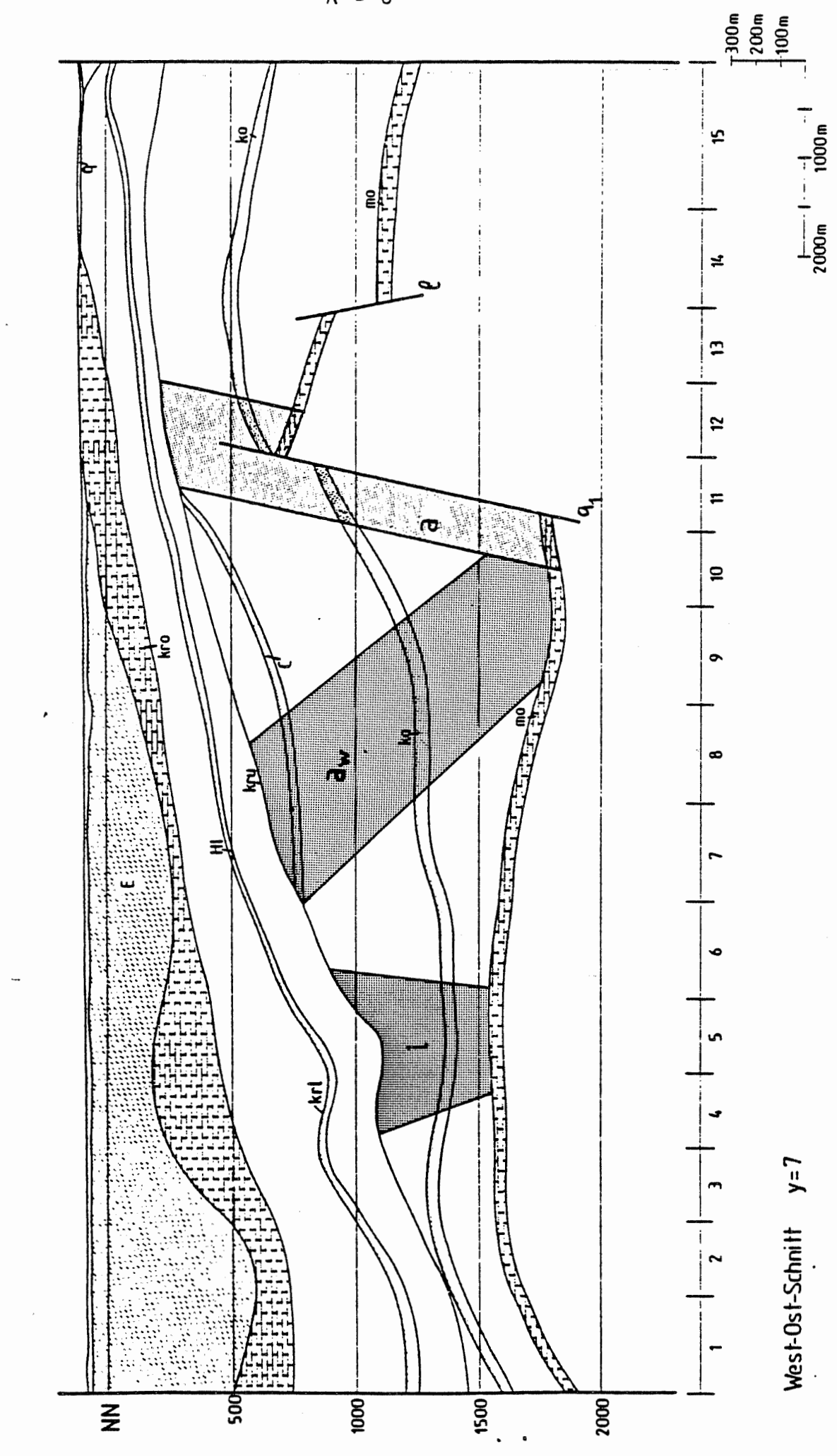

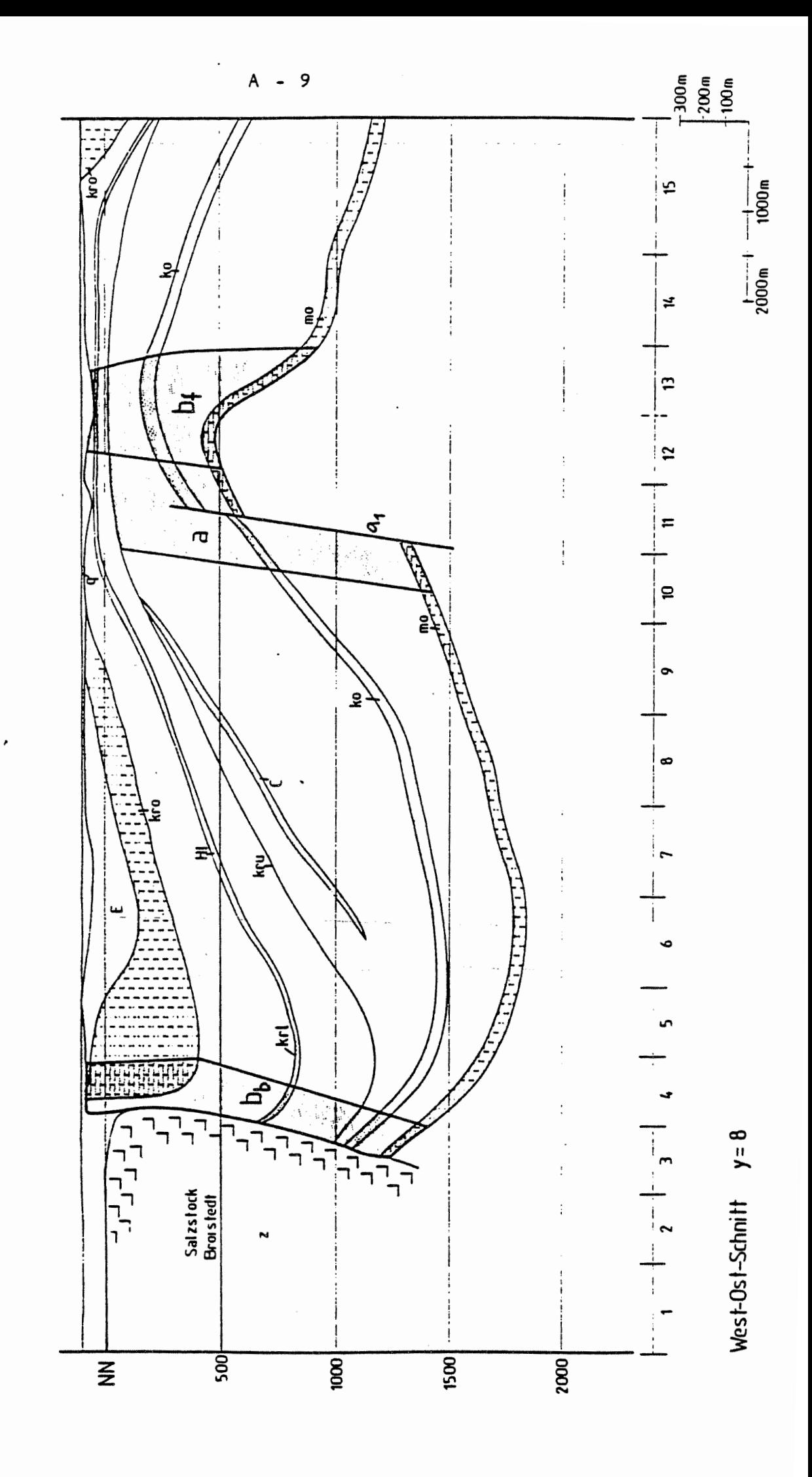

 $\frac{1}{2}$ 

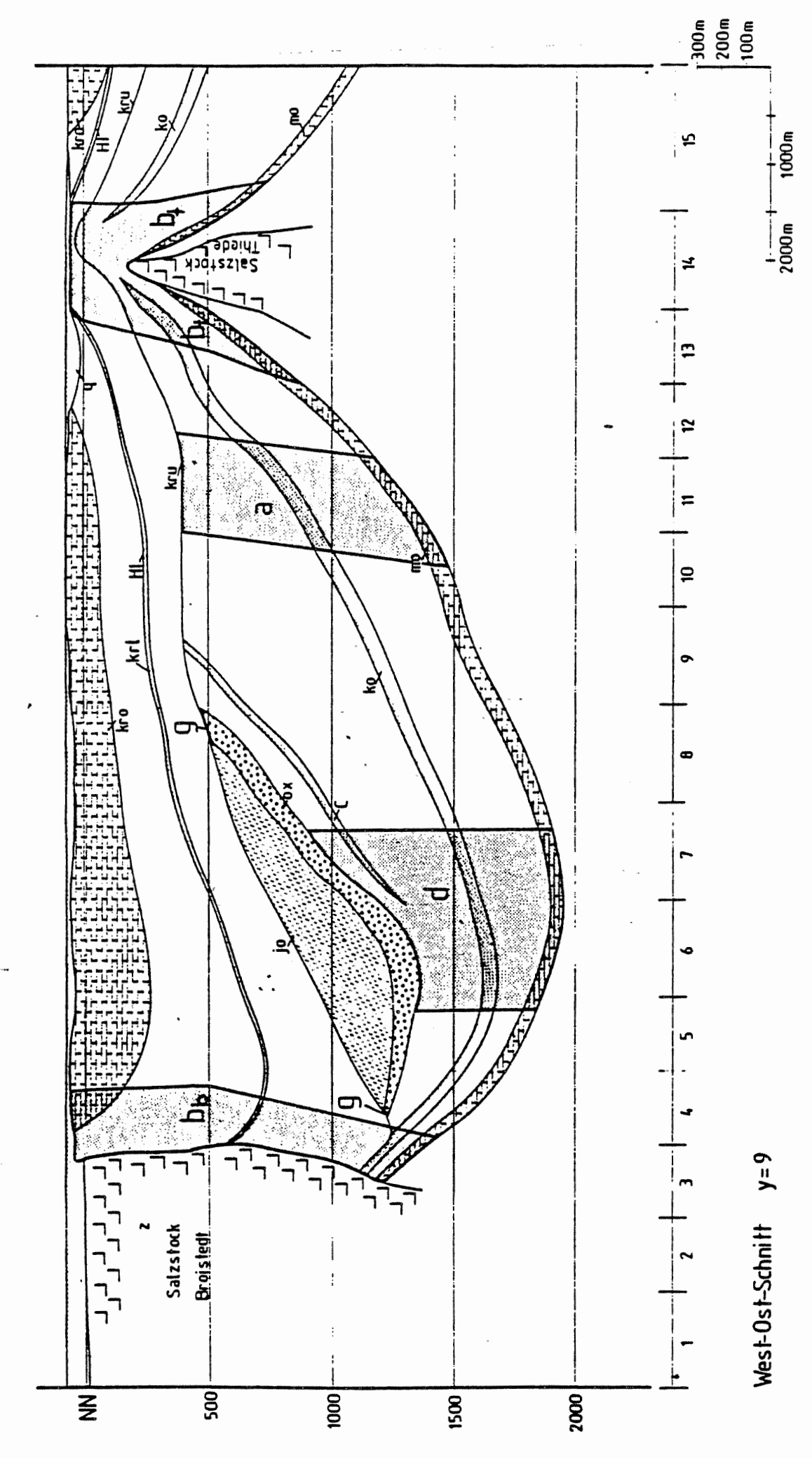

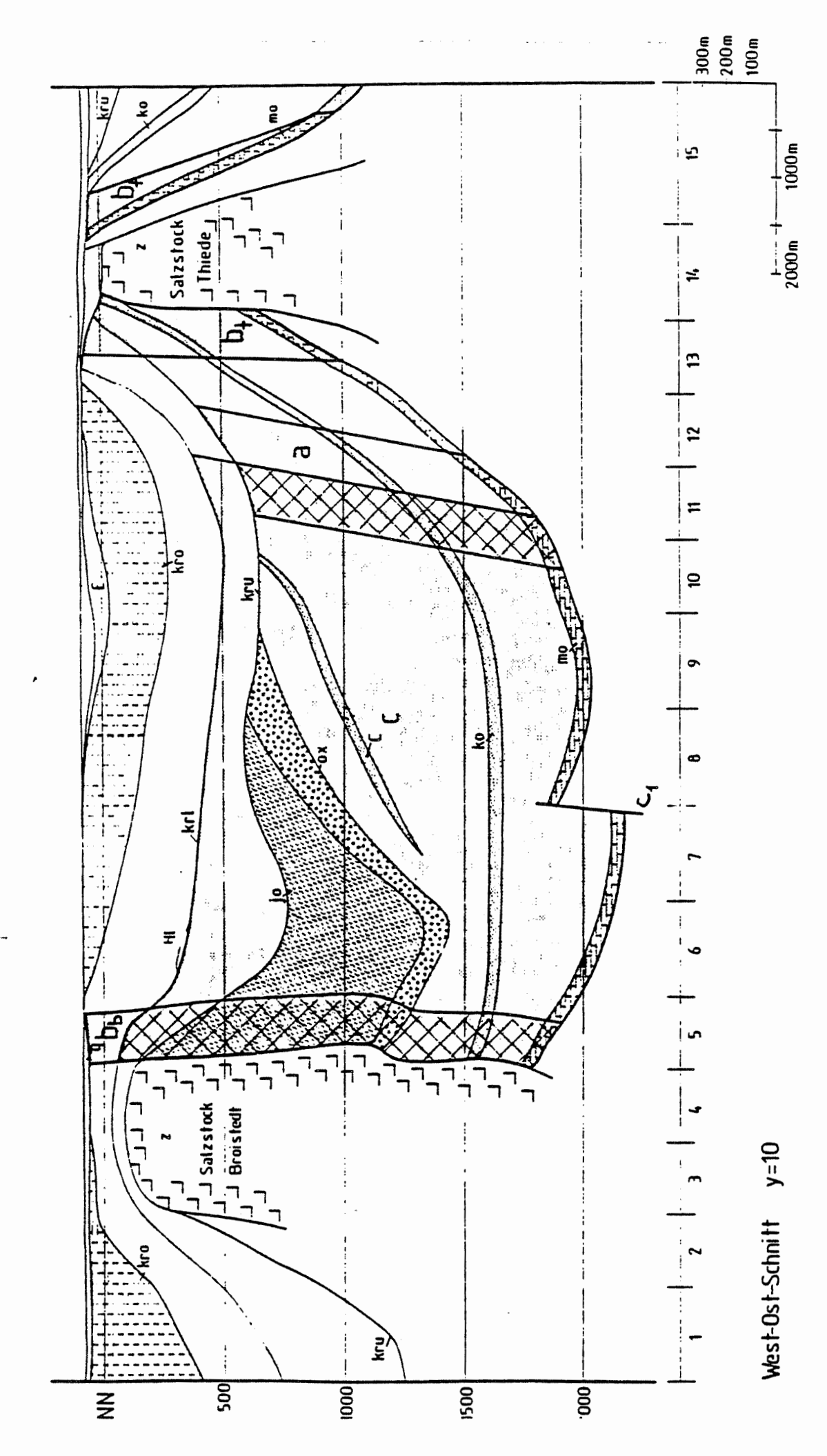

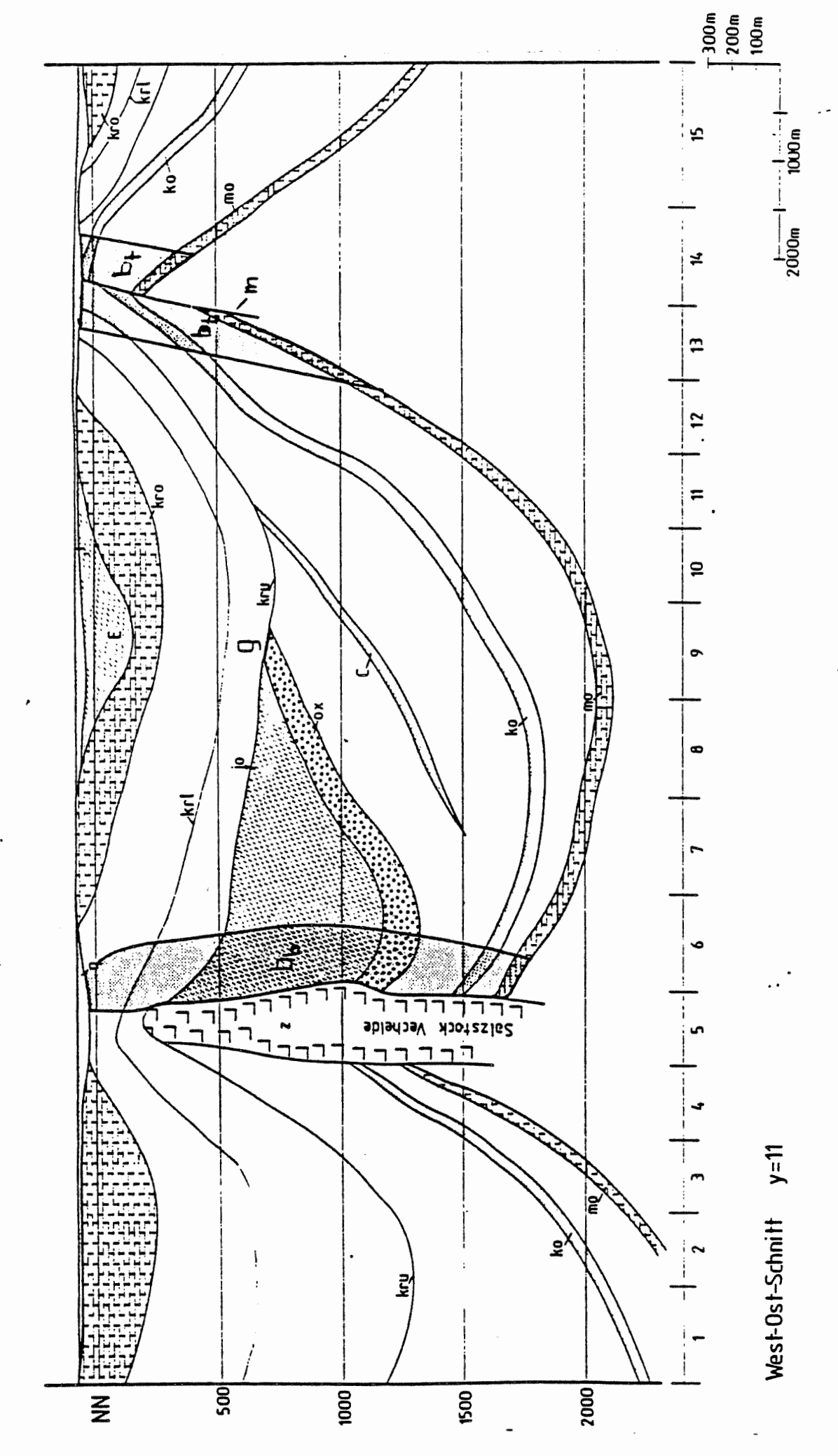

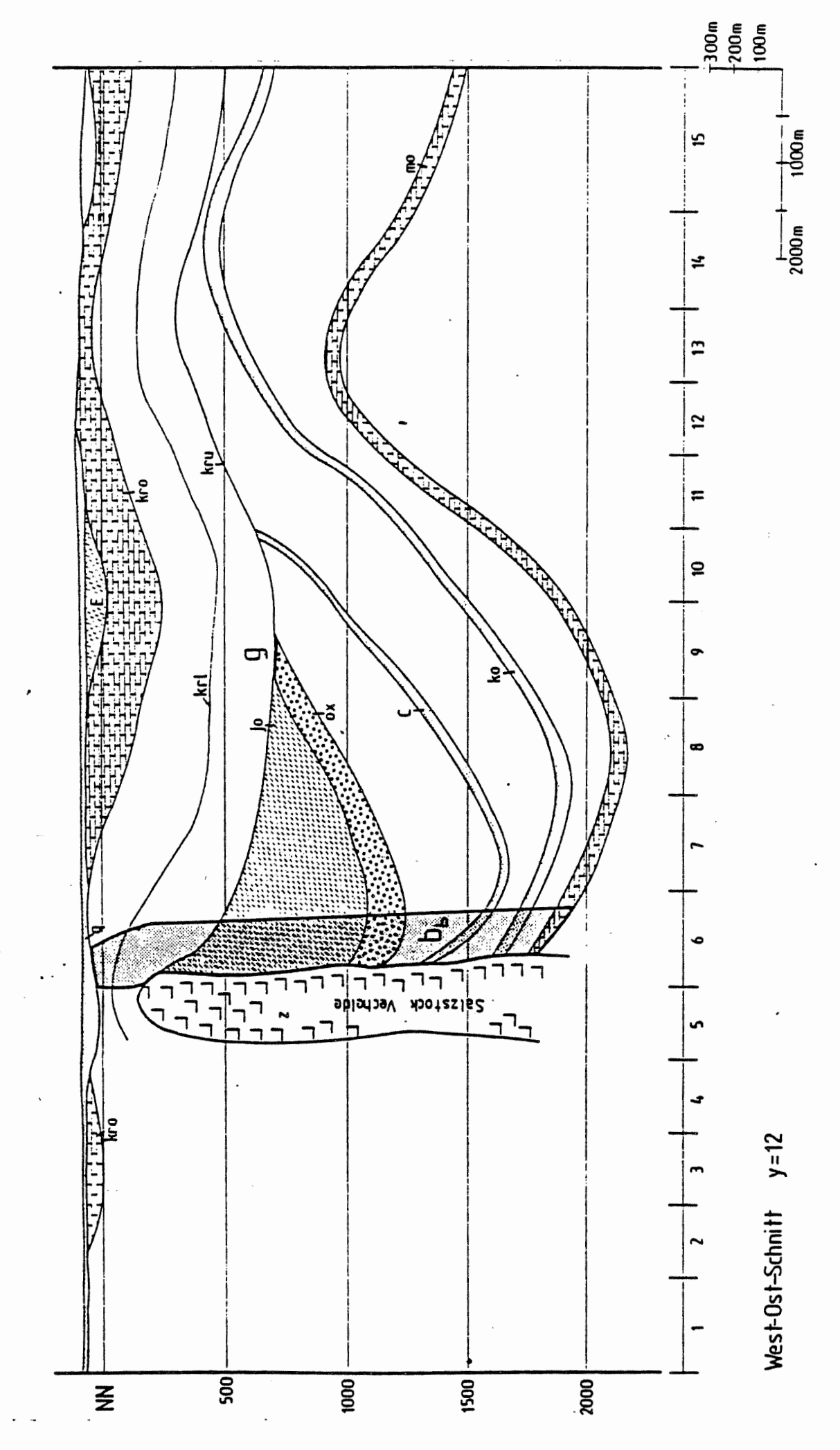

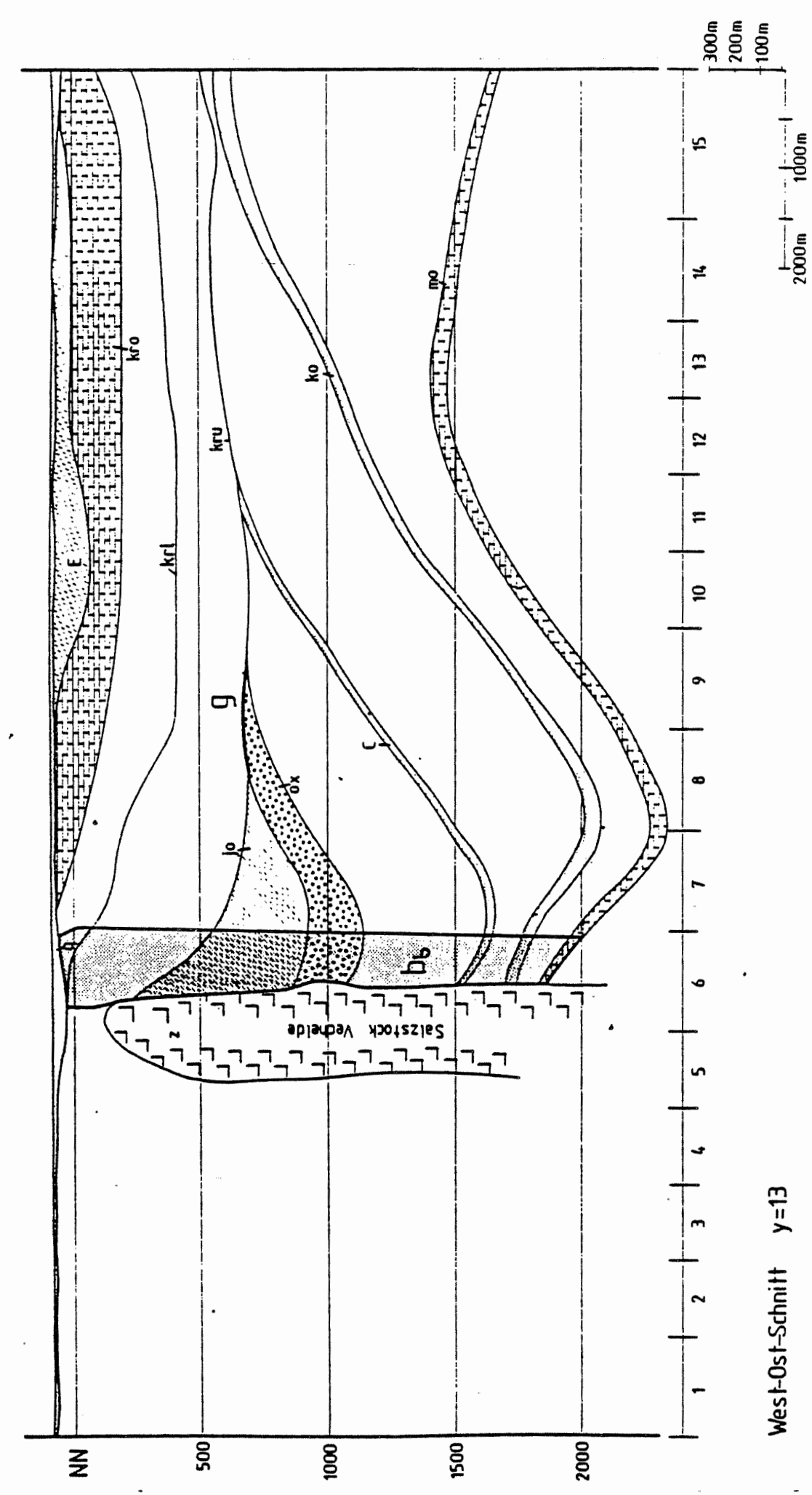

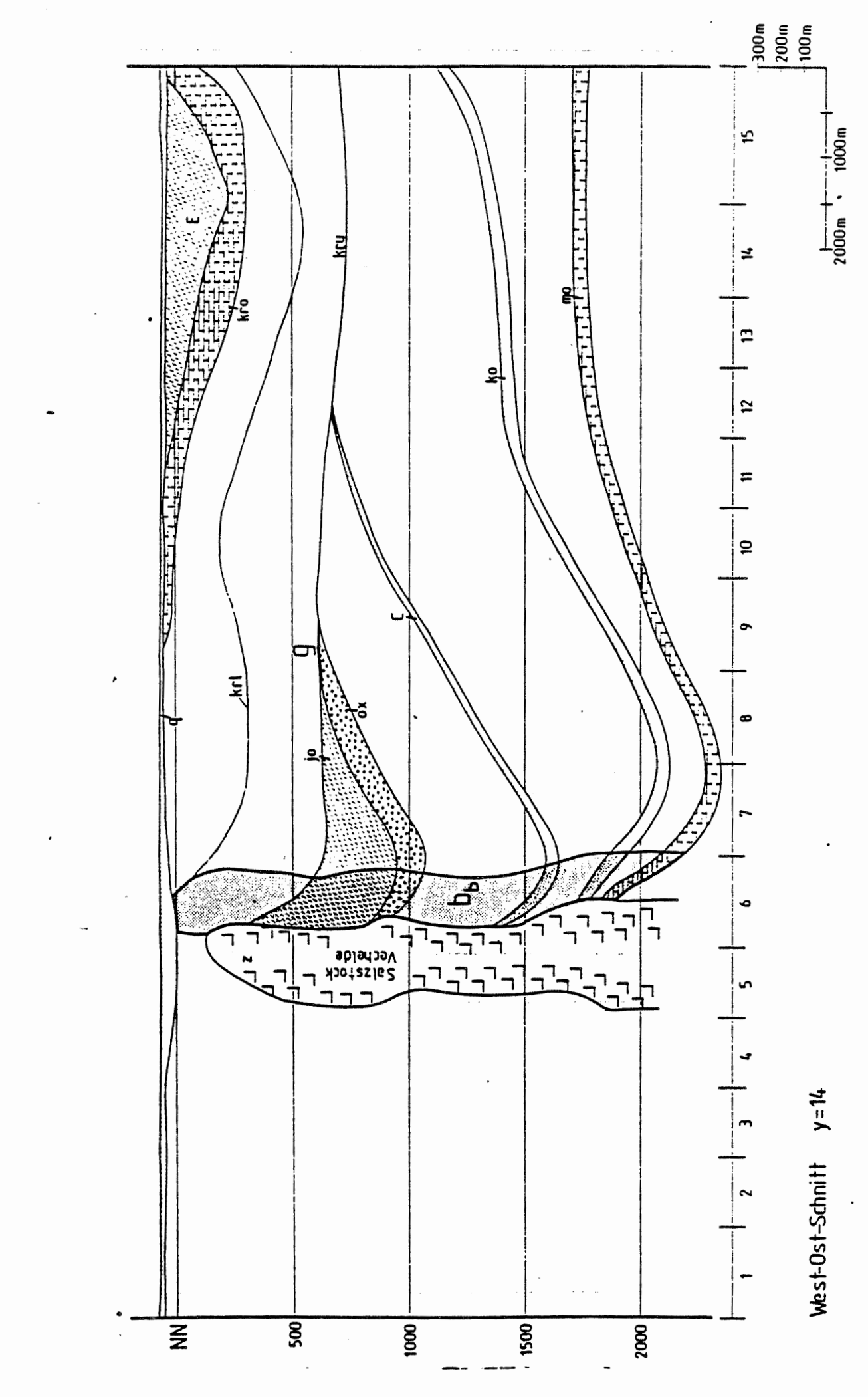

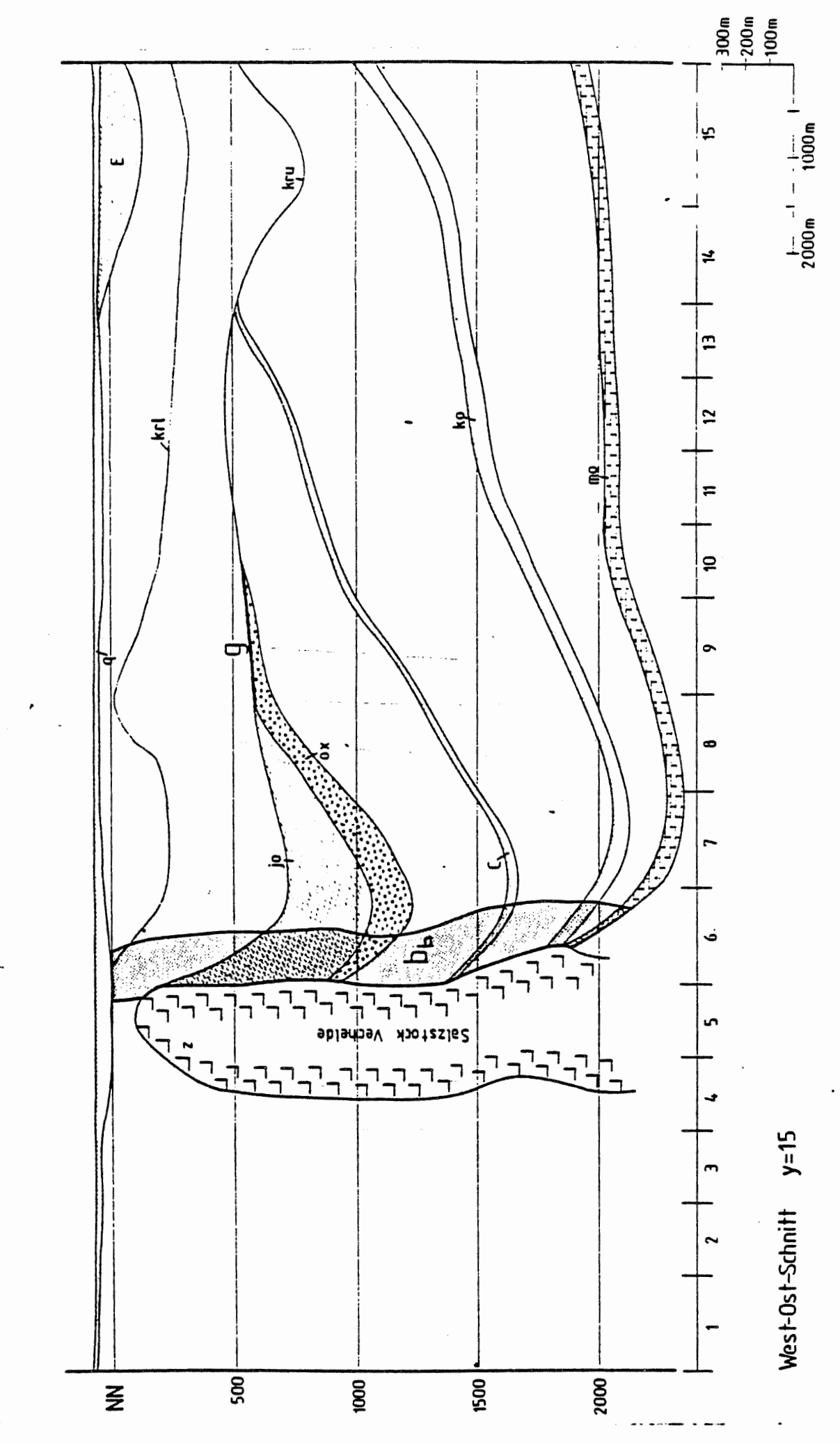

J)

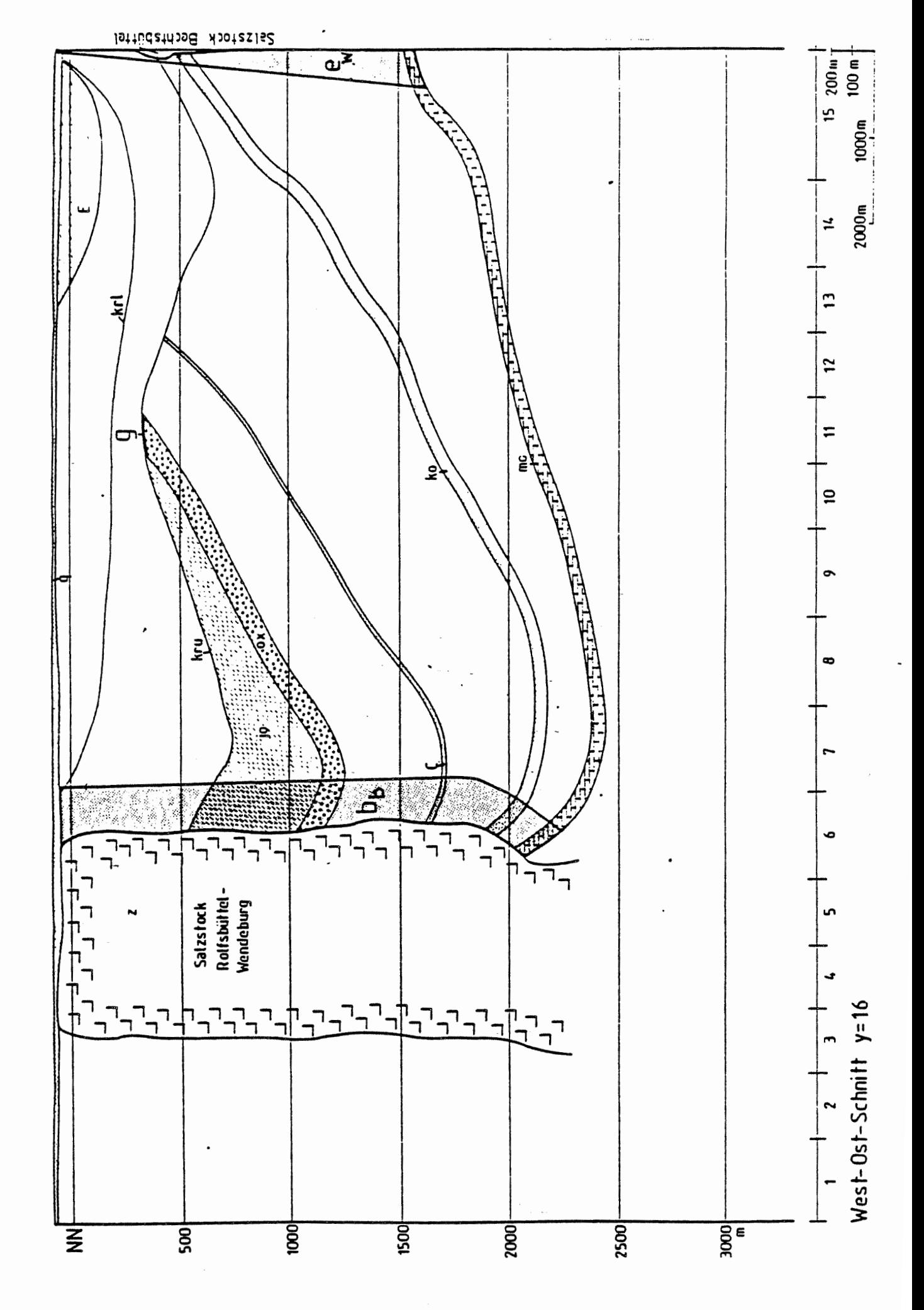

 $\frac{17}{2}$  $\boldsymbol{\mathsf{A}}$  $\blacksquare$ 

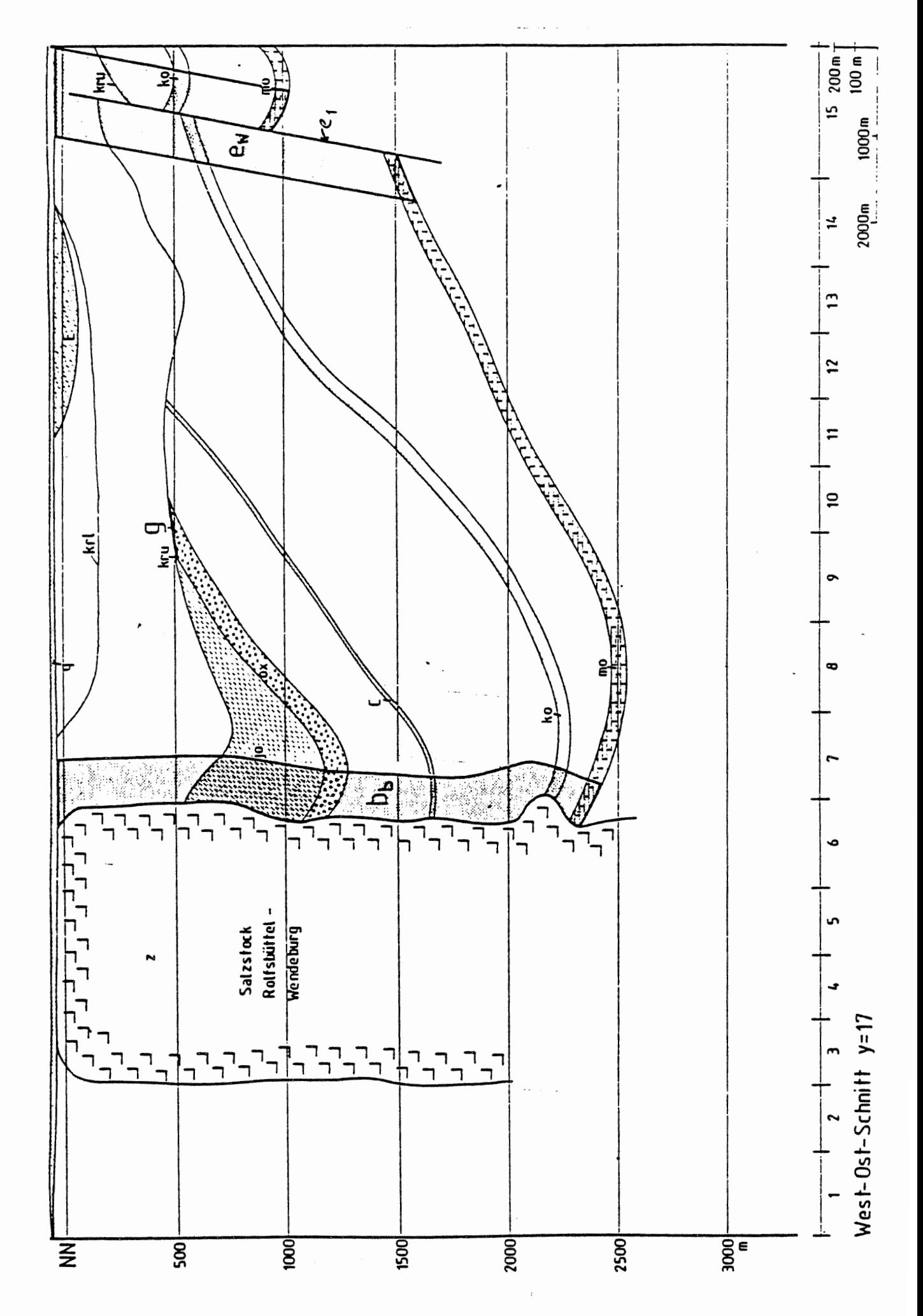

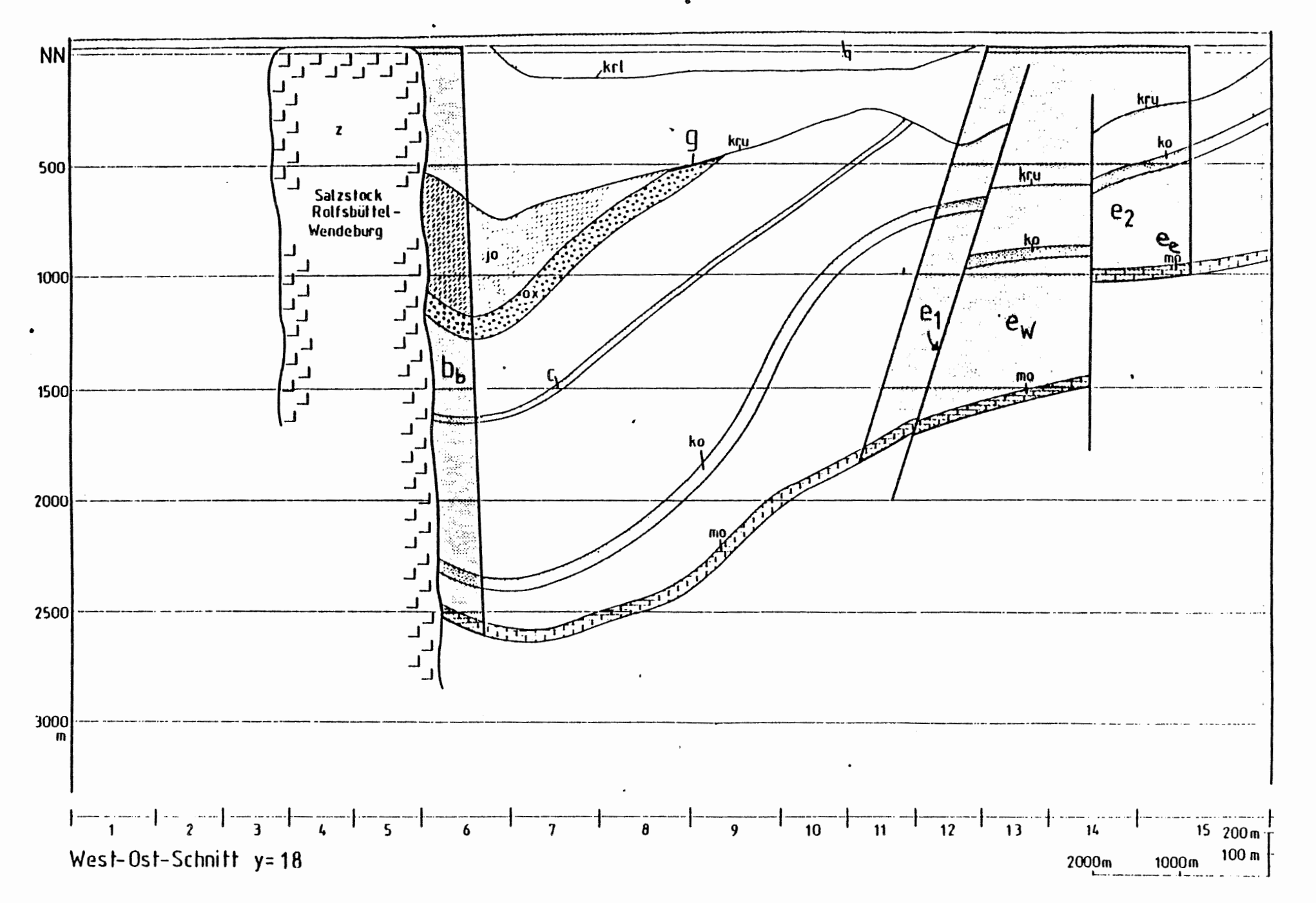

 $\overline{9}$ 

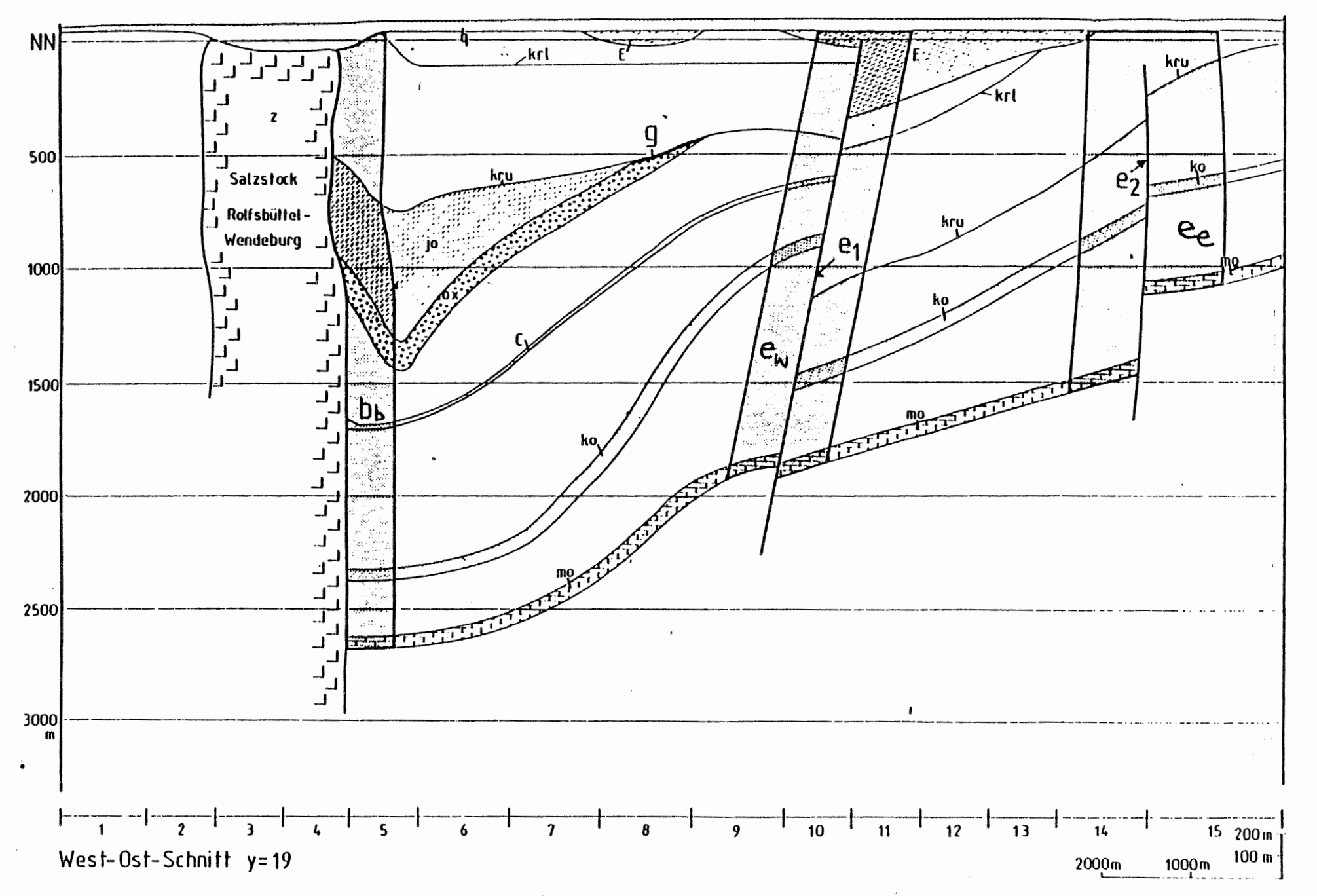

 $\bullet$ 

ъ  $\overline{0}$ 

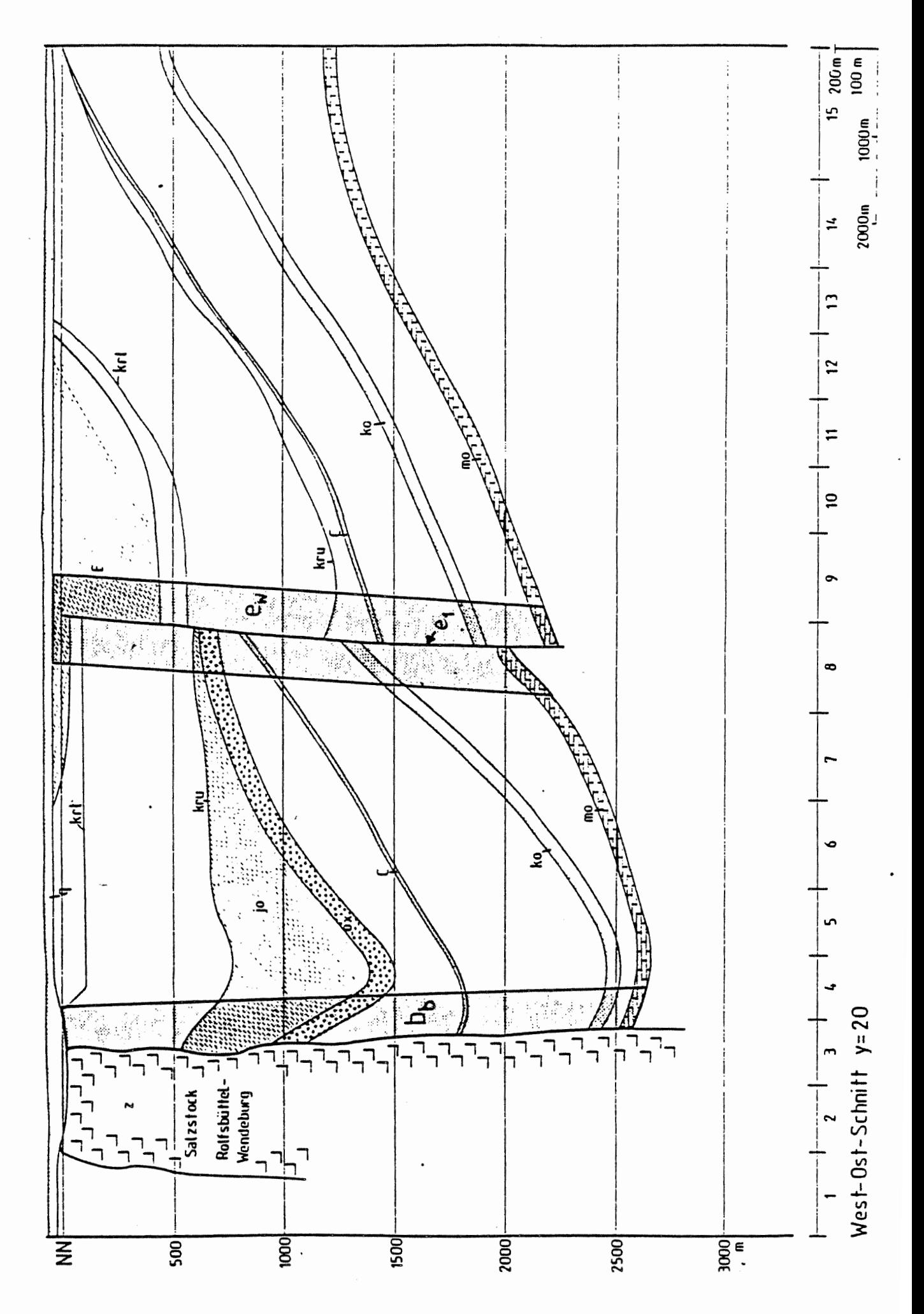

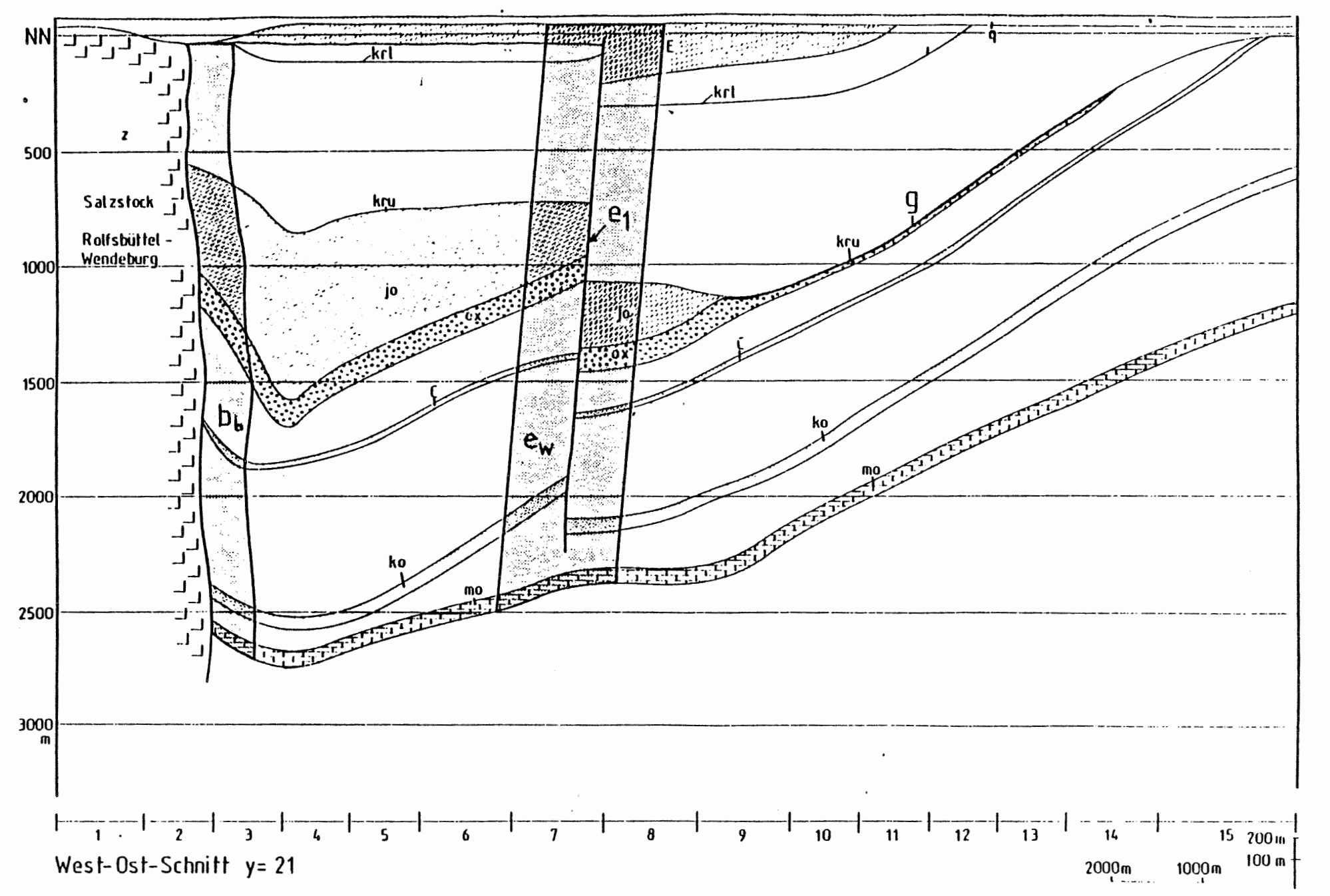

 $\frac{2}{3}$ 

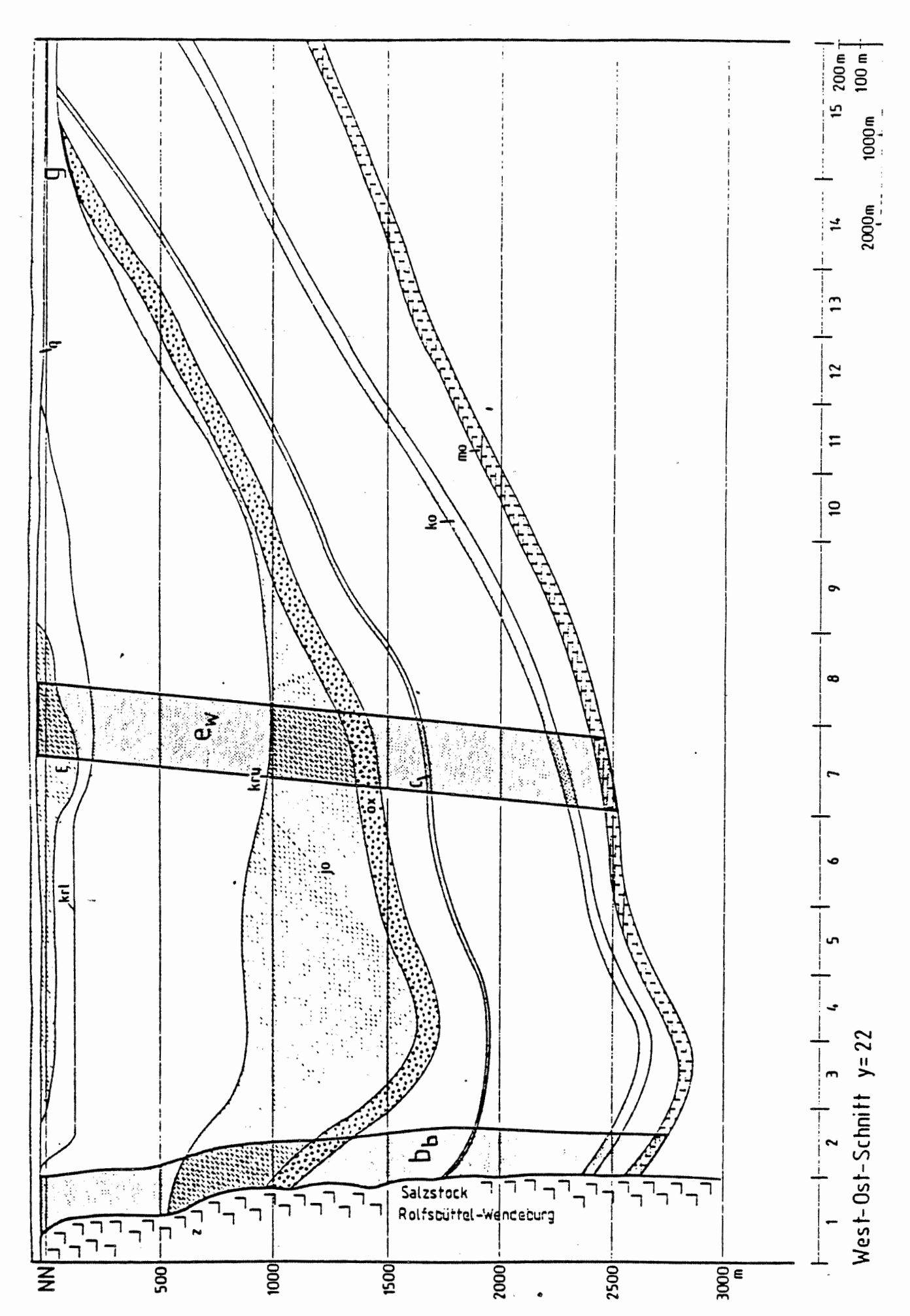

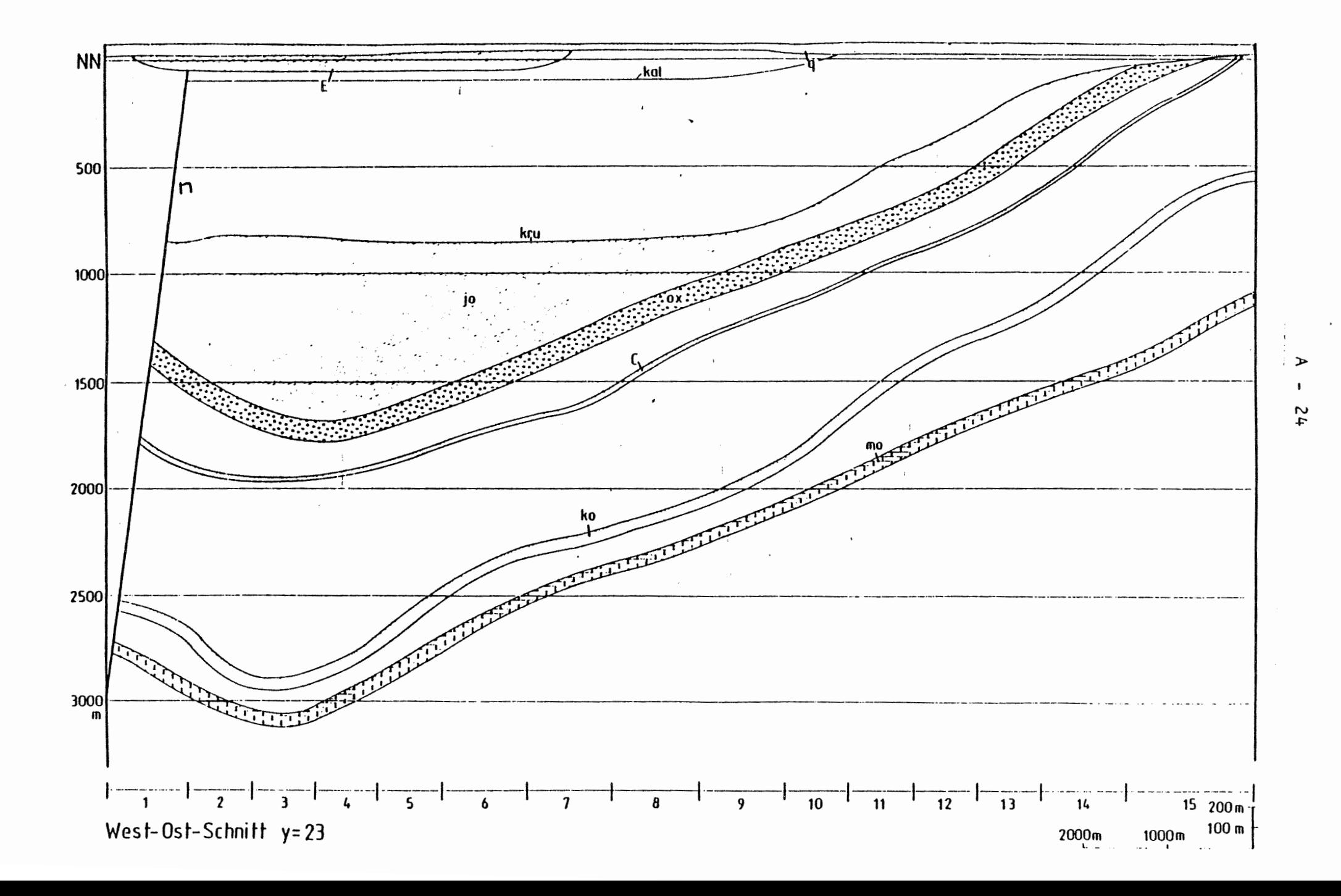

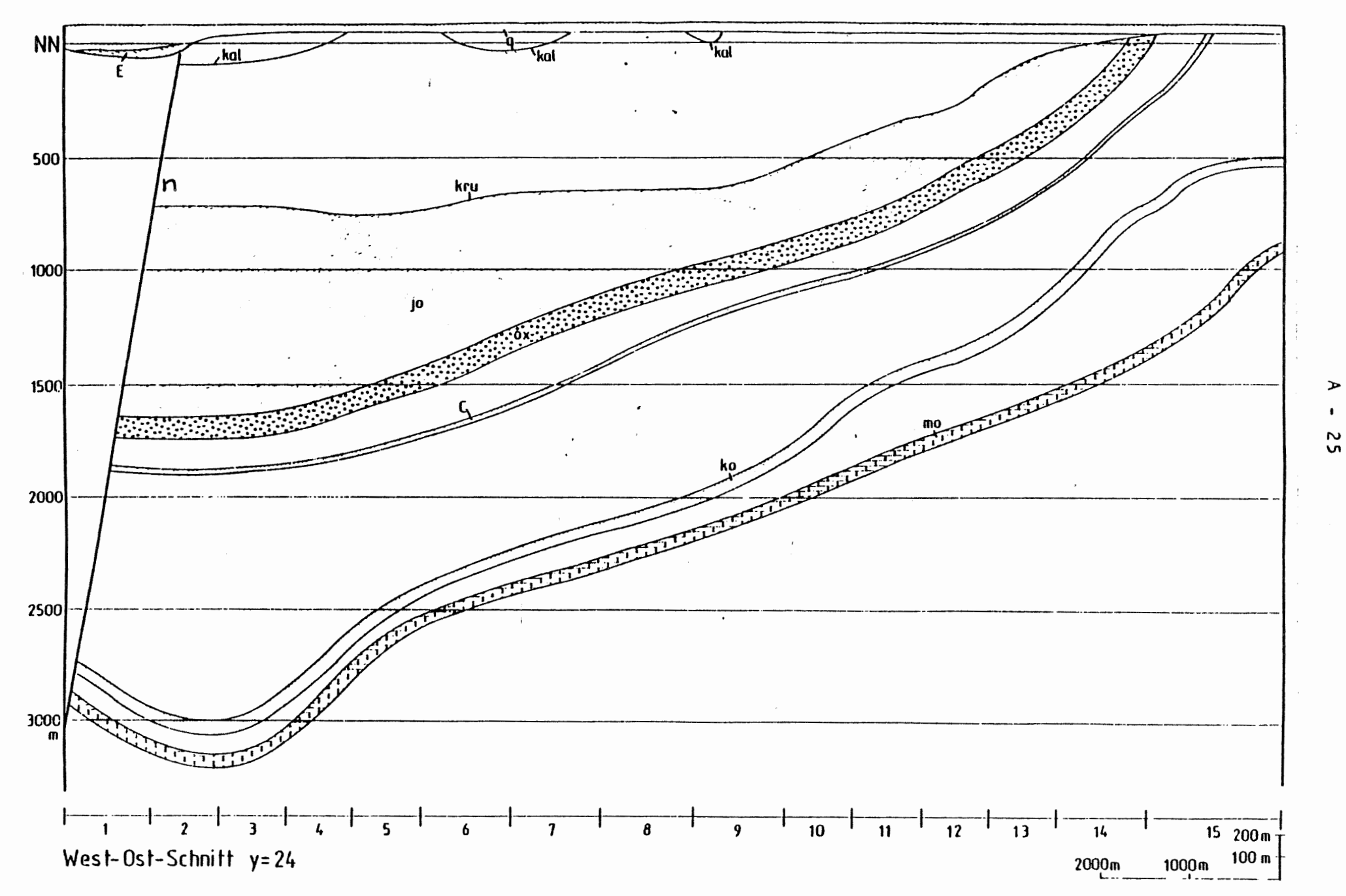

-4

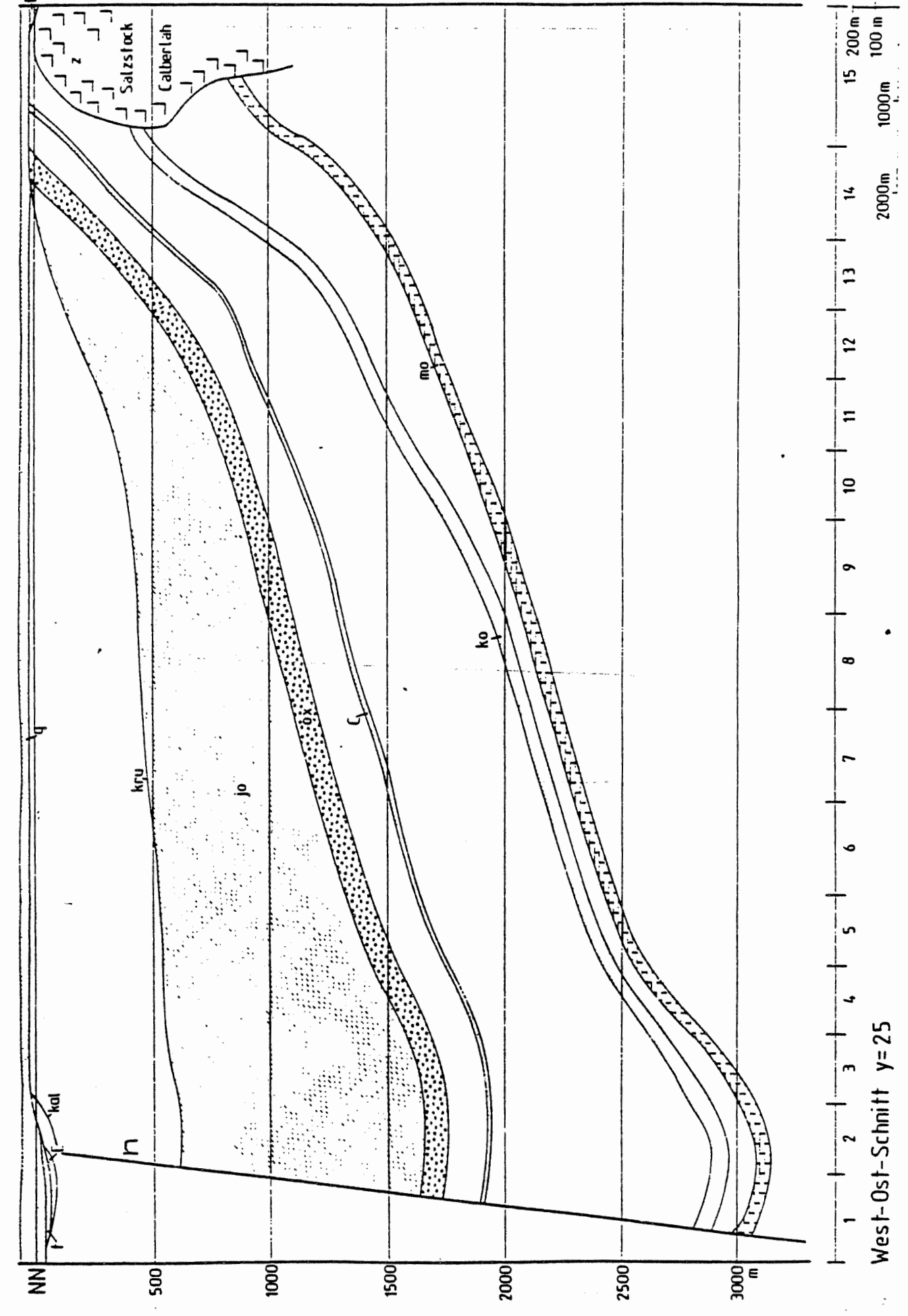

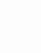

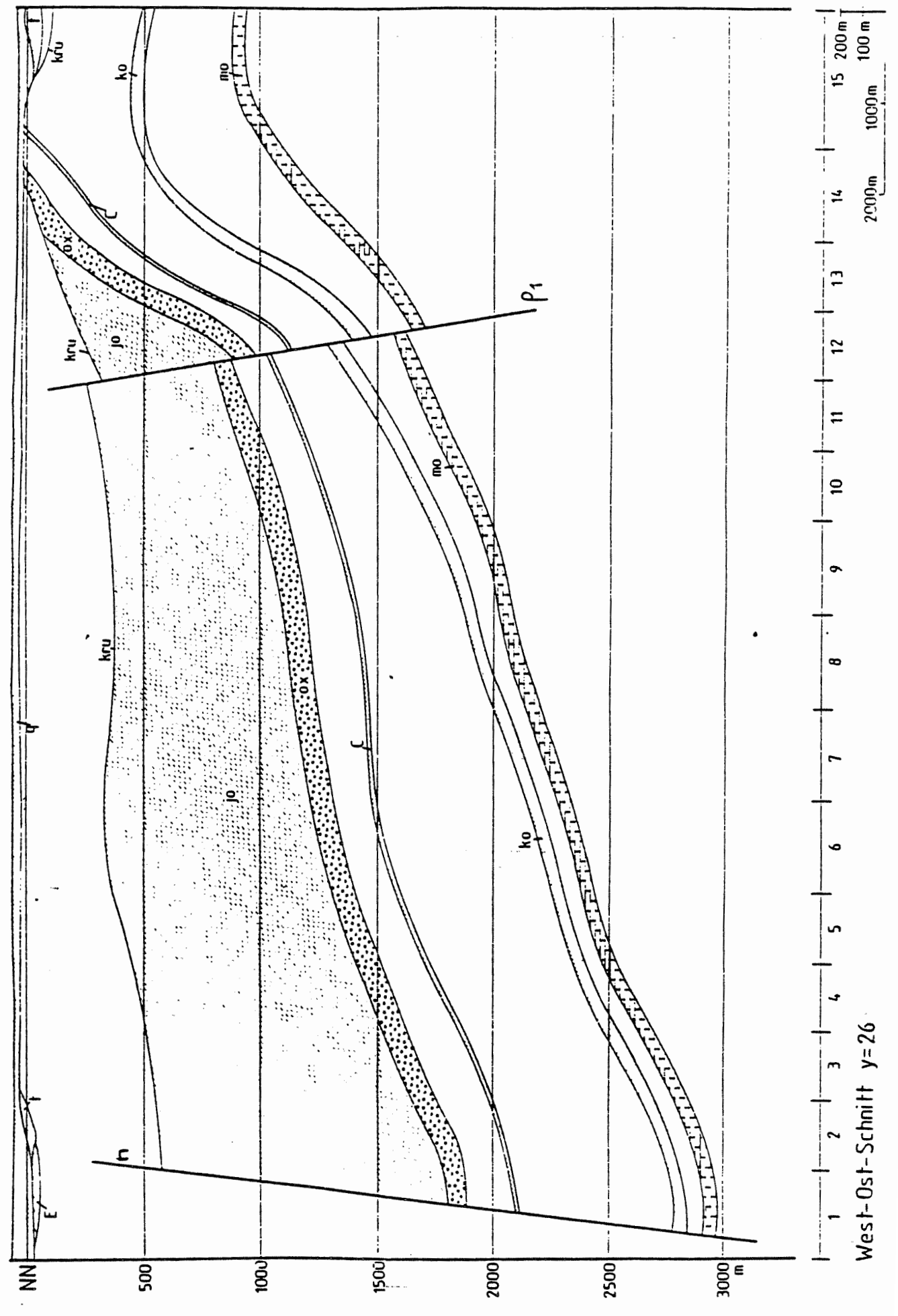

e,

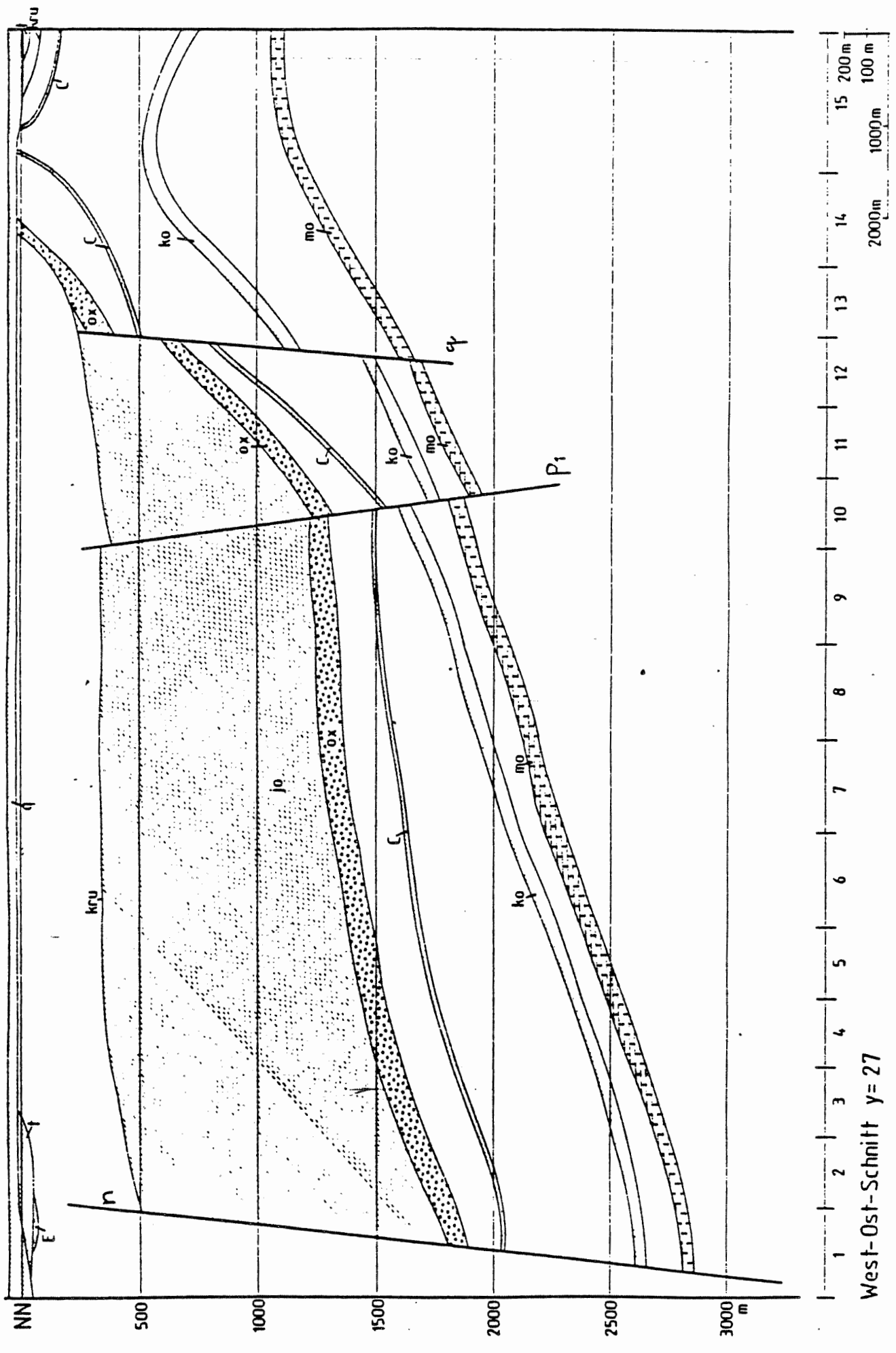

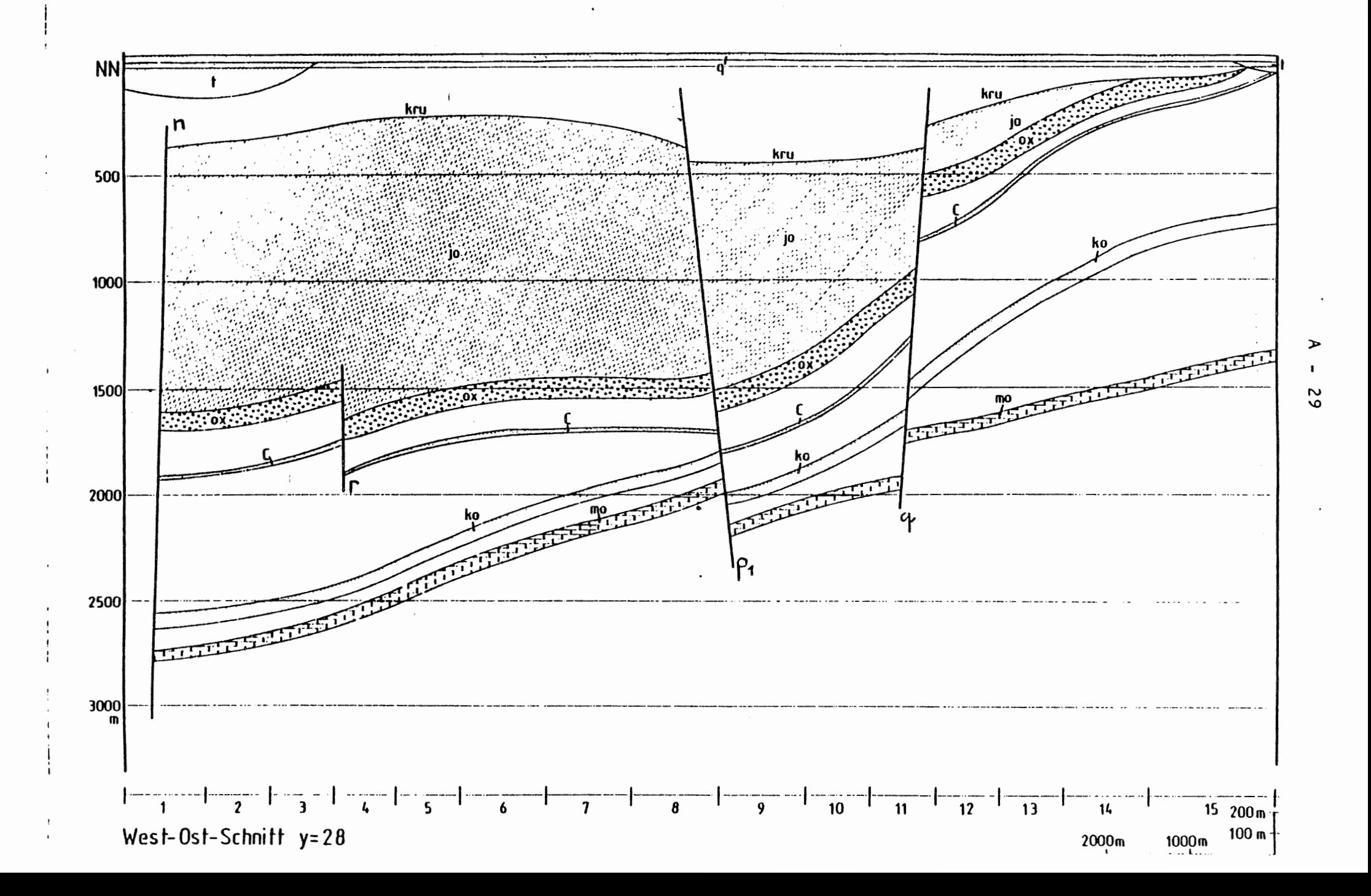

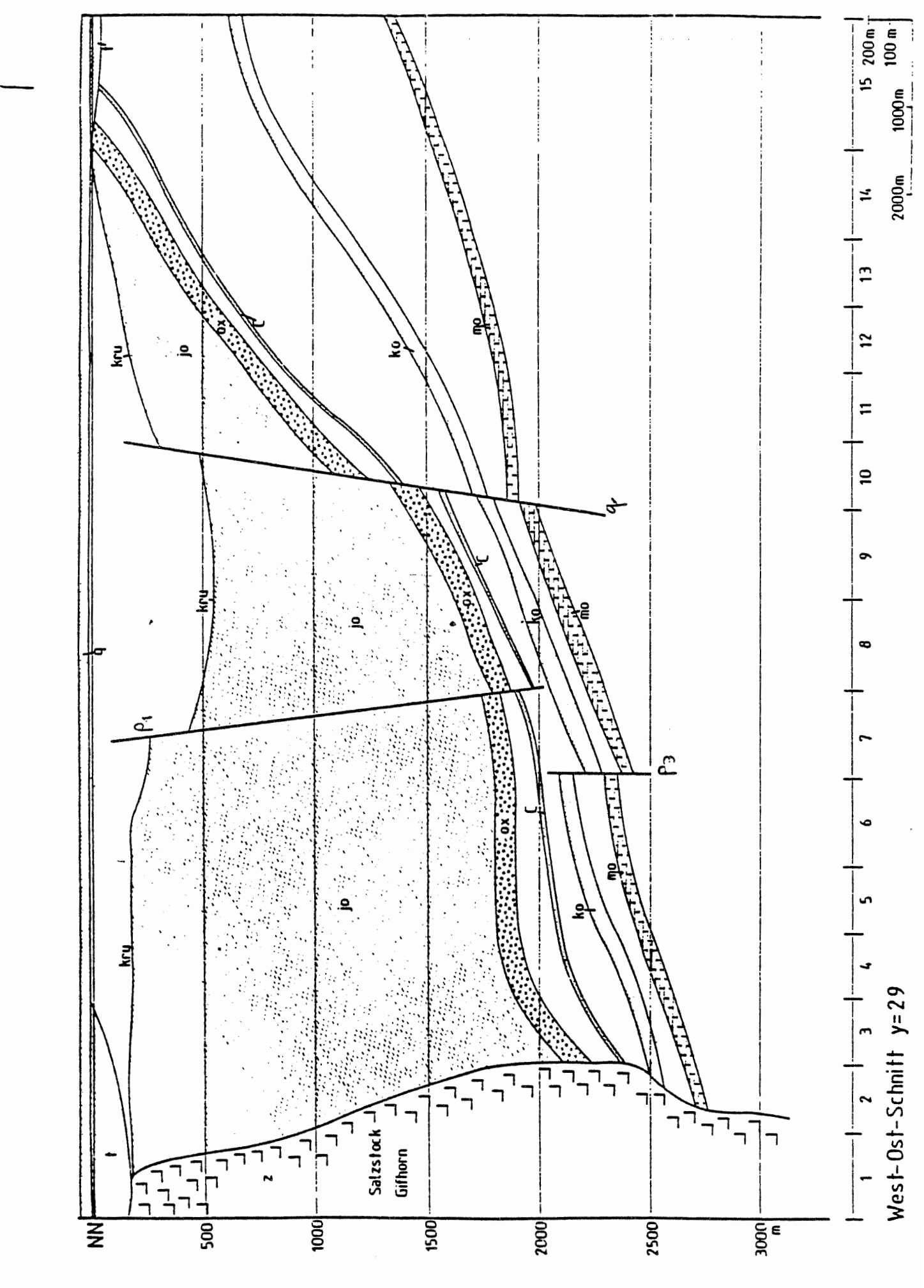

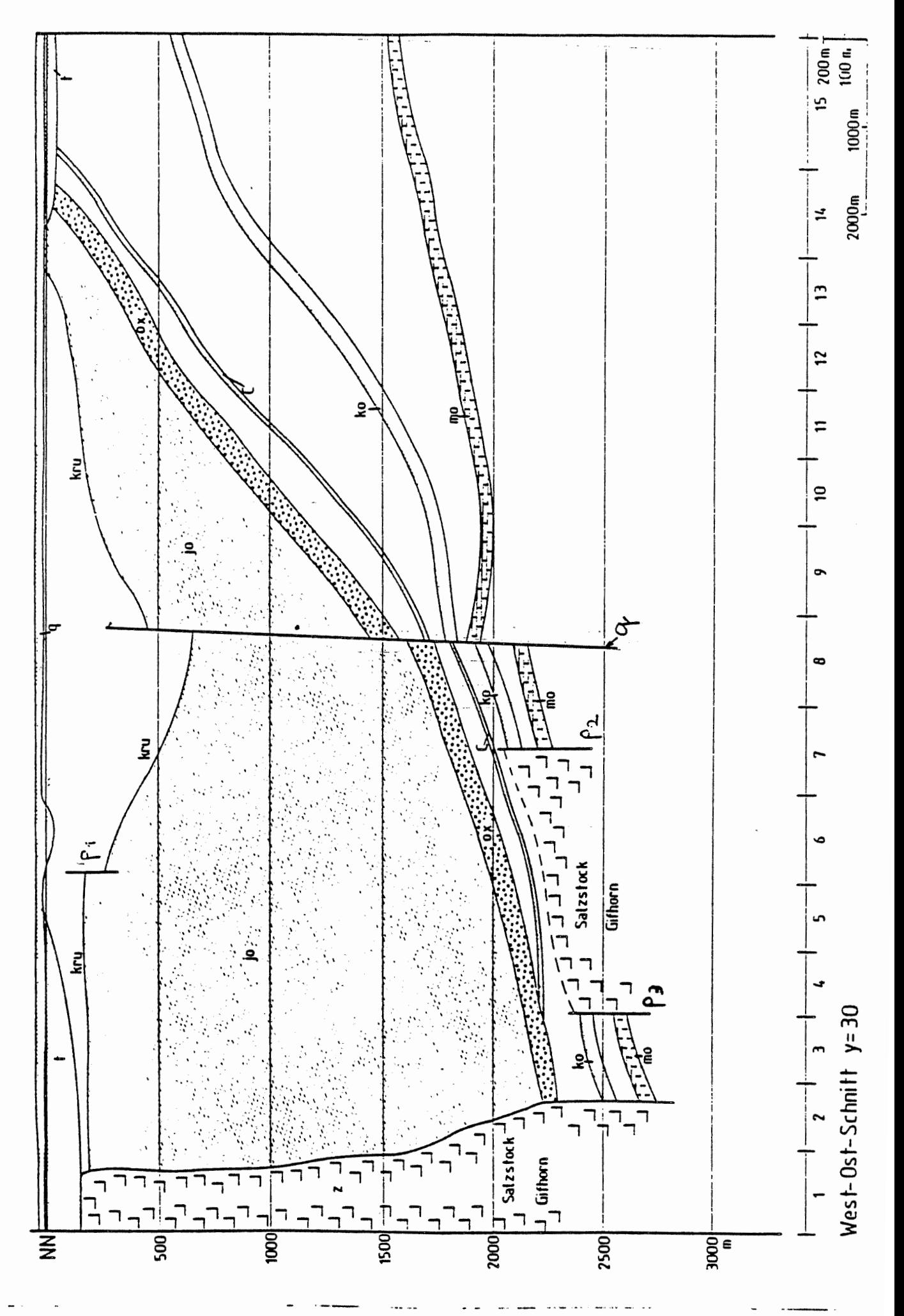

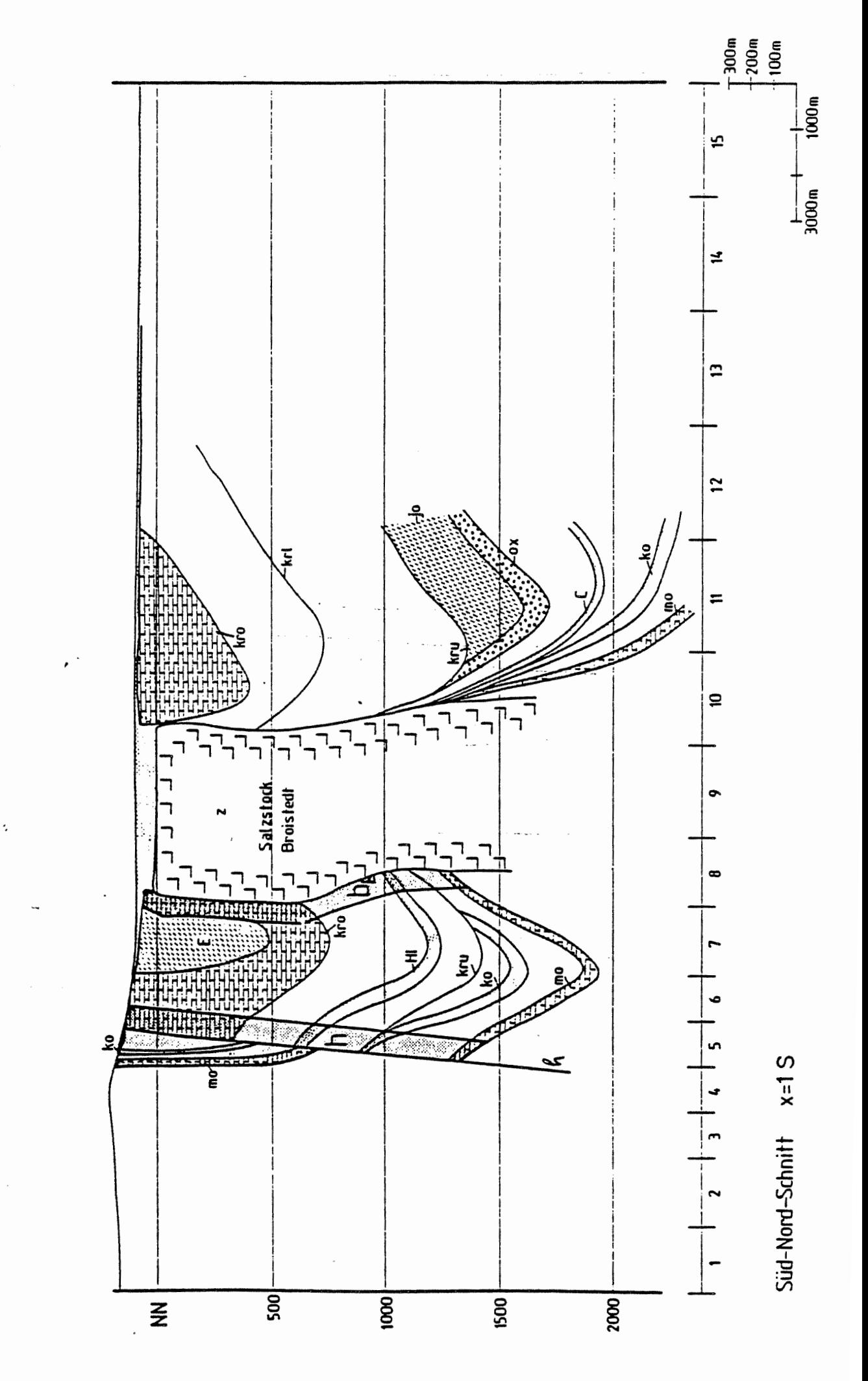

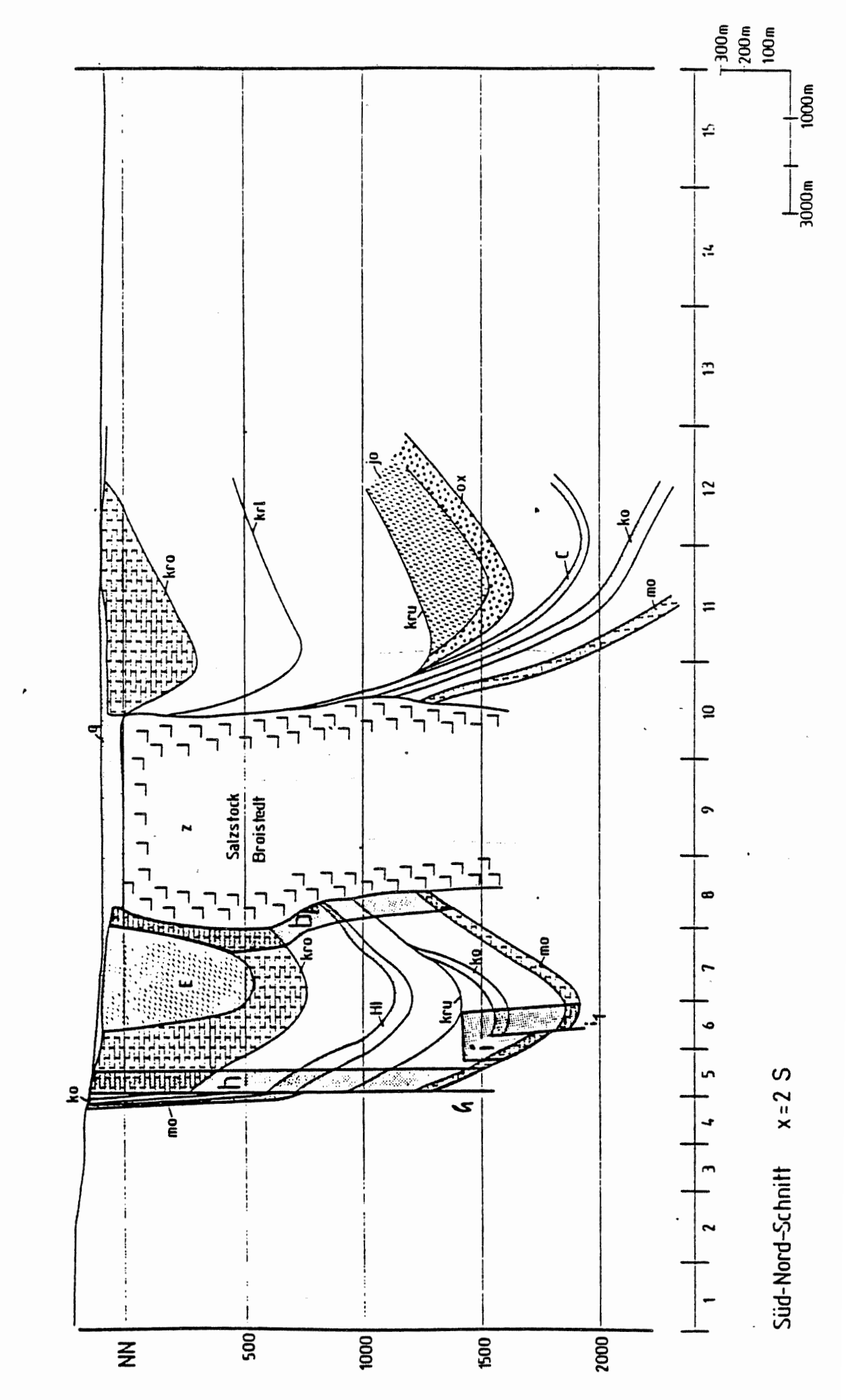

 $\ddot{\phantom{a}}$ 

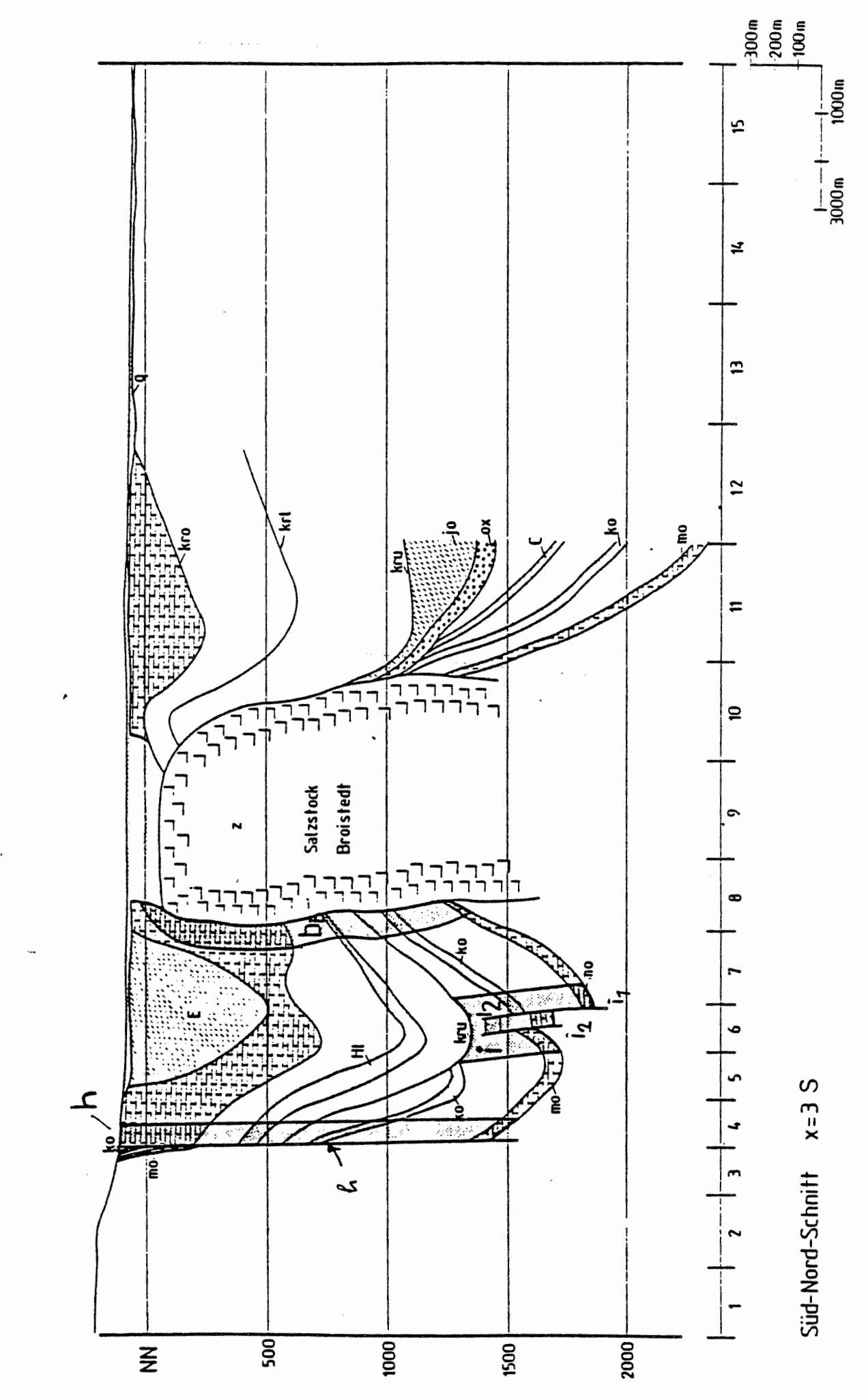

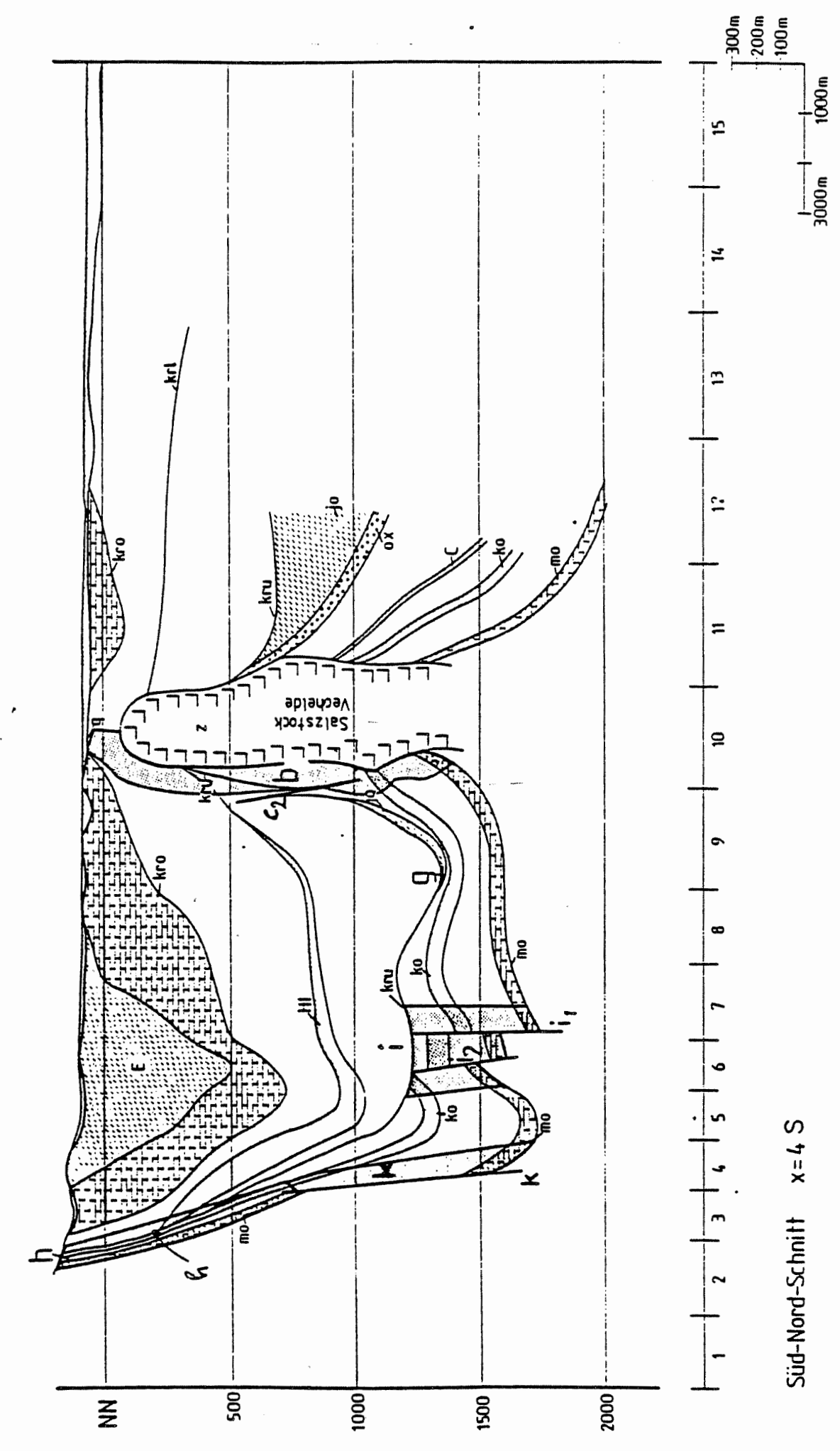

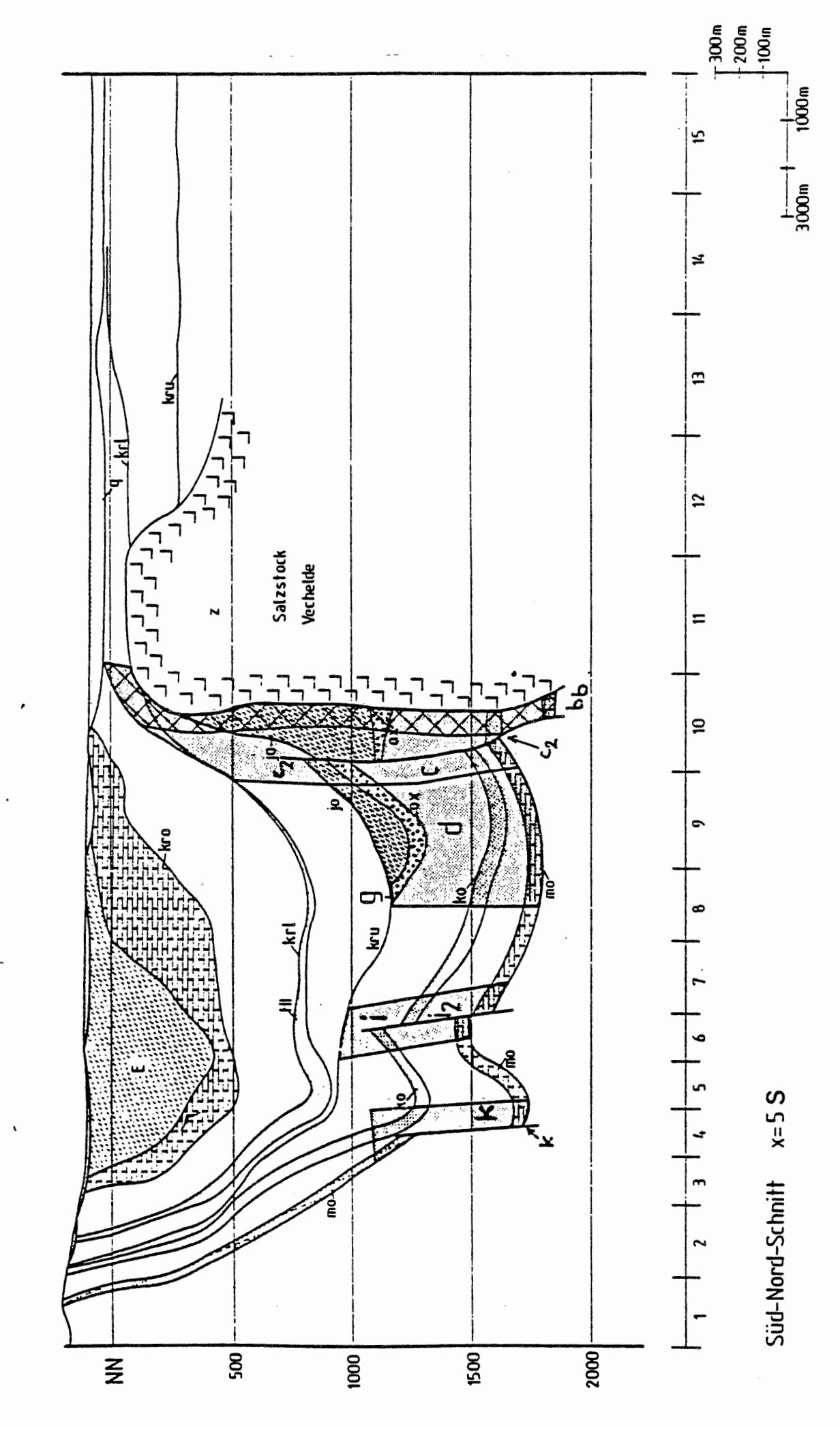

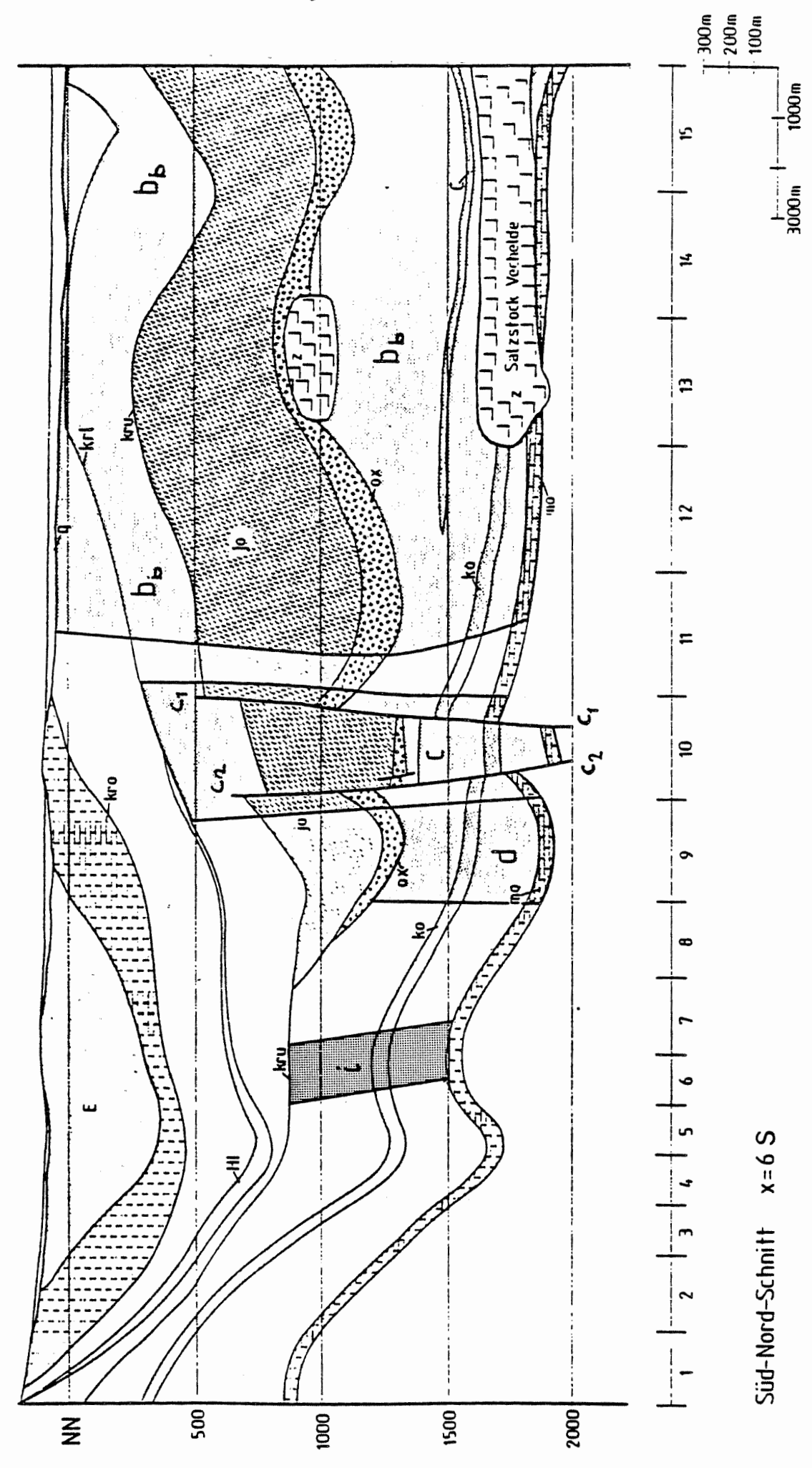

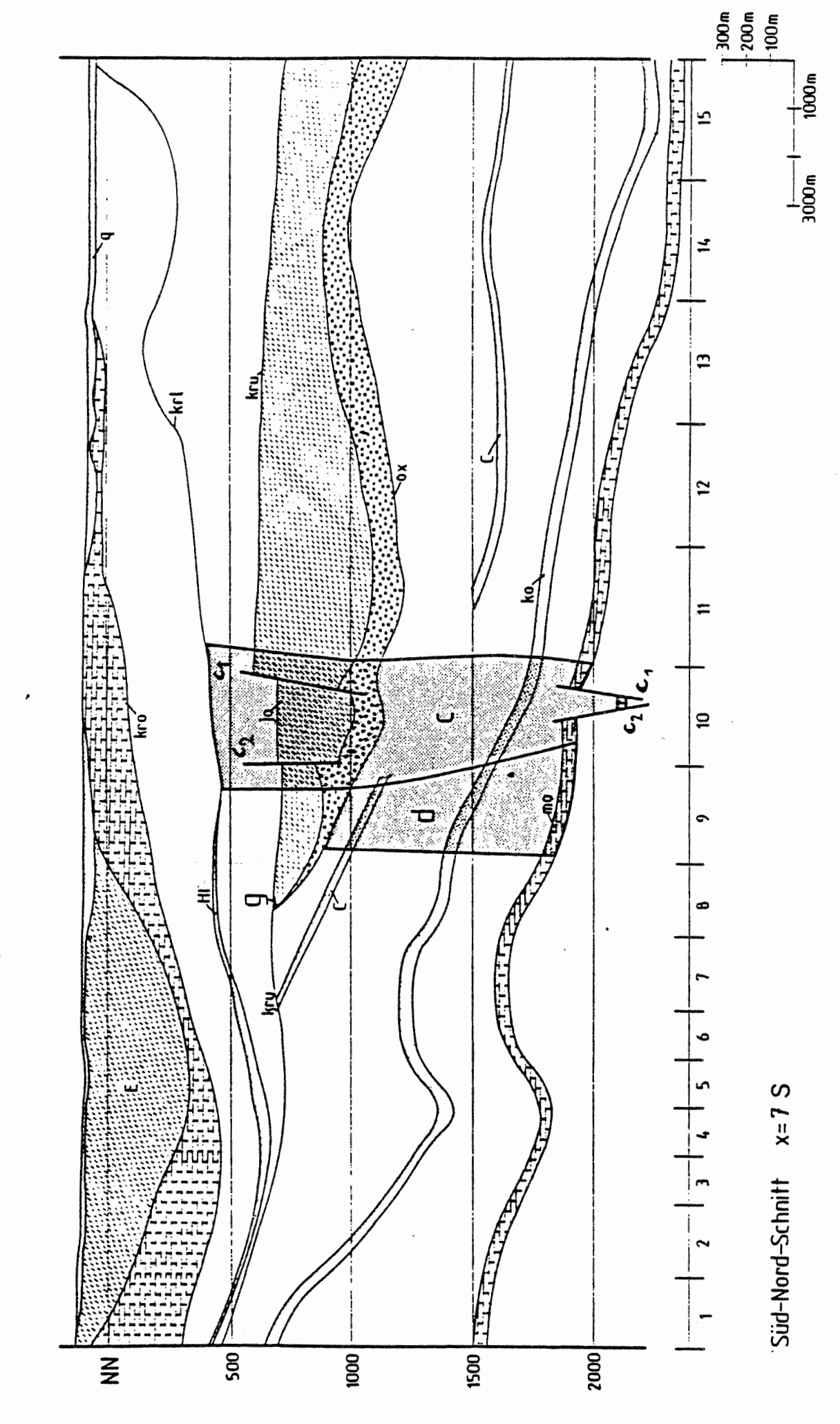

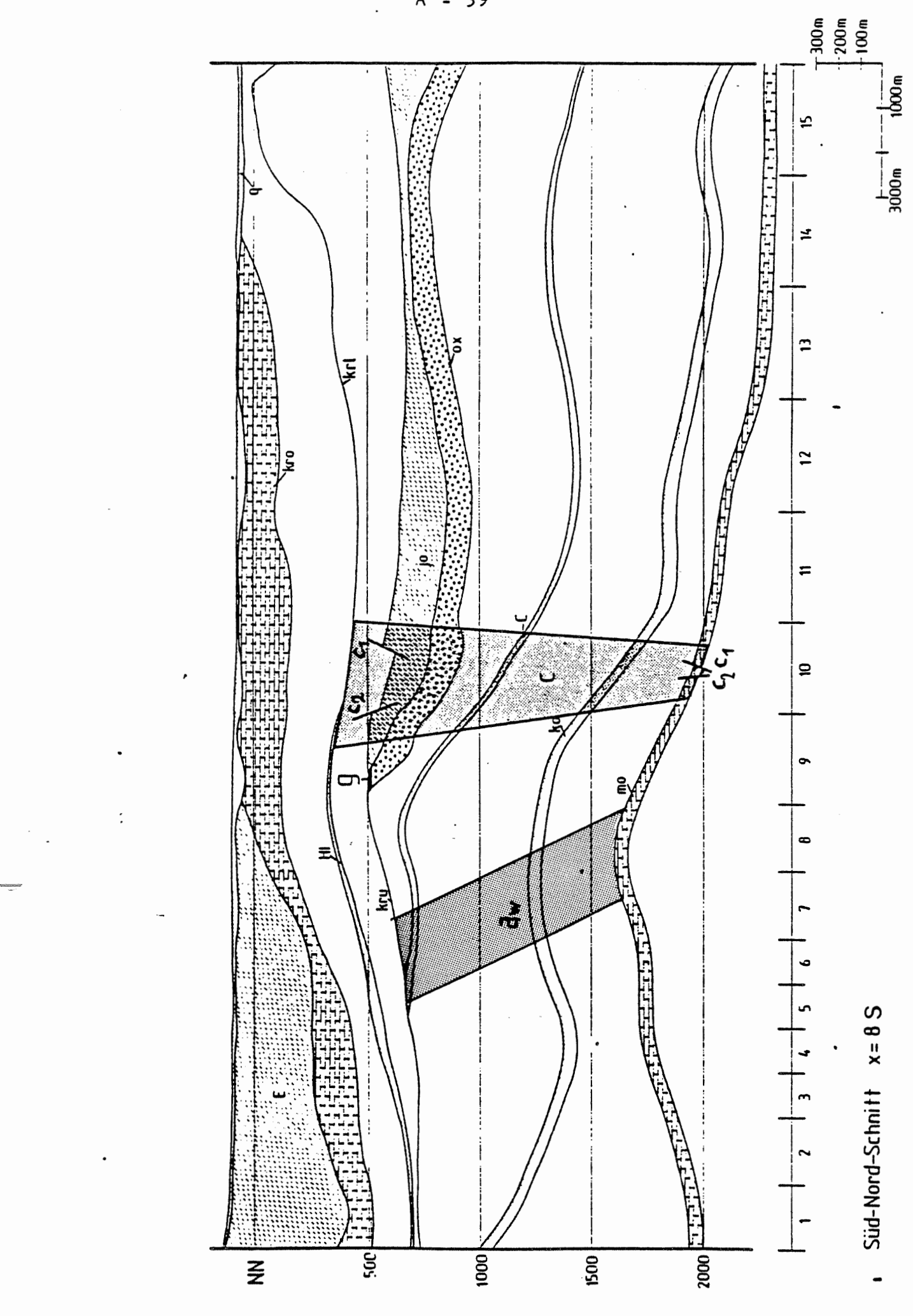

 $-40$  $\mathsf A$ 

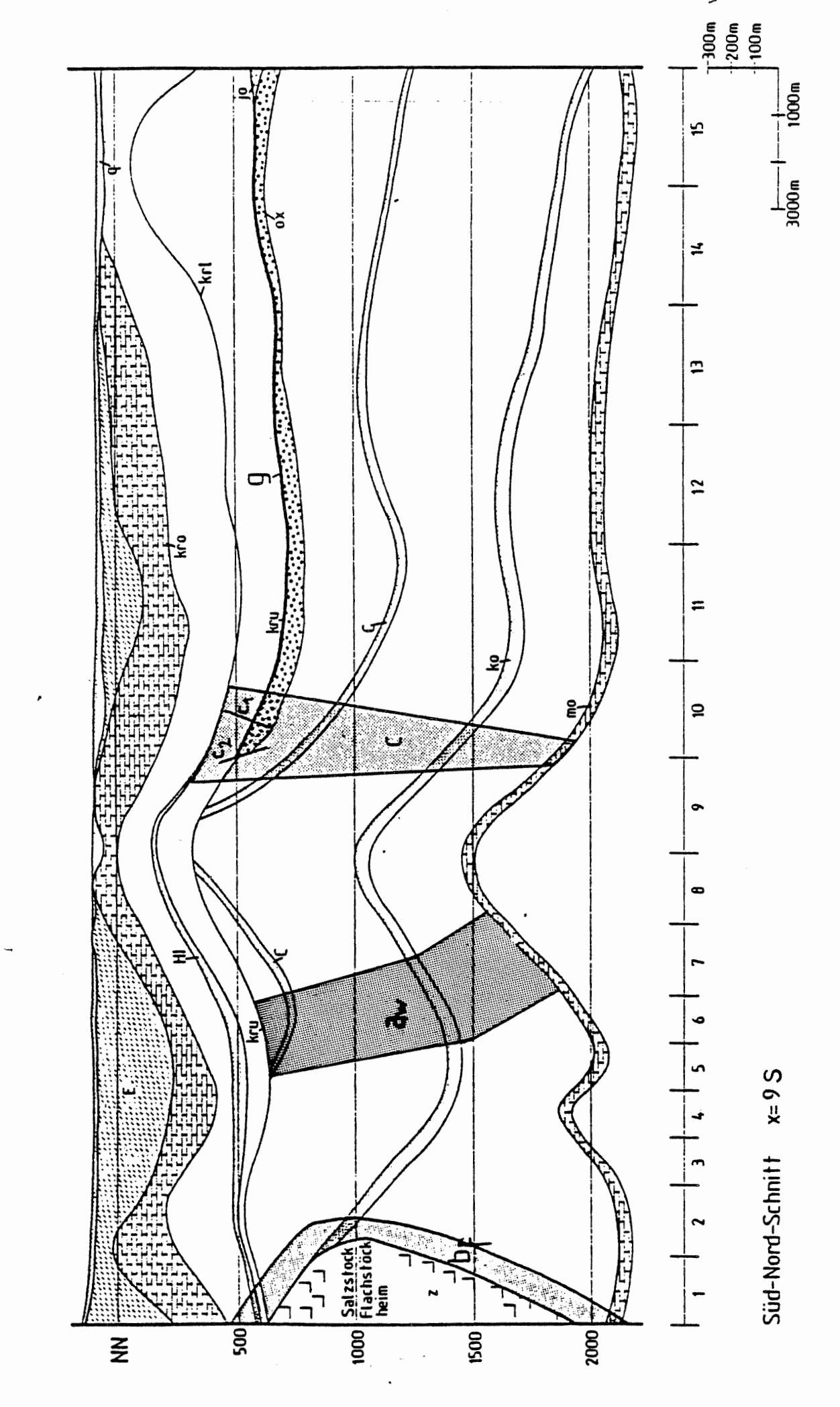

 $\sim$ 

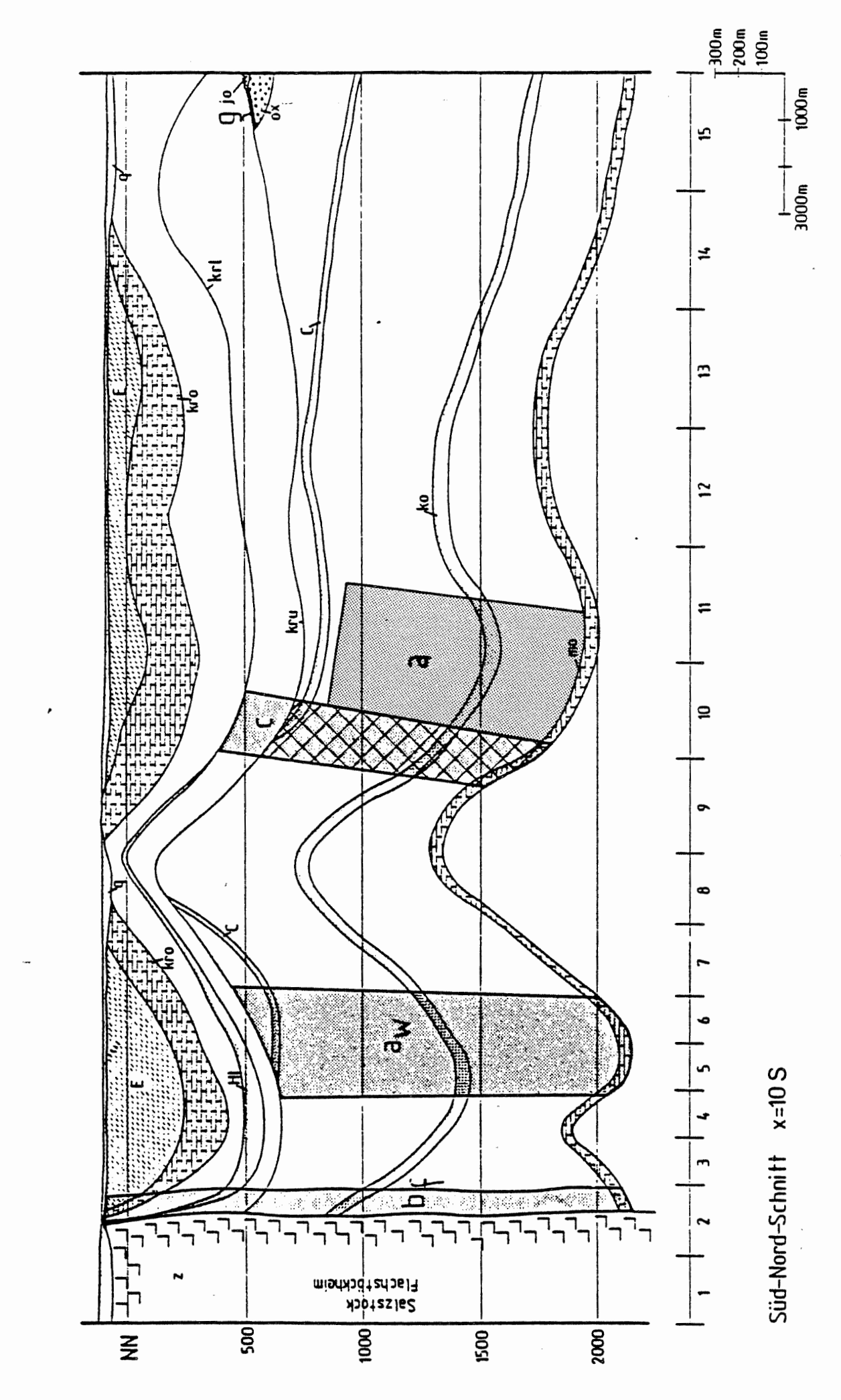

 $\ddot{\cdot}$
$A^2 = 42$ 

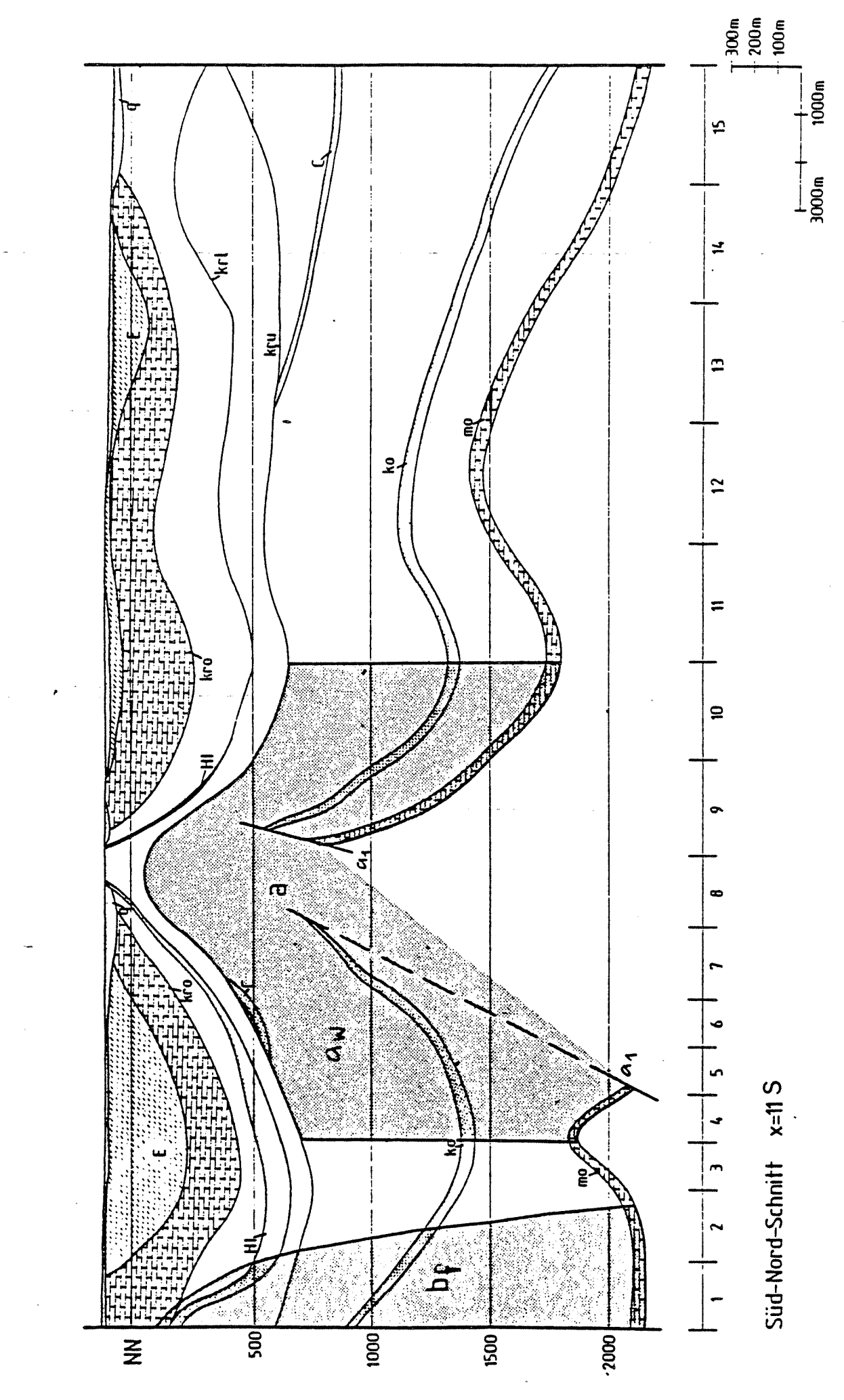

43 A  $\ddot{\phantom{0}}$ 

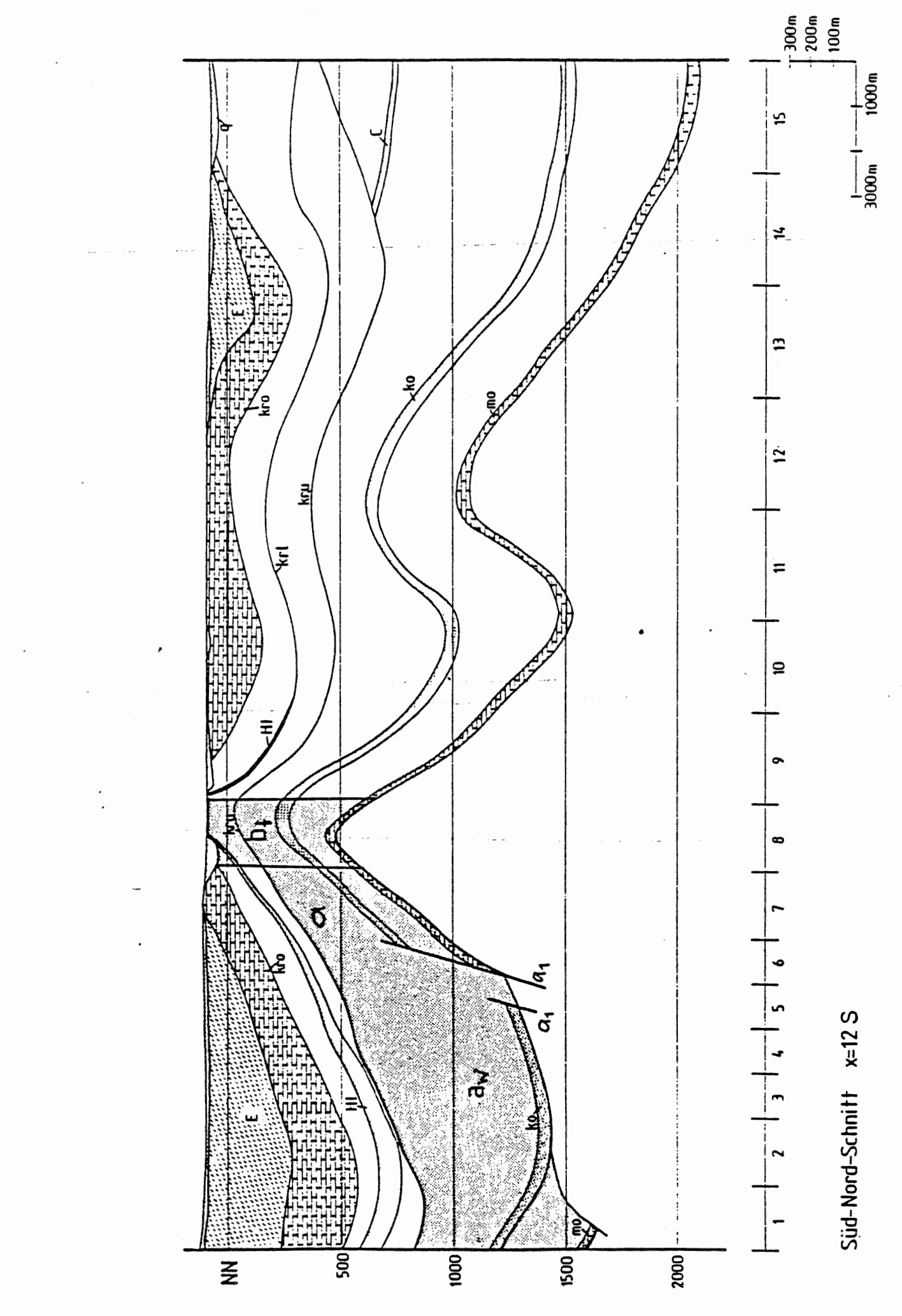

 $\overline{A}$ 44  $\ddot{\phantom{a}}$ 

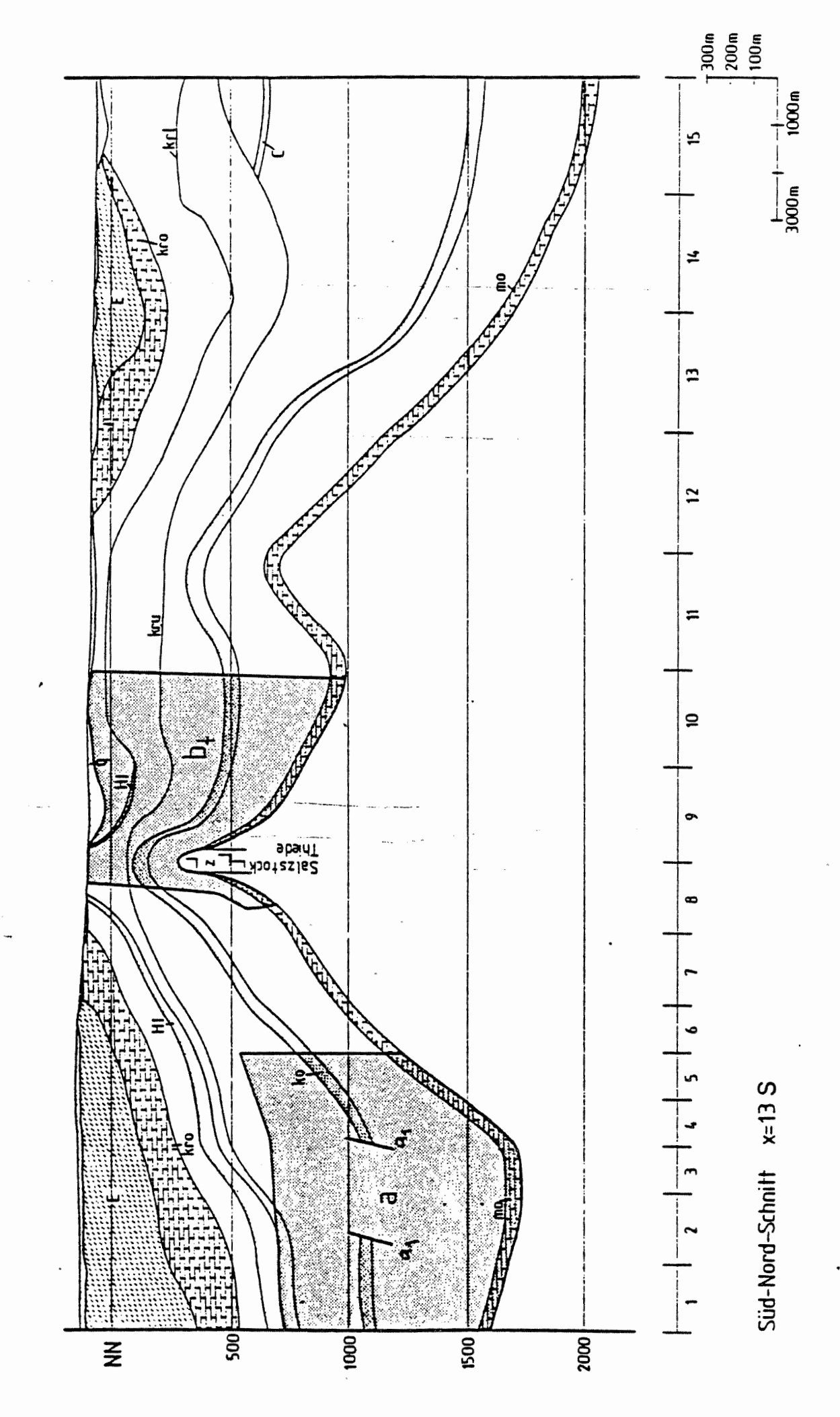

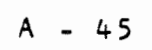

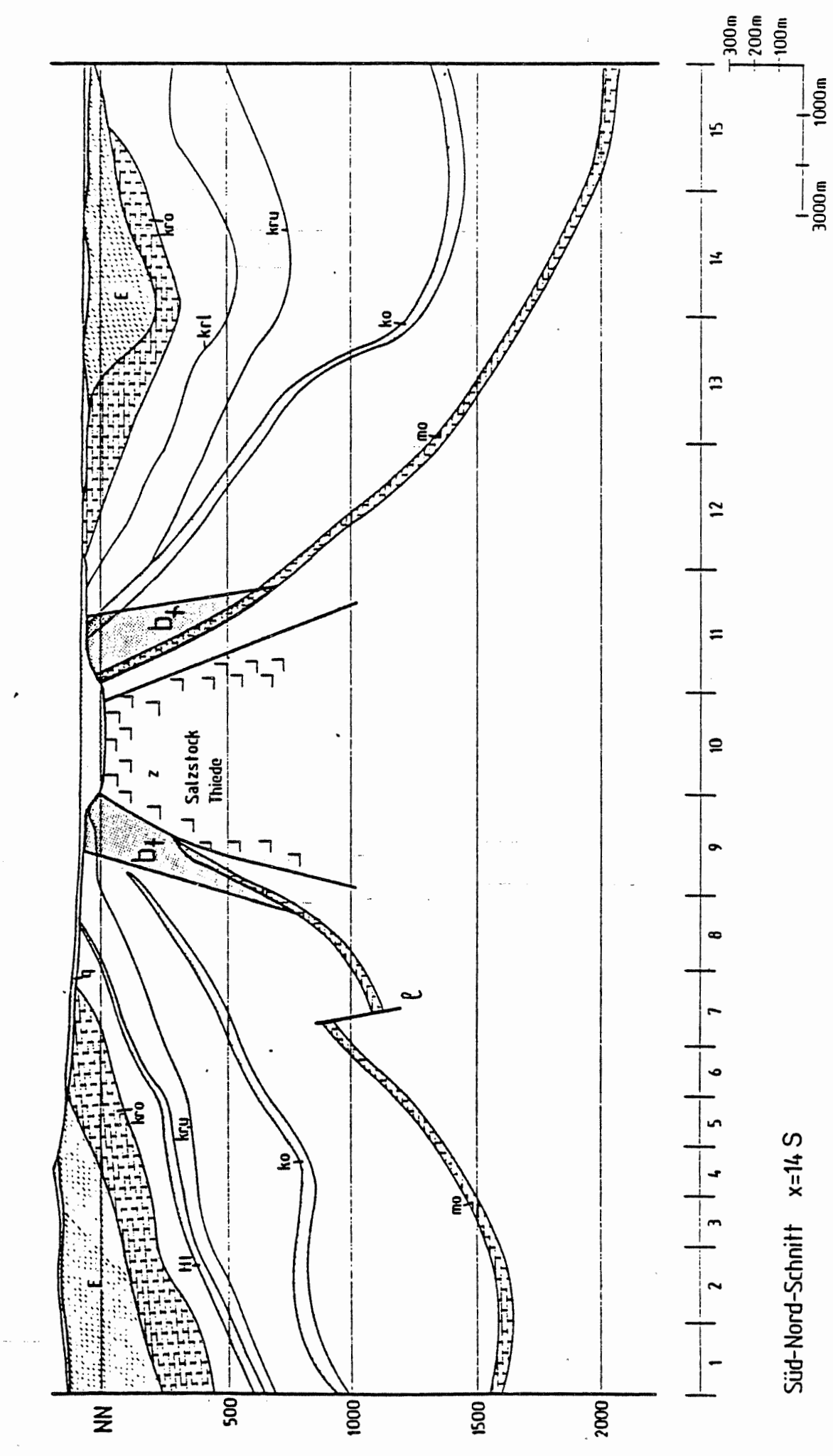

 $-46$ A

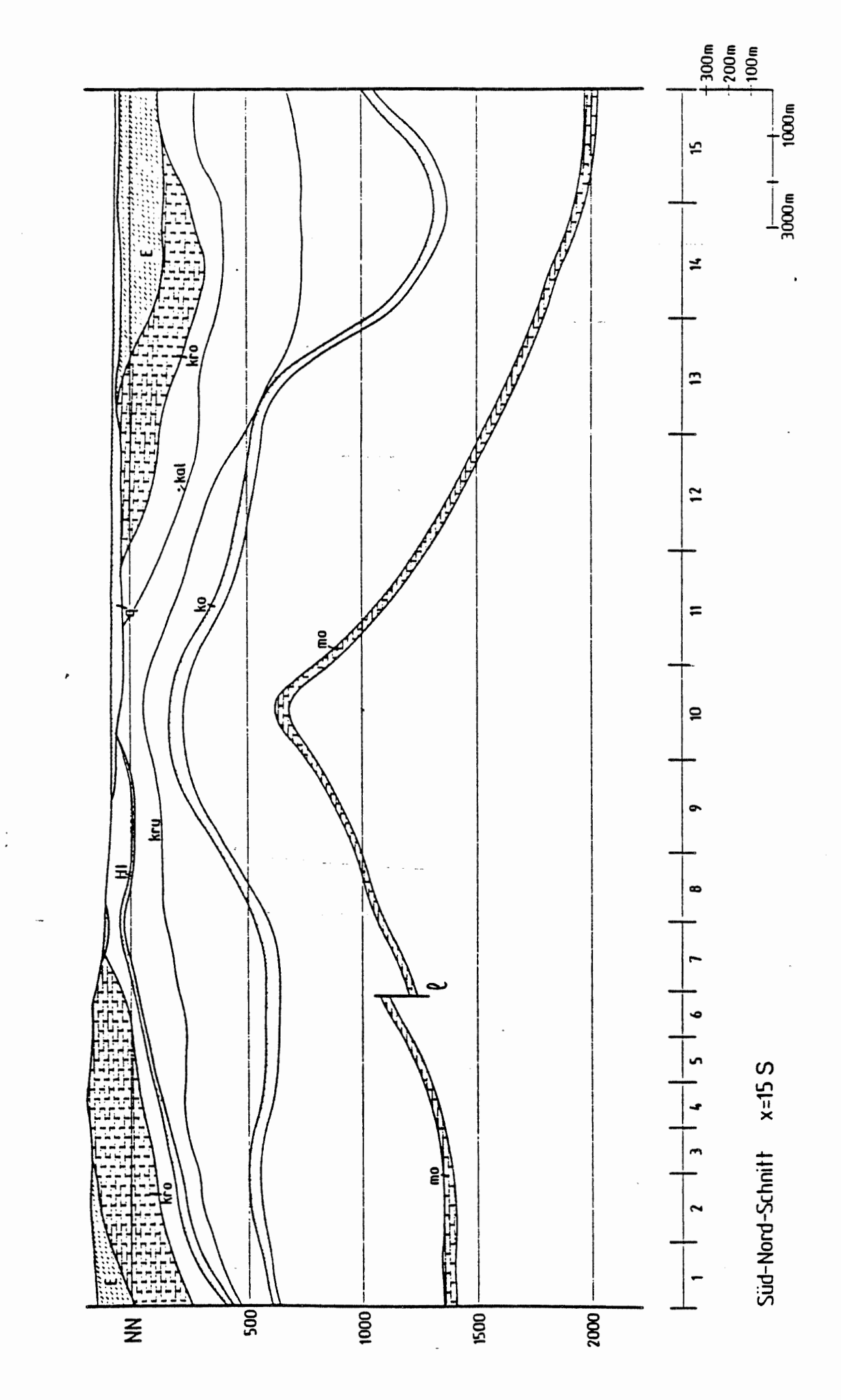

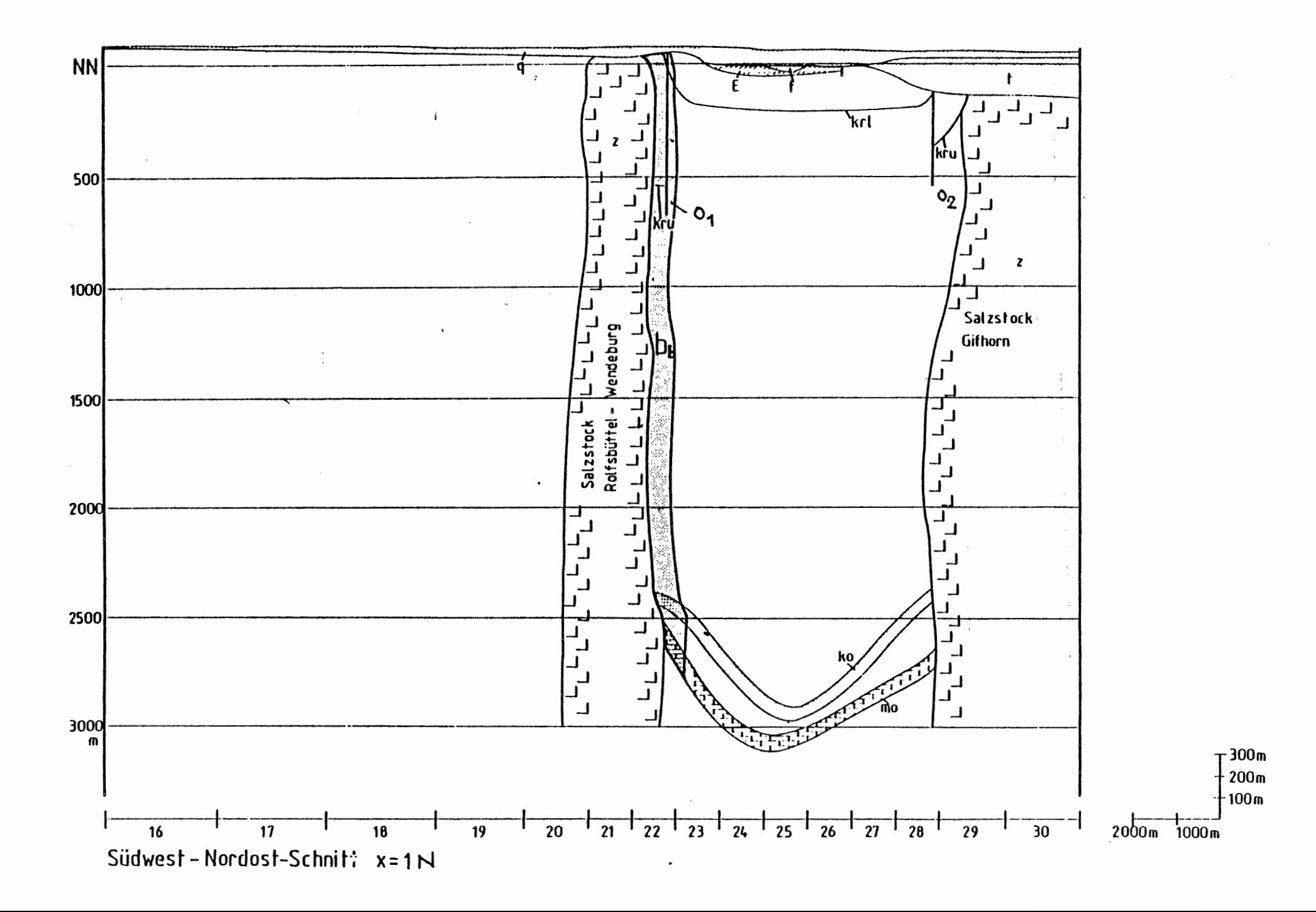

 $\ddot{t}$ 

 $\blacktriangleright$ 

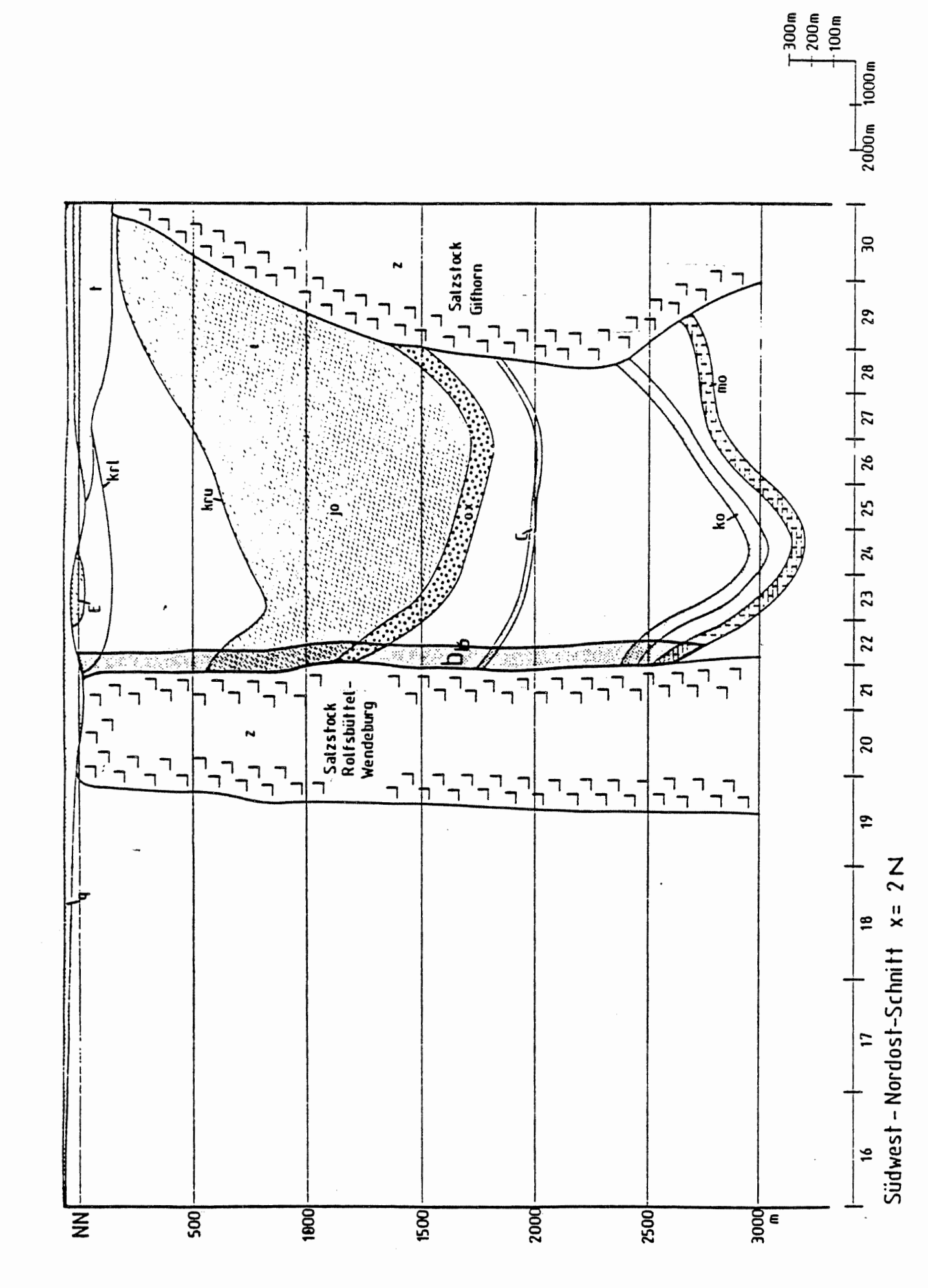

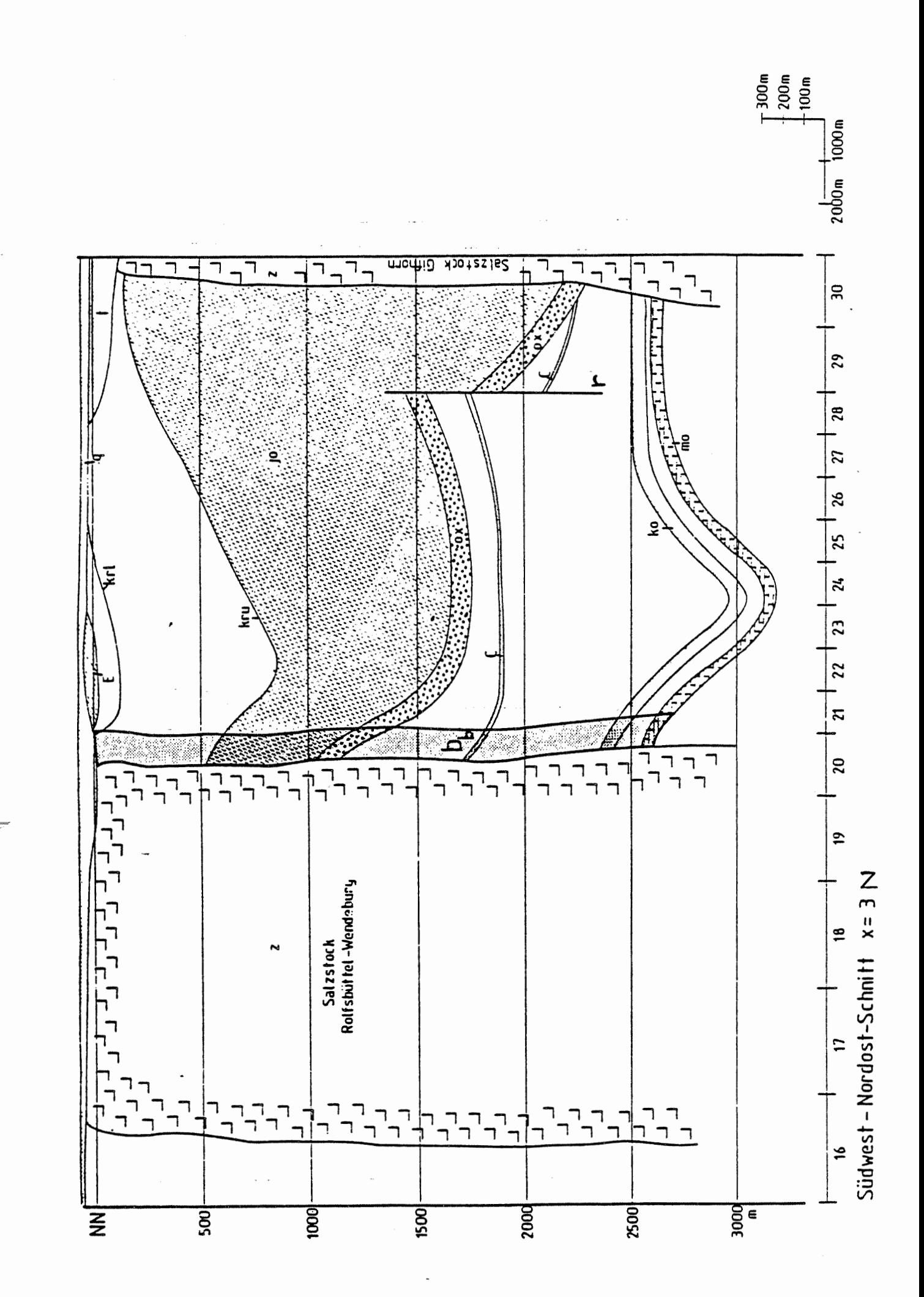

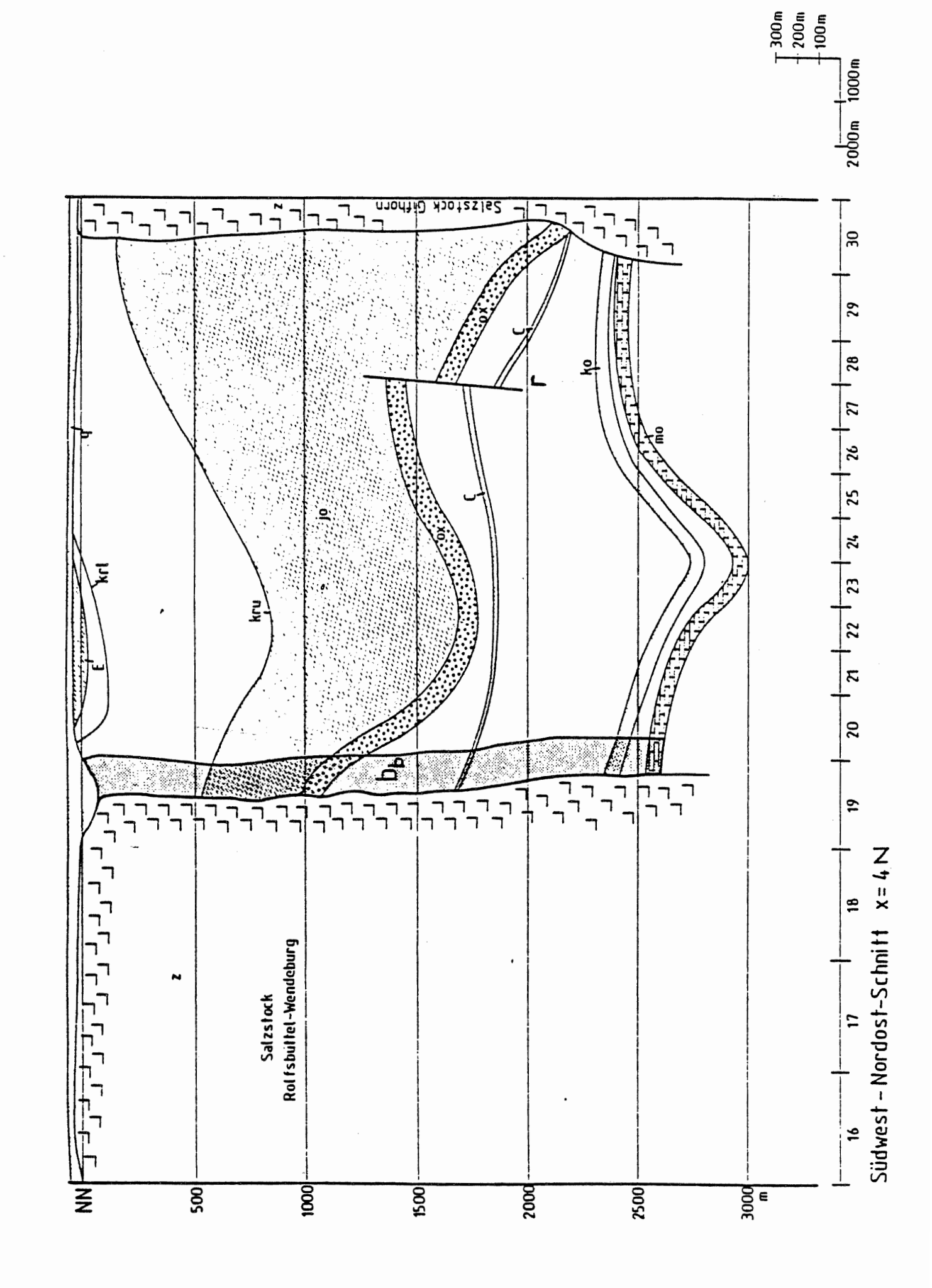

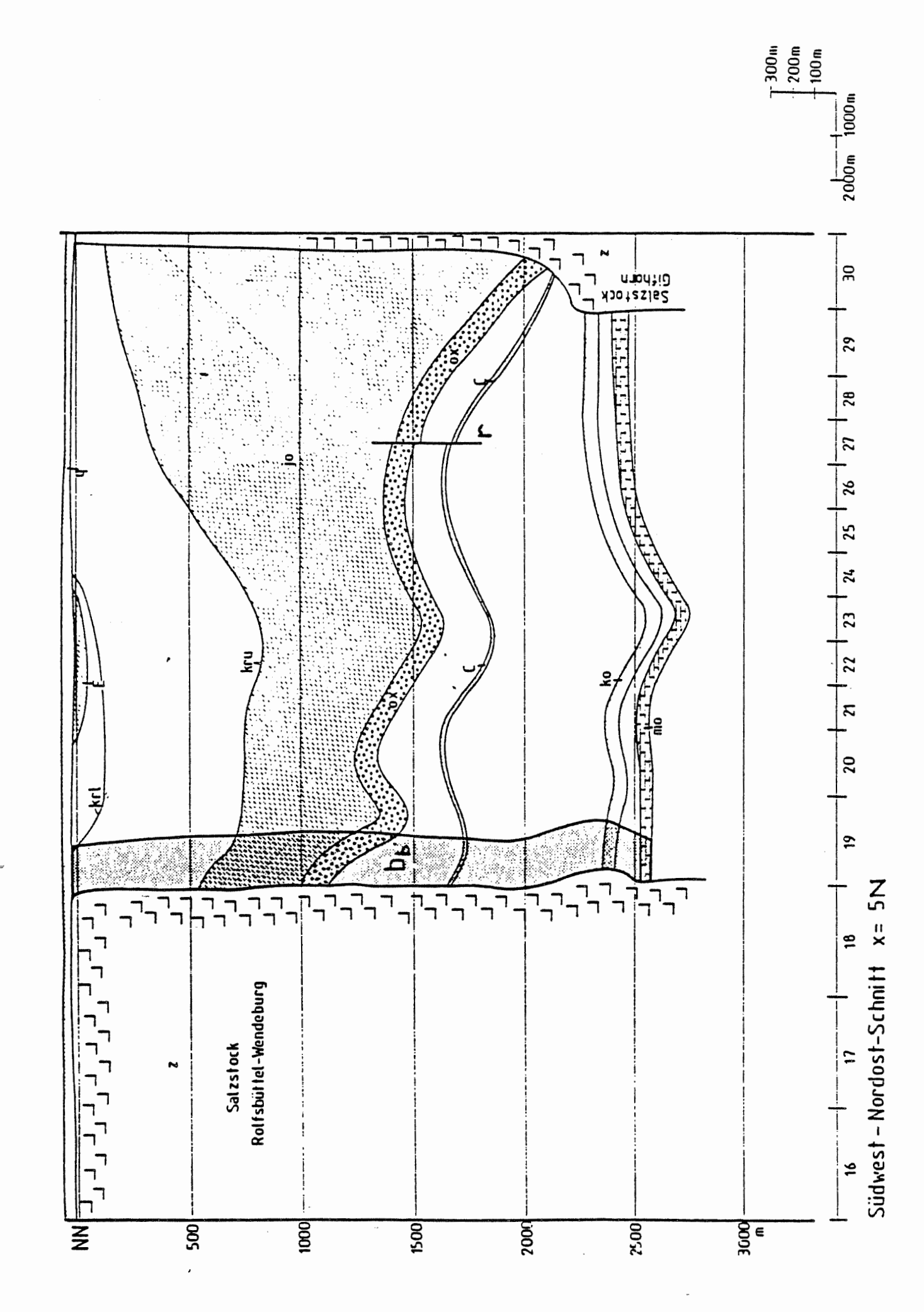

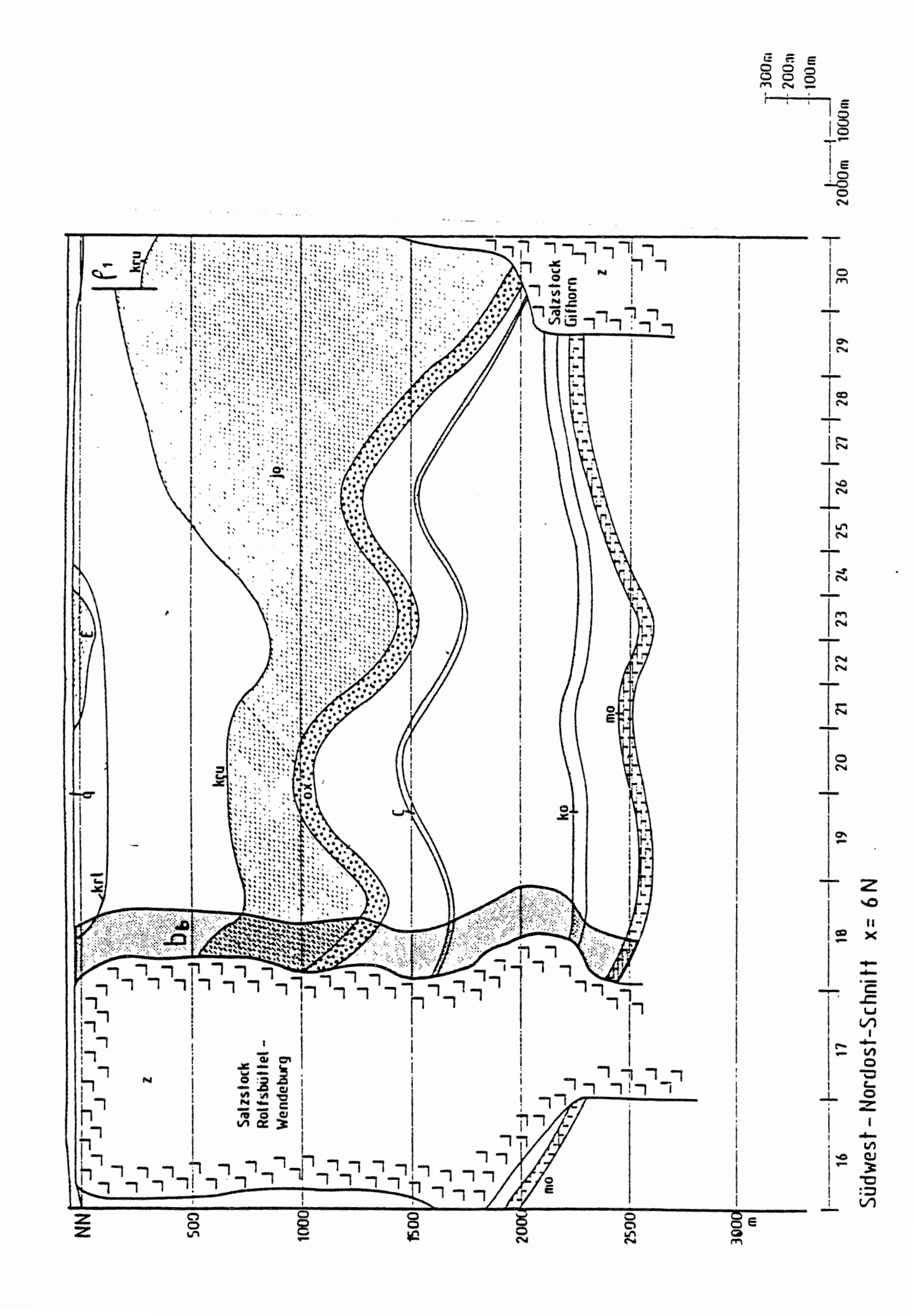

 $A = 52$ 

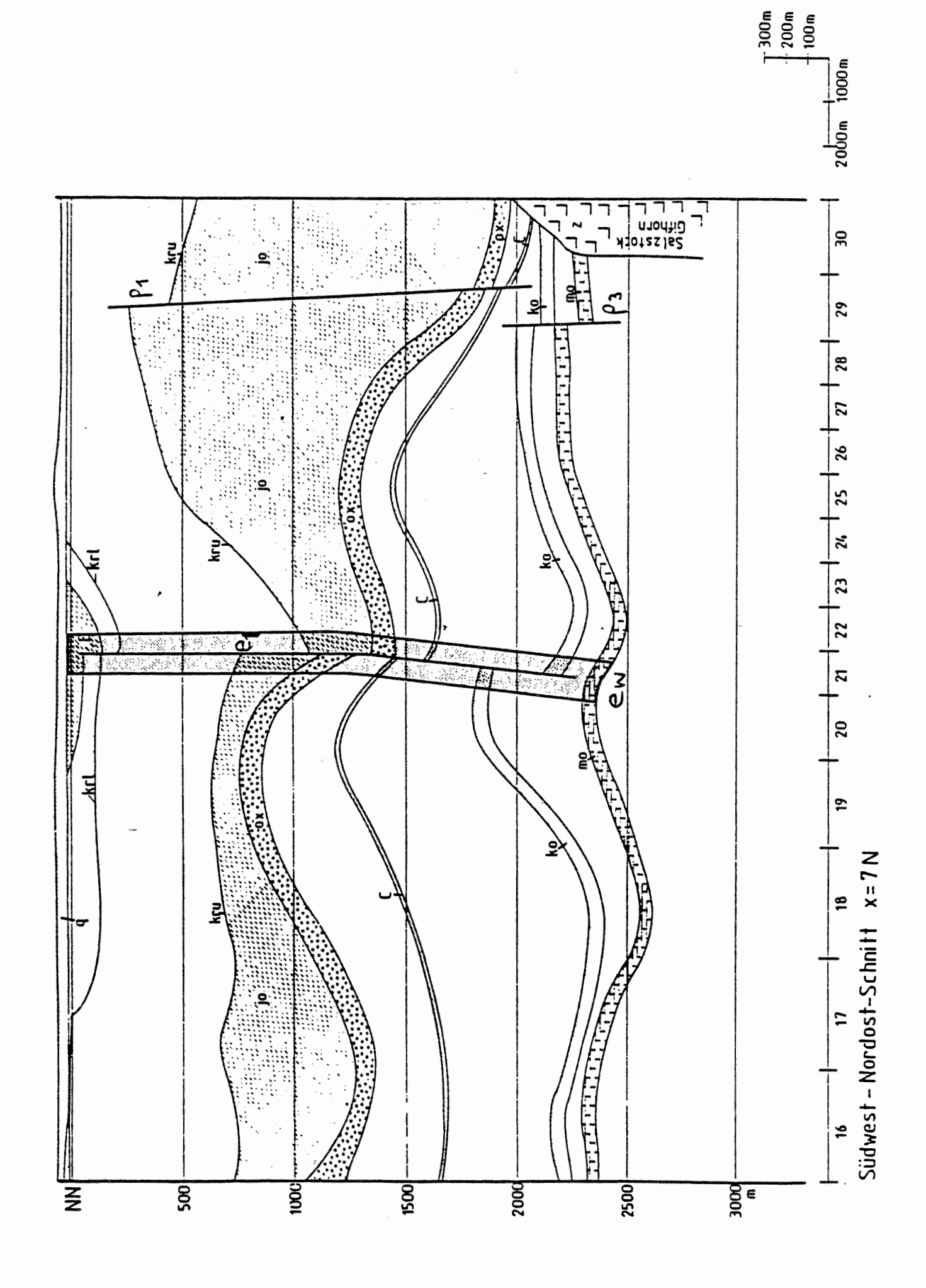

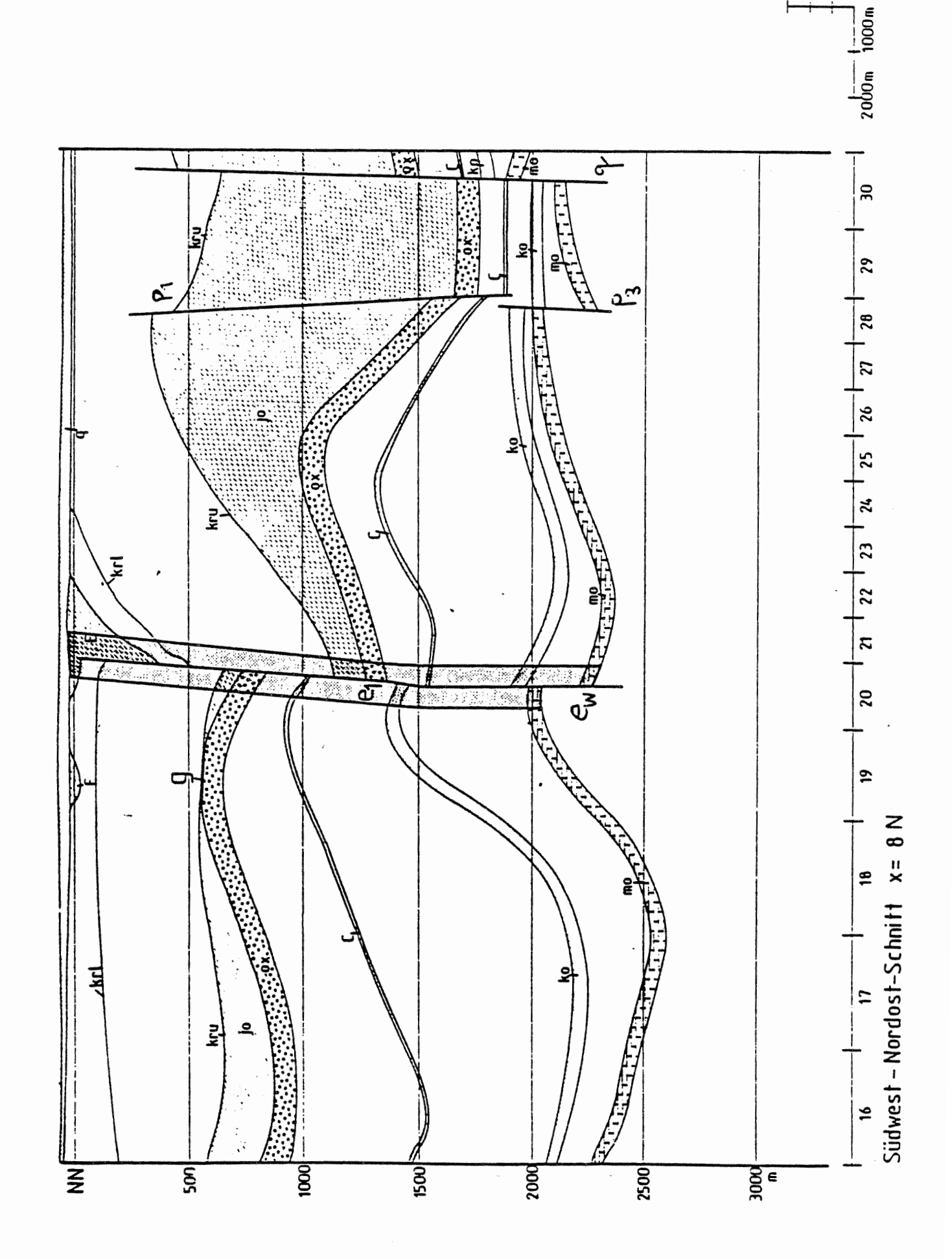

 $\begin{array}{c}\n 300\text{m} \\
+200\text{m} \\
+100\text{m}\n \end{array}$ 

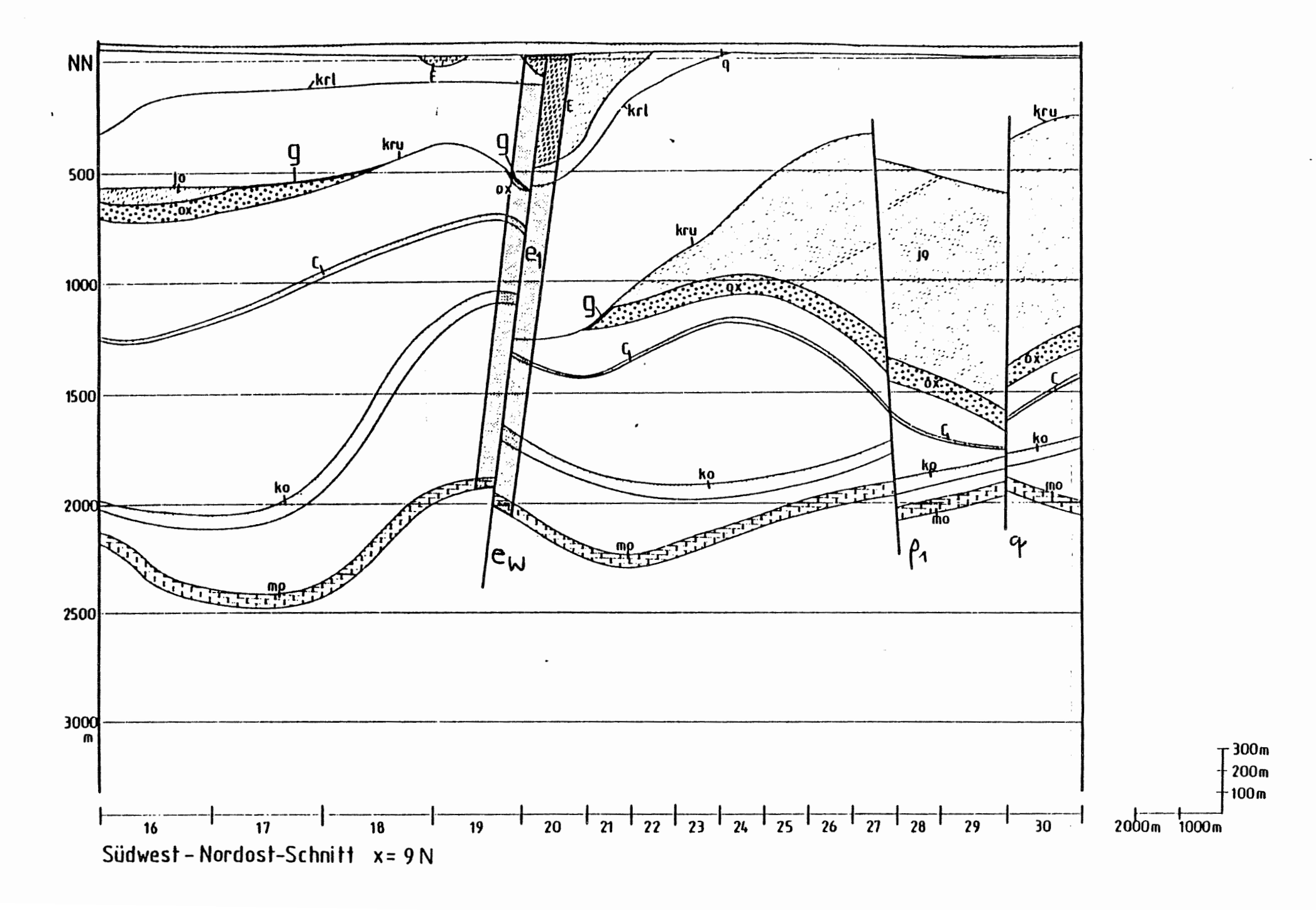

 $\left\lceil \right\rceil$ 

عر š

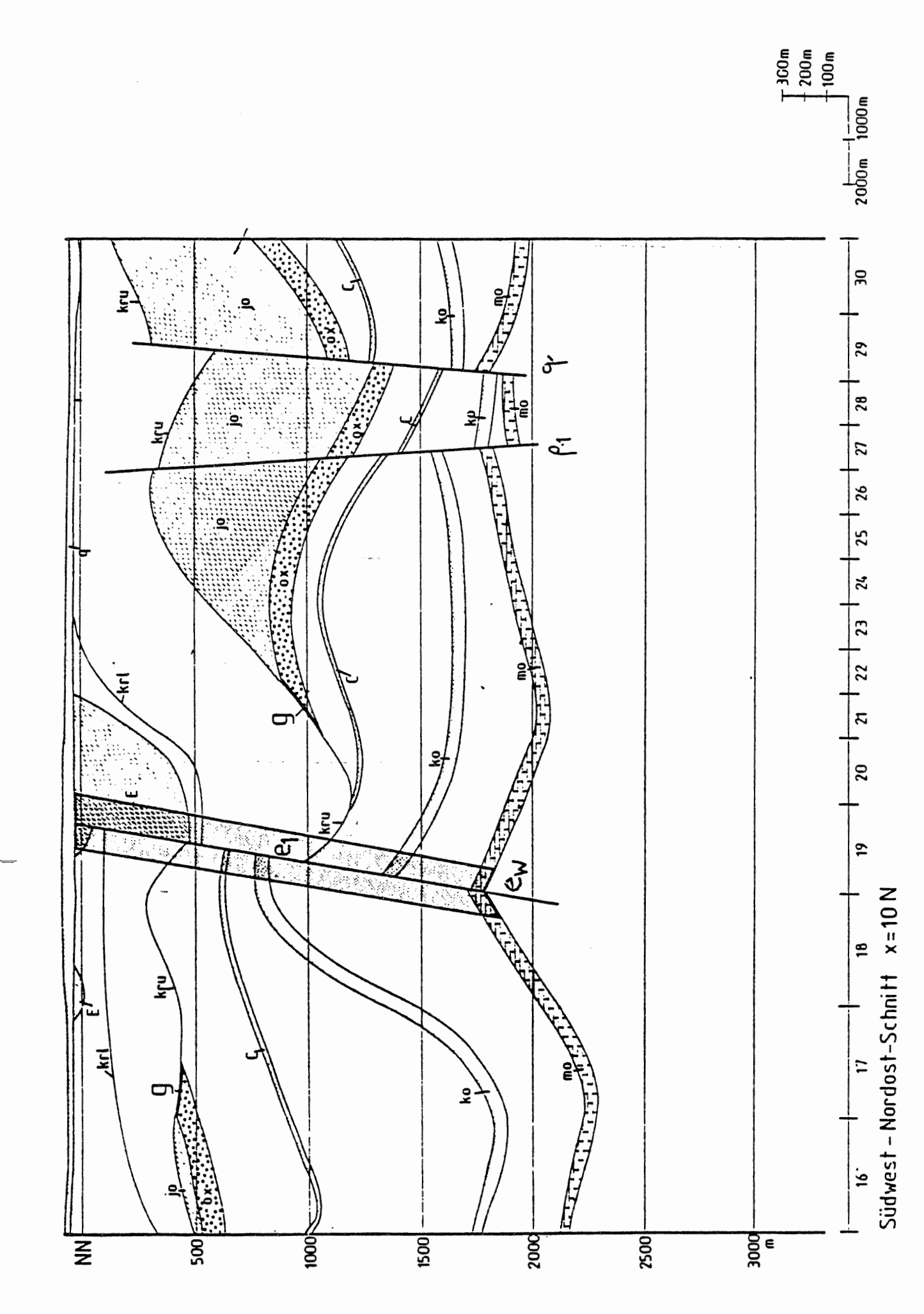

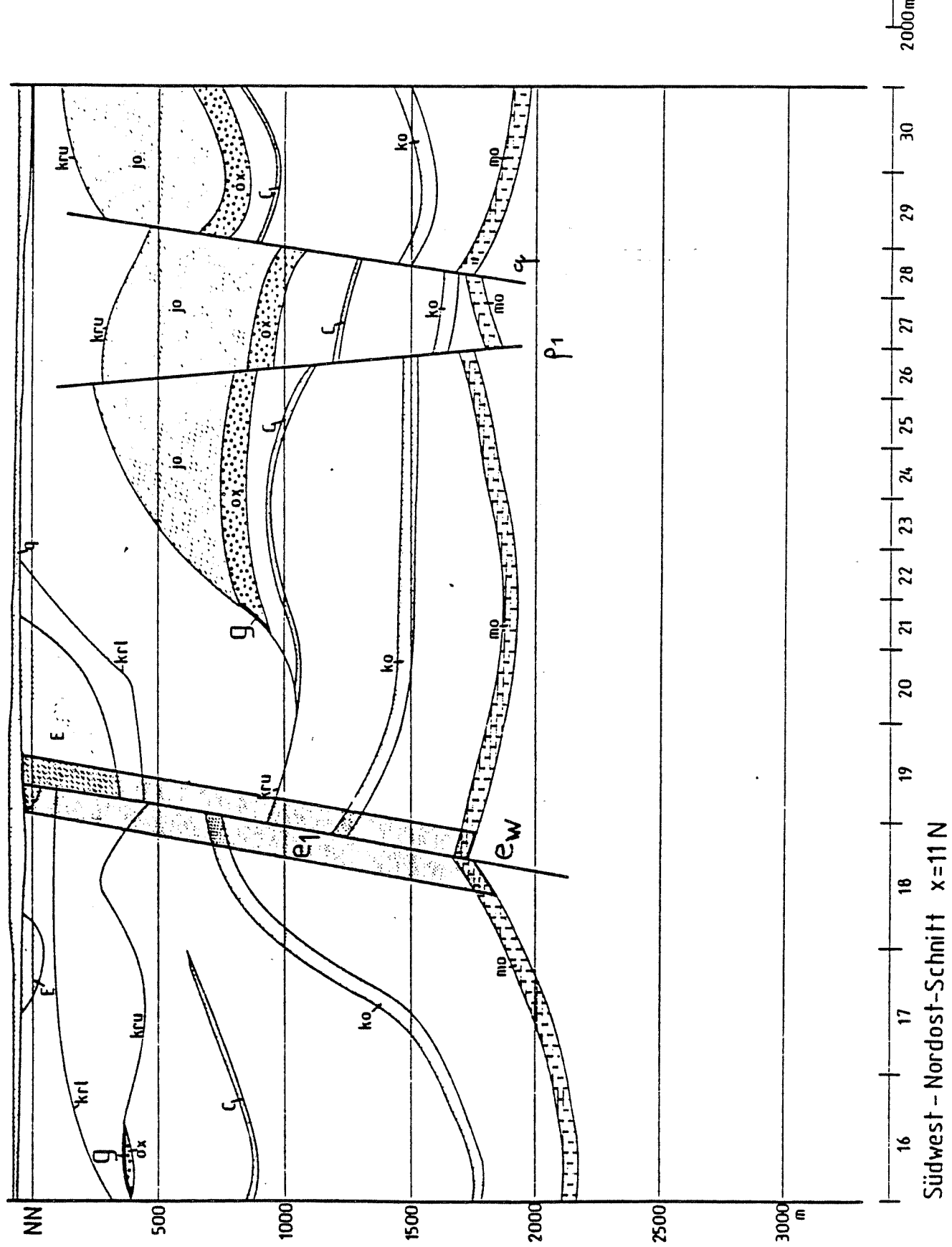

 $\begin{array}{c}\n 1000 \text{ m} \\
+ 200 \text{ m} \\
+ 100 \text{ m}\n \end{array}$  $2000m$  1000m

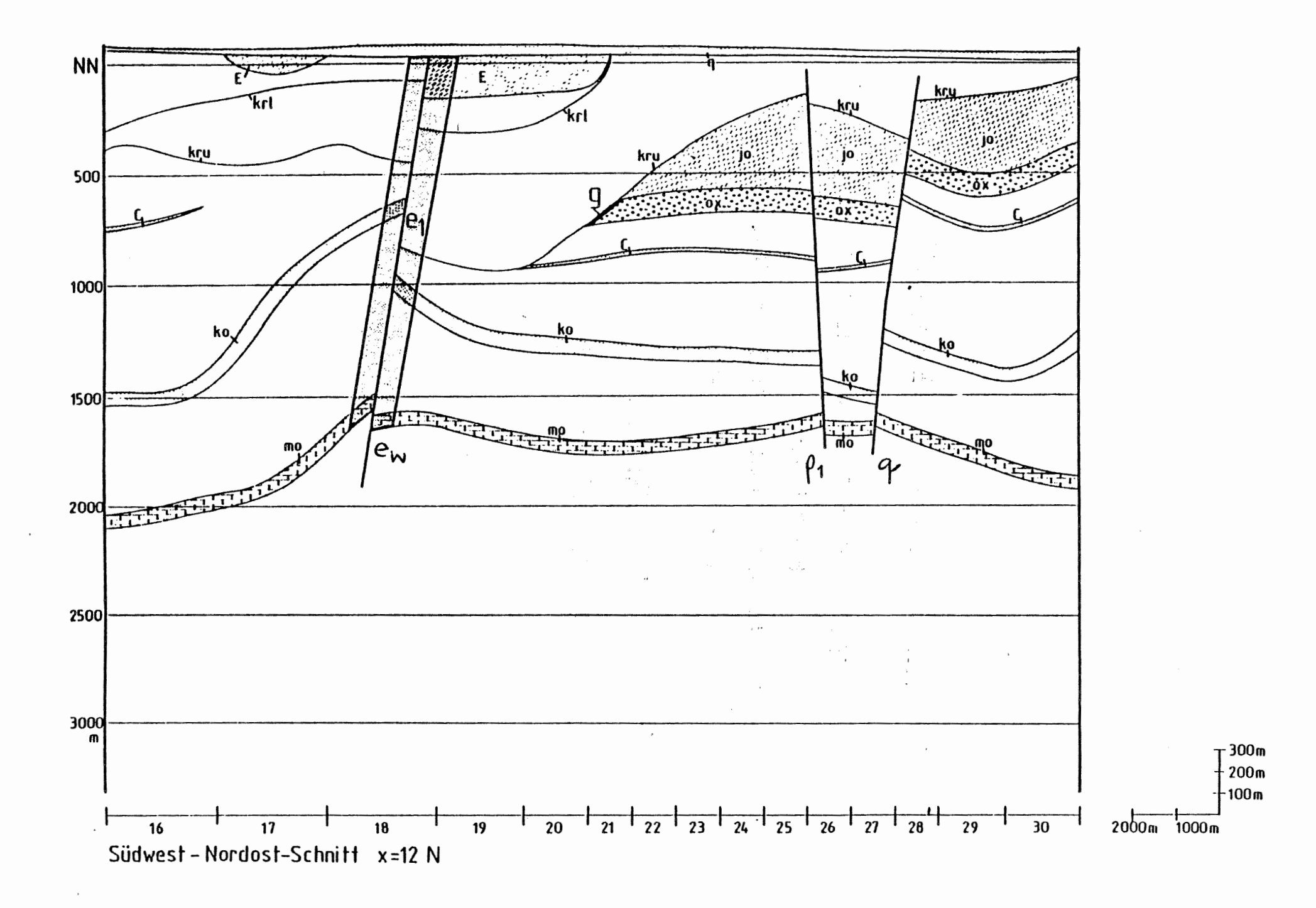

 $\sim$ 

 $\blacktriangleright$ S<br>00

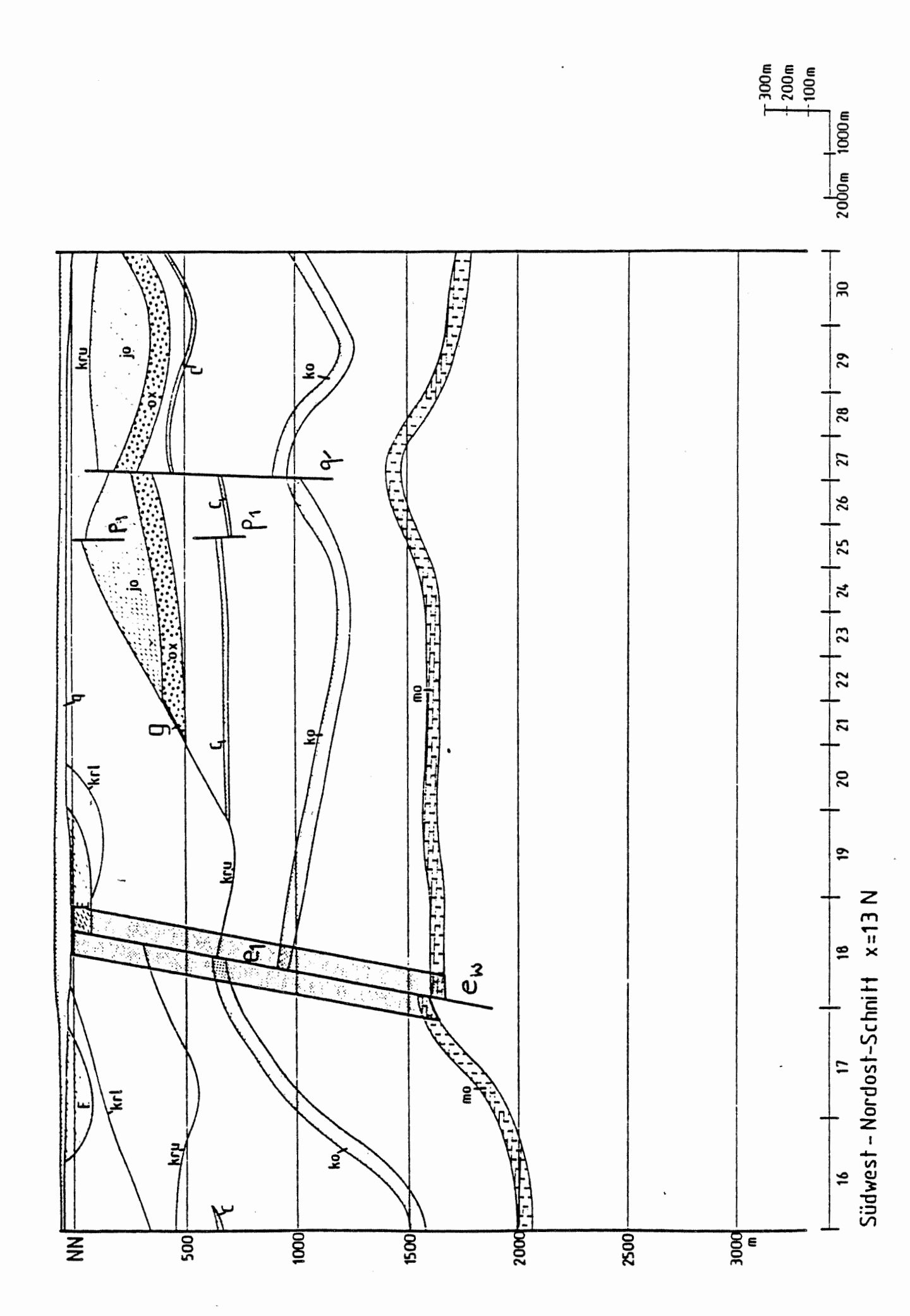

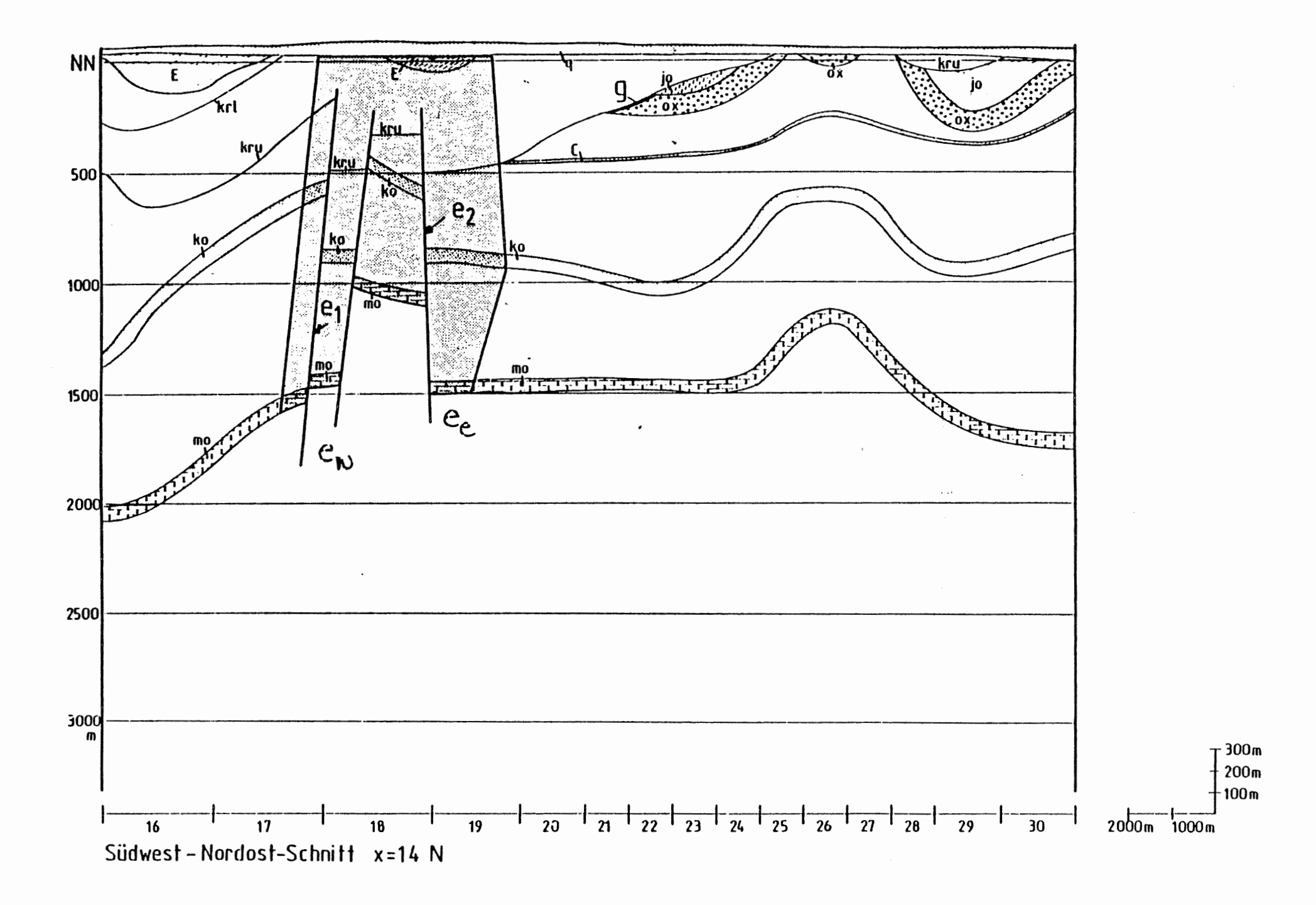

Æ  $\frac{\sigma}{C}$ 

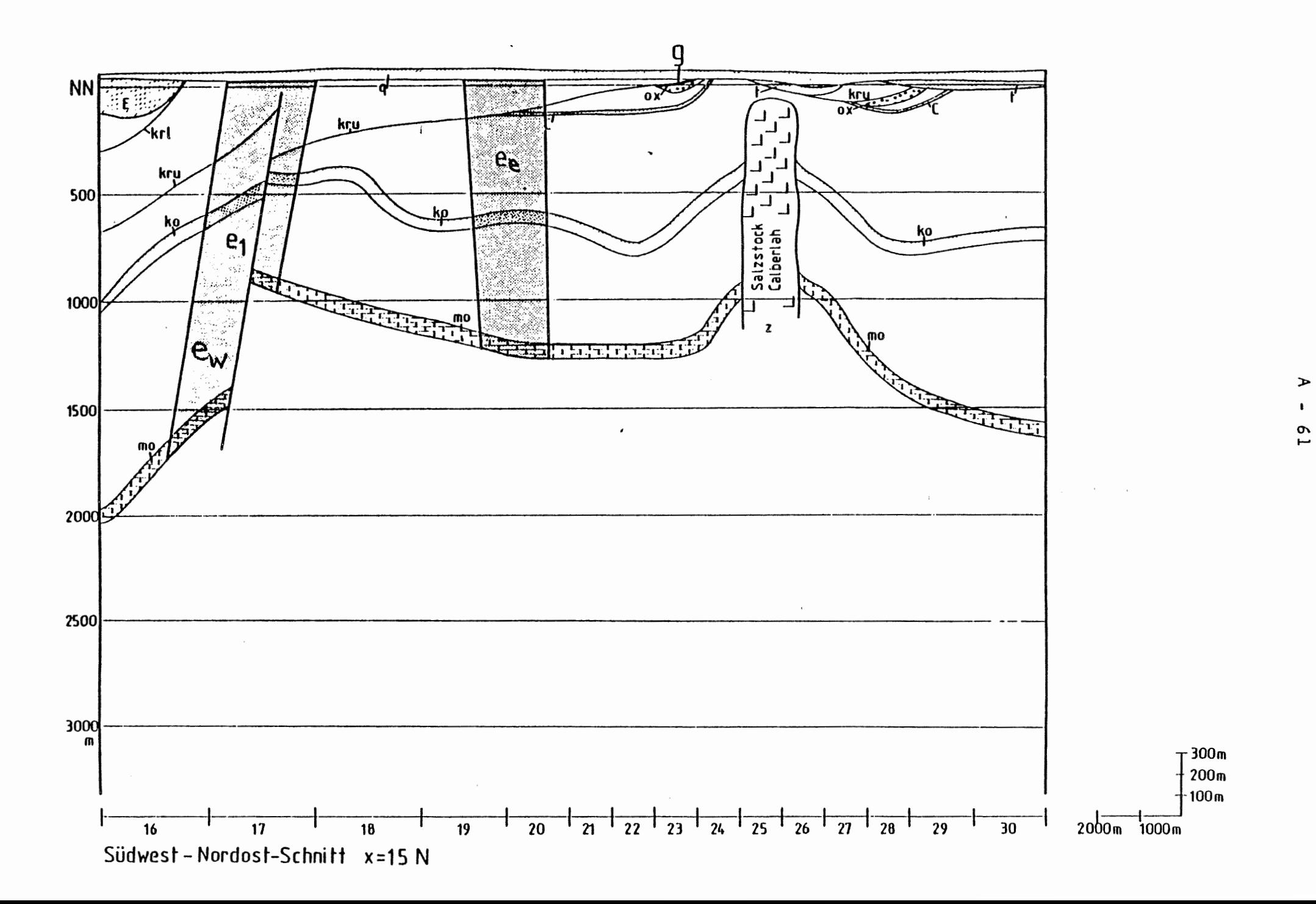

## **ANHANG B**

 $\mathcal{L}^{\mathcal{L}}(\mathcal{L}^{\mathcal{L}})$  is a subset of the set of the set of the set of the set of the set of the set of the set of the set of the set of the set of the set of the set of the set of the set of the set of the set of

 $\mathcal{L}_{\rm{max}}$ 

 $\sim$ 

 $\overline{ }$ 

 $\ddot{\phantom{a}}$ 

 $\overline{ }$ 

 $\ddot{\phantom{a}}$ 

# **MODELLSCBNITTE MIT HYDROGEOLOGISCHEN SCHICHTEINHEITEN UND STÖRZONEN**

 $\label{eq:2.1} \frac{1}{\sqrt{2\pi}}\int_{\mathbb{R}^3}\frac{1}{\sqrt{2\pi}}\int_{\mathbb{R}^3}\frac{1}{\sqrt{2\pi}}\int_{\mathbb{R}^3}\frac{1}{\sqrt{2\pi}}\int_{\mathbb{R}^3}\frac{1}{\sqrt{2\pi}}\int_{\mathbb{R}^3}\frac{1}{\sqrt{2\pi}}\int_{\mathbb{R}^3}\frac{1}{\sqrt{2\pi}}\int_{\mathbb{R}^3}\frac{1}{\sqrt{2\pi}}\int_{\mathbb{R}^3}\frac{1}{\sqrt{2\pi}}\int_{\mathbb{R}^3}\frac{1$ 

 $\sim$ 

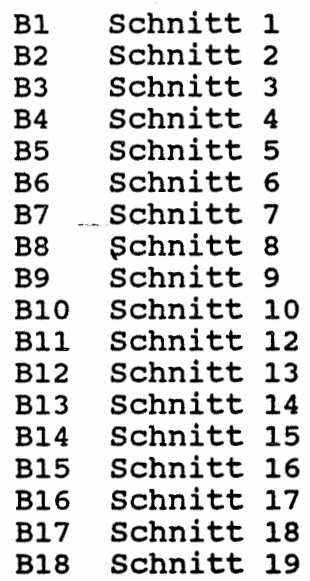

 $\epsilon$ 

## SCHNITT1.EL PTB.XYZ  $234/8$

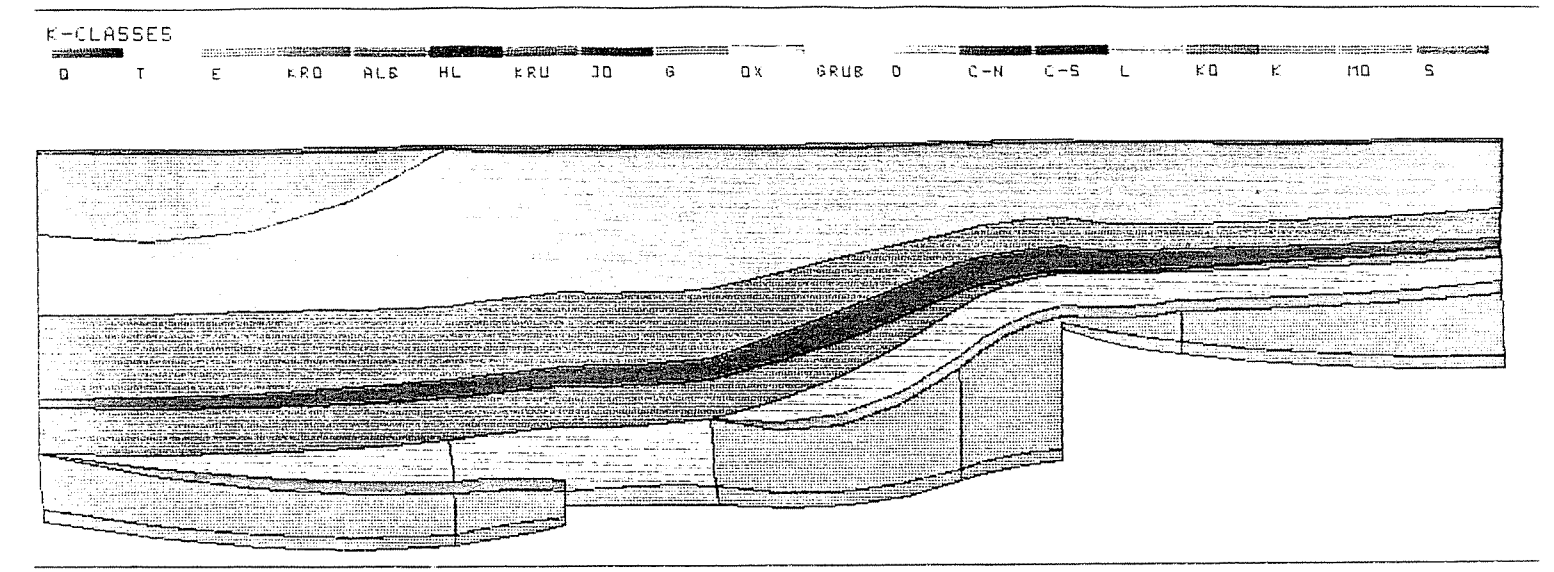

### PTB. XYZ(Z\*3.0) SCHNITTI.EL  $234/0$

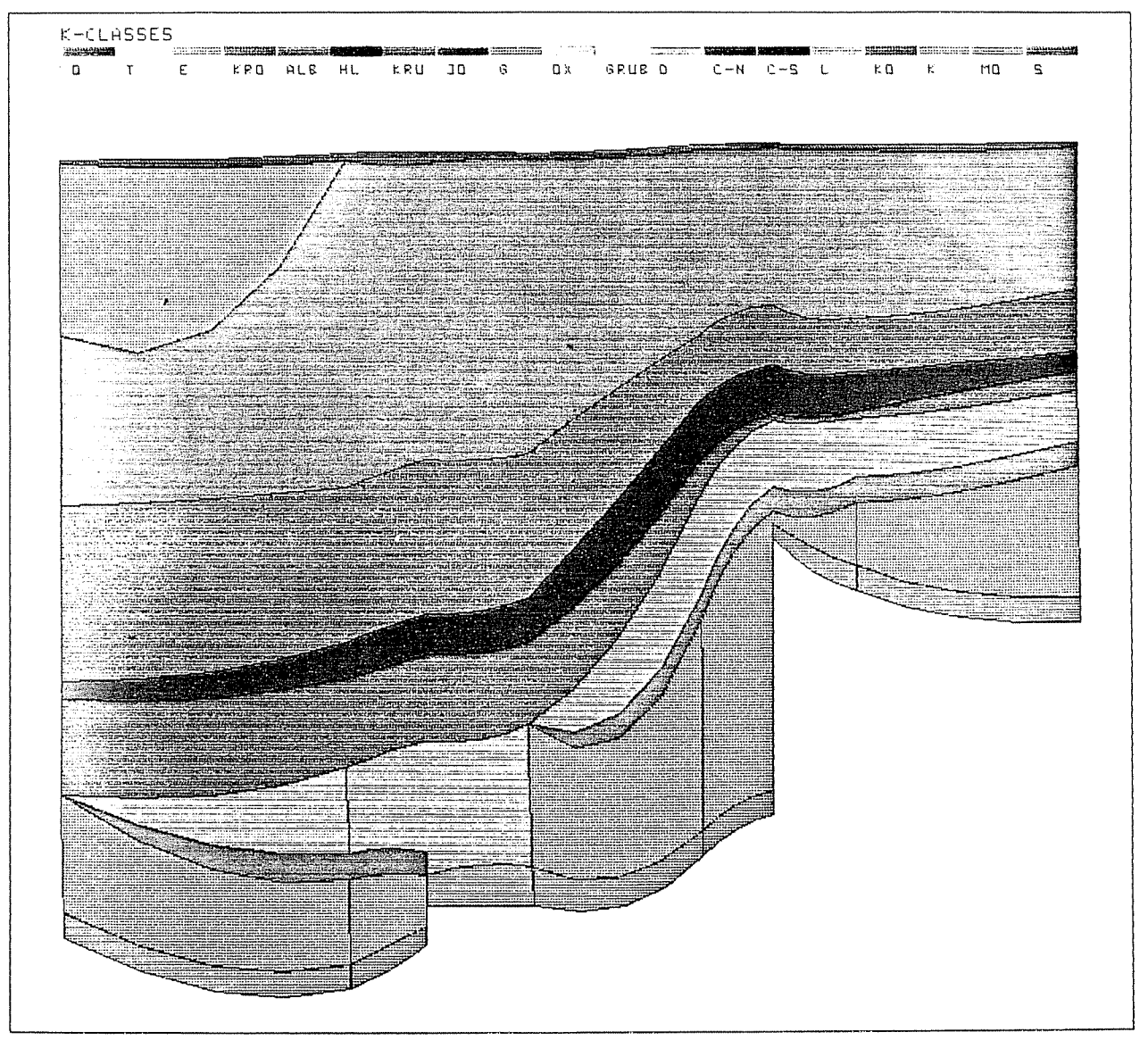

Modellschnitte mit hydrogeologischen Schichteinheiten und Störzonen:  $B1$ Schnitt 1

### $PTB$ ,  $X/Z$  $163 - 0$ SCHNITT2.EL

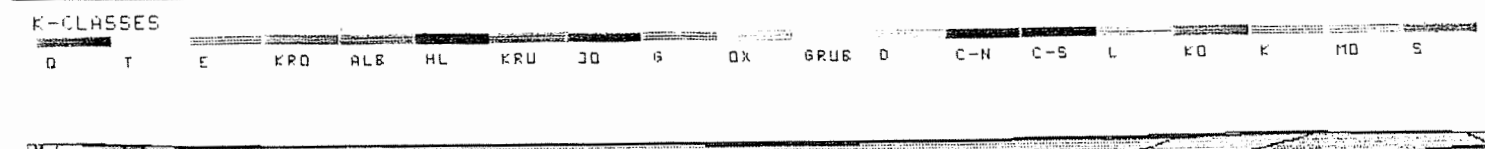

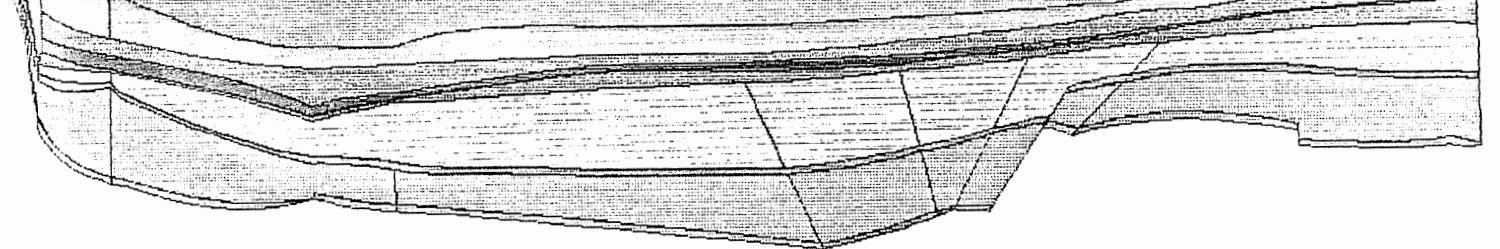

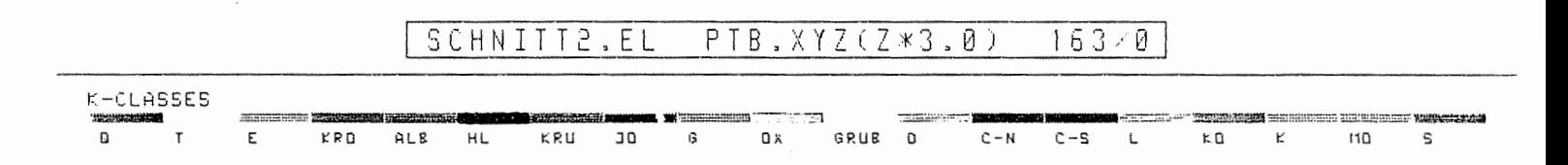

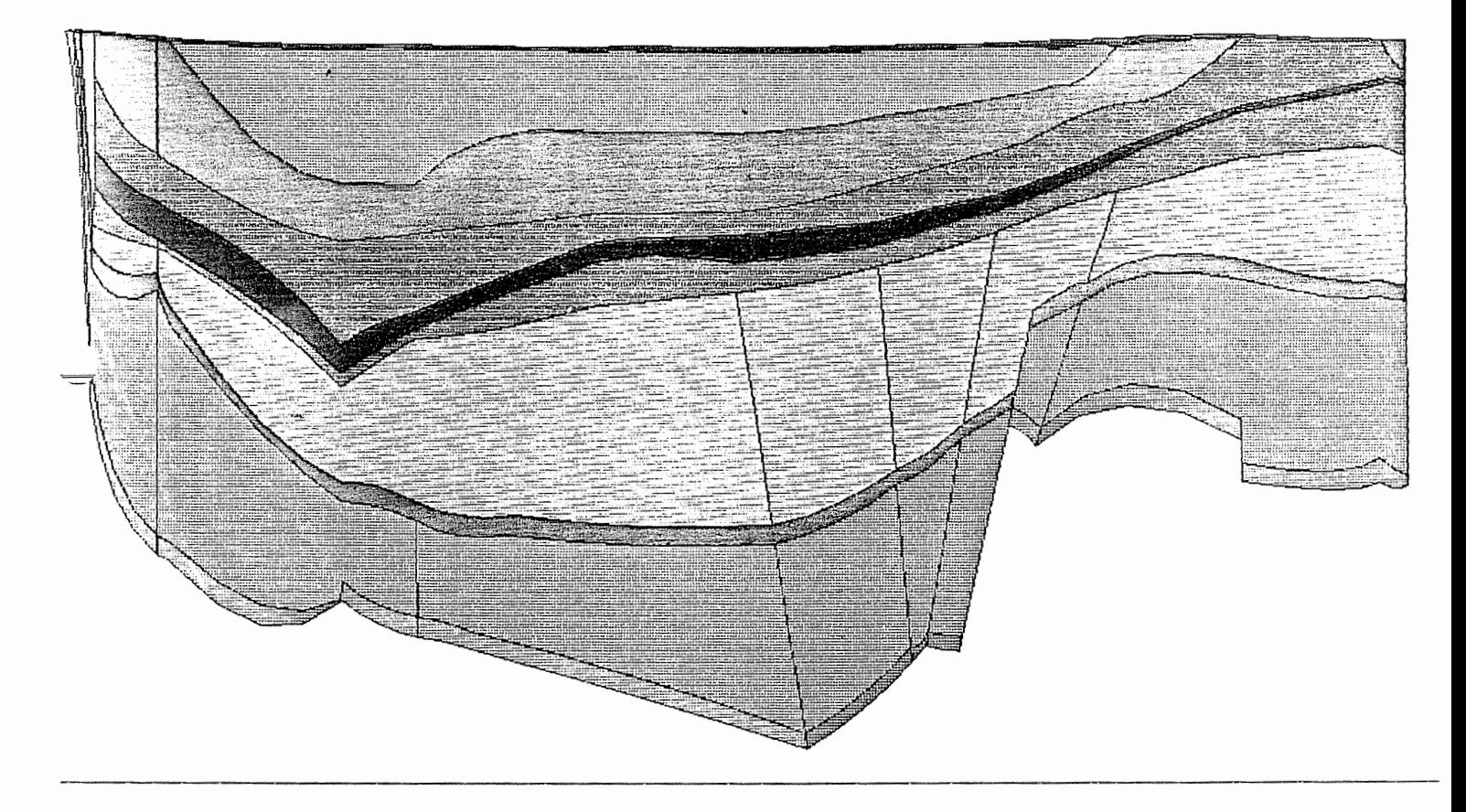

# Modellschnitte mit hydrogeologischen Schichteinheiten und Störzonen:<br>Schnitt 2 **B2**

#### SCHNITT3, EL PTB.XYZ  $103/0$

### K-CLASSES  $\Omega$  $\bar{t}$  $\mathsf{E}% _{\mathsf{M}}^{\mathsf{H}}(\mathsf{M})$  $KRO$ **ALE** HL KRU J۵ G  $\alpha$  x GRUB  $\mathbf{o}$  $C - N$  $\kappa$  0  $C - S$ L  $\kappa$  $\overline{m}$  $\sf s$

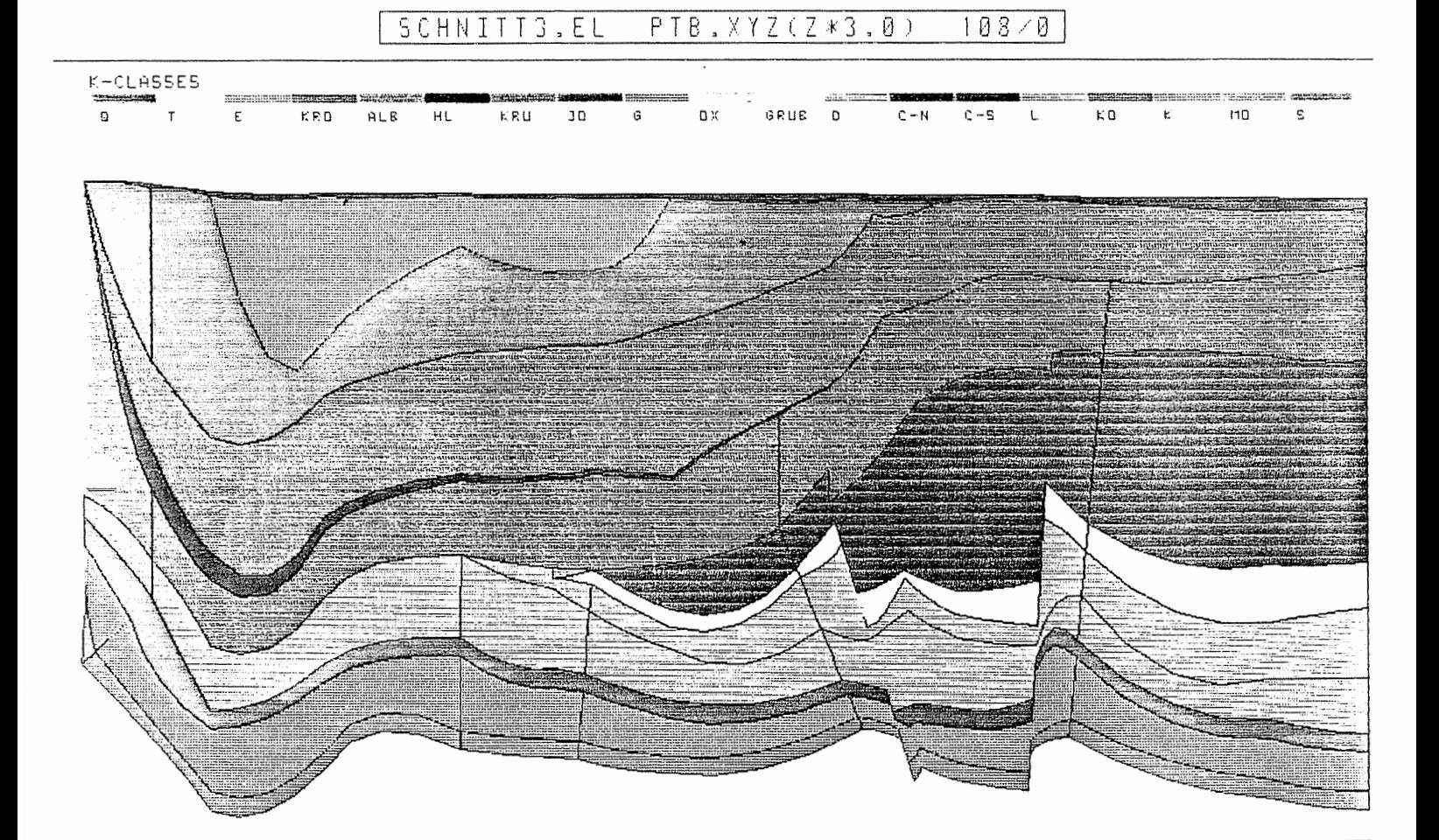

## **B3** Modellschnitte mit hydrogeologischen Schichteinheiten und Störzonen:<br>Schnitt 3

### SCHNITT4.EL PTB.XYZ  $177/0$

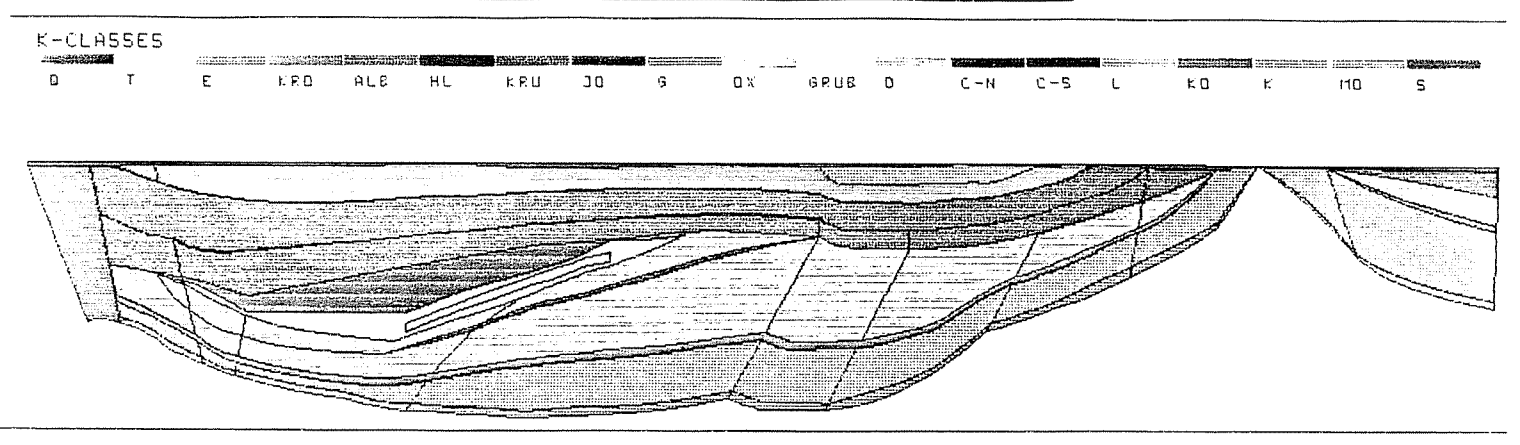

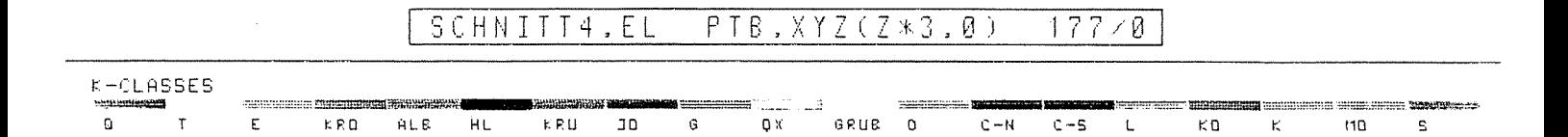

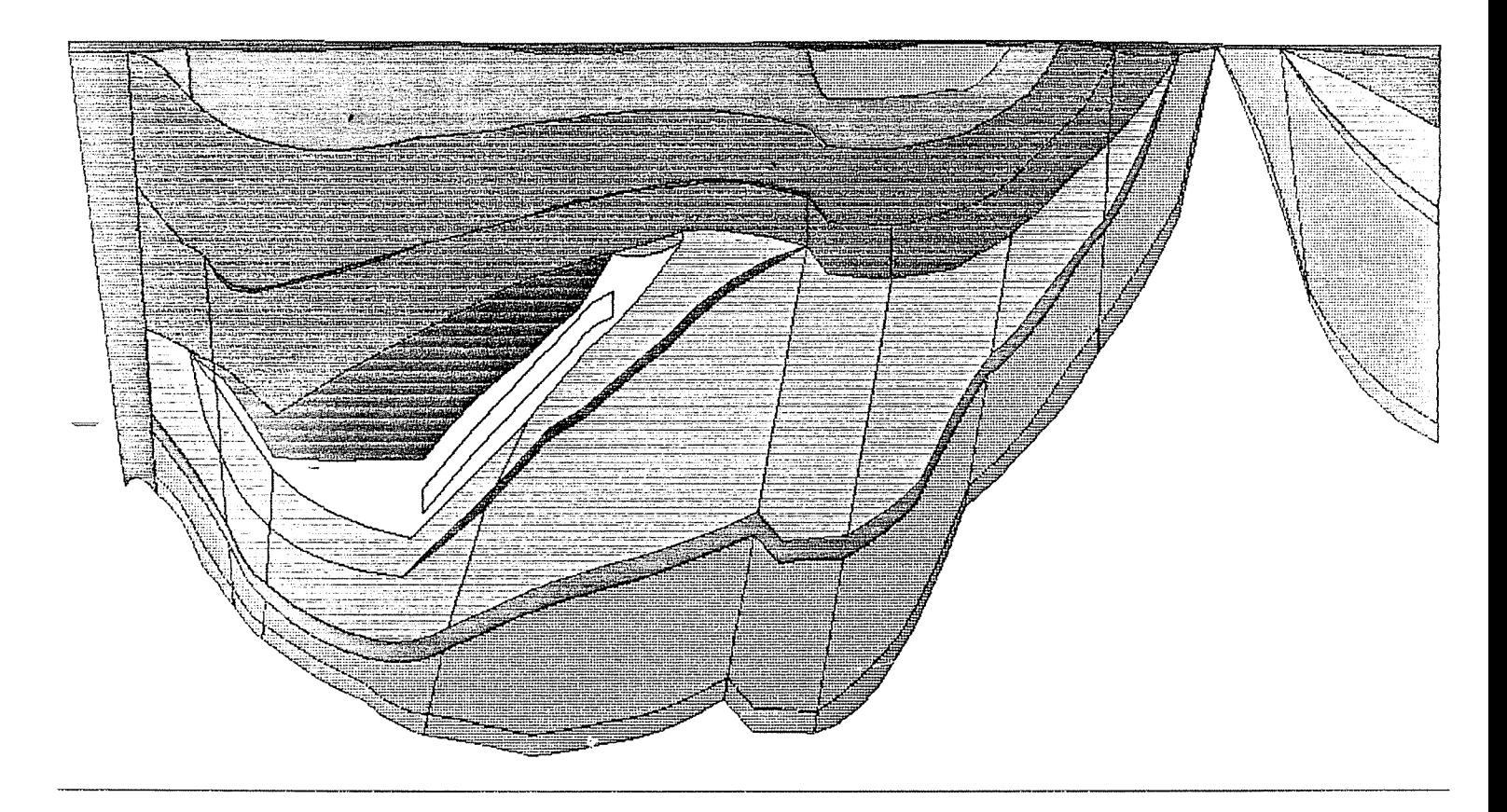

Modellschnitte mit hydrogeologischen Schichteinheiten und Störzonen: **B4** Schnitt 4

### SCHNITTS, EL PTB, XYZ  $186/8$

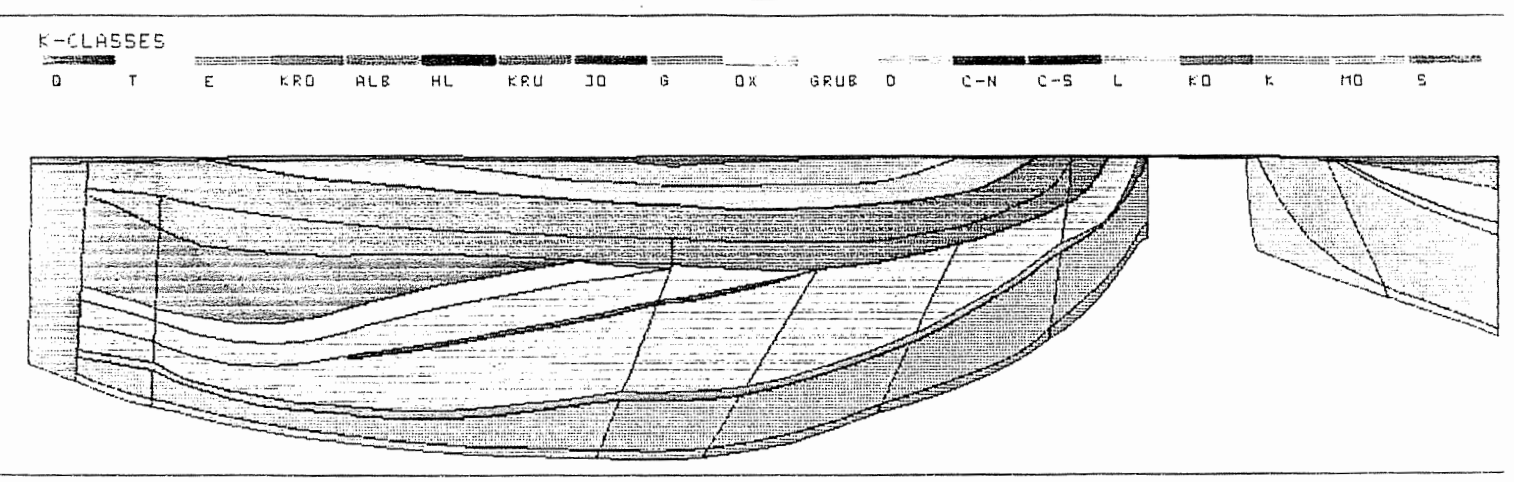

## SCHNITT5.EL PTB.XYZ(Z\*3.0) 186/0

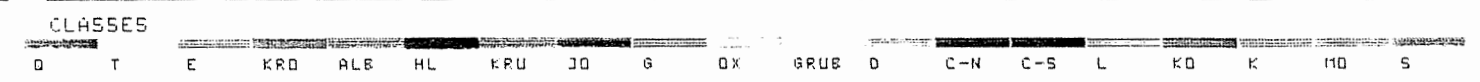

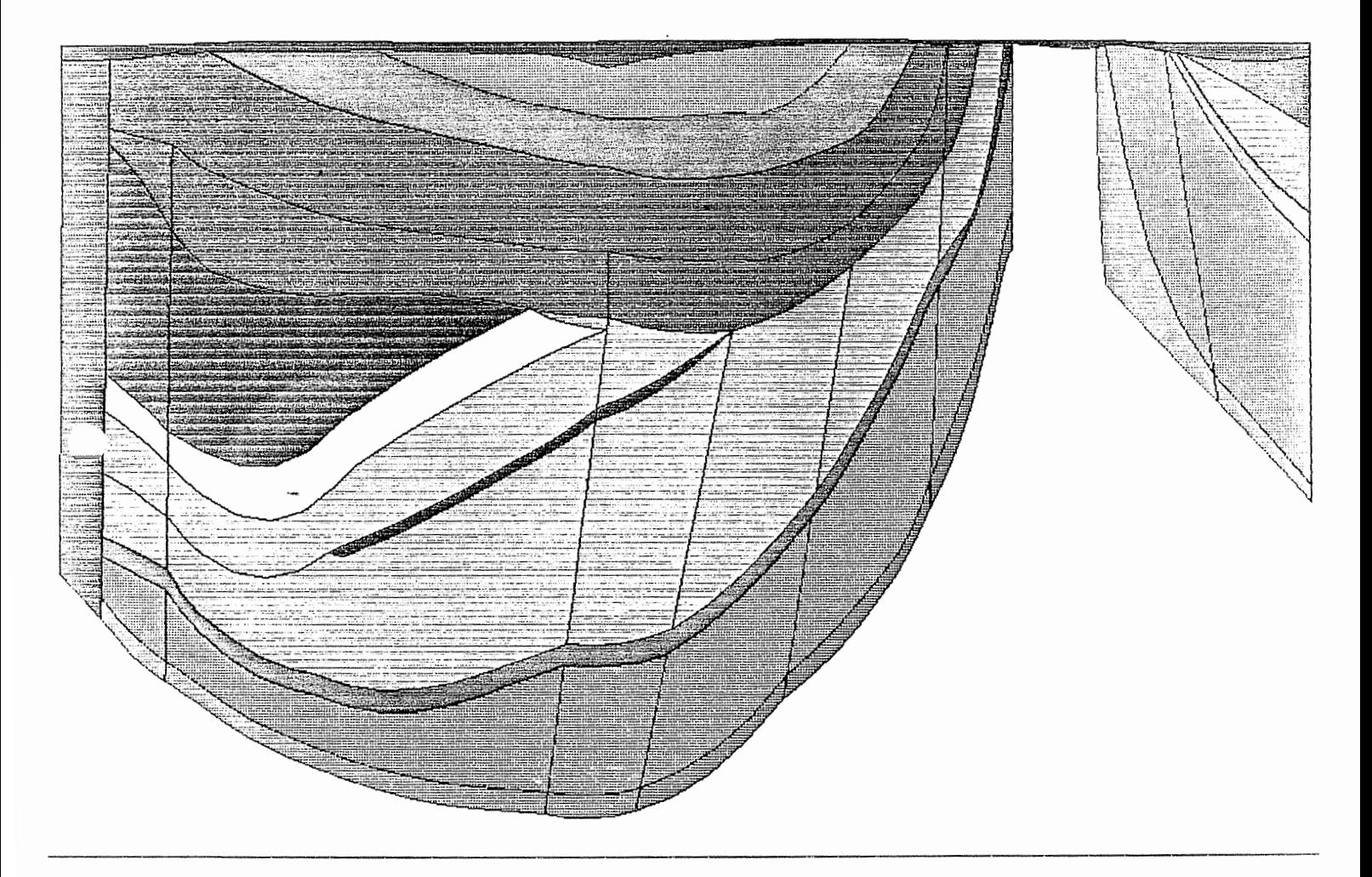

## Modellschnitte mit hydrogeologischen Schichteinheiten und Störzonen: **B5** Schnitt 5

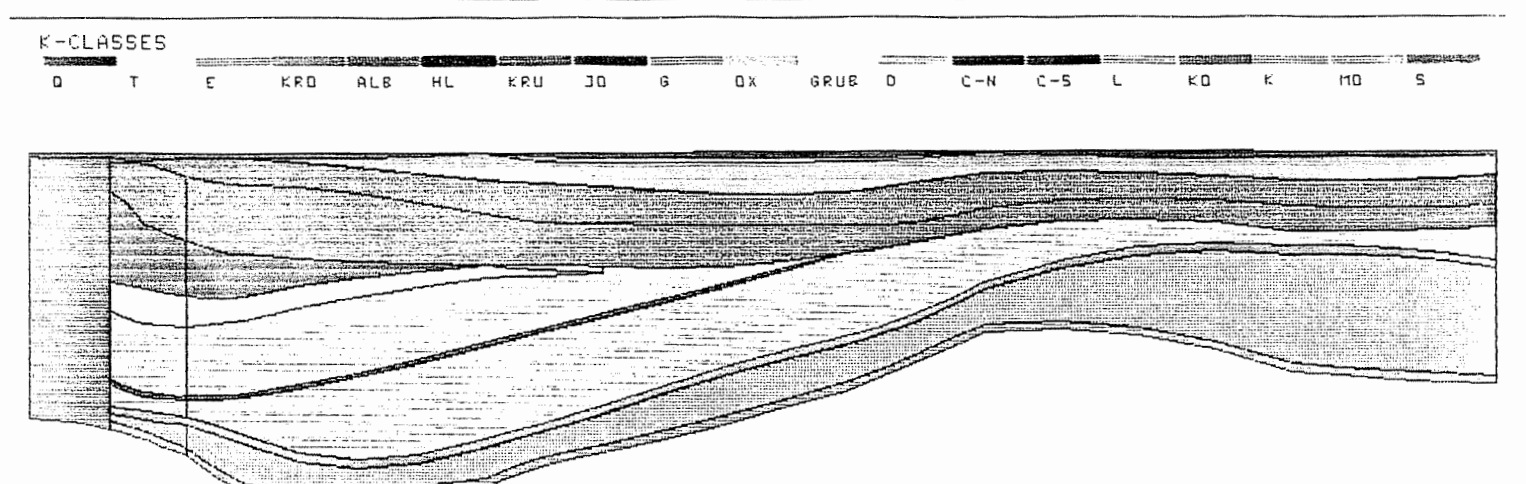

### SCHNITT6.EL PTB.XYZ(Z\*3.0)  $200/0$

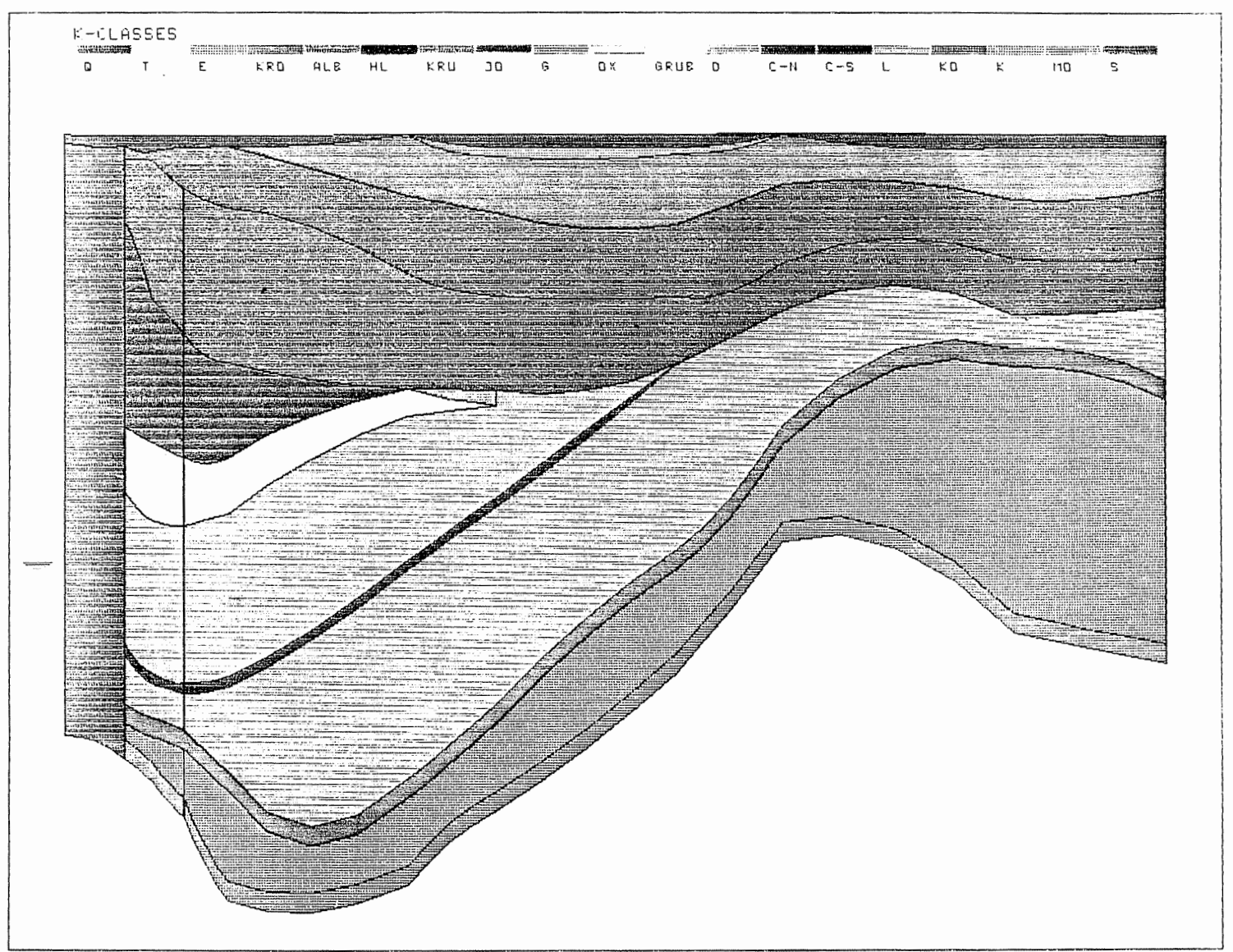

## Modellschnitte mit hydrogeologischen Schichteinheiten und Störzonen:<br>Schnitt 6 **B6**

## SCHNITT7.EL PTB.XYZ 174/0

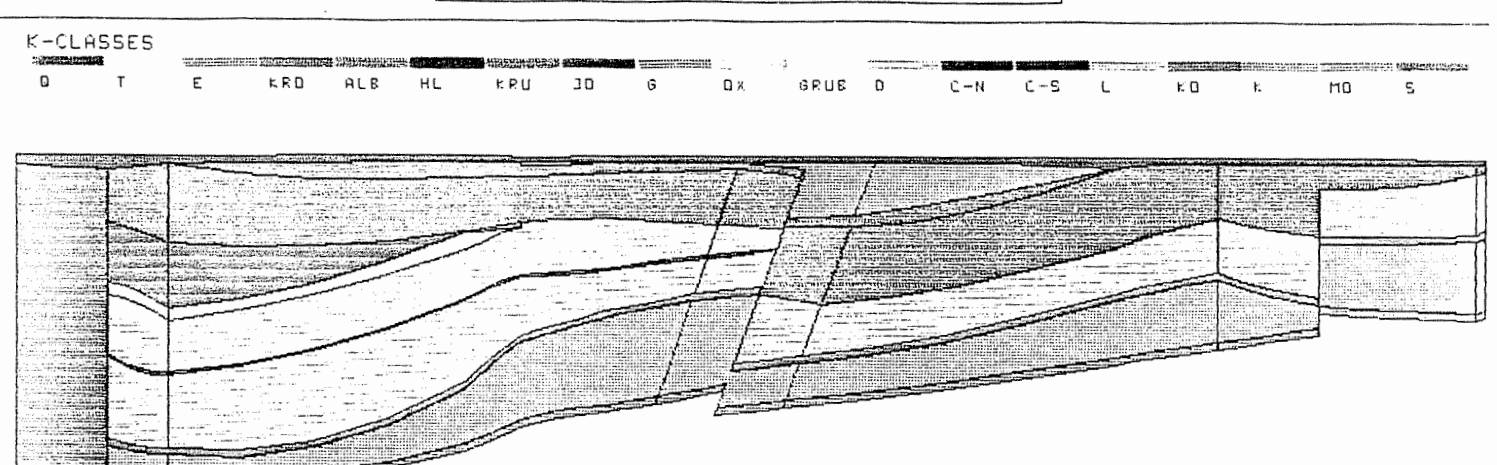

### SCHNITT7.EL  $PTB, XYZ(Z*3, B)$  $174/8$

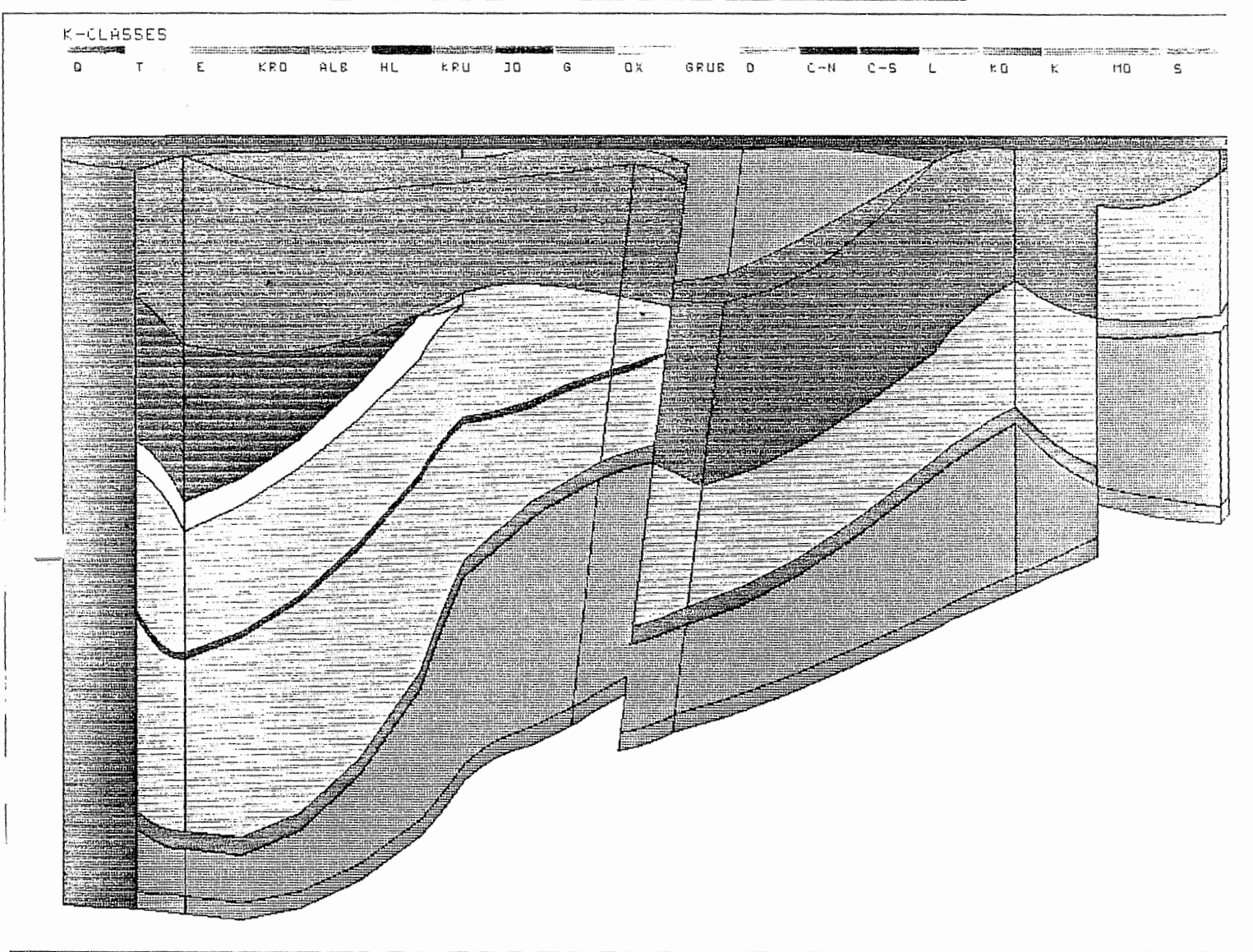

Modellschnitte mit hydrogeologischen Schichteinheiten und Störzonen:<br>Schnitt 7  $B7$  $\frac{1}{2}$ 

SCHNITT8.EL PTB.XYZ  $77/0$ 

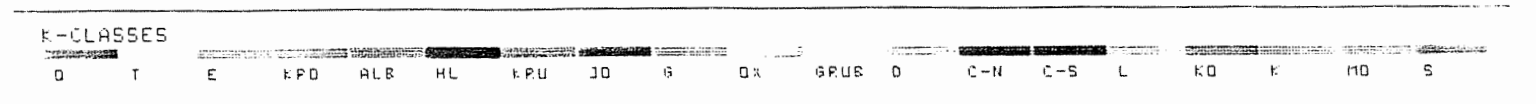

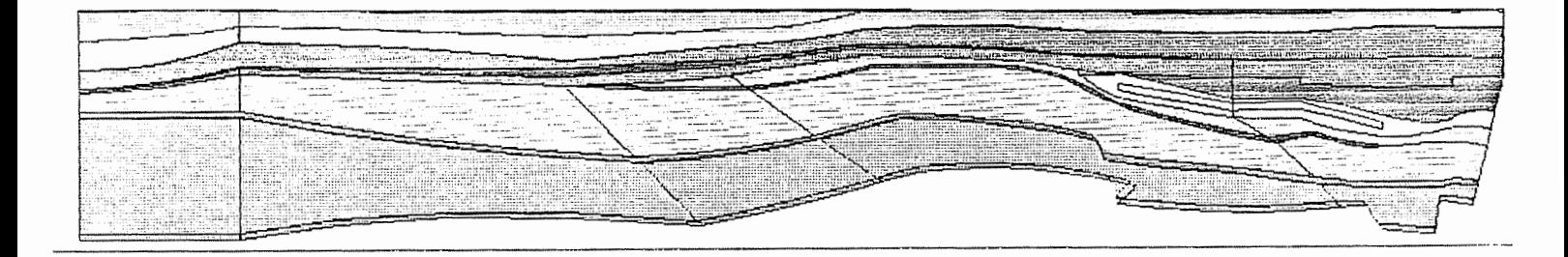

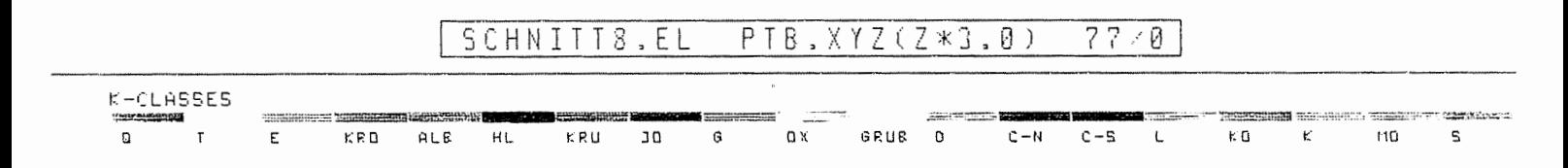

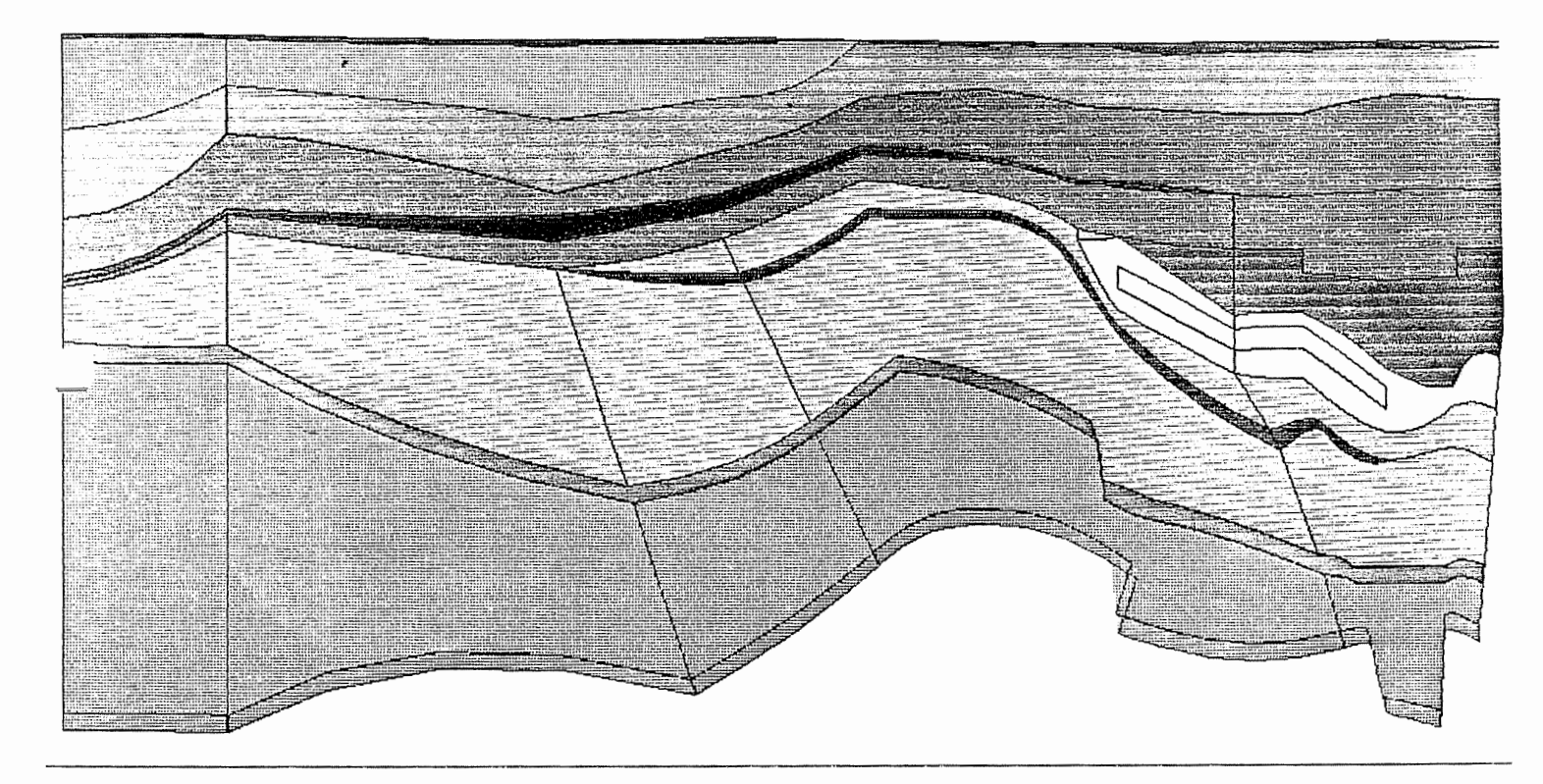

Modellschnitte mit hydrogeologischen Schichteinheiten und Störzonen:<br>Schnitt 8 **B8** 

#### $104/0$ SCHNITT9, EL PTB.XYZ

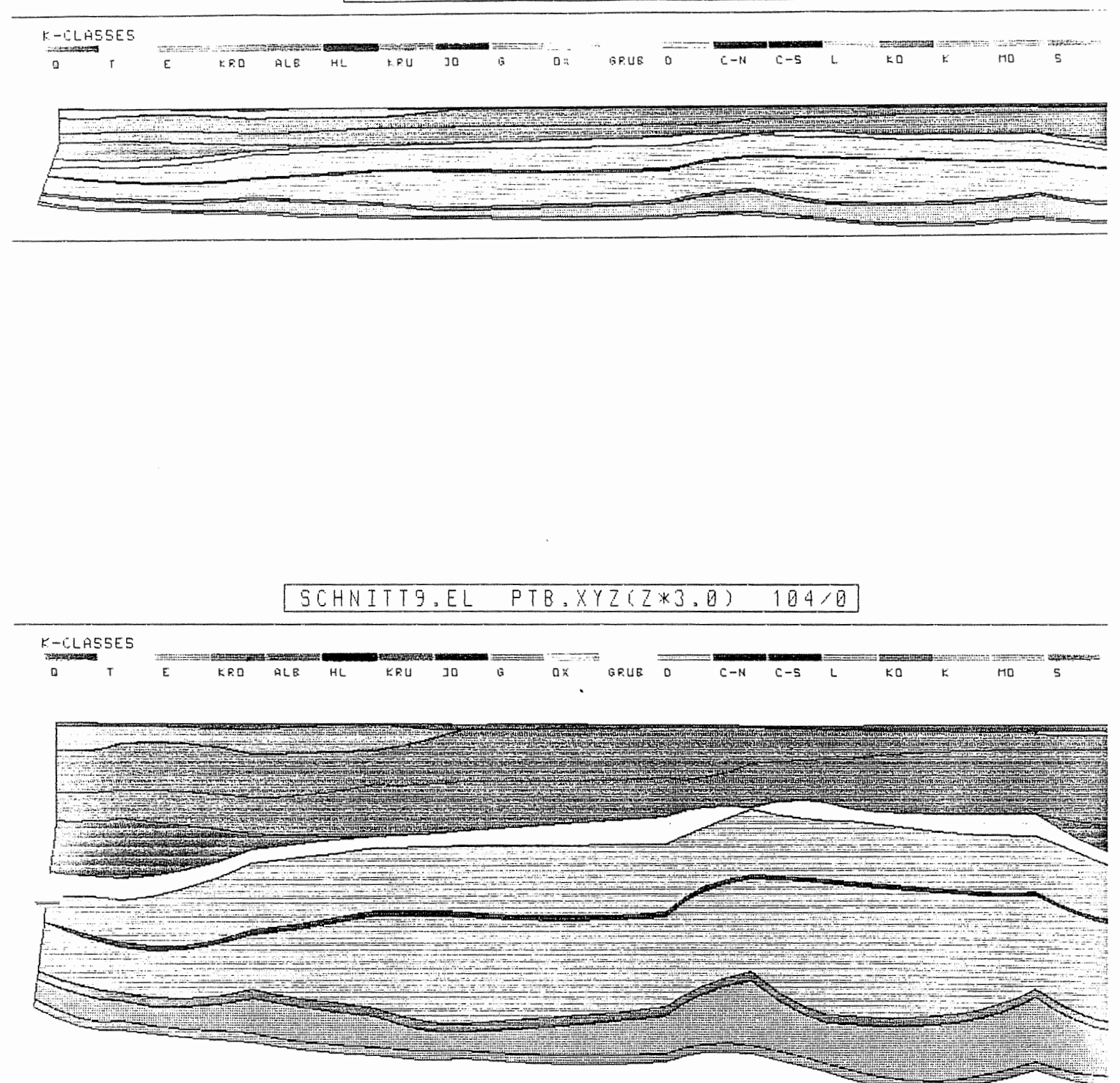

Modellschnitte mit hydrogeologischen Schichteinheiten und Störzonen: **B9** Schnitt 9

# SCHNITTIØ.EL PTB.XYZ 141/0

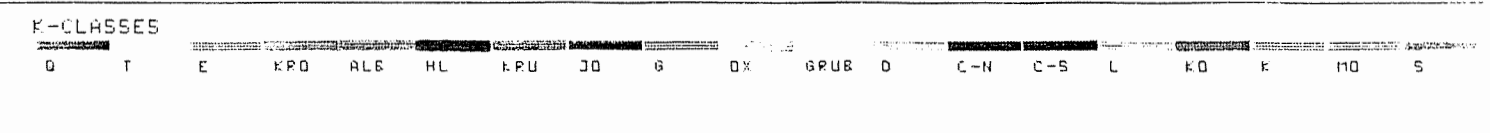

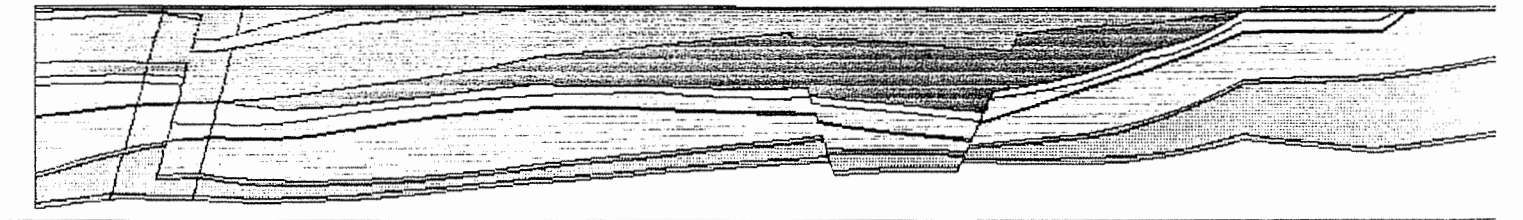

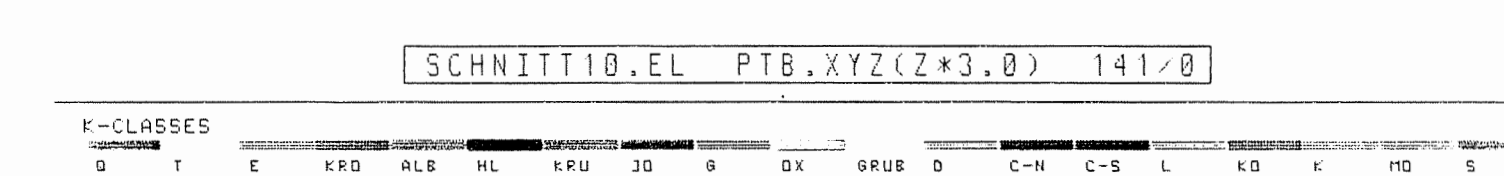

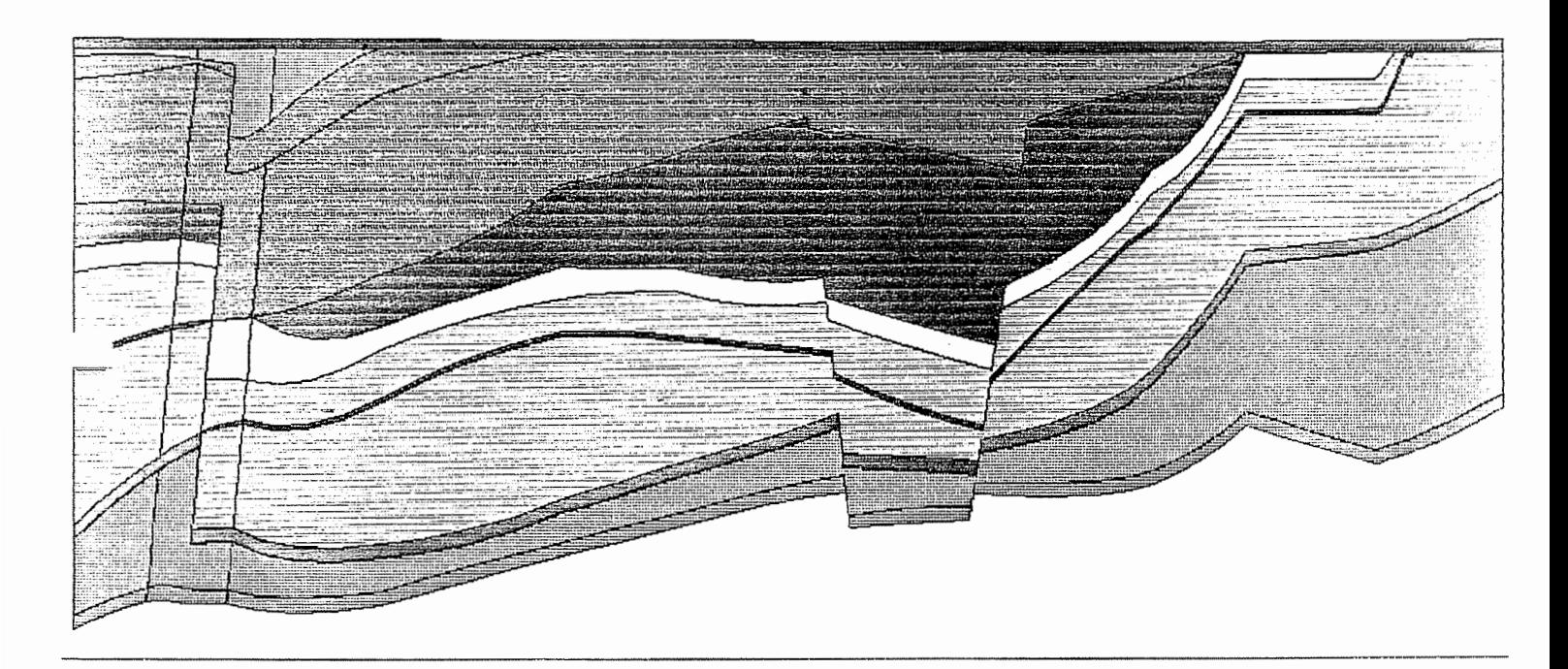

B10 Modellschnitte mit hydrogeologischen Schichteinheiten und Störzonen:<br>Schnitt 10

### SCHNITTI2.EL PTB.XYZ  $111/8$

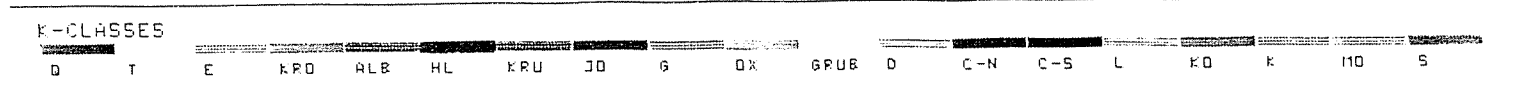

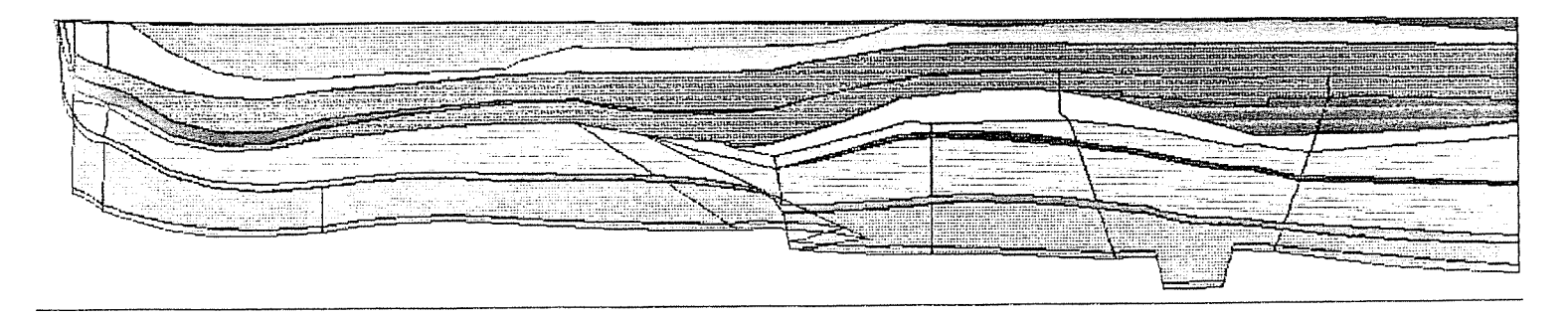

# SCHNITT12.EL PTB.XYZ(Z\*3.0) 111/0

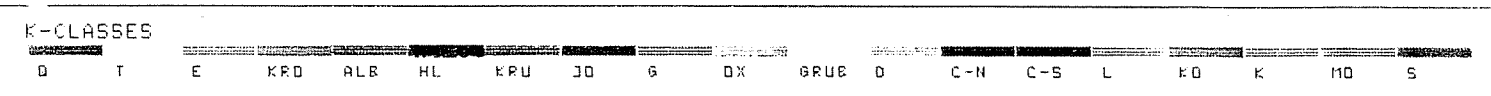

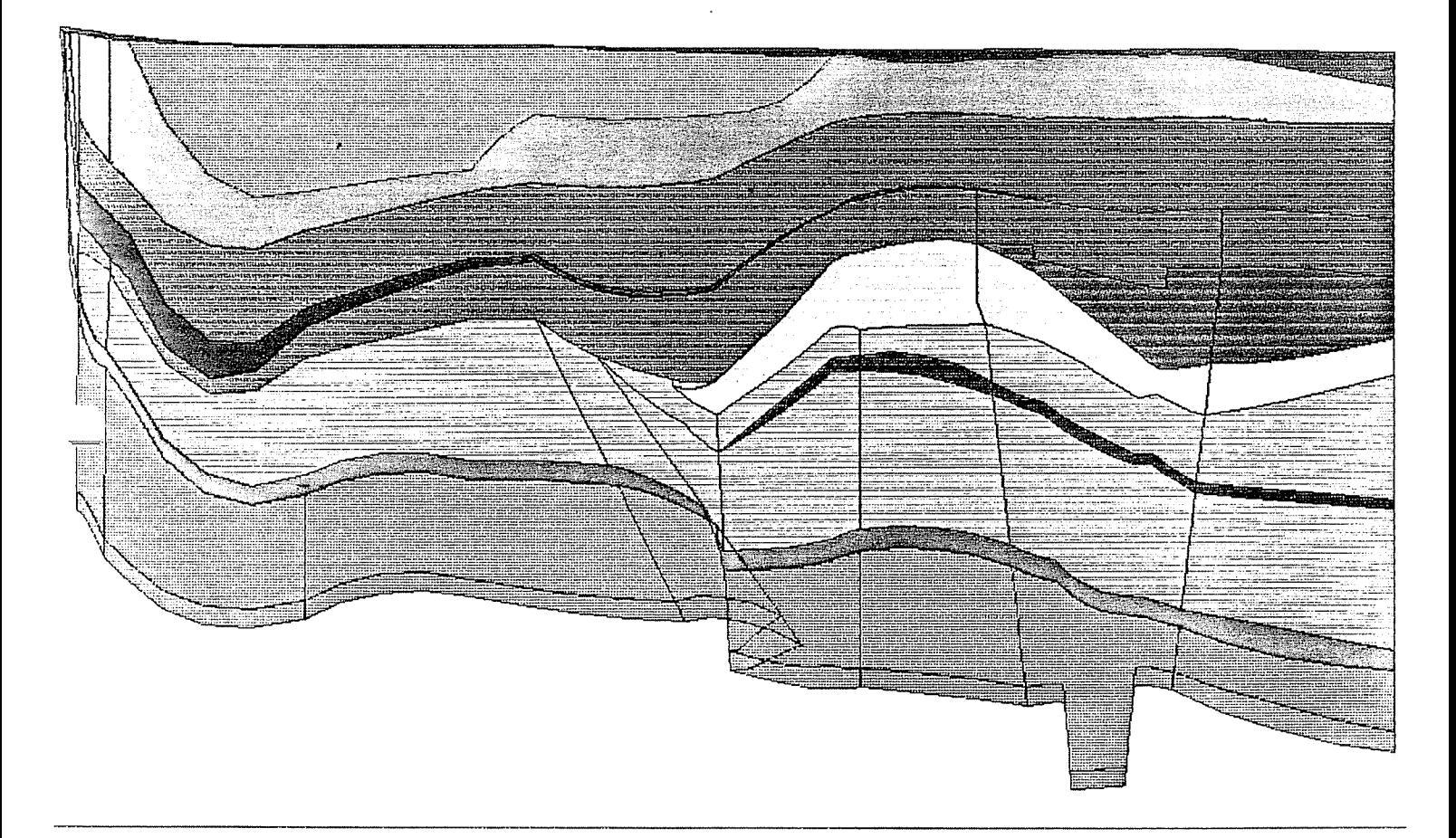

B11 Modellschnitte mit hydrogeologischen Schichteinheiten und Störzonen:<br>Schnitt 12

## SCHNITTIG.EL PTB.X7Z  $125.0$

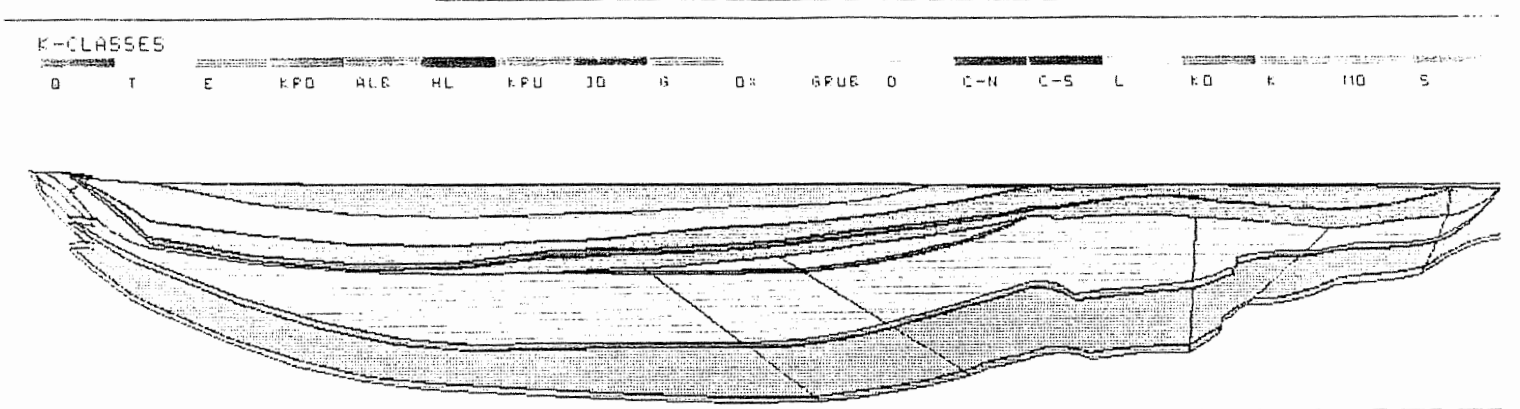

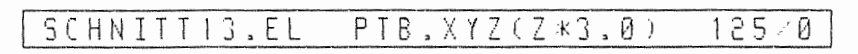

 $\mathcal{L}$ 

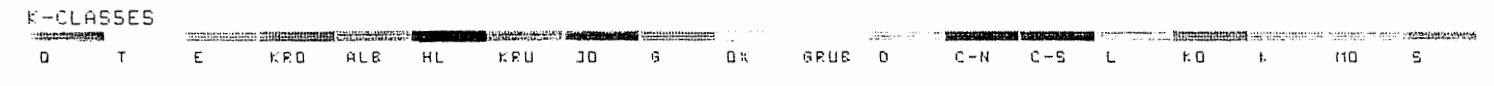

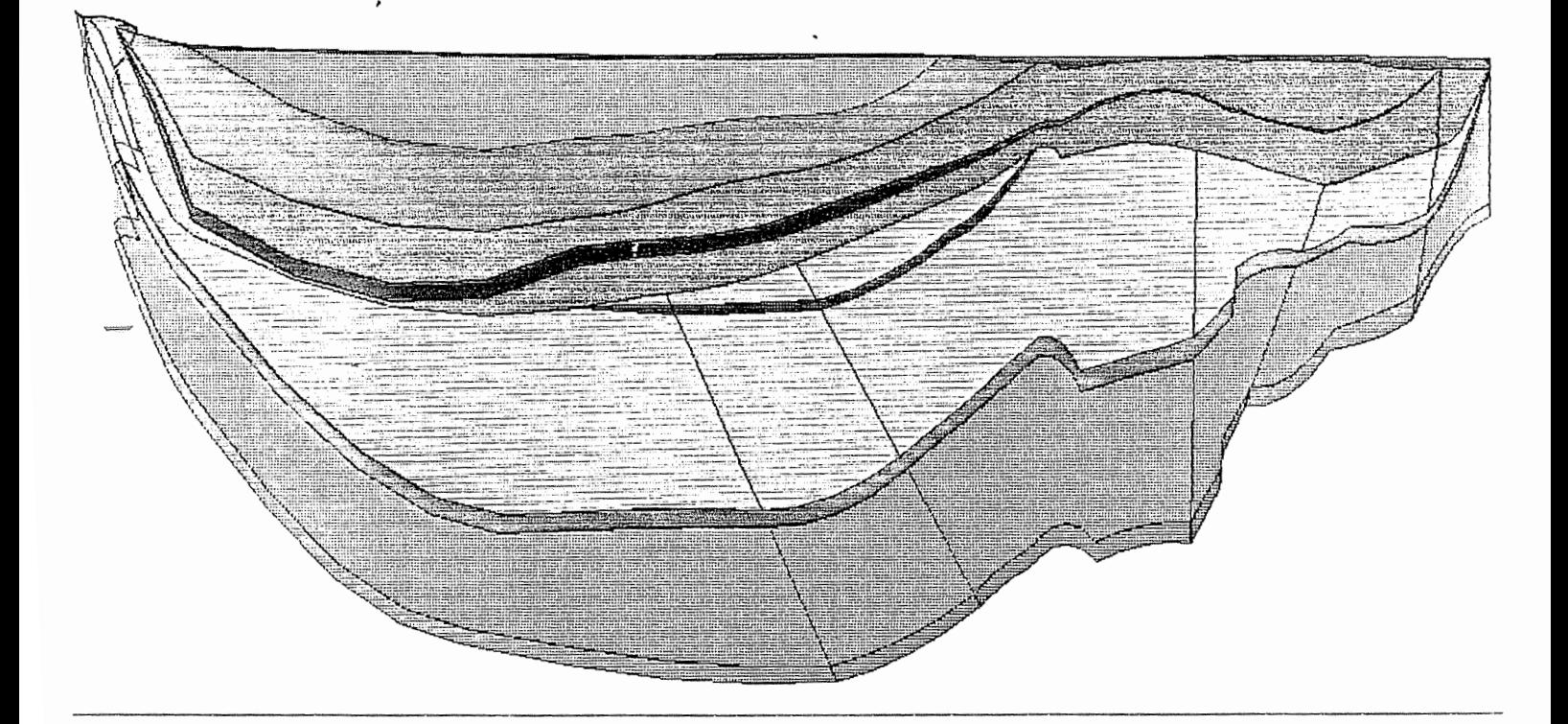

B12 Modellschnitte mit hydrogeologischen Schichteinheiten und Störzonen:<br>Schnitt 13

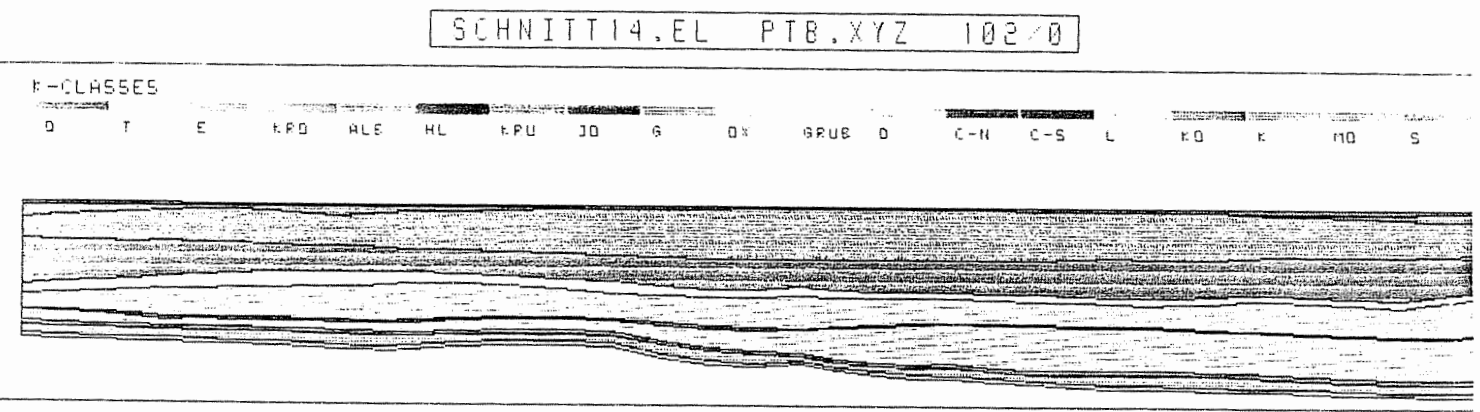

 $\sim$ 

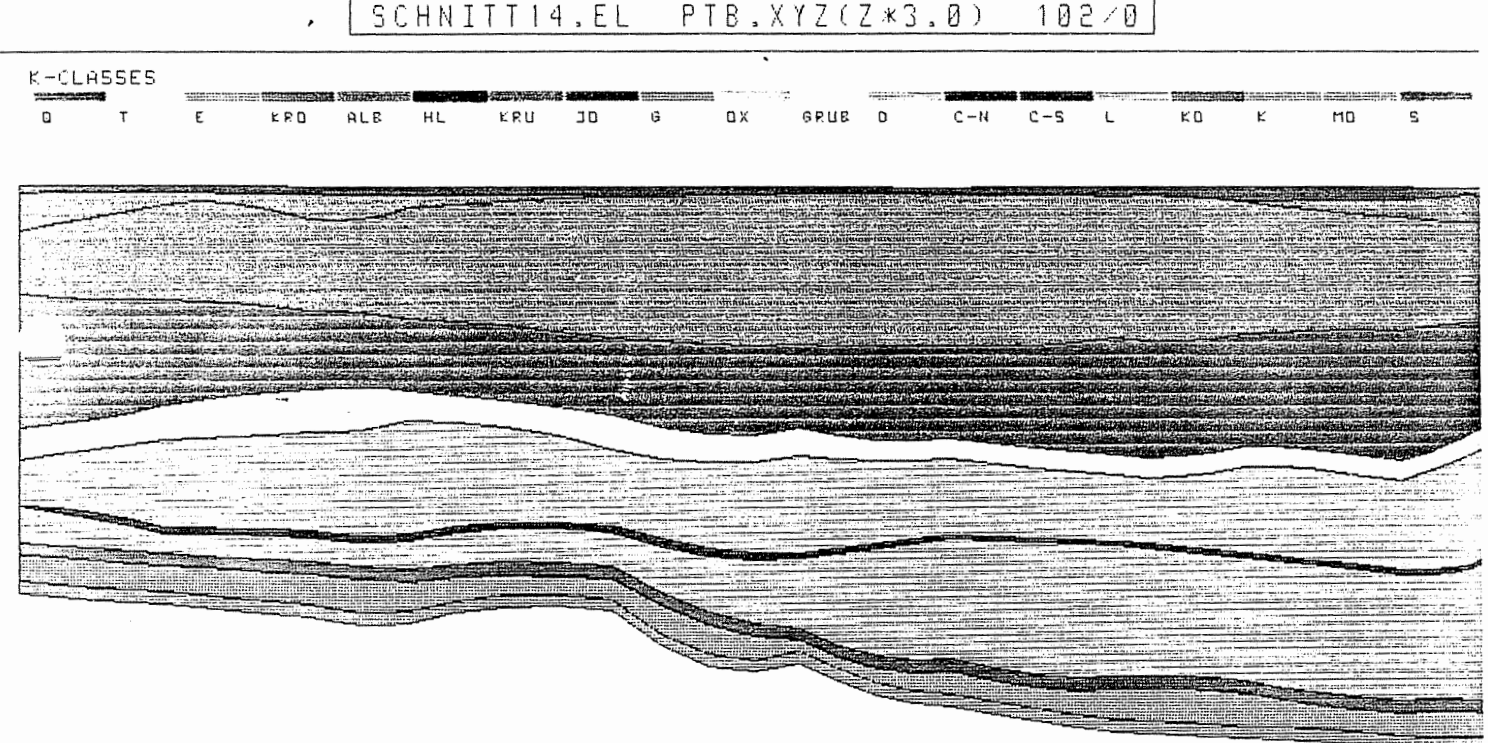

Modellschnitte mit hydrogeologischen Schichteinheiten und Störzonen:<br>Schnitt 14 **B13** 

### $FFR, 1/2$  $-1500$

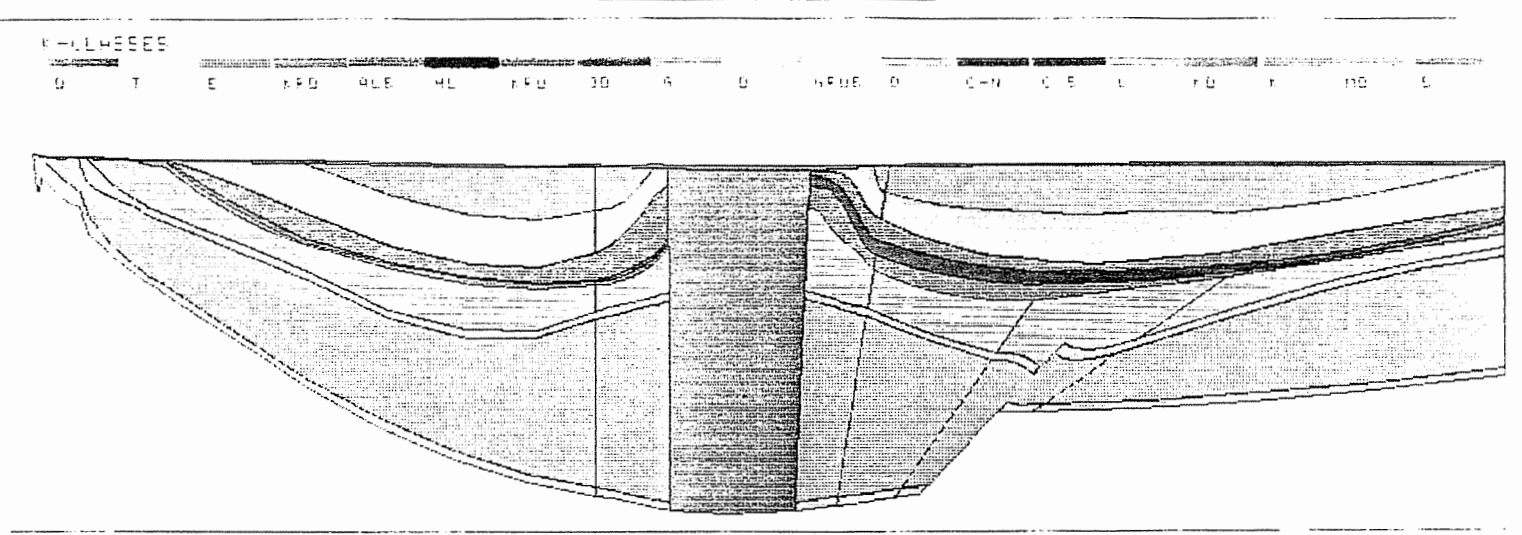

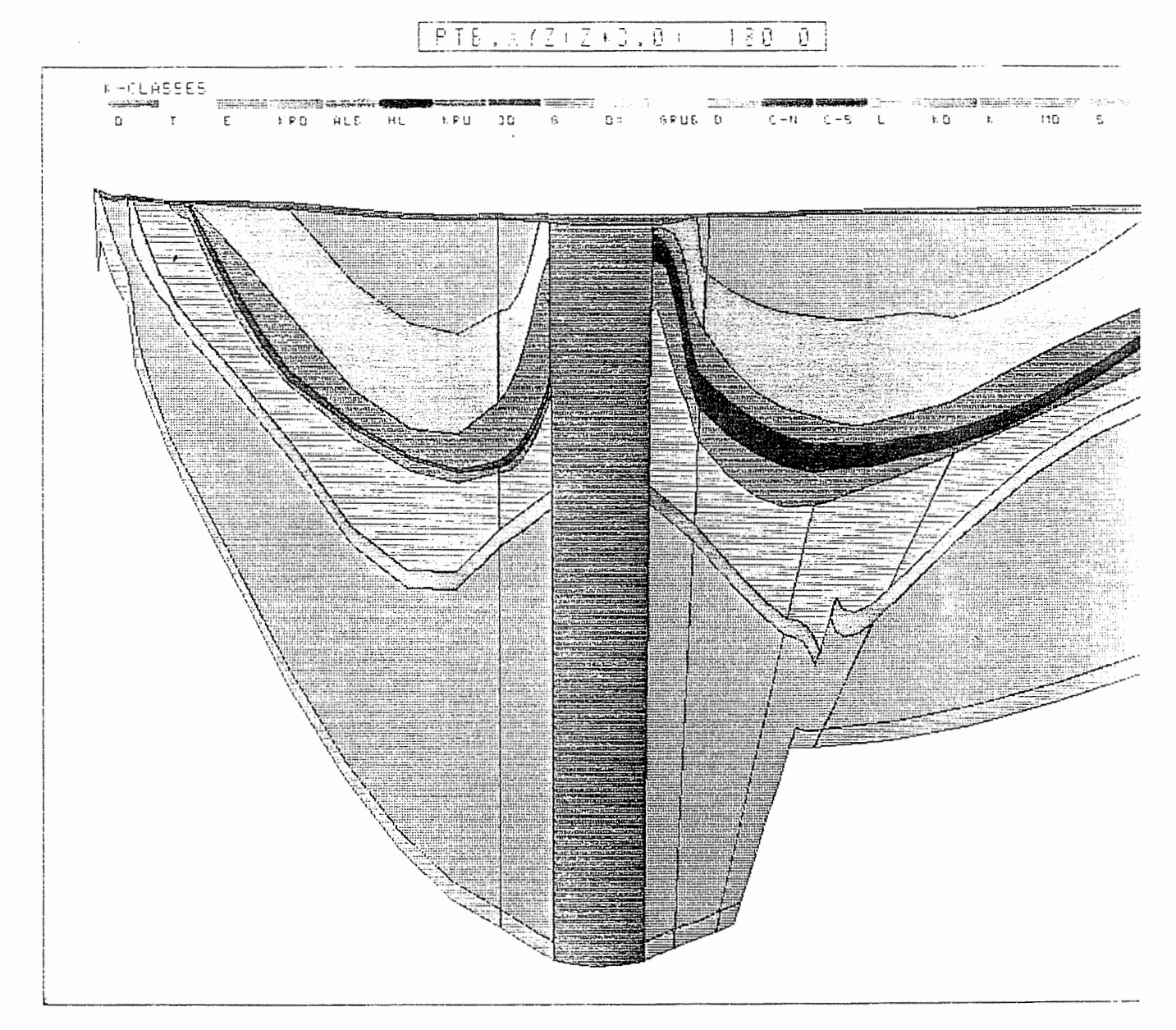

B14 Modellschnitte mit hydrogeologischen Schichteinheiten und Störzonen: Schnitt 15

 $PTB$ . XYZ  $90/0$ 

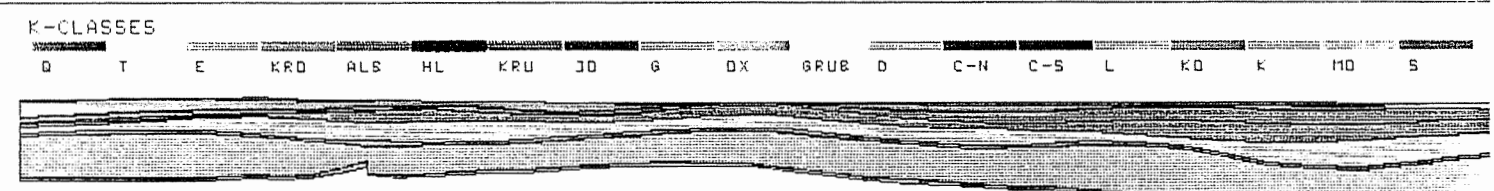

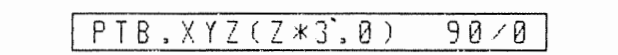

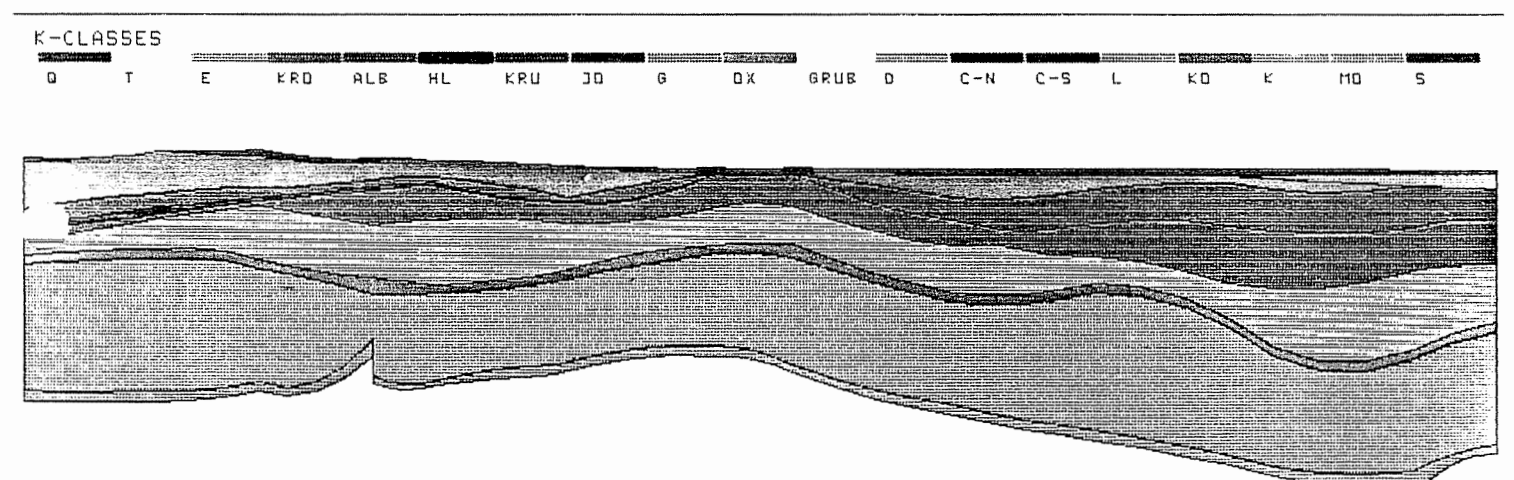

B15 Modellschnitte mit hydrogeologischen Schichteinheiten und Störzonen:<br>Schnitt 16
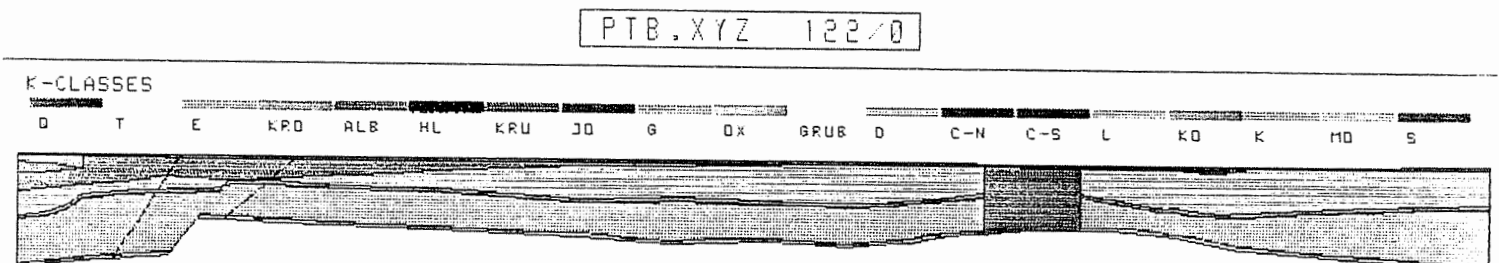

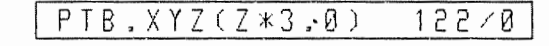

 $\overline{\phantom{a}}$ 

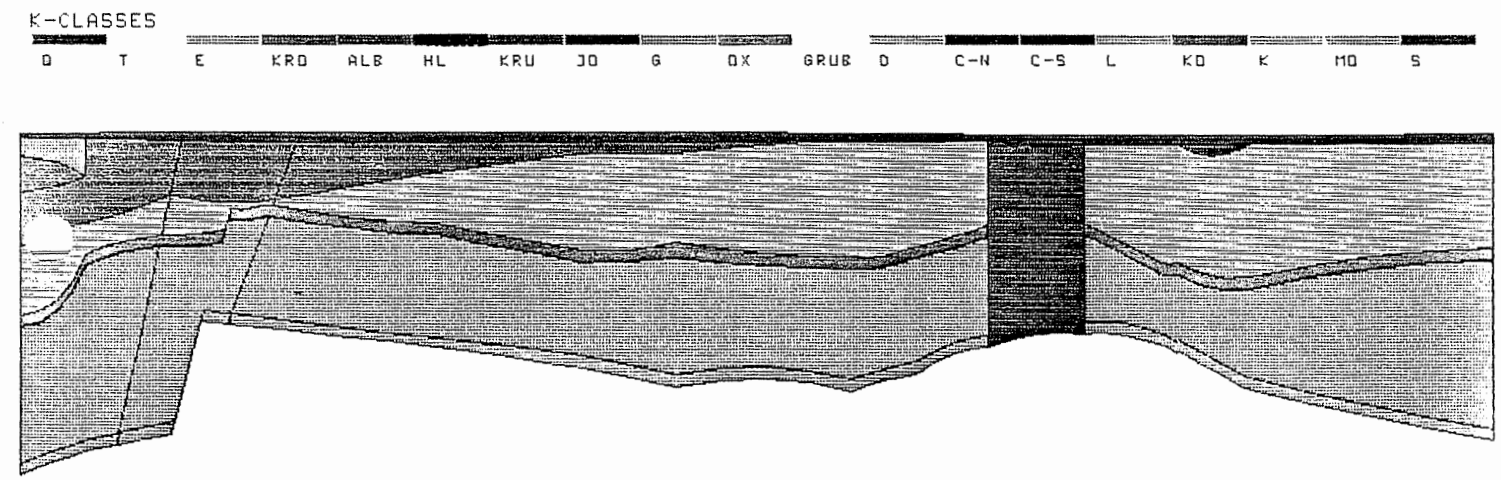

B16 Modellschnitte mit hydrogeologischen Schichteinheiten und Störzonen:<br>Schnitt 17

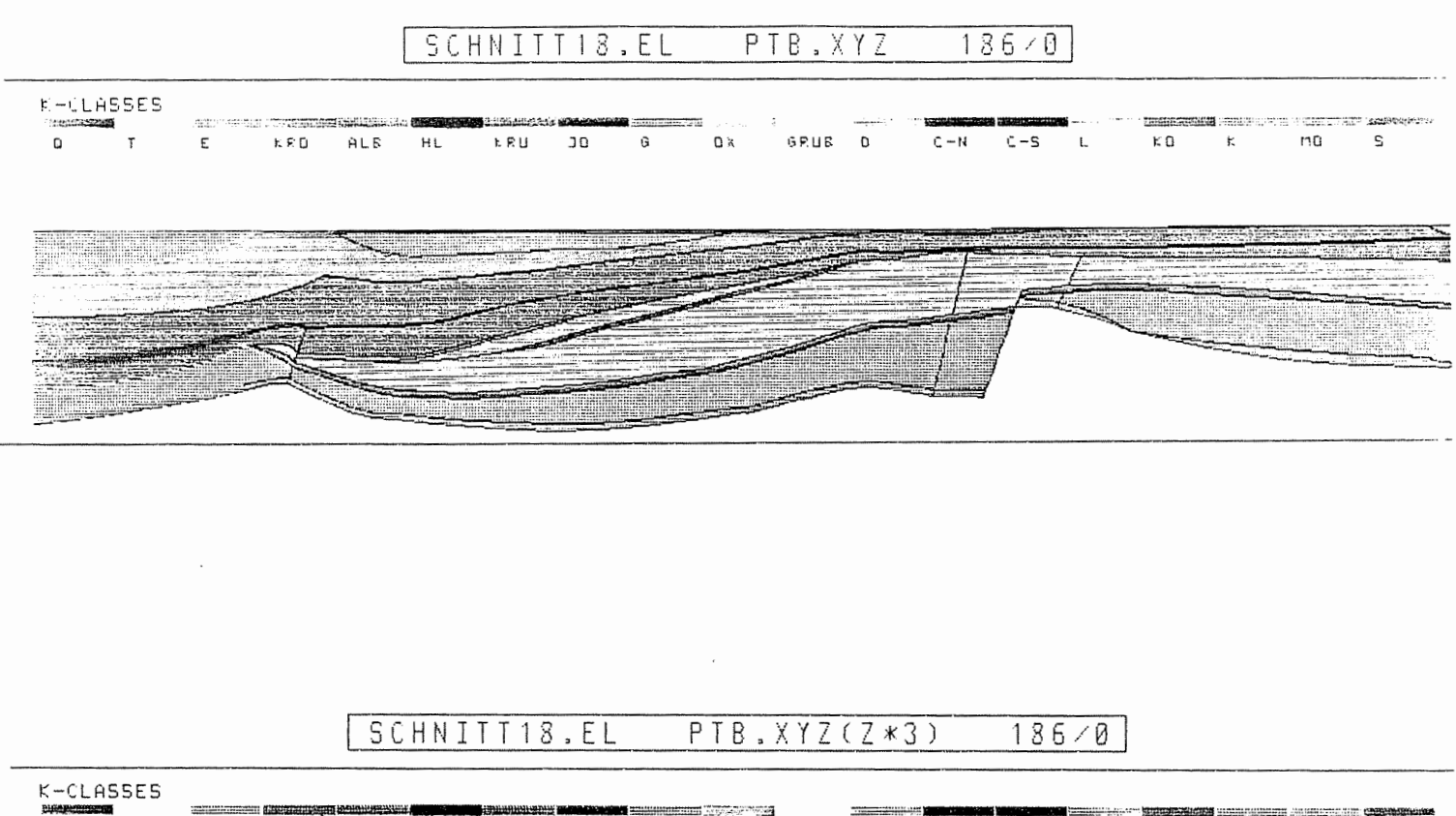

 $\overline{1}$  $\Omega$  $K \overline{R} 0$  $\mathbf{E}$  $ALB$ KRU  $C - N$  $\kappa$ o  $\overline{\mathsf{s}}$ HL ЭD  $\Omega$  X  $0.0115$  $\sqrt{2}$  $C-S$ L K  $110$ 

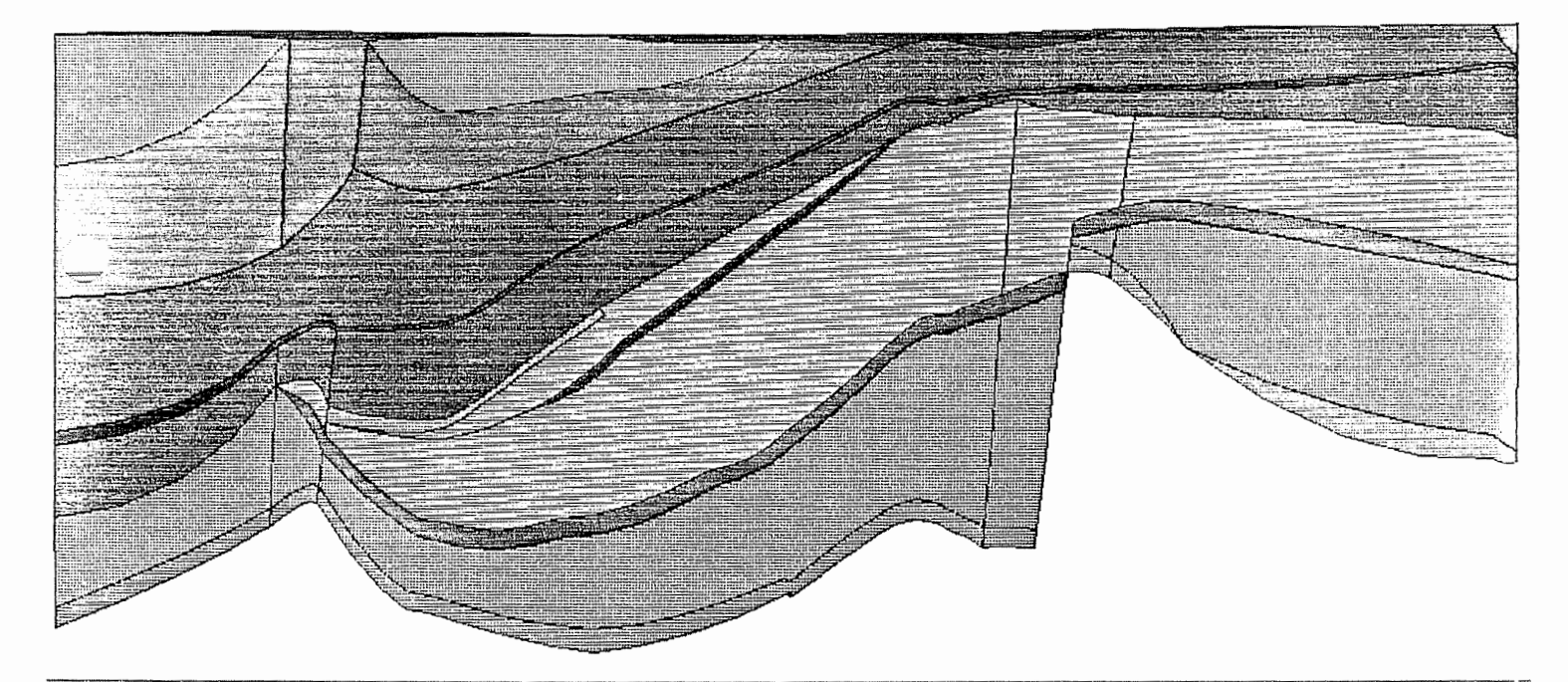

B17 Modellschnitte mit hydrogeologischen Schichteinheiten und Störzonen:<br>Schnitt 18

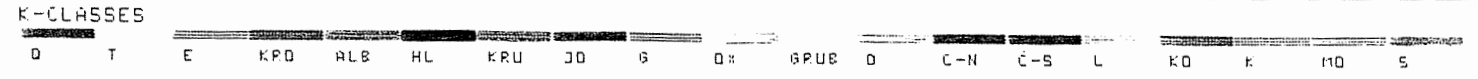

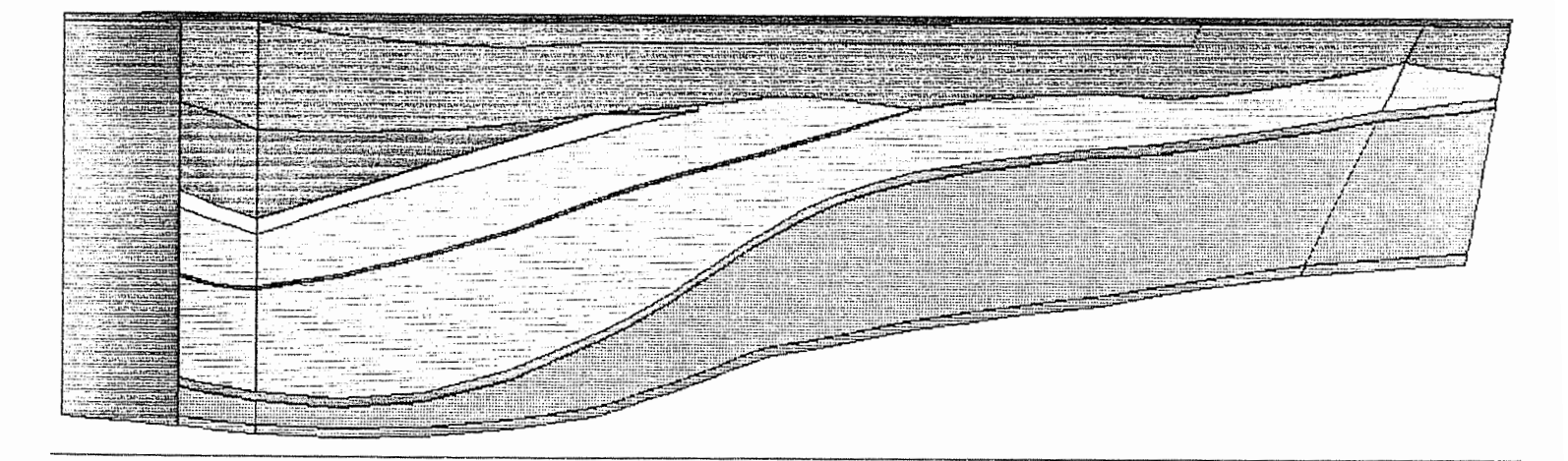

### SCHNITT19.EL PTB.XYZ(Z\*2.0) 199/0

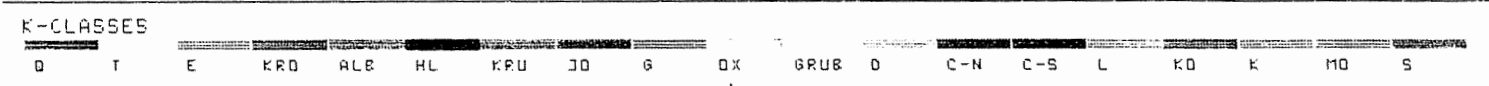

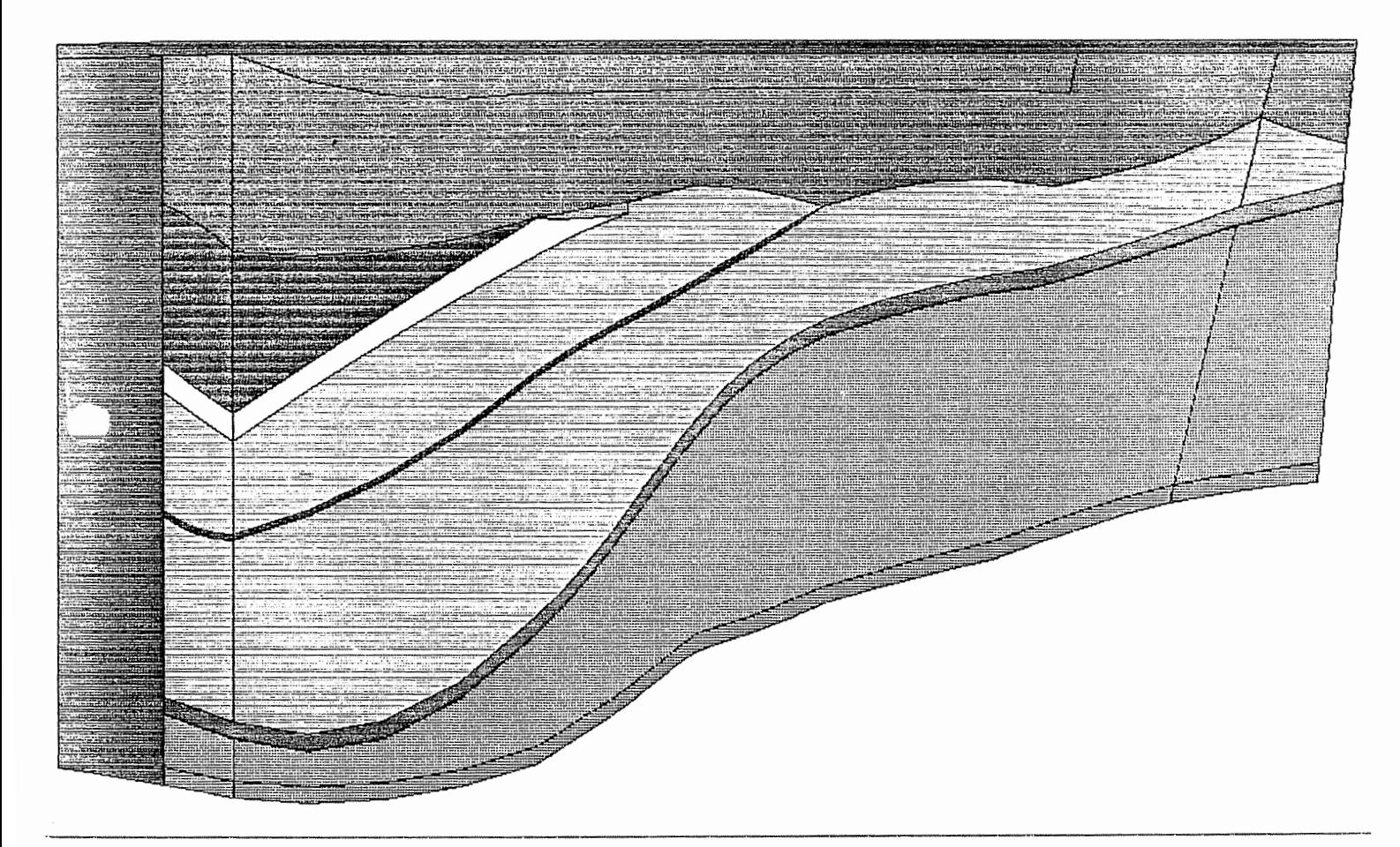

Modellschnitte mit hydrogeologischen Schichteinheiten und Störzonen:<br>Schnitt 19 **B18** 

 $\vdots$ 

MOTOR COLUMBUS INGENIEURUNTERNEHMUNG AG **BADEN/SCHWEIZ** 

> KONRAD EU 210

> > . .

## SCHACHTANLAGE KONRAD, SALZGITTER

# **Modellrechnungen mit dem Programm, FEM301 für ein alternatives**

# **geologisches/hydrogeologisches Modell**

**Auftrags-Nr. 9K 352126.39** 

# **SCHLUSSBERICHT Band IV: Anhang C**

15. November 1988

Der Bericht wurde im Auftrag der PHYSIKALISCH TECHNISCHEN **BUNDESANSTALT** (PTB) erstellt. Die PT8 behält sich alle Rechte vor. Insbesondere darf dieser Bericht nur mit Zustimmung der PTB zitiert, ganz oder teilweise vervielfältigt bzw. Dritten zugänglich gemacht werden:

 $\label{eq:3.1} \begin{split} \mathcal{L}_{\mathcal{A}}^{\mathcal{A}}(\mathcal{A}_{\mathcal{A}}^{\mathcal{A}}(\mathcal{A}_{\mathcal{A}}^{\mathcal{A}})^{-1}) &= \mathcal{L}_{\mathcal{A}}^{\mathcal{A}}(\mathcal{A}_{\mathcal{A}}^{\mathcal{A}}(\mathcal{A}_{\mathcal{A}}^{\mathcal{A}})^{-1}) \mathcal{L}_{\mathcal{A}}^{\mathcal{A}}(\mathcal{A}_{\mathcal{A}}^{\mathcal{A}}(\mathcal{A}_{\mathcal{A}}^{\mathcal{A}})^{-1}) \mathcal{L}_{\mathcal{A}}^{\mathcal{A}}(\mathcal$ 

. . . <sup>~</sup>

,... ) + 1967, 1998, 1998, 1998, 1998, 1999, 1999, 1999, 1999, 1999, 1999, 1999, 1999, 1999, 1999, 1999, 1999, 199

. . . <sup>~</sup>  $.4.111$ 

-,,,;,,;,:;. ·:.;;·~-b~~~:.-:::~- ;:·~~ ~-- ~~-k::~·~ ..,,,~'.;.,,;:. :. ·...:... ~"-~;~--~<2..-=.:~- •c~ . *:.:~.* ~r~·;,;.,-k~~:·.,.:~ ~~'--- ,:. ~. ·-~ ...

l t.

 $\begin{bmatrix} 1 & 1 \\ 1 & 1 \end{bmatrix}$ 

 $\sim$ 

 $\ddot{\phantom{a}}$ 

### **ANHANG C**

 $\sim$ 

<u>voimin</u>

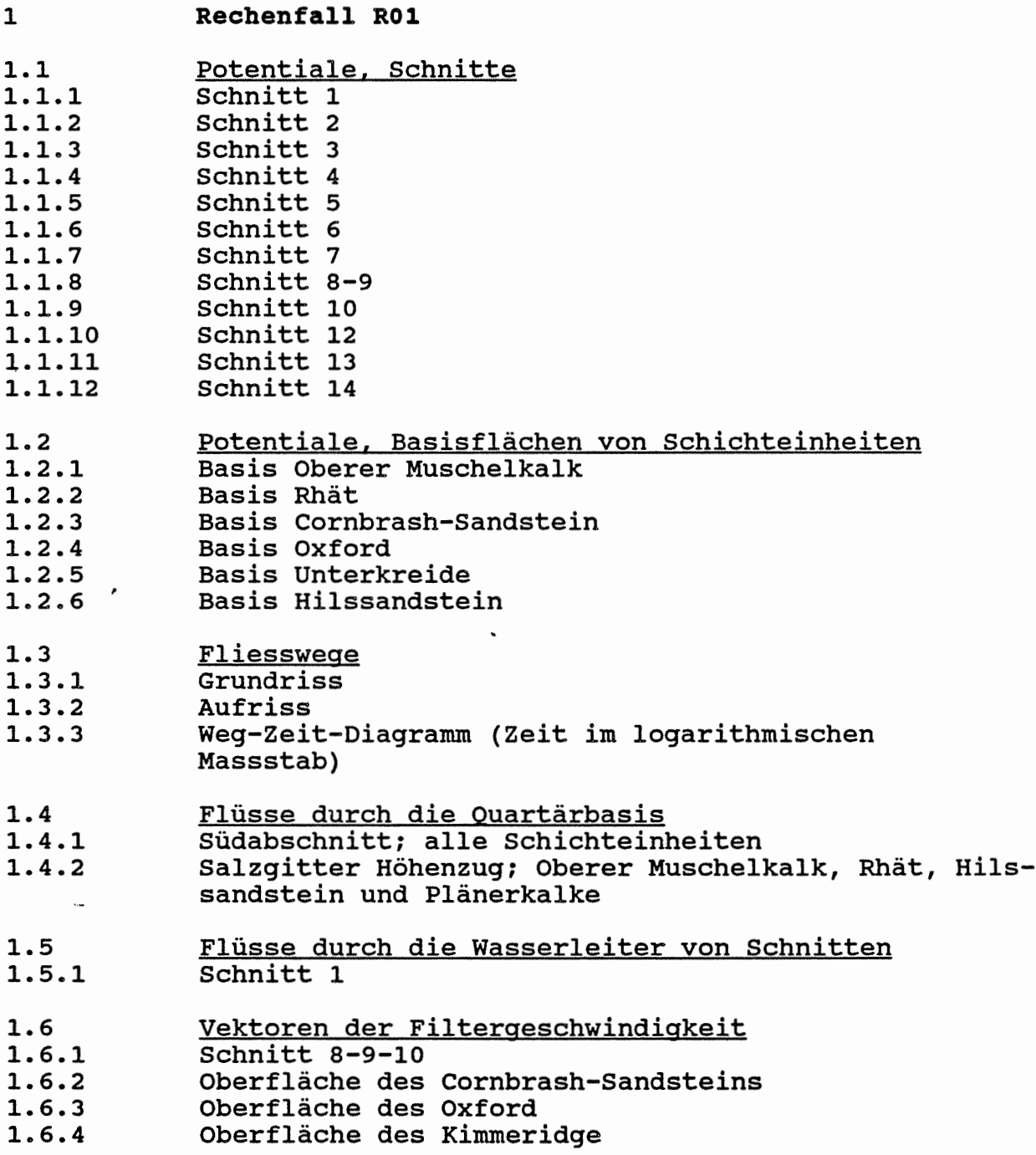

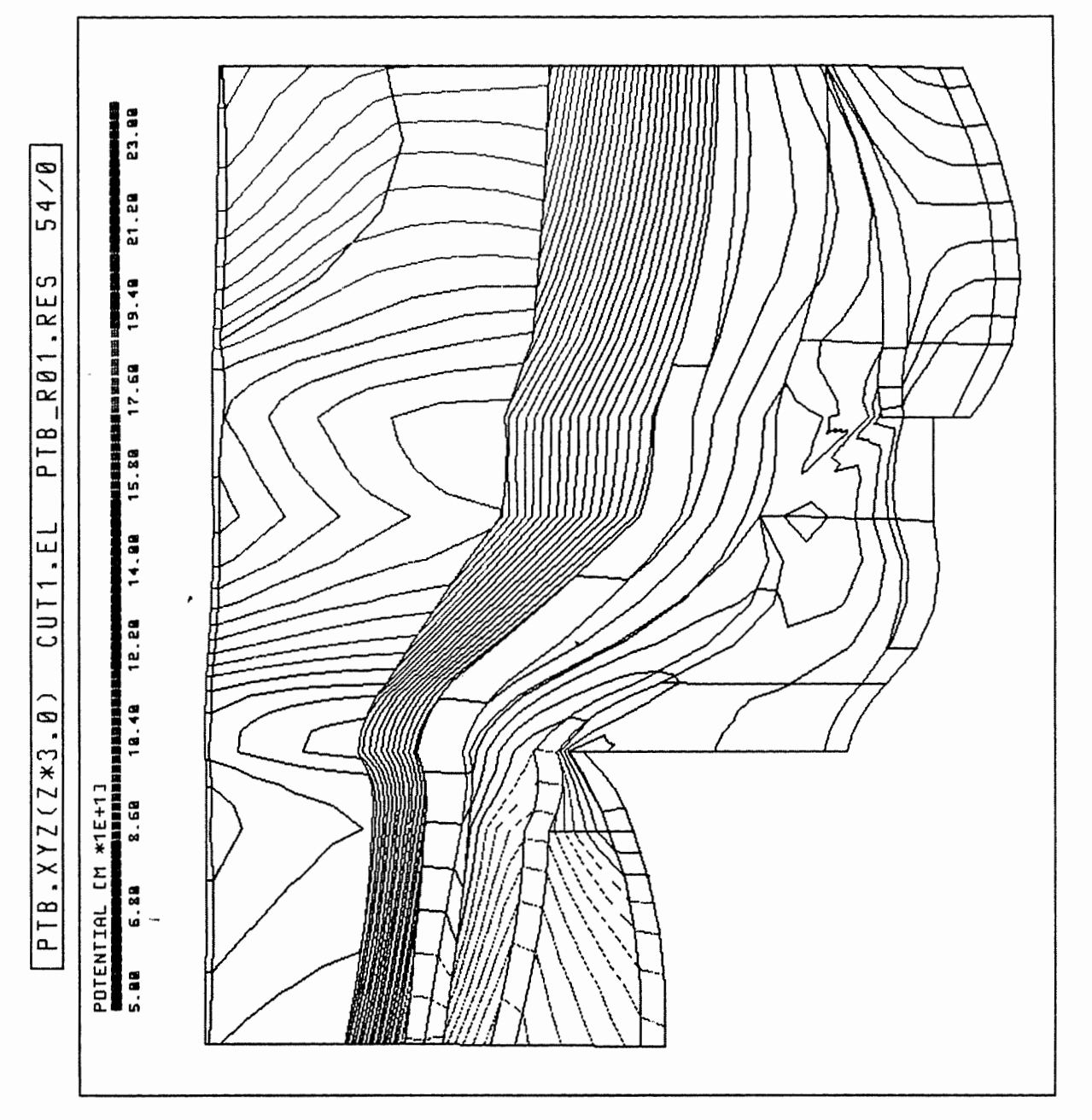

 $=$ 

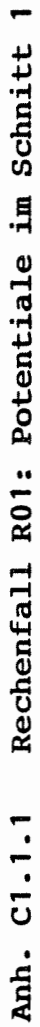

ł,

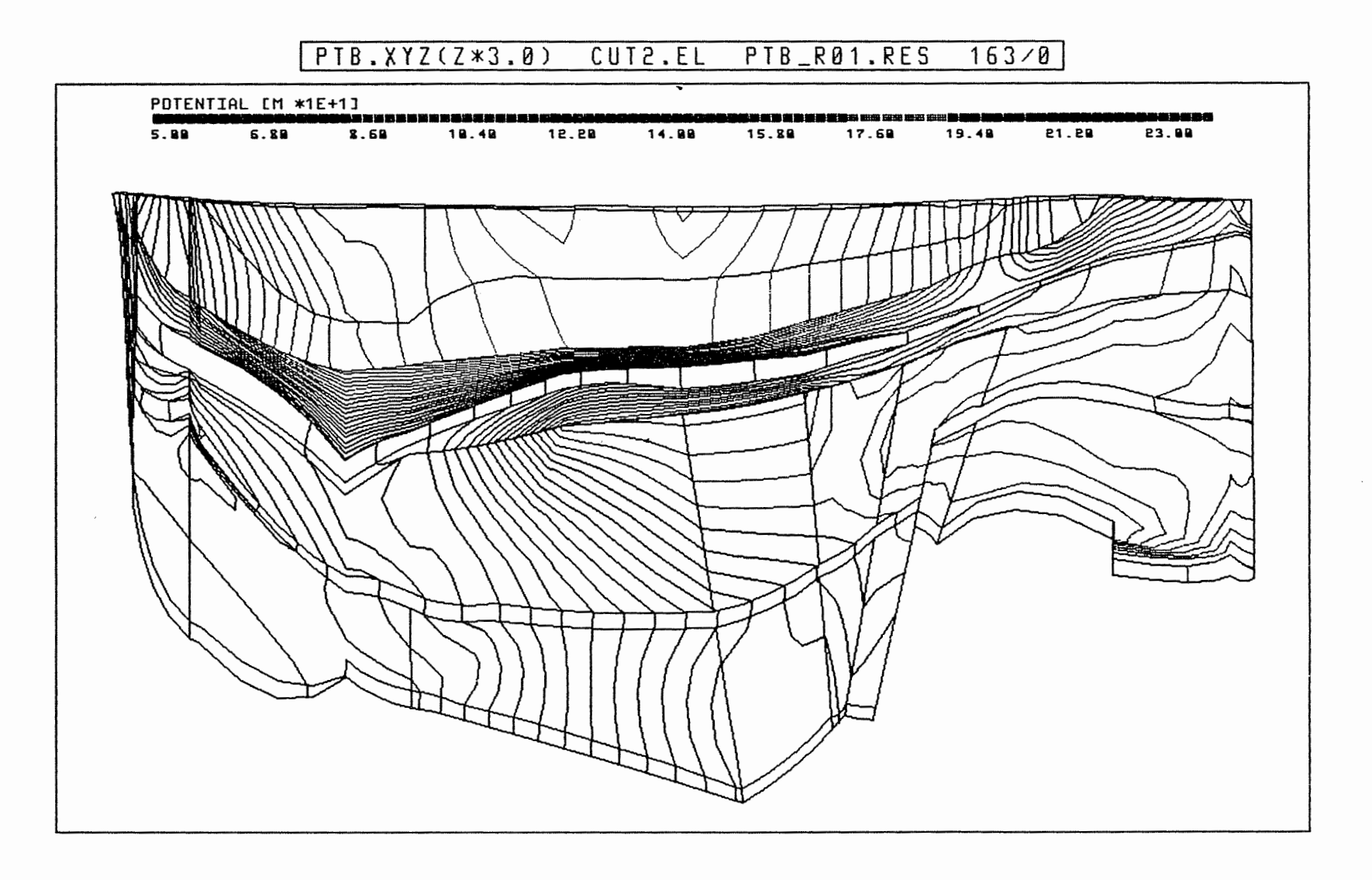

Anh. C.1.1.2 Rechenfall R01: Potentiale im Schnitt 2

 $\cdot$ 

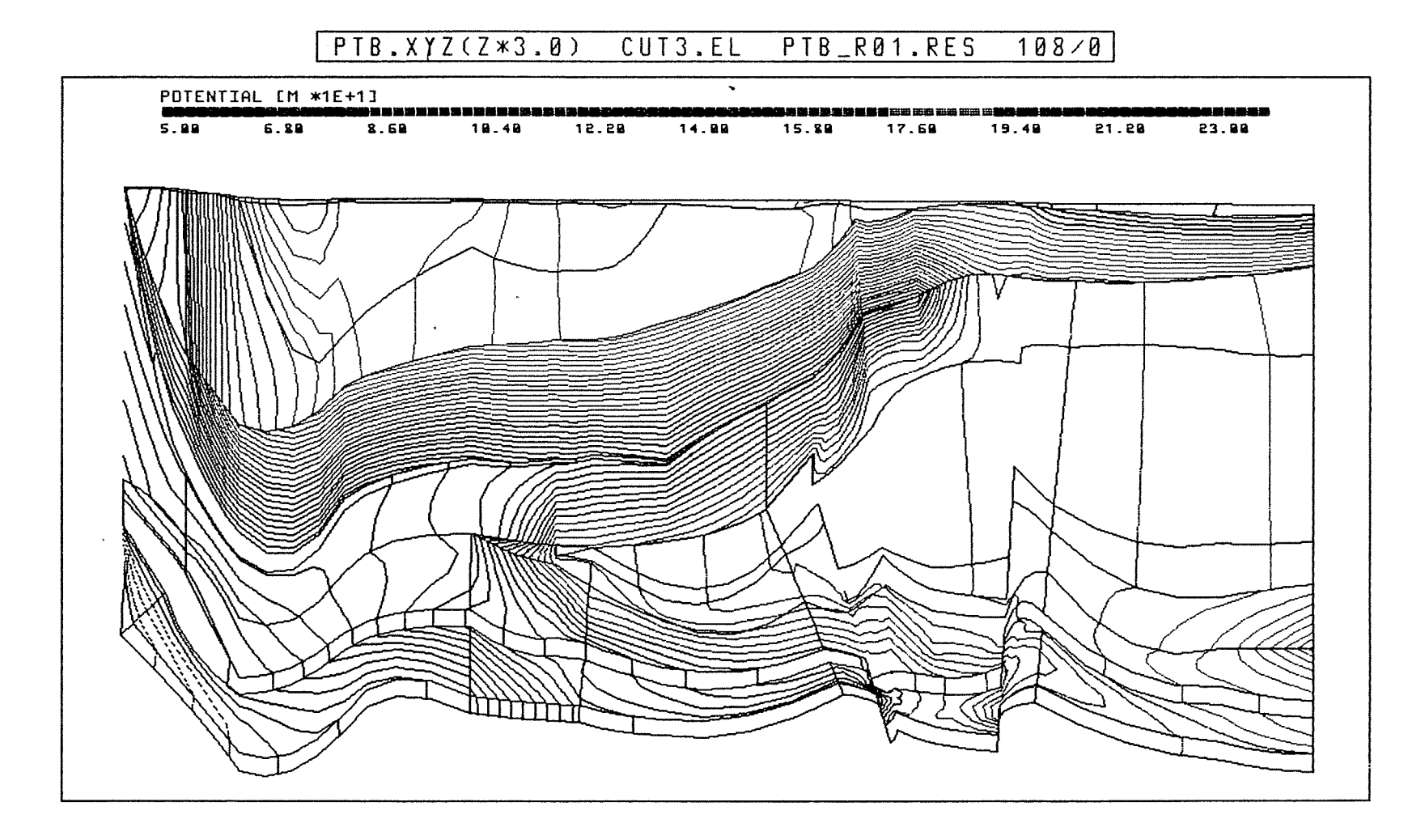

Anh. C.1.1.3 Rechenfall R01: Potentiale im Schnitt 3

 $\sim$ 

 $\left| \right|$ 

 $\Delta$  and  $\Delta$ 

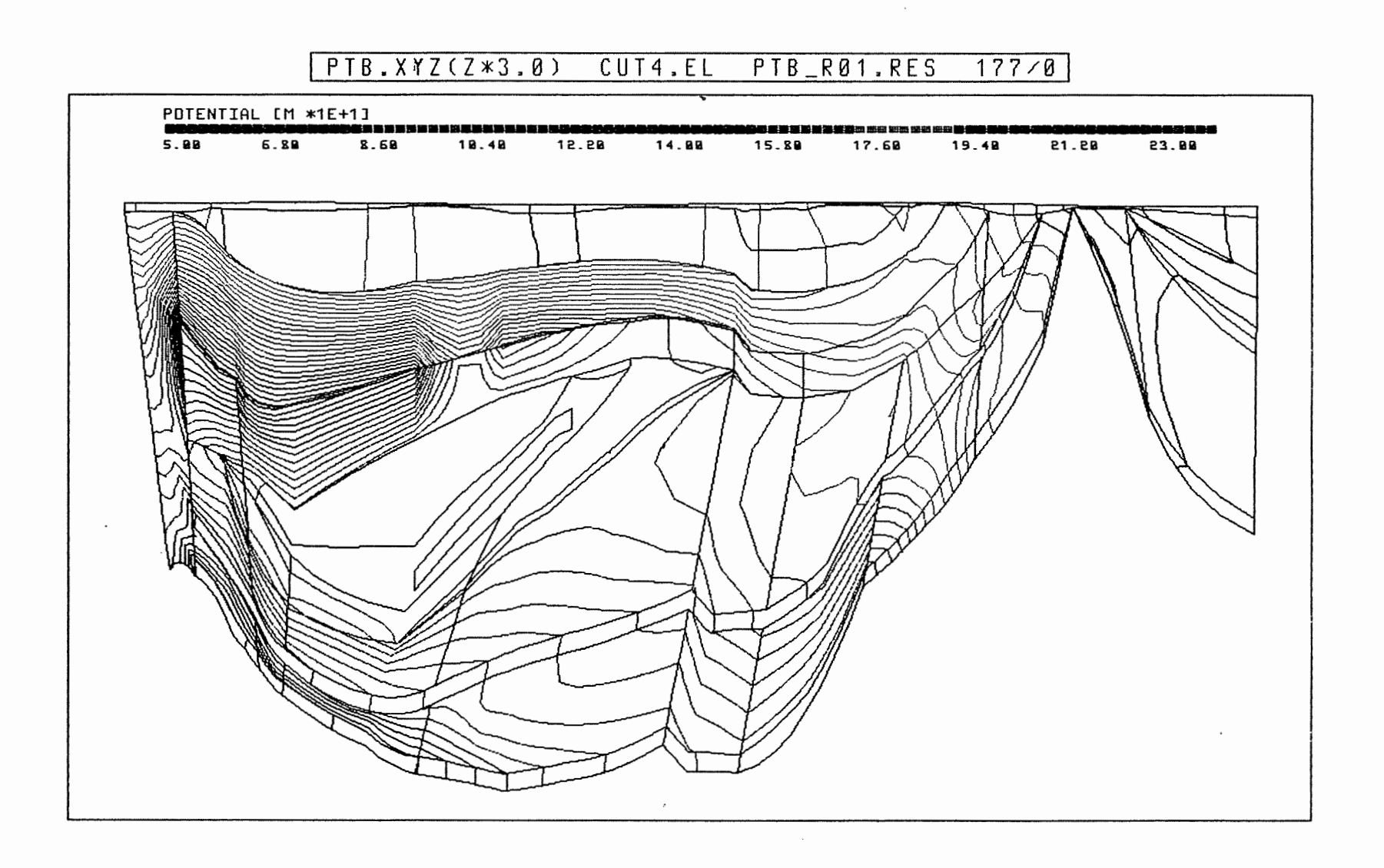

Anh. C1.1.4 Rechenfall R01: Potentiale im Schnitt 4

 $\sim$ 

 $\boldsymbol{\sigma}$ 

 $\mathbf{r}$  ,  $\mathbf{r}$  ,

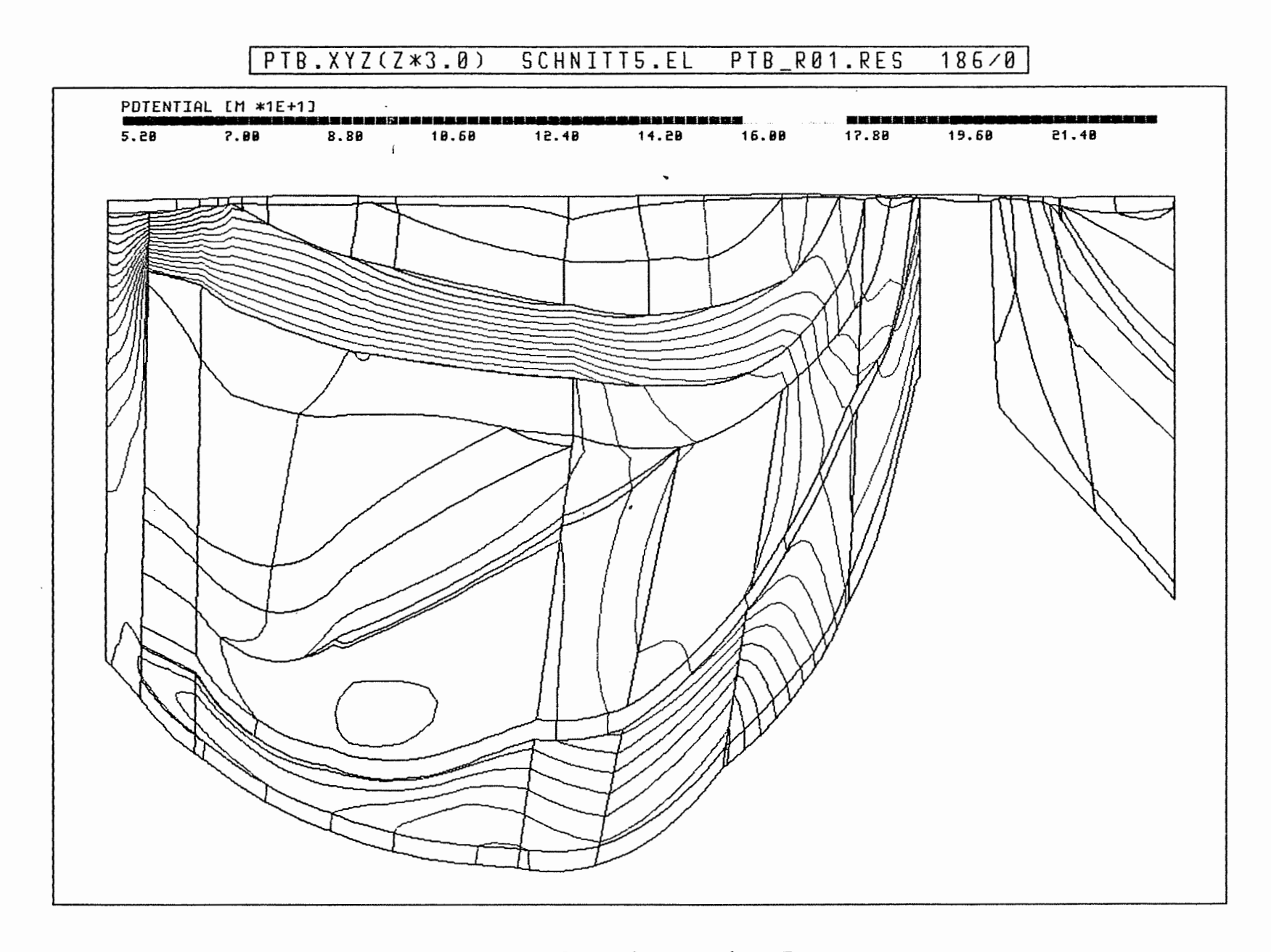

Anh. C1.1.5 Rechenfall R01: Potentiale im Schnitt 5

 $\epsilon$ 

 $\pm$  , , .

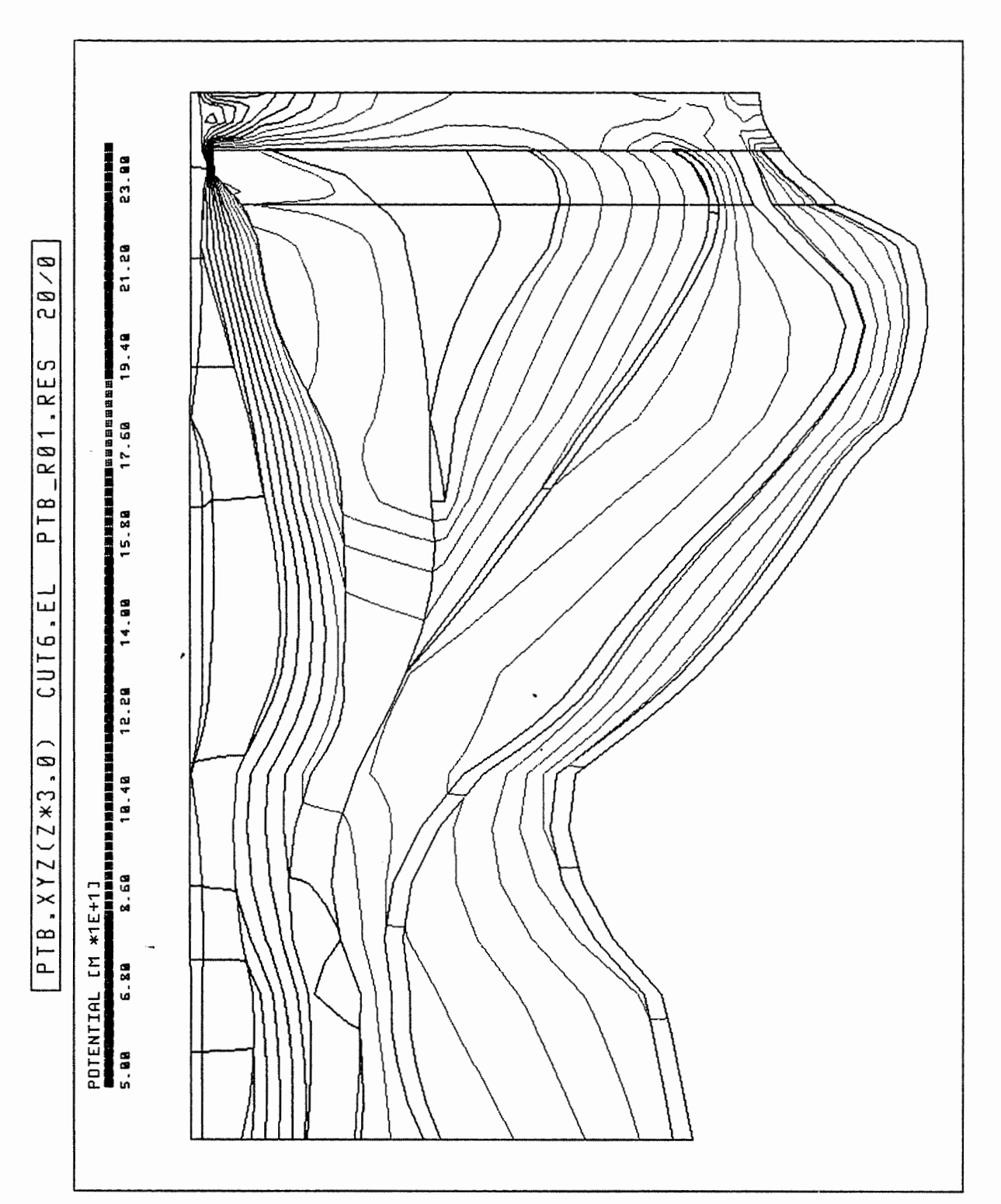

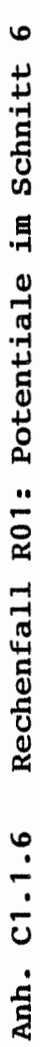

 $\frac{1}{2}$ 

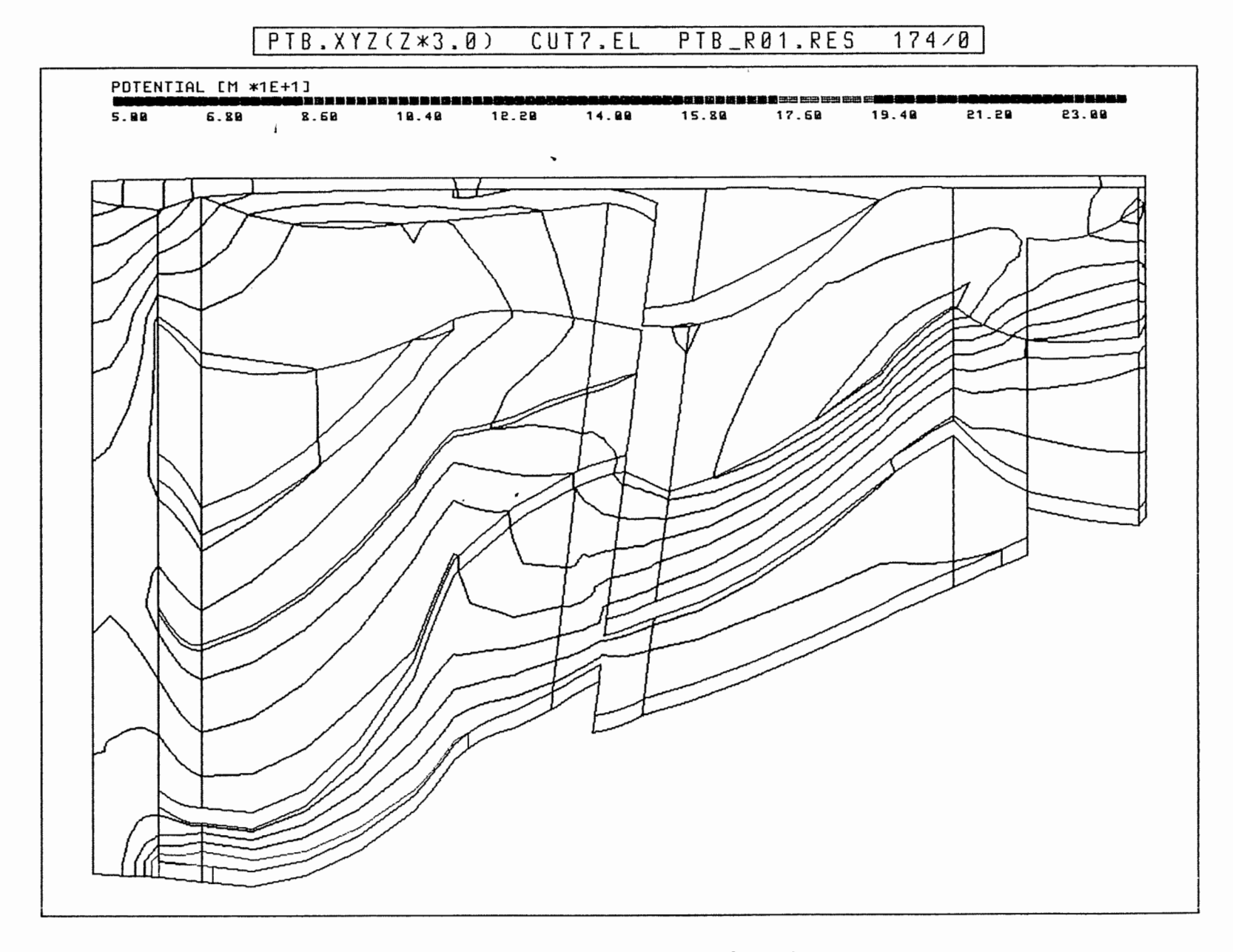

Anh. C1.1.7 Rechenfall R01: Potentiale im Schnitt 7

 $\cdot$ 

 $\mathbf{t} \bullet \mathbf{t} \bullet \mathbf{t}$  .

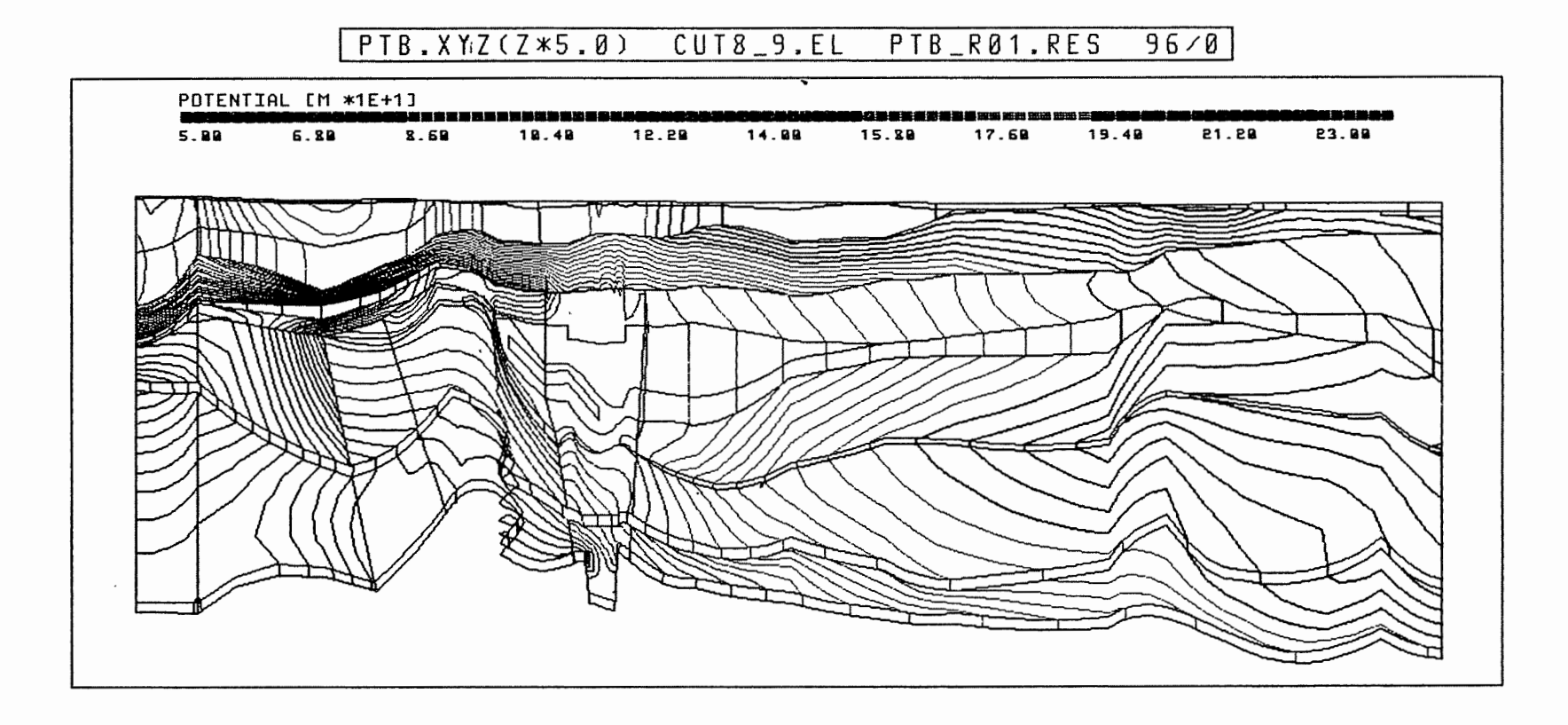

 $\sim$ 

Anh. C1.1.8 Rechenfall R01: Potentiale im Schnitt 8-9

 $\mathcal{A}$  .

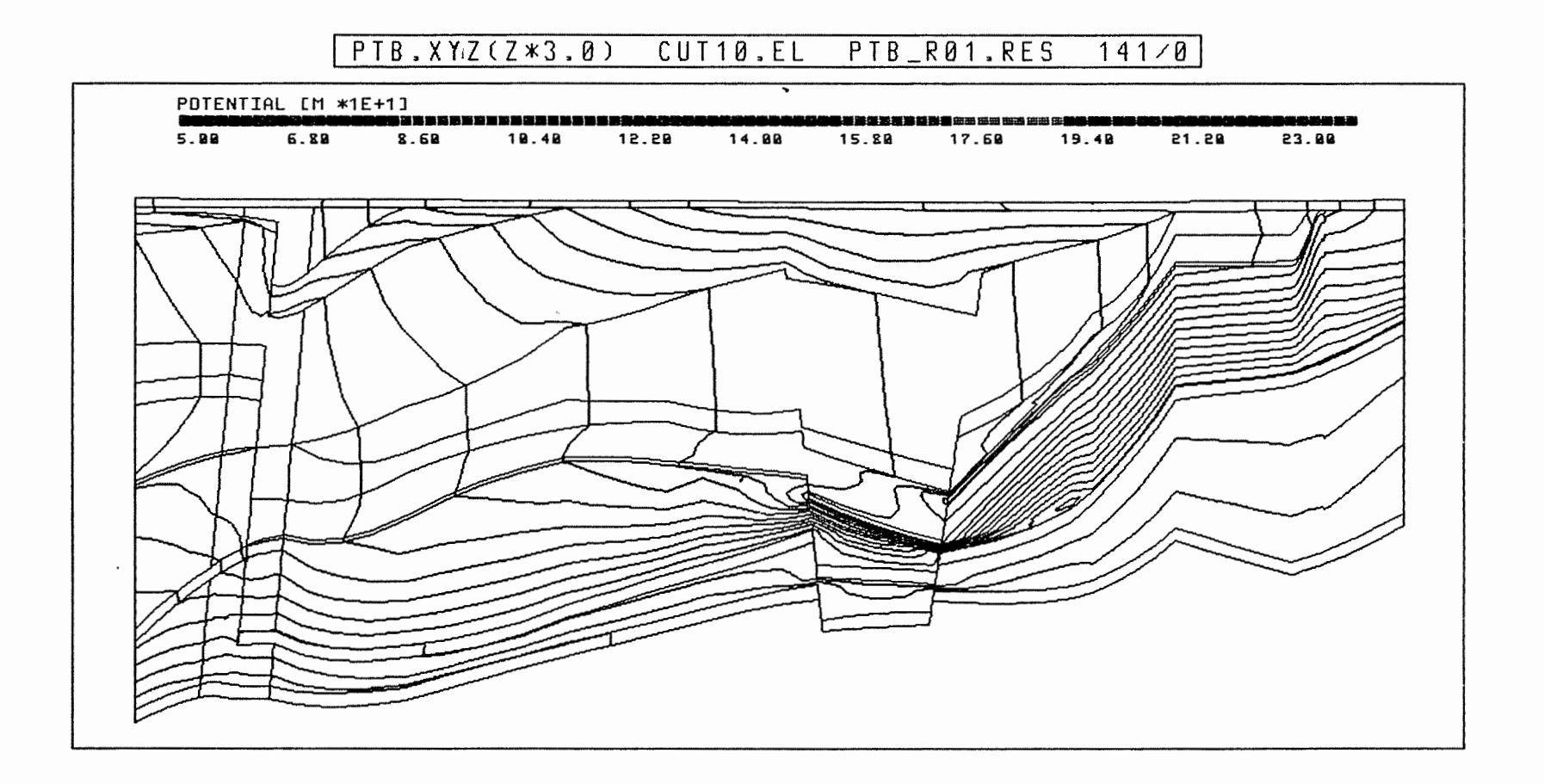

Anh. C1.1.9 Rechenfall R01: Potentiale im Schnitt 10

 $\sim 10^{-1}$ 

 $\mathcal{A}$ 

 $\mathbf{t} \neq \mathbf{t}$  .

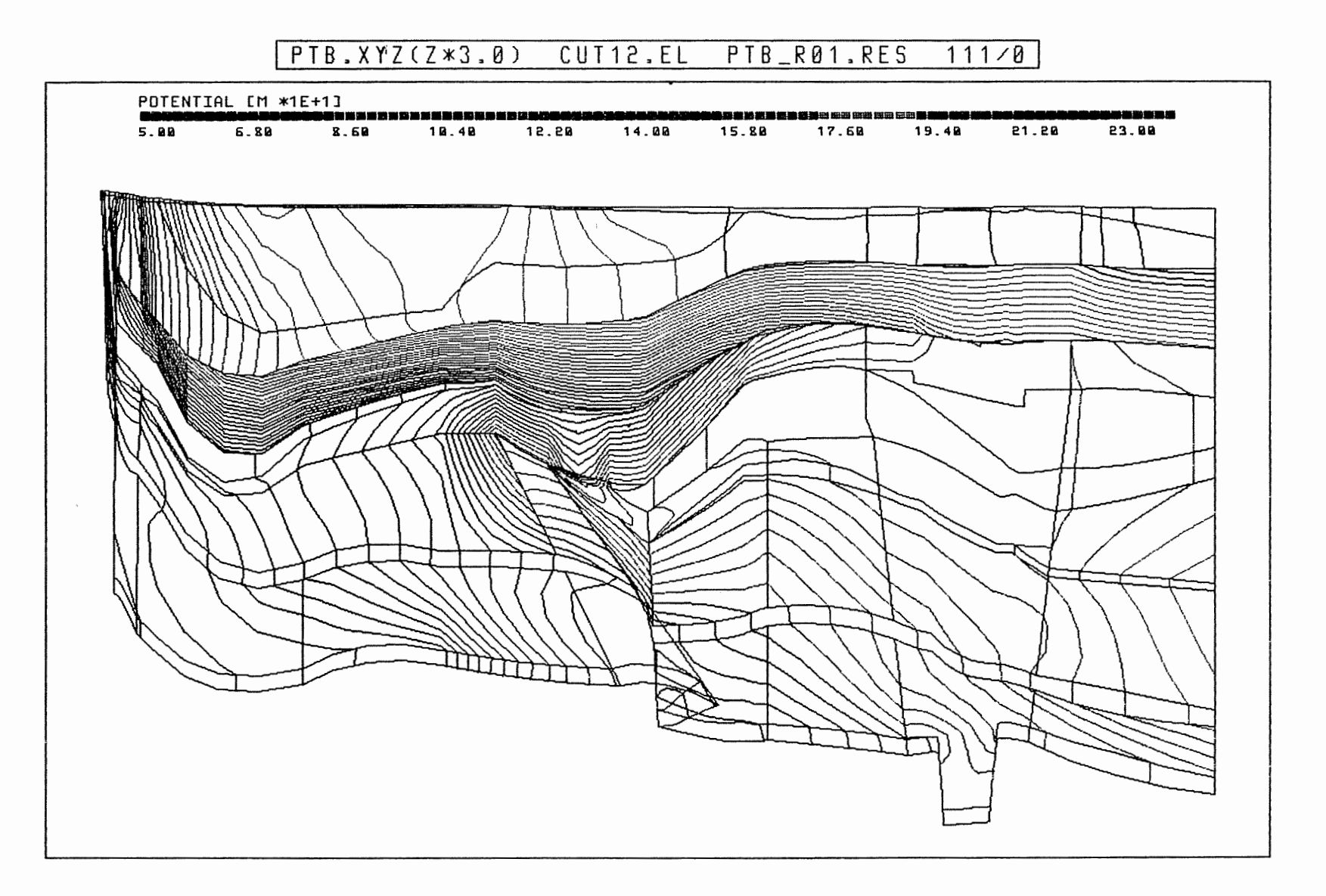

 $\sim$ 

Anh. C1.1.10 Rechenfall R01: Potentiale im Schnitt 12

 $\mathbf{t}$  ,  $\mathbf{t}$  ,

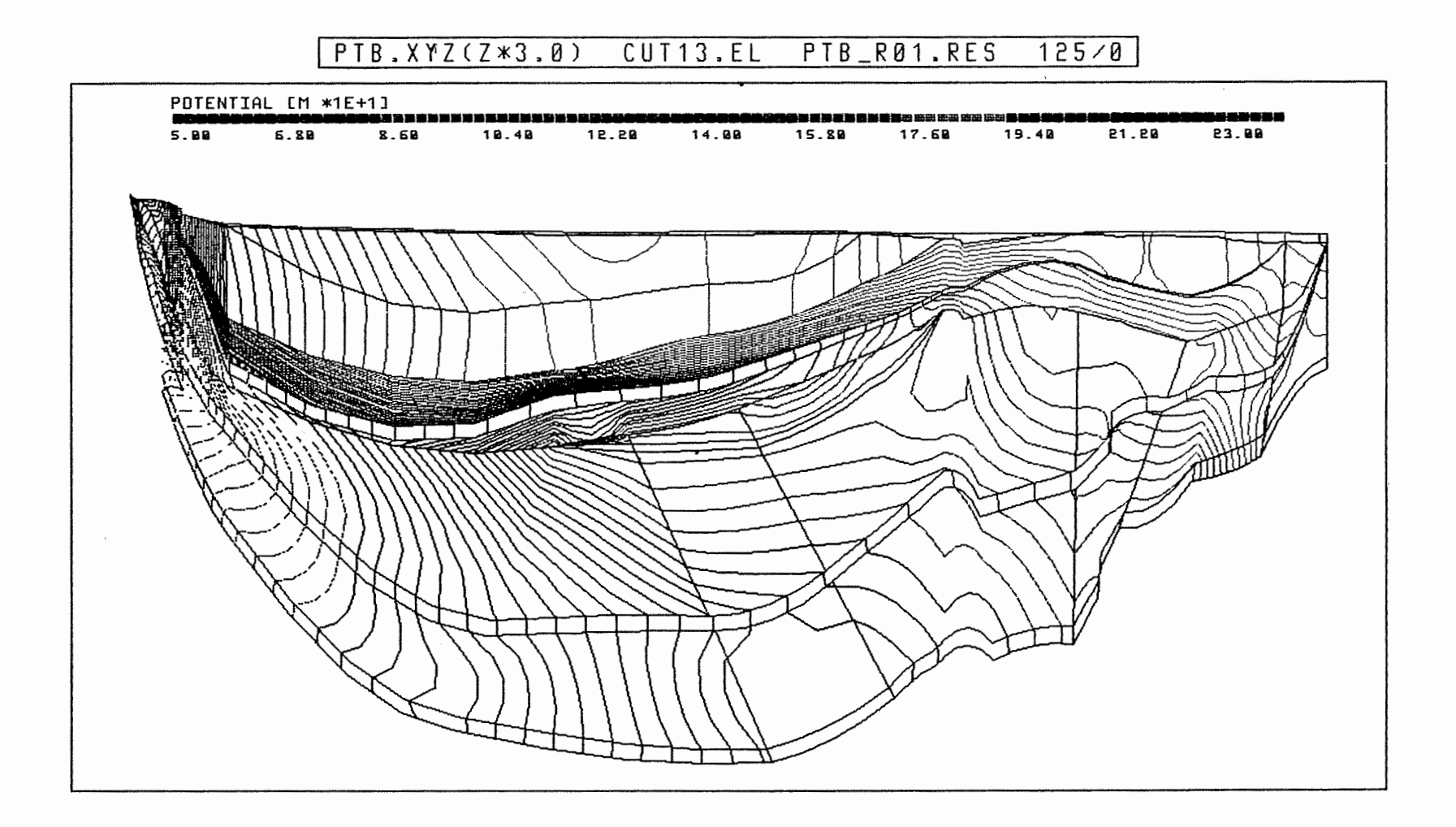

 $\bar{z}$ 

Anh. C1.1.11 Rechenfall R01: Potentiale im Schnitt 13

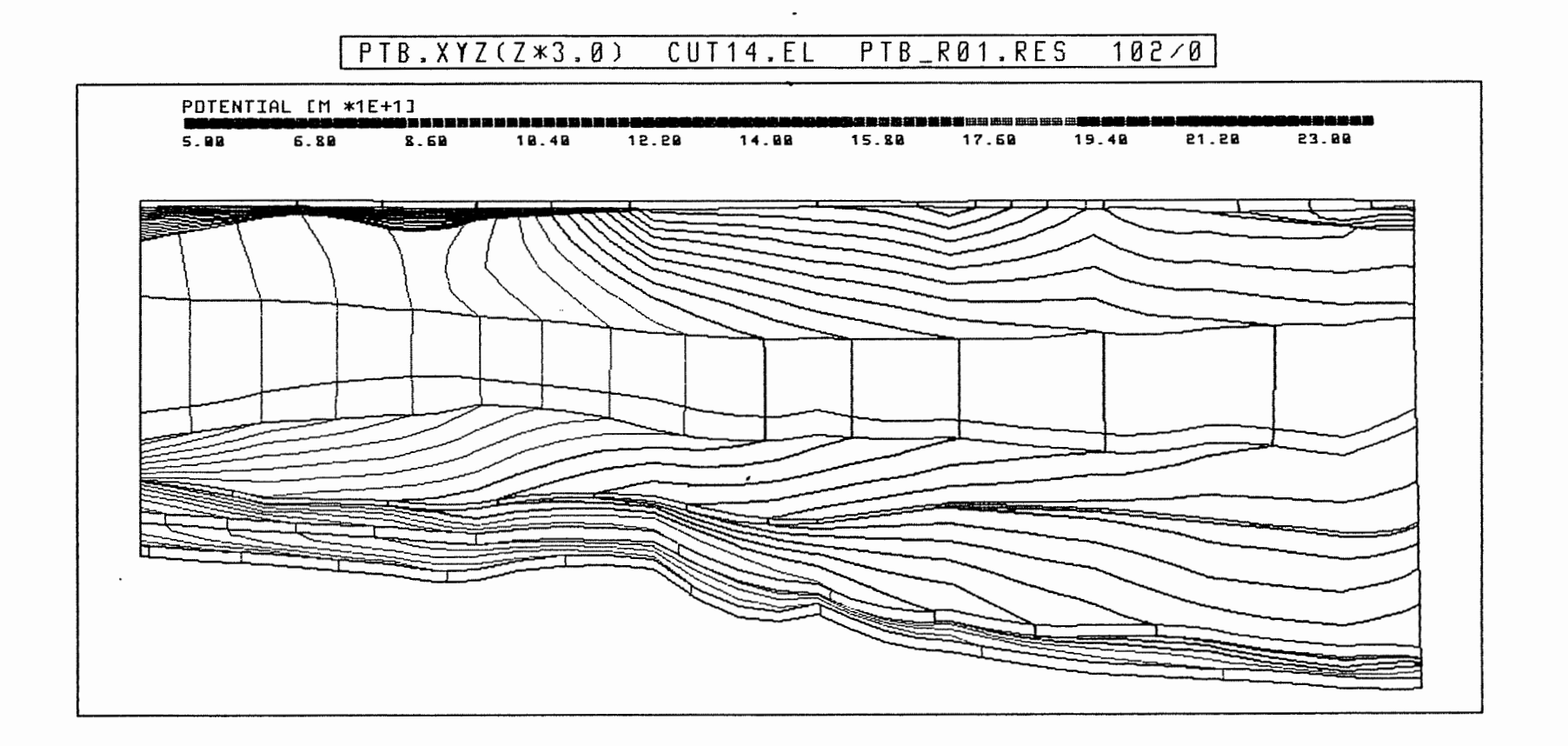

 $\mathbf{t}$  ,  $\mathbf{t}$  ,

Anh. C1.1.12 Rechenfall R01: Potentiale im Schnitt 14

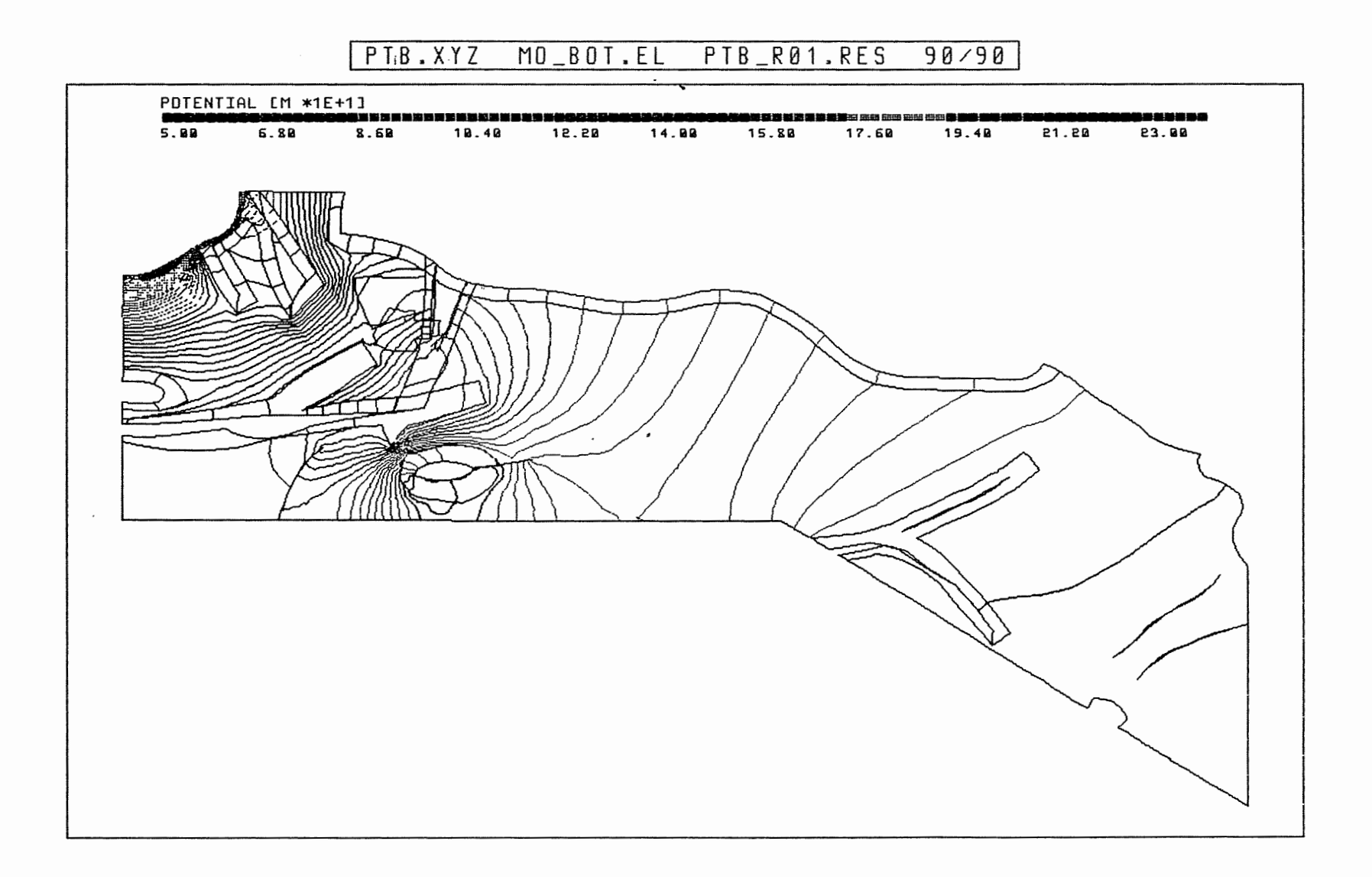

Anh. C1.2.1 Rechenfall R01: Potentiale an der Basis des Oberen Muschelkalks

 $\mathcal{L}$ 

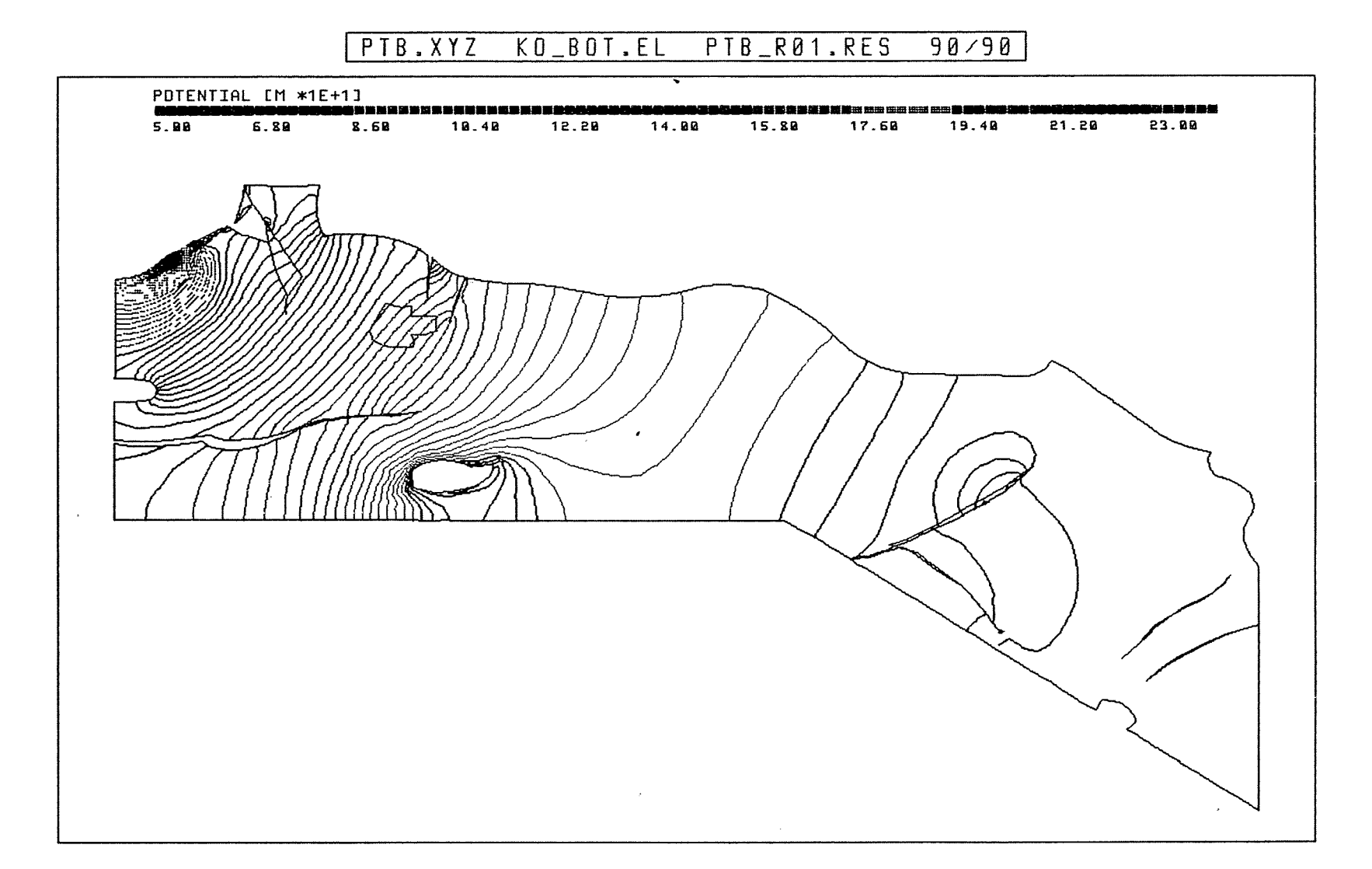

Rechenfall R01: Potentiale an der Basis des Rhät Anh. C1.2.2

 $\sqrt{ }$ 

 $\sim 10^{-1}$ 

 $\sim$ 

 $\tilde{Q}$  is  $\tilde{Q}$  .

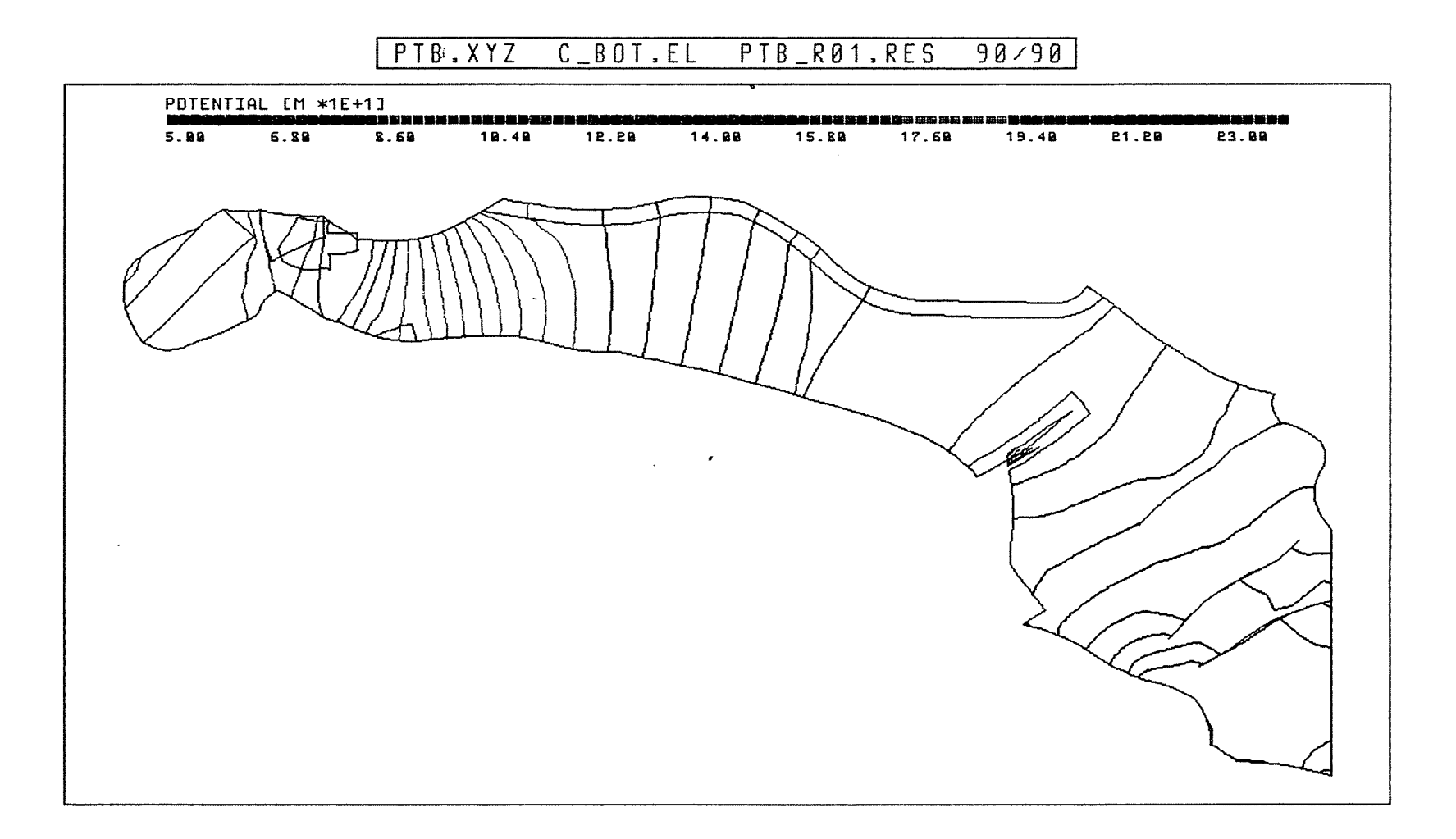

 $\sqrt{2}$ 

 $\mathcal{L}$ 

### Anh. C1.2.3 Rechenfall R01: Potentiale an der Basis des Cornbrash-Sandsteins

 $\mathcal{O}(\mathcal{A}^{\mathcal{A}})$ 

### $PIB. XYZ$ OX\_BOT.EL PTB\_R01.RES  $90/90$

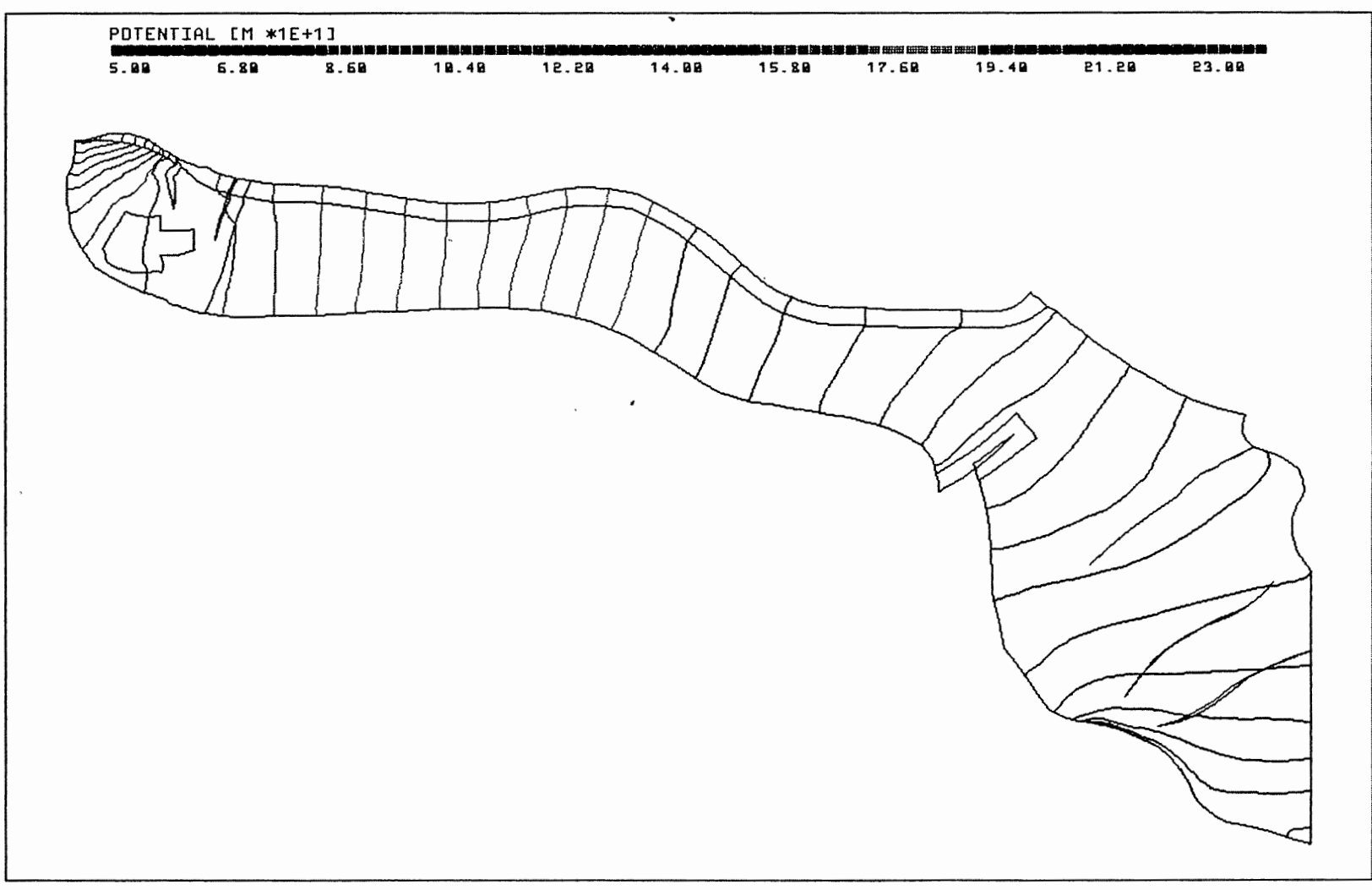

Anh. C1.2.4 Rechenfall R01: Potentiale an der Basis des Oxford

 $\mathcal{L}_{\mathcal{A}}$ 

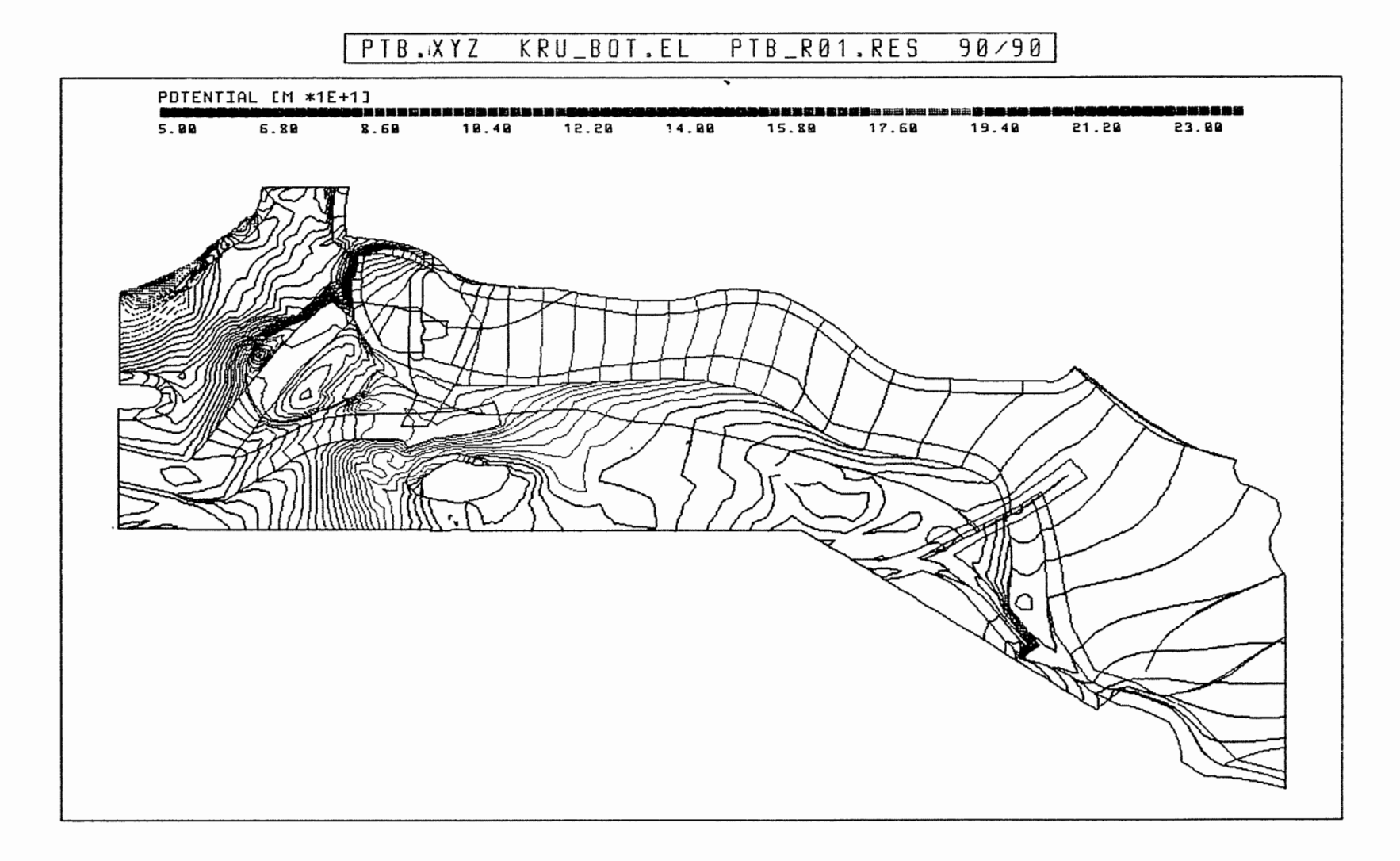

 $\sim$   $\sim$ 

Anh. C1.2.5 Rechenfall R01: Potentiale an der Basis der Unterkreide

 $\sigma$  and  $\sigma$ 

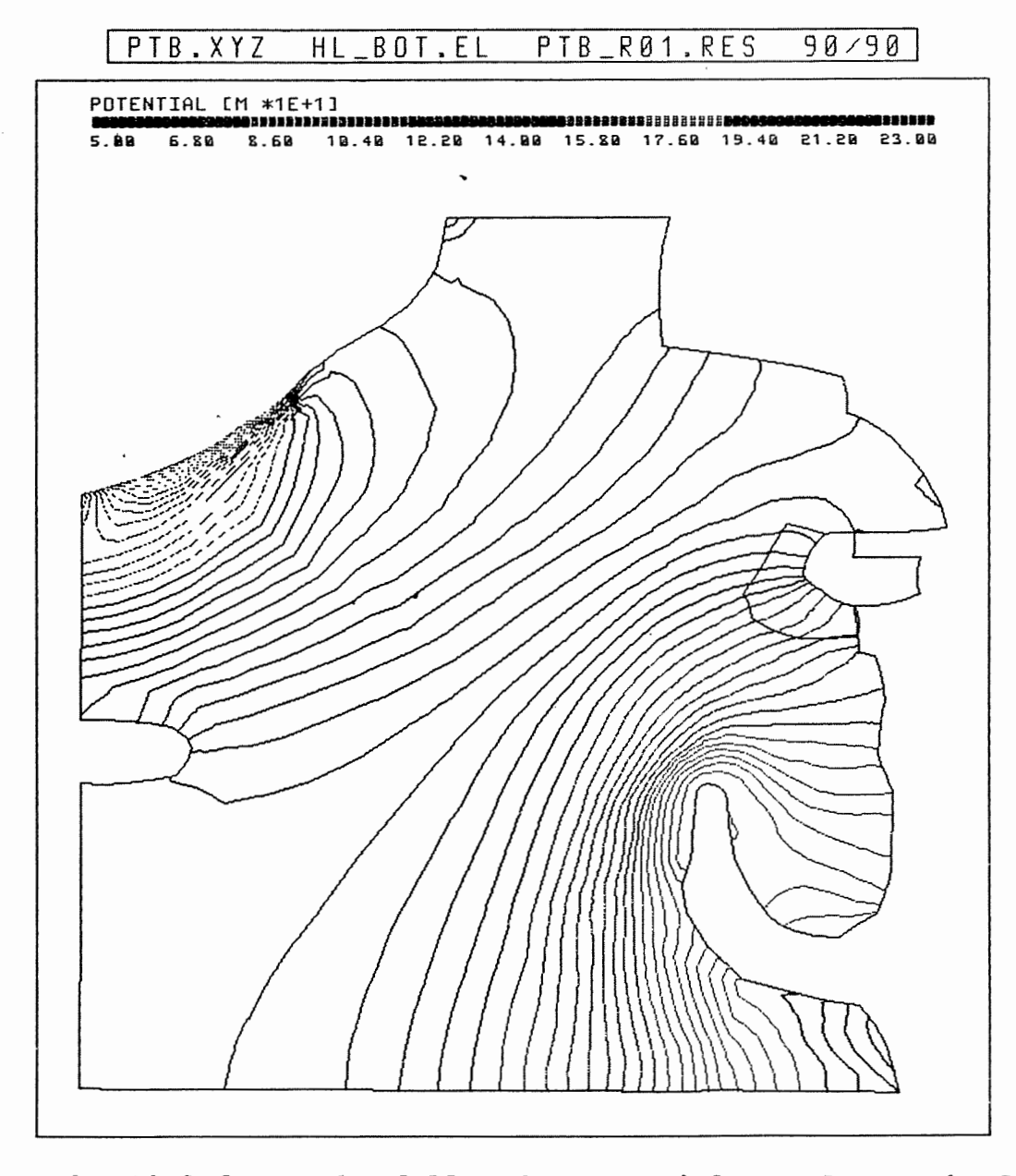

 $\epsilon$ 

Anh. C1.2.6 Rechenfall R01: Potentiale an der Basis des Hilssandsteins

R01: FLIESSWEGE (GRUNDRISS)

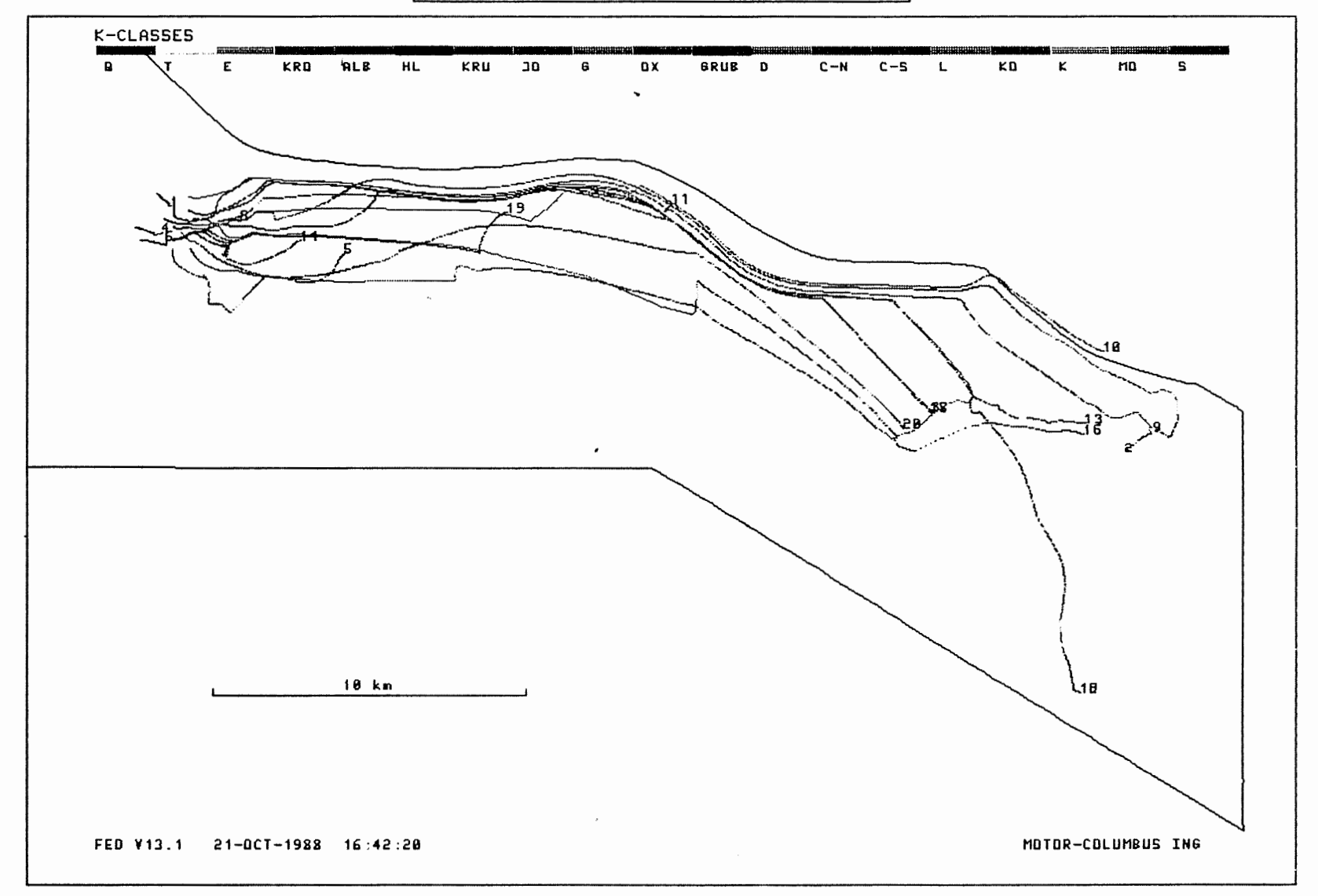

## Anh. C1.3.1 Rechenfall R01: Fliesswege im Grundriss

 $\bullet$ 

 $\lambda$ 

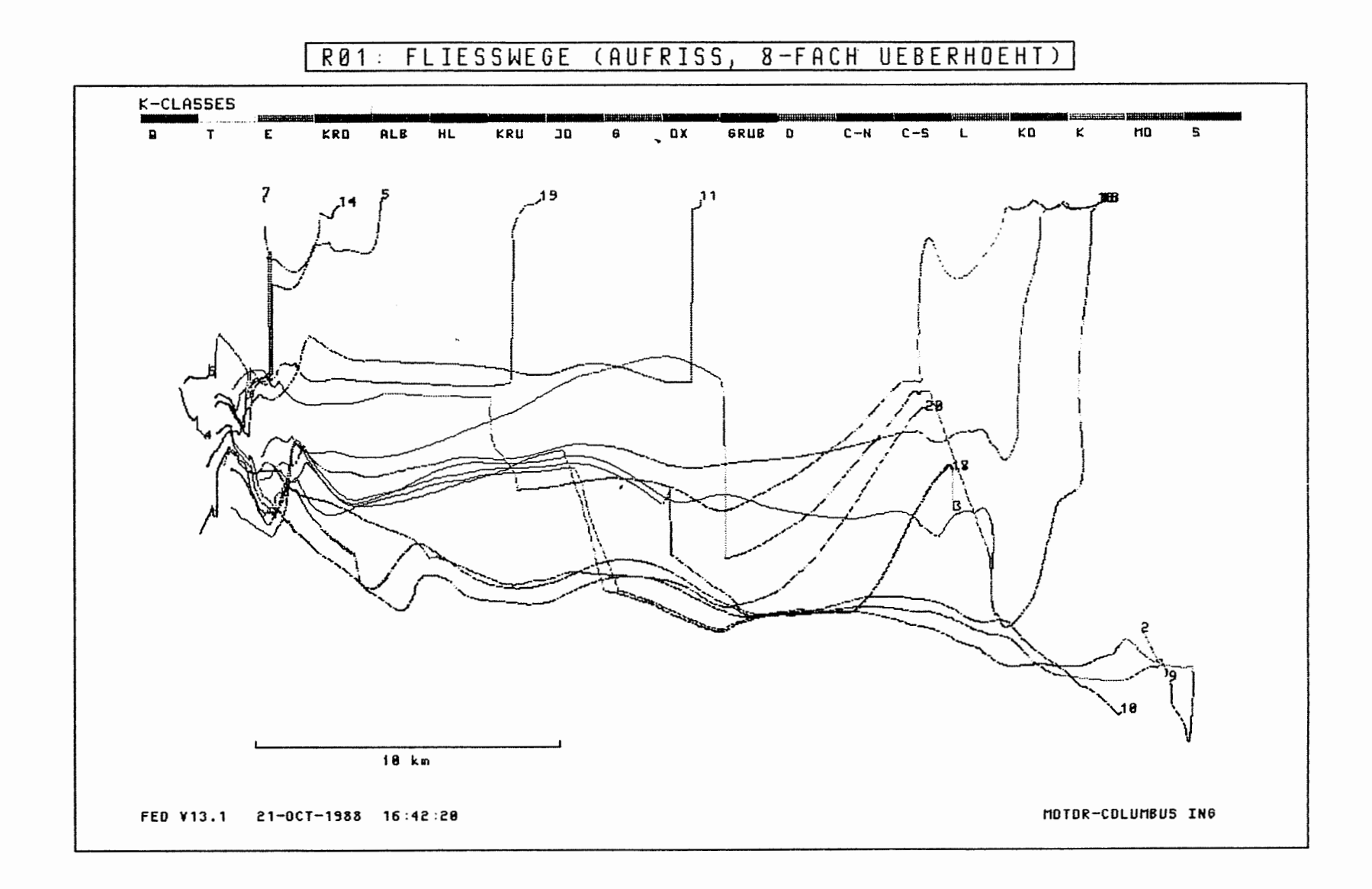

Anh. C1.3.2 Rechenfall R01: Fliesswege im Aufriss

 $\lambda$ 

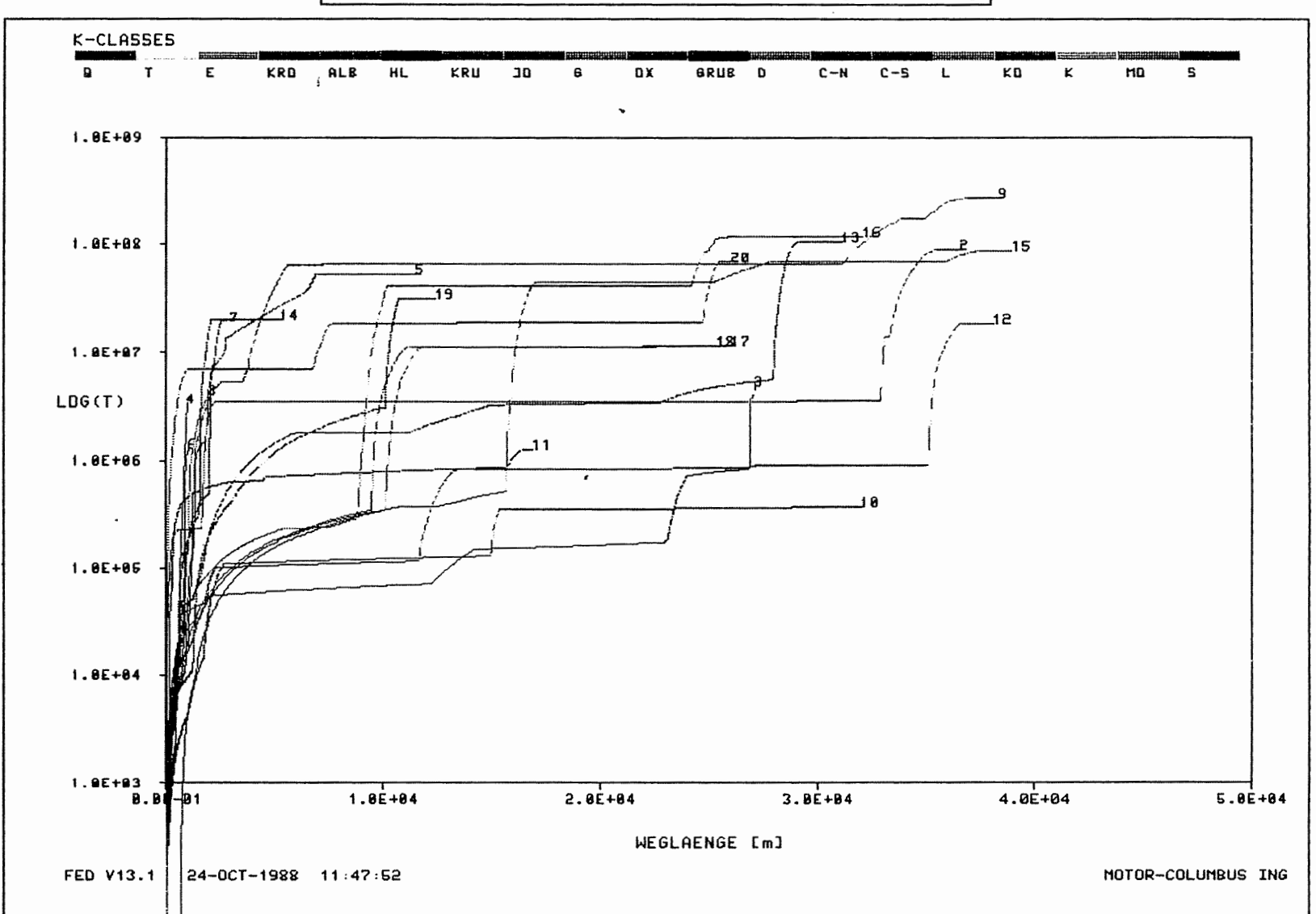

 $R01:$ WEG-ZEIT-DIAGRAMM DER FIESSWEGE

Rechenfall R01: Weg-Zeit-Diagramm der Fliesswege<br>(Zeit im logarithmischen Massstab) Anh. C1.3.3

 $\ddot{\phantom{a}}$ 

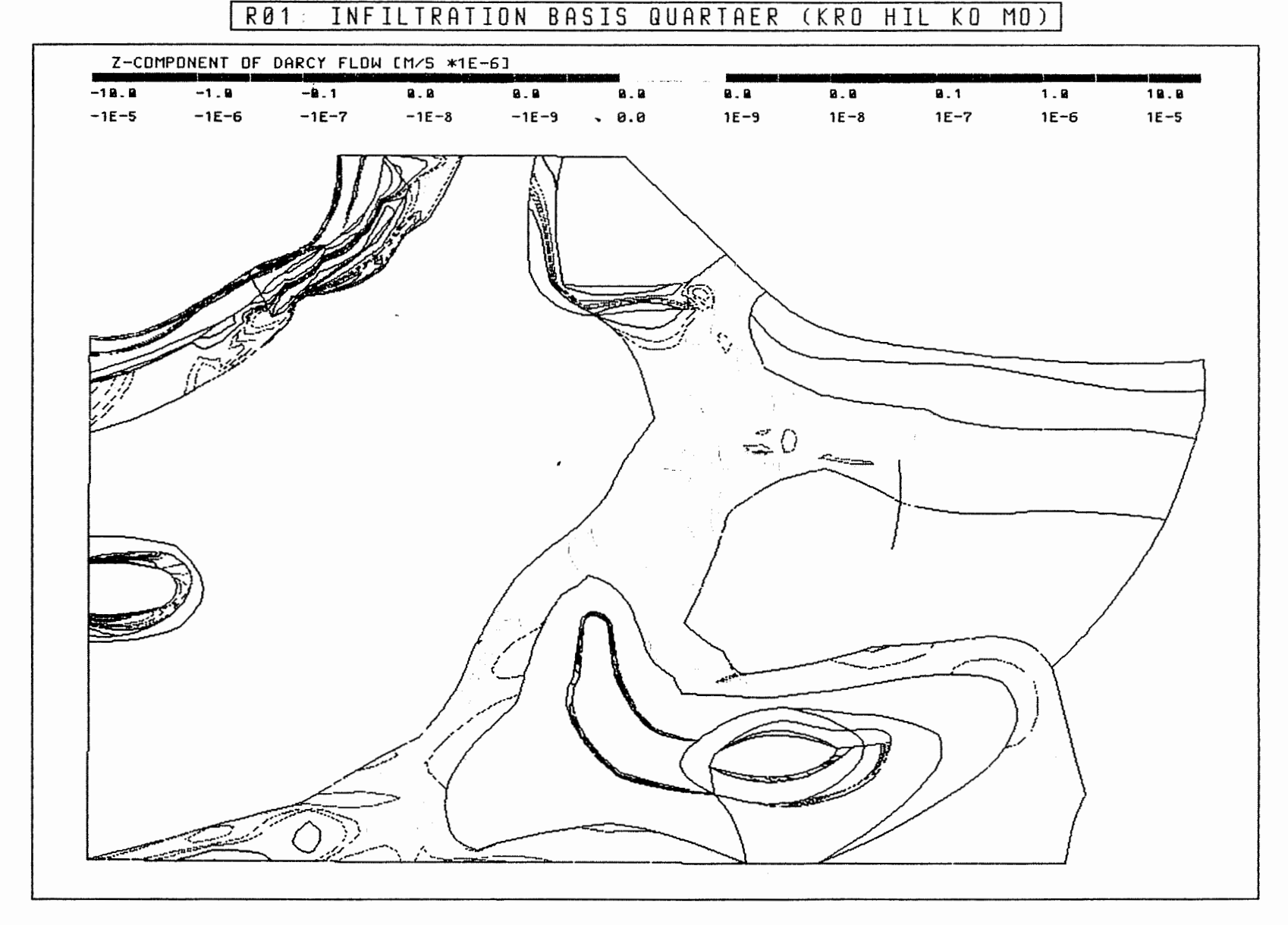

Rechenfall R01: Flüsse durch die Quartärbasis im Südabschnitt Anh. C1.4.1 in allen Schichteinheiten

 $\mathcal{L}$ 

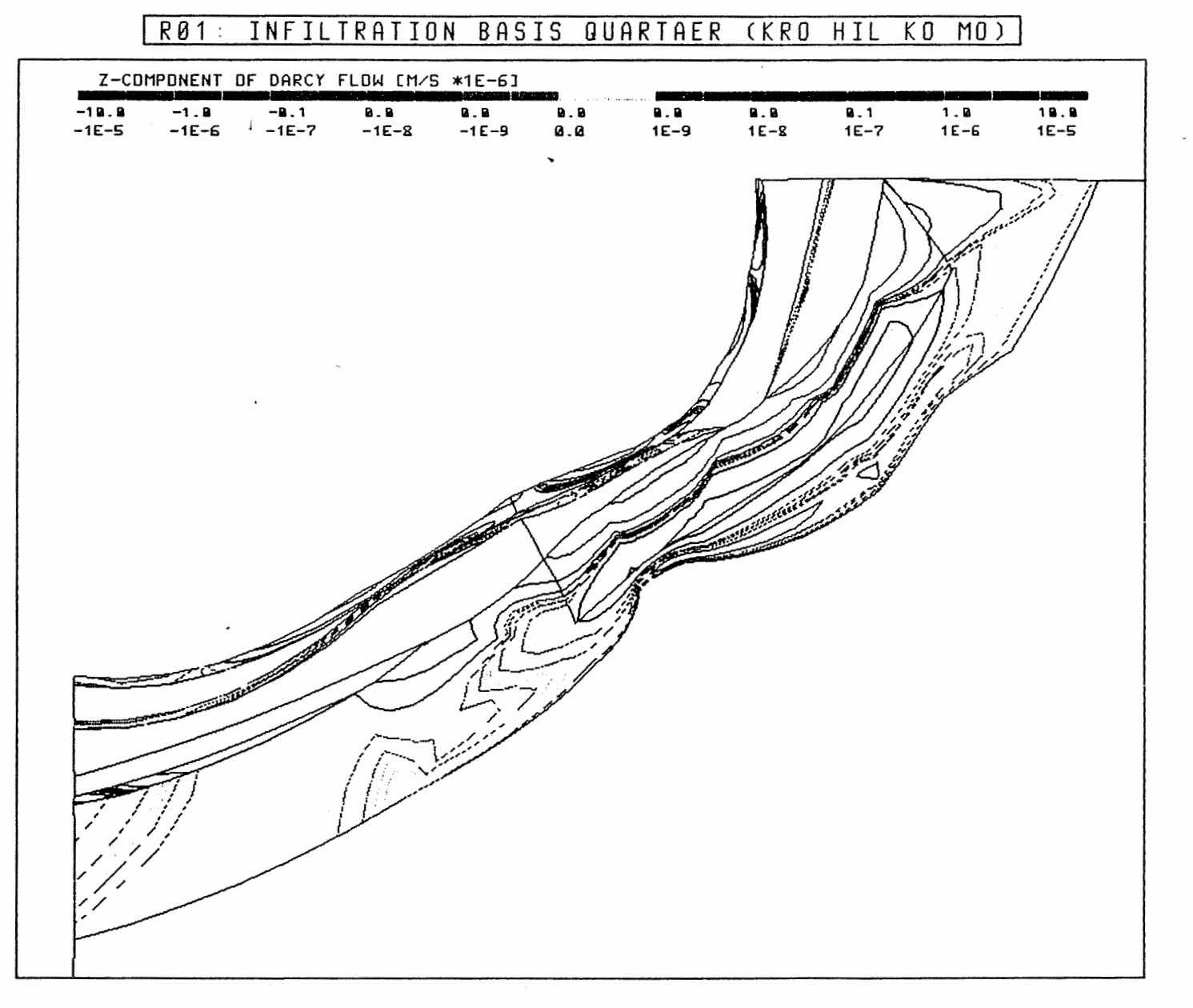

Anh. C1.4.2 Rechenfall R01: Flüsse durch die Quartärbasis im Salzgitter Höhenzug im Oberen Muschelkalk, Rhät, Hilssandstein und in den Plänerkalken

J,

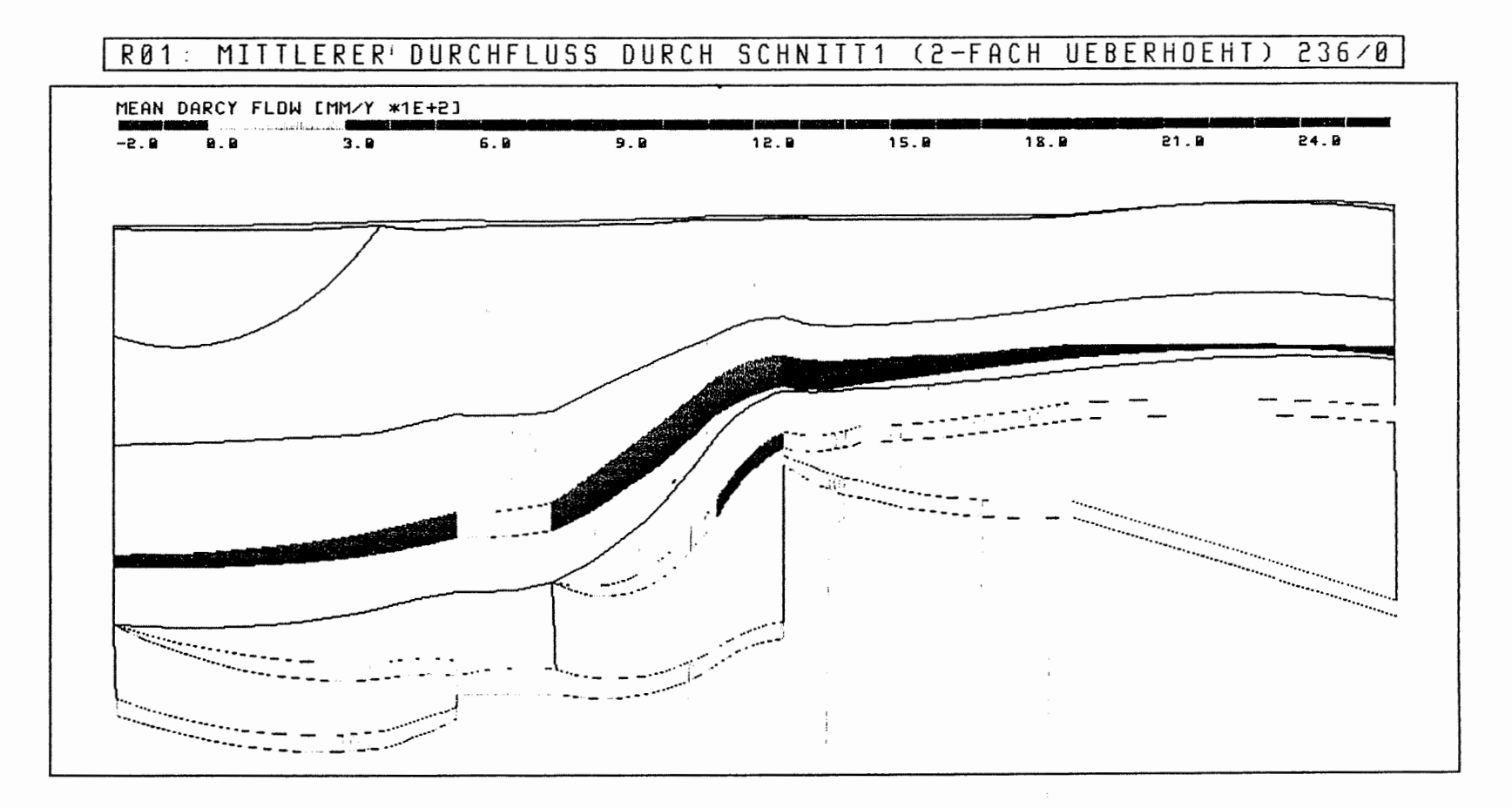

Anh. C1.5.1 Rechenfall R01: Flüsse durch die Wasserleiter des Schnittes 1

ò.

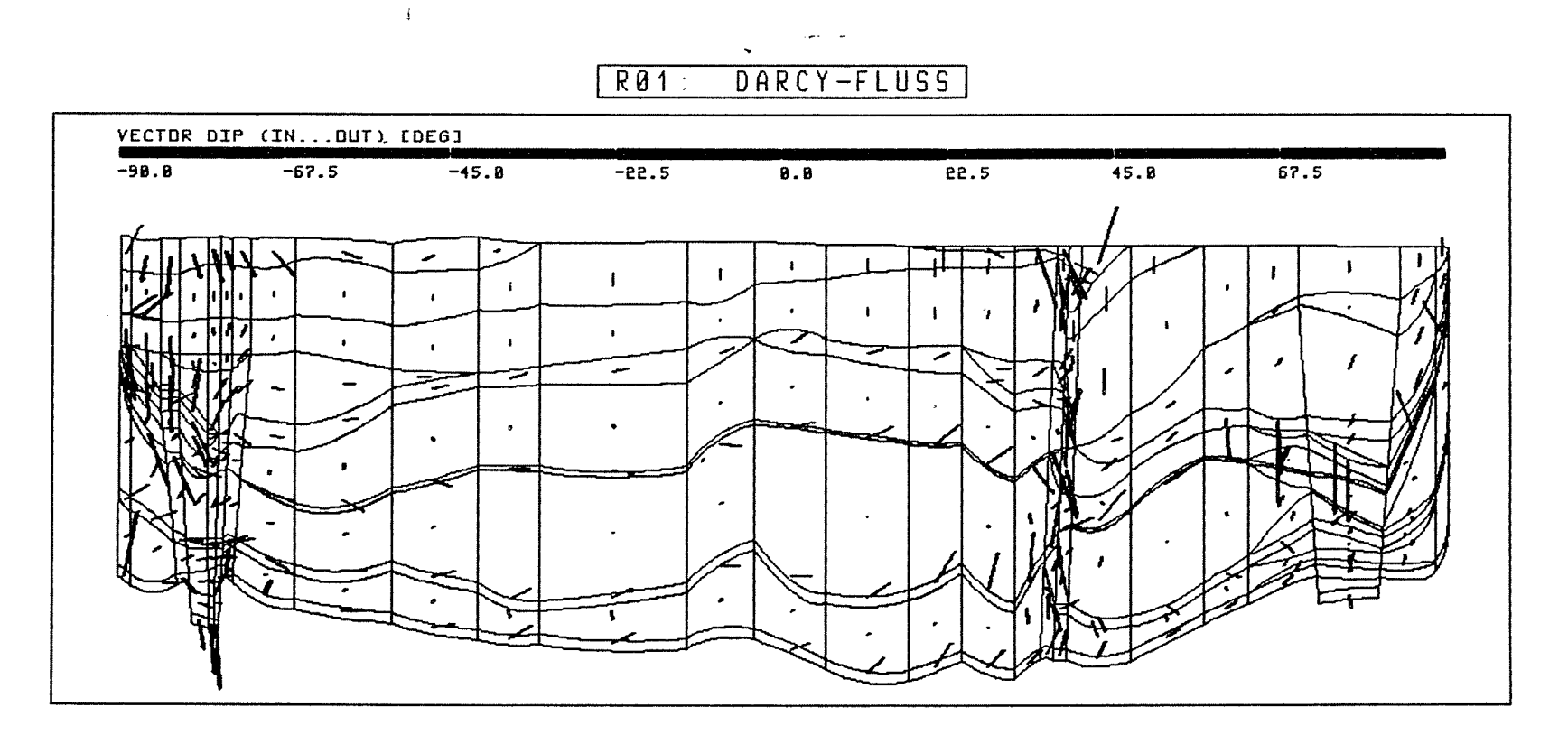

 $\mathbb{I}$ 

 $\cdot$ 

Anh. C1.6.1 Rechenfall R01: Vektoren der Filtergeschwindigkeit im Schnitt 8-9-10

 $\sim$ 

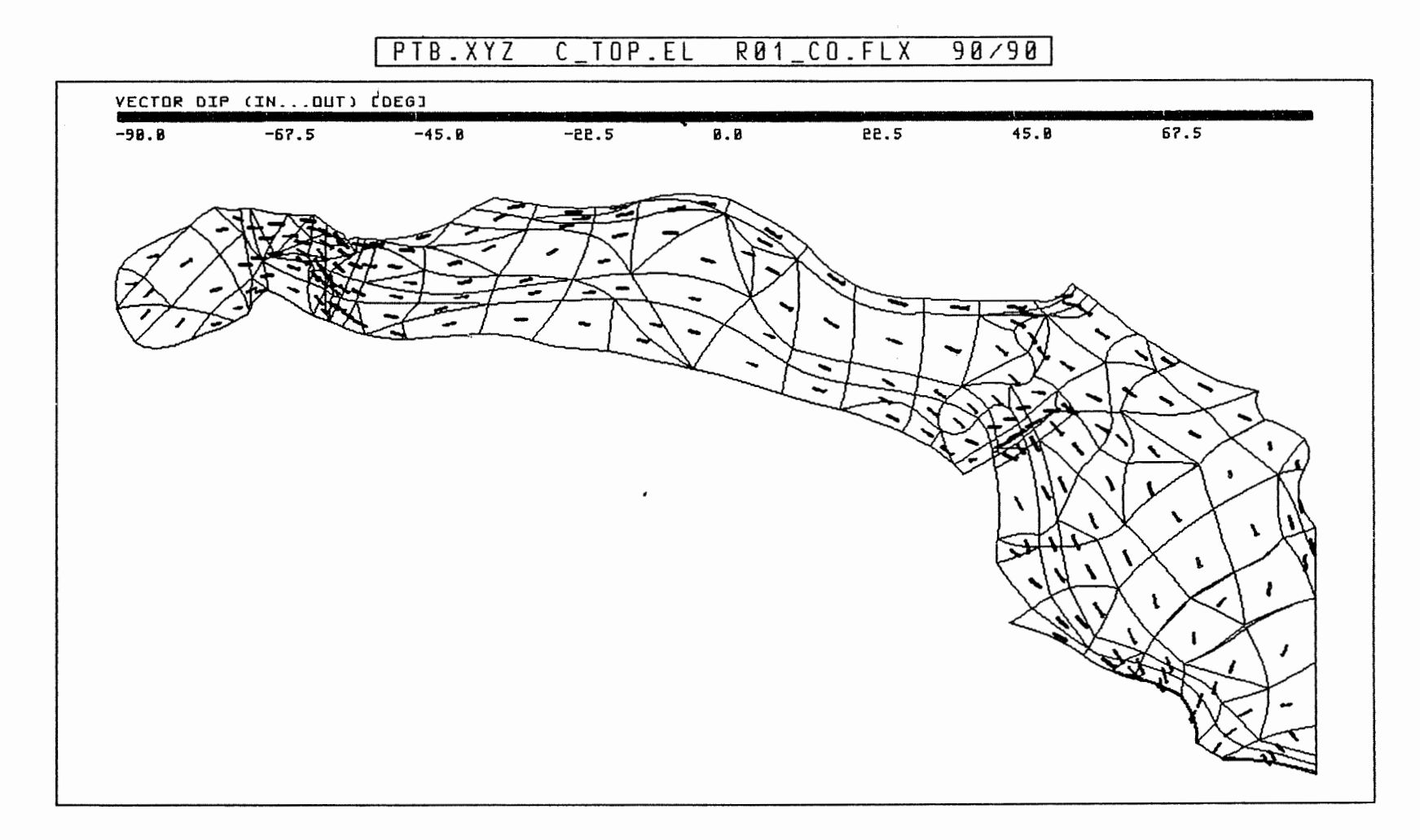

**Anh. Cl .6.2 Rechenfall R0l: Vektoren der Filtergeschwindigkeit in der Oberfläche des Cornbrash-Sandsteins** 

 $\sigma$ 

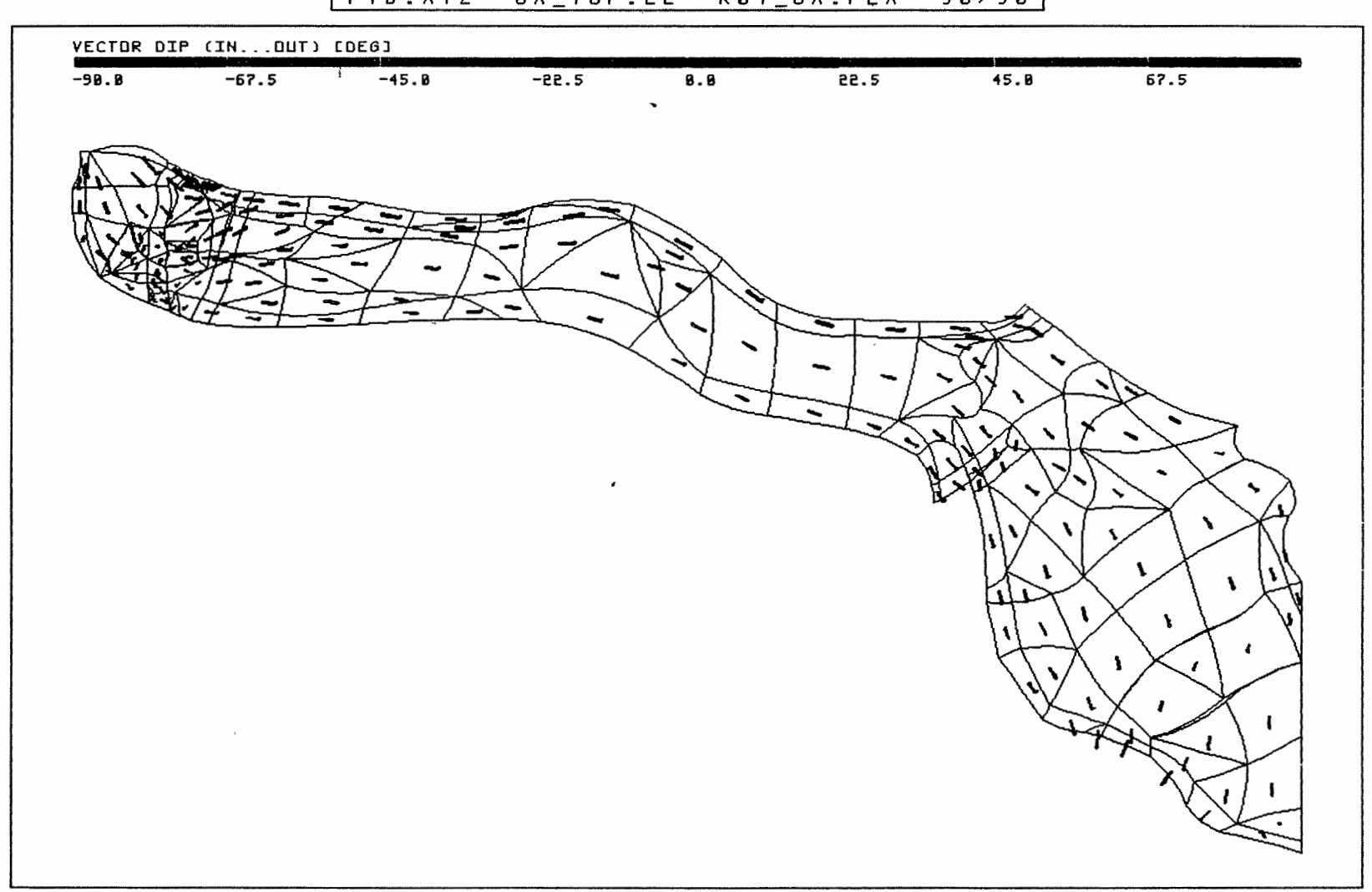

**Anh. Cl .6.3 Rechenfall R01: Vektoren der Filtergeschwindigkeit in der Oberfläche des Oxford** 

 $\mathcal{A}$ 

PTB.XYZ OX\_TOP.EL R01\_OX.FLX 90/90

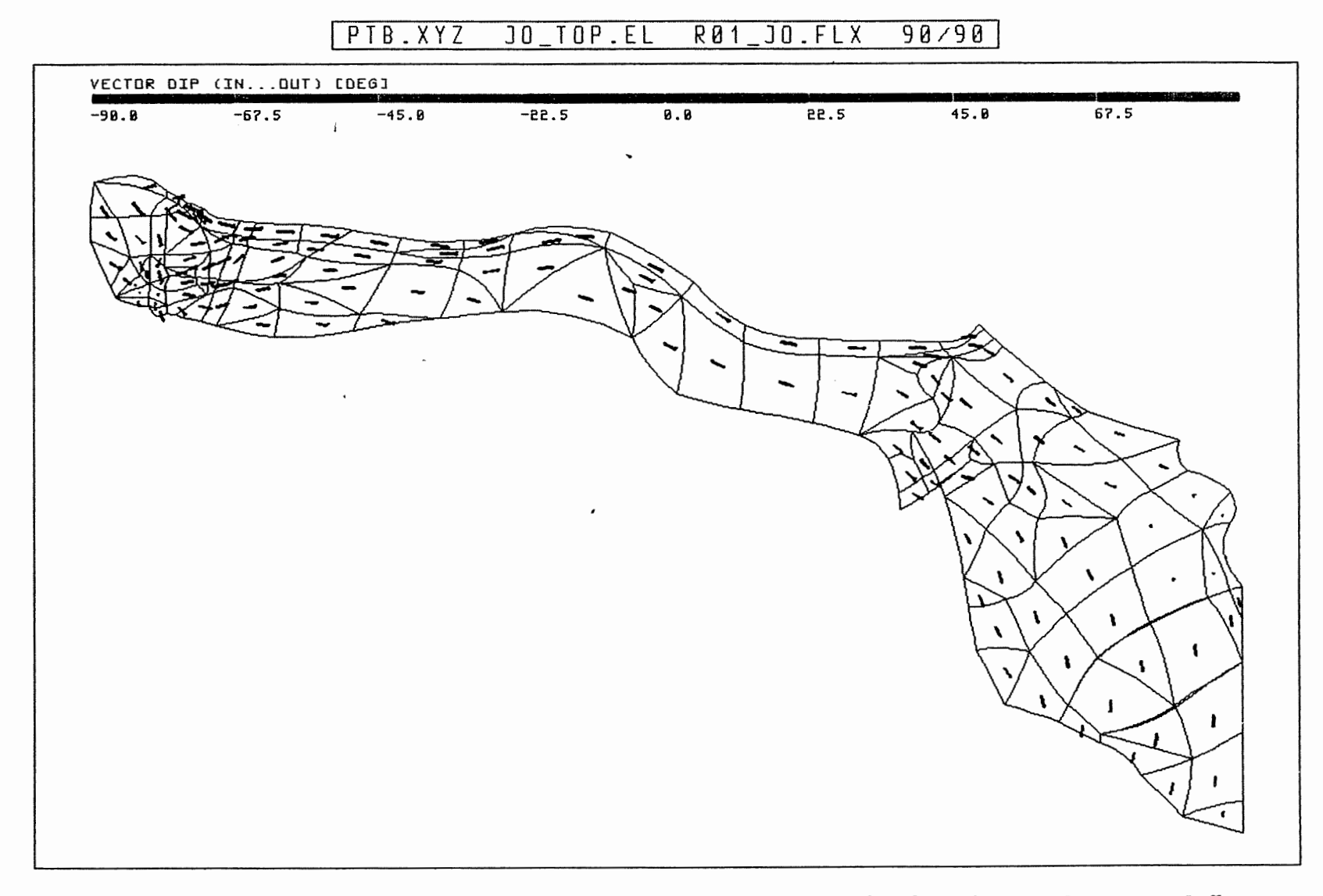

**Anh. Cl .6.4**  Rechenfall R0l: Vektoren der Filtergeschwindigkeit in der Oberfläche des Kimmeridge

 $\bar{t}$ 

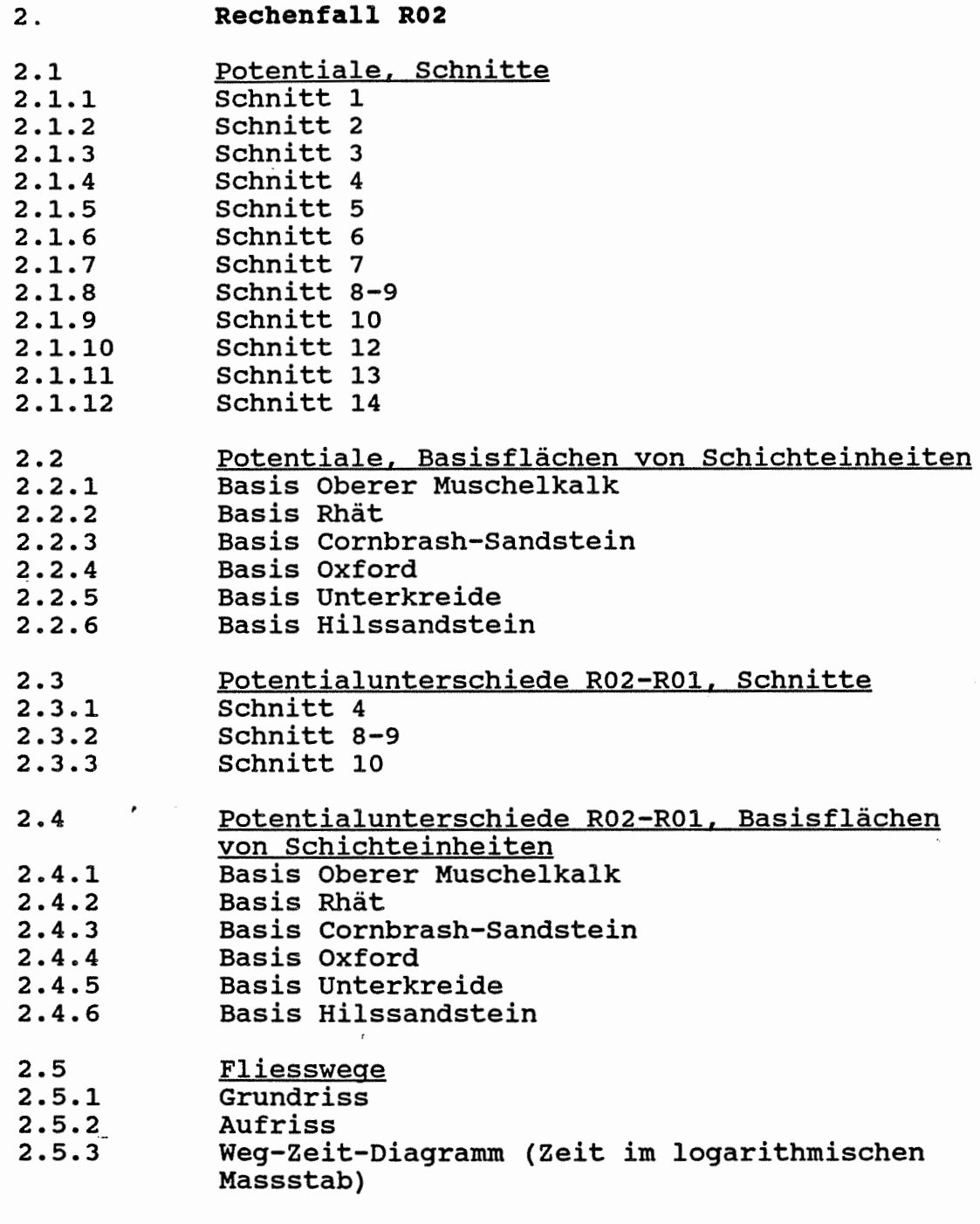

 $\mathcal{L}_{\text{max}}$  .

 $\mathcal{L}_{\mathcal{A}}$ 

 $\hat{\mathcal{E}}$ 

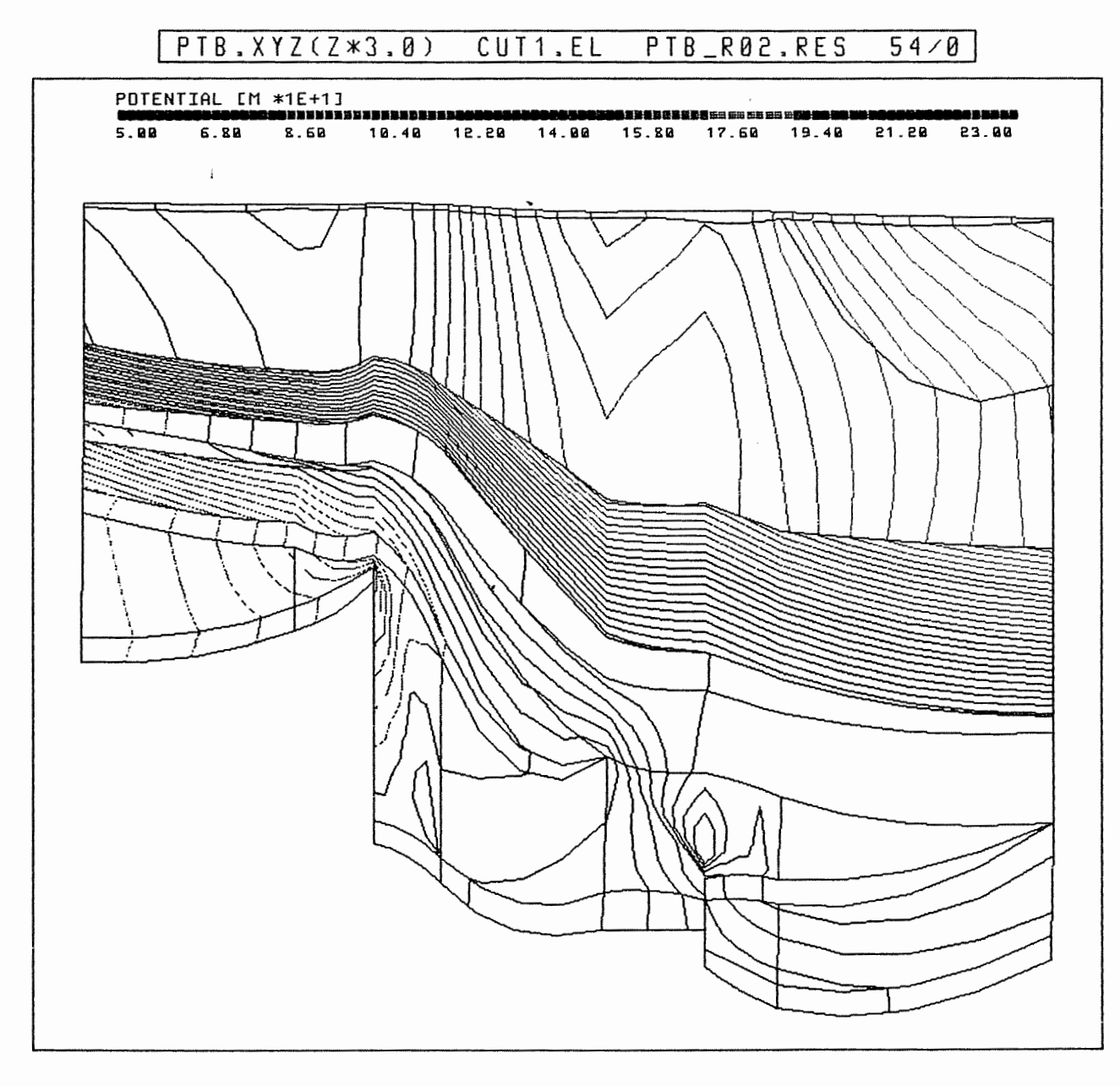

Anh. C2.1.1 Rechenfall R02: Potentiale im Schnitt 1

 $\sim$ 

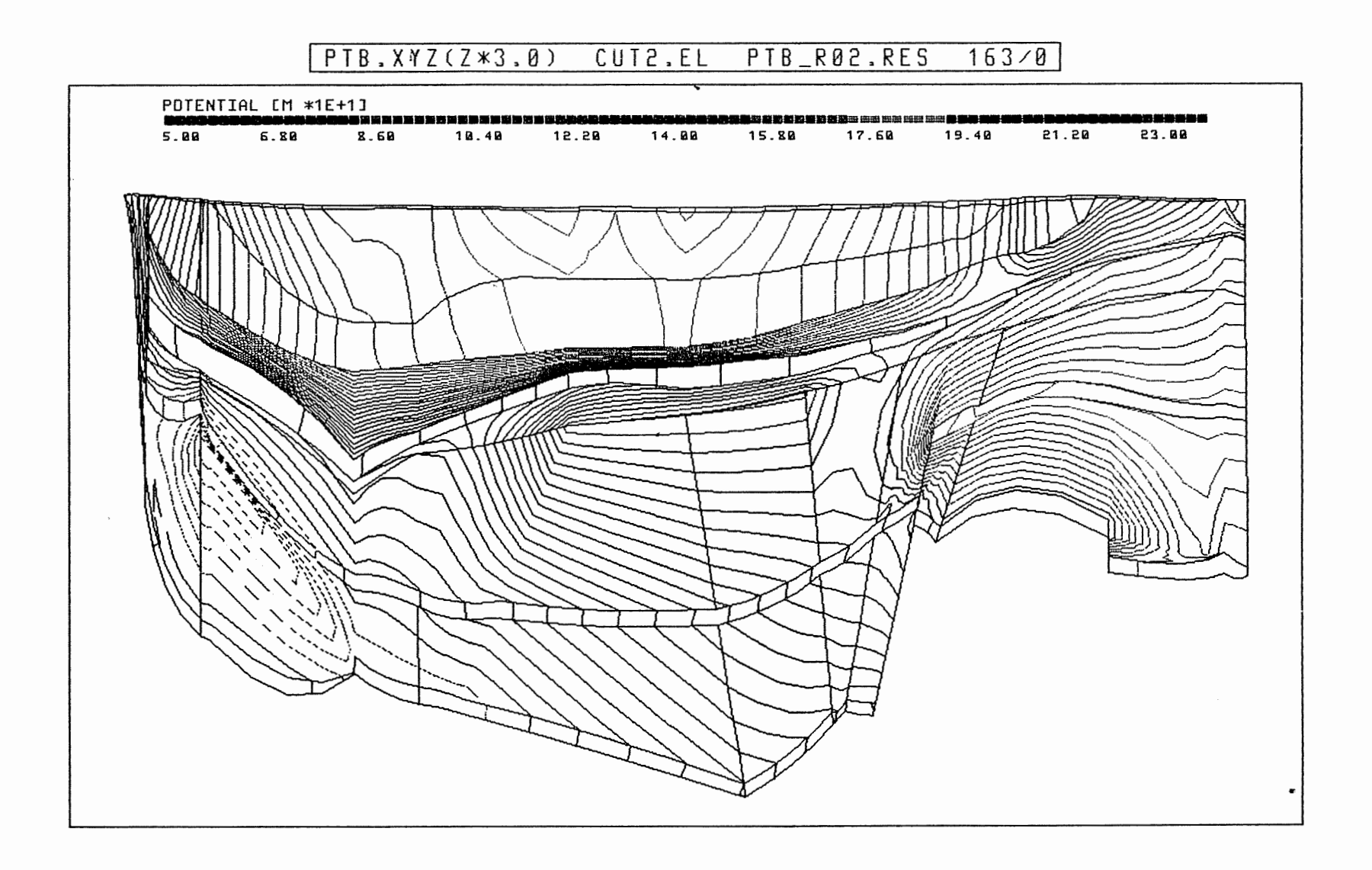

Anh. C2.1.2 Rechenfall R02: Potentiale im Schnitt 2
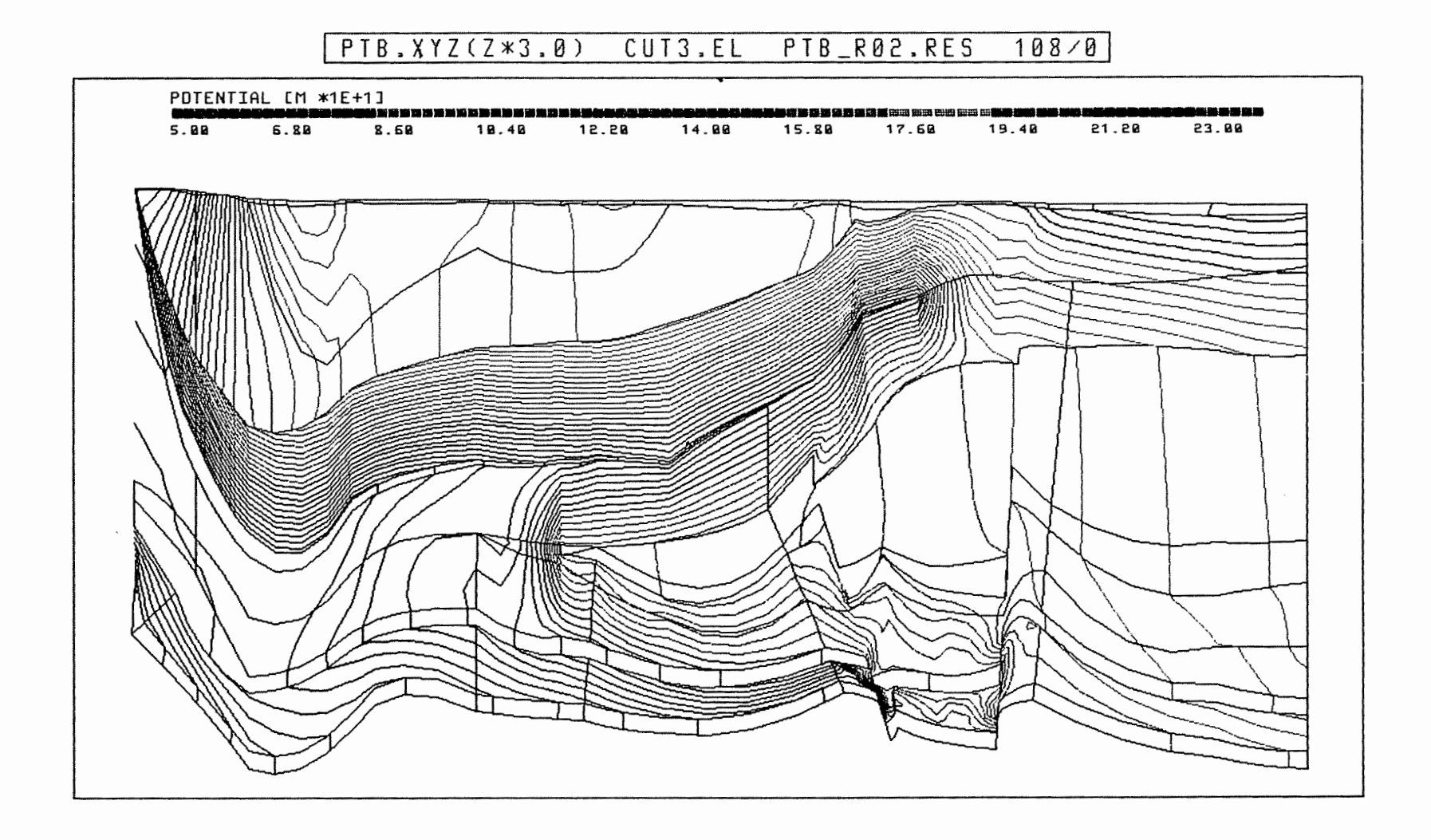

Anh. C2.1.3 Rechenfall R02: Potentiale im Schnitt 3

 $\cdot$ 

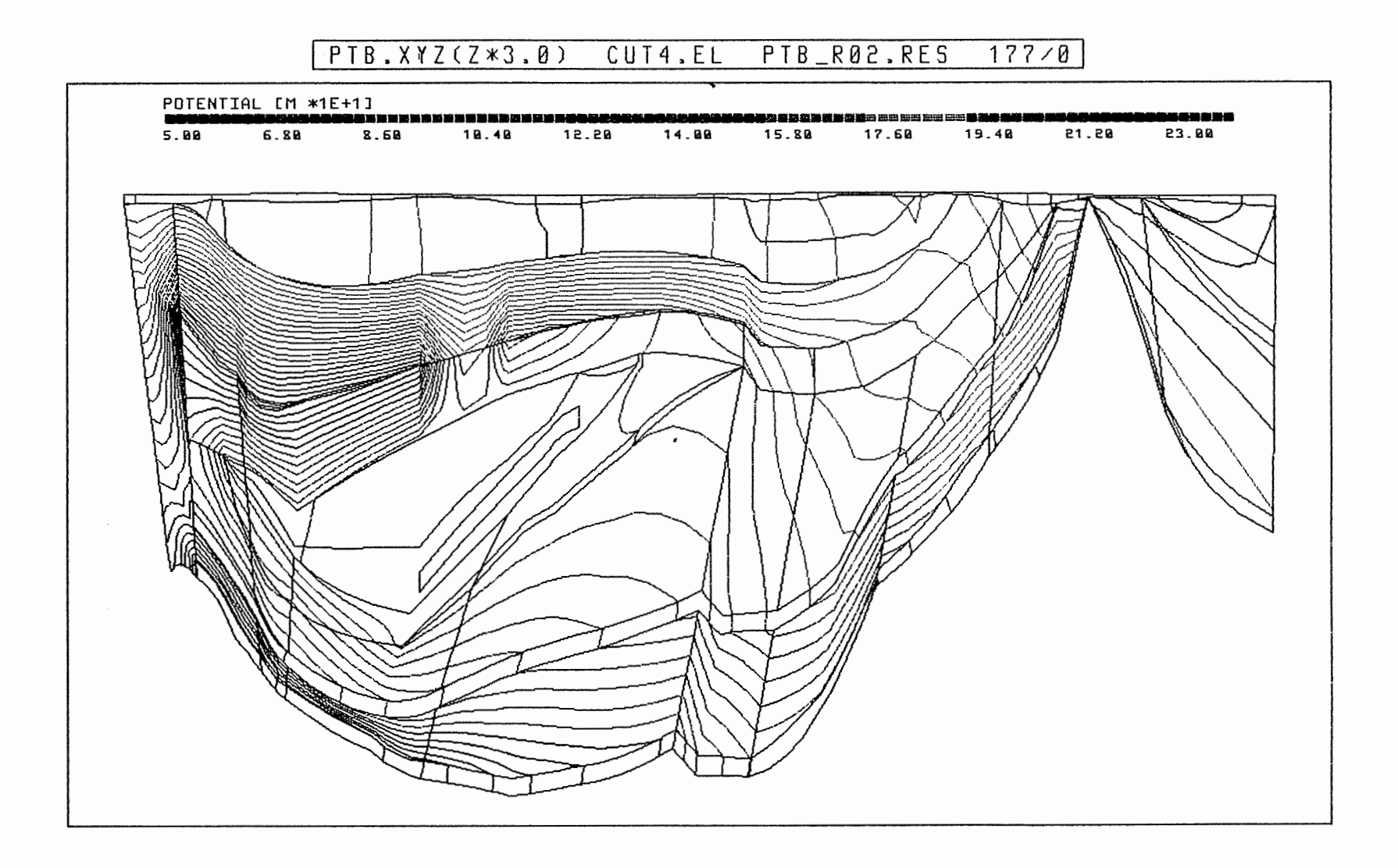

Anh. C2.1.4 Rechenfall R02: Potentiale im Schnitt 4

 $\sigma$  .

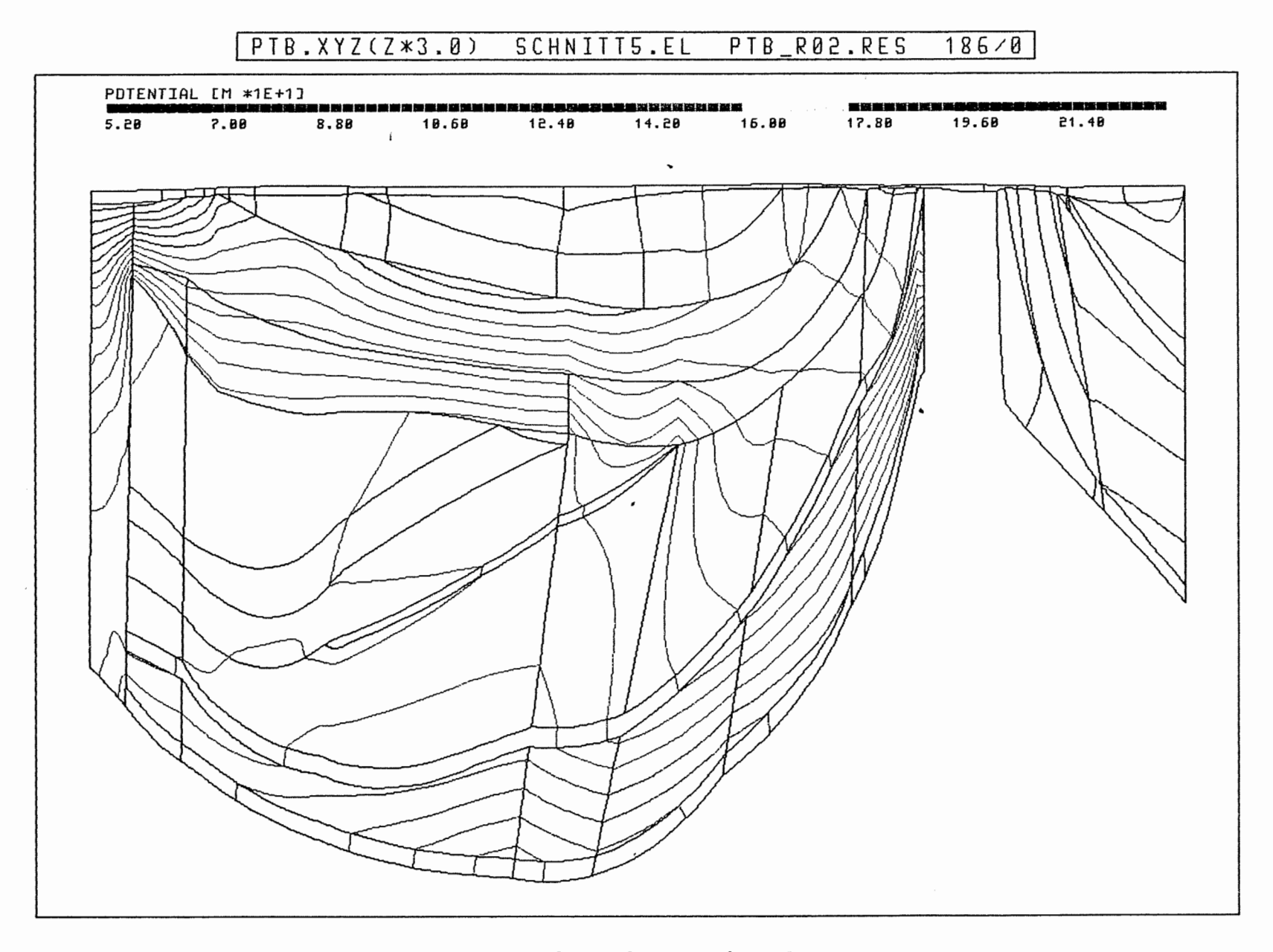

Anh. C2.1.5 Rechenfall R02: Potentiale im Schnitt 5

 $\Delta$ 

 $\,$   $\,$ 

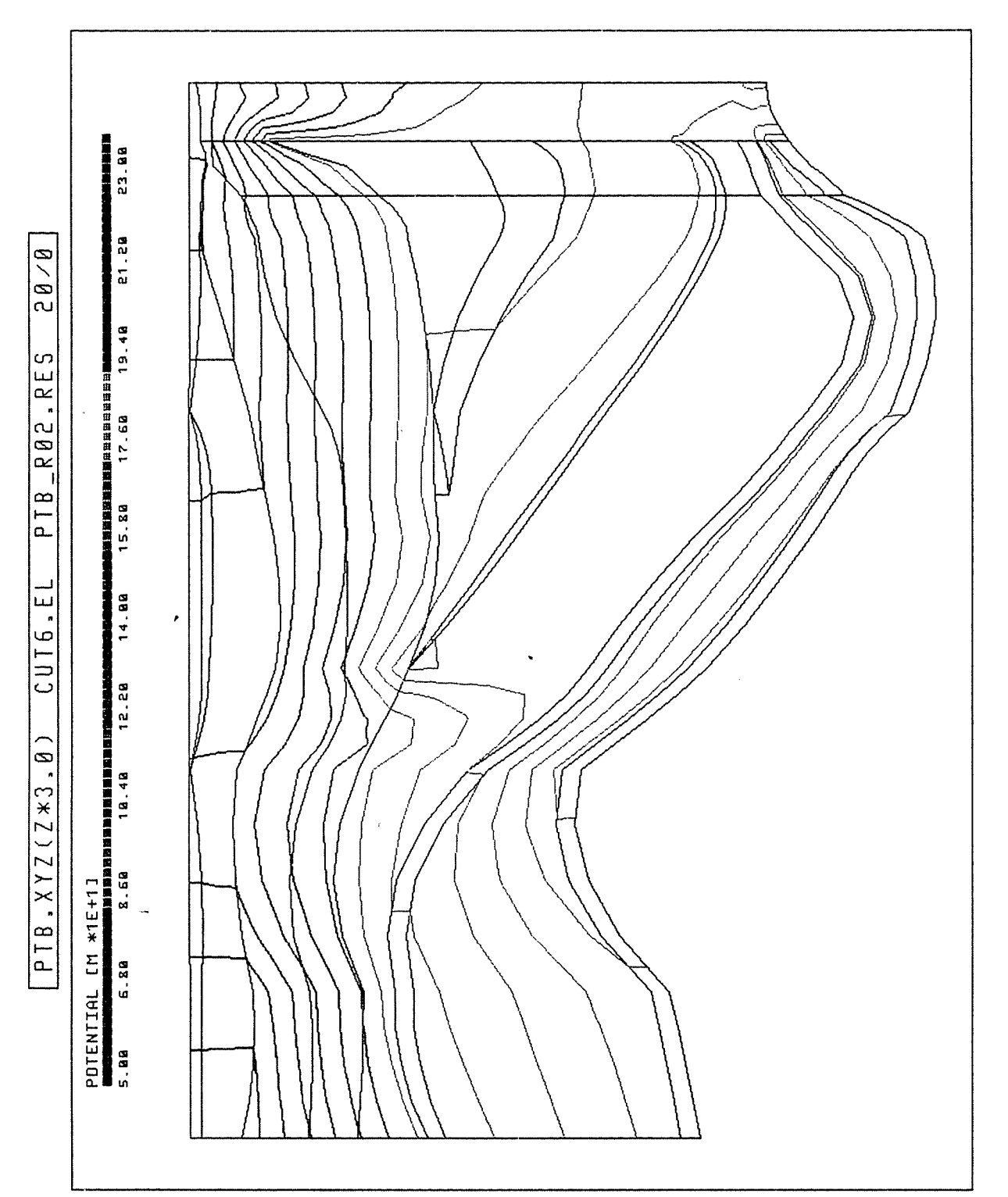

 $\bar{\bar{z}}$ 

 $\overline{\phantom{a}}$ 

į,  $\mathbb{Z}^{\mathbb{Z}}$ 

 $\omega_{\rm{max}} = \omega_{\rm{max}}$  $\frac{1}{\sqrt{2}}$  Anh. C2.1.6 Rechenfall R02: Potentiale im Schnitt 6

PTB.XYZ(Z\*3.0) CUT7.EL PTB\_R02.RES 174/0

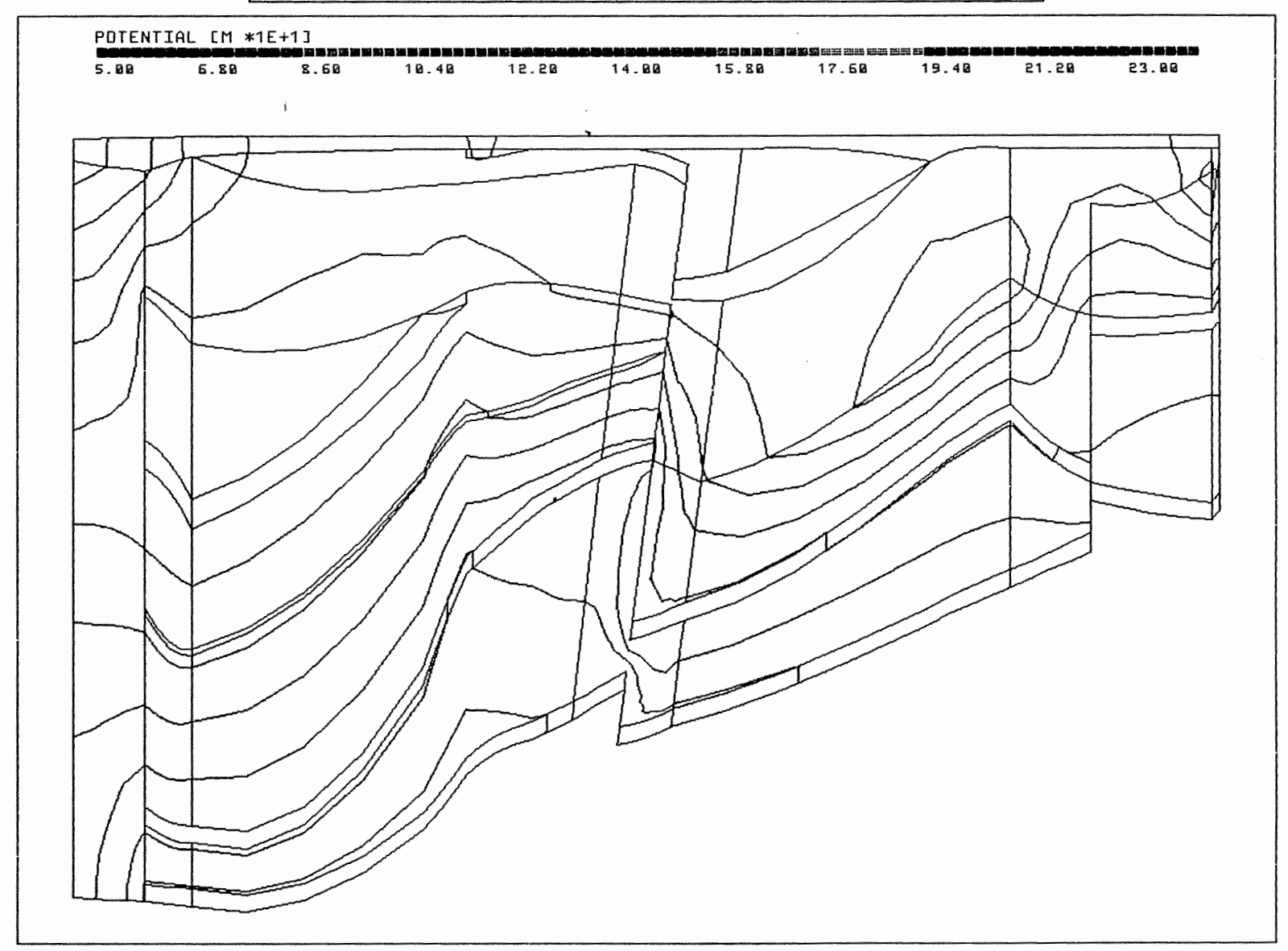

Anh. C2.1.7 Rechenfall R02: Potentiale im Schnitt 7

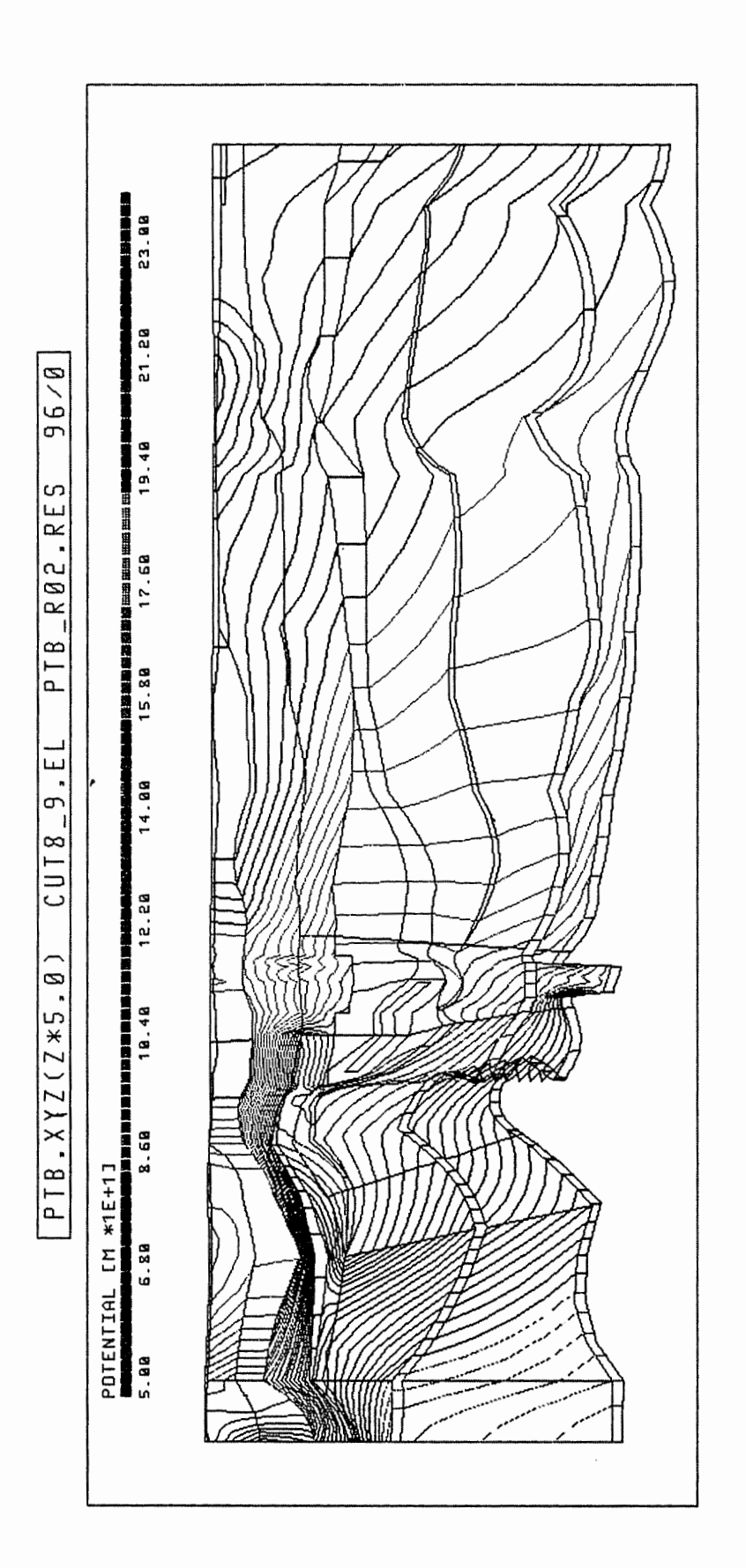

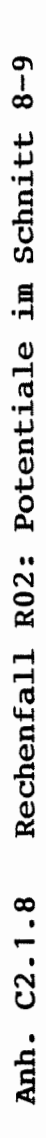

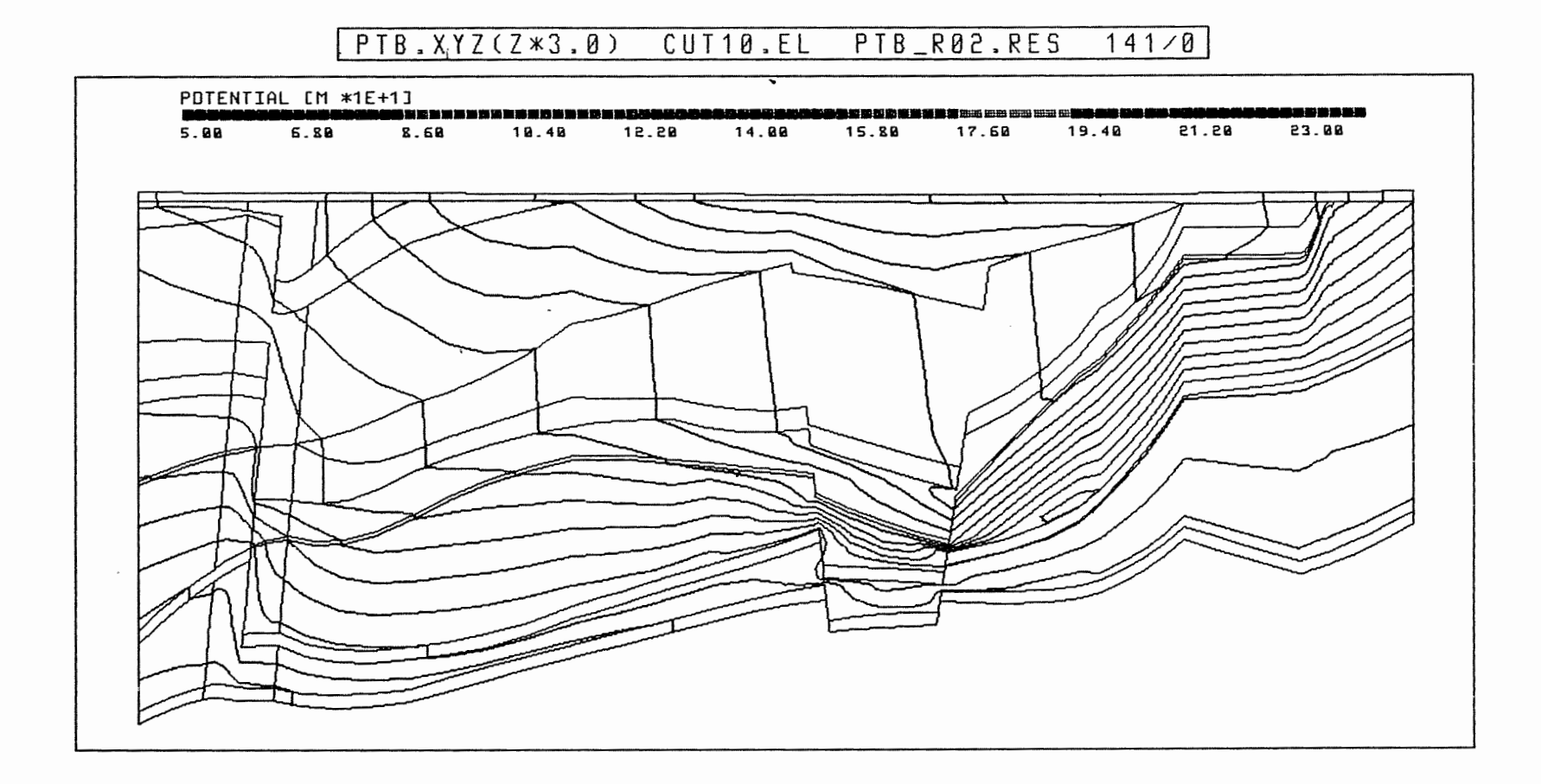

 $\sim$ 

Anh. C2.1.9 Rechenfall R02: Potentiale im Schnitt 10

## P T B . X Y Z ( Z \* 3 . 0 ) C U T 1 2 . E L P T B \_ R 0 2 . R E S 111 / 0

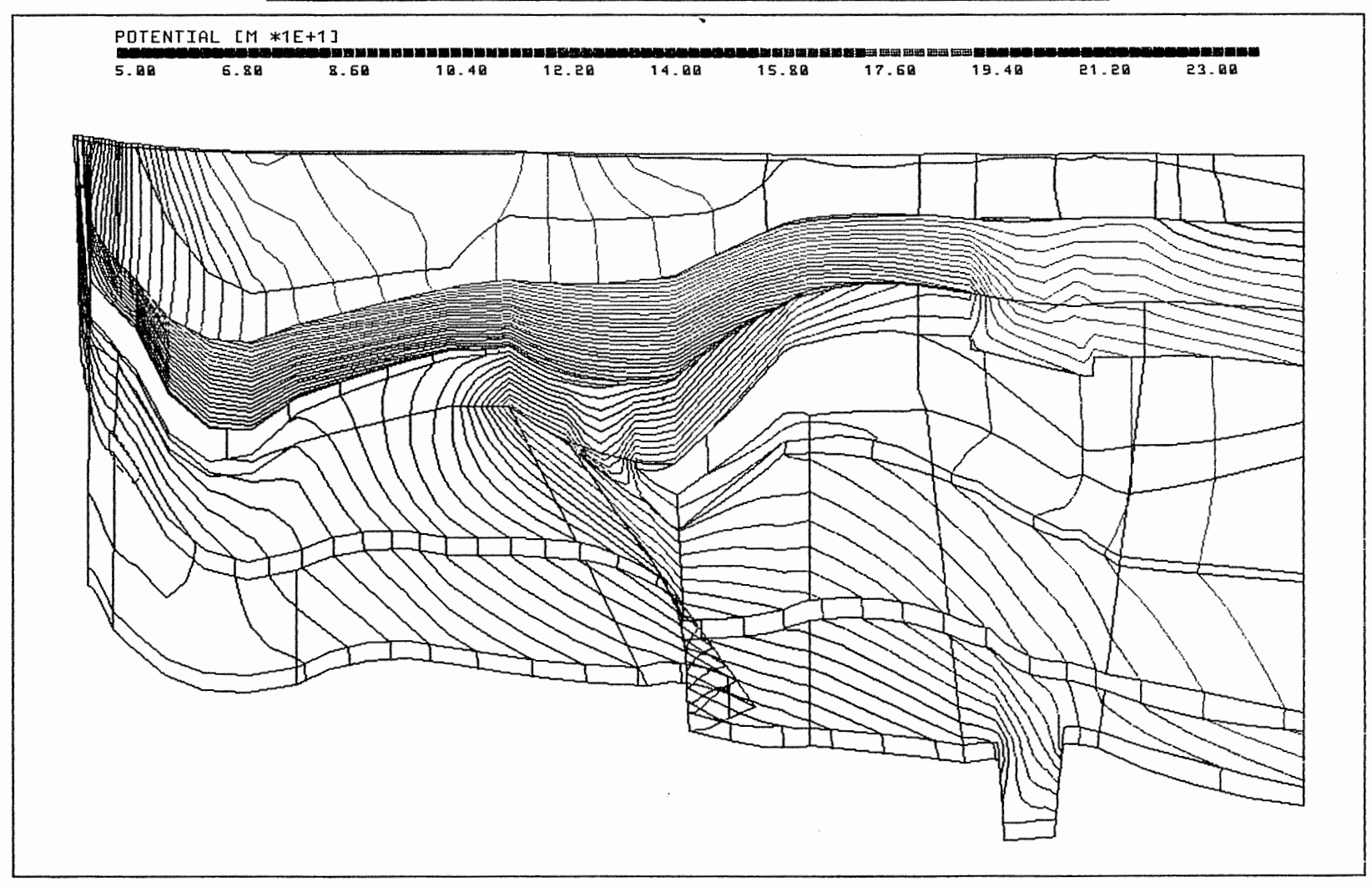

Anh. C2.1.10 Rechenfall R02: Potentiale im Schnitt 12

 $\sim$ 

 $\lambda$ 

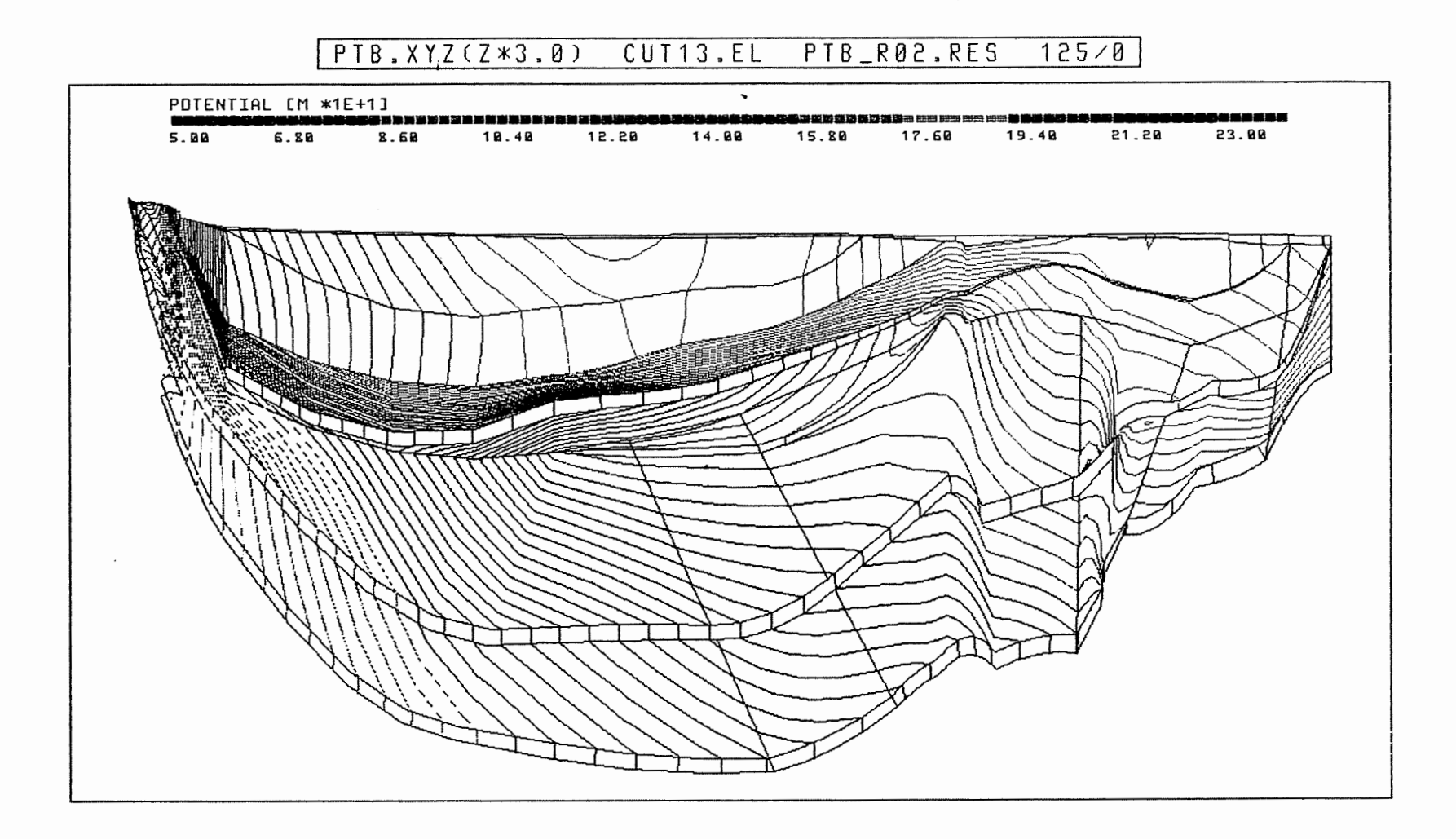

Anh. C2.1.11 Rechenfall R02: Potentiale im Schnitt 13

 $\bullet$ 

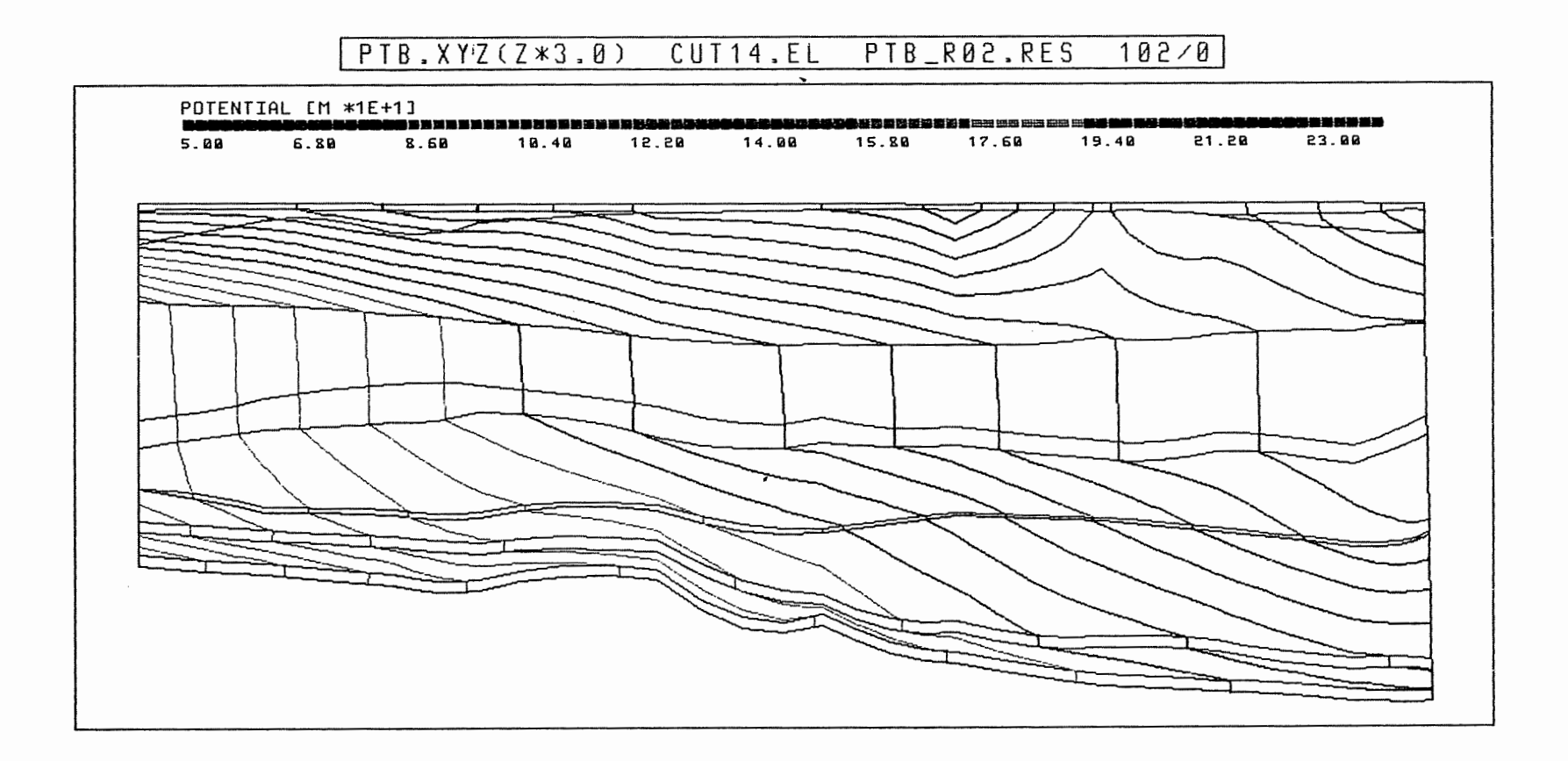

Anh. C2.1.12 Rechenfall R02: Potentiale im Schnitt 14

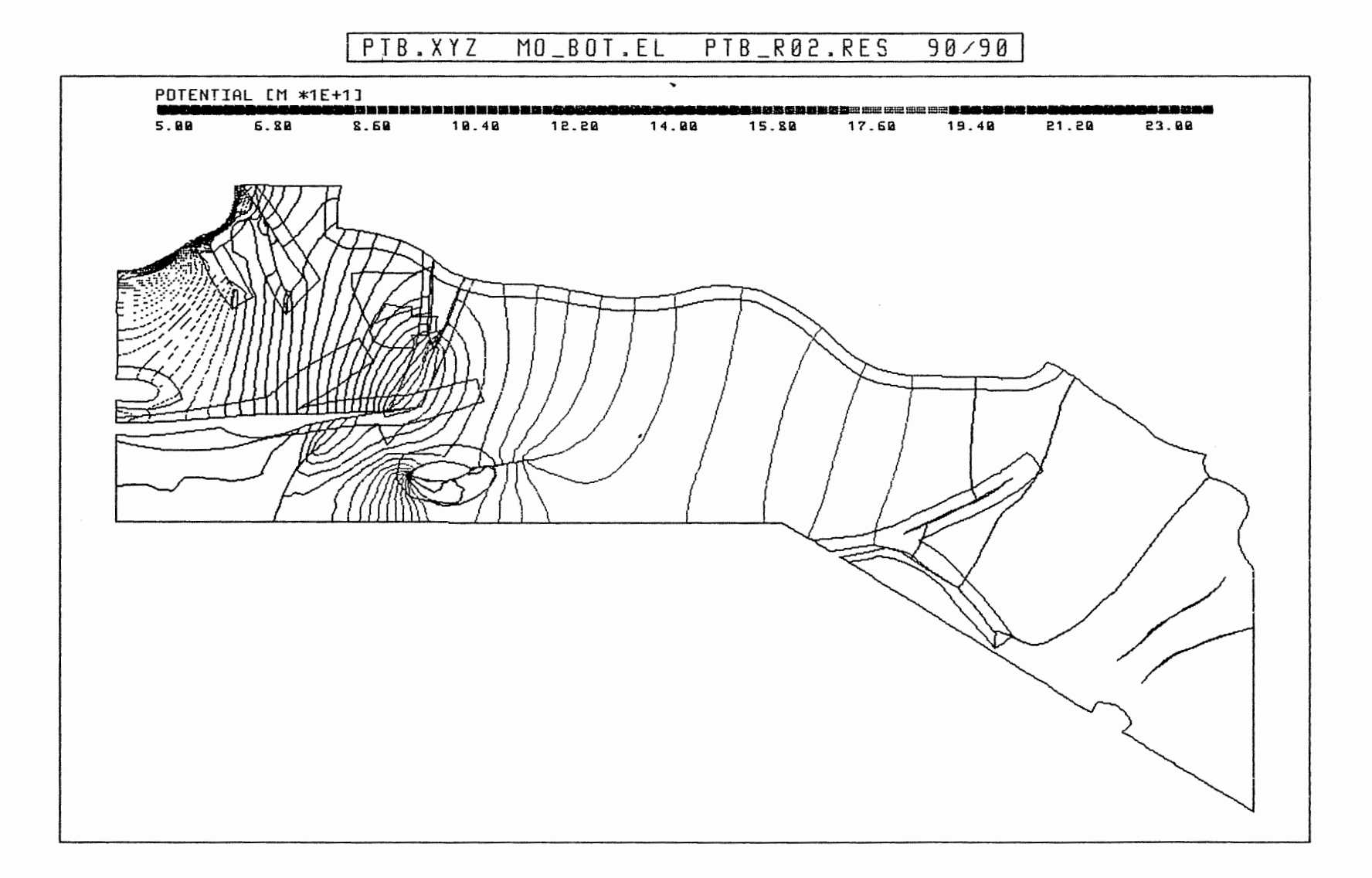

# Anh. C2.2.1 Rechenfall R02: Potentiale an der Basis des Oberen Muschelkalks

 $\mathcal{A}^{\pm}$ 

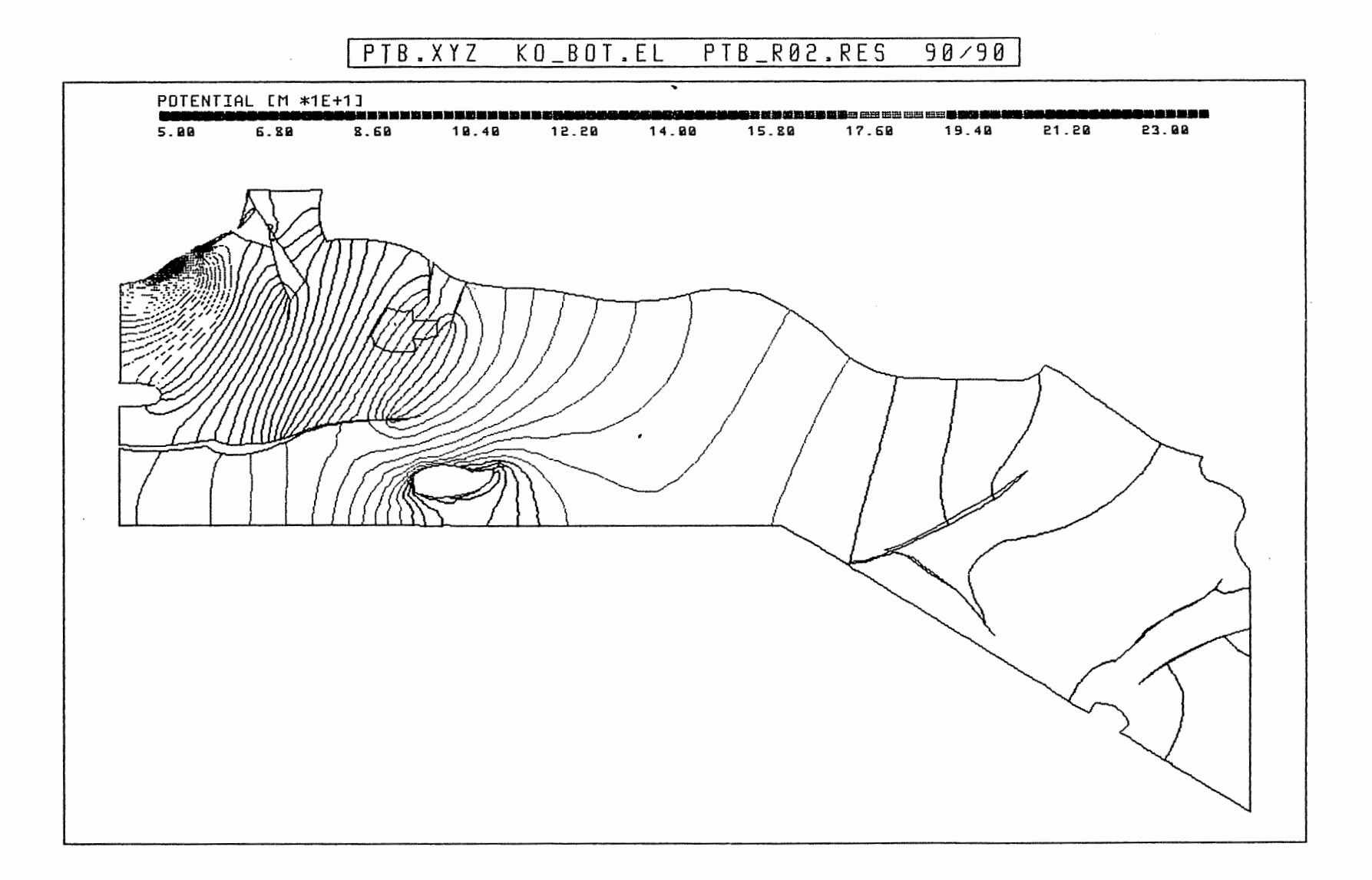

Anh. C2.2.2 Rechenfall R02: Potentiale an der Basis des Rhät

 $\cdot$   $^{\rm a}$ 

# PTB.XYZ C\_BOT.EL PTB\_R02.RES 90/90

 $\mathbf{g}$ 

 $\cdot$ 

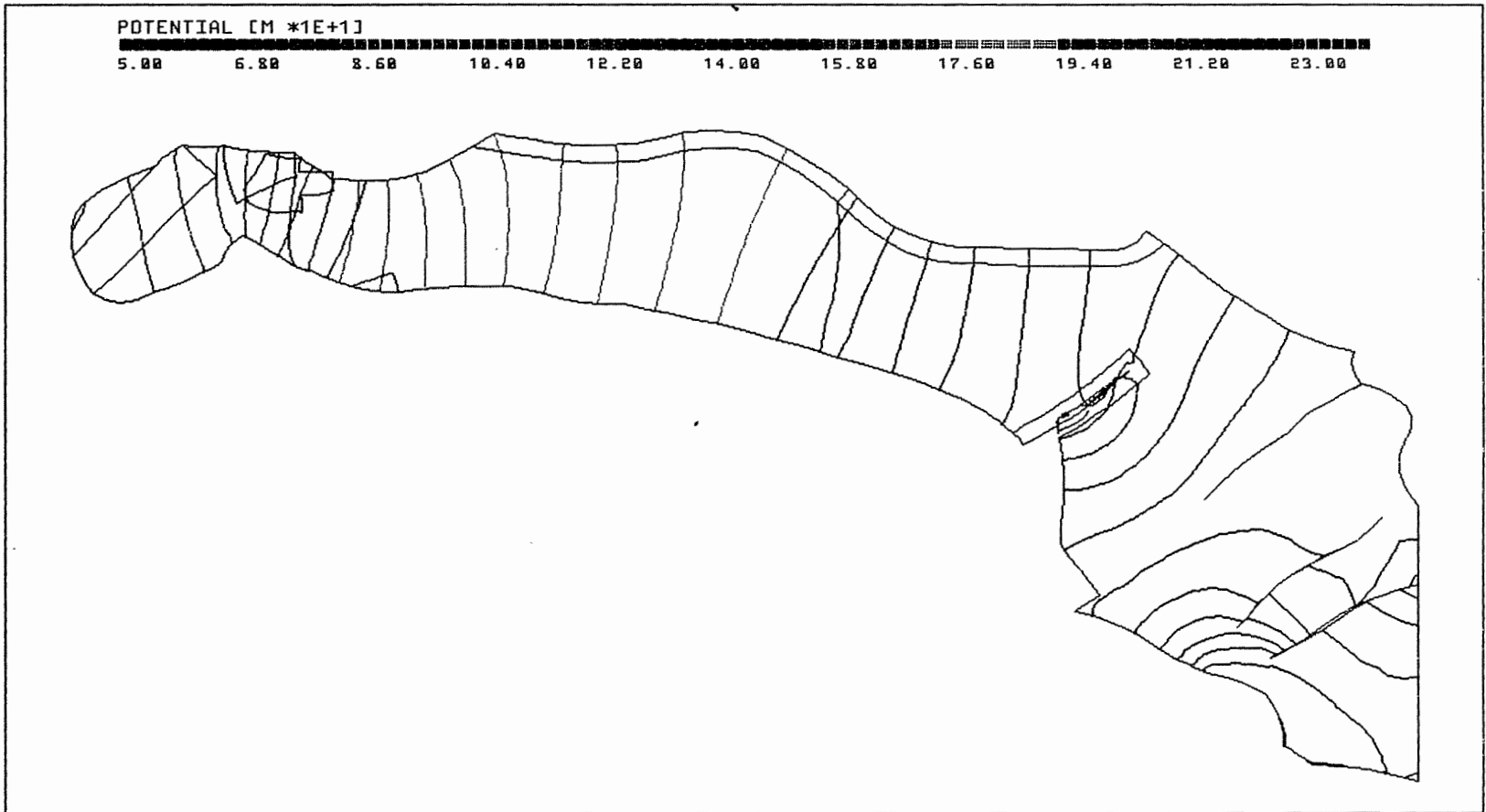

Anh. C2.2.3 Rechenfall R02: Potentiale an der Basis des Cornbrash-Sandsteins

 $\sim$ 

 $\epsilon$ 

#### $P T_i B$ .  $XYZ$  $0X$ <sub>-</sub> $B$  $0T$ ,  $EL$ PTB\_R02.RES  $90/90$

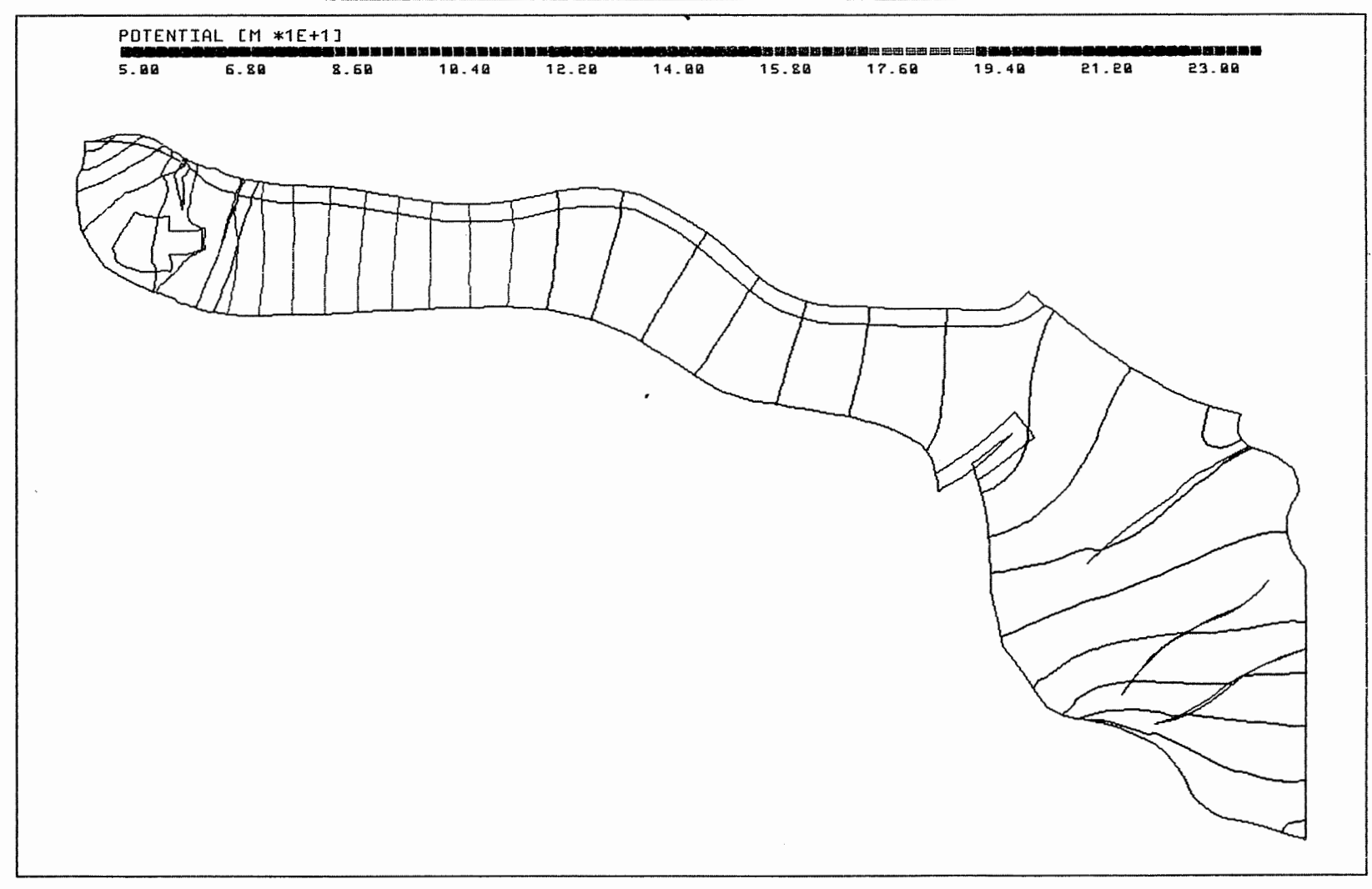

Anh. C2.2.4 Rechenfall R02: Potentiale an des Basis des Oxford

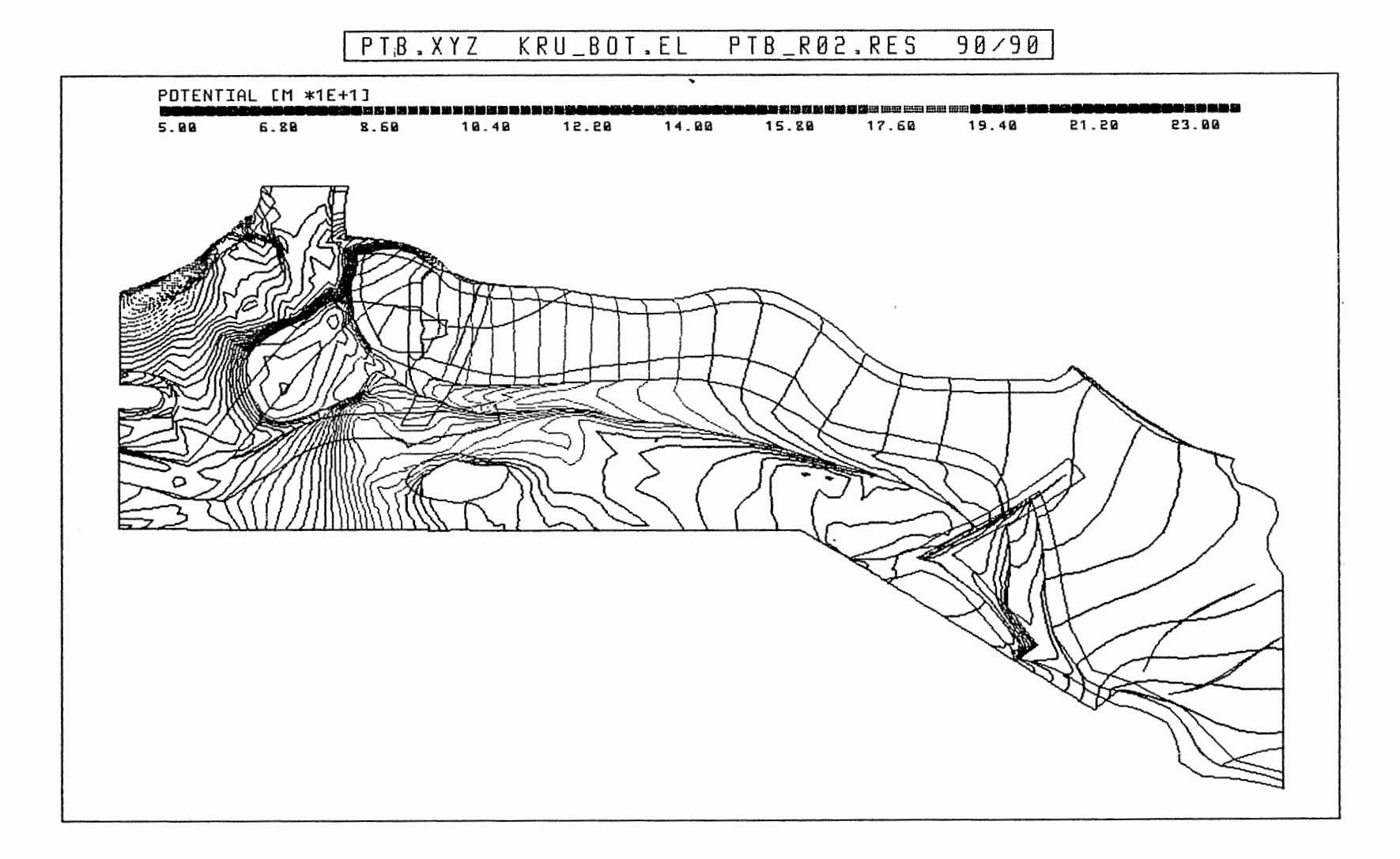

 $\sim 10^{-11}$ 

Anh. C2.2.5 Rechenfall R02: Potentiale an der Basis der Unterkreide

 $\mathcal{A}$ 

PTB.XYZ HL\_BOT.EL PTB\_R02.RES 90/90

POTENTIAL [M \*1E+1]<br>**Russenskaaresko**nninininininininininininininin kokkuussaareskonnininininininin kokkuussaaressaarestininin<br>5.00 6.80 8.60 10.40 12.20 14.00 15.80 17.60 19.40 21.20 23.00  $\mathbf{i}$ 

 $\epsilon$ 

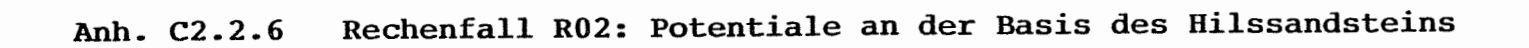

## PTB.XYZCZ\*3.0) CUT4.EL R02-R01.DIF 177/0 •

 $\sim$ 

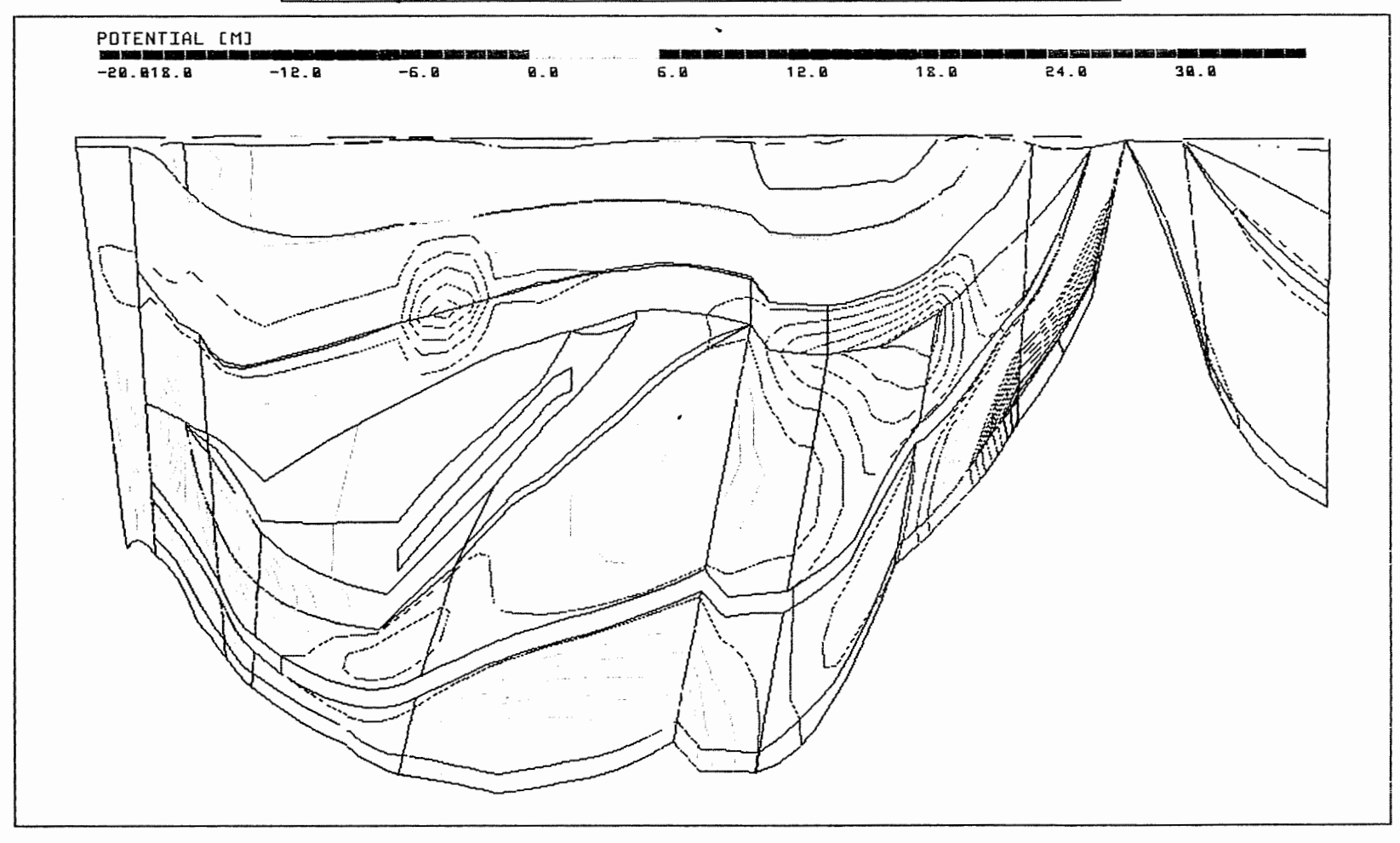

**Anh. C2.3.1 Rechenfall R02: Potentialunterschiede R02-R01, Schnitt 4** 

 $\epsilon$ 

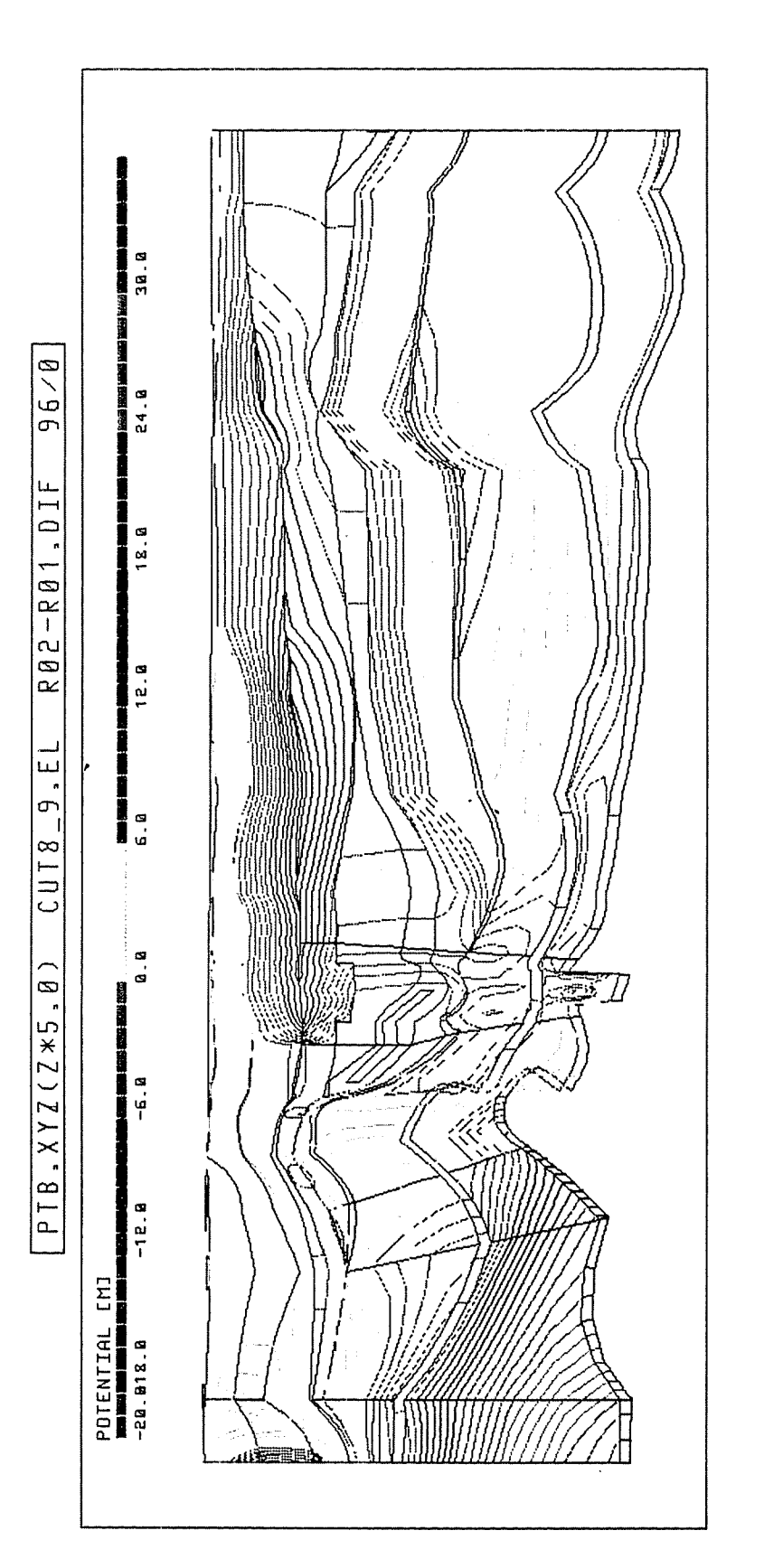

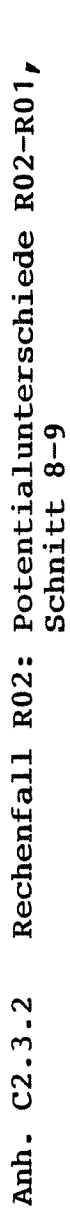

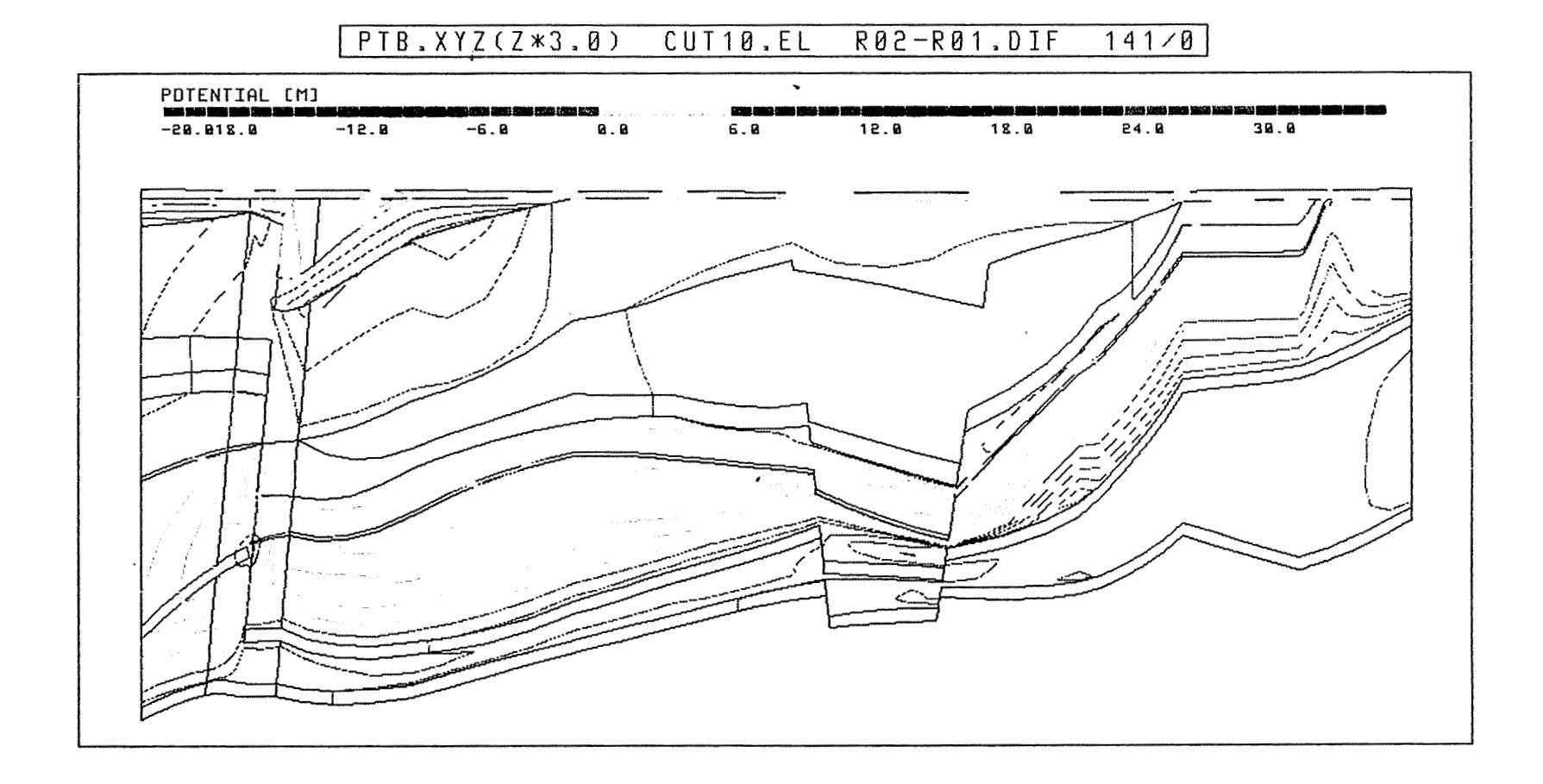

Anh. C2.3.3 Rechenfall R02: Potentialunterschiede R02-R01,<br>Schnitt 10

#### $PTB_i$ . XYZ  $MO$  $BOT$ , EL R02-R01.DIF  $90/90$

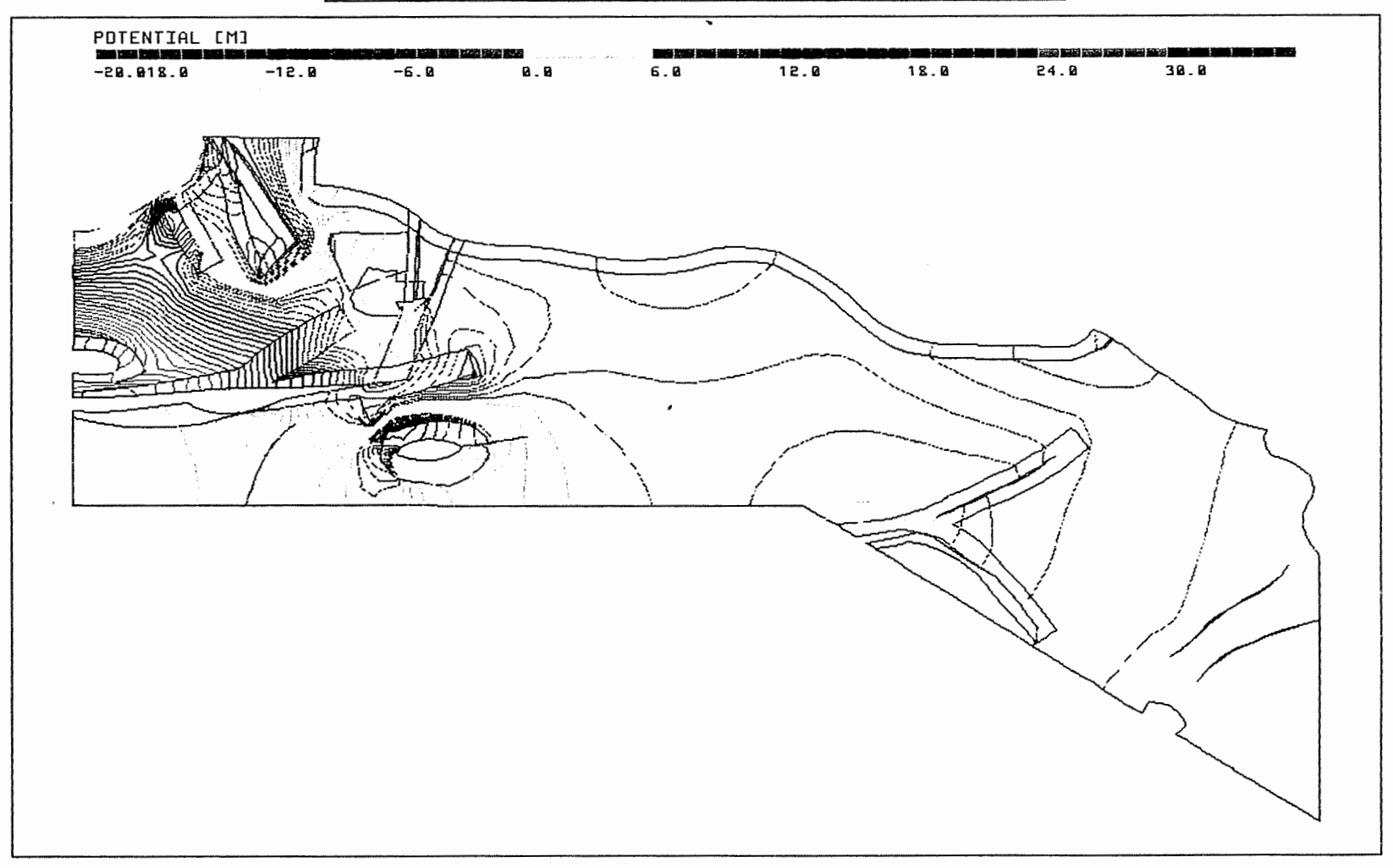

Anh. C2.4.1 Rechenfall R02: Potentialunterschiede R02-R01 an der Basis des Oberen Muschelkalkes

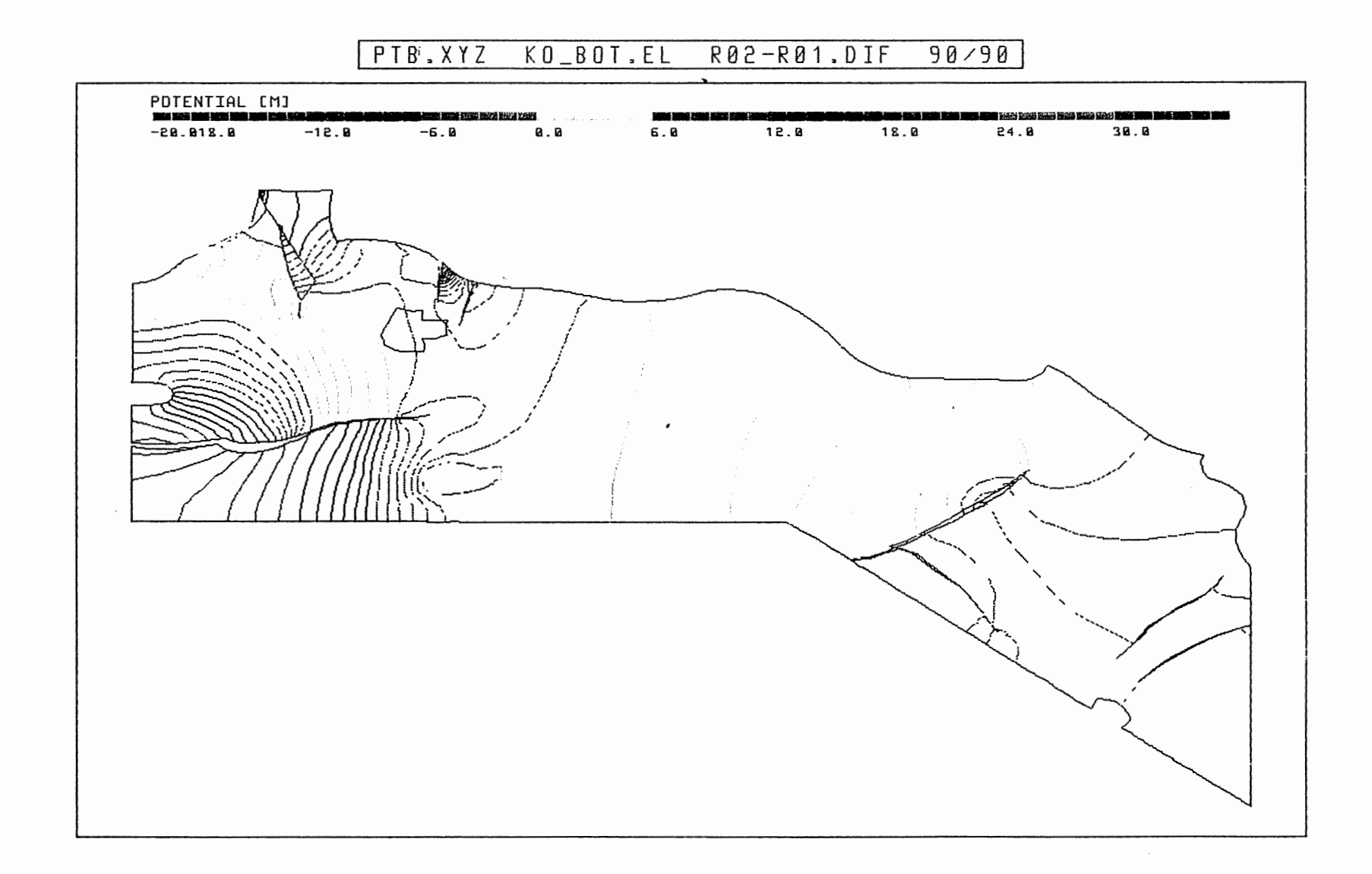

Anh. C2.4.2 Rechenfall R02: Potentialunterschiede R02-R01 an der Basis des Rhät

#### $PTB. XYZ$  $C$  $B$ OT.EL R02-R01.DIF  $90/90$

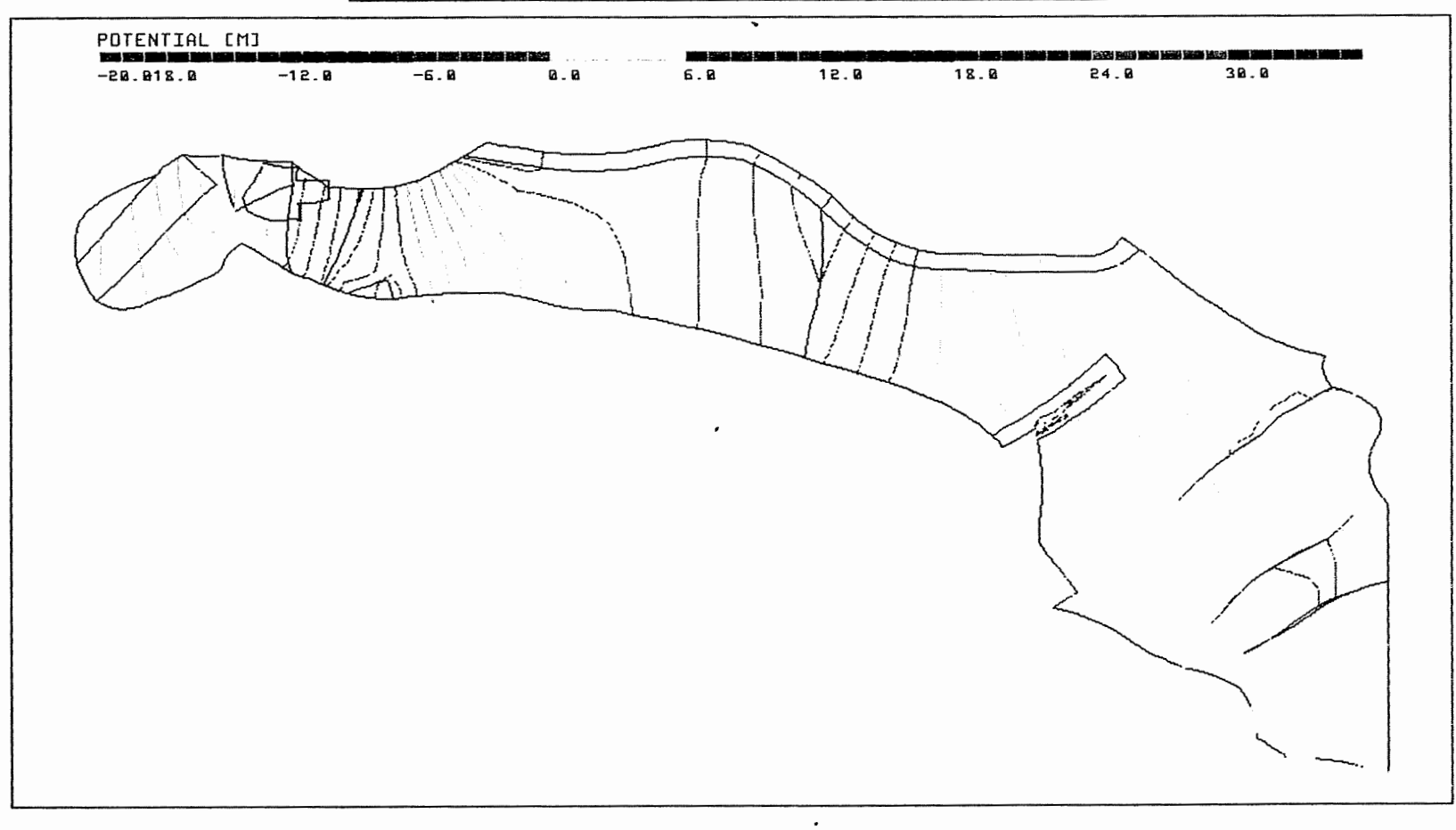

Anh. C2.4.3 Rechenfall R02: Potentialunterschiede R02-R01 an der Basis des Cornbrash-Sandsteins

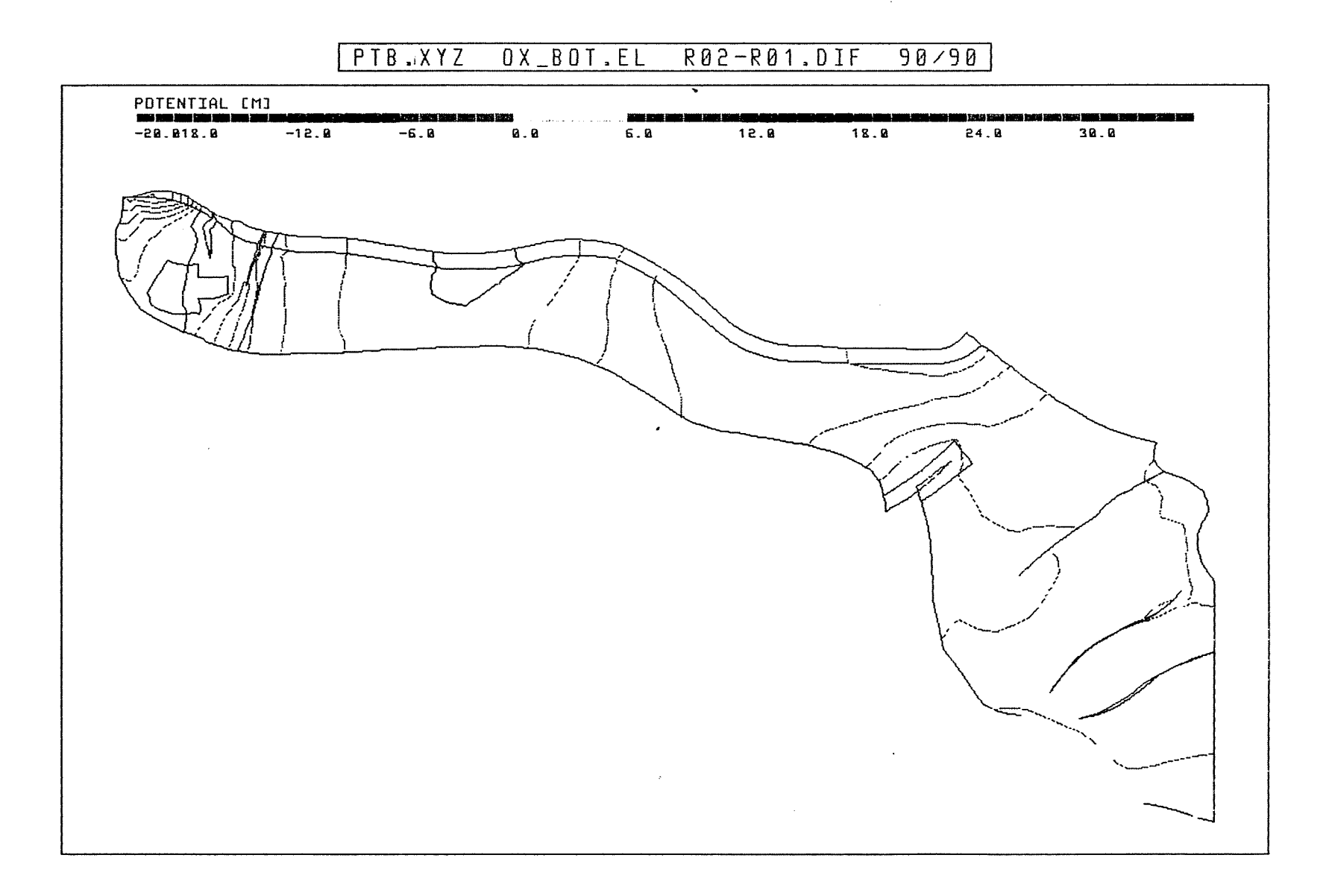

**Anh. C2.4.4 Rechenfall R02: Potentialunterschiede R02-R01 an der Basis des Oxford** 

 $\sim 10^{-1}$ 

 $\beta$ 

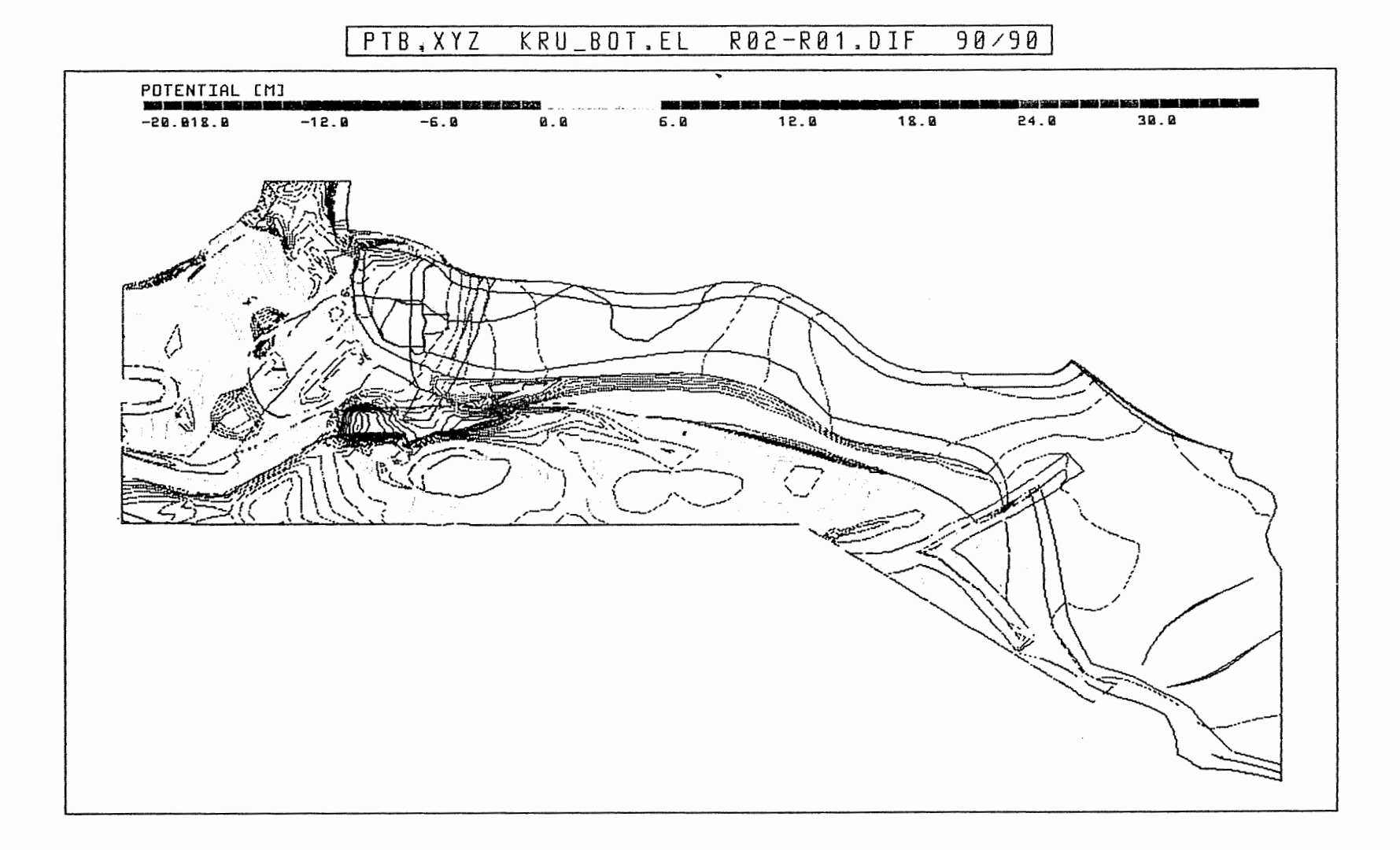

## Anh. C2.4.5 Rechenfall R02: Potentialunterschiede R02-R01 an der Basis der Unterkreide

HL\_BOT.EL R02-R01.DIF  $98/98$ PTB.XYZ

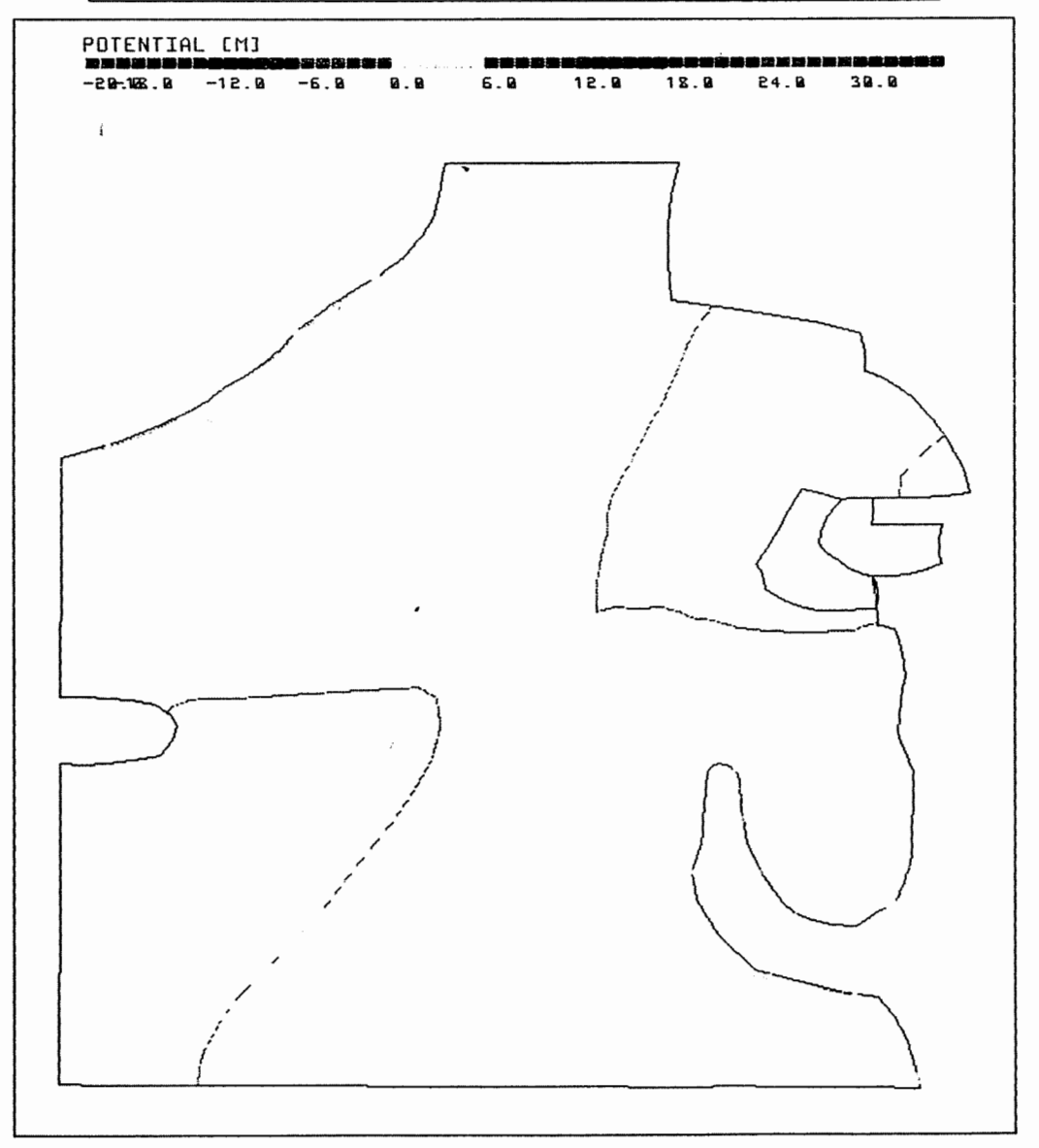

Anh. C2.4.6 Rechenfall R02: Potentialunterschiede R02-R01 an der Basis des Hilssandsteins

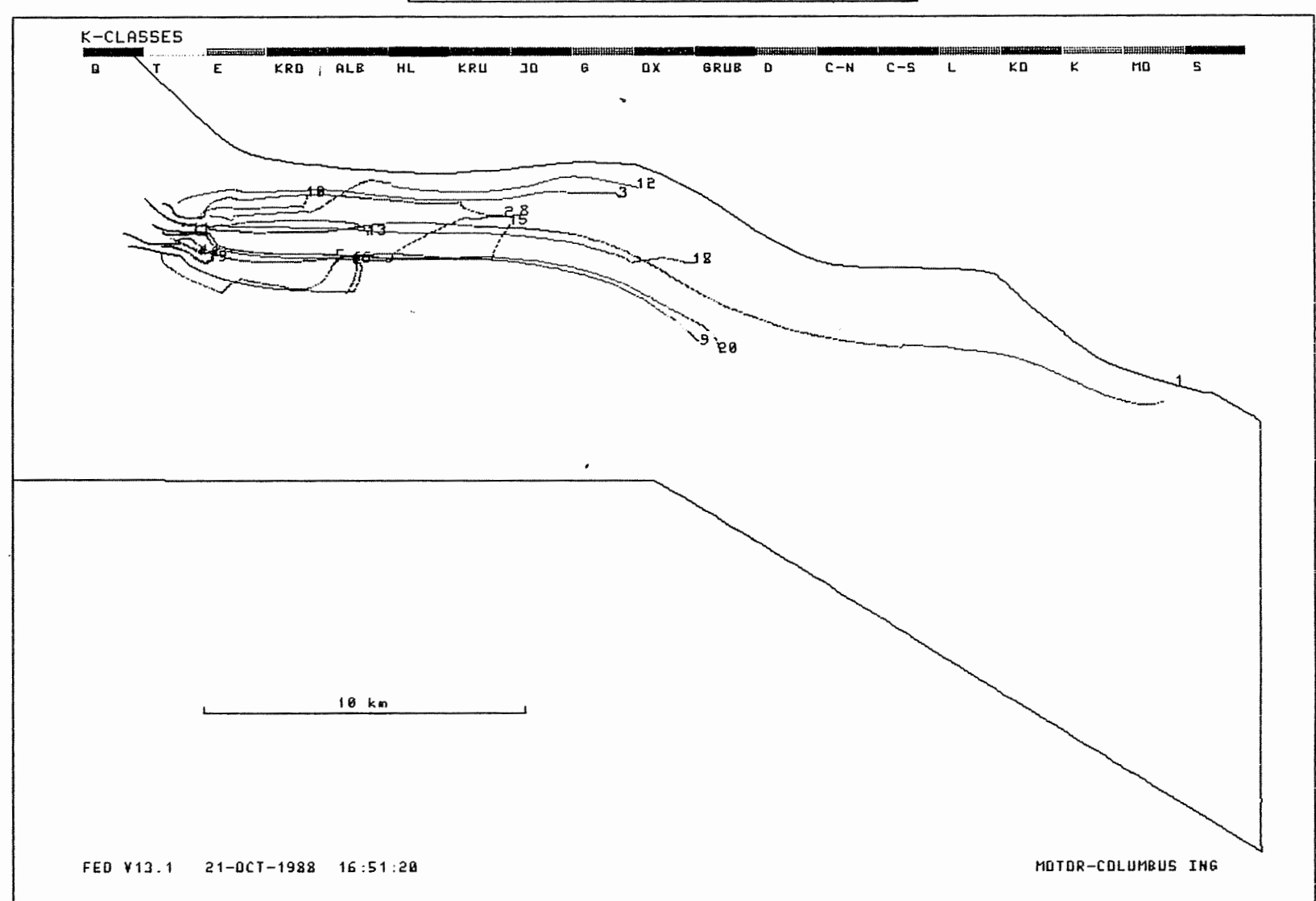

 $\mathcal{A}$ 

R02: FLIESSWEGE (GRUNDRISS)

Anh. C2.5.1 Rechenfall R02: Fliesswege im Grundriss

 $\ddot{z}$ 

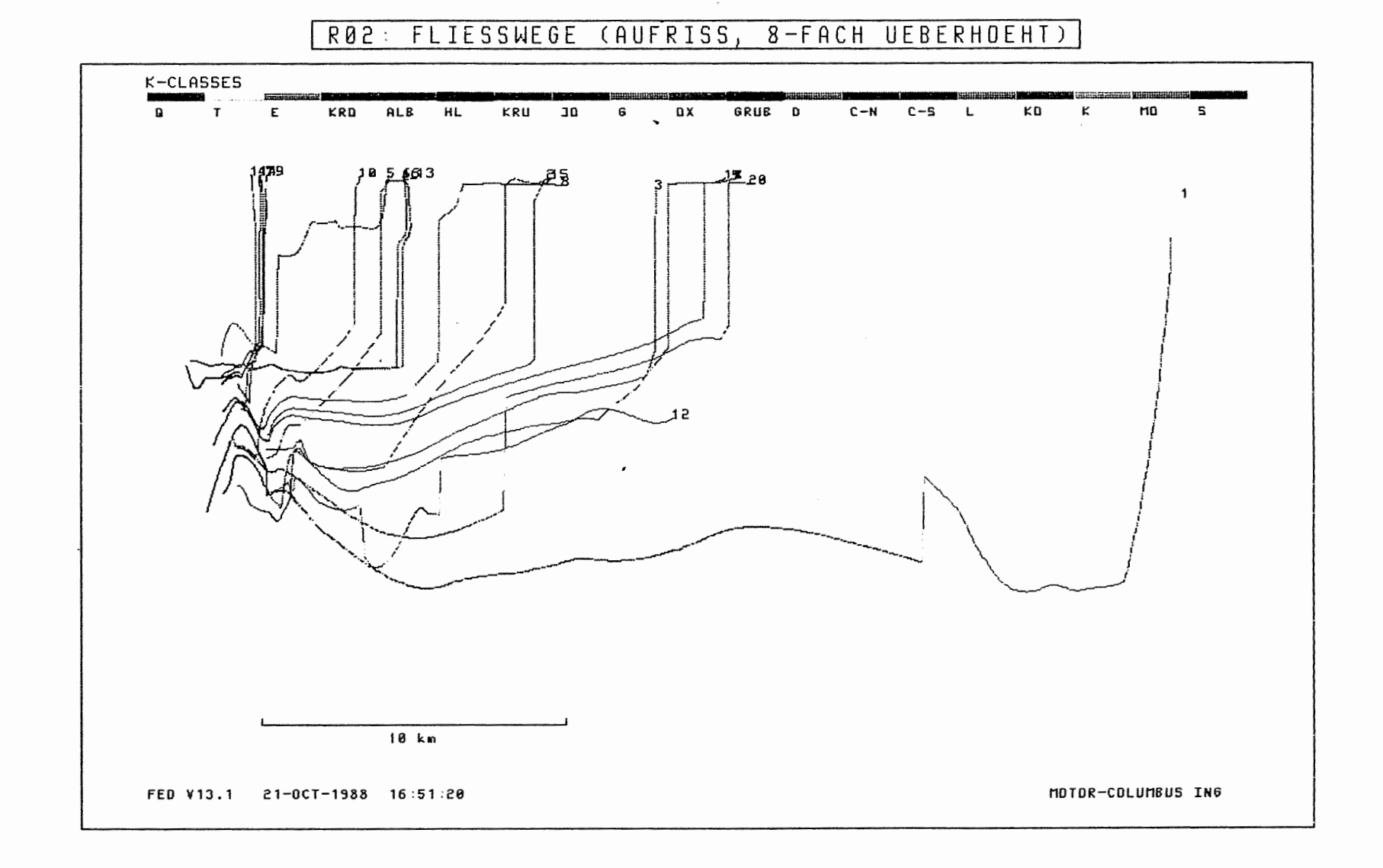

Anh. C2.5.2 Rechenfall R02: Fliesswege im Aufriss

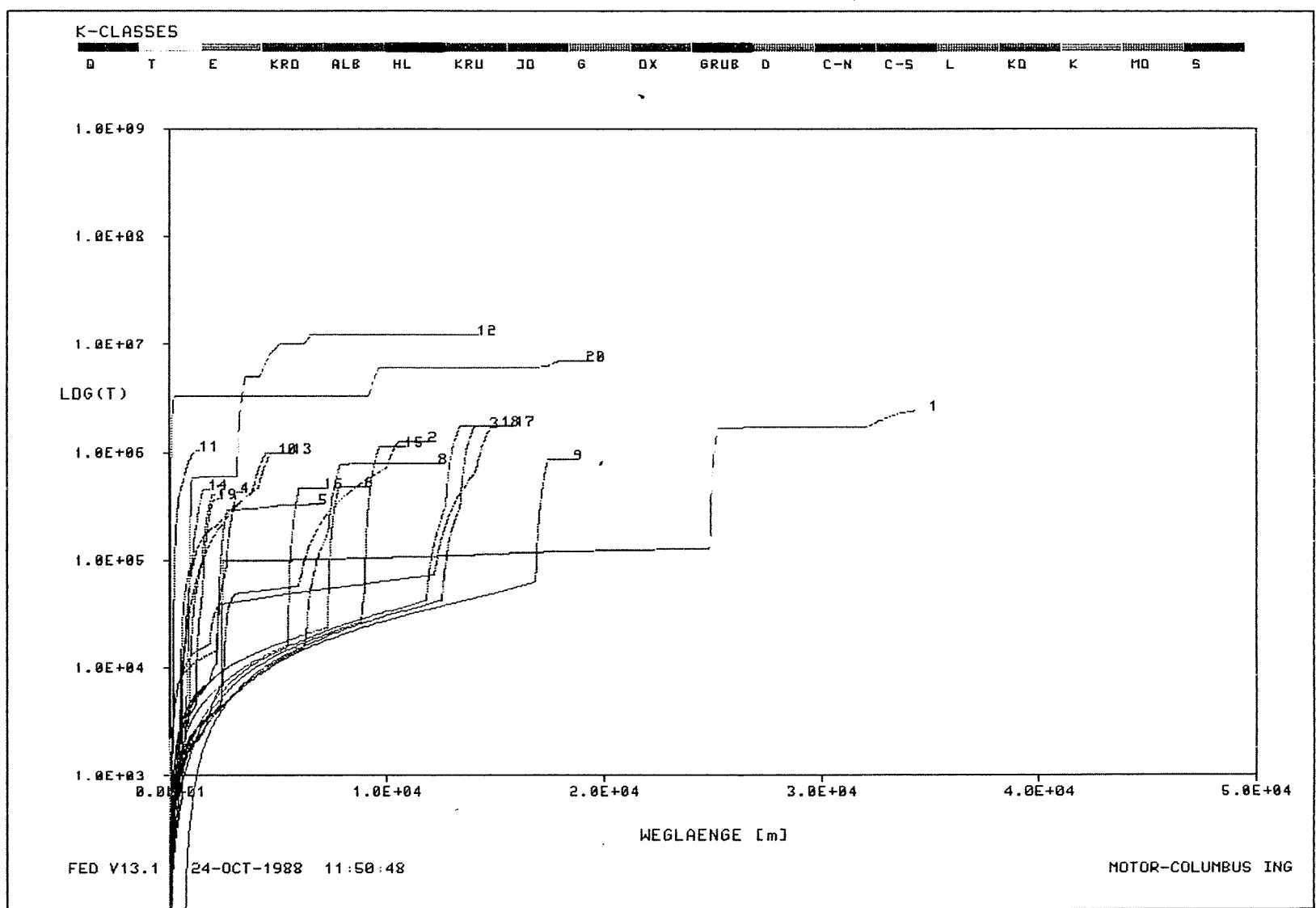

Rechenfall R02: Weg-Zeit-Diagramm der Fliesswege<br>(Zeit im logarithmischen Massstab) Anh. C2.5.3

## WEG-ZEIT-DIAGRAMM DER FIESSWEGE  $R02:$

 $\sim$ 

-i

 $\mathcal{L}$ 

 $\cdot$  $\pm$ 

 $\mathcal{A}$ 

 $\sim$ 

 $\bar{a}$ 

 $\cdot$ 

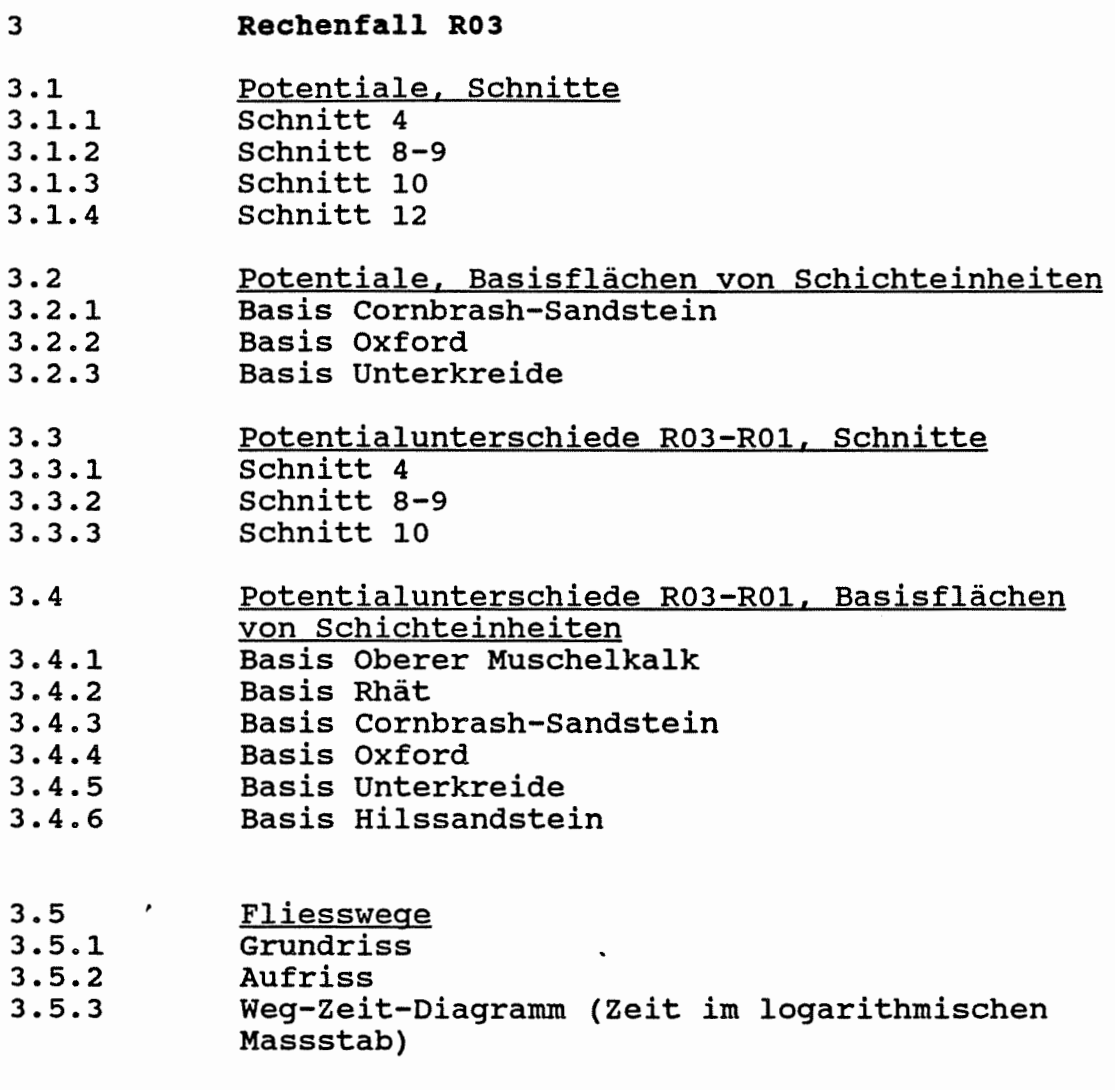

i.

 $\mathcal{L}^{\text{max}}_{\text{max}}$  ,  $\mathcal{L}^{\text{max}}_{\text{max}}$ 

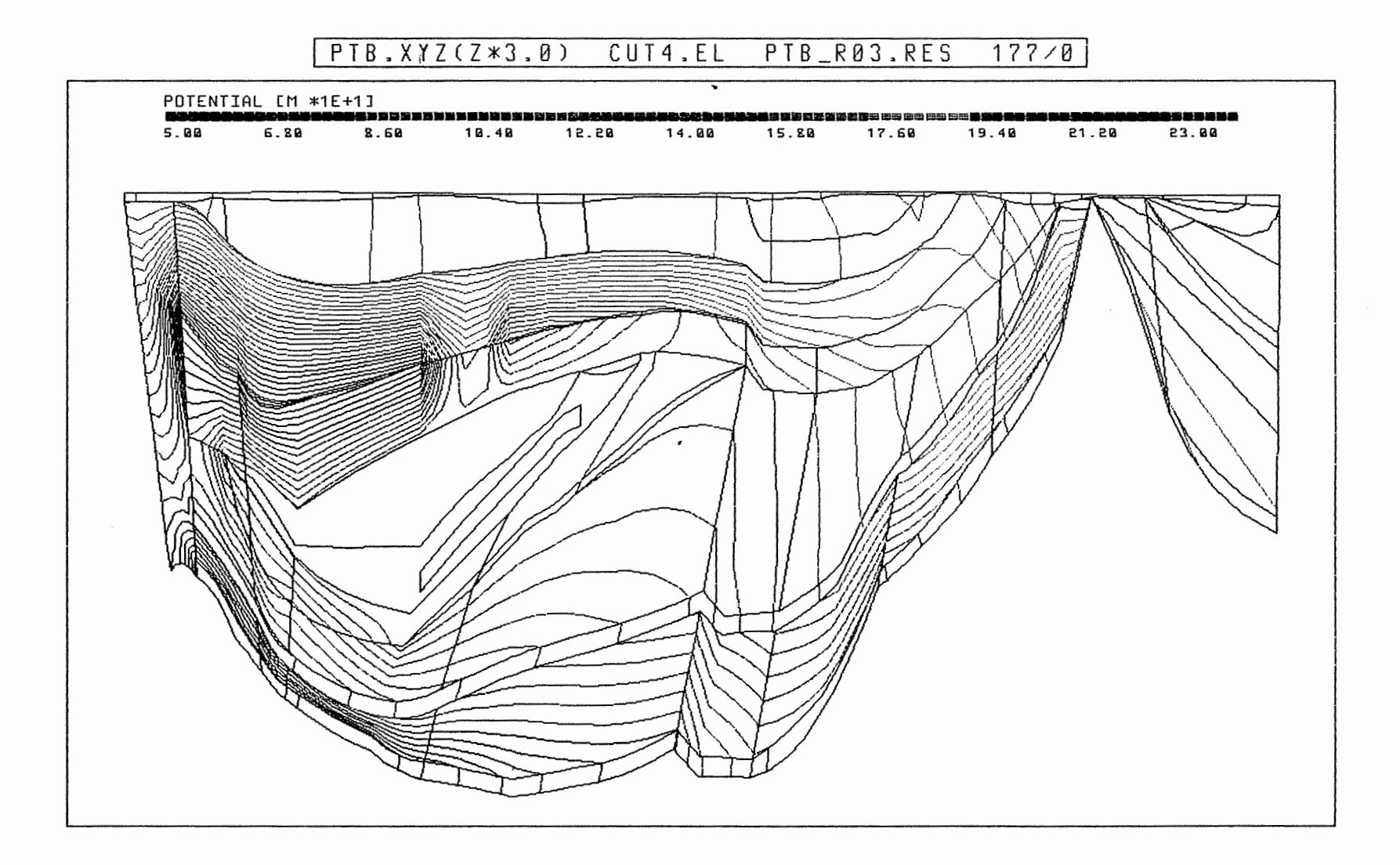

## Anh. C3.1.1 Rechenfall R03: Potentiale im Schnitt 4

 $\mathcal{A}$ 

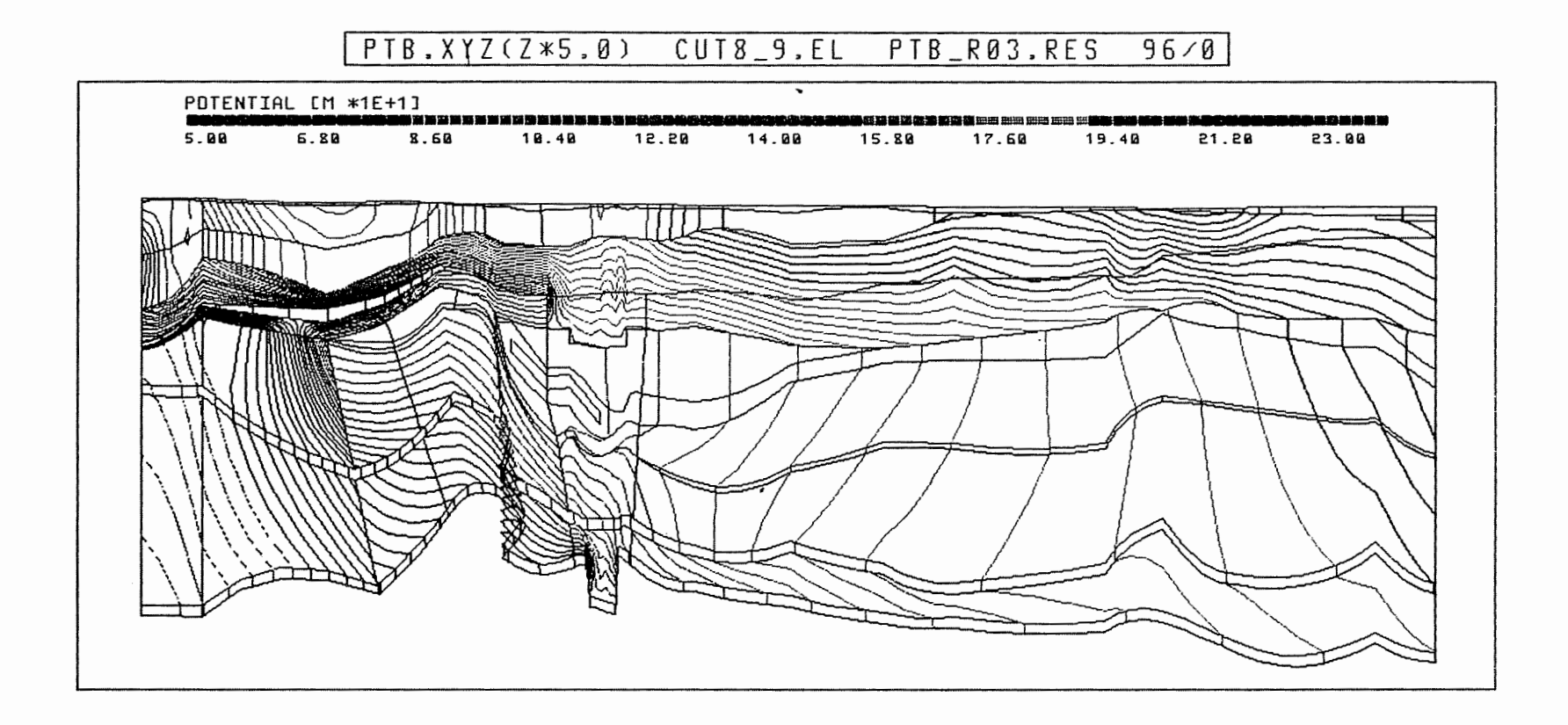

 $\sim$ 

Anh. C3.1.2 Rechenfall R03: Potentiale im Schnitt 8-9

 $\sim$ 

 $\epsilon$ 

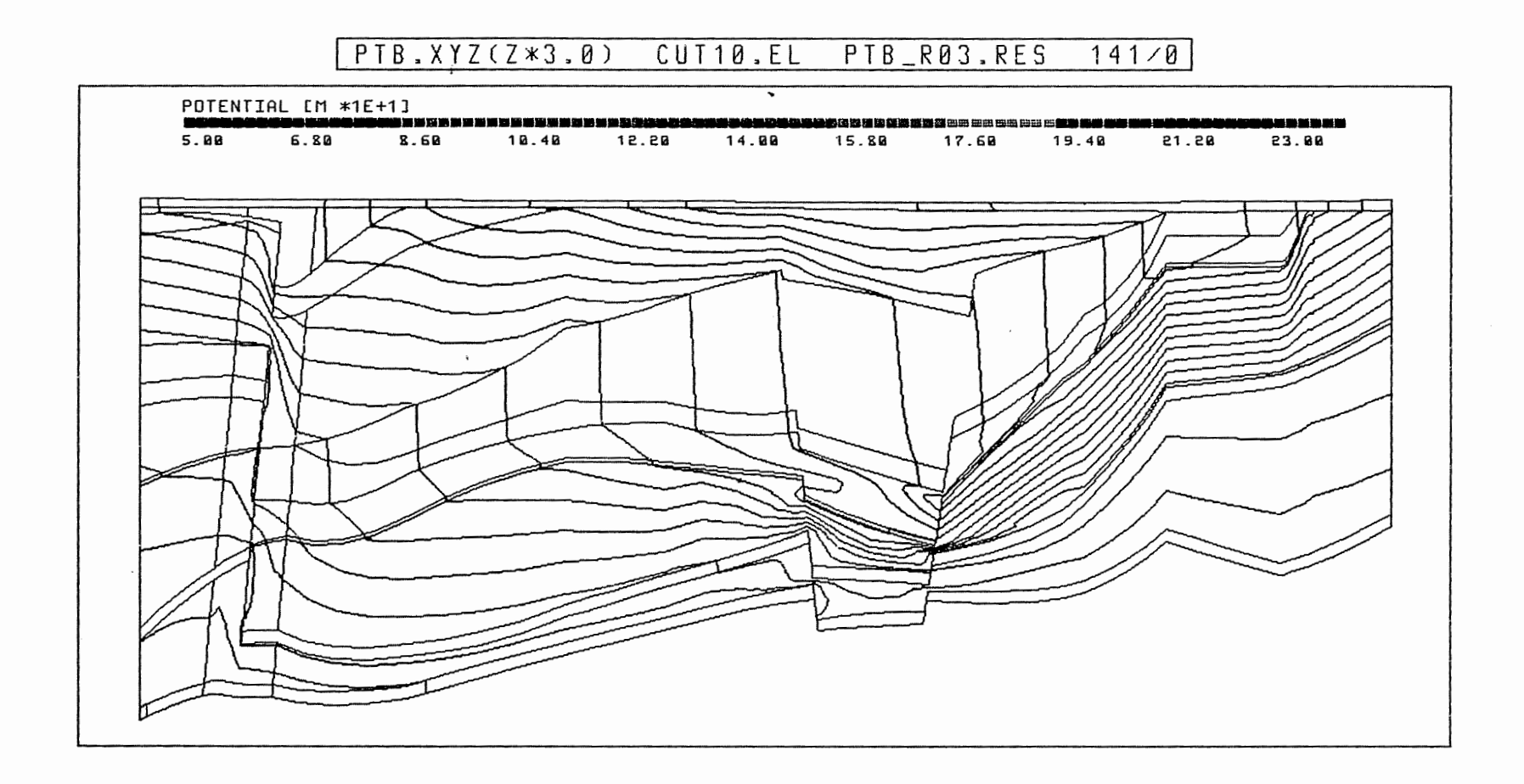

Anh. C3.1.3 Rechenfall R03: Potentiale im Schnitt 10

 $\sim$   $\sim$ 

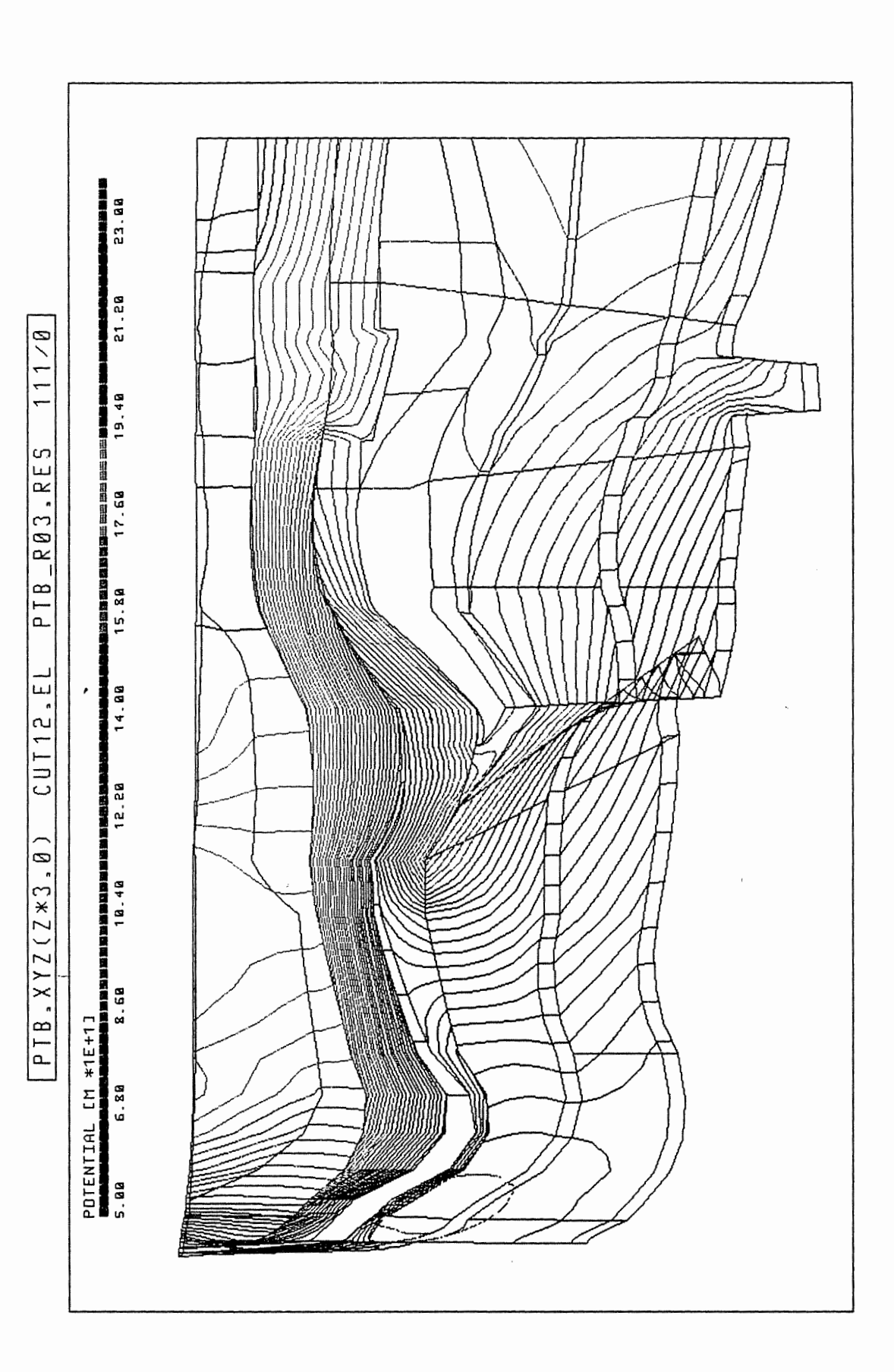

Anh. C3.1.4 Rechenfall R03: Potentiale im Schnitt 12

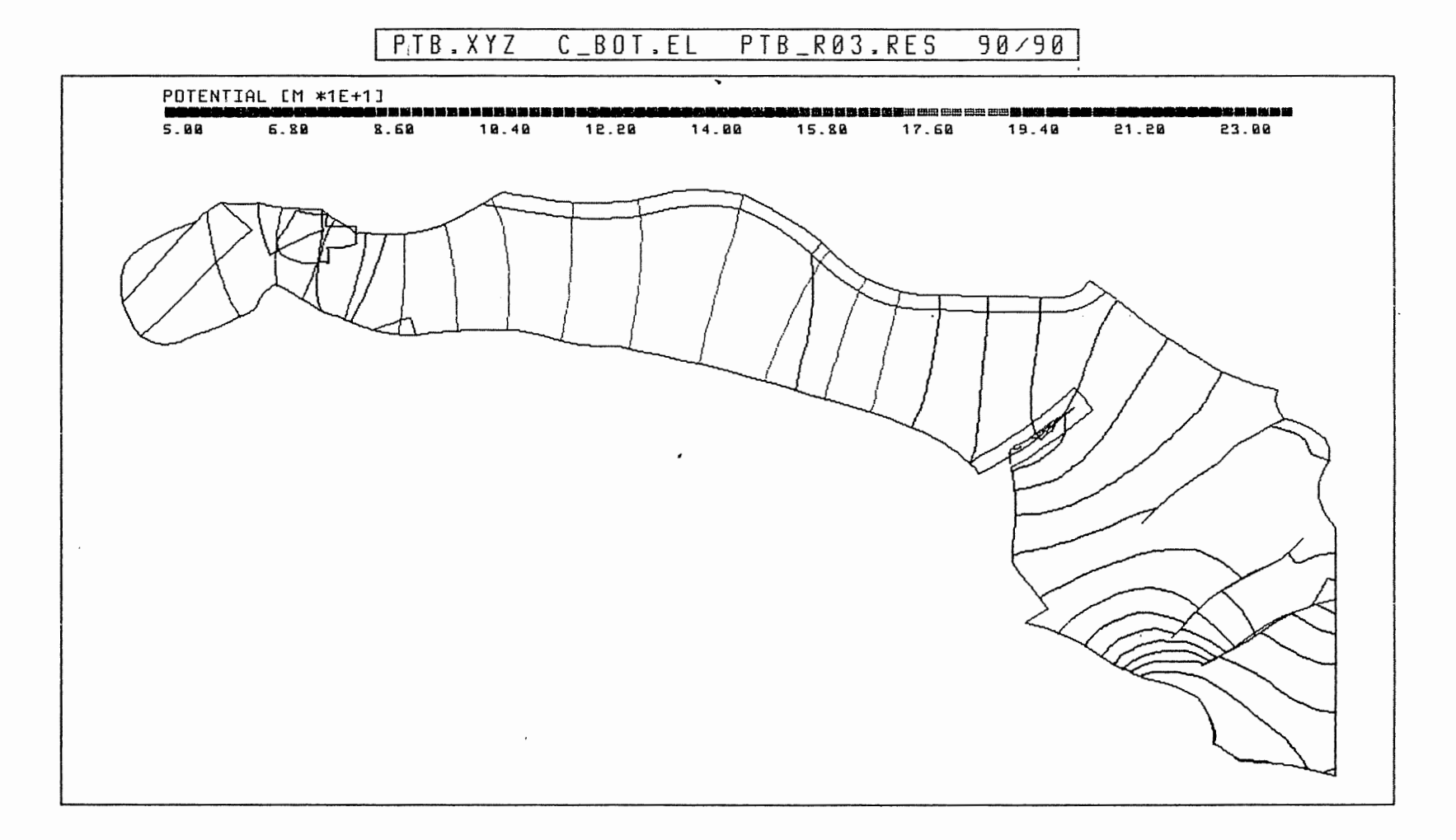

 $\sim$   $\sim$ 

Rechenfall R03: Potentiale an der Basis des Cornbrash-Sandsteins Anh. C3.2.1

 $\epsilon$ 

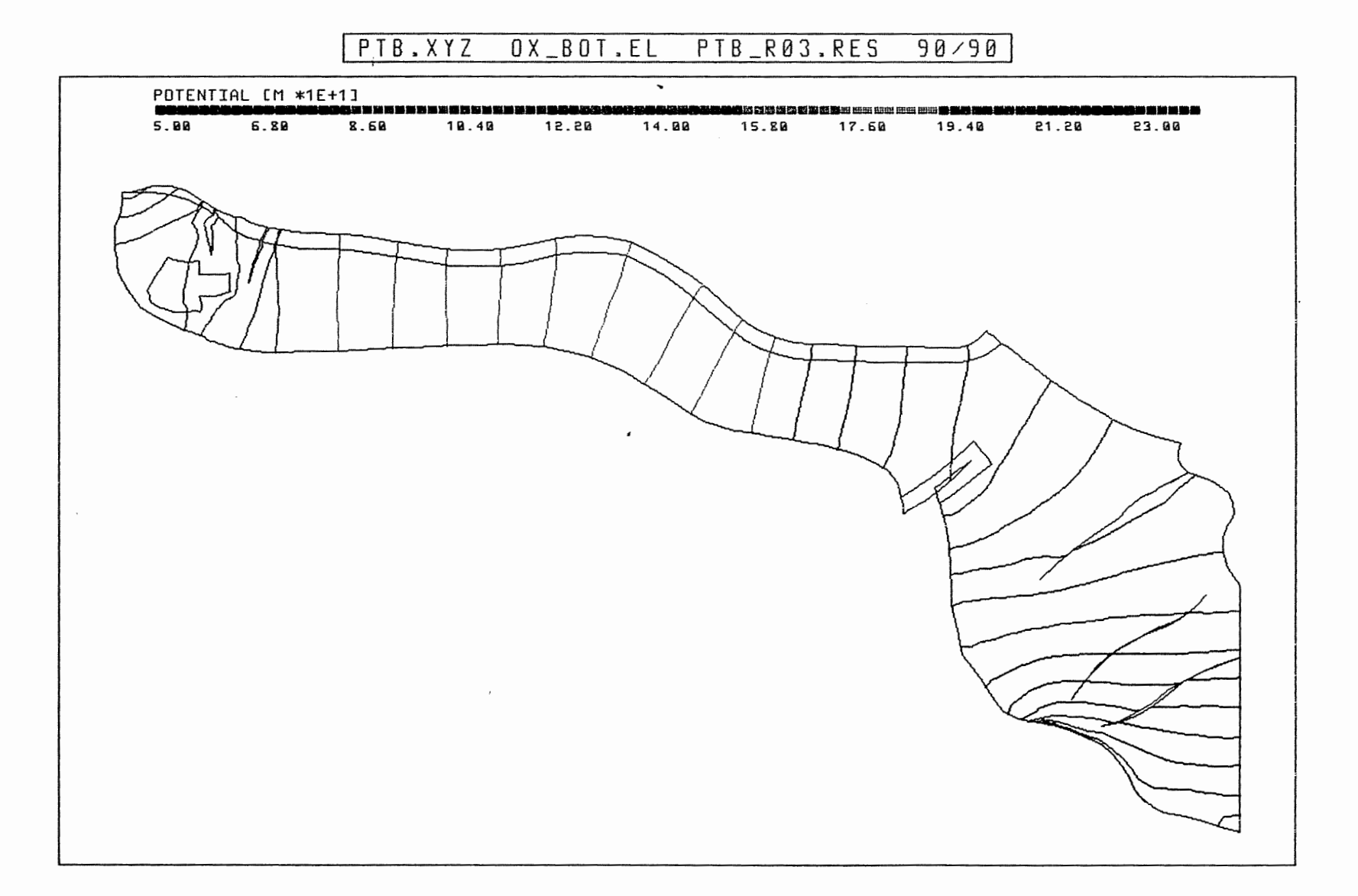

Anh. C3.2.2 Rechenfall R03: Potentiale an der Basis des Oxford

 $\mathcal{A}^{\pm}$ 

### $90/90$ PTB.XYZ KRU\_BOT.EL PTB\_R03.RES

 $\sim$   $\sim$ 

 $\bullet$ 

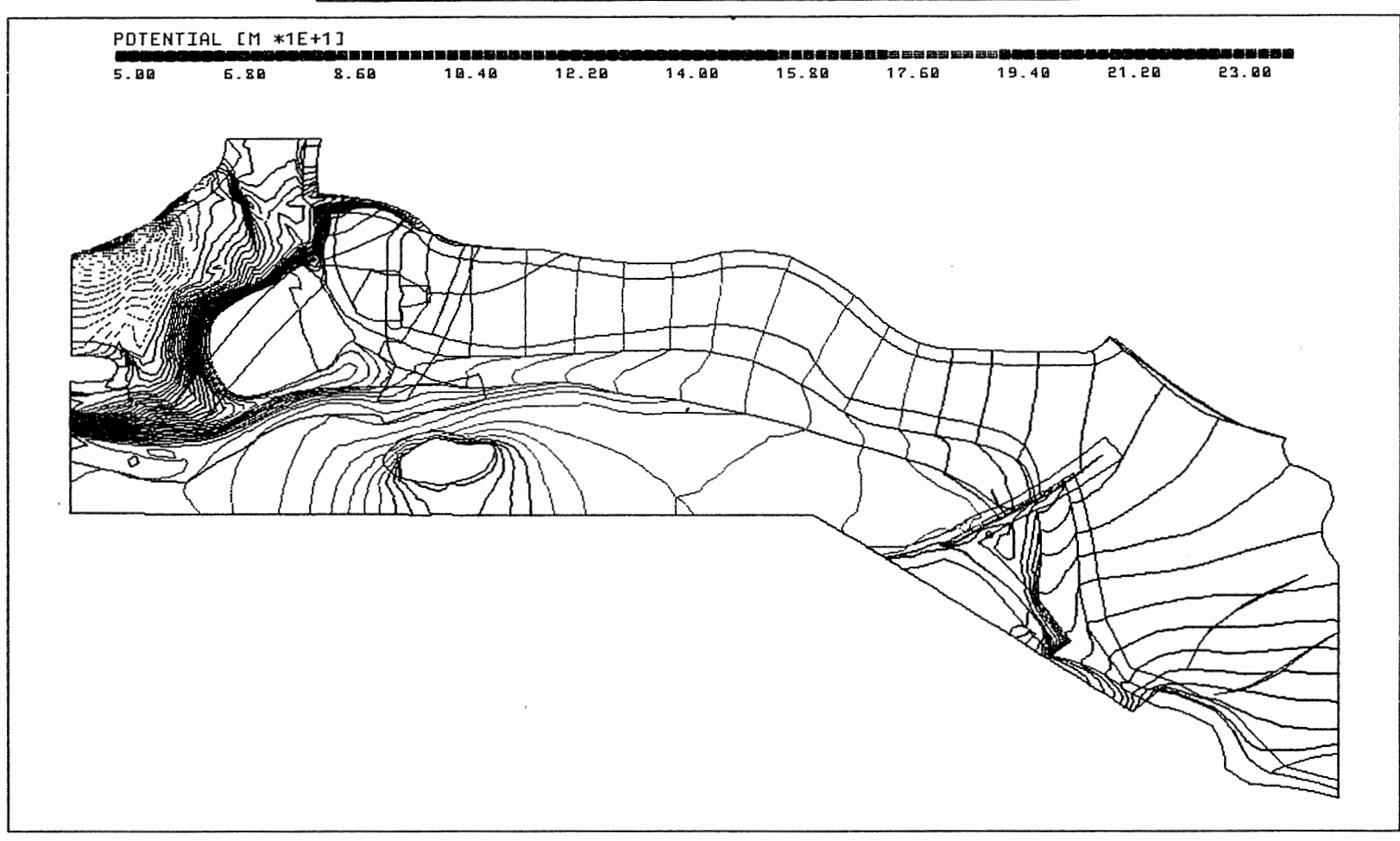

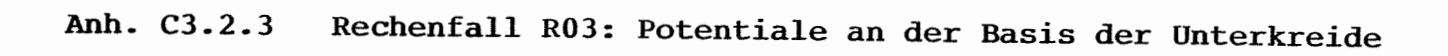

 $\cdot$
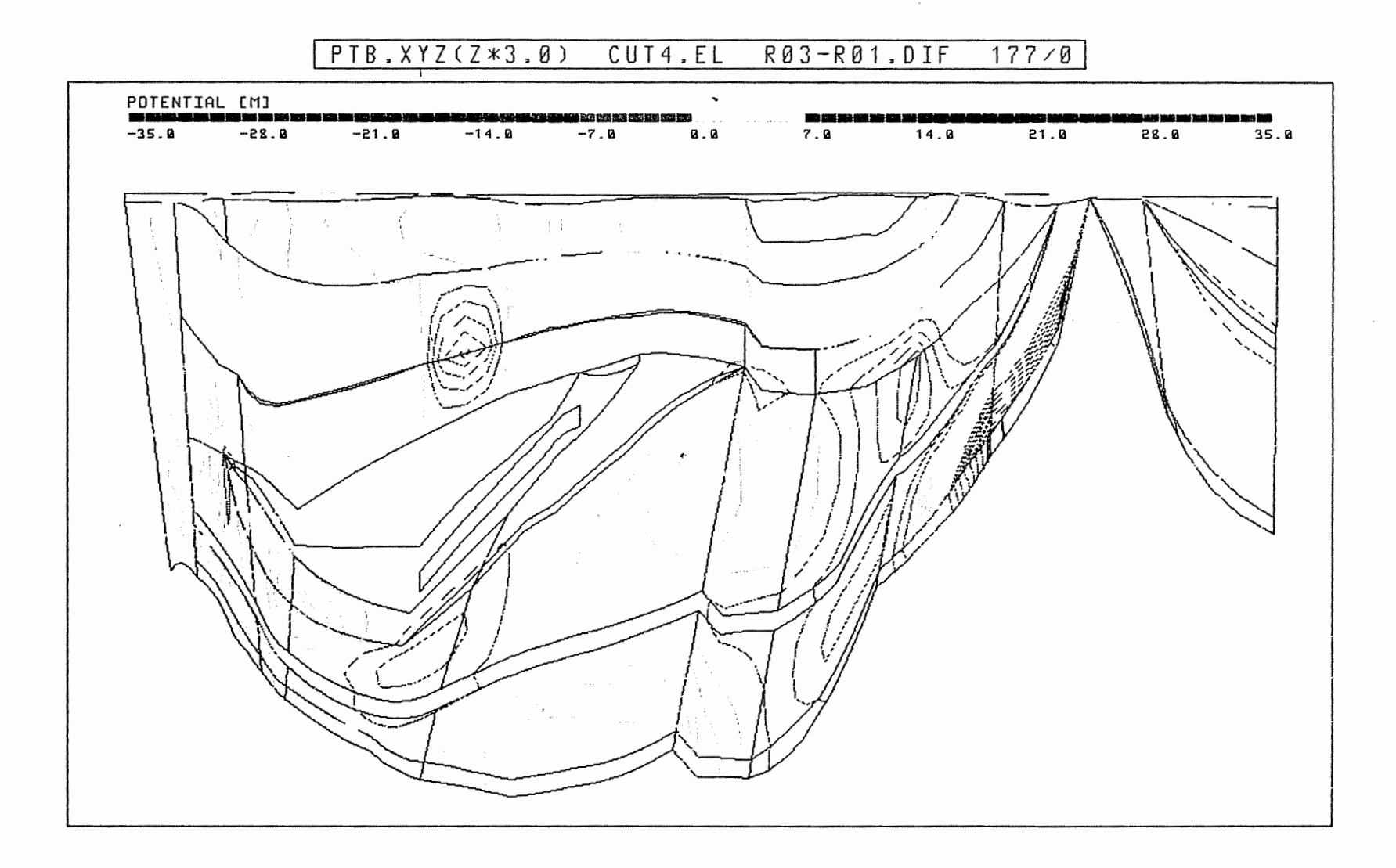

Anh. C3.3.1 Rechenfall R03: Potentialunterschiede R03-R01,<br>Schnitt 4

 $\cdot$ 

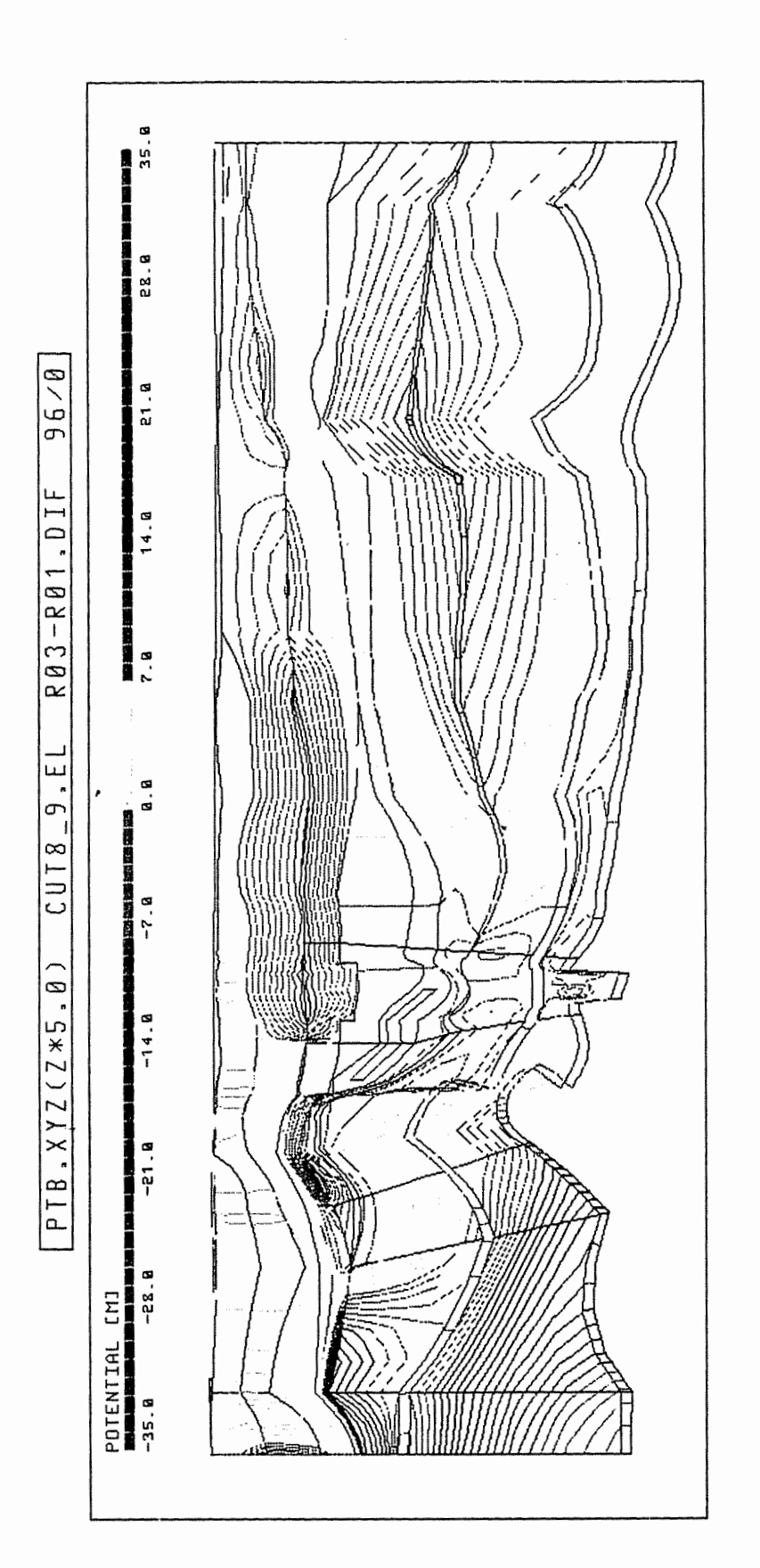

Rechenfall R03: Potentialunterschiede R03-R01, Anh. C3.3.2

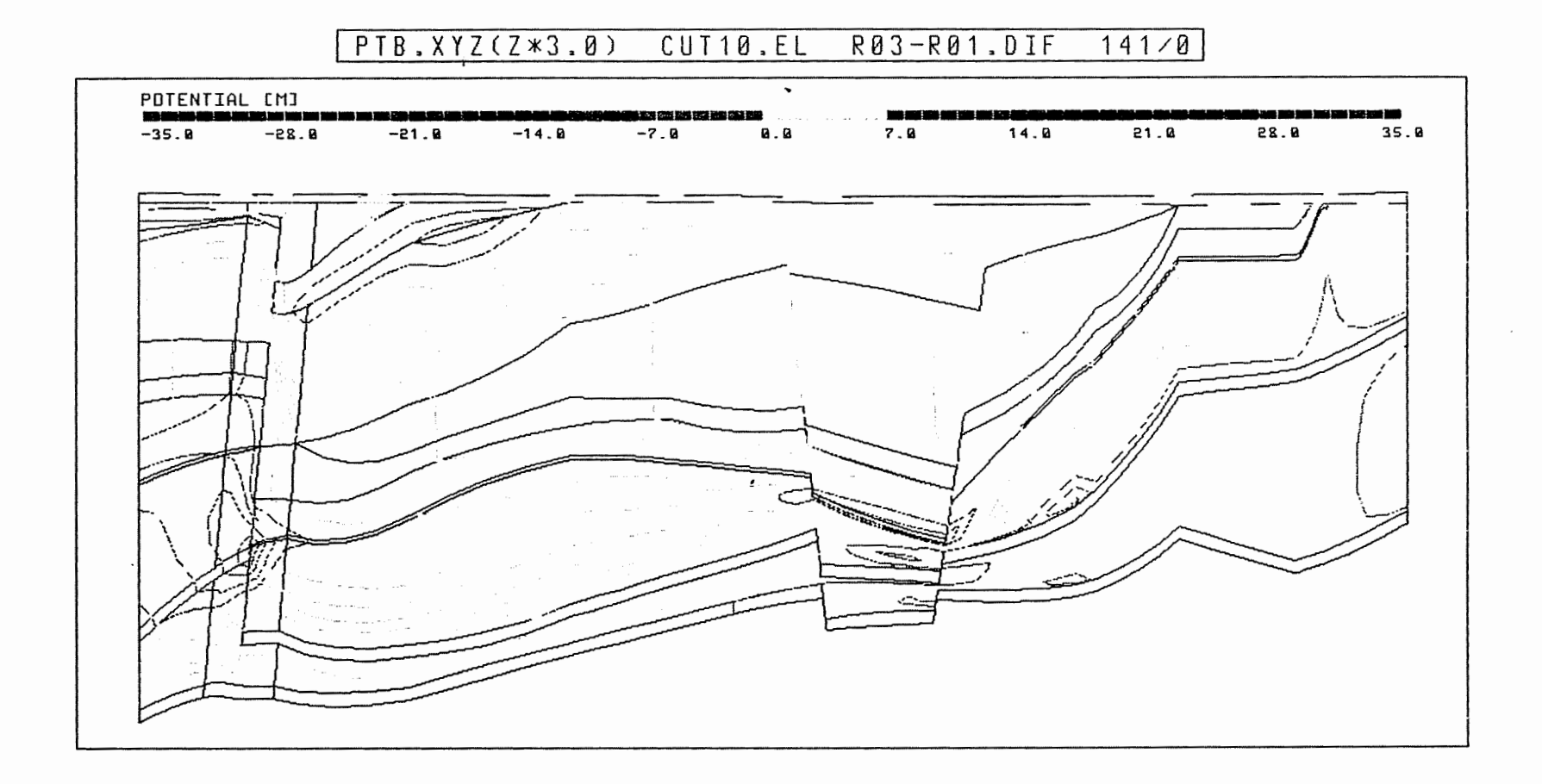

Anh. C3.3.3 Rechenfall R03: Potentialunterschiede R03-R01,<br>Schnitt 10

 $\epsilon_{\rm s}$ 

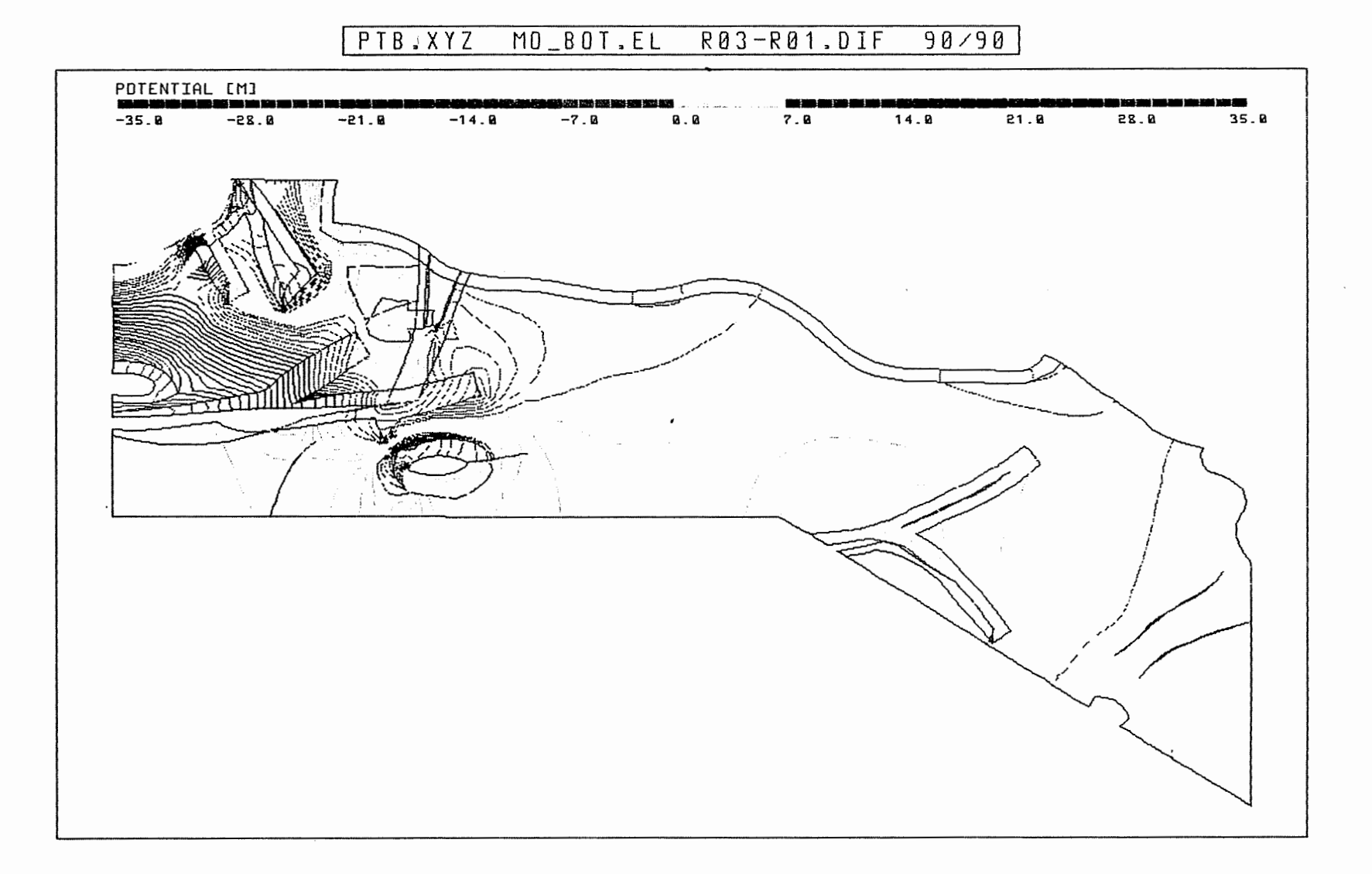

Anh. C3.4.1 Rechenfall R03: Potentialunterschiede R03-R01 an der Basis des Oberen Muschelkalks

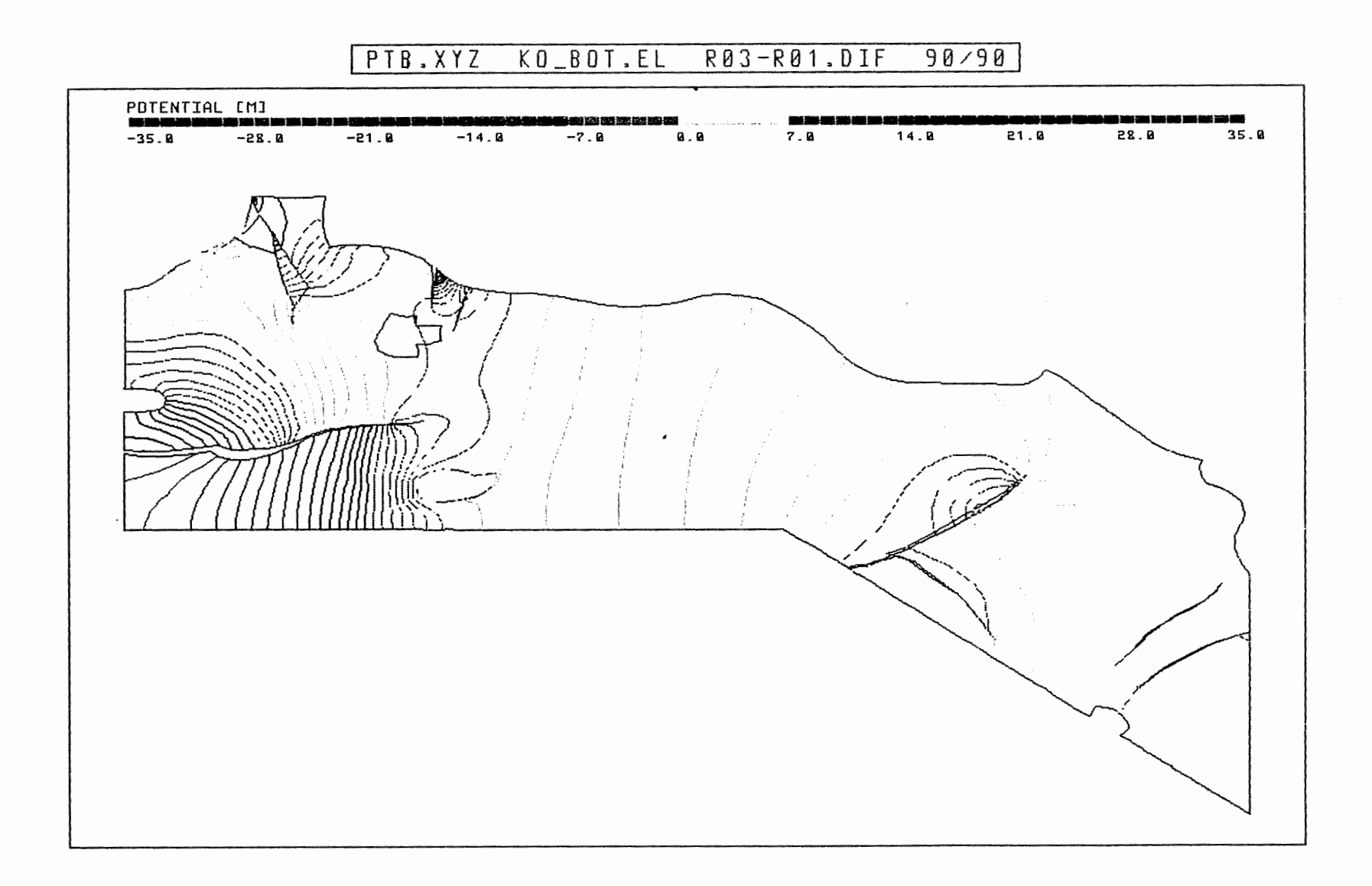

Anh. C3.4.2 Rechenfall R03: Potentialunterschiede R03-R01 an der Basis des Rhät

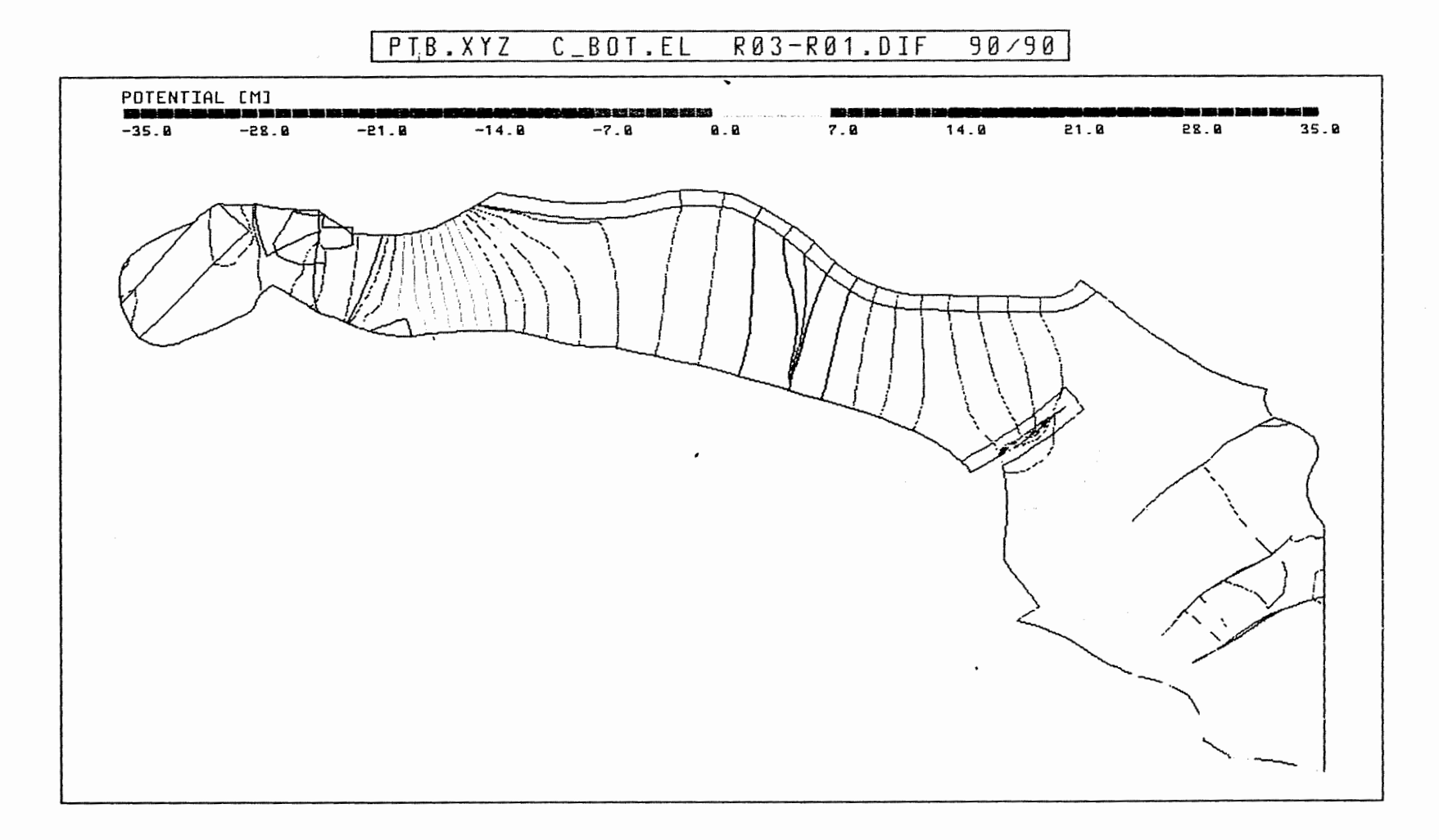

 $\sim$ 

Anh. C3.4.3 Rechenfall R03: Potentialunterschiede R03-R01 an der Basis des Cornbrash-Sandsteins

 $\sim$ 

 $\left\{ \right.$ 

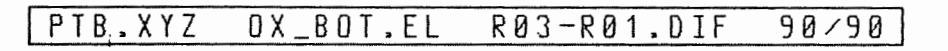

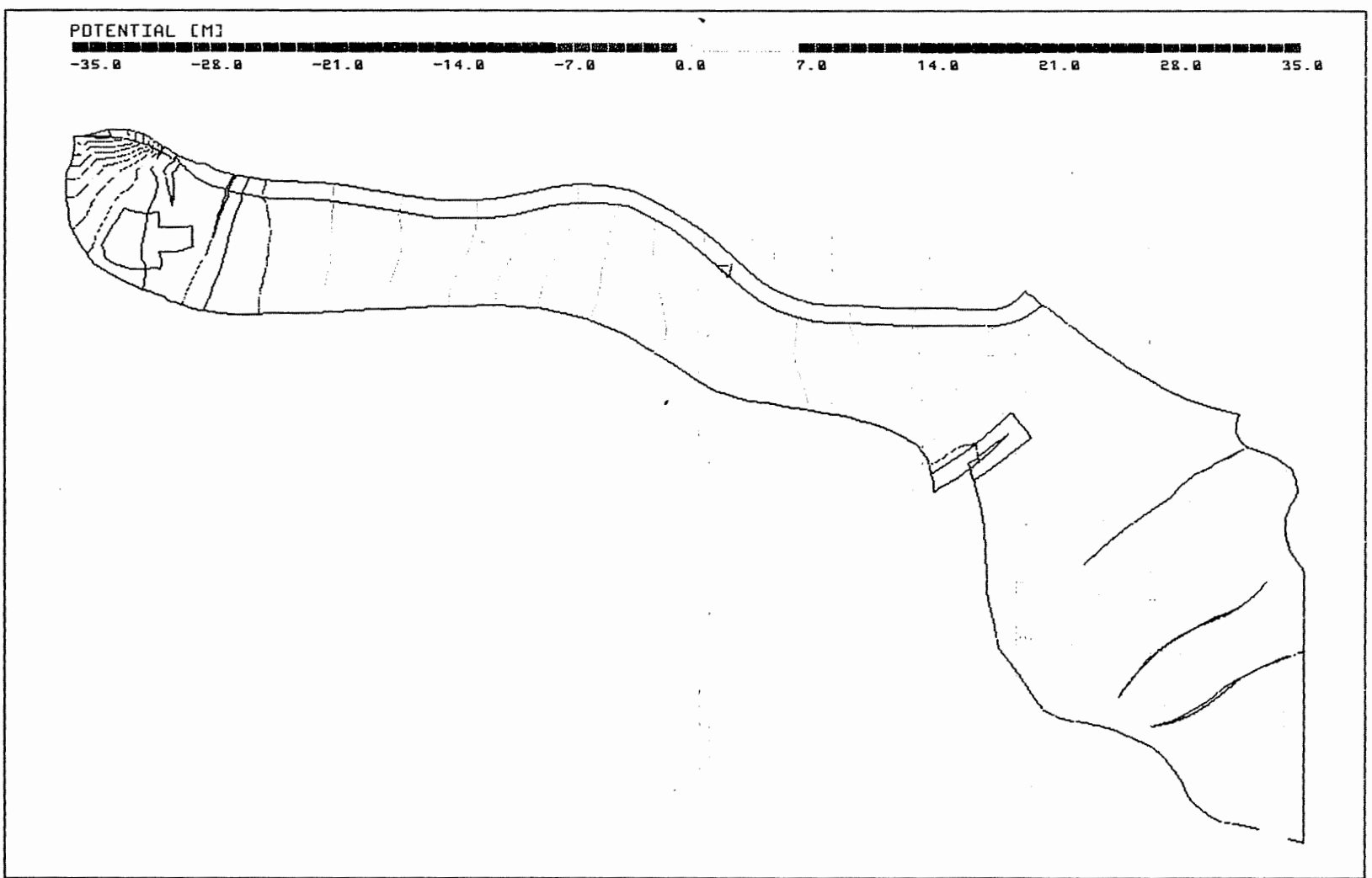

**Anh. C3.4.4** Rechenfall R03: Potentialunterschiede R03-R01 an der Basis des Oxford

 $\cdot$ 

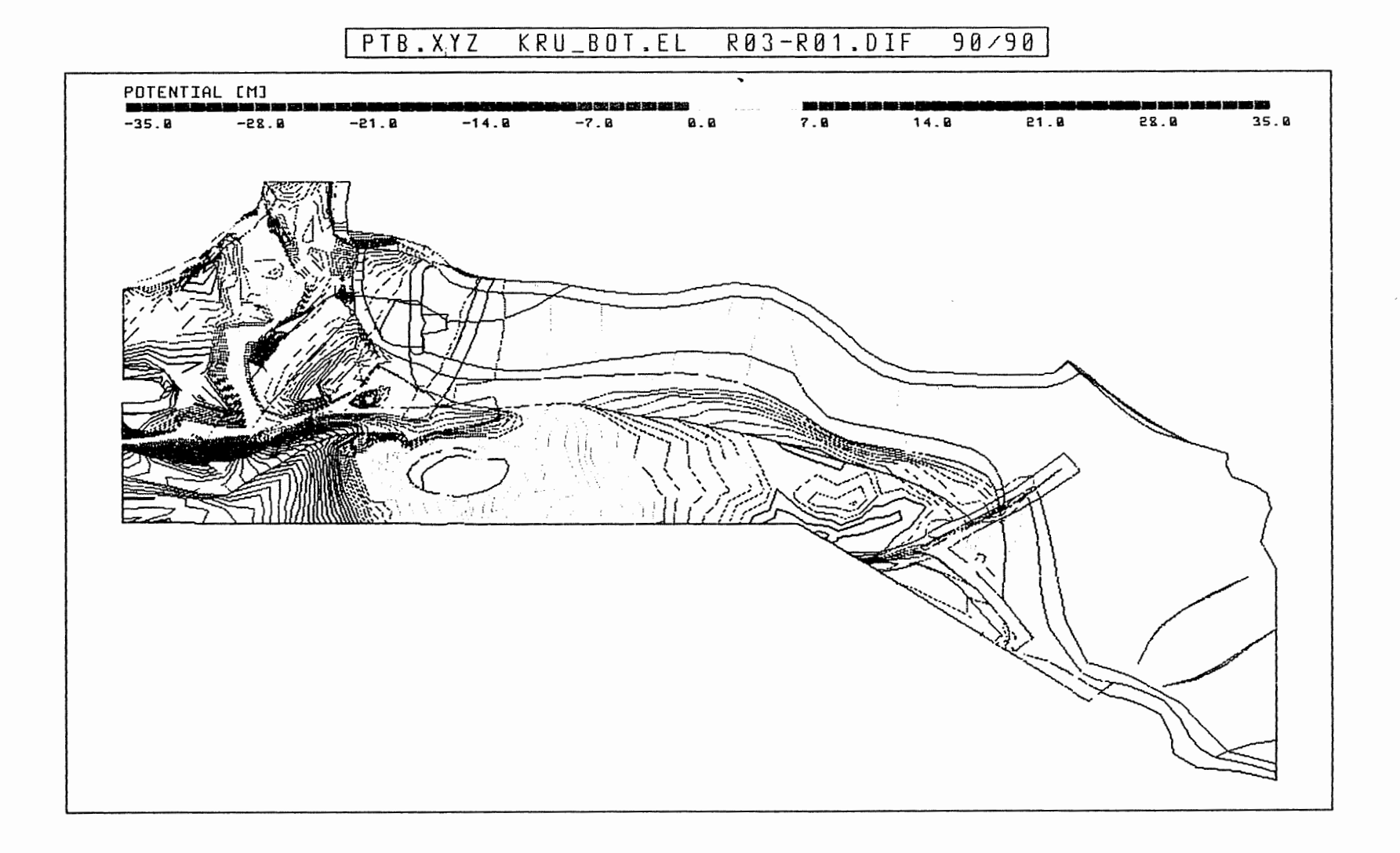

Anh. C3.4.5 Rechenfall R03: Potentialunterschiede R03-R01 an der Basis der Unterkreide

HL\_BOT.EL PTB.XYZ R03-R01.DIF  $98/98$ 

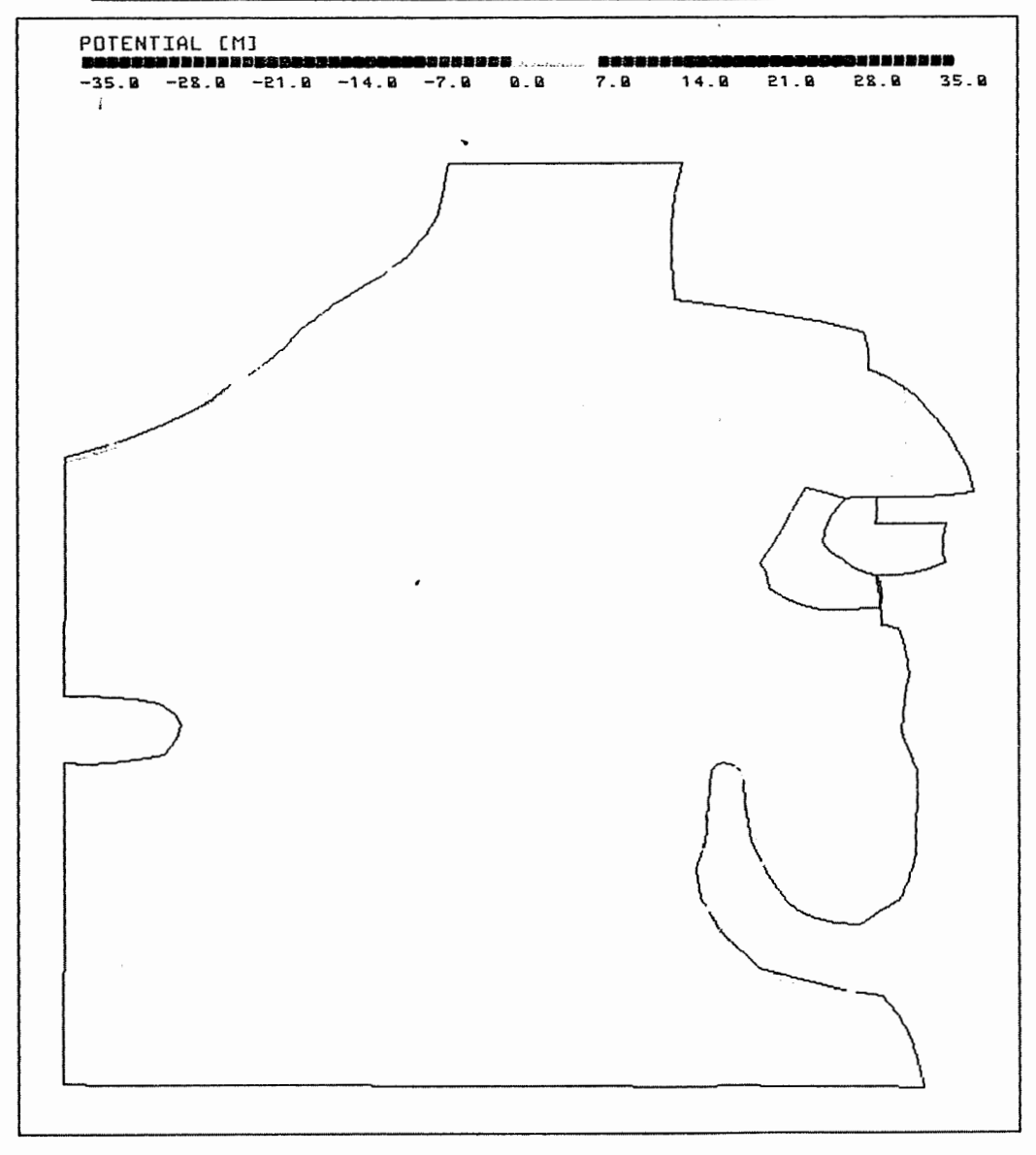

Anh. C3.4.6 Rechenfall R03: Potentialunterschiede R03-R01 an der Basis des Hilssandsteins

÷

 $\epsilon$ 

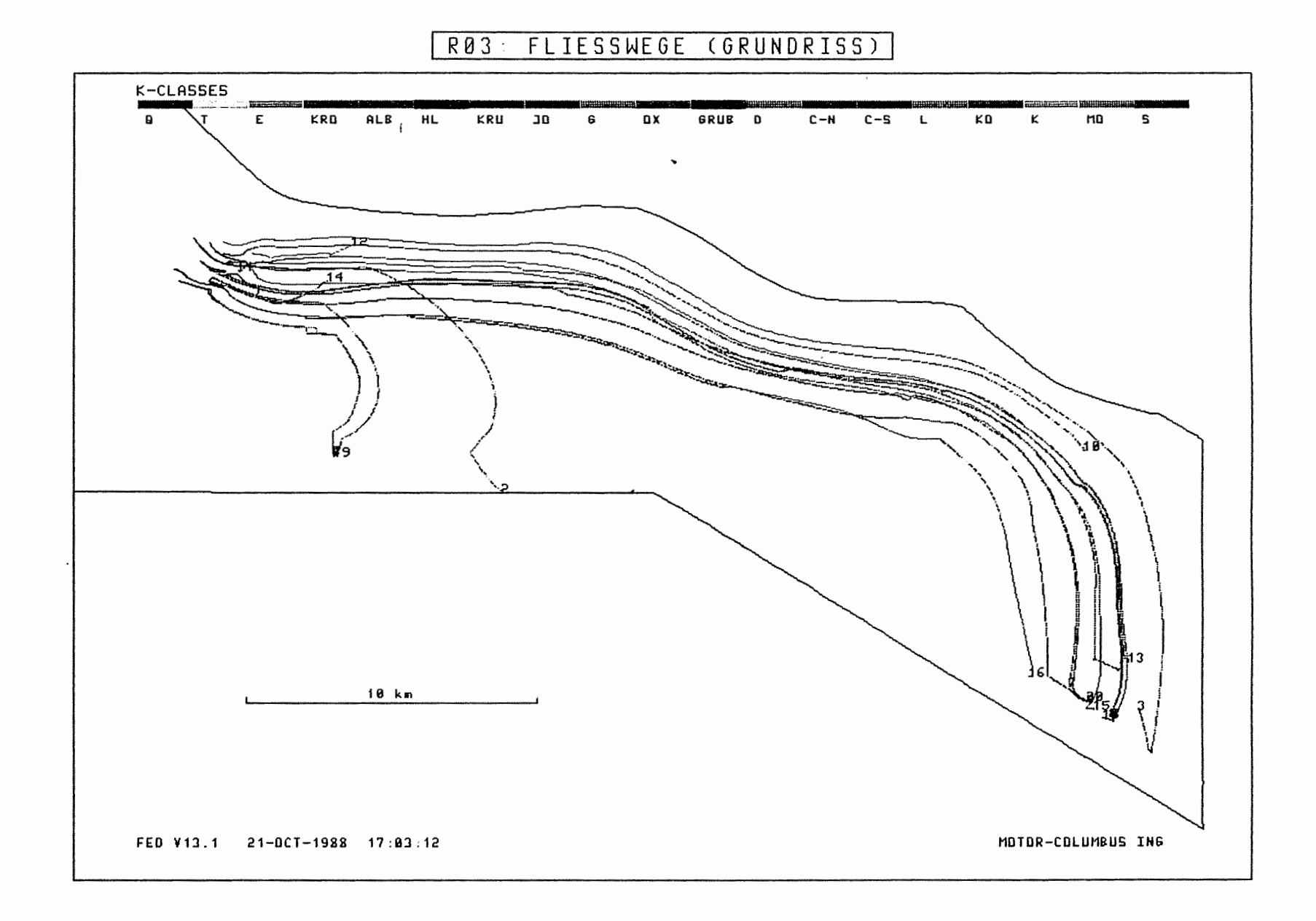

Anh. C3.5.1 Rechenfall R03: Fliesswege im Grundriss

 $\sim$ 

 $\sqrt{2}$ 

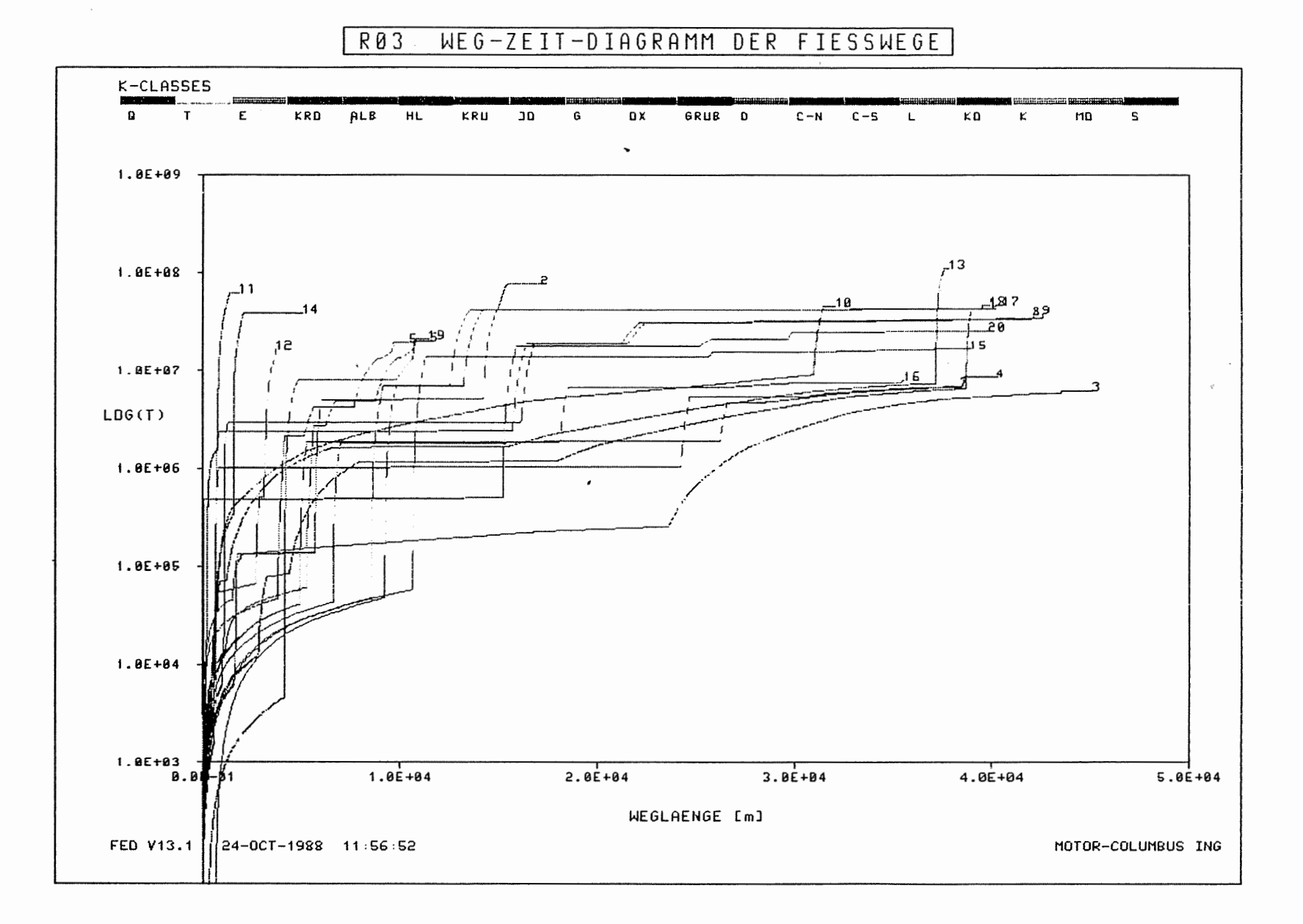

Anh. C3.5.3 Rechenfall R03: Weg-Zeit-Diagramm der Fliesswege<br>(Zeit im logarithmischen Massstab)

 $\mathcal{L}$ 

 $\overline{1}$ 

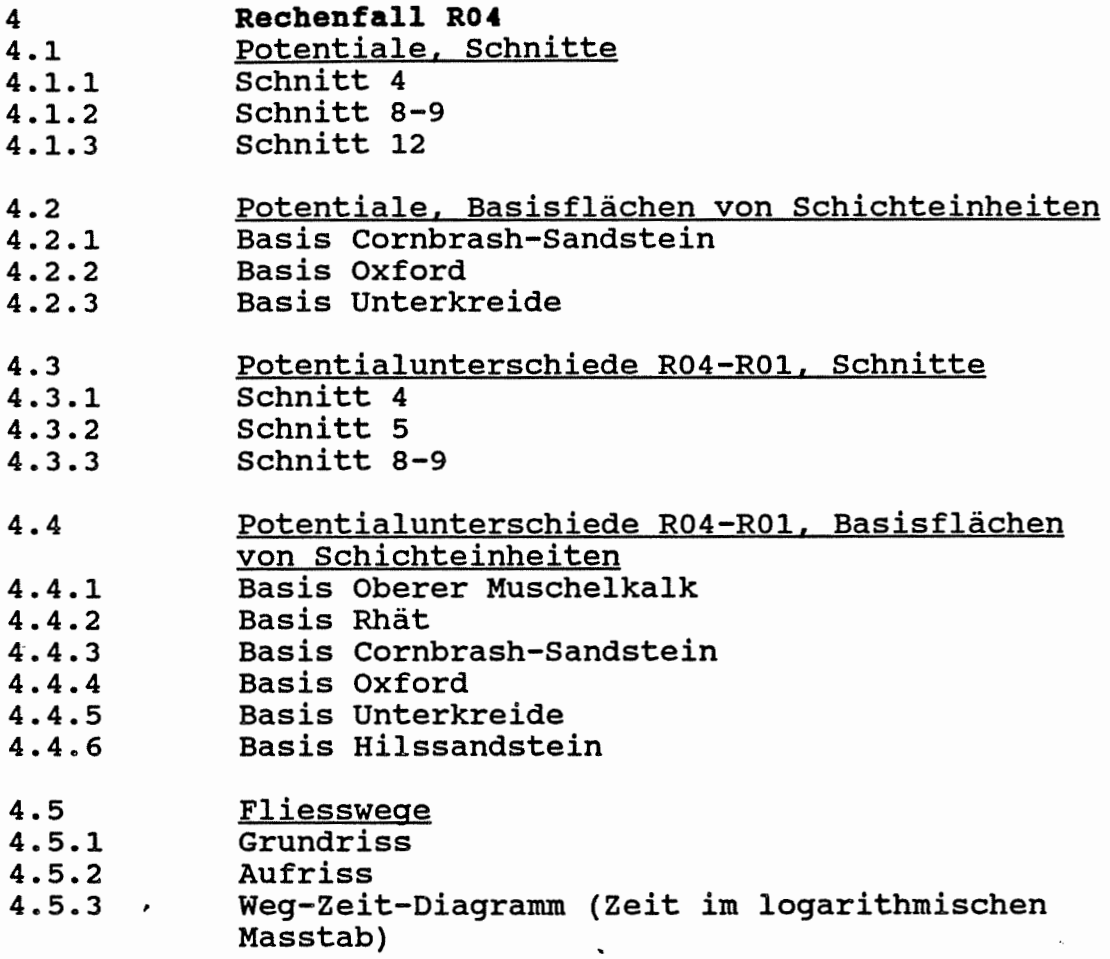

 $\mathcal{L}^{\text{max}}_{\text{max}}$ 

 $\sim 10^7$ 

 $\mathcal{L}(\mathcal{L})$  .

 $\mathcal{A}$ 

 $\overline{\phantom{a}}$ 

 $\label{eq:1.1} \hat{u}$  a

÷,

## PTB.XYZ(Z\*3.0) CUT4.EL PTB\_R04.RES 177/0

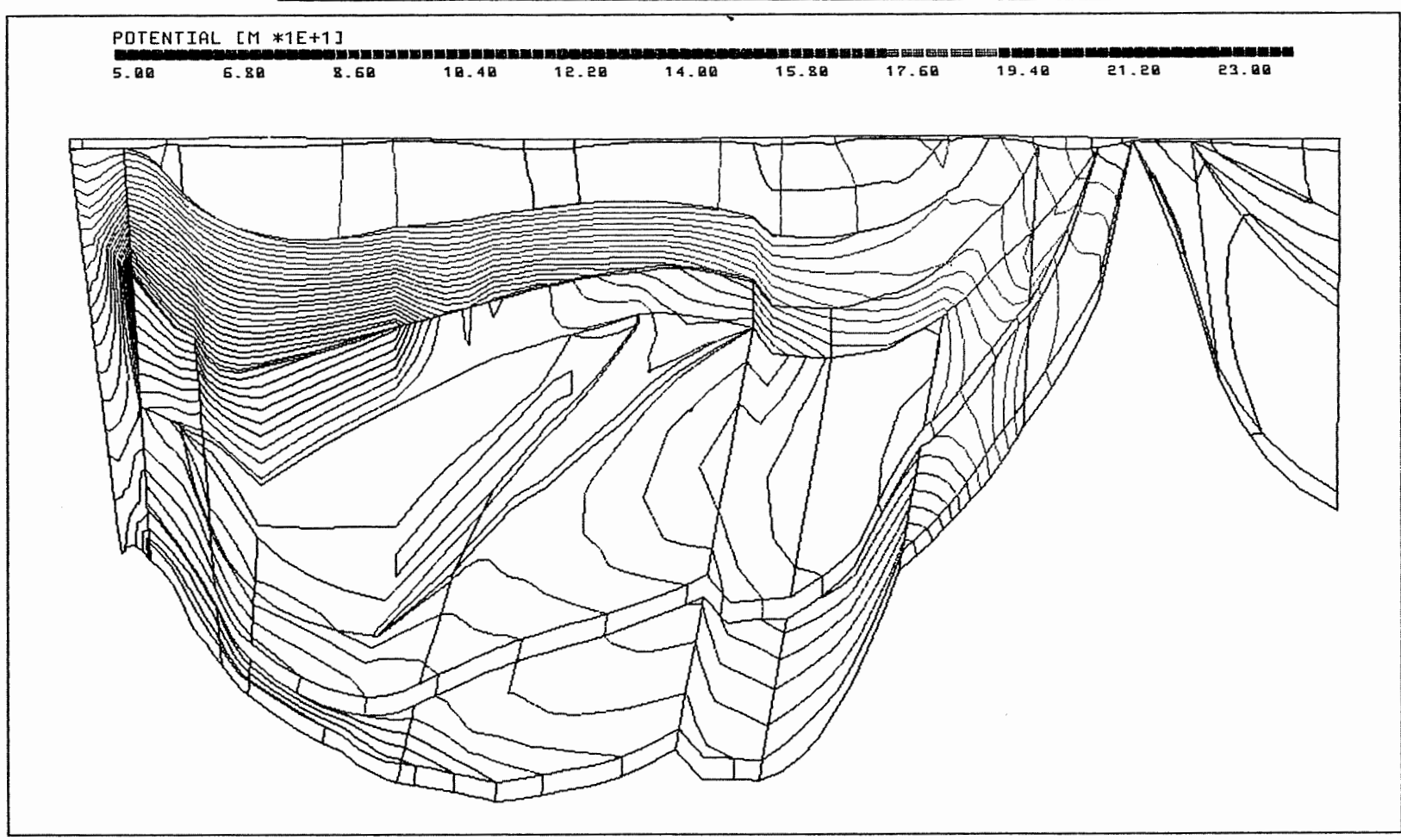

Anh. C4.1.1 Rechenfall R04: Potentiale im Schnitt 4

 $\mathbf{r}_\mathrm{c}$ 

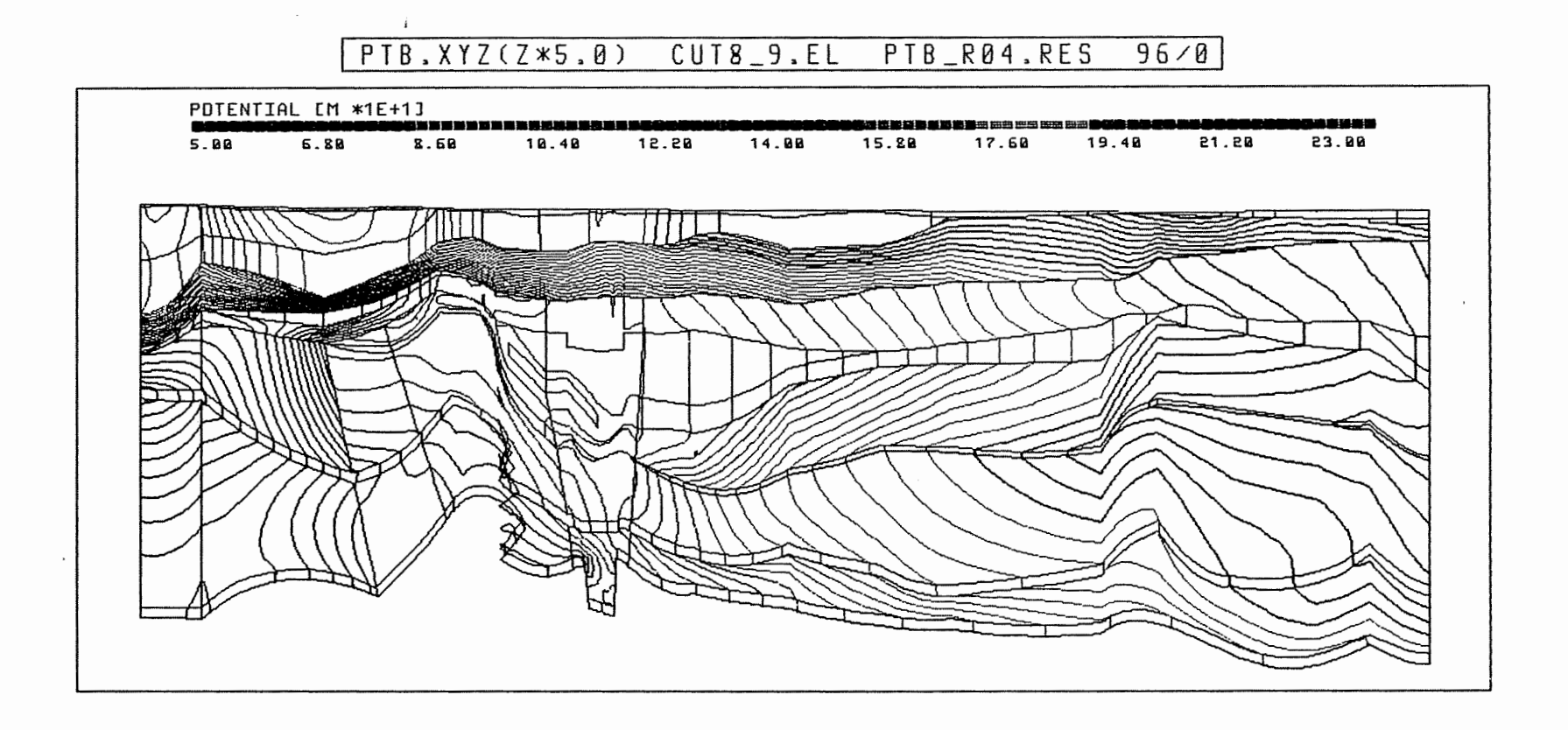

Anh. C4.1.2 Rechenfall R04: Potentiale im Schnitt 8-9

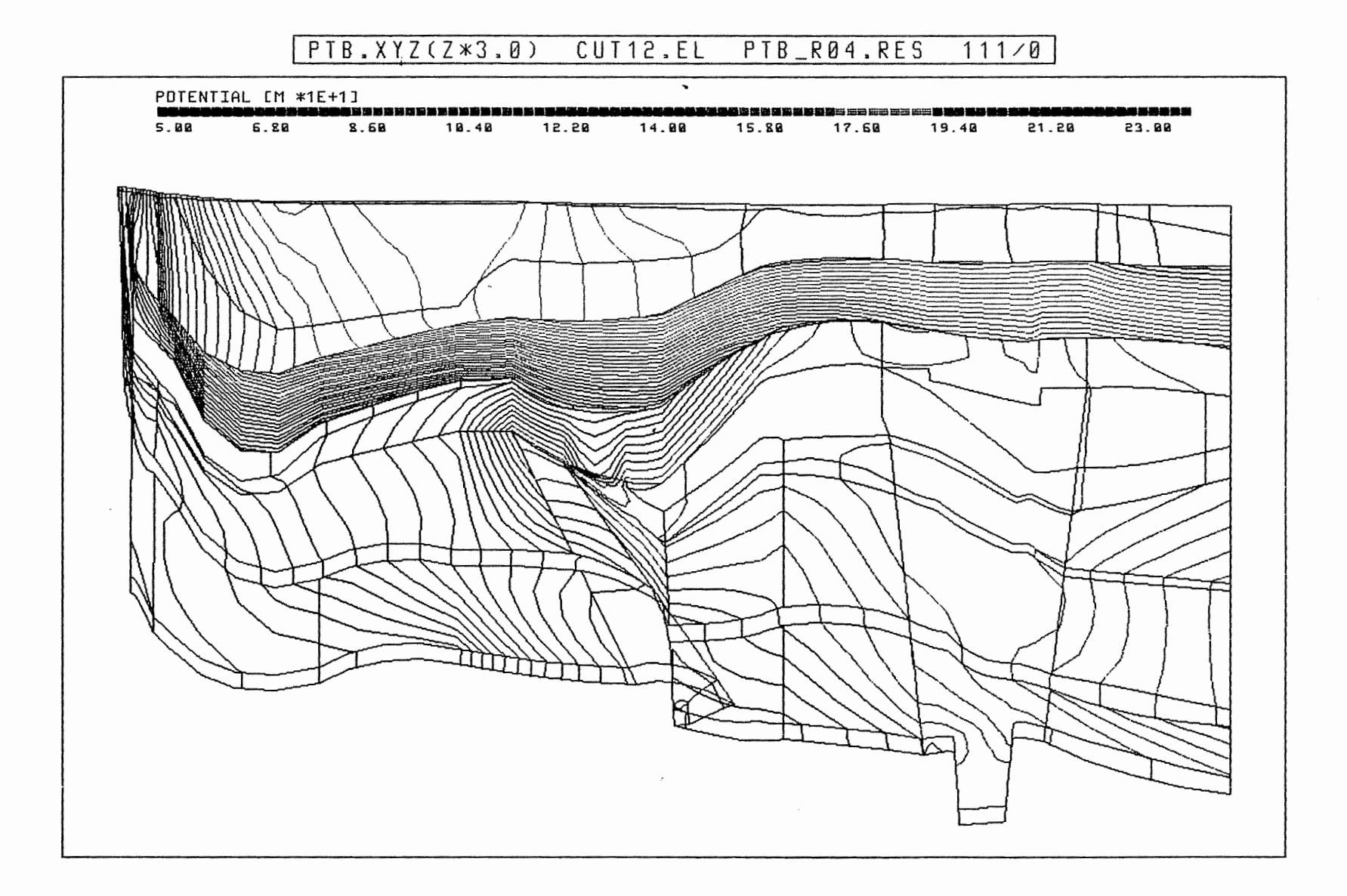

## Anh. C4.1.3 Rechenfall R04: Potentiale im Schnitt 12

 $\hat{\mathcal{A}}$ 

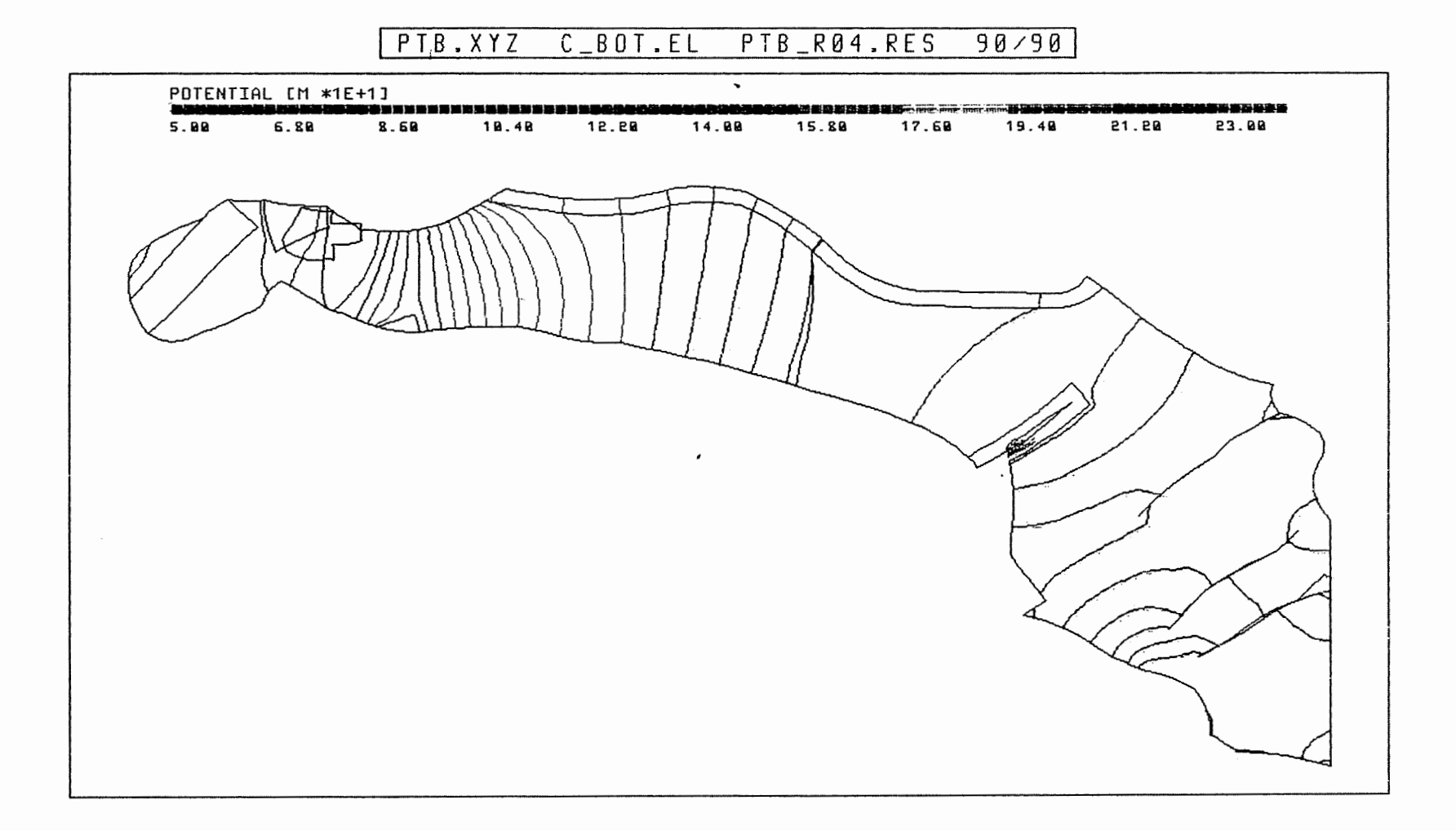

 $\mathbb{E}$ 

 $\sim$ 

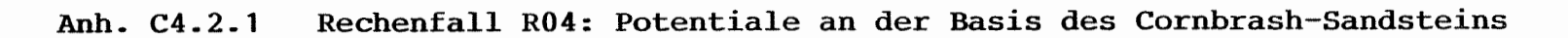

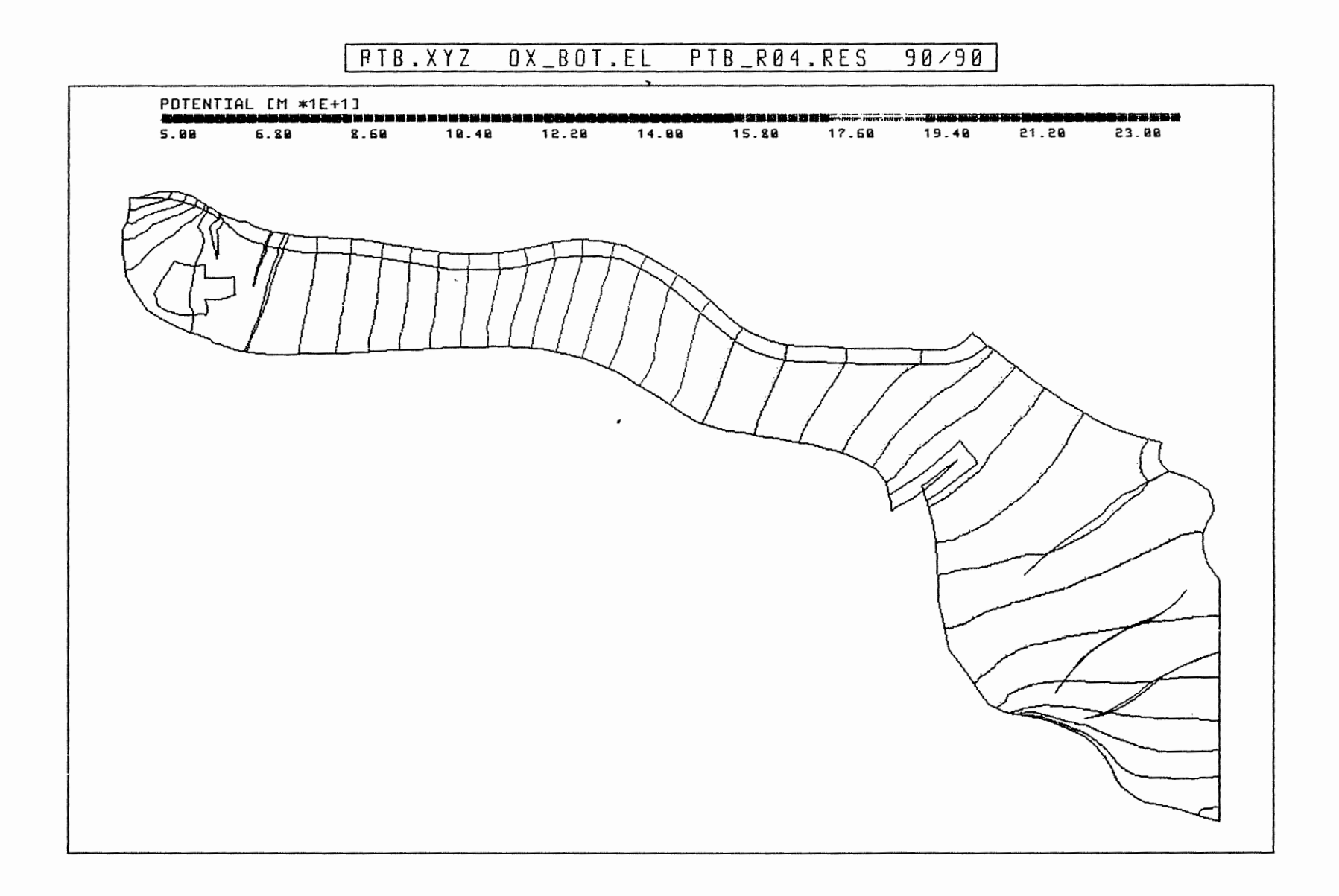

 $\sim$ 

 $\pm$ 

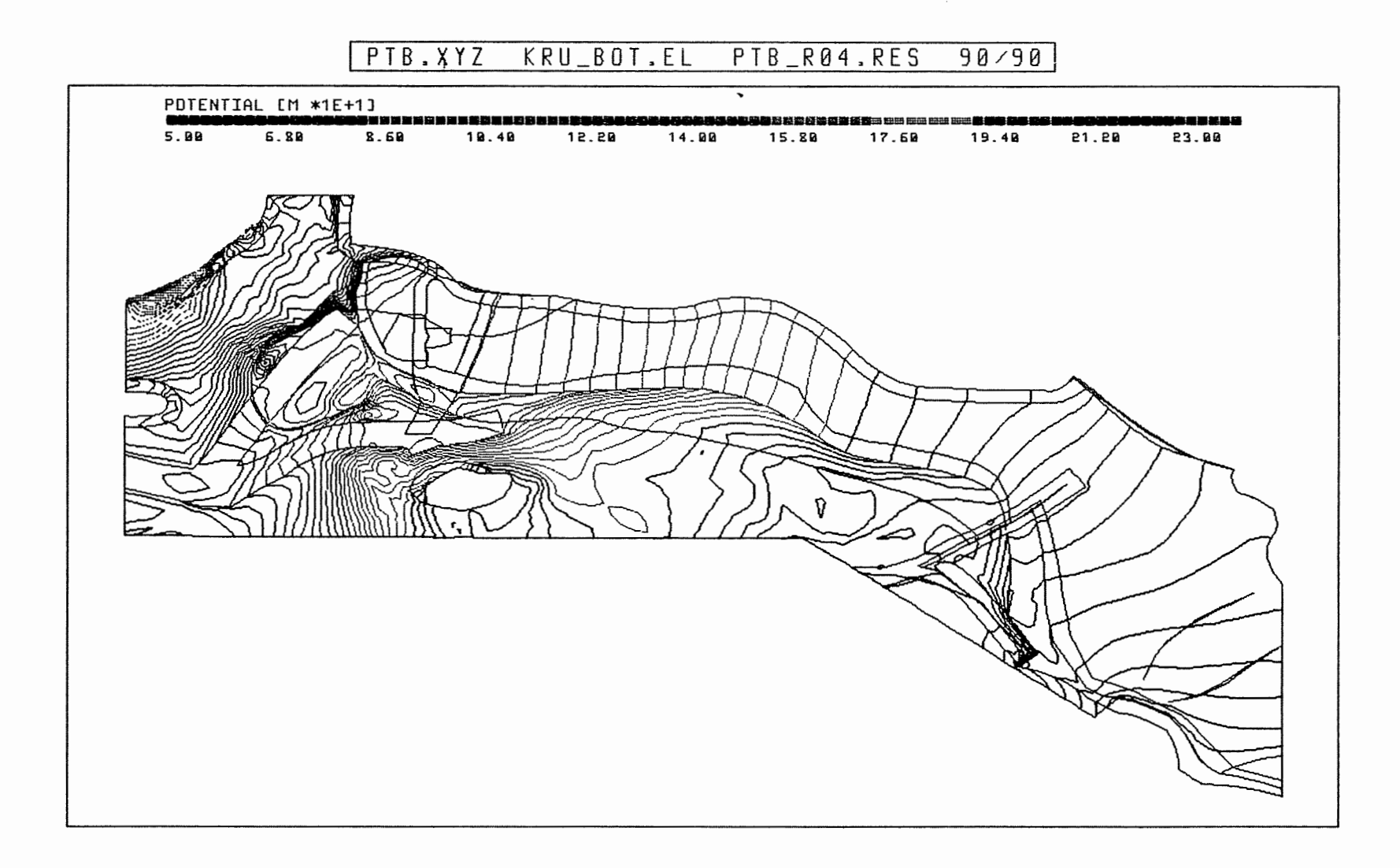

Anh. C4.2.3 Rechenfall R04: Potentiale an der Basis der Unterkreide

 $\epsilon$ 

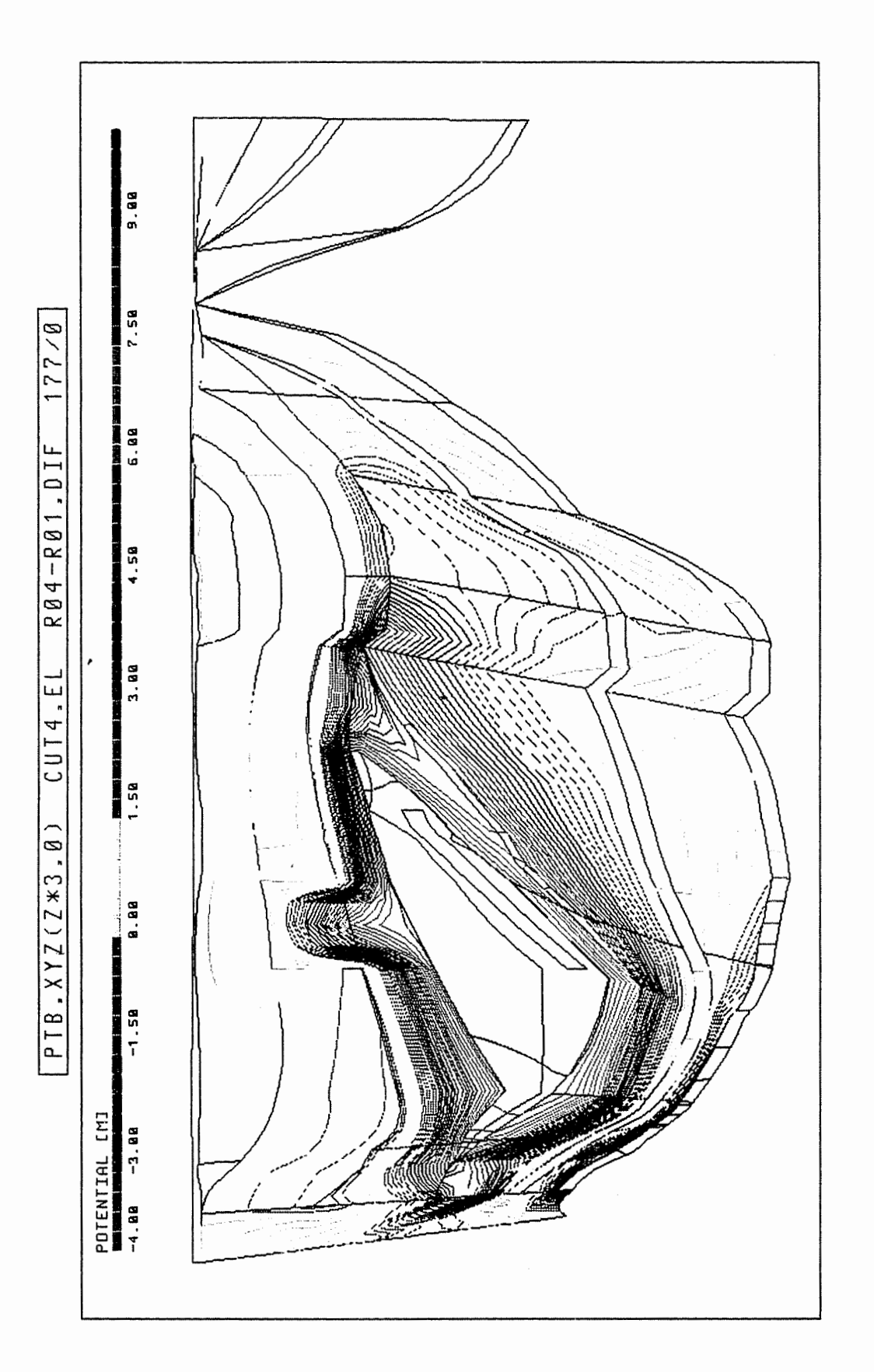

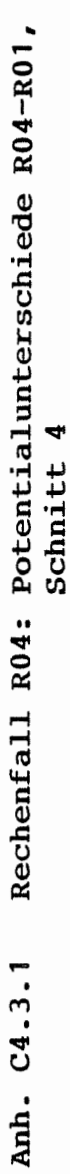

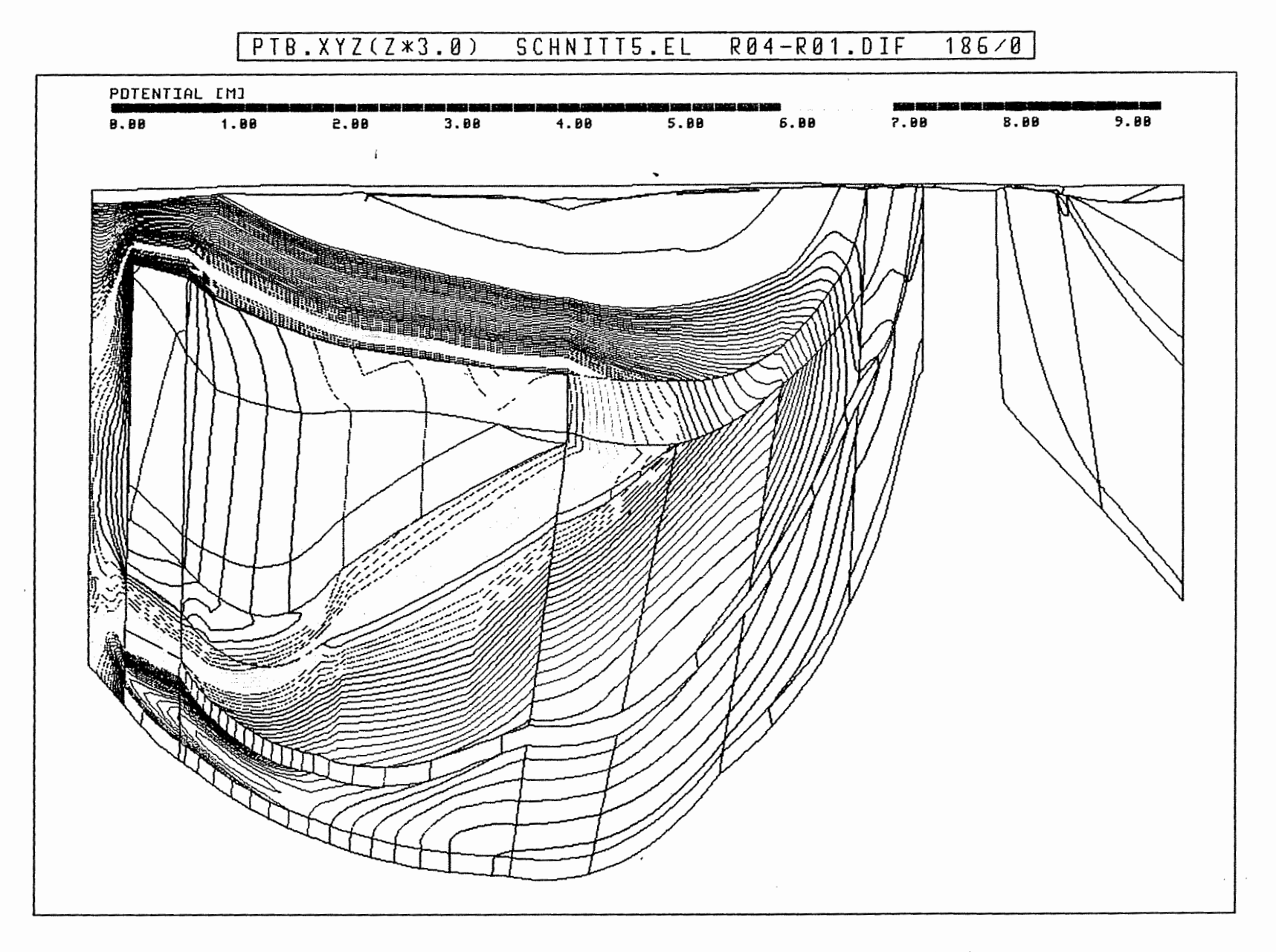

Anh. C4.3.2 Rechenfall R04: Potentialunterschiede R04-R01, Schnitt 5

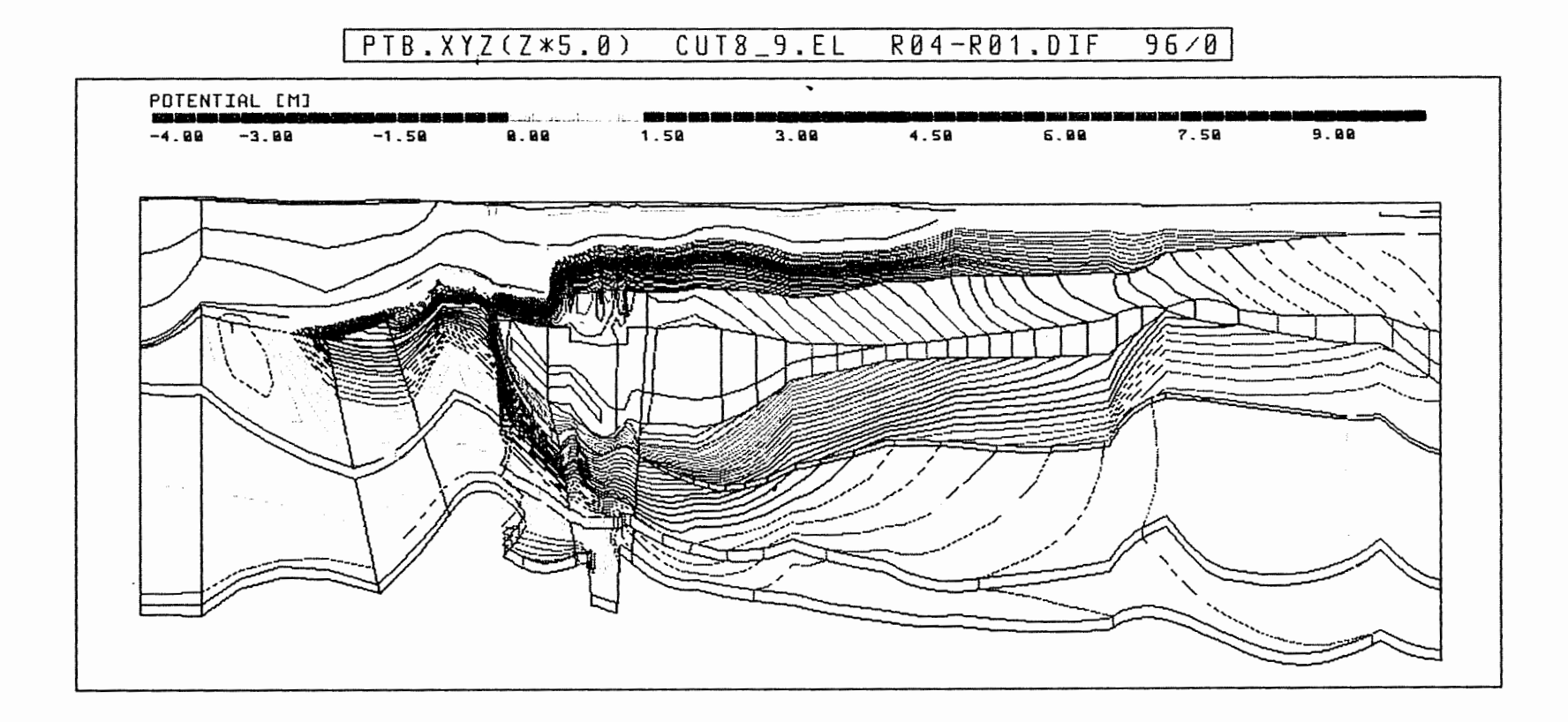

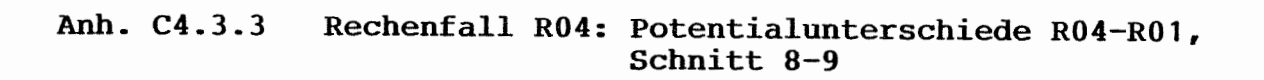

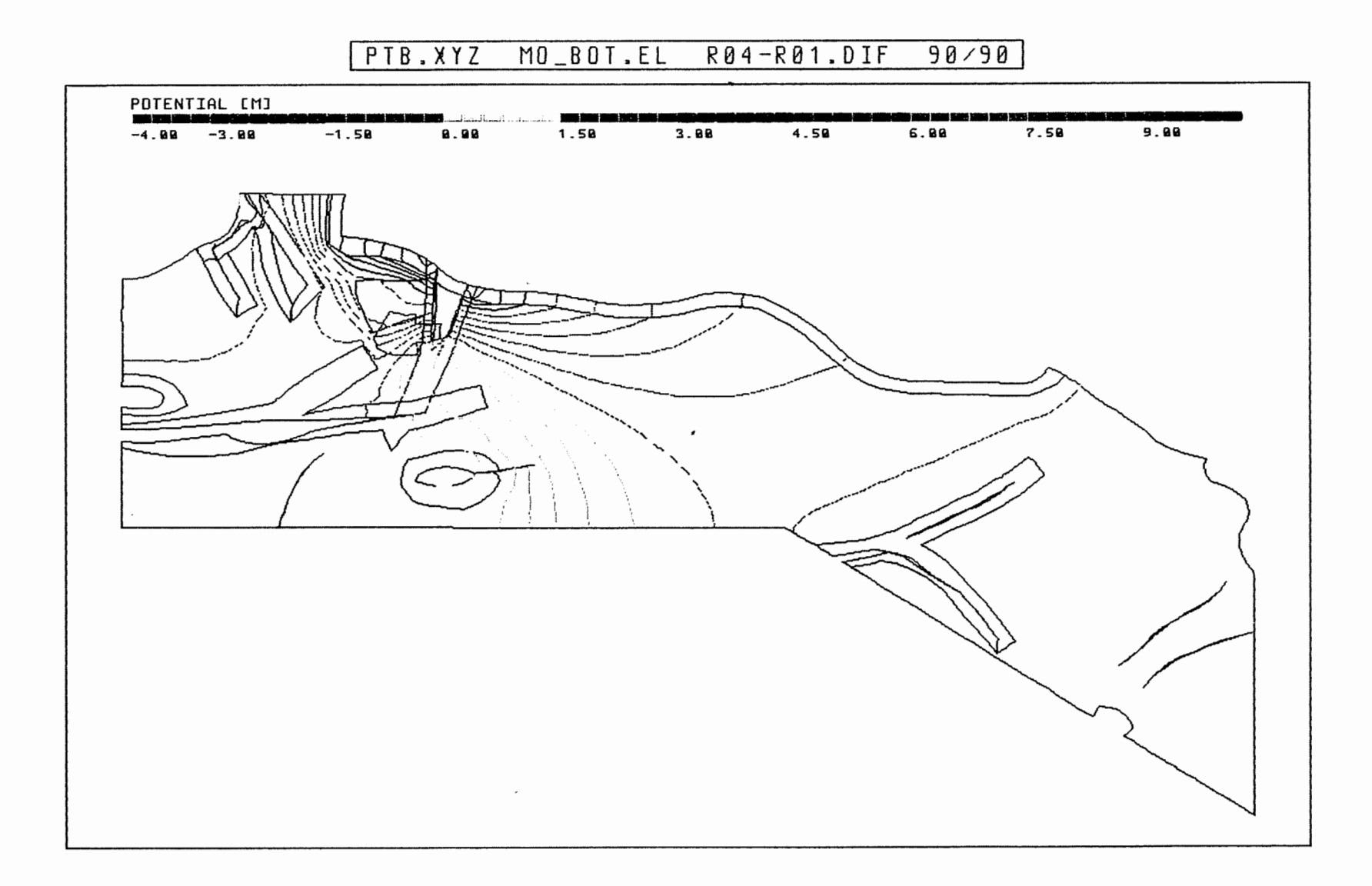

Anh. C4.4.1 Rechenfall R04: Potentialunterschiede R04-R01 an der Basis des Oberen Muschelkalks

 $\cdot$ 

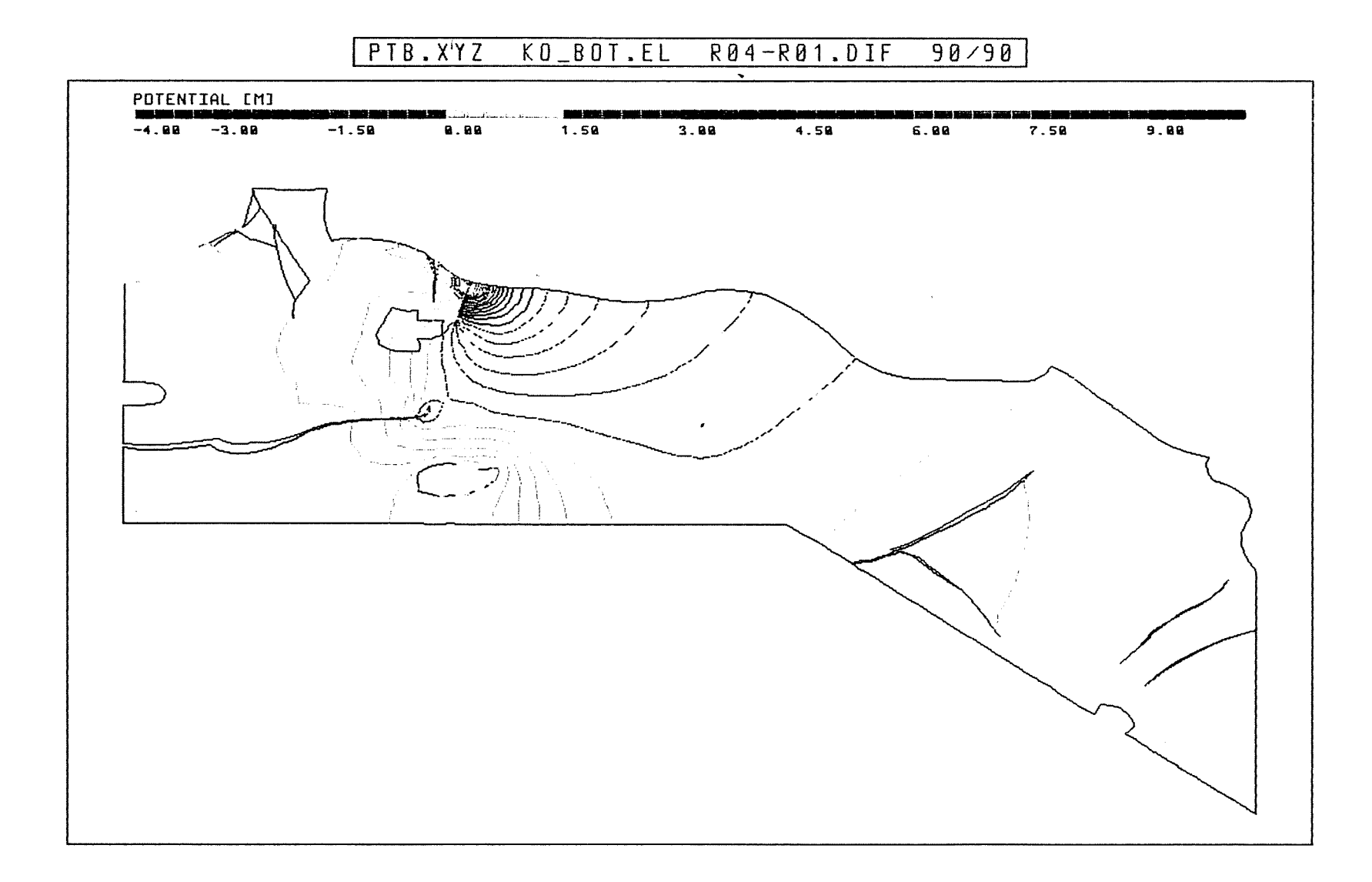

Rechenfall R04: Potentialunterschiede R04-R01 Anh. C4.4.2 an der Basis des Rhät

 $\sim$ 

 $\sqrt{ }$ 

 $\frac{1}{\epsilon}$ Å  $\frac{1}{4}$ 

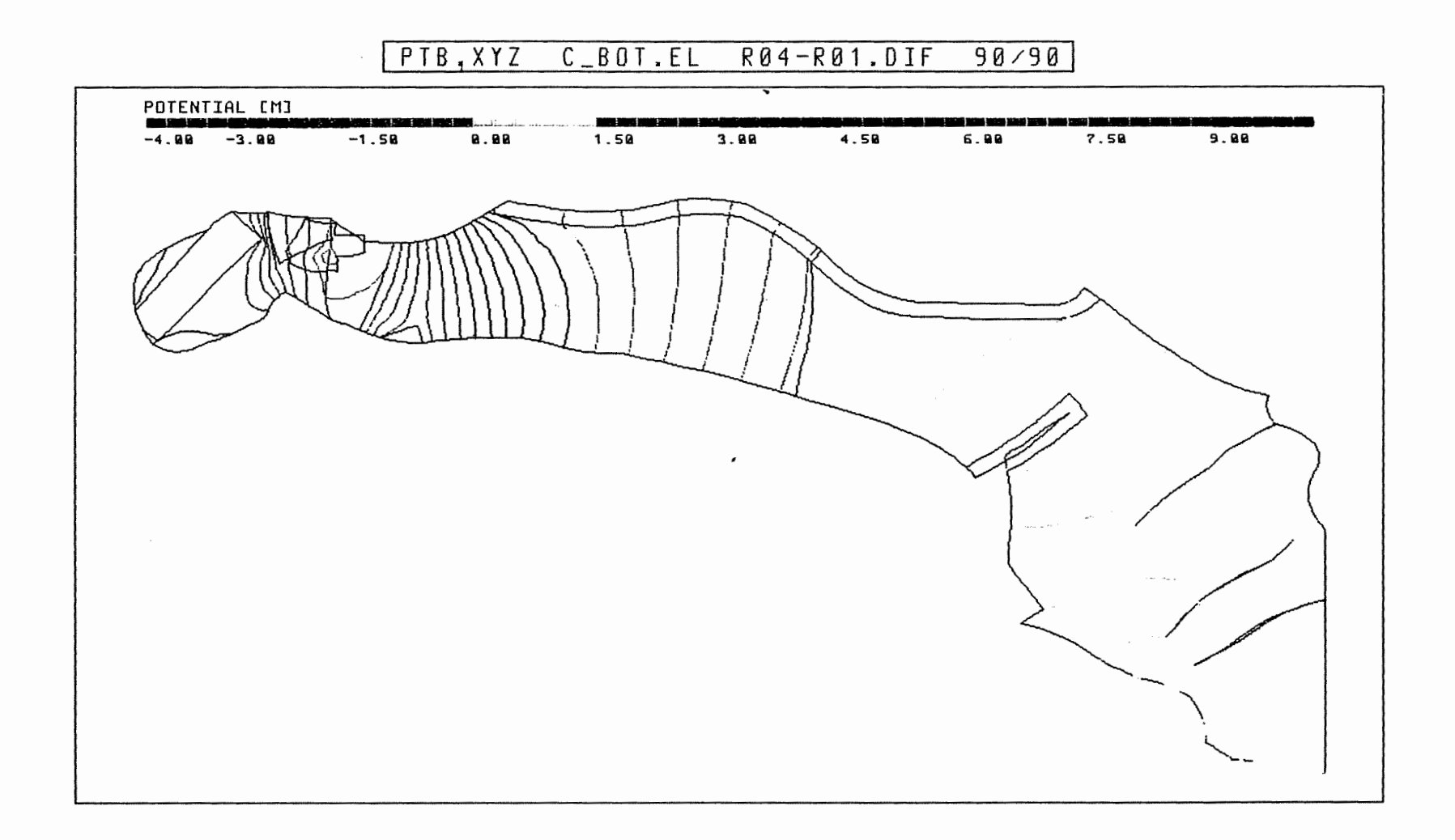

Anh. C4.4.3 Rechenfall R04: Potentialunterschiede R04-R01 an der Basis des Cornbrash-Sandsteins

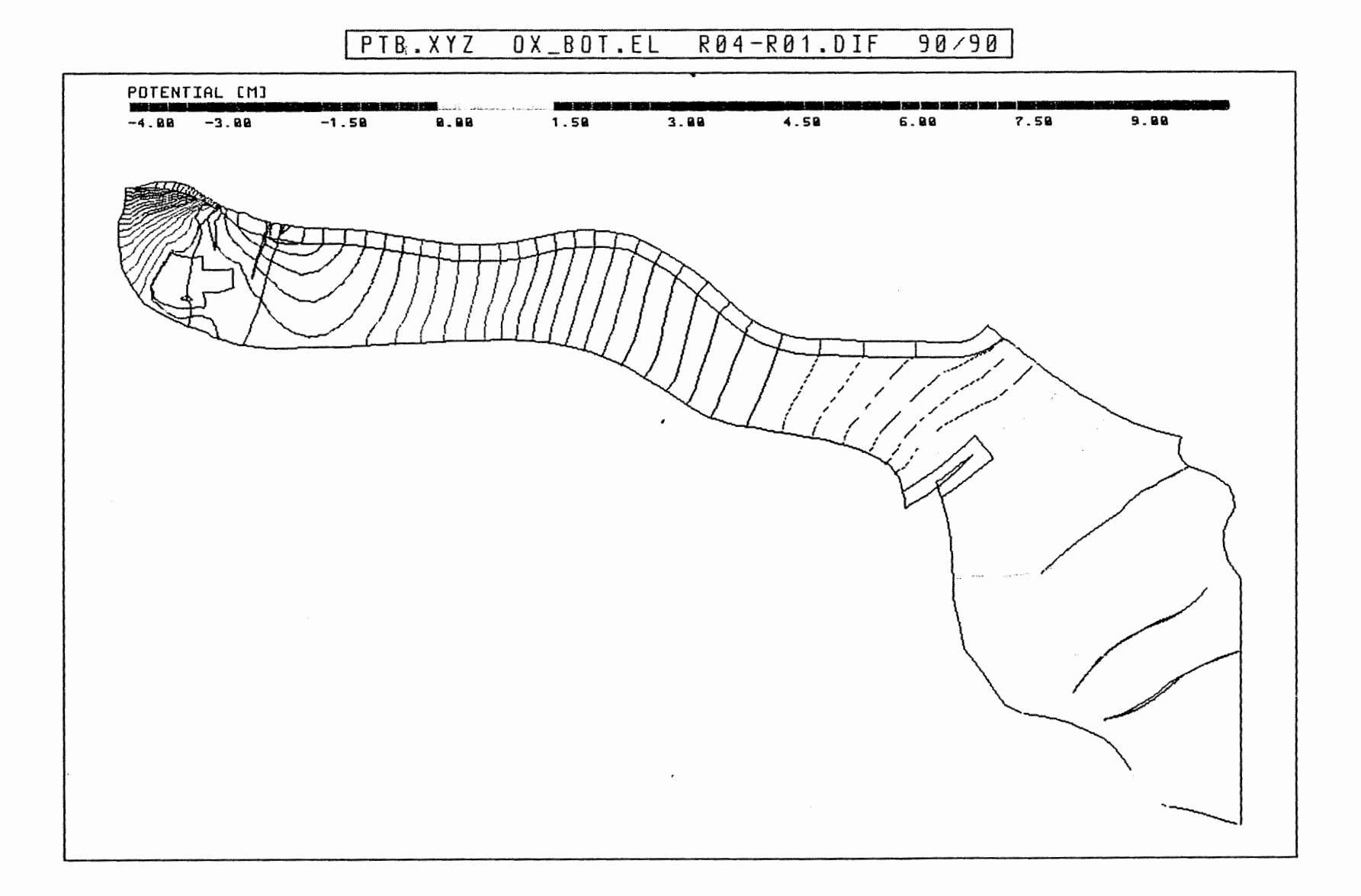

ANh. C4.4.4 Rechenfall R04: Potentialunterschiede R04-R01 an der Basis des Oxford

 $\cdot$ 

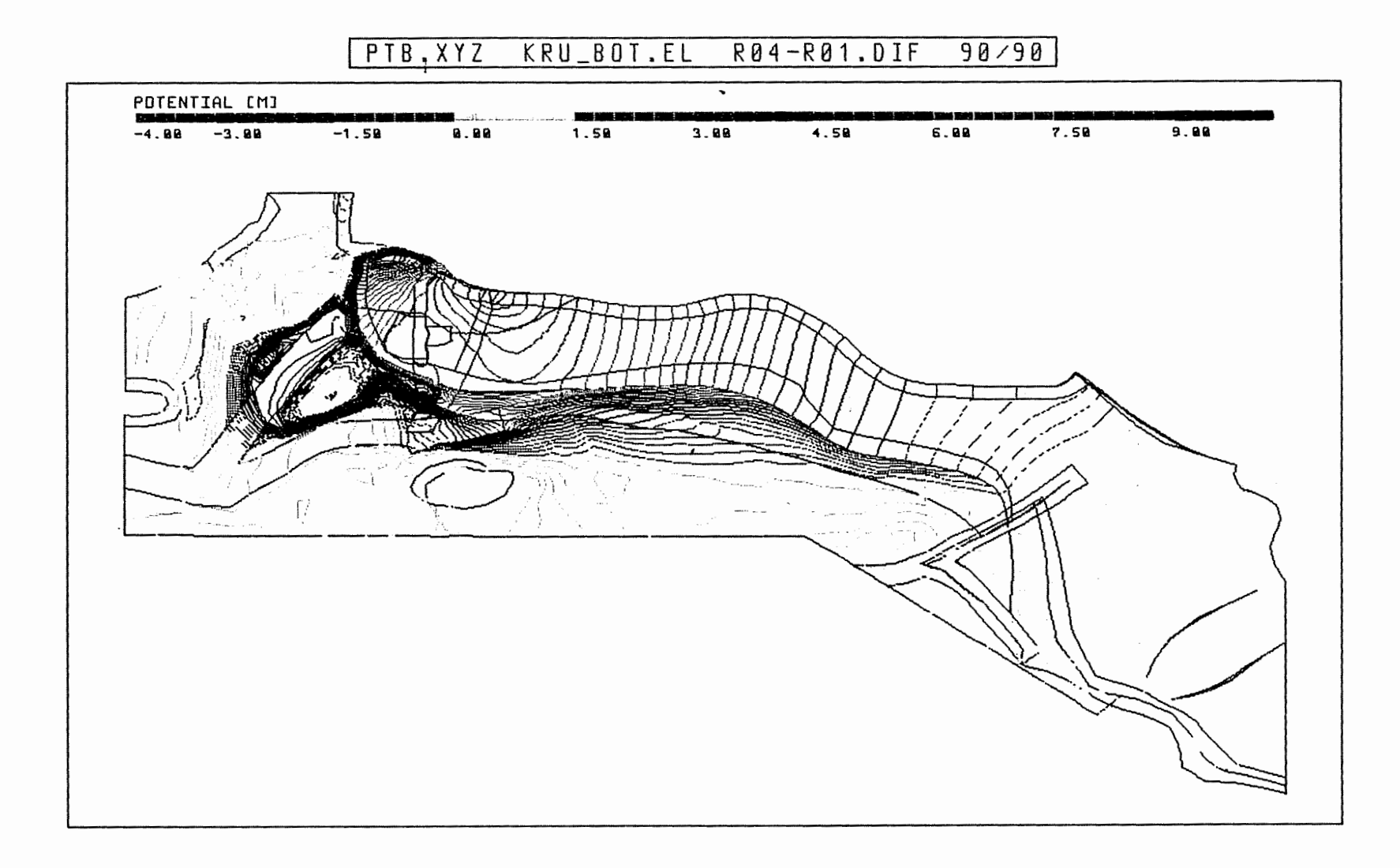

Rechenfall R04: Potentialunterschiede R04-R01 Anh. C4.4.5 an der Basis der Unterkreide

PTB.XYZ HL\_BOT.EL R04-R01.DIF  $98/98$ 

 $\overline{\phantom{a}}$ 

 $\ddot{\phantom{1}}$ 

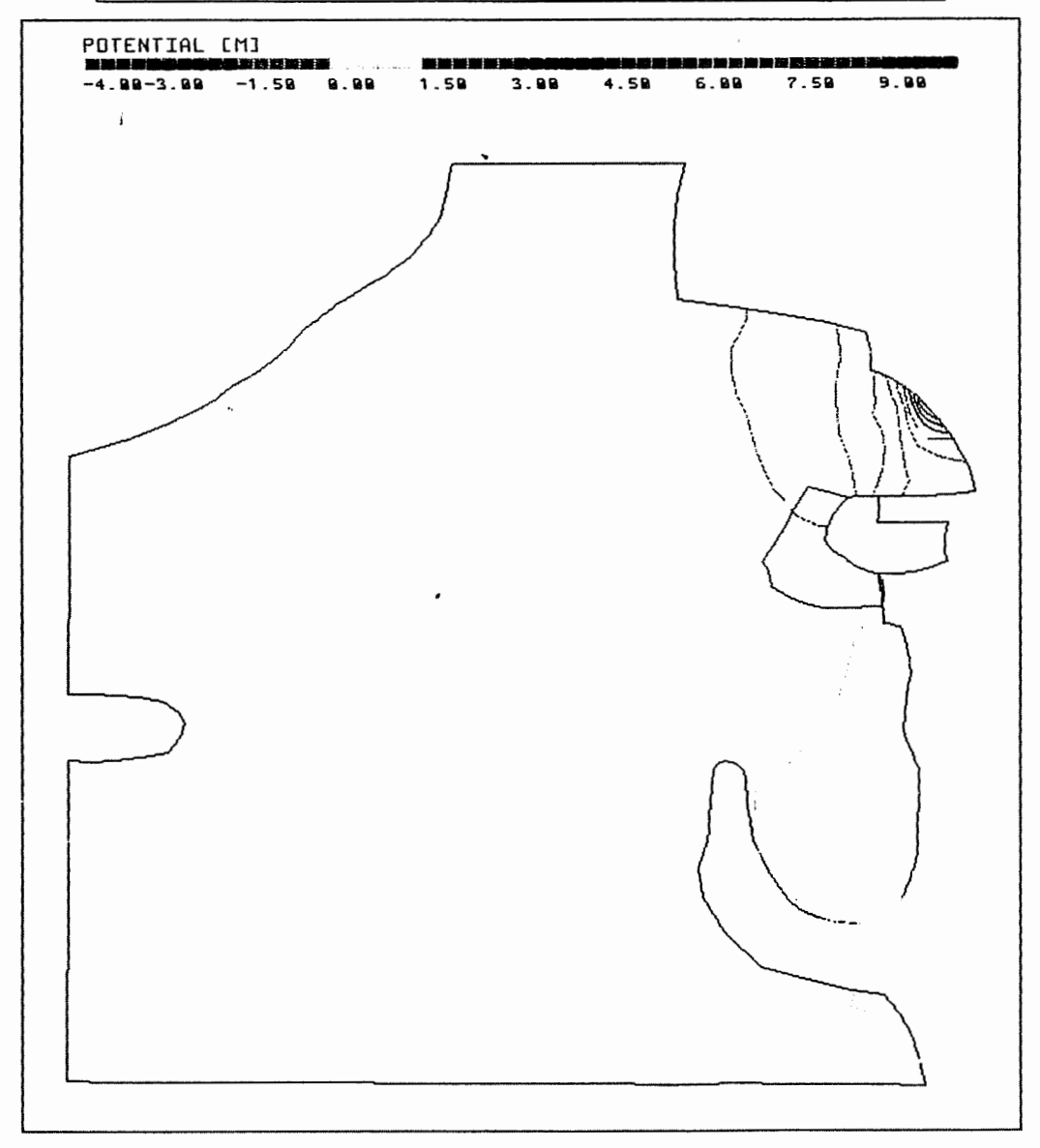

Rechenfall R04: Potentialunterschiede R04-R01 Anh. C4.4.6 an der Basis des Hilssandsteins

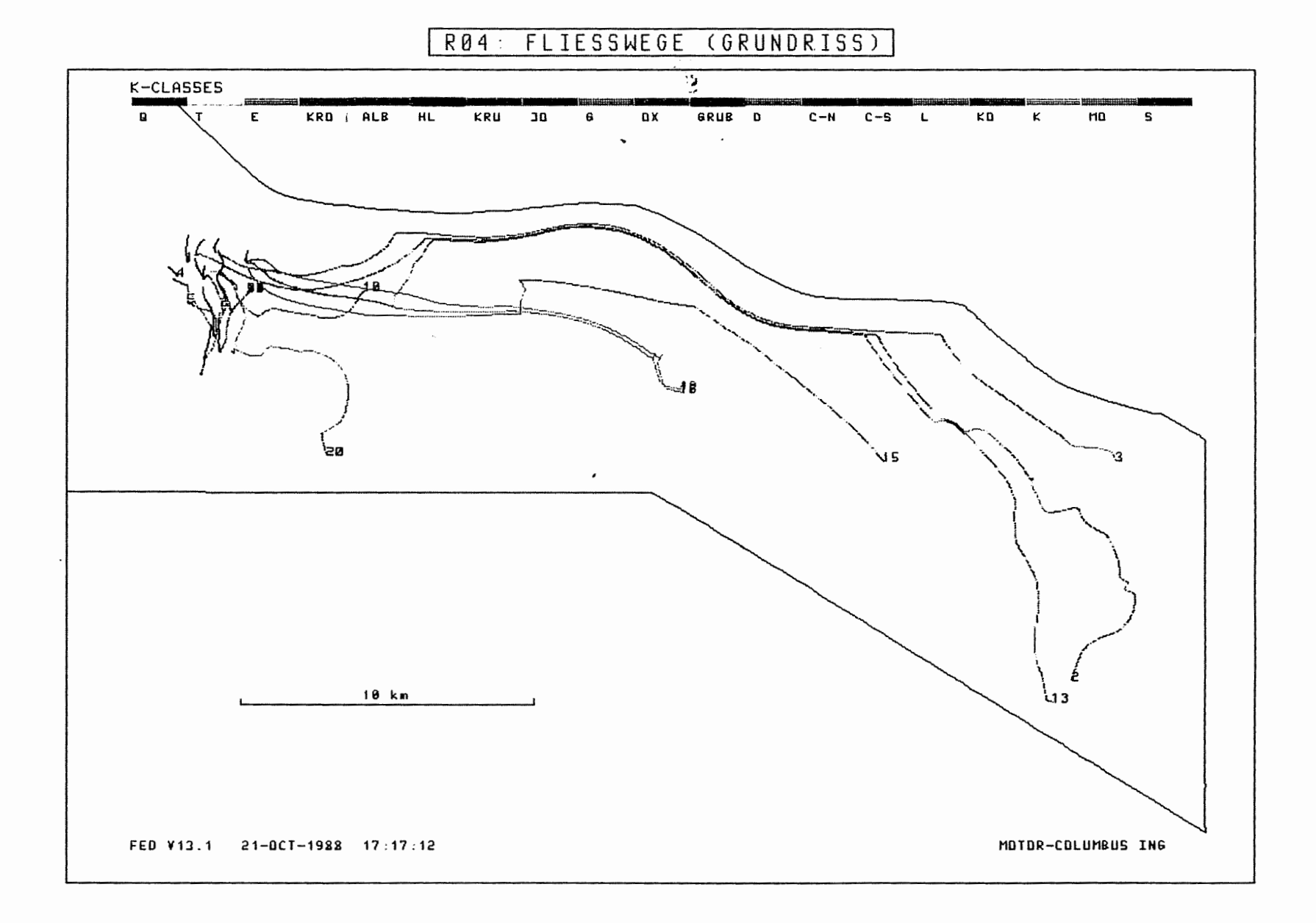

Anh. C4.5.1 Rechenfall R04: Fliesswege im Grundriss

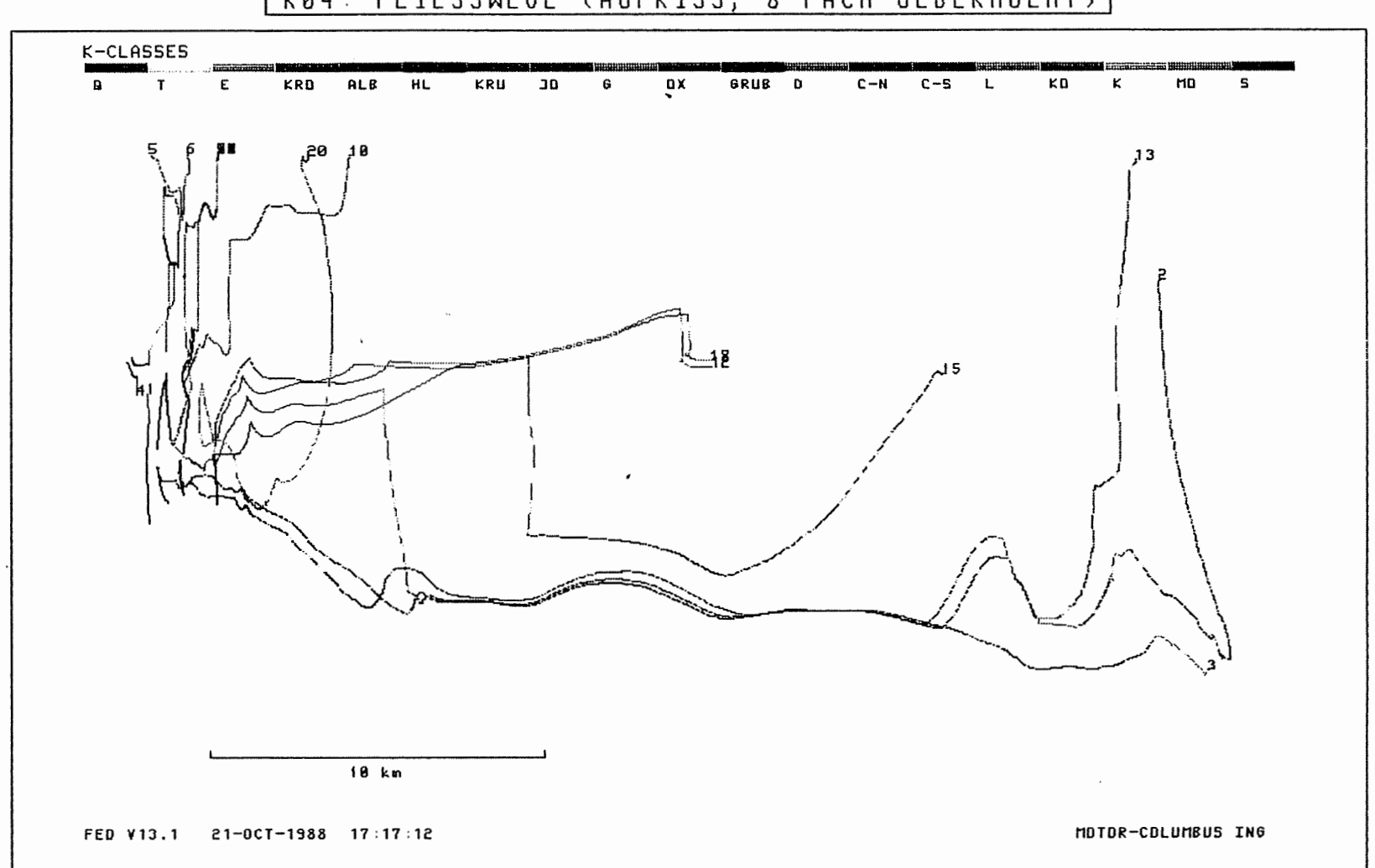

R04: FLIESSWEGE (AUFRISS, 8-FACH UEBERHOEHT)

Anh. C4.5.2 Rechenfall R04: Fliesswege im Aufriss

 $\mathbb{R}^n$ 

 $\mathfrak{g}$ 

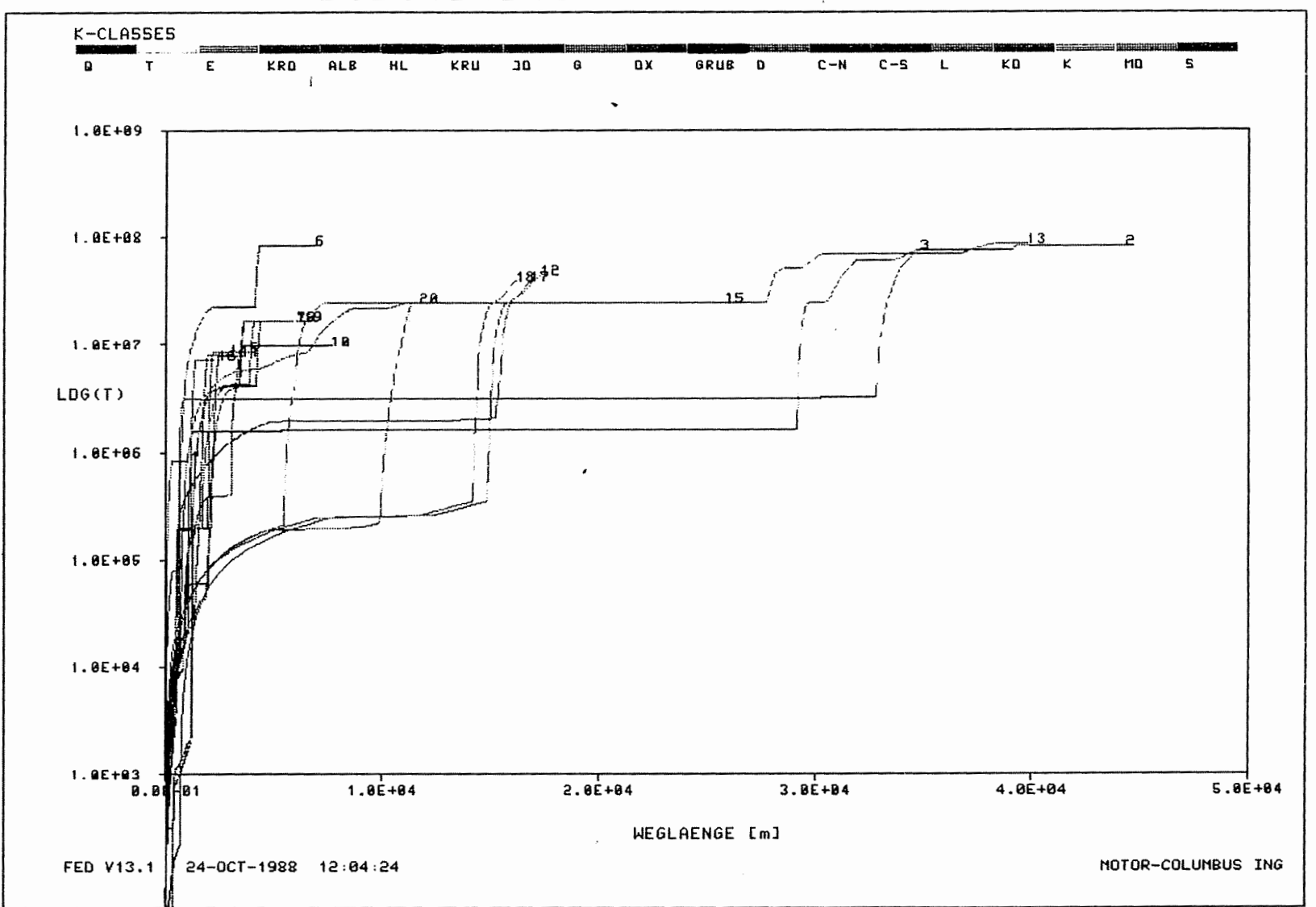

Rechenfall R04: Weg-Zeit-Diagramm der Fliesswege<br>(Zeit im logarithmischen Massstab) Anh. C4.5.3

 $\mathbf{s}$ 

WEG-ZEIT-DIAGRAMM DER FIESSWEGE  $R04:$ 

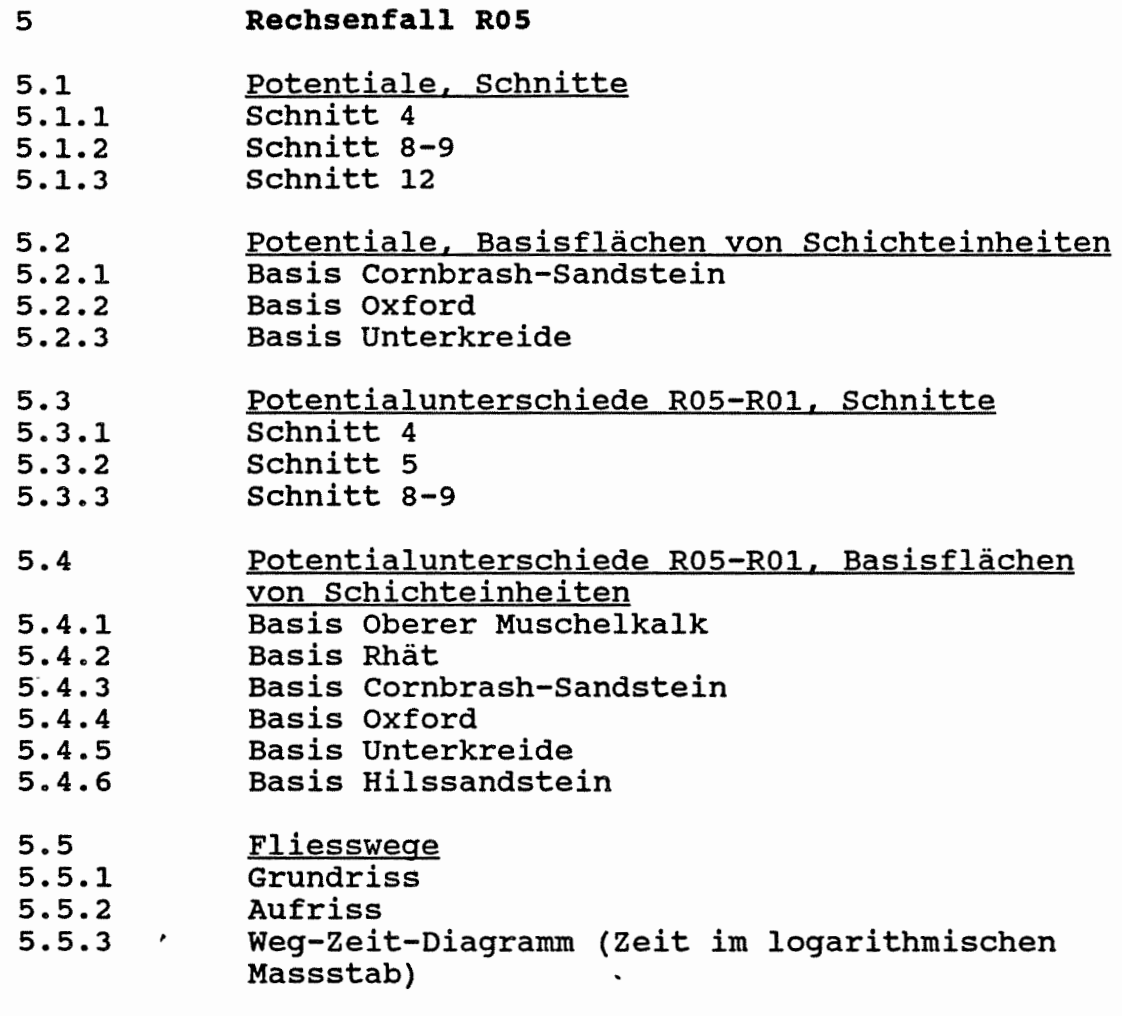

 $\mathcal{L}^{\text{max}}_{\text{max}}$  and  $\mathcal{L}^{\text{max}}_{\text{max}}$ 

 $\sim$ 

 $\mathcal{L}^{\text{max}}_{\text{max}}$  .

## PTB.XYZ(Z\*3.0) CUT4.EL PTB\_R05.RES 177/0

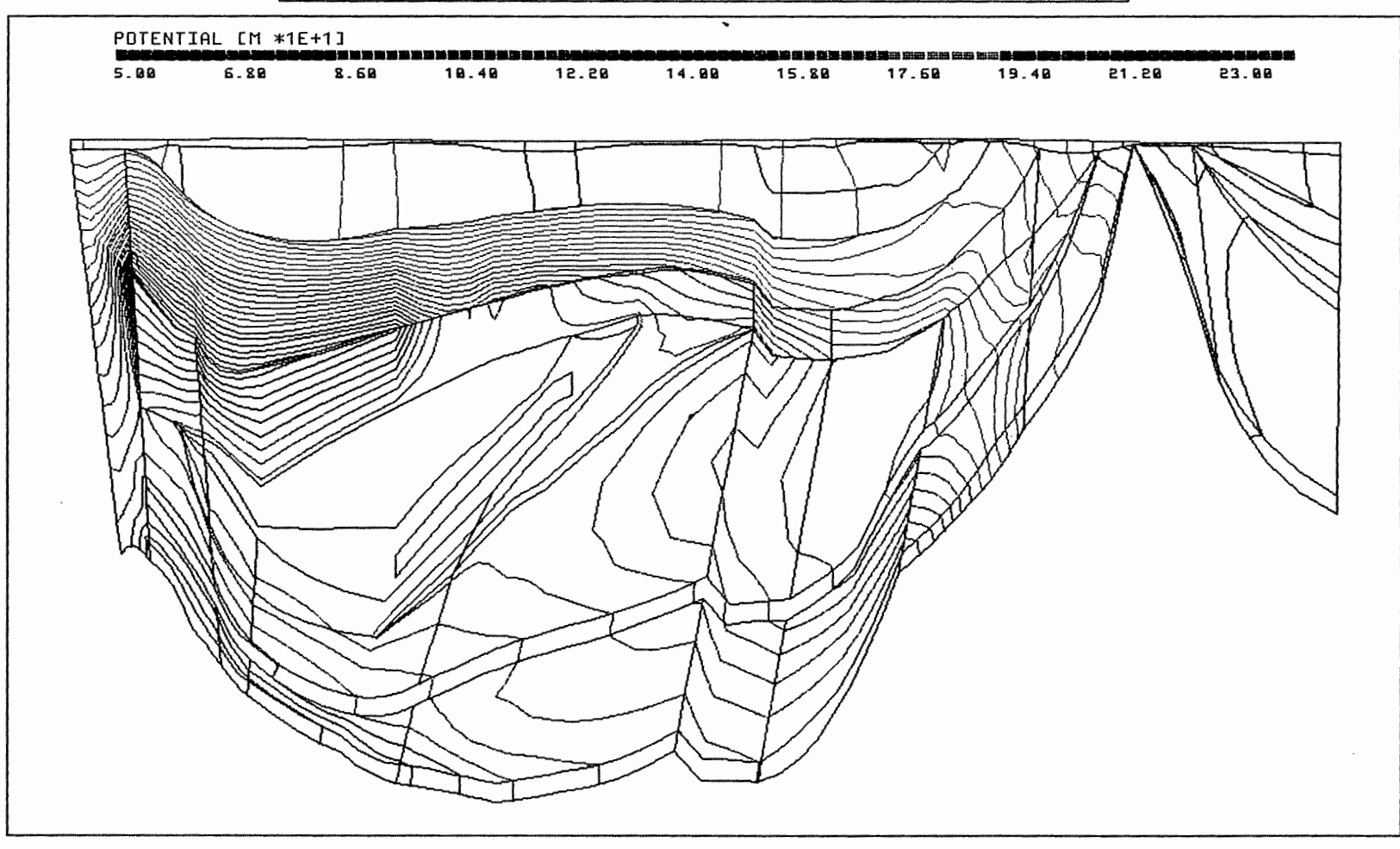

 $\Lambda$ 

Anh. C5.1.1 Rechenfall R05: Potentiale im Schnitt 4

 $\mathcal{A}$  .

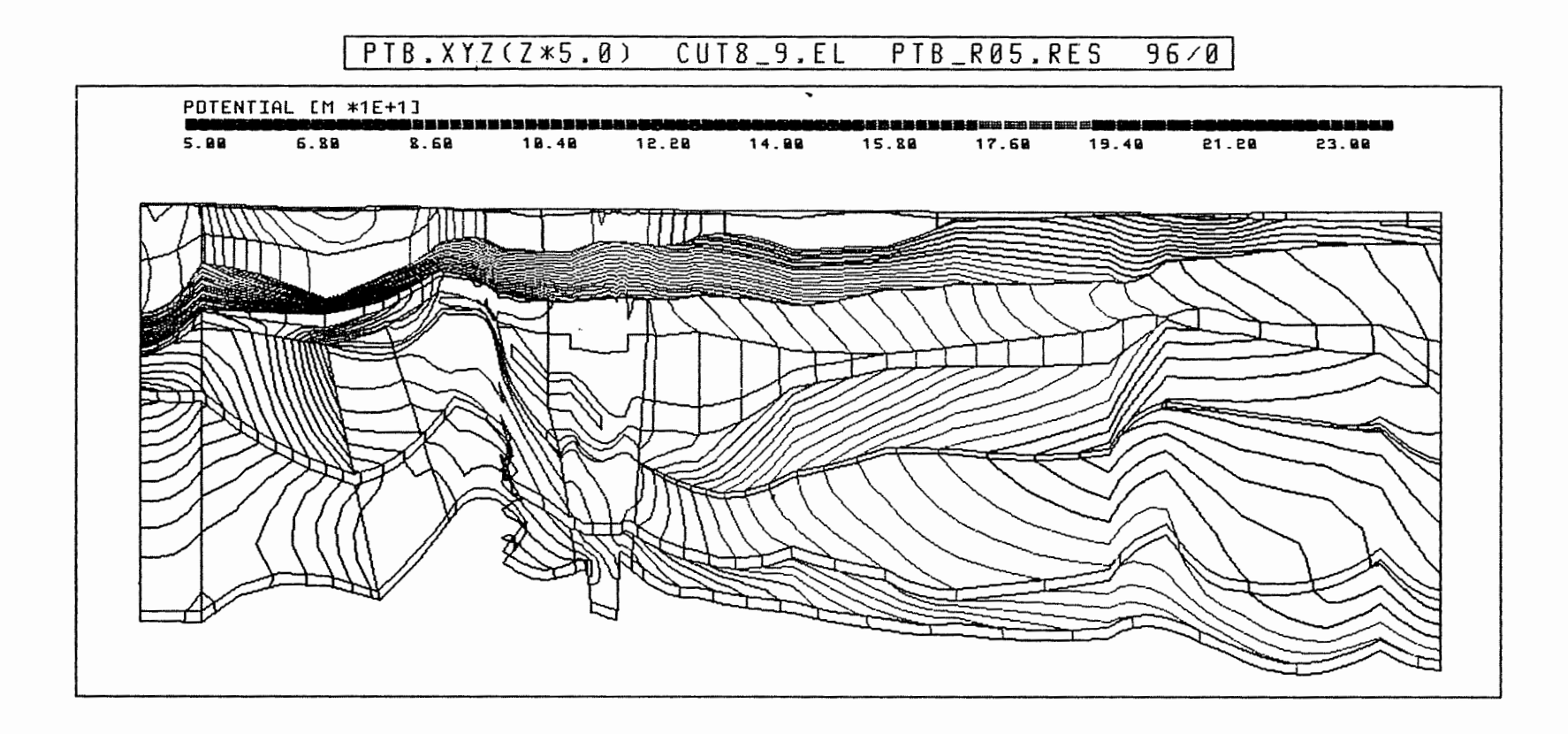

Anh. C5.1.2 Rechenfall R05: Potentiale im Schnitt 8-9

 $\,$ 

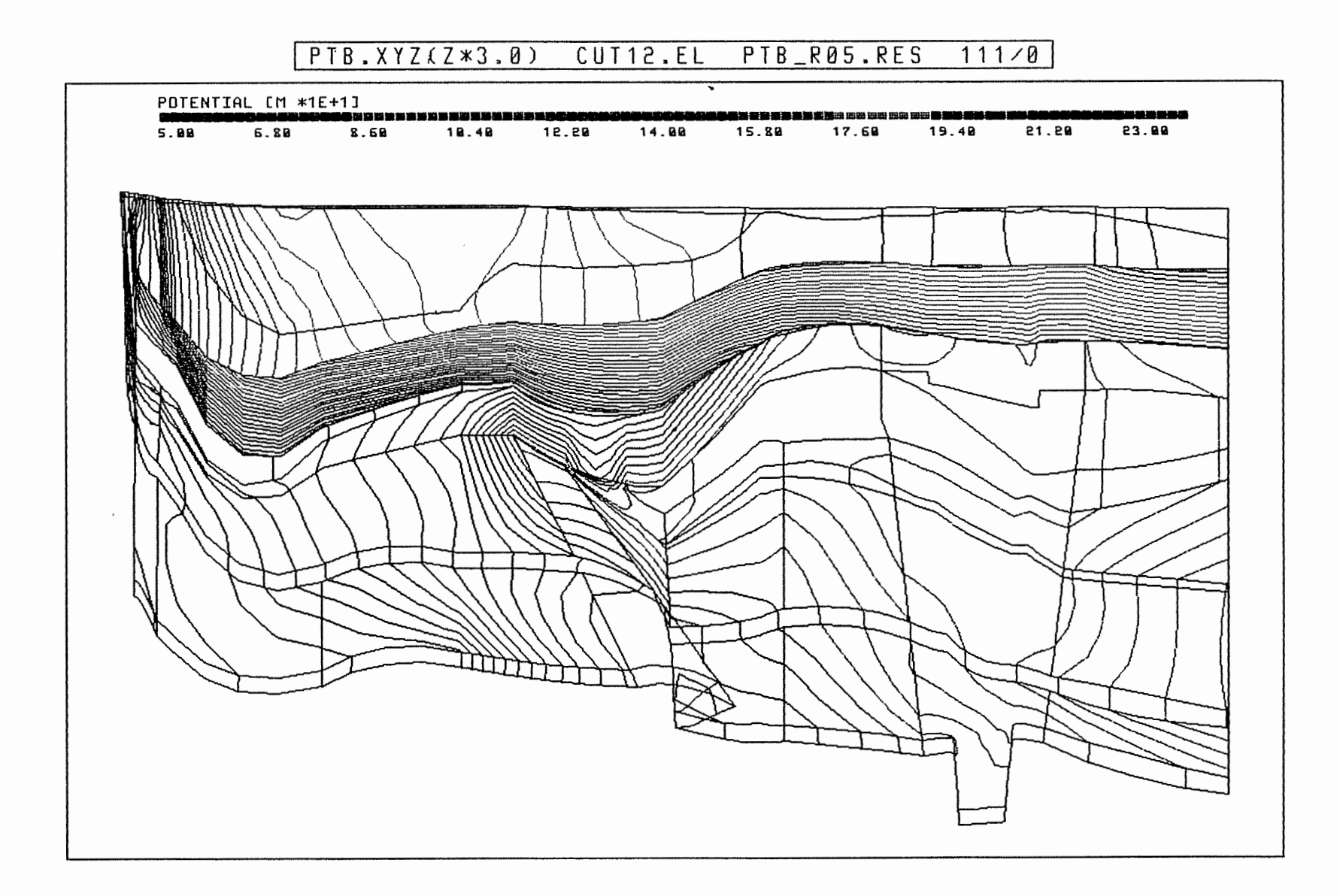

Anh. C5.1.3 Rechenfall R05: Potentiale im Schnitt 12

 $\sim$ 

 $\left\langle \cdot \right\rangle$ 

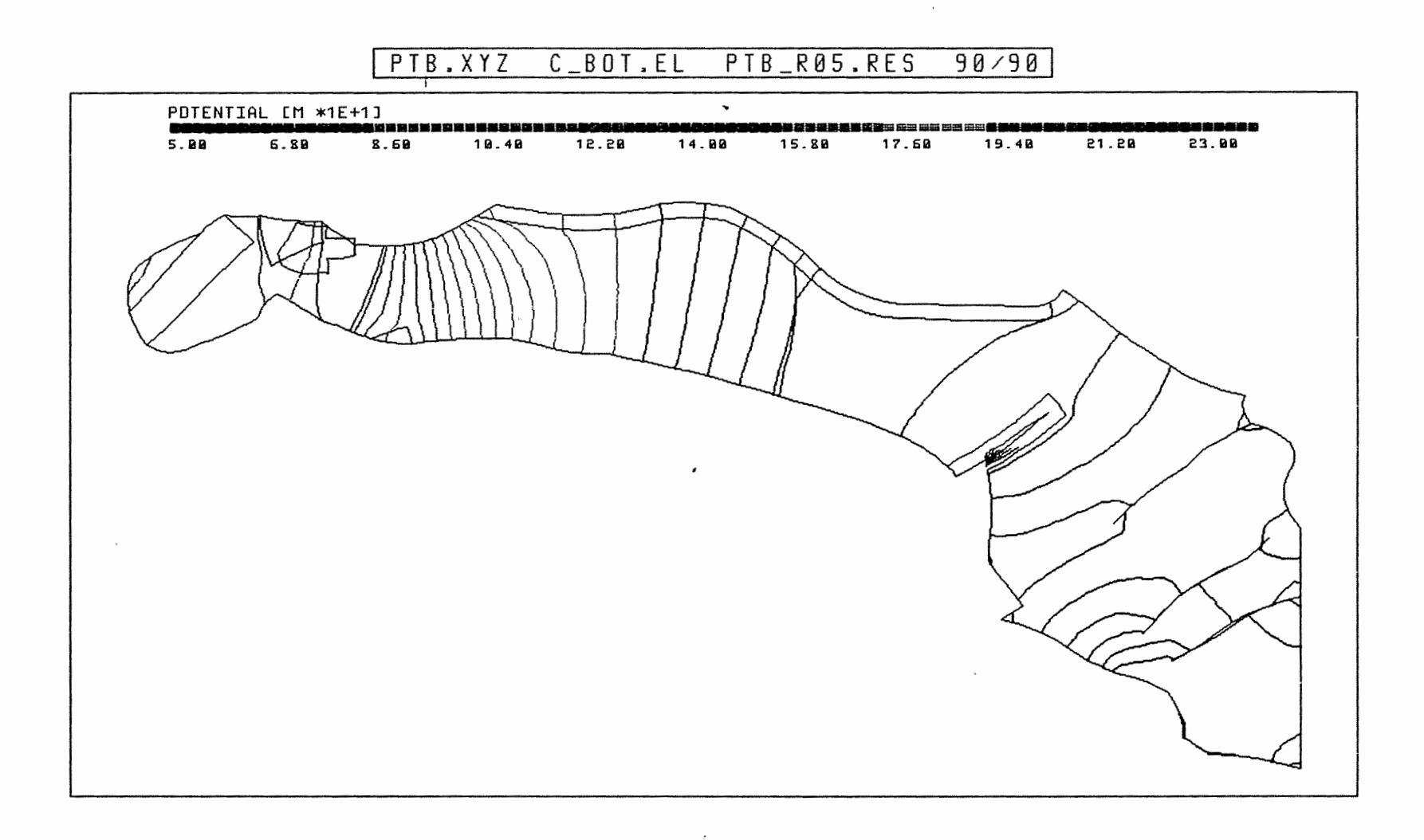

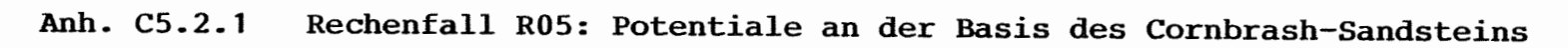

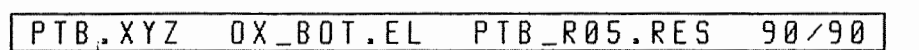

 $\sim 10^{-11}$ 

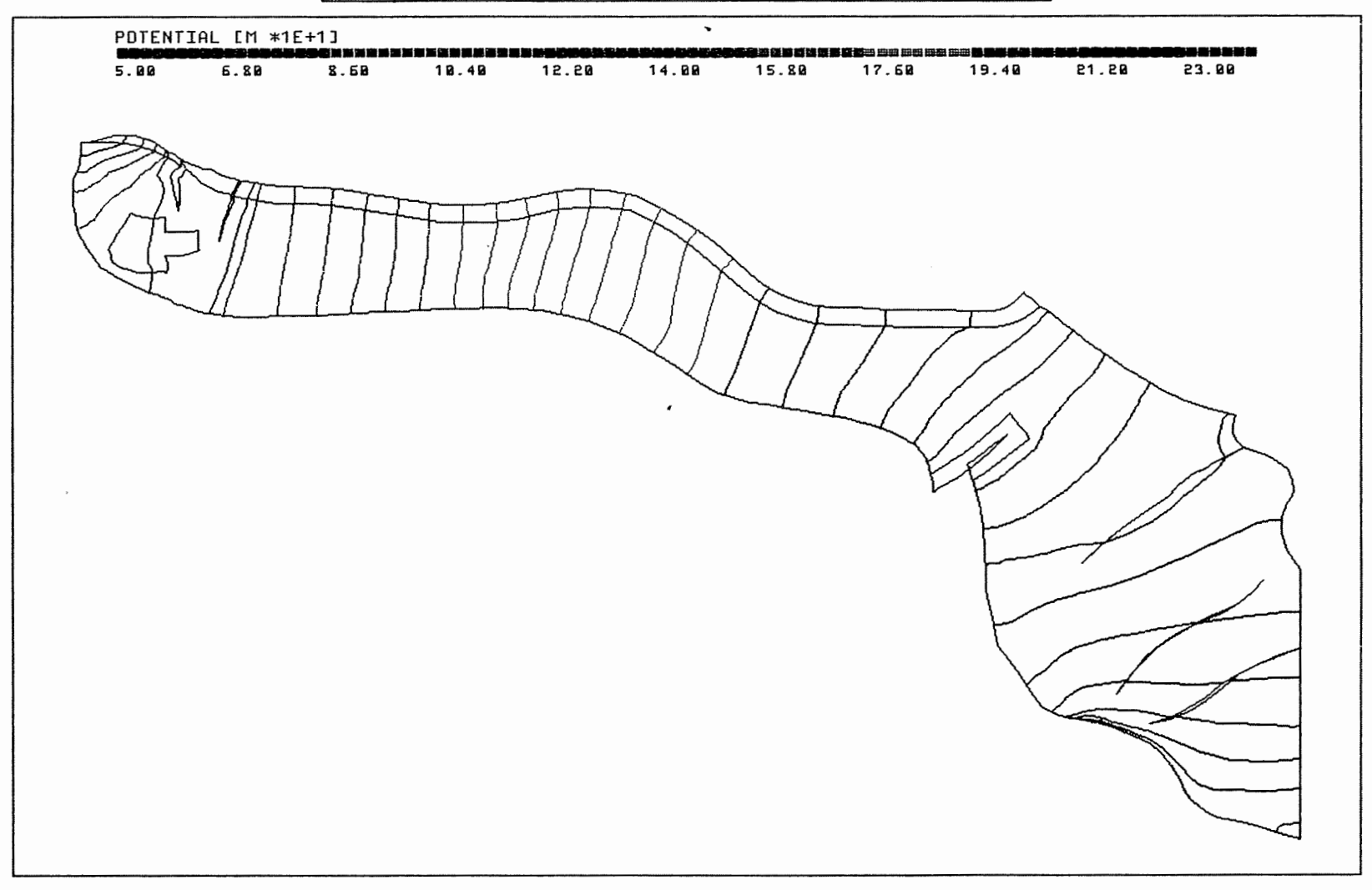

Anh. C5.2.2 Rechenfall R05: Potentiale an der Basis des Oxford

 $\sim$   $\sim$ 

 $\mathbb{I}$
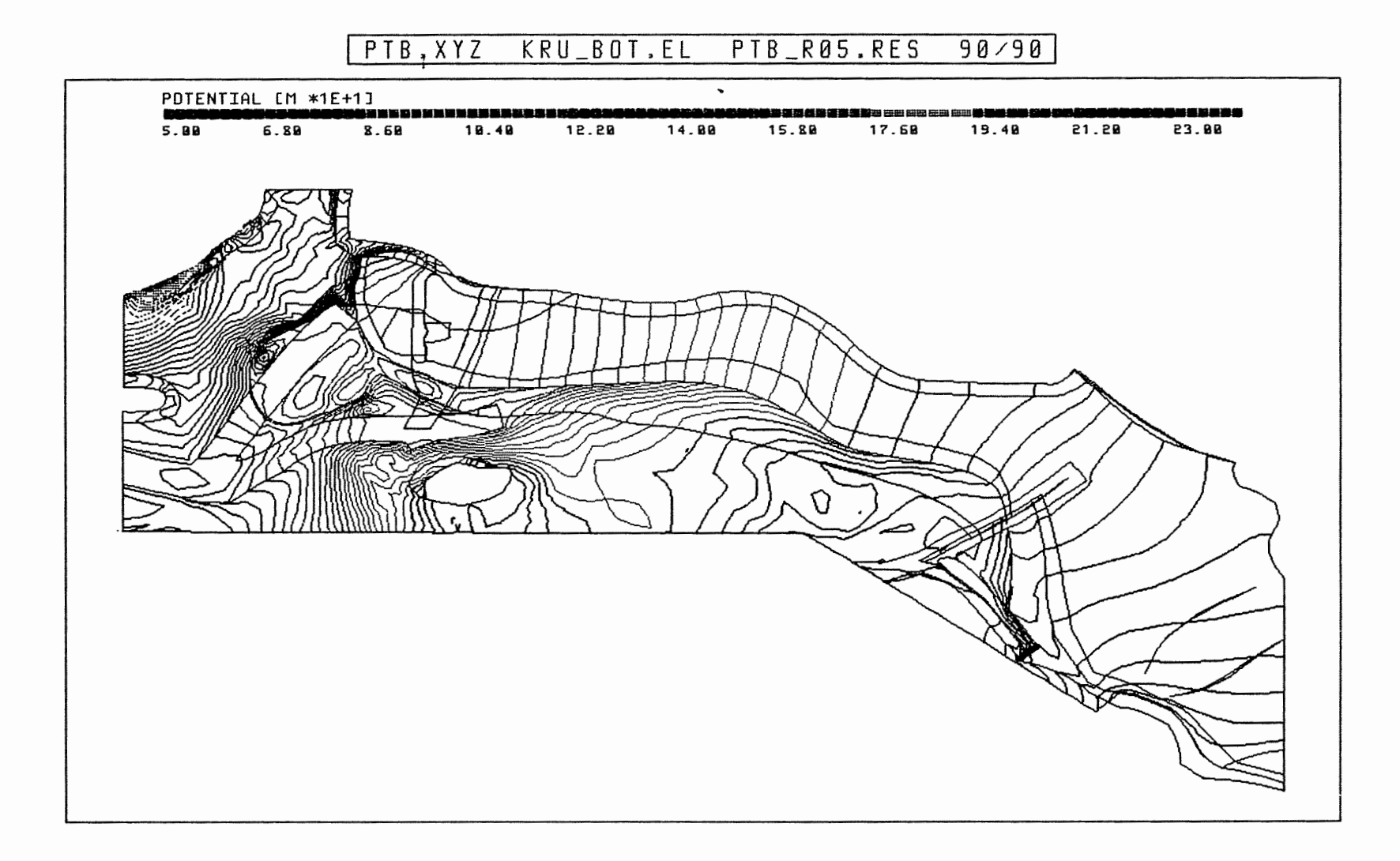

 $\sim 10^{-11}$ 

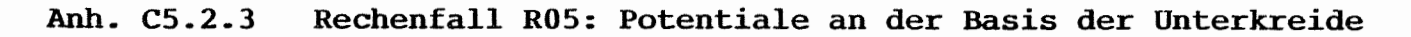

 $\epsilon^2$ 

### PTB.XYZ(Z\*3.0) CUT4.EL R05-R01.DIF 177/0

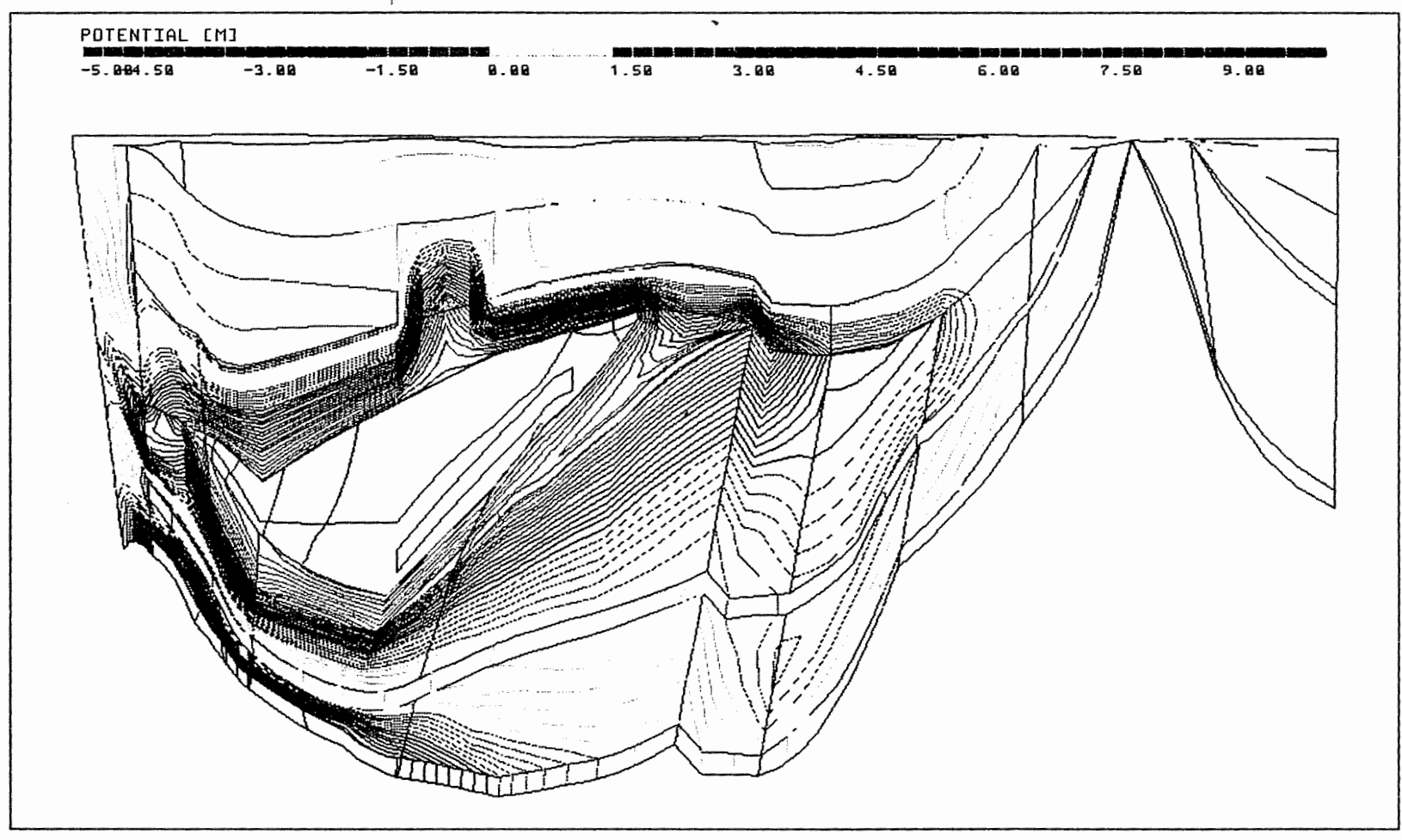

Anh. C5.3.1 Rechenfall R05: Potentialunterschiede R05-R01, Schnitt 4

 $\star$ 

PTB.XYZ(Z\*3.0) SCHNITTS.EL R05-R01.OIF 186/0

 $\mathbb{I}$ 

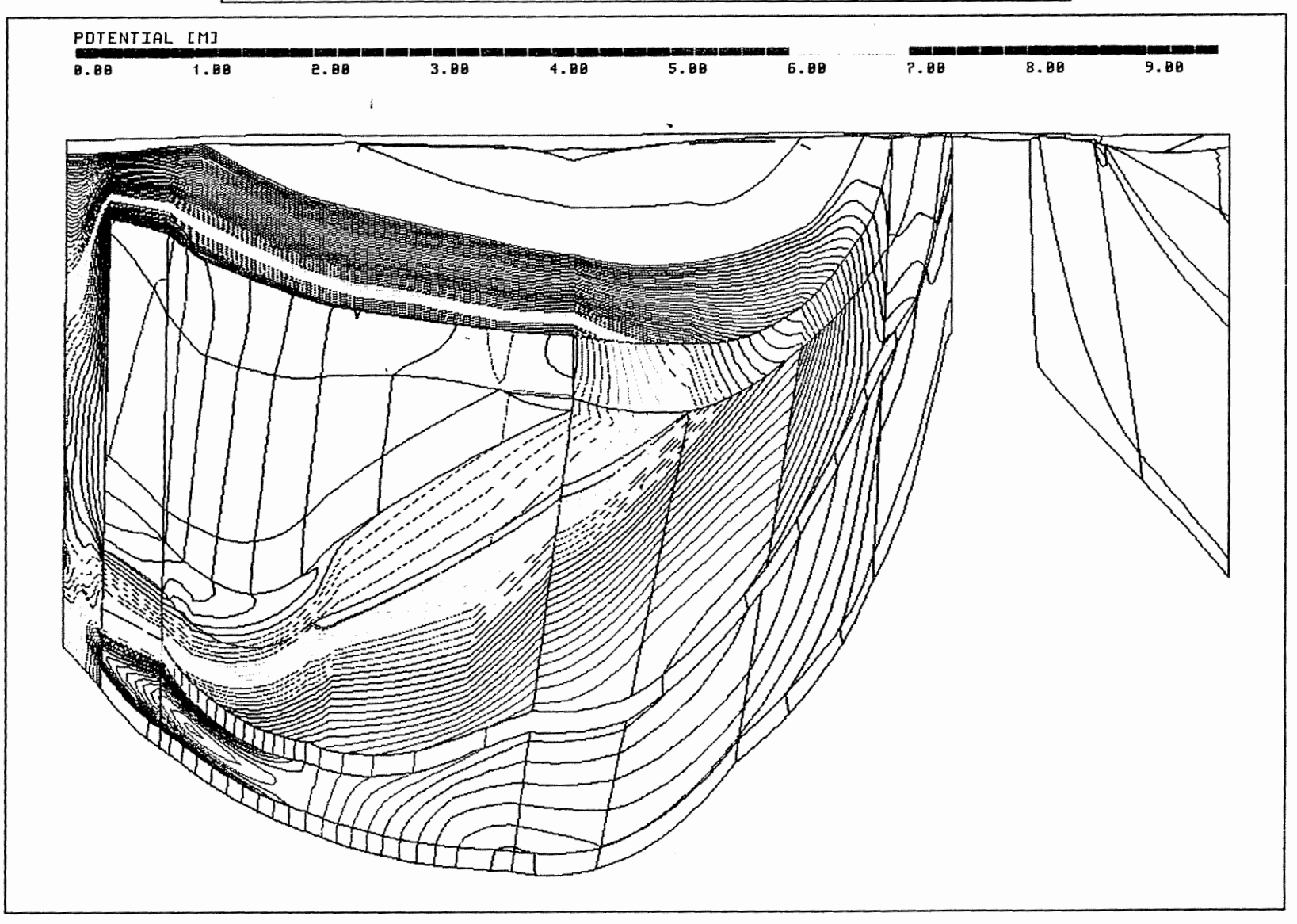

 $\mathbb{E}^{\mathbb{E}^{\times}}$ 

**Anh. CS.3.2 Rechenfall ROS: Potentialunterschiede R05-R01, Schnitt** 5

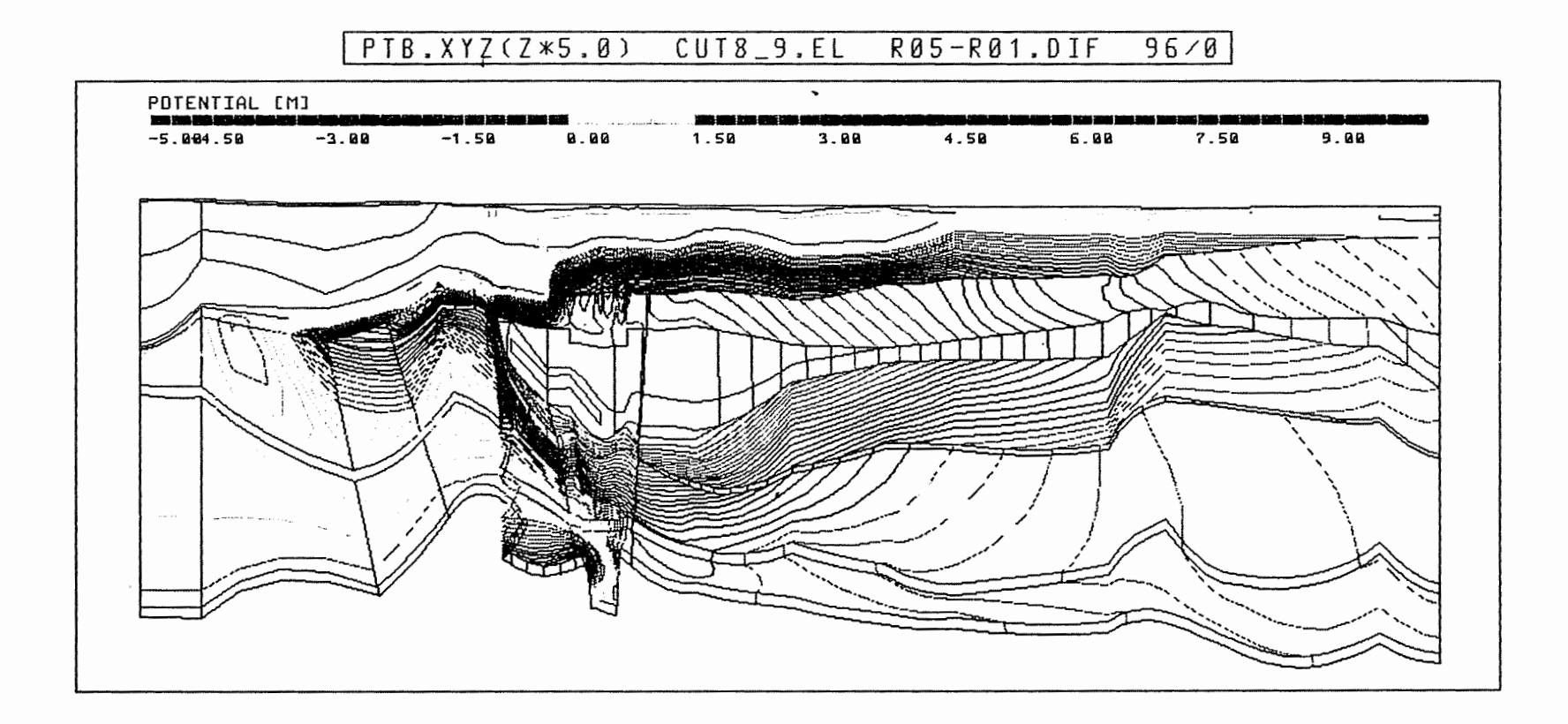

Anh. C5.3.3 Rechenfall R05: Potentialunterschiede R05-R01,<br>Schnitt 8-9

 $\begin{bmatrix} \phantom{-} \end{bmatrix}$ 

 $\sim$ 

 $\overline{\phantom{a}}$ 

 $\sim$ 

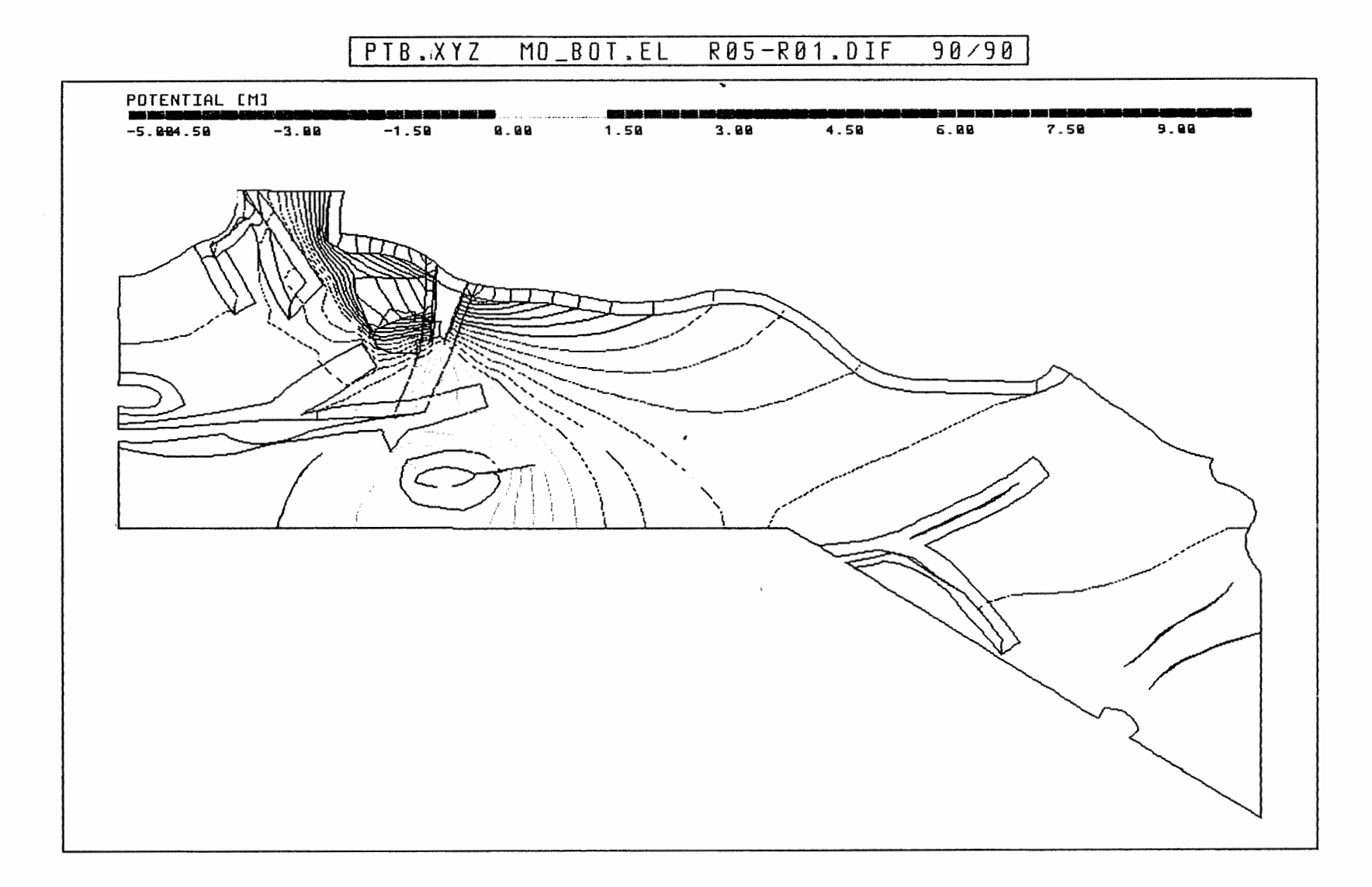

 $\mathbf i$ 

Rechenfall R05: Potentialunterschiede R05-R01<br>an der Basis des Oberen Muschelkalks Anh. C5.4.1

 $\overline{\phantom{a}}$ 

 $\left| \right|$ 

#### PTB.XYZ KO\_BOT.EL R05-R01.DIF  $90/90$

 $\overline{\phantom{a}}$ 

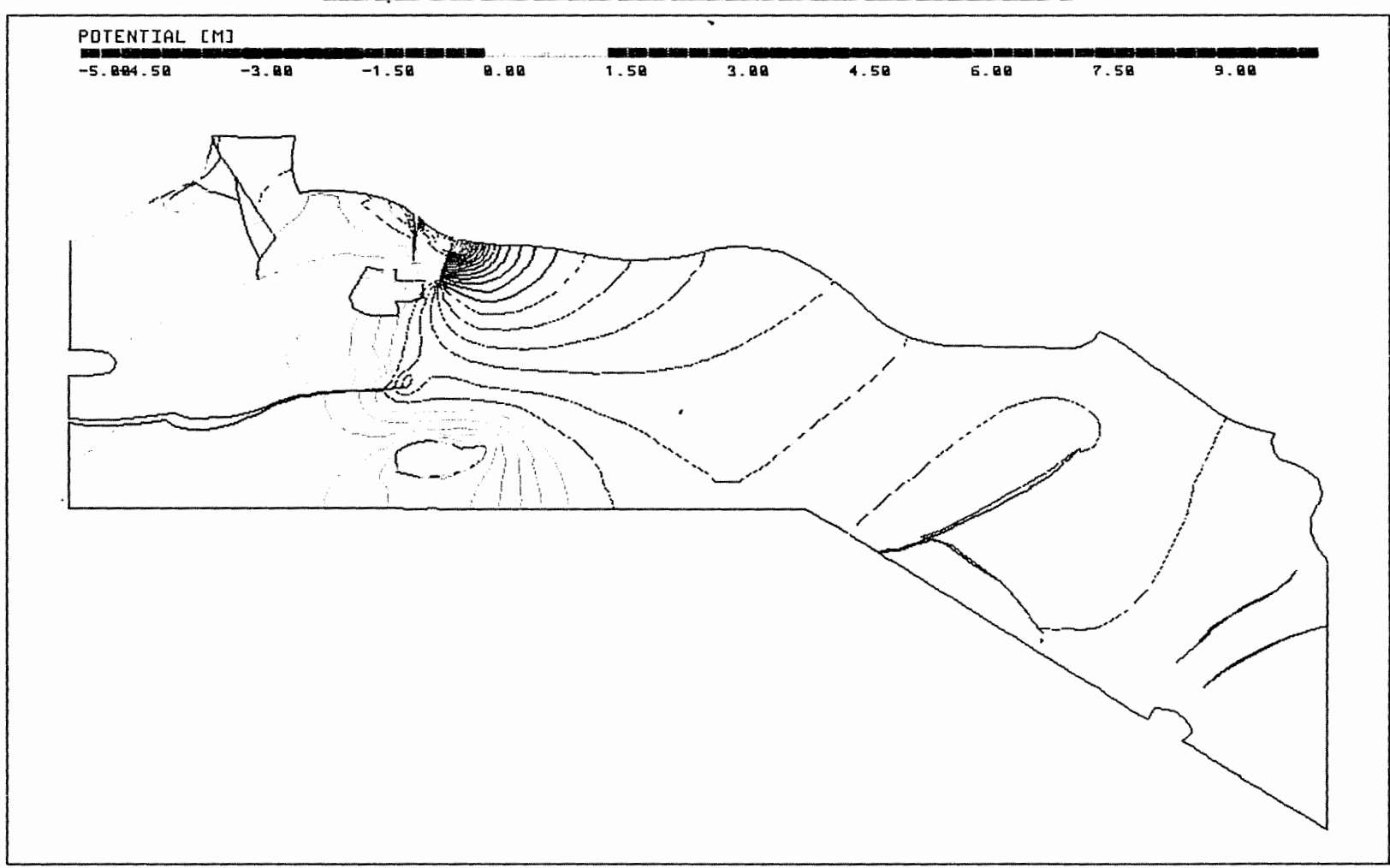

Anh. C5.4.2 Rechenfall R05: Potentialunterschiede R05-R01 an der Basis des Rhät

 $\mathbf{r}$ 

 $\overline{\phantom{a}}$ 

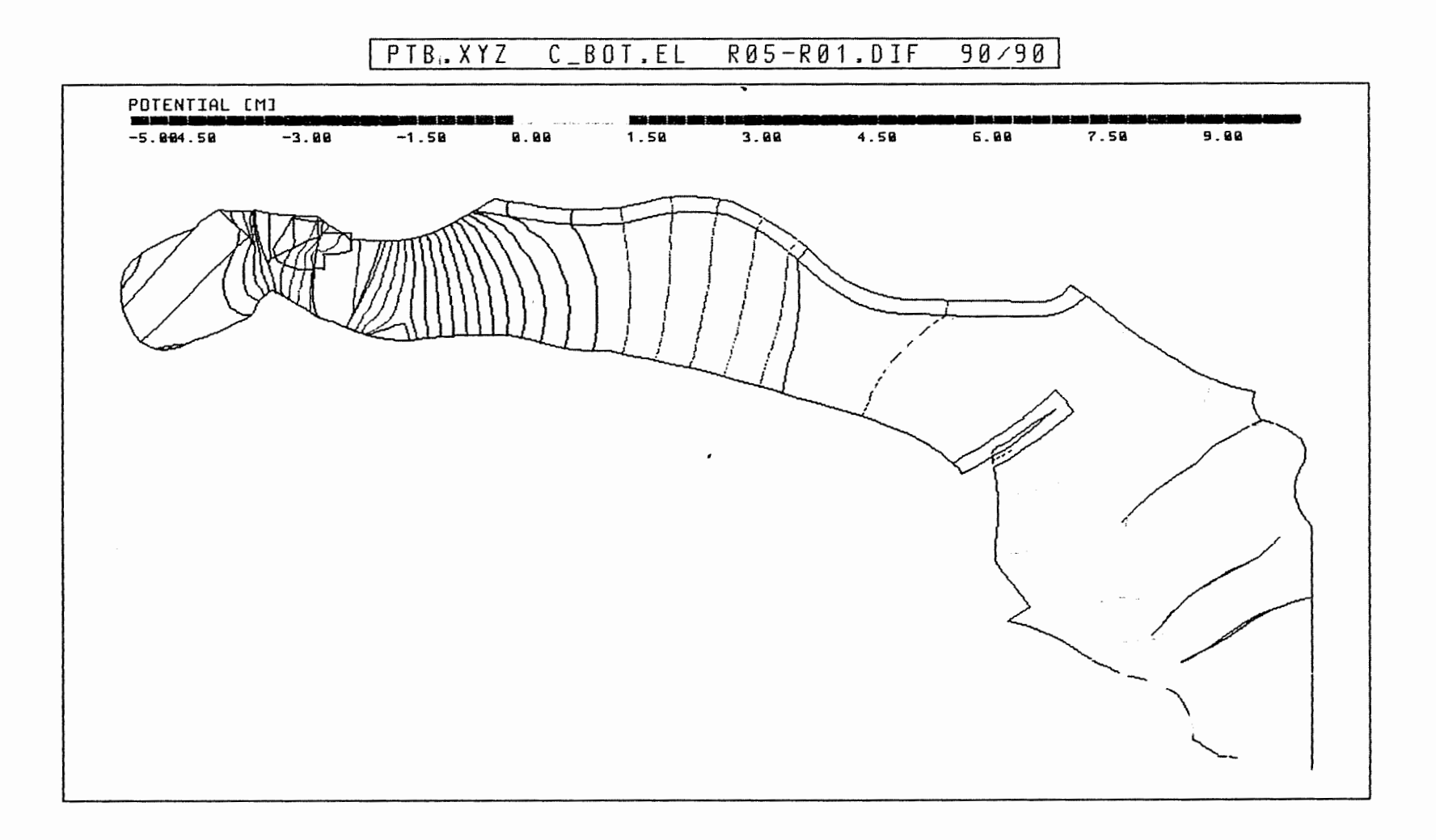

Anh. C5.4.3 Rechenfall R05: Potentialunterschiede R05-R01 an der Basis des Cornbrash-Sandsteins

 $\sigma$ 

 $\begin{bmatrix} \phantom{-} \end{bmatrix}$ 

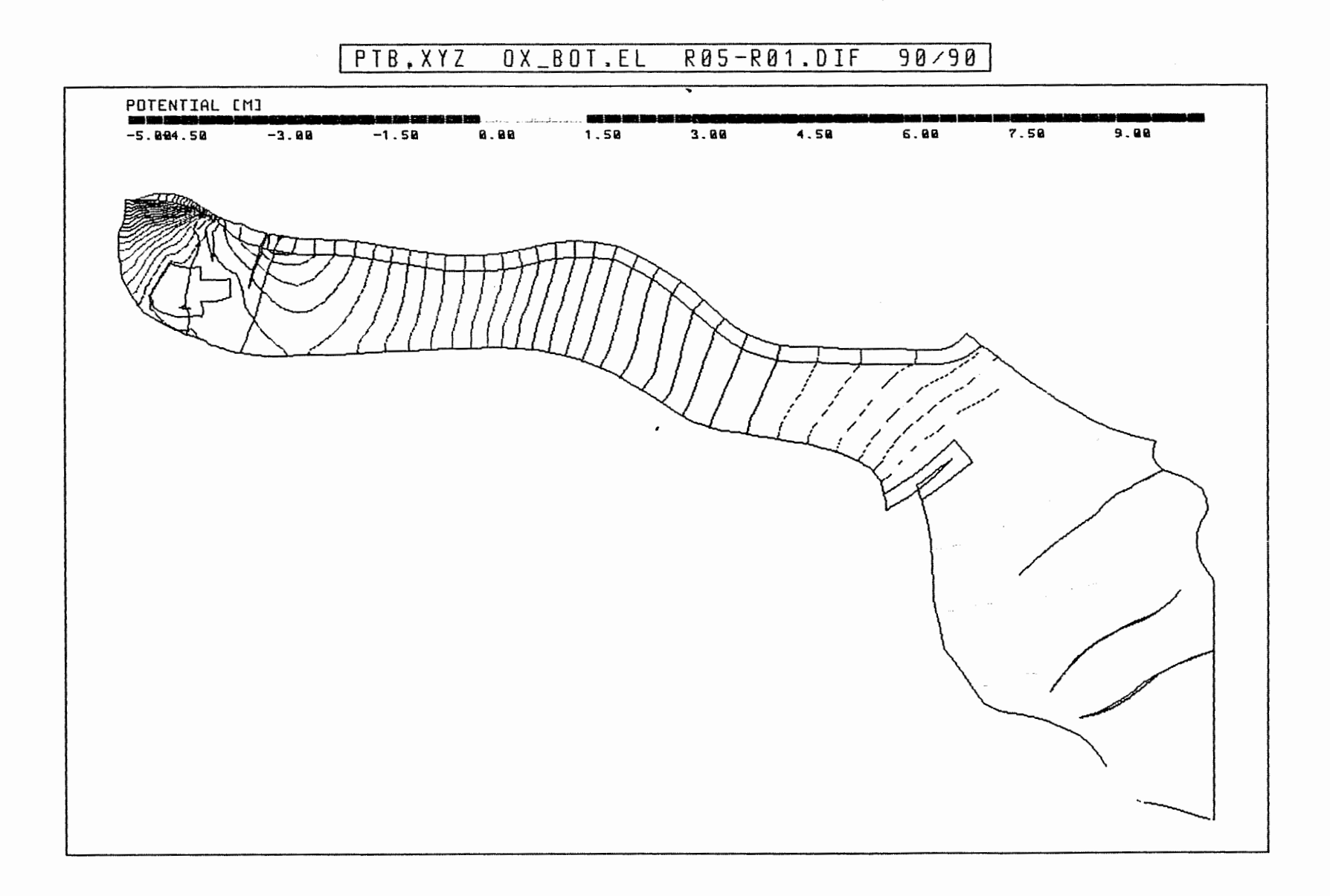

Rechenfall R05: Potentialunterschiede R05-R01 Anh. C5.4.4 an der Basis des Oxford

 $\begin{bmatrix} \phantom{-} \end{bmatrix}$ 

 $\overline{1}$ 

 $\mu$ 

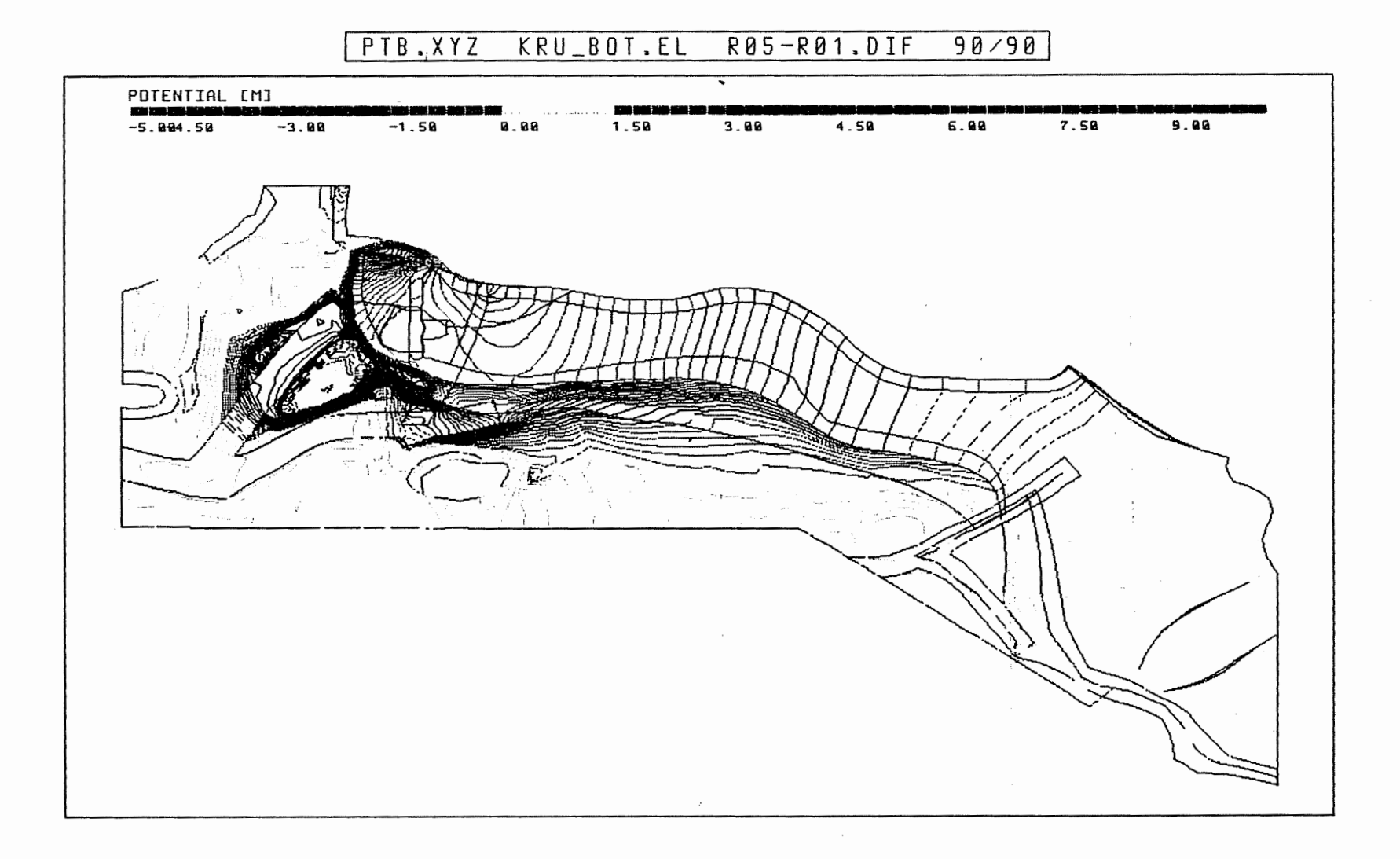

Rechenfall R05: Potentialunterschiede R05-R01 Anh. C5.4.5 an der Basis der Unterkreide

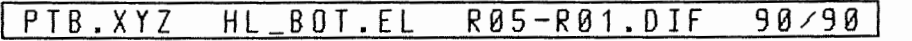

 $\begin{bmatrix} \phantom{-} \end{bmatrix}$ 

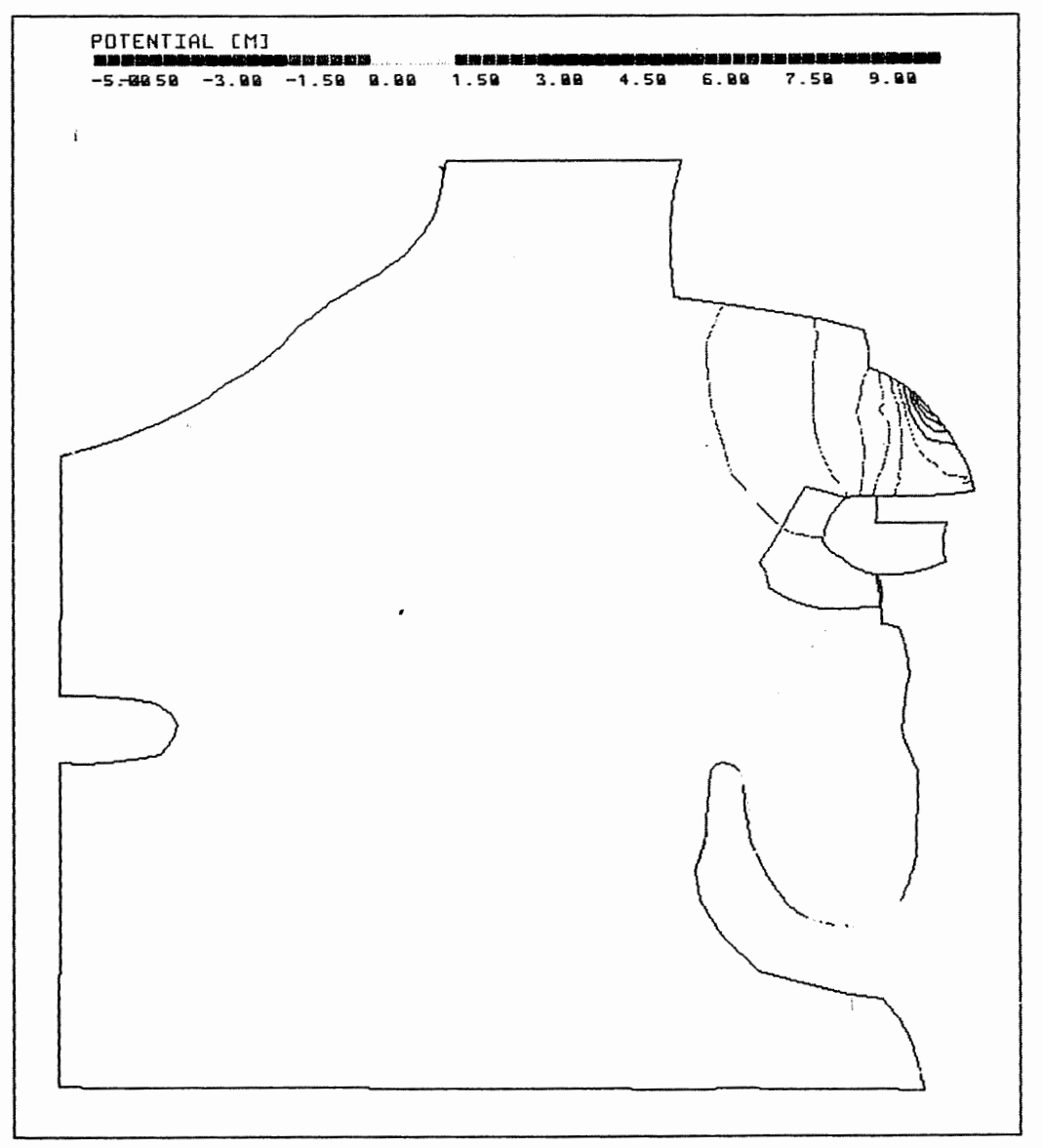

Rechenfall R05: Potentialunterschiede R05-R01 Anh. C5.4.6 an der Basis des Hilssandsteins

R05 FLIESSWEGE (GRUNDRISS)

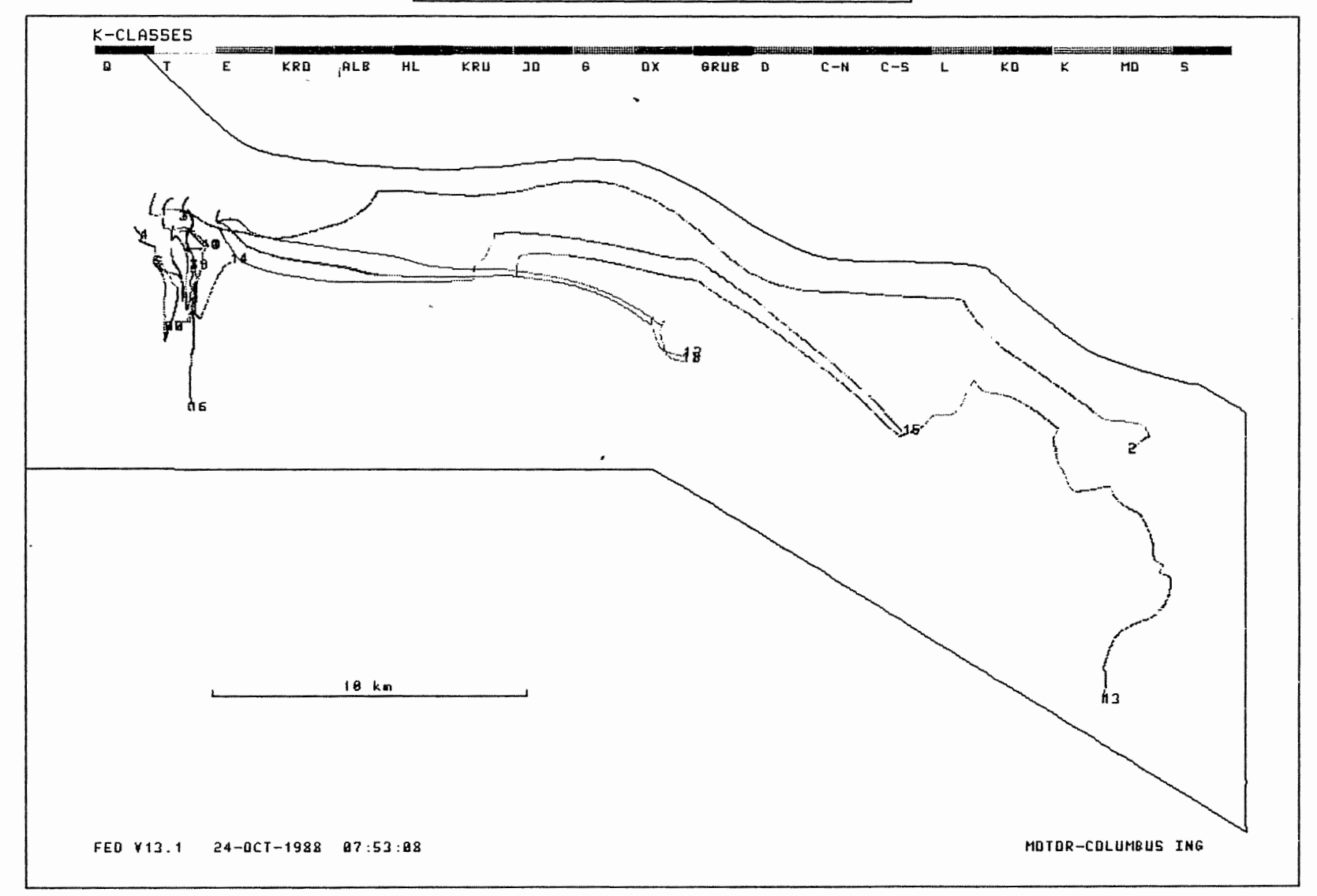

Anh. C5.5.1 Rechenfall R05: Fliesswege im Grundriss

 $\mathcal{F}^{\pm}$ 

 $\begin{bmatrix} \phantom{-}\end{bmatrix}$ 

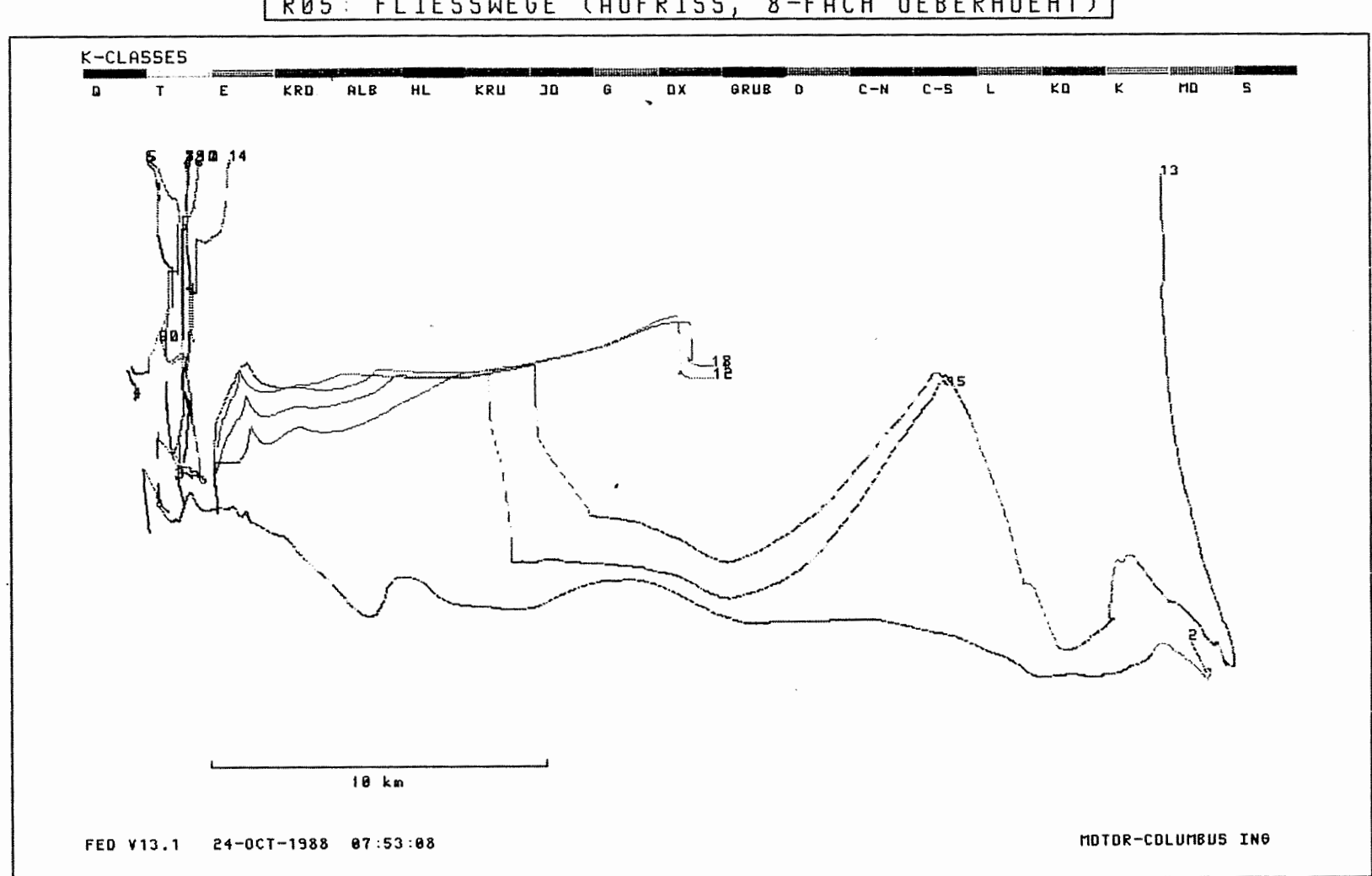

## R05: FLIESSWEGE (AUFRISS, 8-FACH UEBERHOEHT)

**Anh. cs.s.2 Rechenfall ROS: Fliesswege im Aufriss** 

 $\sim$ 

li

WEG-ZEIT-DIAGRAMM DER FIESSWEGE  $R05$ 

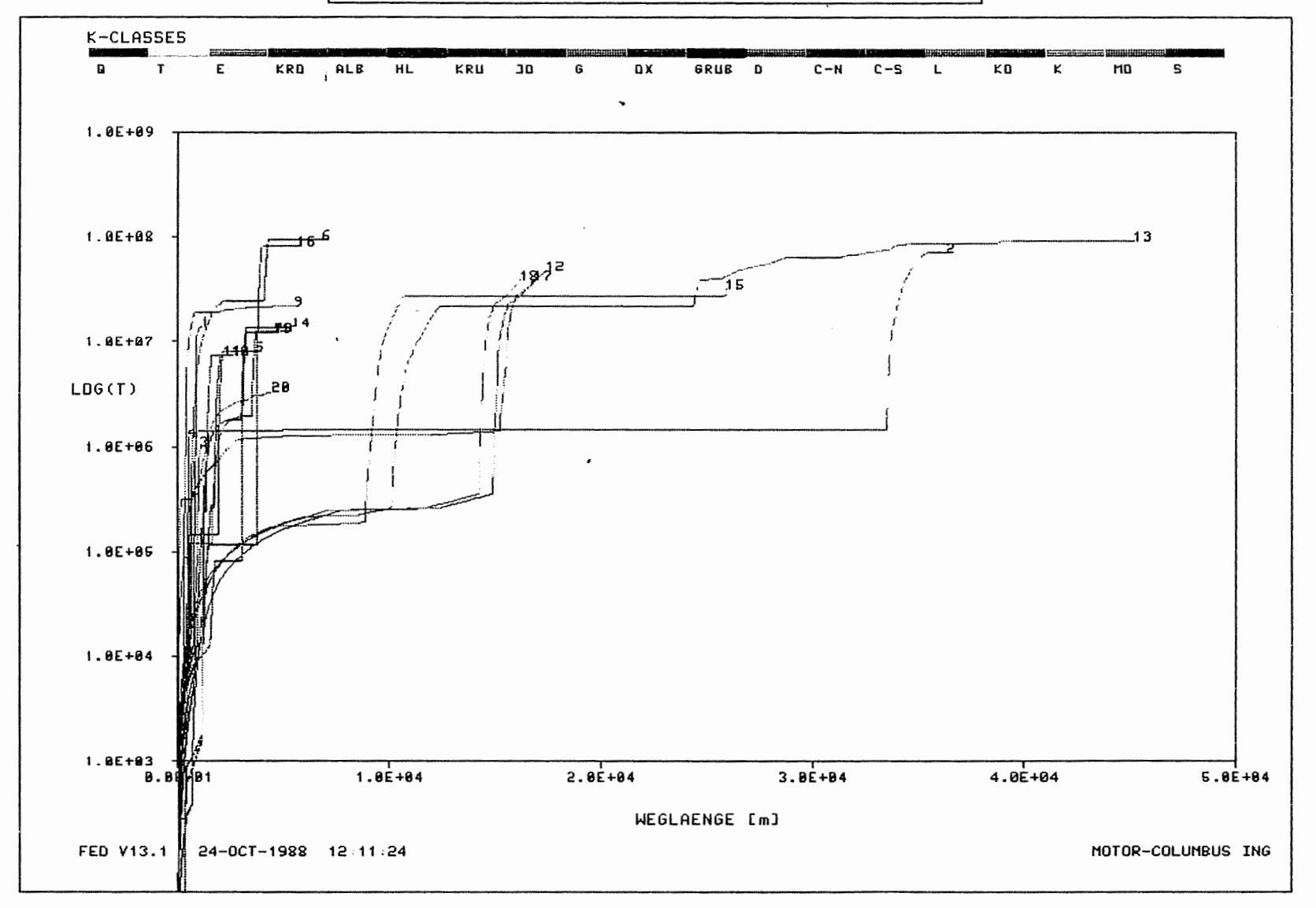

Rechenfall R05: Weg-Zeit-Diagramm der Fliesswege<br>(Zeit im logarithmischen Massstab) Anh. C5.5.3

 $\mathbf{A}^{\pm}$ 

 $\begin{bmatrix} \rule{0pt}{2ex} \rule{0pt}{2ex} \rule{0pt}{2$ 

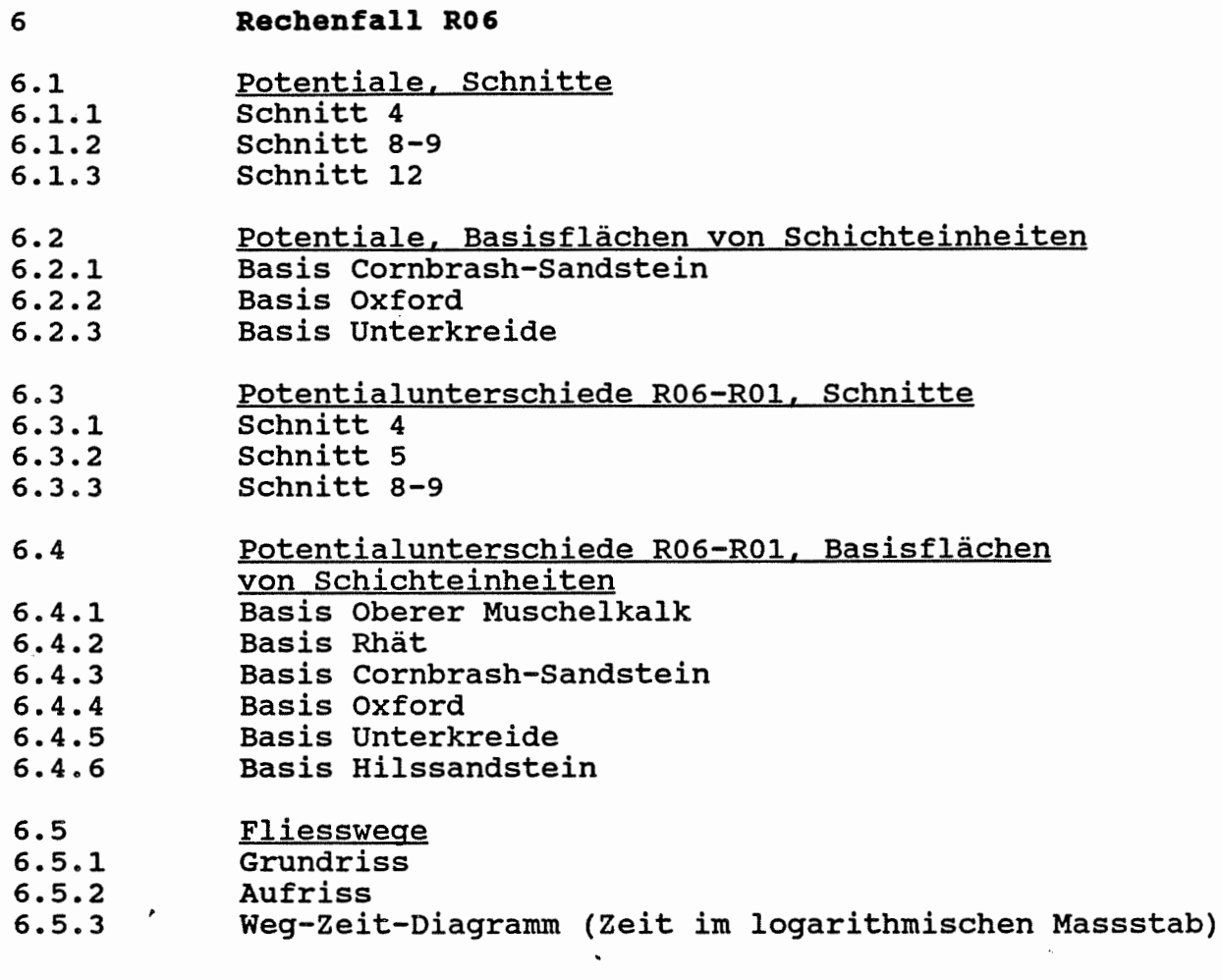

 $\label{eq:2.1} \mathcal{L}=\left\{ \begin{array}{ll} \mathcal{L}_{\text{max}}(\mathbf{r}) & \mathcal{L}_{\text{max}}(\mathbf{r}) \\ \mathcal{L}_{\text{max}}(\mathbf{r}) & \mathcal{L}_{\text{max}}(\mathbf{r}) \end{array} \right.$ 

Ê

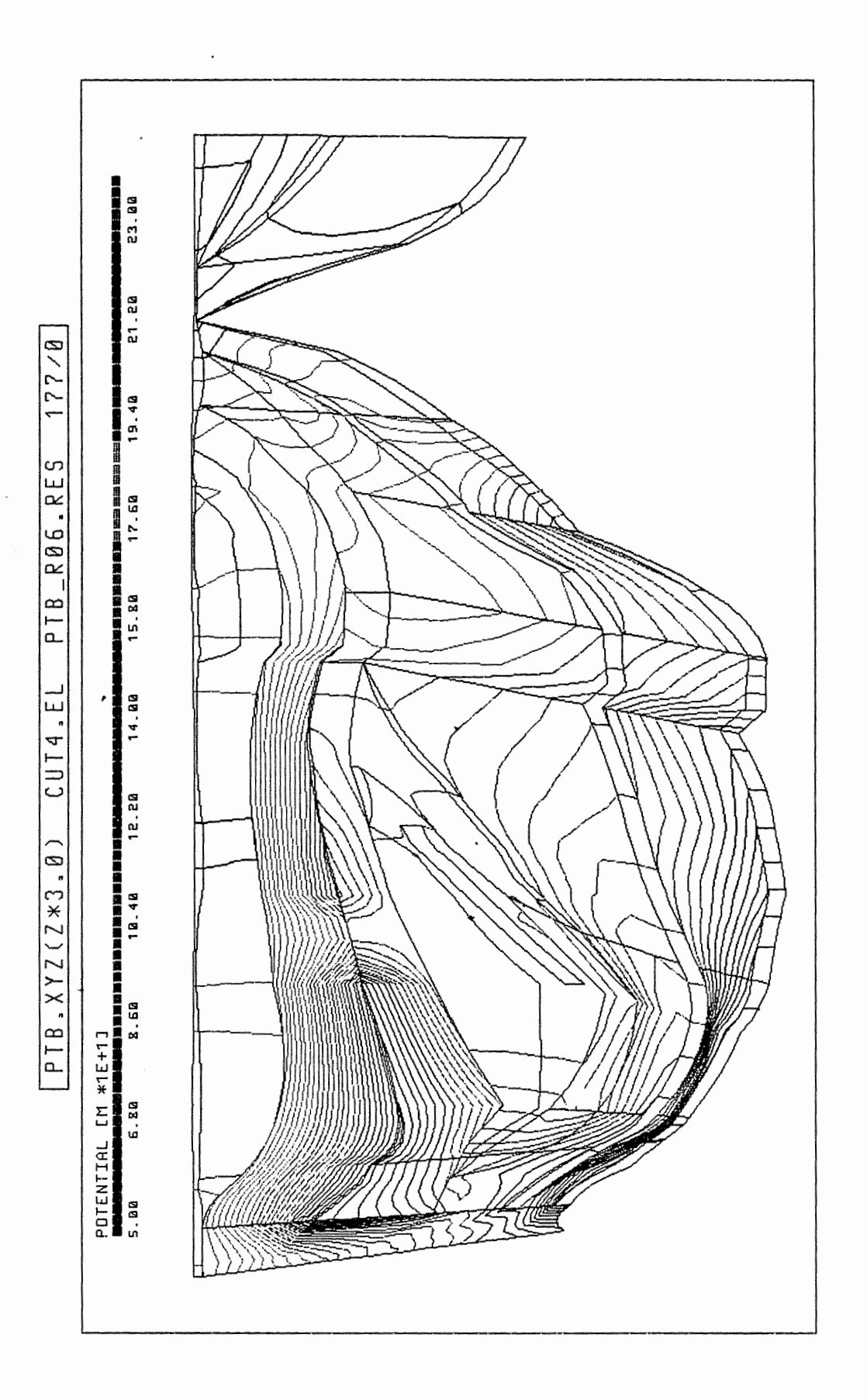

ļ

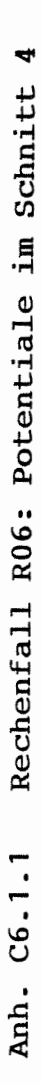

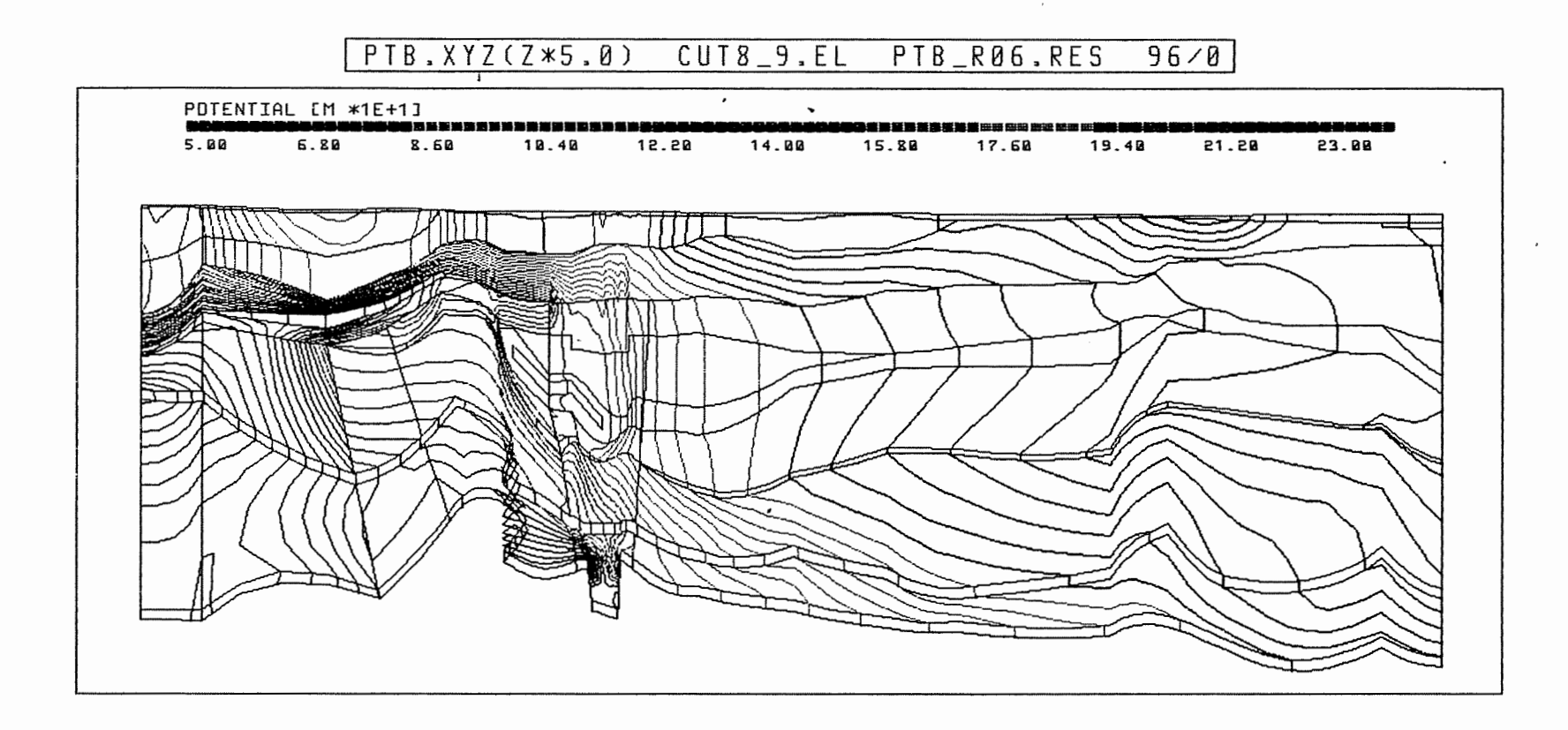

Anh. C6.1.2 Rechenfall R06: Potentiale im Schnitt 8-9

 $\begin{bmatrix} \phantom{-}\phantom{-}\phantom{-}\phantom{-}\phantom{-}\phantom{-}\phantom{-}\end{bmatrix}$ 

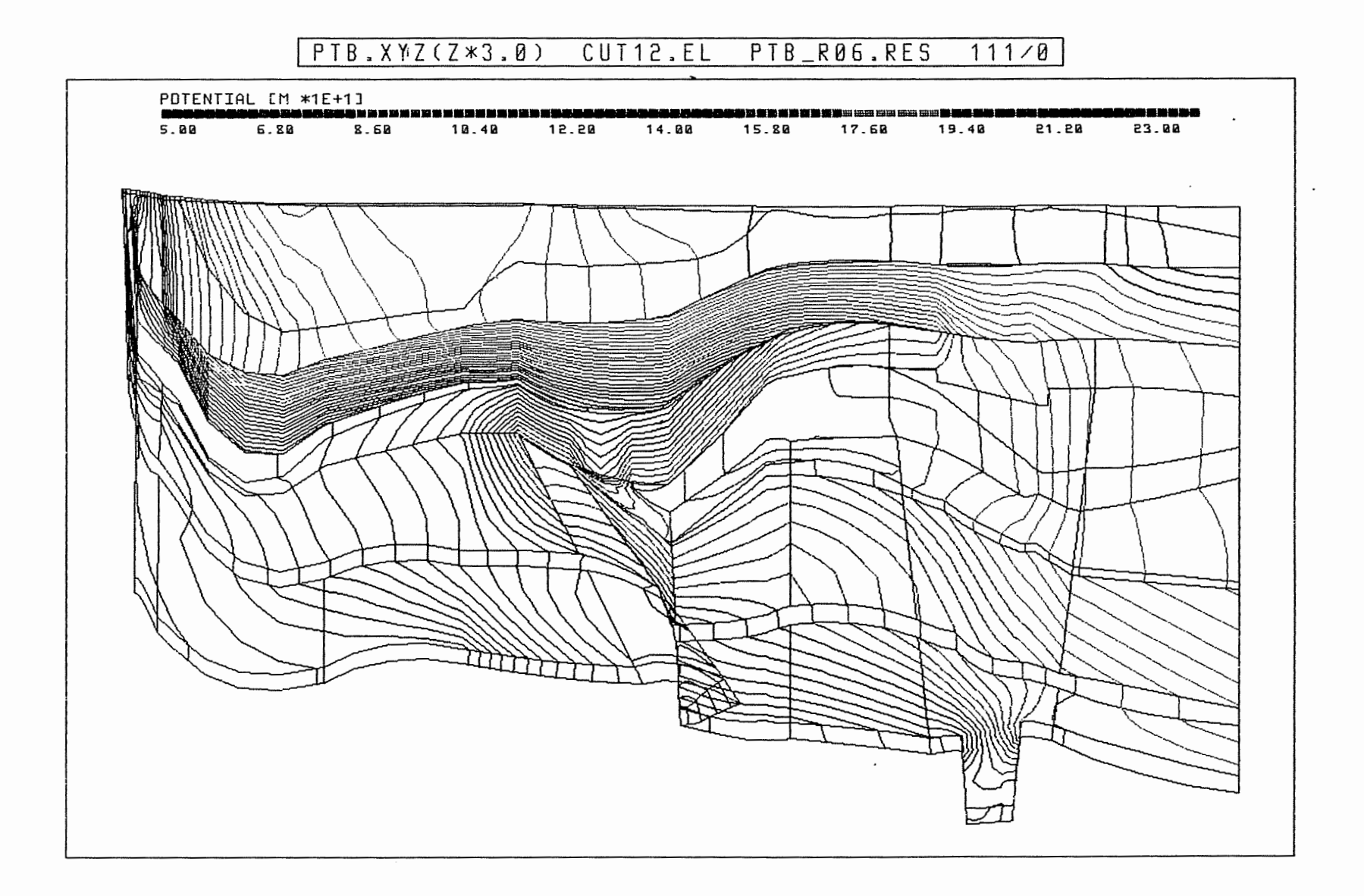

## Anh. C6.1.3 Rechenfall R06: Potentiale im Schnitt 12

<u>||</u>

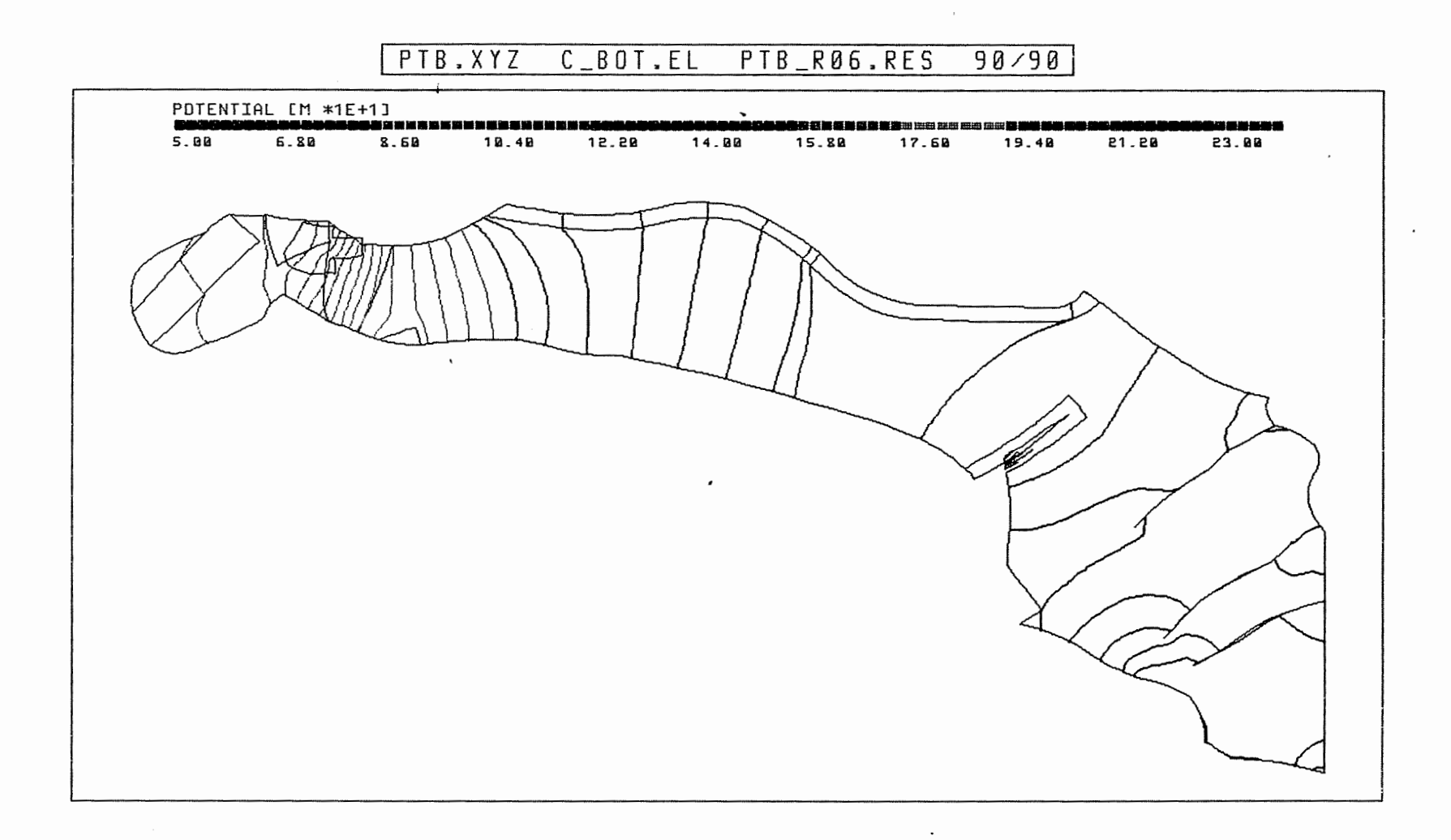

 $\begin{bmatrix} \phantom{-} \end{bmatrix}$ 

Anh. C6.2.1 Rechenfall R06: Potentiale an der Basis des Cornbrash-Sandsteins

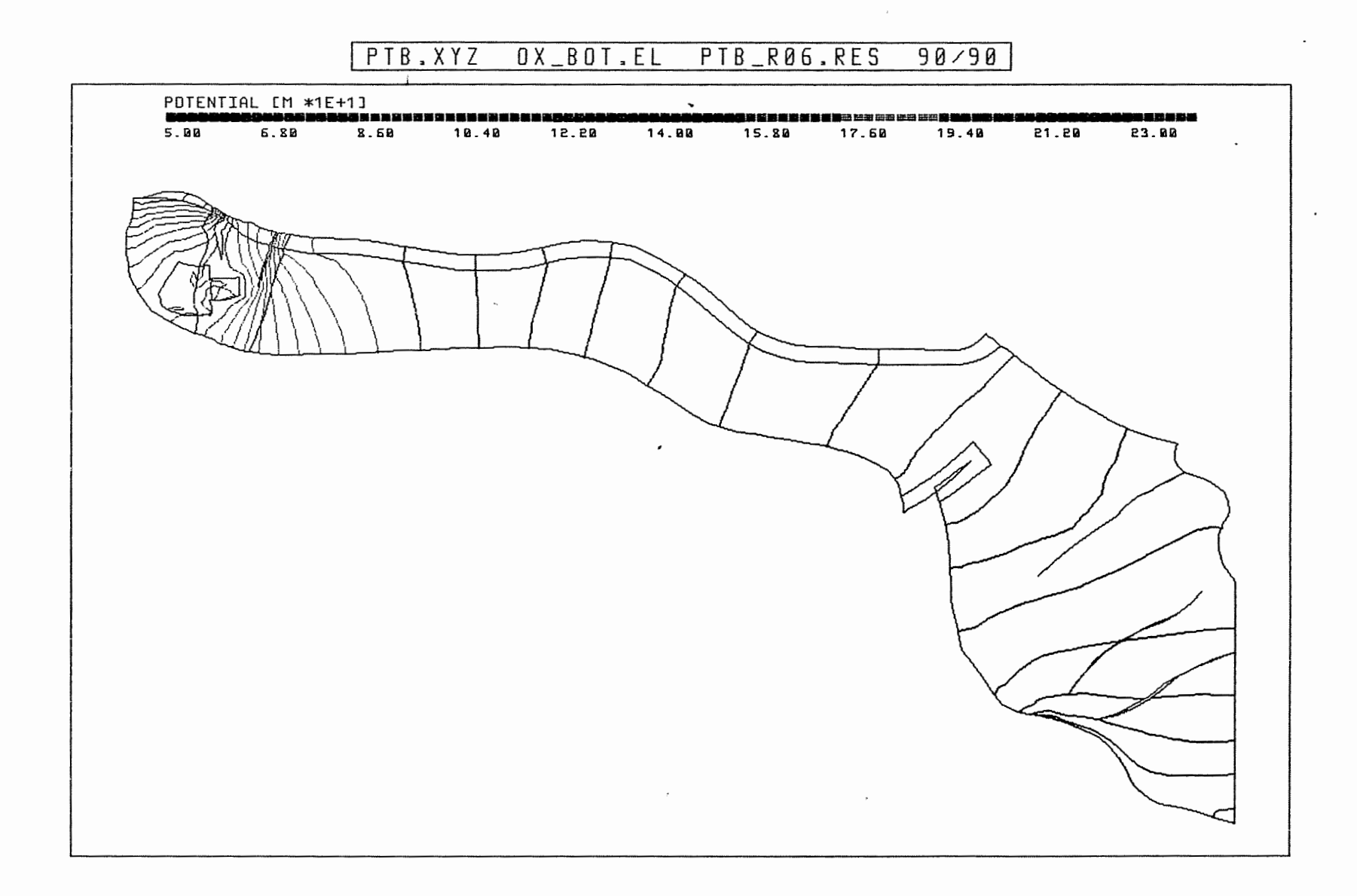

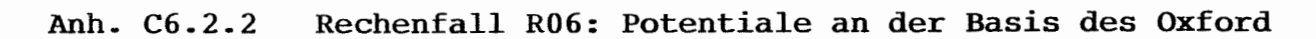

 $\epsilon$ 

li

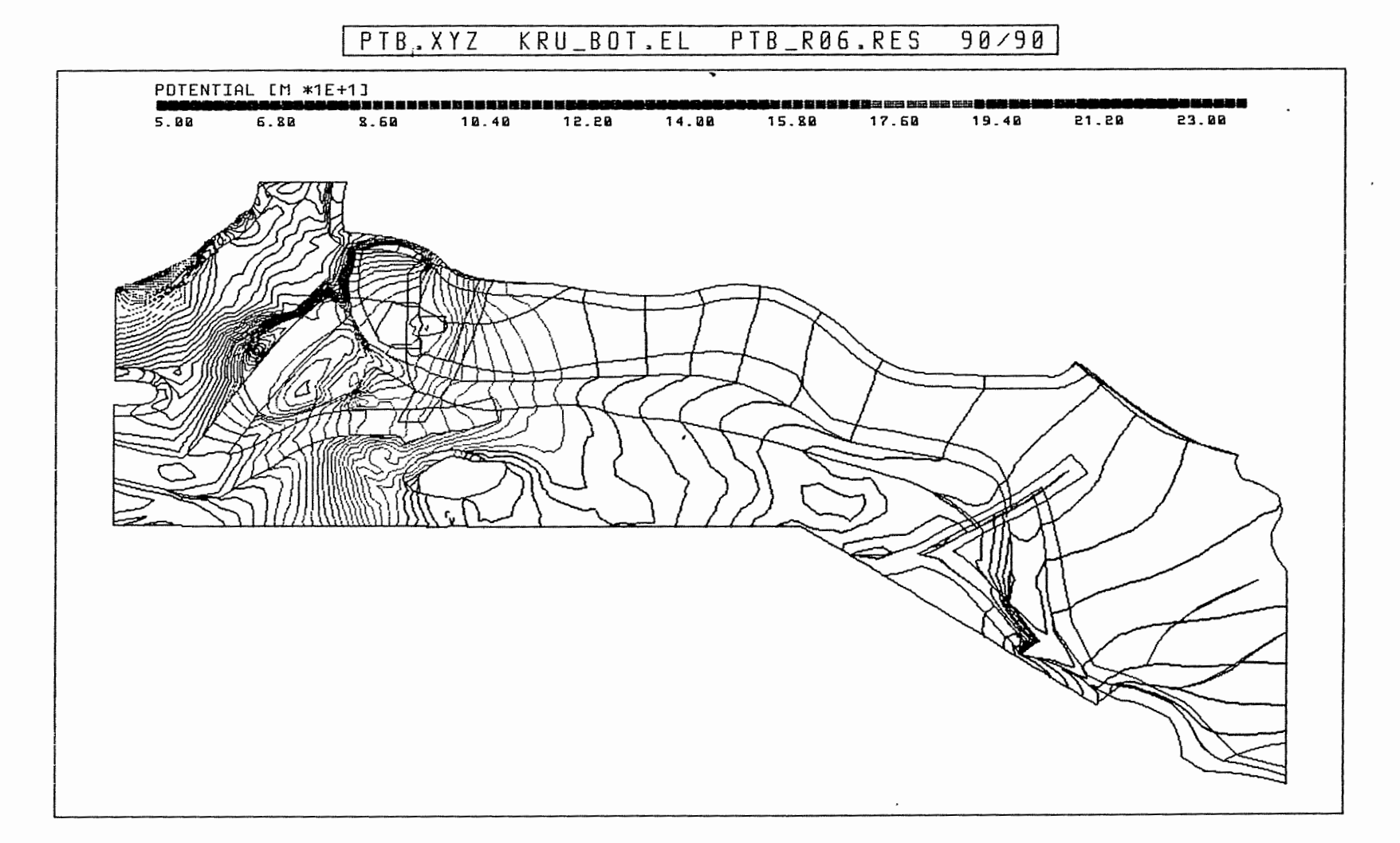

 $\overline{\mathbf{a}}$ 

# Anh. C6.2.3 Rechenfall R06: Potentiale an der Basis der Unterkreide

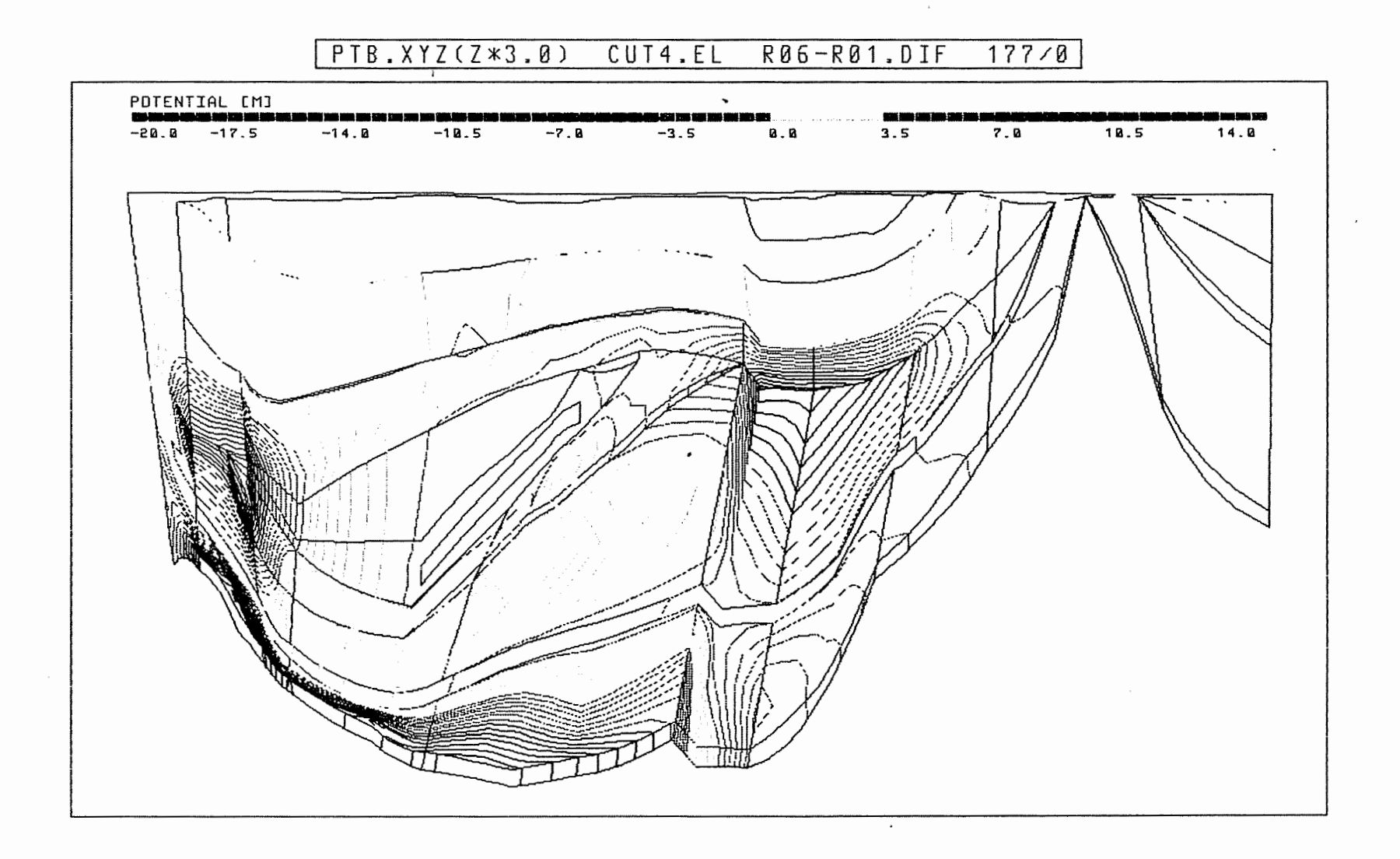

Anh. C6.3.1 Rechenfall R06: Potentialunterschiede R06-R01, Schnitt 4

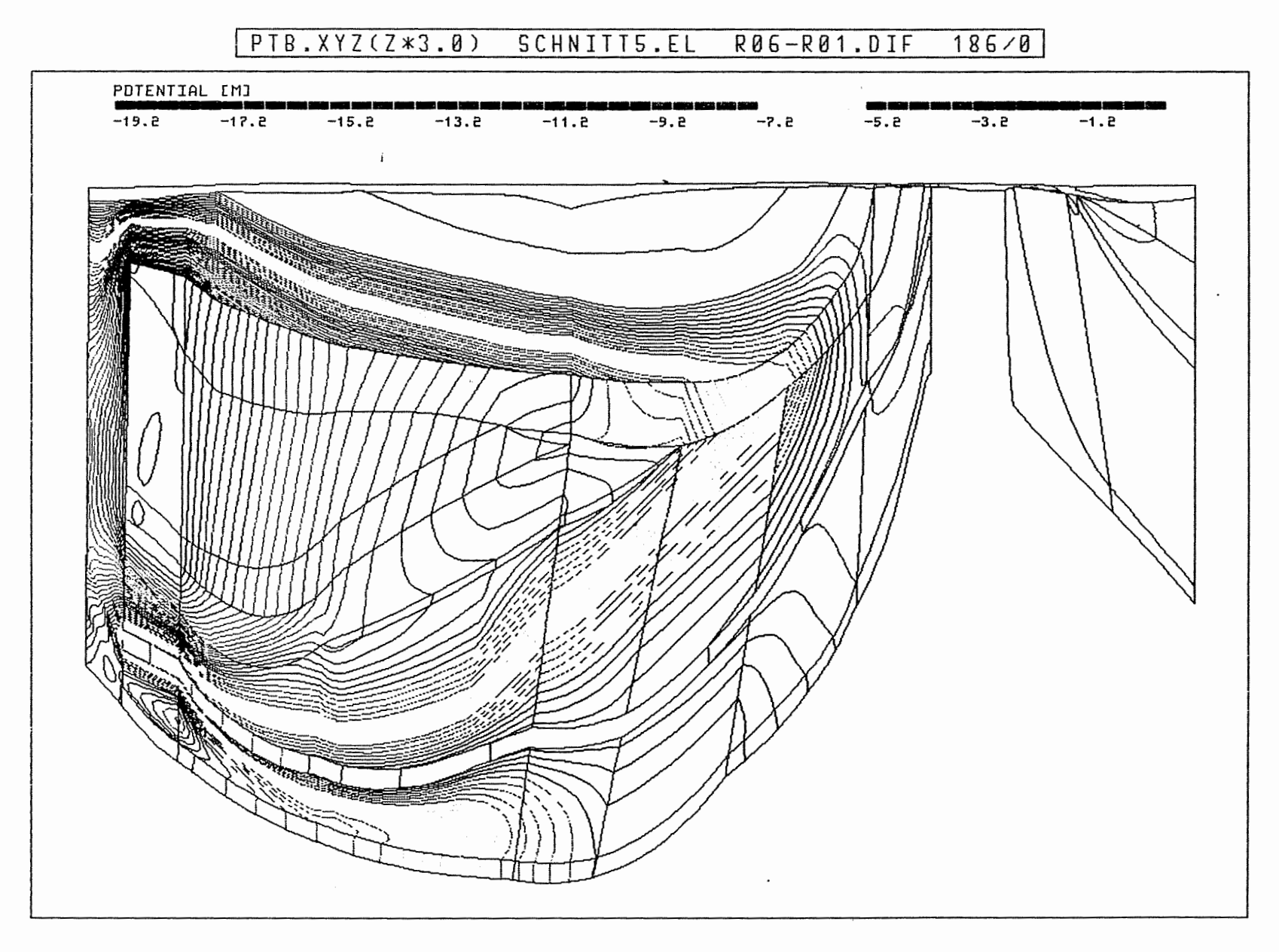

Anh. C6.3.2 Rechenfall R06: Potentialunterschiede R06-R01, Schnitt 5

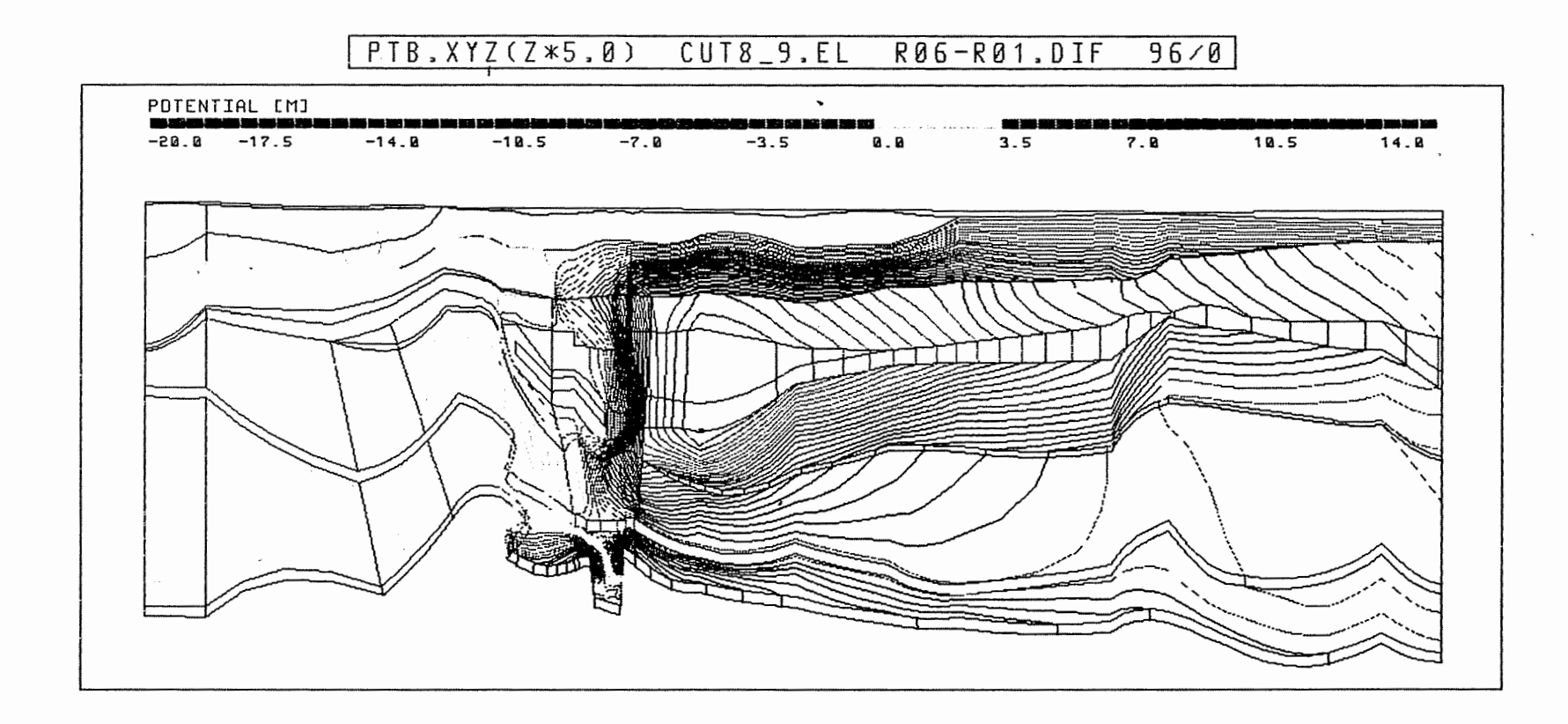

Anh. C6.3.3 Rechenfall R06: Potentialunterschiede R06-R01,<br>Schnitt 8-9

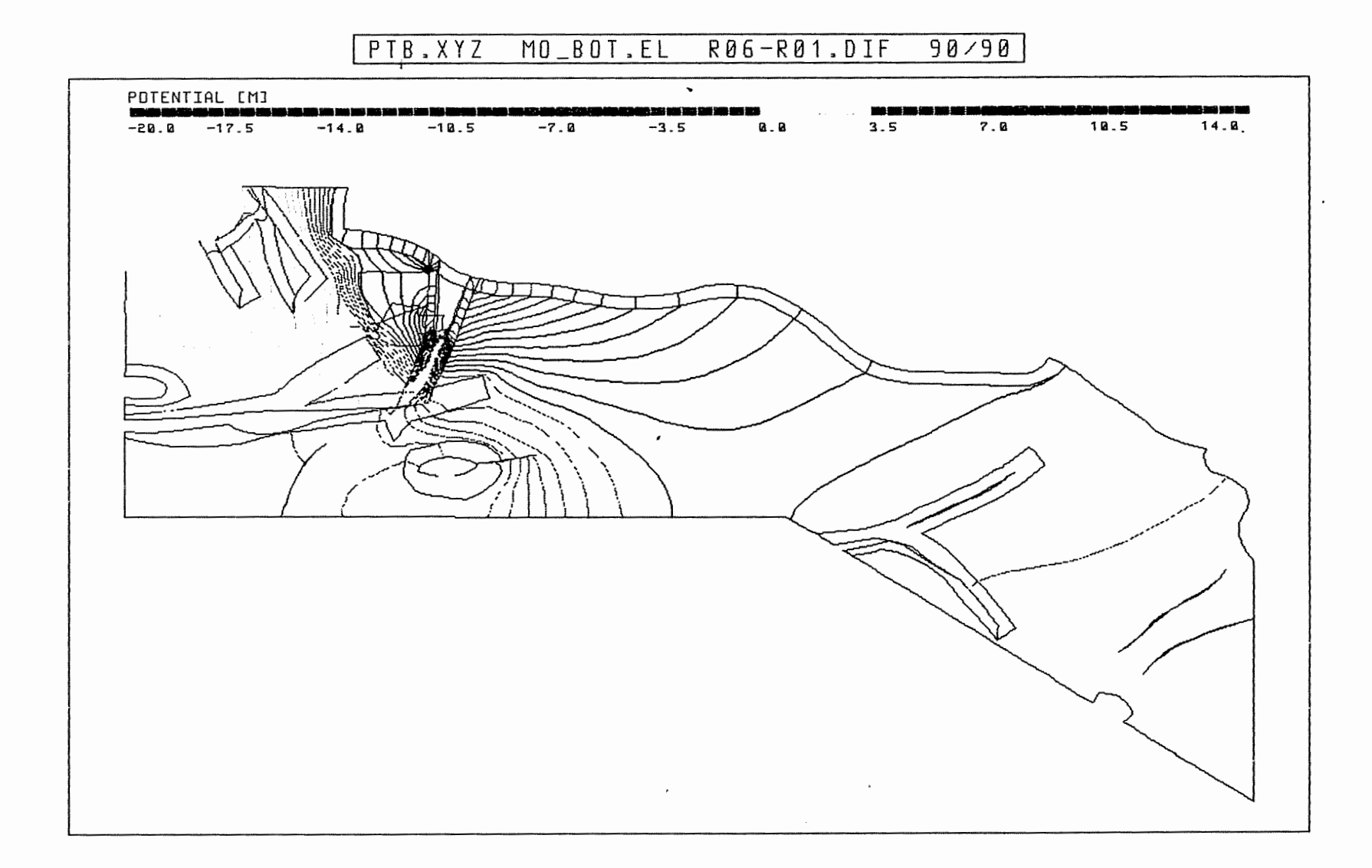

 $\sim$   $\sim$ 

Anh. C6.4.1 Rechenfall R06: Potentialunterschiede R06-R01 an der Basis des Oberen Muschelkalks

 $\sim$ 

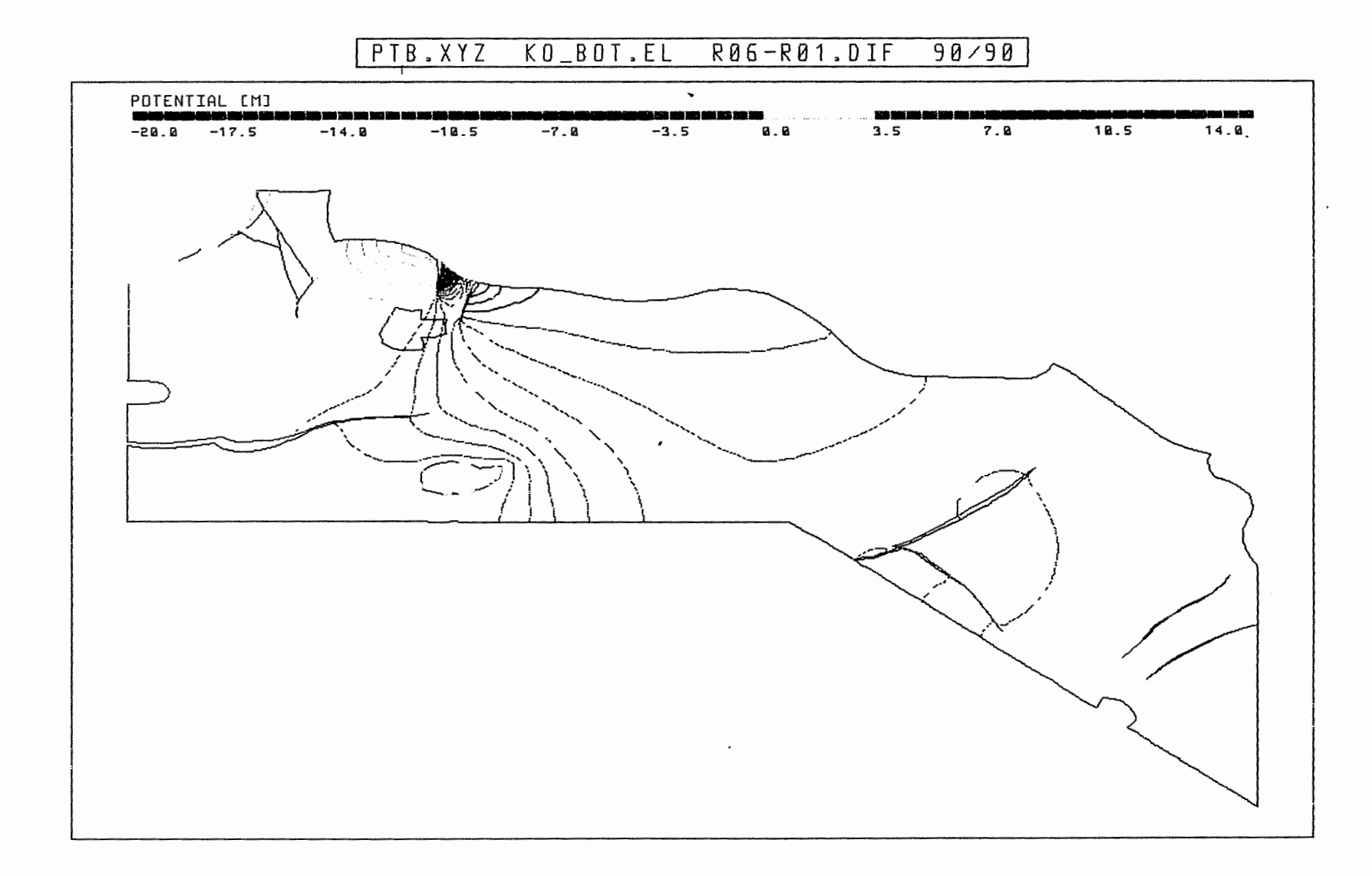

Anh. C6.4.2 Rechenfall R06: Potentialunterschiede R06-R01 an der Basis des Rhät

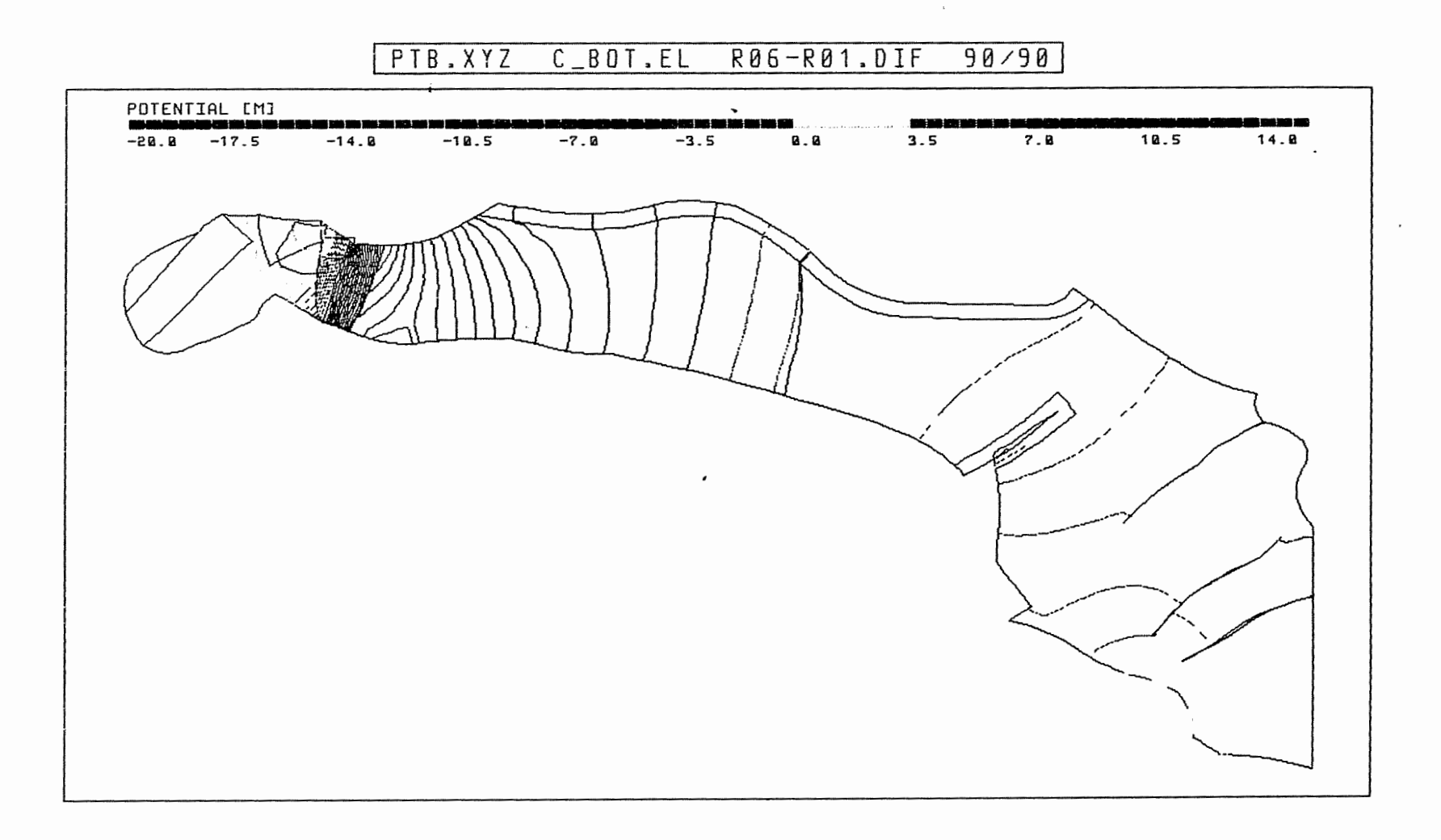

Anh. C6.4.3 Rechenfall R06: Potentialunterschiede R06-R01 an der Basis des Cornbrash-Sandsteins

 $\left| \right|$ 

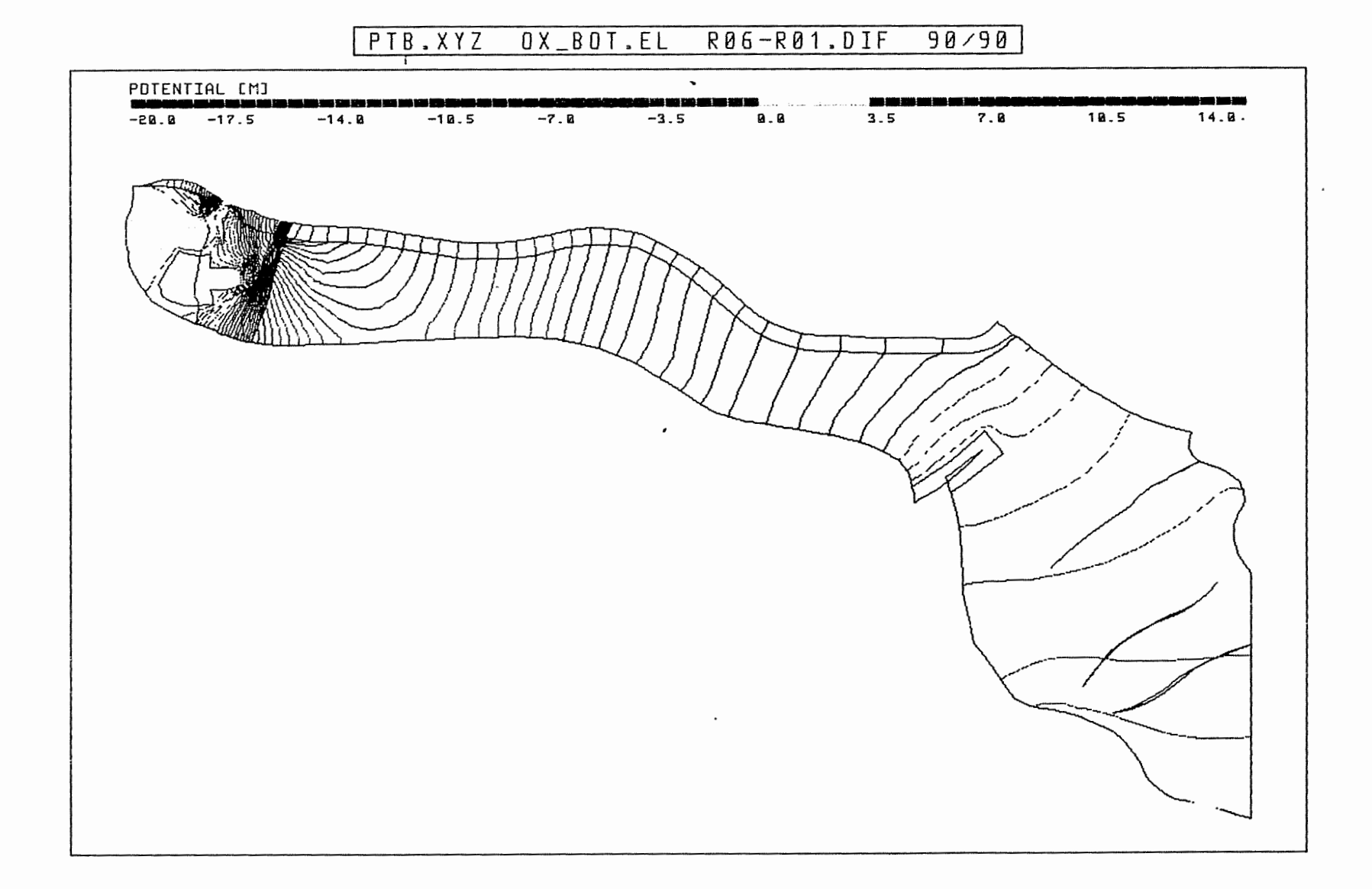

Anh. C6.4.4 Rechenfall R06: Potentialunterschiede R06-R01 an der Basis des Oxford

 $\left\{ \right\}$ 

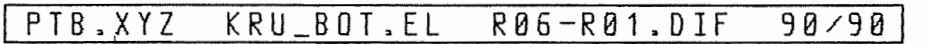

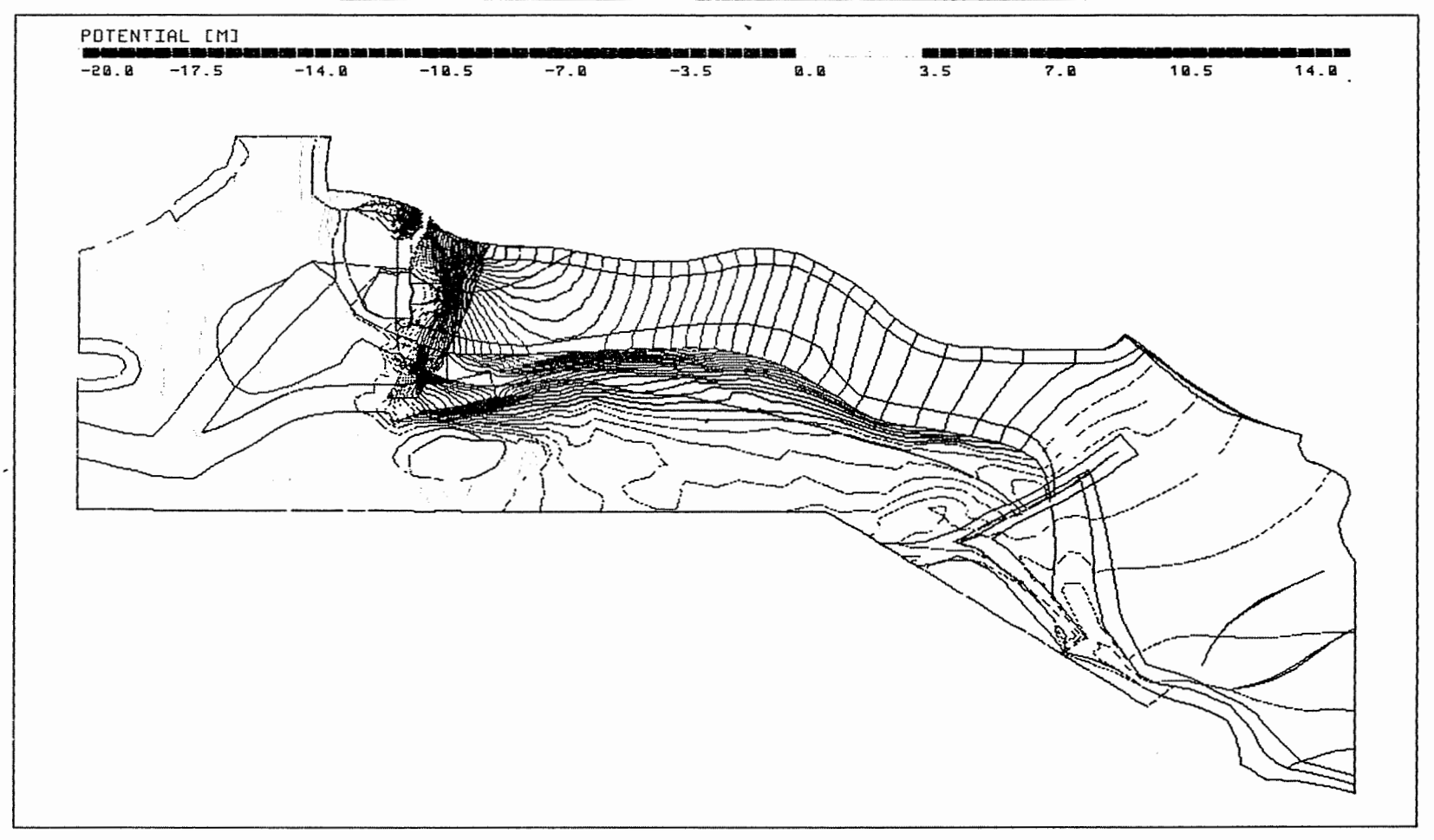

Anh. C6.4.5 Rechenfall R06: Potentialunterschiede R06-R01 an der Basis der Unterkreide

!j

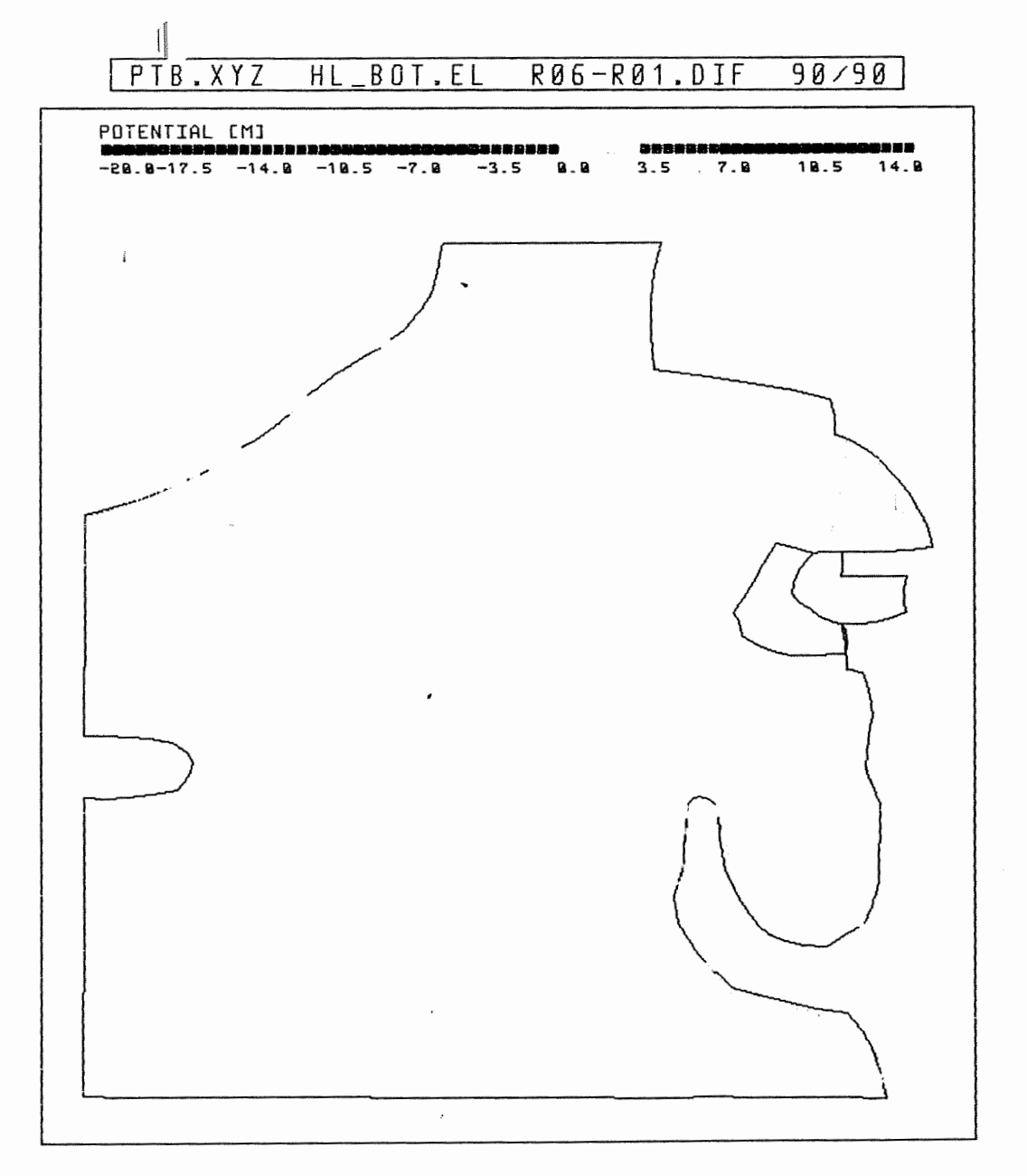

**Anh. C6.4.6 Rechenfall R06: Potentialunterschiede R06-R01 an der Basis des Hilssandsteins** 

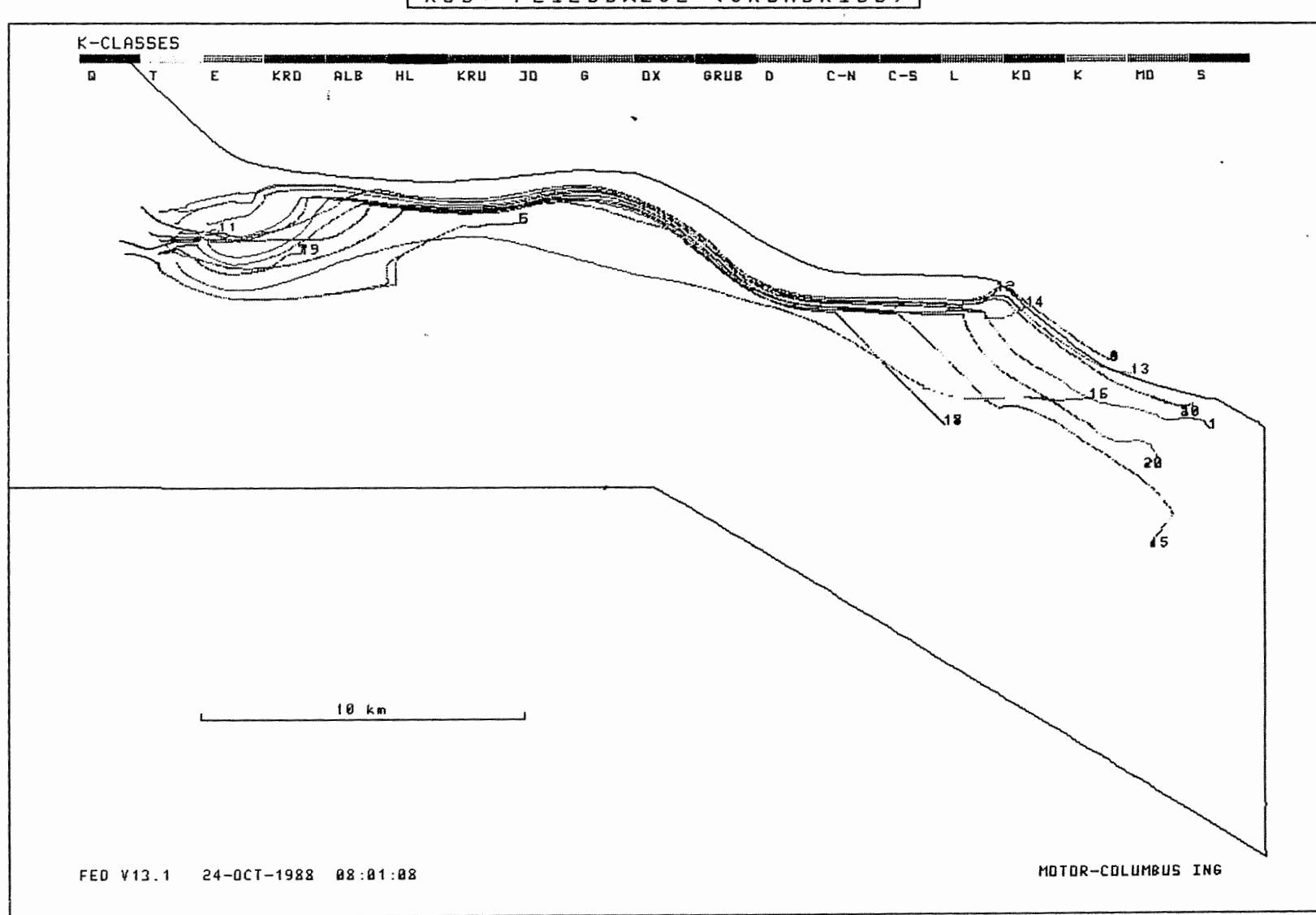

RØ6: FLIESSWEGE (GRUNDRISS)

Anh. C6.5.1 Rechenfall R06: Fliesswege im Grundriss

 $\mathbb{I}$ 

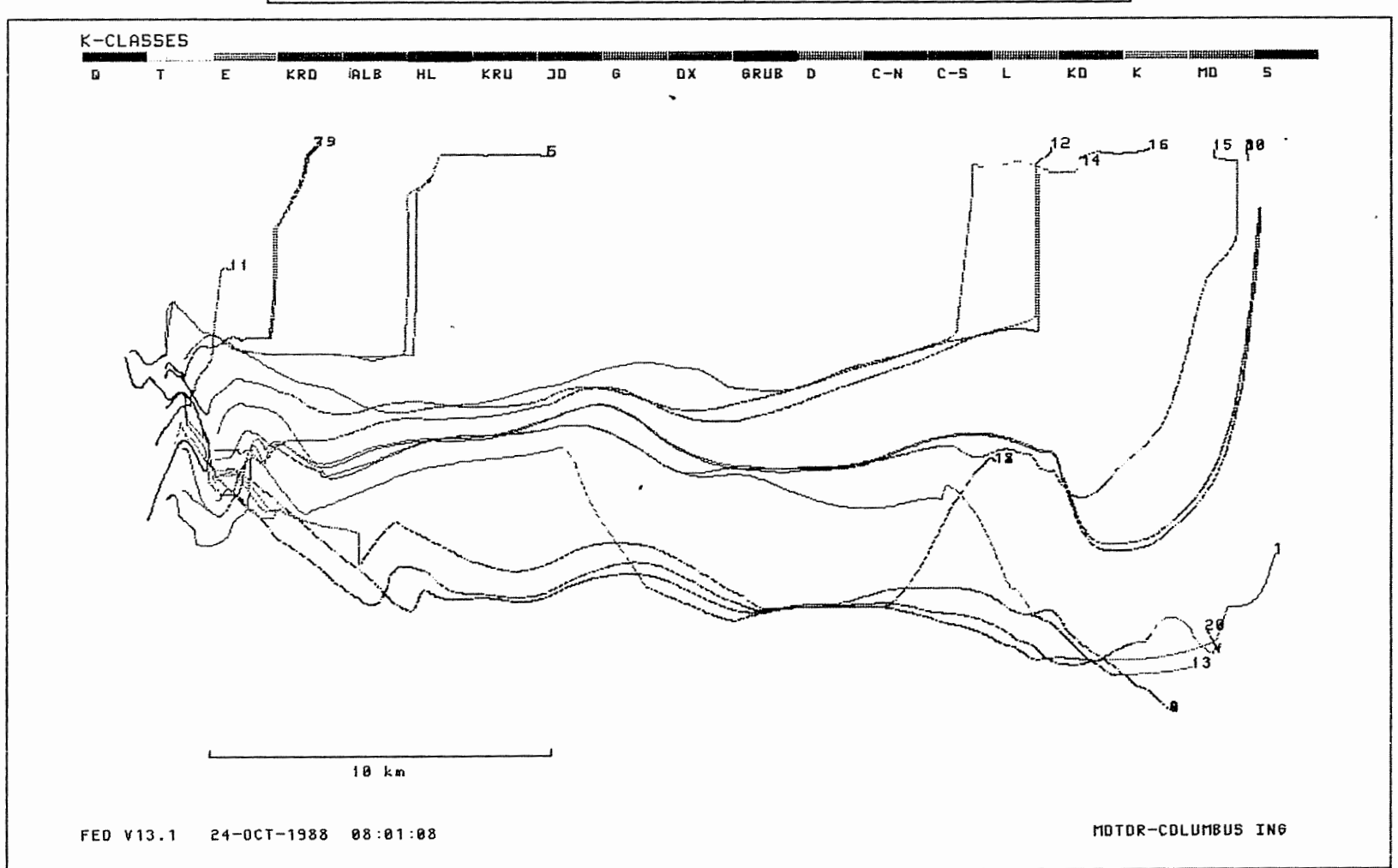

RØ6: FLIESSWEGE (AUFRISS, 8-FACH UEBERHOEHT)

 $\epsilon$ 

Anh. C6.5.2 Rechenfall R06: Fliesswege im Aufriss

 $\mathcal{L}$ 

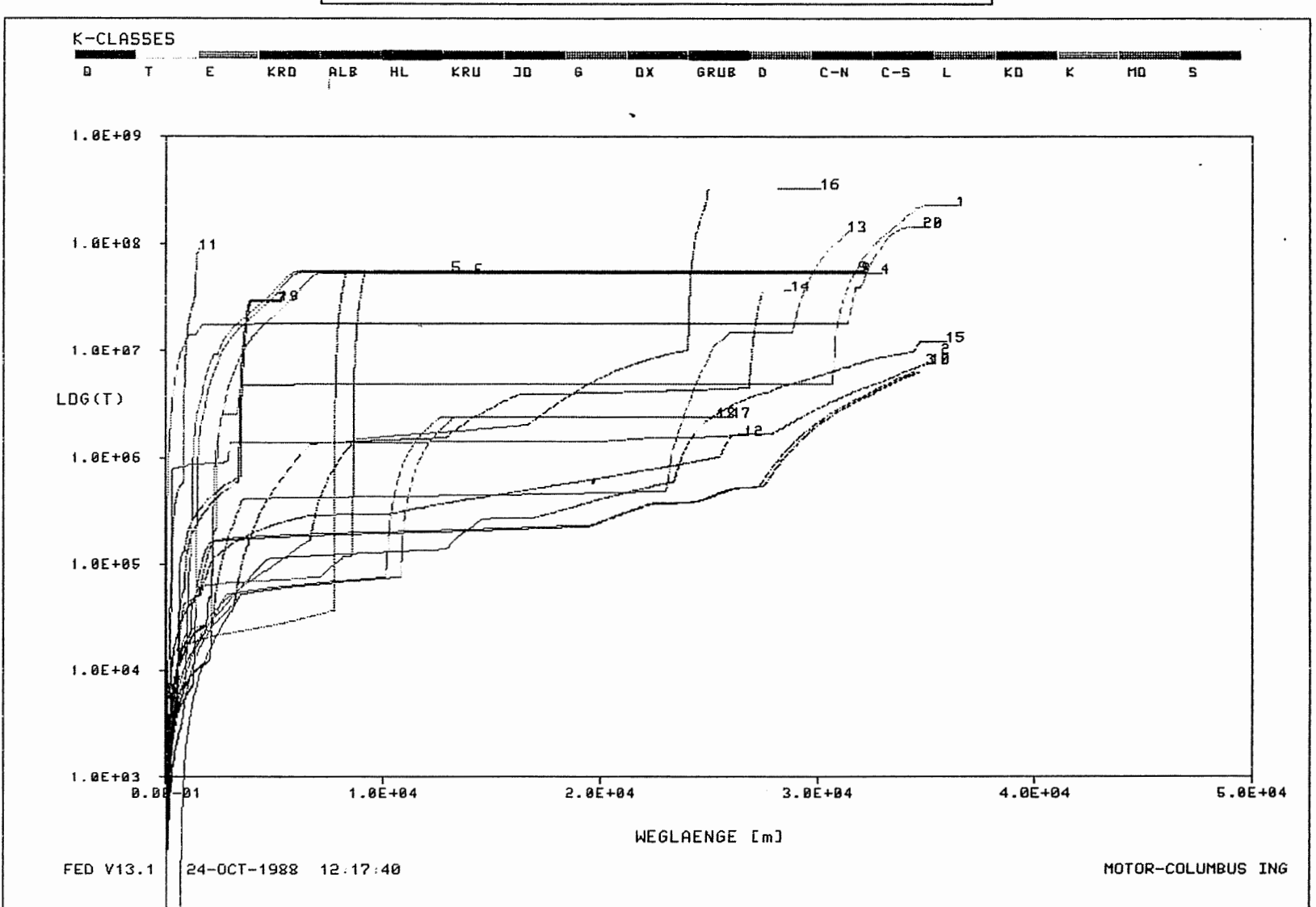

R06: WEG-ZEIT-DIAGRAMM DER FIESSWEGE

 $\left\{ \right\}$ 

Rechenfall R06: Weg-Zeit-Diagramm der Fliesswege<br>(Zeit im logarithmischen Massstab) Anh. C6.5.3

## 7 **Rechenfall R07**

 $\sim$ 

 $\overline{\phantom{a}}$ 

 $\begin{picture}(20,10) \put(0,0){\line(1,0){10}} \put(10,0){\line(1,0){10}} \put(10,0){\line(1,0){10}} \put(10,0){\line(1,0){10}} \put(10,0){\line(1,0){10}} \put(10,0){\line(1,0){10}} \put(10,0){\line(1,0){10}} \put(10,0){\line(1,0){10}} \put(10,0){\line(1,0){10}} \put(10,0){\line(1,0){10}} \put(10,0){\line(1,0){10}} \put(10,0){\line(1$ 

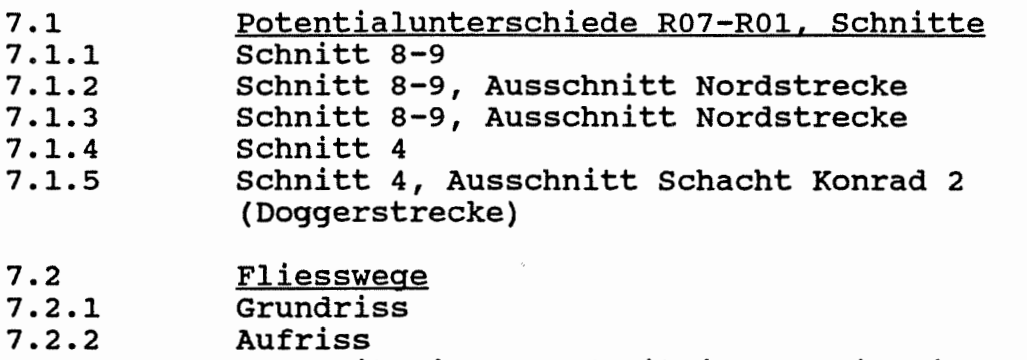

**7.2.3**  Weg-Zeit-Diagramm (Zeit im logarithmischen Massstab)

 $\hat{\mathcal{L}}$ 

 $\boldsymbol{\star}$ 

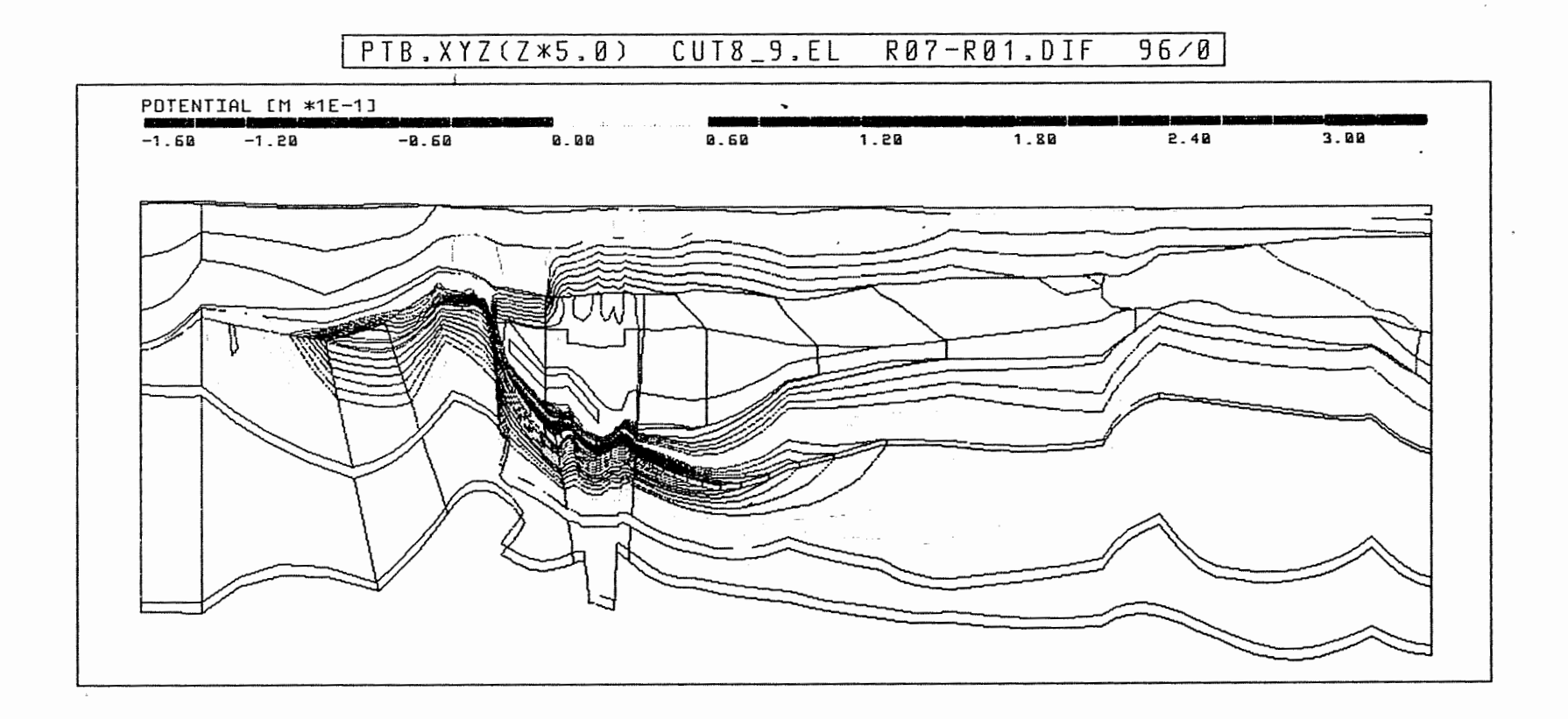

Anh. C7.1.1 Rechenfall R07: Potentiale im Schnitt 8-9

 $\mathbb{I}$ 

### PTB.XYZ CUT8\_9.EL R07-R01.DIF  $96/8$

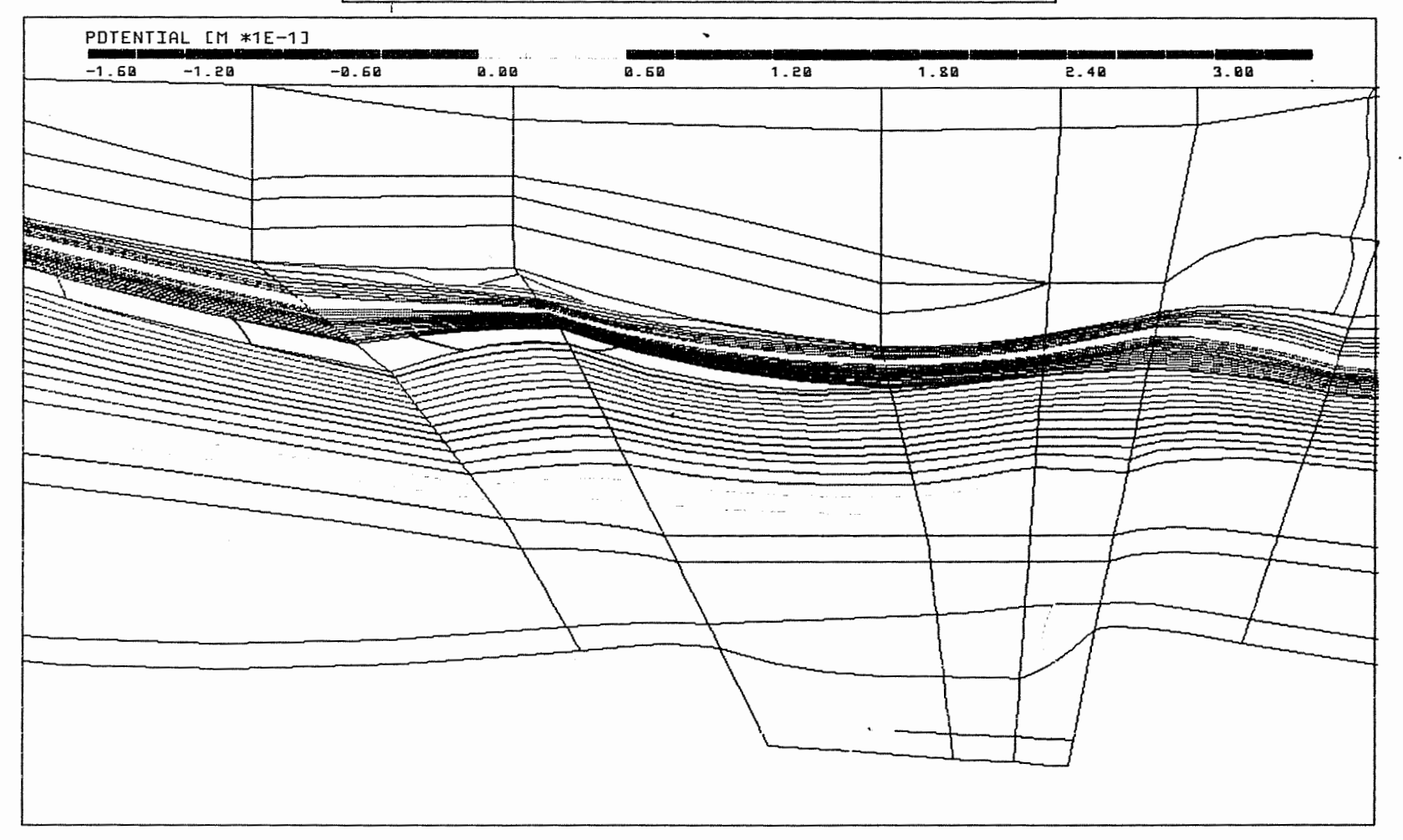

Anh. C7.1.2 Rechenfall R07: Potentiale im Schnitt 8-9, Ausschnitt Nordstrecke

### $PTB.$   $XYZ$  $CUT8-9.EL$ R07-R01.DIF 96/0

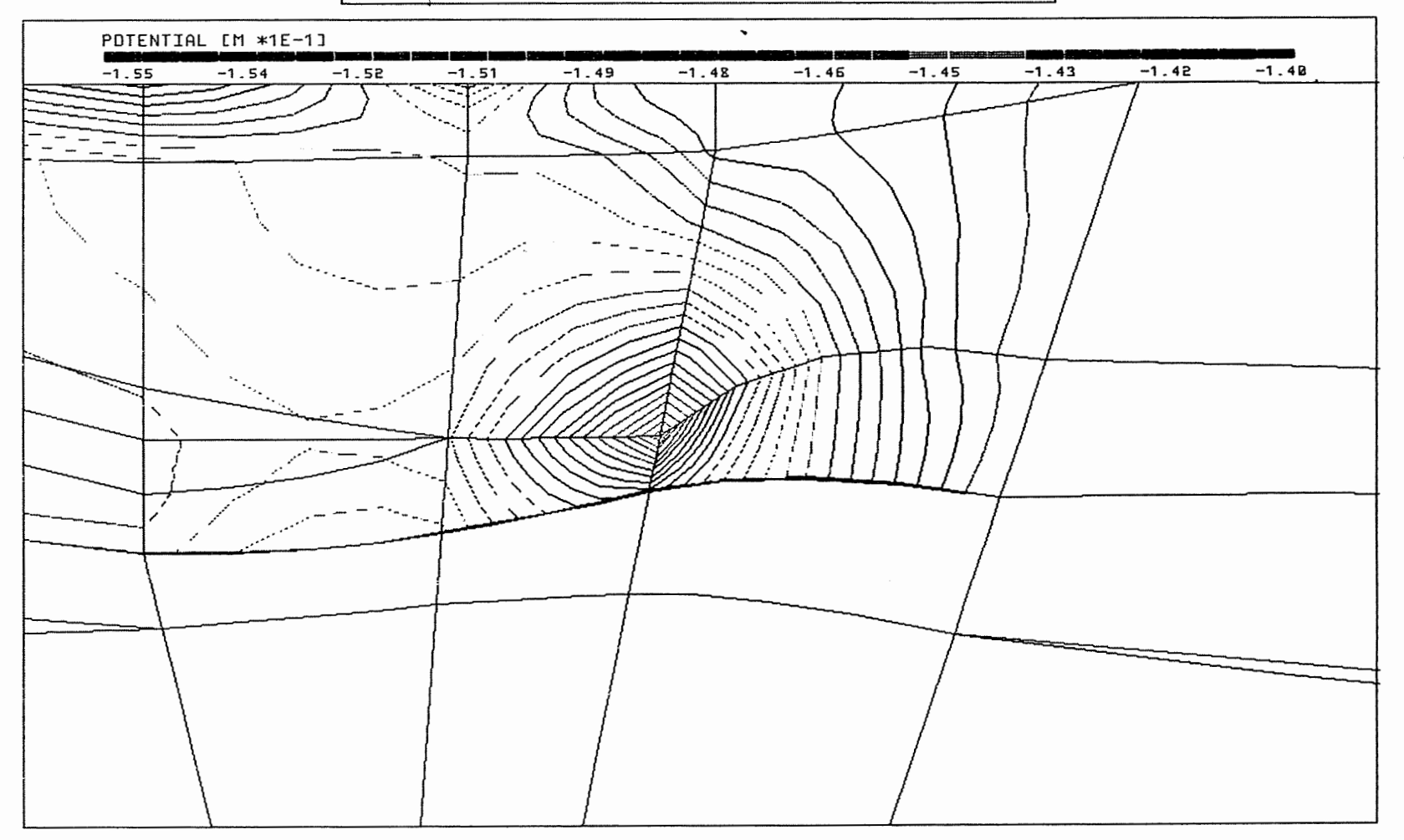

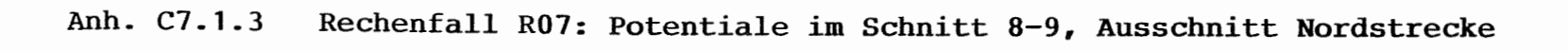
## $PTB, XYZ(Z*3.B)$  CUT4.EL RØ7-RØ1.DIF  $177/8$

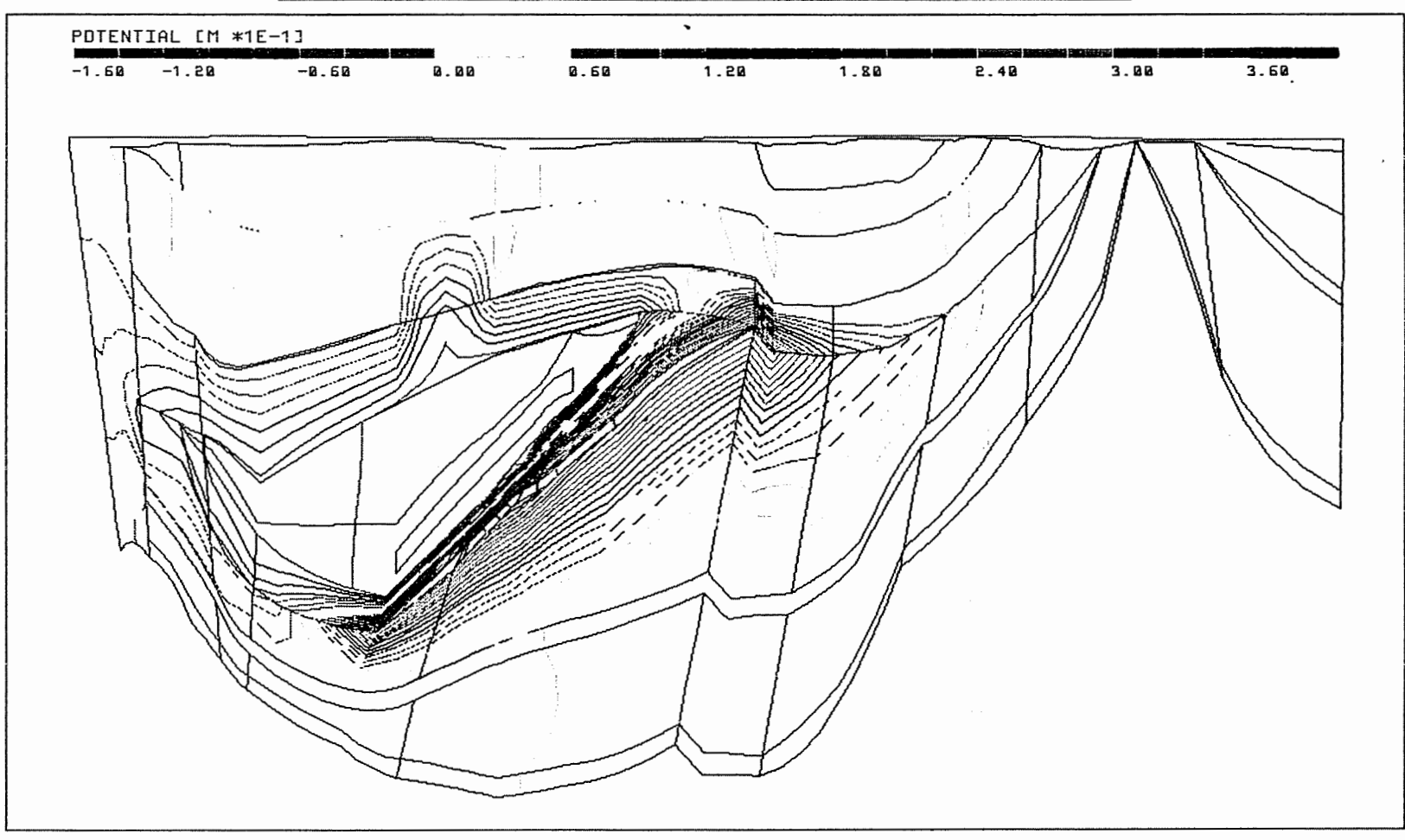

Anh. C7.1.4 Rechenfall R07: Potentiale im Schnitt 4

 $\mathbb{I}$ 

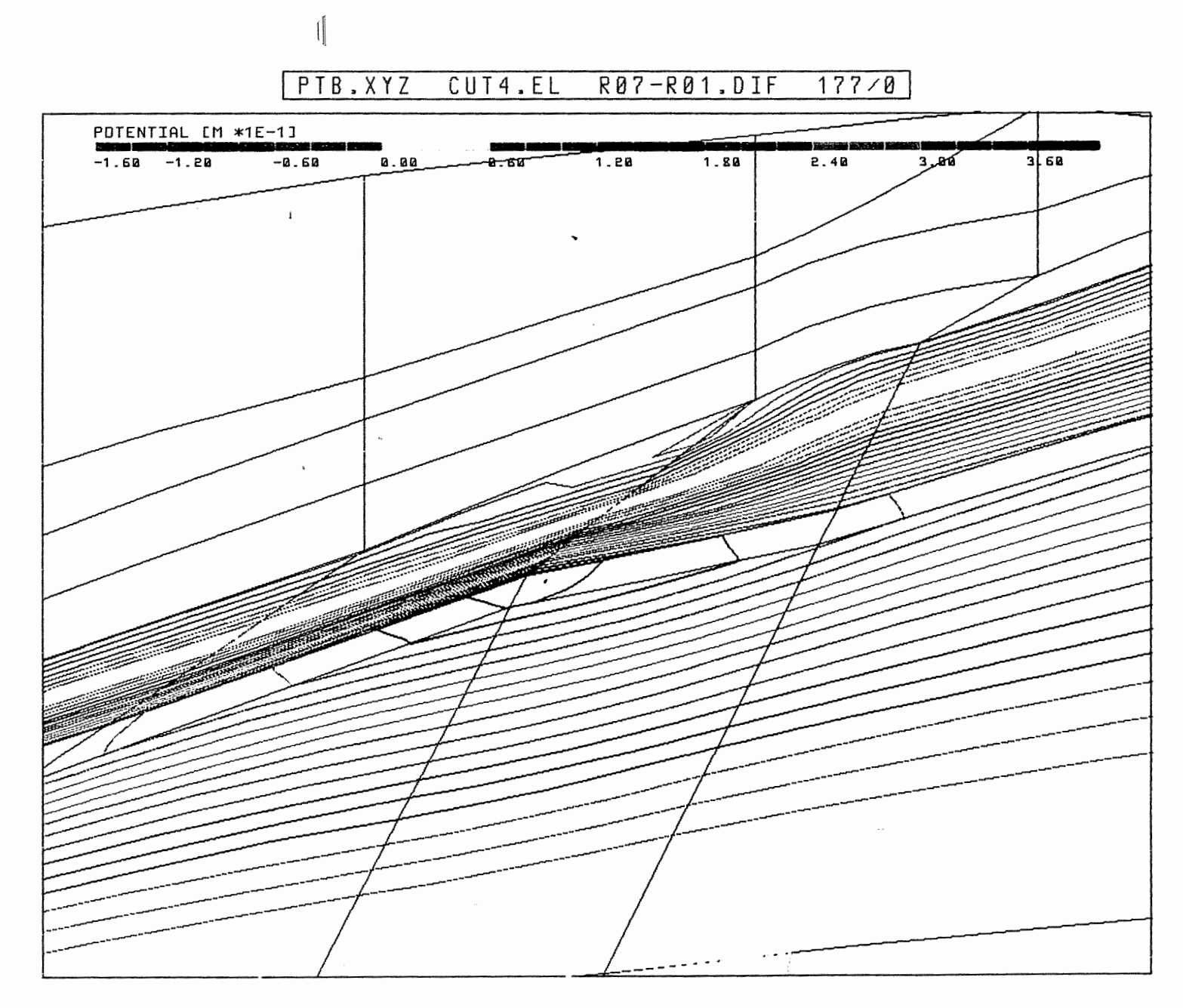

Anh. C7 .1. 5 Rechenfall R07: Potentiale im Schnitt 4, Ausschnitt Schacht Konrad 2 (Doggerstrecke)

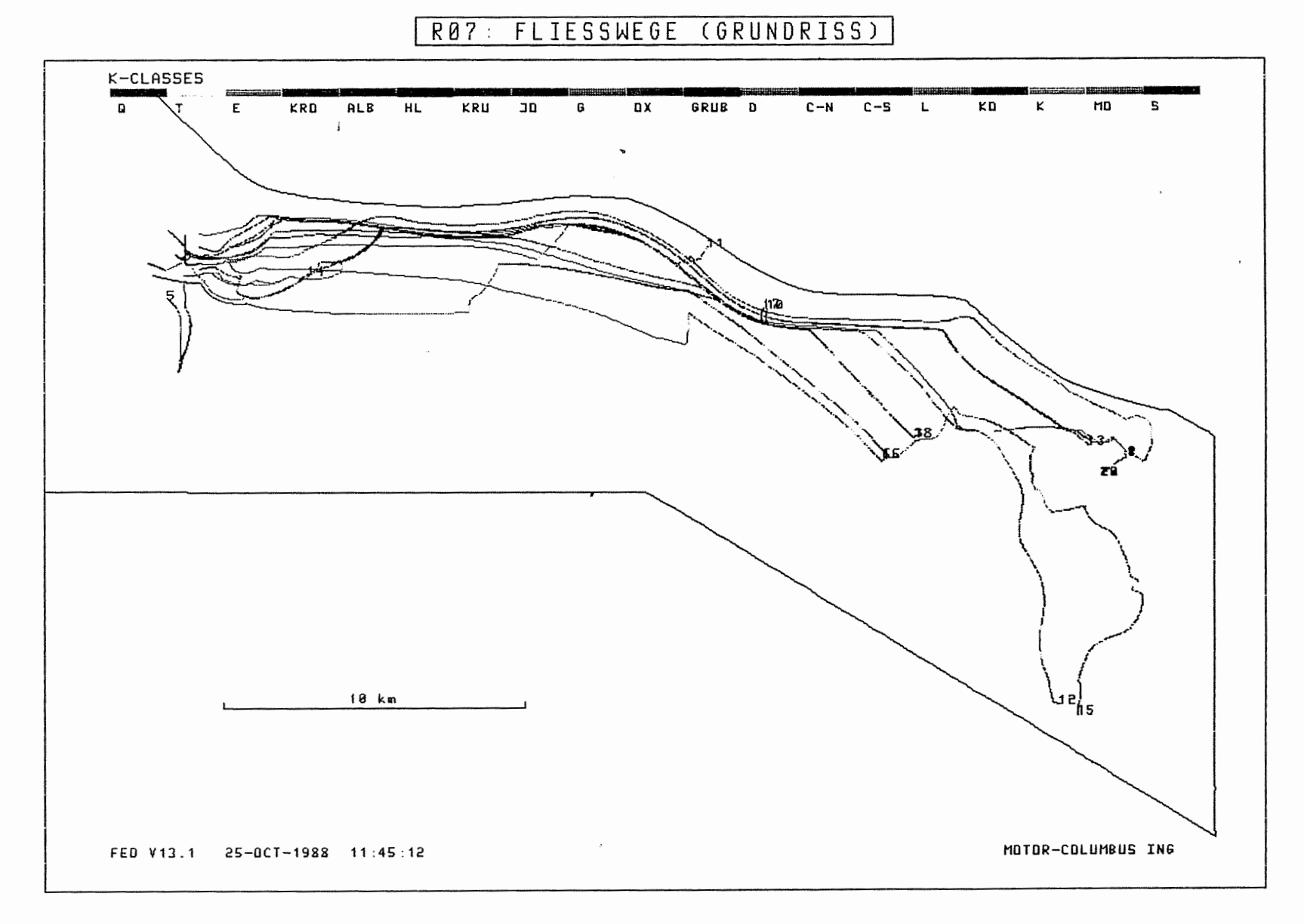

Anh. C7.2.1 Rechenfall R07: Fliesswege im Grundriss

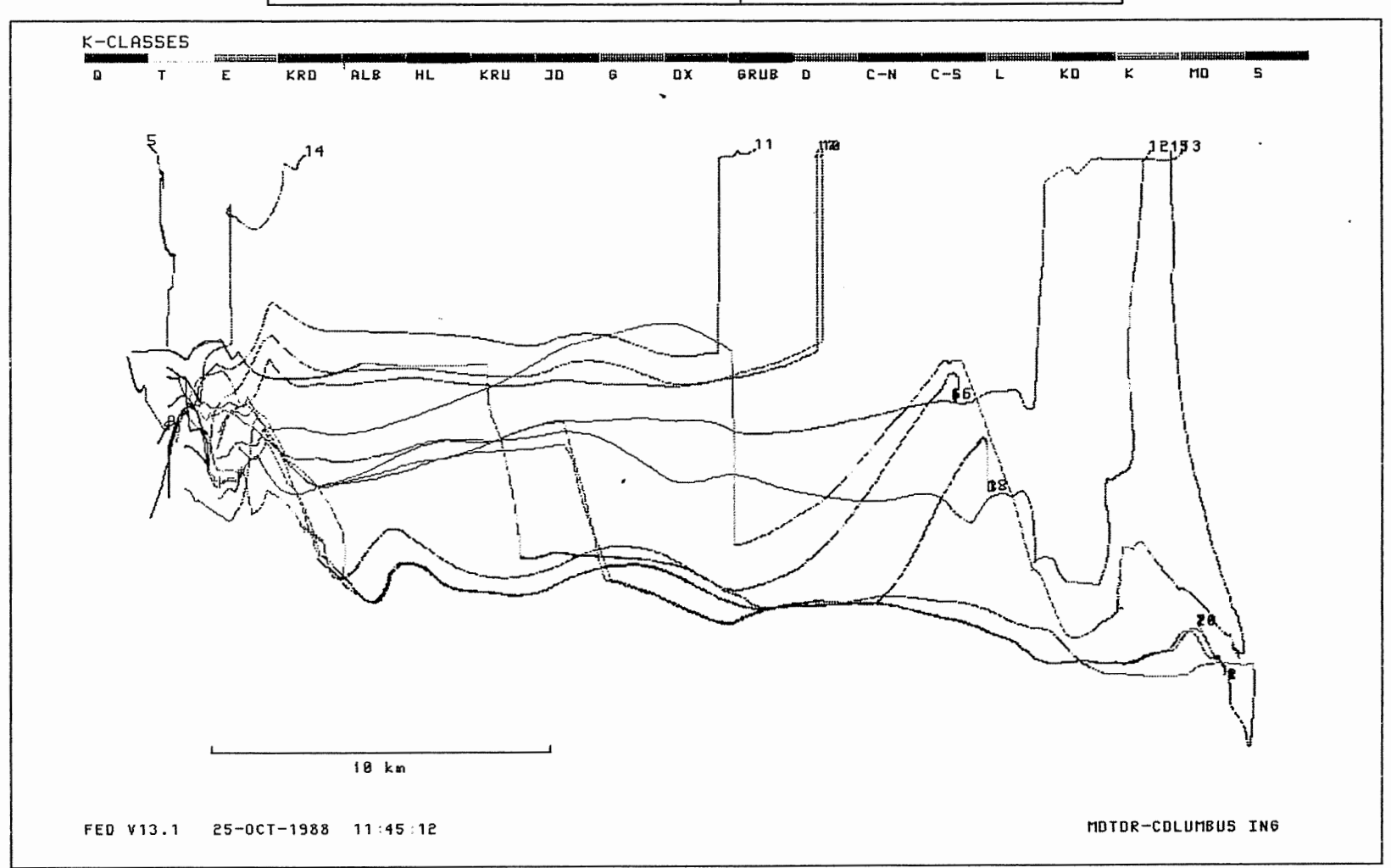

R07: FLIESSWEGE (AUFRISS, 8-FACH UEBERHOEHT)

Anh. C7.2.2 Rechenfall R07: Fliesswege im Aufriss

 $\left\| \right\|$ 

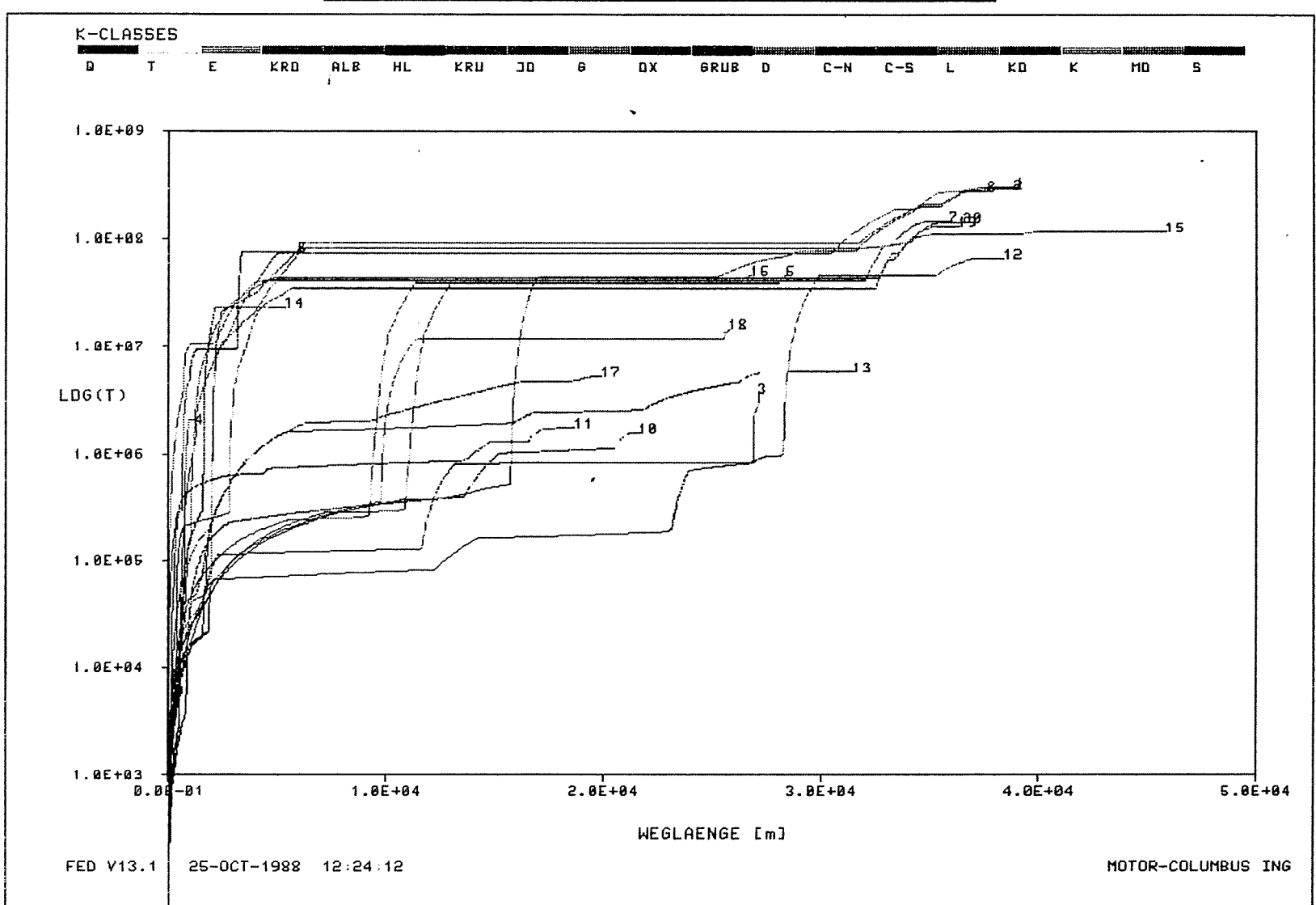

 $RØ7:$ WEG-ZEIT-DIAGRAMM DER FIESSWEGE

 $\left(\right|$ 

Rechenfall R07: Weg-Zeit-Diagramm der Fliesswege Anh. C7.2.3 (Zeit im logarithmischen Massstab)

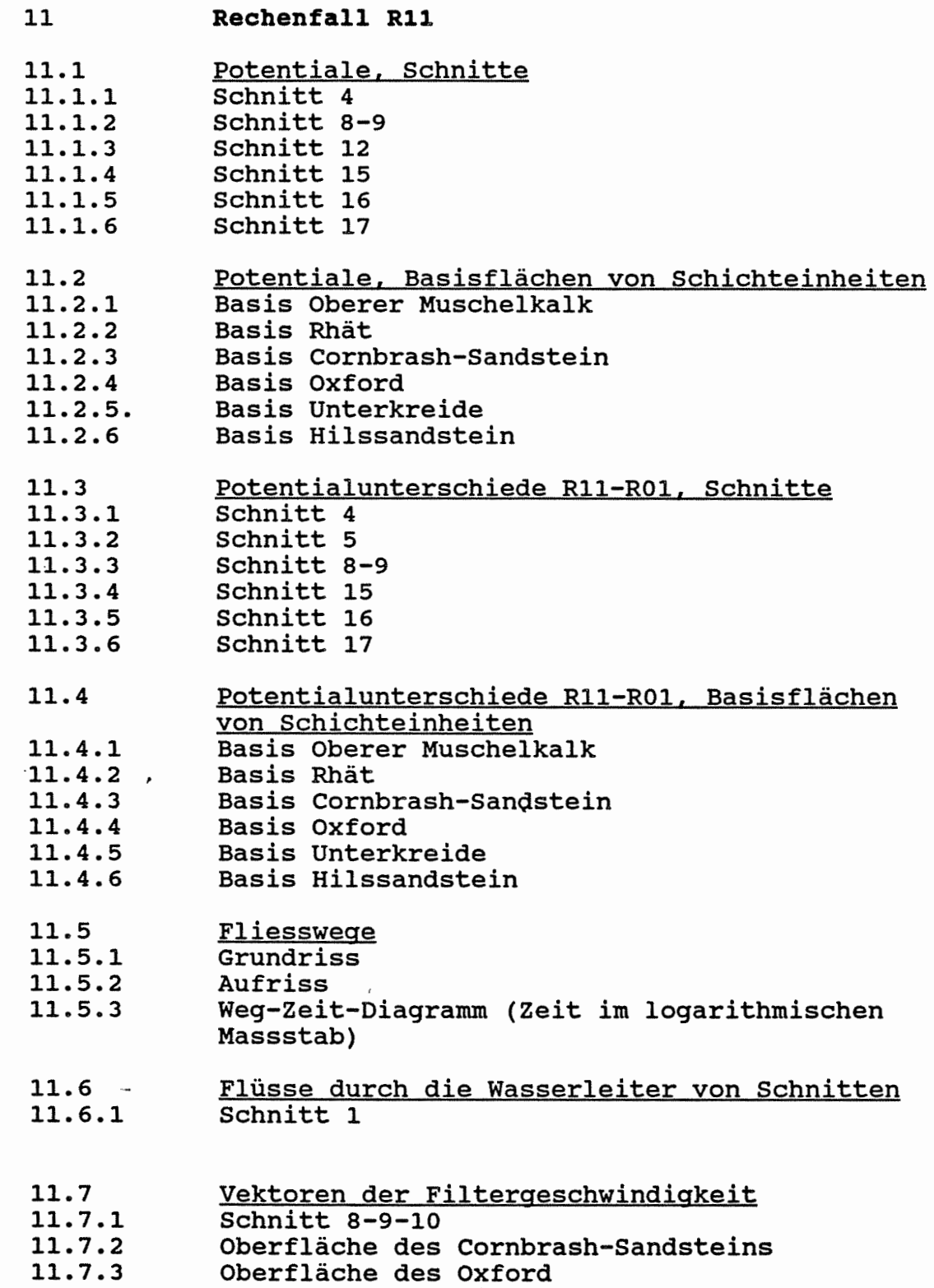

**11.7.4**  Oberfläche des Kimmeridge

 $\begin{picture}(20,10) \put(0,0){\line(1,0){10}} \put(15,0){\line(1,0){10}} \put(15,0){\line(1,0){10}} \put(15,0){\line(1,0){10}} \put(15,0){\line(1,0){10}} \put(15,0){\line(1,0){10}} \put(15,0){\line(1,0){10}} \put(15,0){\line(1,0){10}} \put(15,0){\line(1,0){10}} \put(15,0){\line(1,0){10}} \put(15,0){\line(1,0){10}} \put(15,0){\line(1$ 

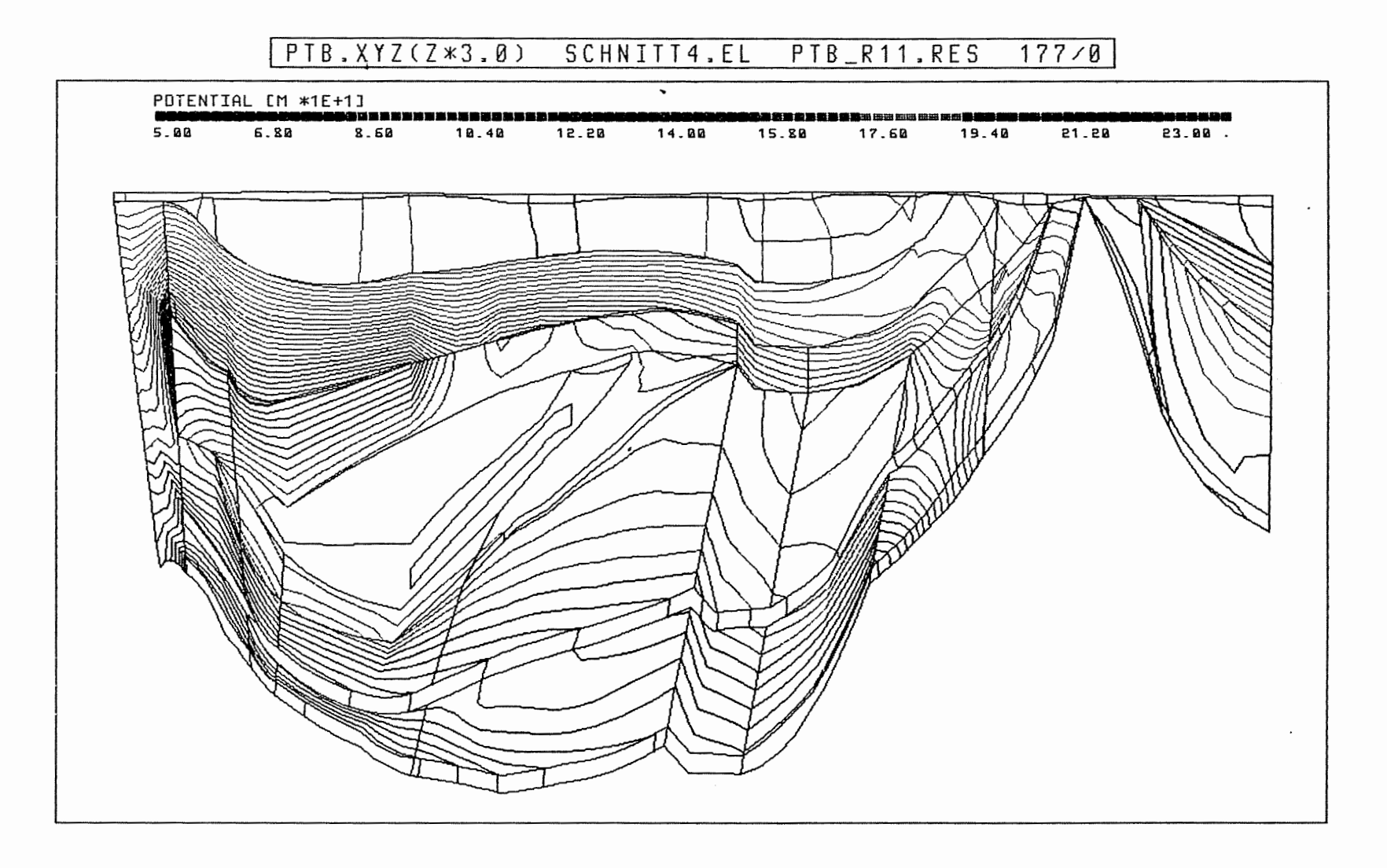

Anh. C11.1.1 Rechenfall R11: Potentiale im Schnitt 4

 $\mathcal{L}$ 

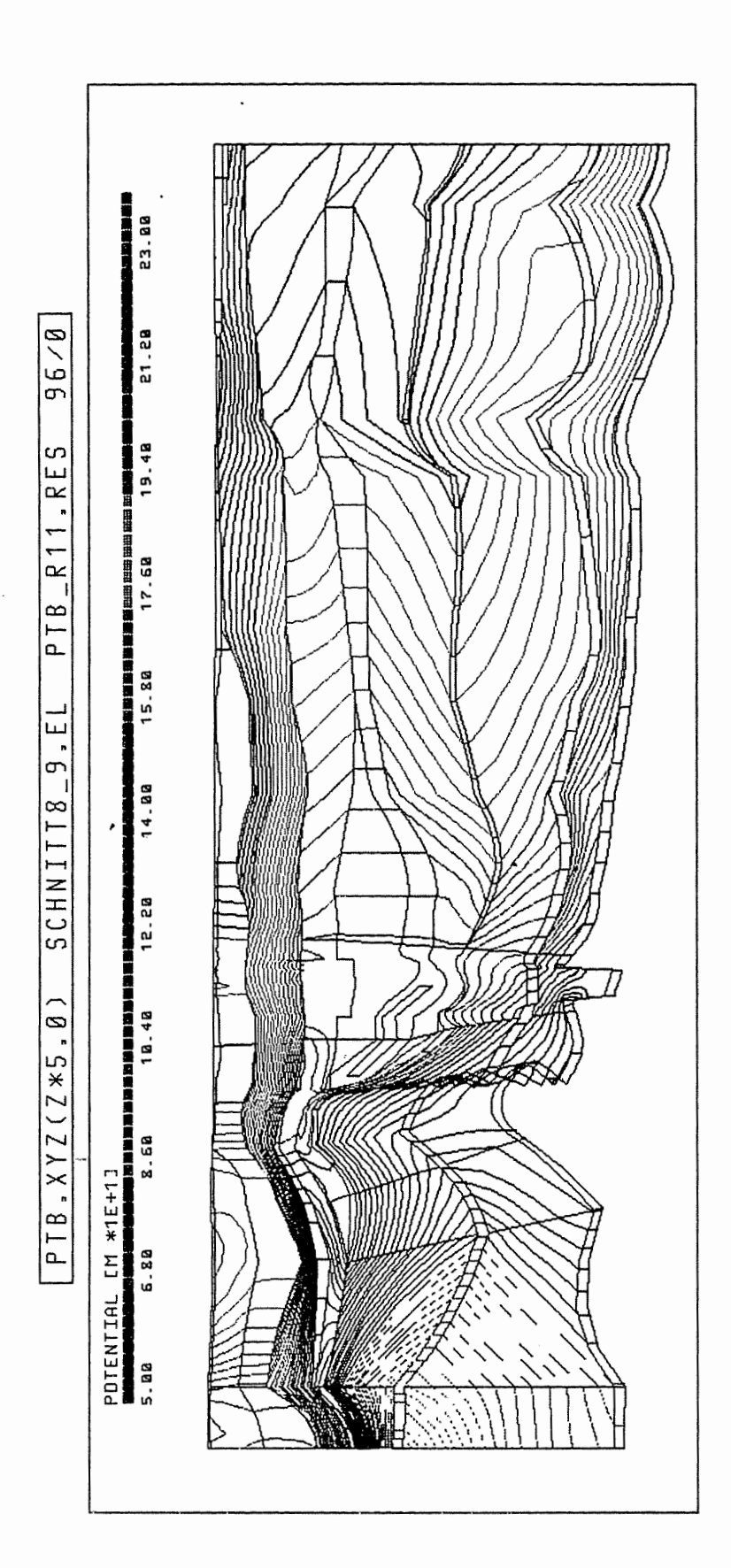

Rechenfall R11: Potentiale im Schnitt 8-9 Anh. C11.1.2

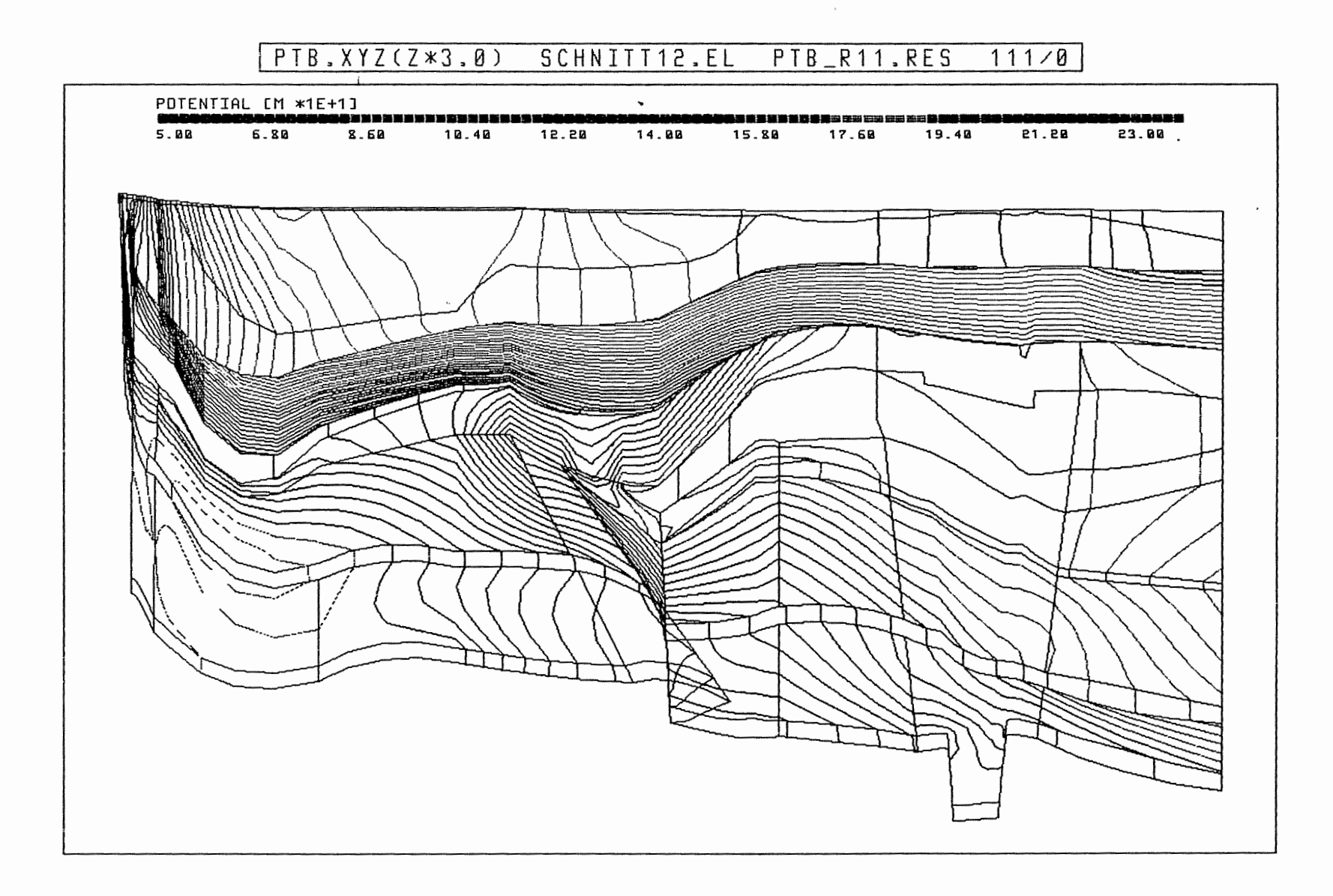

Anh. C11.1.3 Rechenfall R11: Potentiale im Schnitt 12

 $\left| \right|$ 

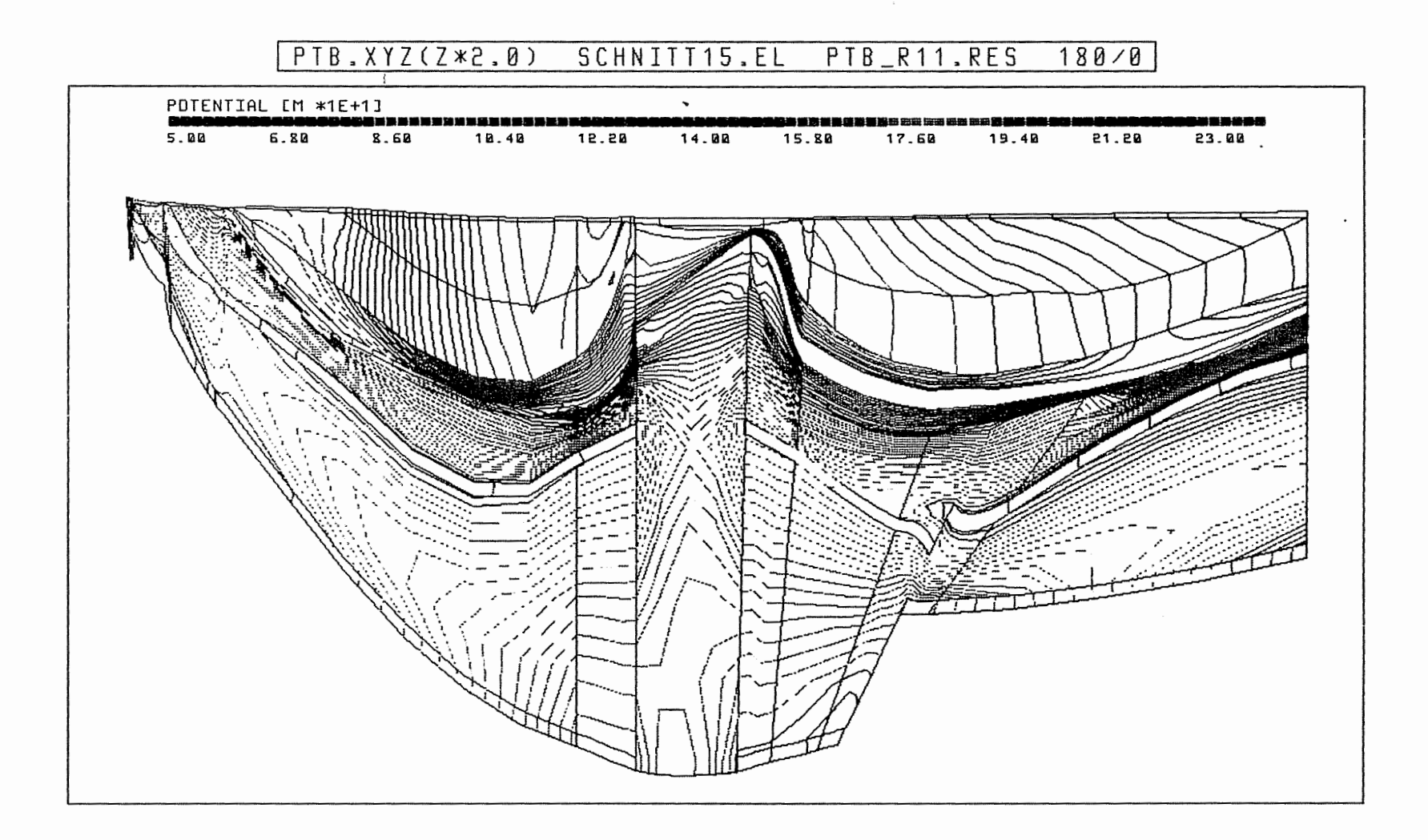

Anh. C11.1.4 Rechenfall R11: Potentiale im Schnitt 15

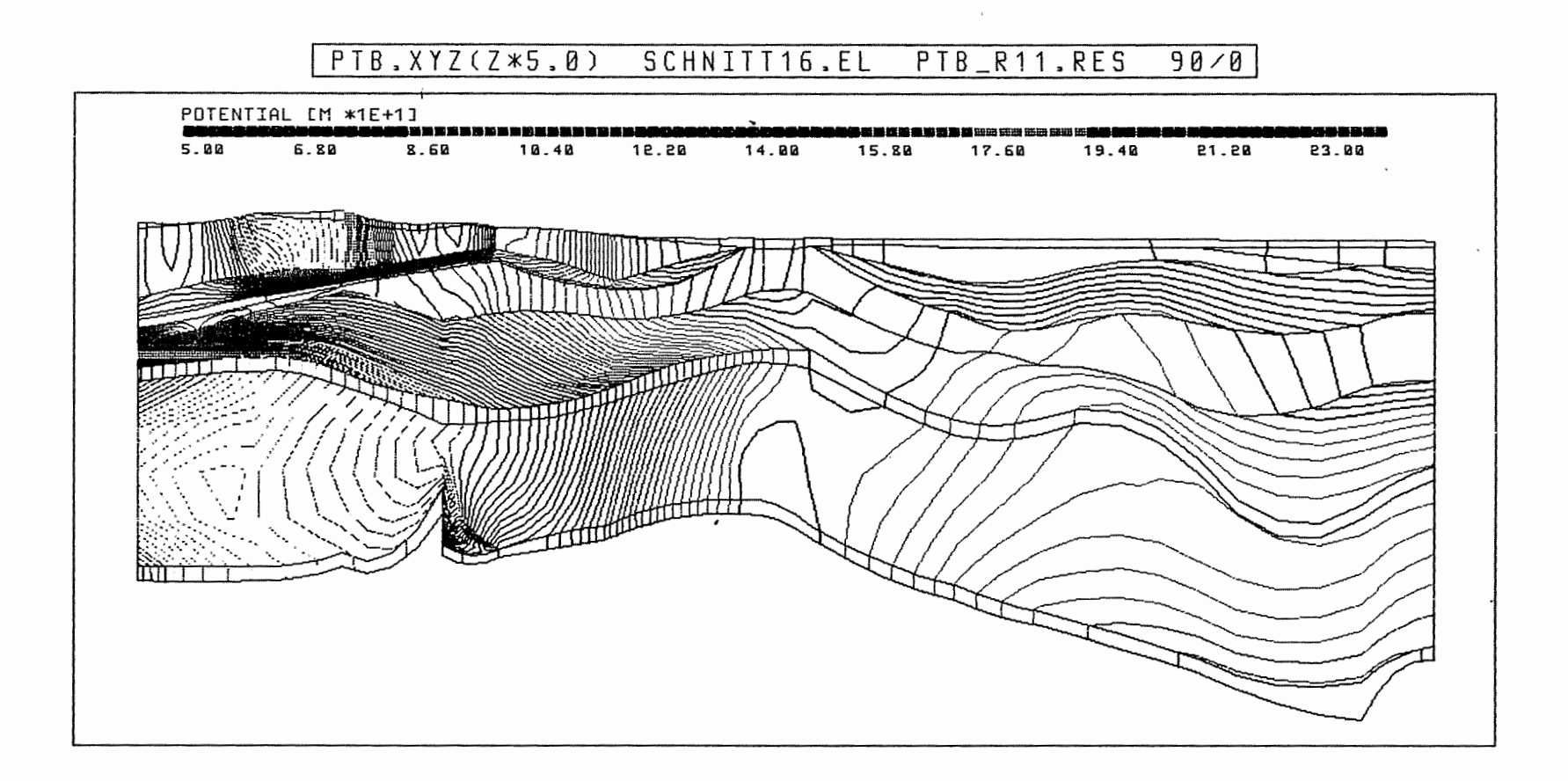

Anh. C11.1.5 Rechenfall R11: Potentiale im Schnitt 16

 $\left\| \right\|$ 

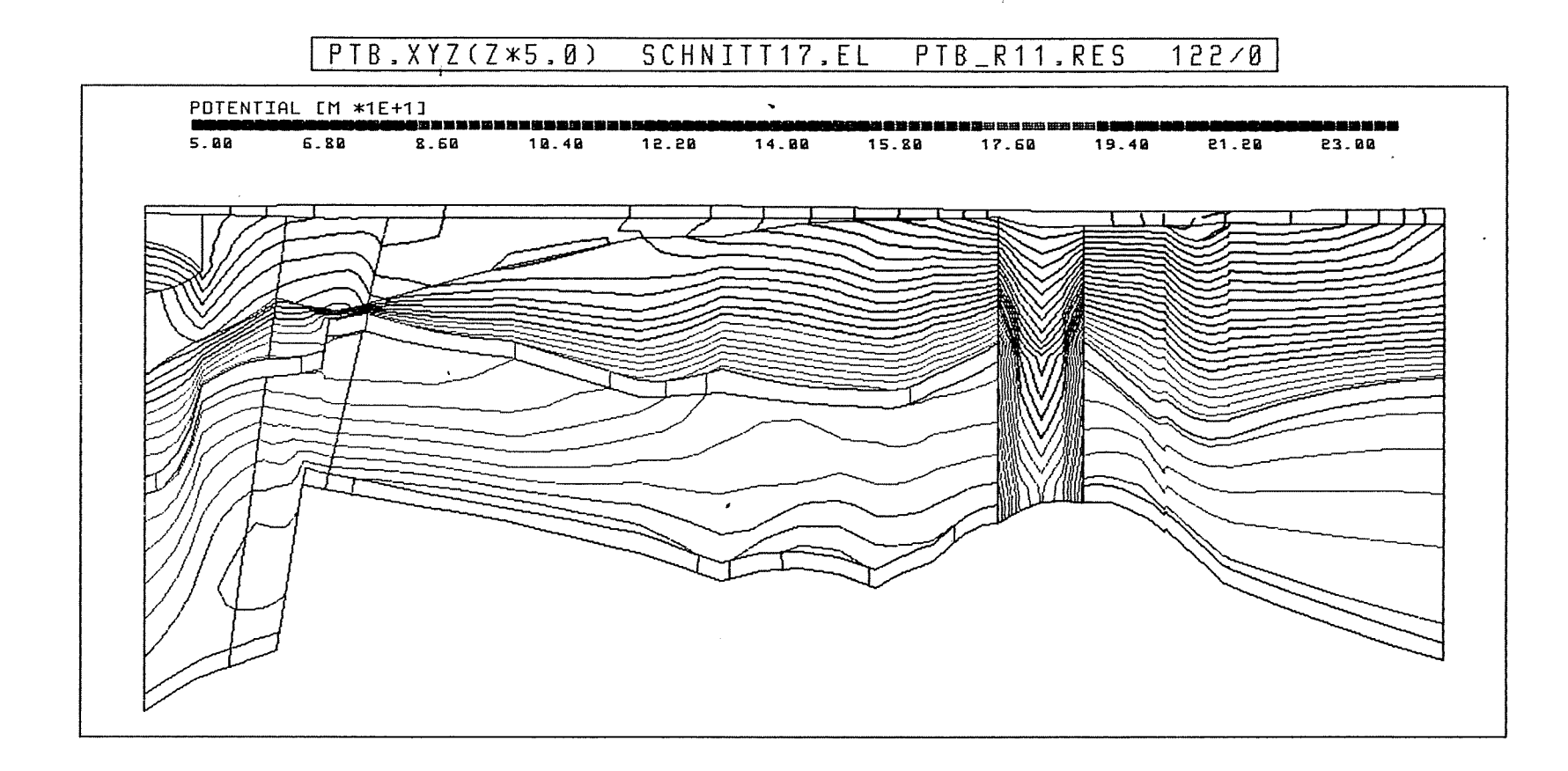

Anh. C11.1.6 Rechenfall R11: Potentiale im Schnitt 17

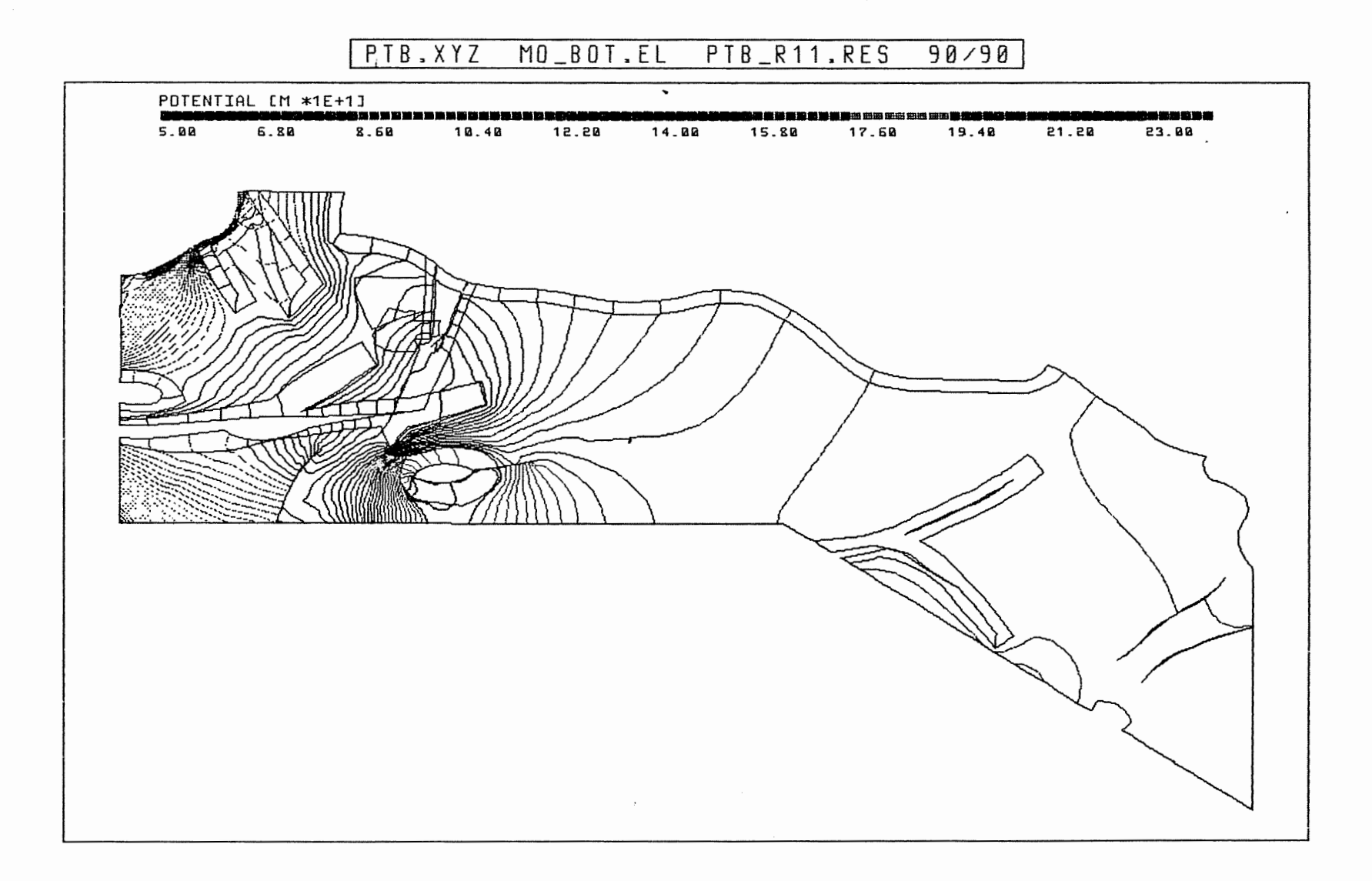

![](_page_372_Figure_1.jpeg)

 $\begin{matrix} \end{matrix}$ 

![](_page_373_Figure_0.jpeg)

Anh. C11.2.2 Rechenfall R11: Potentiale an der Basis des Rhät

 $\left(\right)$ 

![](_page_374_Figure_0.jpeg)

![](_page_374_Figure_1.jpeg)

![](_page_375_Figure_0.jpeg)

 $\sim$ 

## Anh. C11.2.4 Rechenfall R11: Potentiale an der Basis des Oxford

![](_page_376_Figure_0.jpeg)

Anh. C11.2.5 Rechenfall R11: Potentiale an der Basis der Unterkreide

 $\left| \right|$ 

![](_page_377_Picture_0.jpeg)

Anh. C11.2.6 Rechenfall R11: Potentiale an der Basis des Hilssandsteins

![](_page_378_Figure_0.jpeg)

Anh. C11.3.1 Rechenfall R11: Potentialunterschiede R11-R01,<br>Schnitt 4

 $\left($ 

![](_page_379_Figure_0.jpeg)

Anh. C11.3.2 Rechenfall R11: Potentialunterschiede R11-R01, Schnitt 5

![](_page_380_Figure_0.jpeg)

Anh. C11.3.3 Rechenfall R11: Potentialunterschiede R11-R01,<br>Schnitt 8-9

 $\mathbf{H}$ 

 $\sim$ 

![](_page_381_Figure_0.jpeg)

Anh. C11.3.4 Rechenfall R11: Potentialunterschiede R11-R01, Schnitt 15

![](_page_382_Figure_0.jpeg)

 $\epsilon$ 

 $\mathcal{L}^{\text{max}}$  and  $\mathcal{L}^{\text{max}}$ 

 $\ddot{\phantom{0}}$ 

Anh. C11.3.5 Rechenfall R11: Potentialunterschiede R11-R01, Schnitt 16

 $\mathbb{I}$ 

 $\mathbf{r}$ 

 $\sim$ 

![](_page_383_Figure_0.jpeg)

Anh. C11.3.6 Rechenfall R11: Potentialunterschiede R11-R01,<br>Schnitt 17

ŧ

![](_page_384_Figure_0.jpeg)

Anh. C11.4.1 Rechenfall R11: Potentialunterschiede R11-R01 an der Basis des Oberen Muschelkalks

 $\mathbf{I}$ 

![](_page_385_Figure_0.jpeg)

 $\sim$ 

Rechenfall R11: Potentialunterschiede R11-R01<br>an der Basis des Rhät Anh. C11.4.2

 $\left| \right|$ 

![](_page_386_Figure_0.jpeg)

Anh. C11.4.3 Rechenfall R11: Potentialunterschiede R11-R01 an der Basis des Cornbrash-Sandsteins

 $\begin{bmatrix} \phantom{-} \end{bmatrix}$ 

![](_page_387_Figure_0.jpeg)

Anh. C11.4.4 Rechenfall R11: Potentialunterschiede R11-R01 an der Basis des Oxford

 $\epsilon$ 

![](_page_388_Figure_0.jpeg)

Anh. C11.4.5 Rechenfall R11: Potentialunterschiede R11-R01 an der Basis der Unterkreide

![](_page_389_Picture_0.jpeg)

 $\sim 10^{-1}$  k  $^{-1}$ 

Rechenfall 11: Potentialunterschiede R11-R01 Anh. C11.4.6 an der Basis des Hilssandsteins

![](_page_390_Figure_0.jpeg)

R11: FLIESSWEGE (GRUNDRISS)

Anh. C11.5.1 Rechenfall R11: Fliesswege im Grundriss

![](_page_391_Figure_0.jpeg)

R11: FLIESSWEGE (AUFRISS, 8-FACH UEBERHOEHT)

Anh. C11.5.2 Rechenfall R11: Fliesswege im Aufriss

![](_page_392_Figure_0.jpeg)

 $R11:$ WEG-ZEIT-DIAGRAMM DER FIESSWEGE

 $\left(\rule{0pt}{10pt}\right]$ 

 $\sim$ 

Rechenfall R11: Weg-Zeit-Diagramm der Fliesswege Anh. C11.5.3 (Zeit im logarithmischen Massstab)

![](_page_393_Figure_0.jpeg)

Anh. C11.6.1 Rechenfall R11: Flüsse durch die Wasserleiter des Schnittes 1

 $\left( \right\vert$ 

![](_page_394_Figure_0.jpeg)

 $\mathcal{L}$ 

 $\pmb{i}$ 

Anh. C11.7.1 Rechenfall R11: Vektoren der Filtergeschwindigkeit im Schnitt 8-9-10

![](_page_395_Figure_0.jpeg)

 $\left\{ \right\}$ 

Rechenfall R11: Vektoren der Filtergeschwindigkeit in der Oberfläche<br>des Cornbrash-Sandsteins Anh. C11.7.2
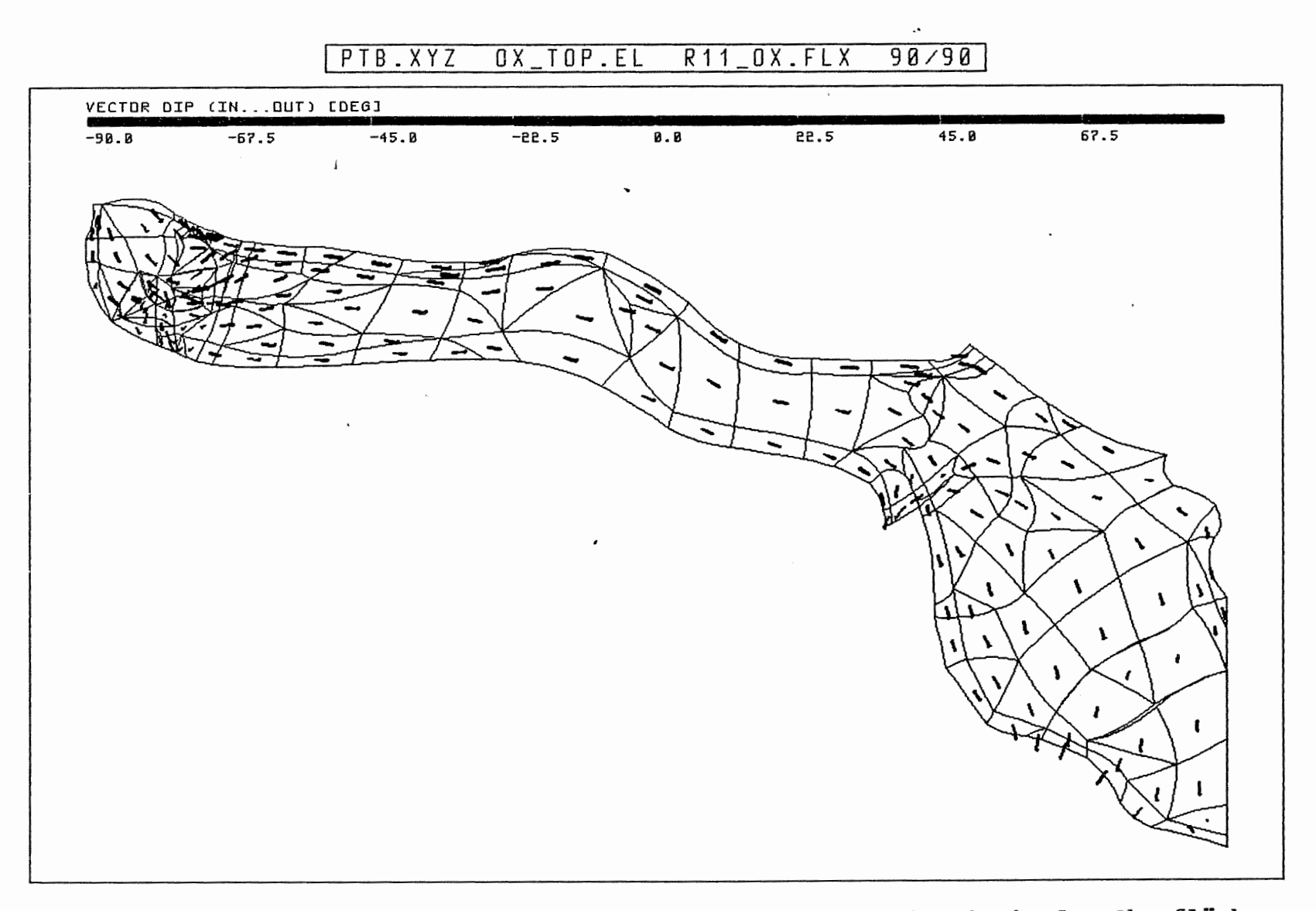

1j

Anh. C11.7.3 Rechenfall R11: Vektoren der Filtergeschwindigkeit in der Oberfläche des Oxford

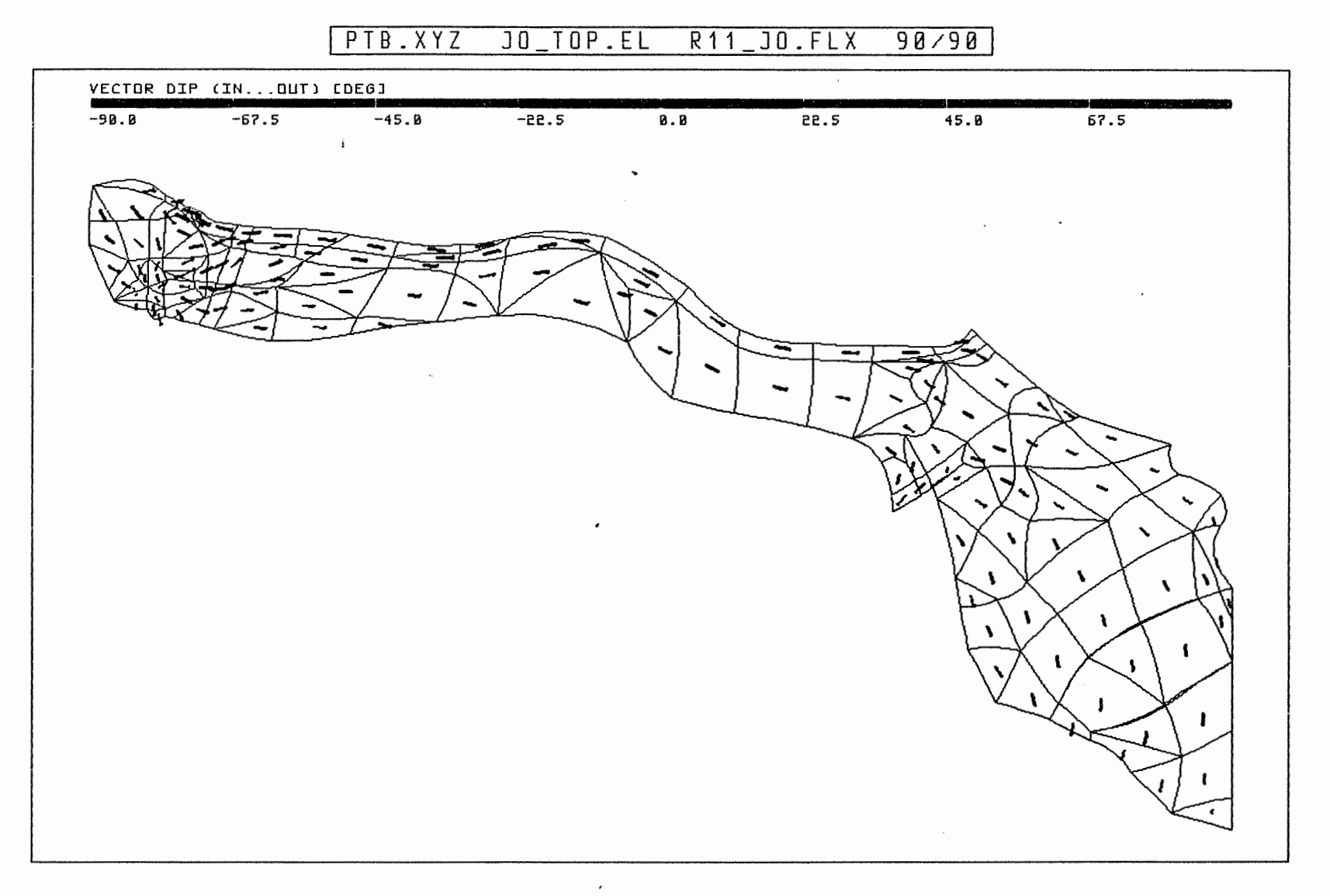

 $\left| \right|$ 

 $\sim$ 

Anh. Cll.7.4 Rechenfall Rll: Vektoren der Filtergeschwindigkeit in der Oberfläche des Kimmeridge

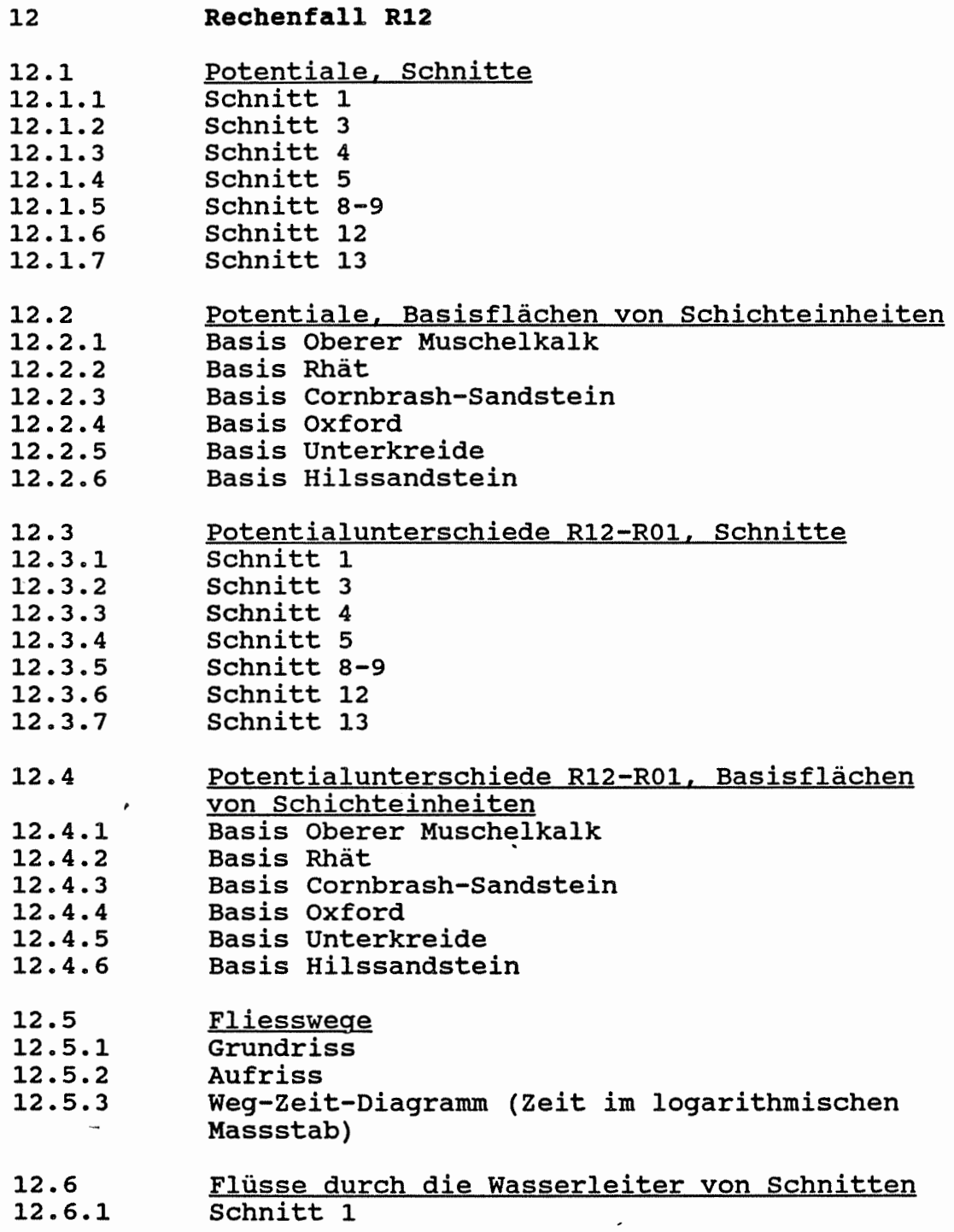

 $\sim 10^{-1}$ 

 $\mathcal{L}^{\text{max}}_{\text{max}}$ 

 $\epsilon$ 

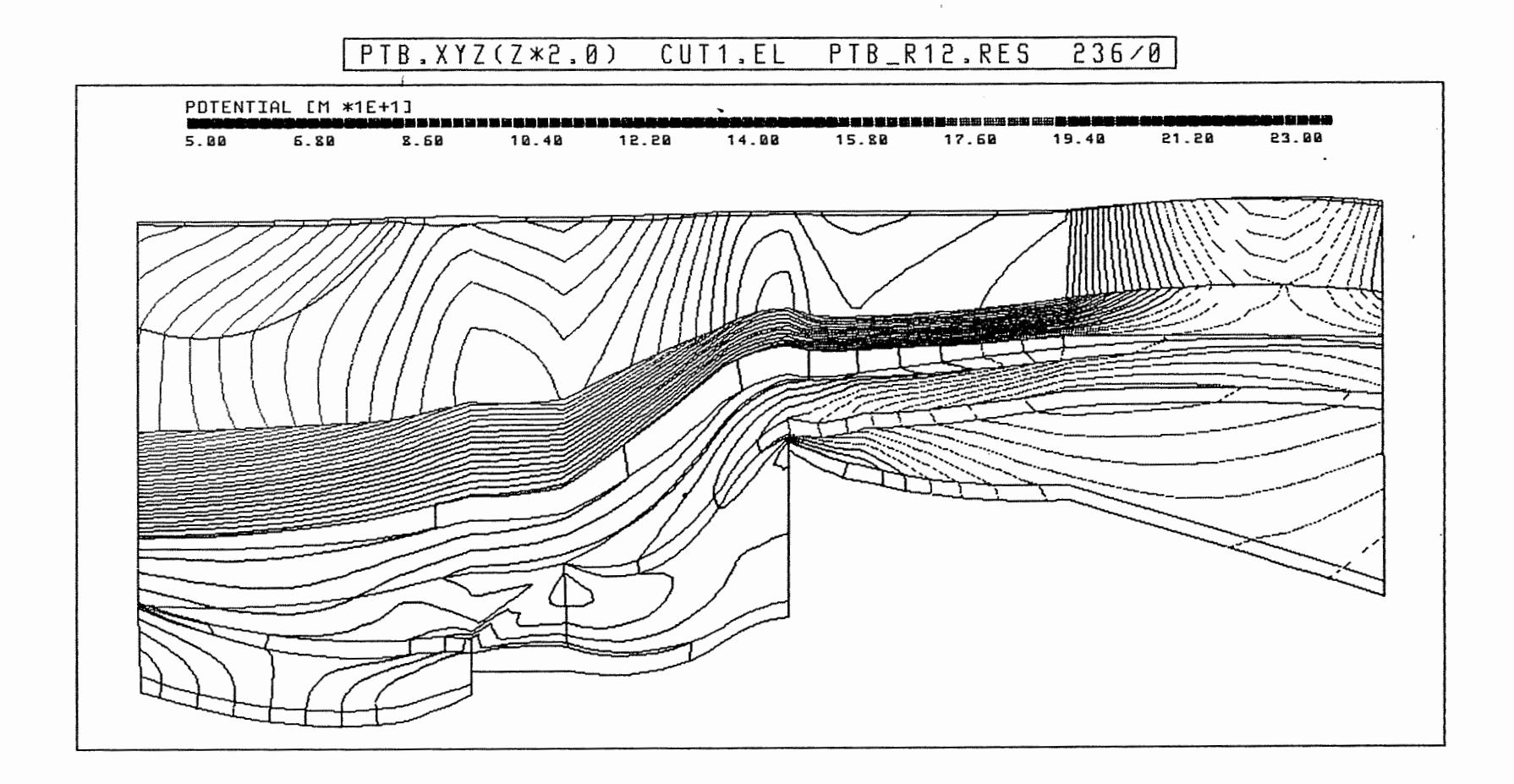

**Anh. C12.1.1 Rechenfall R12: Potentiale im Schnitt 1** 

11

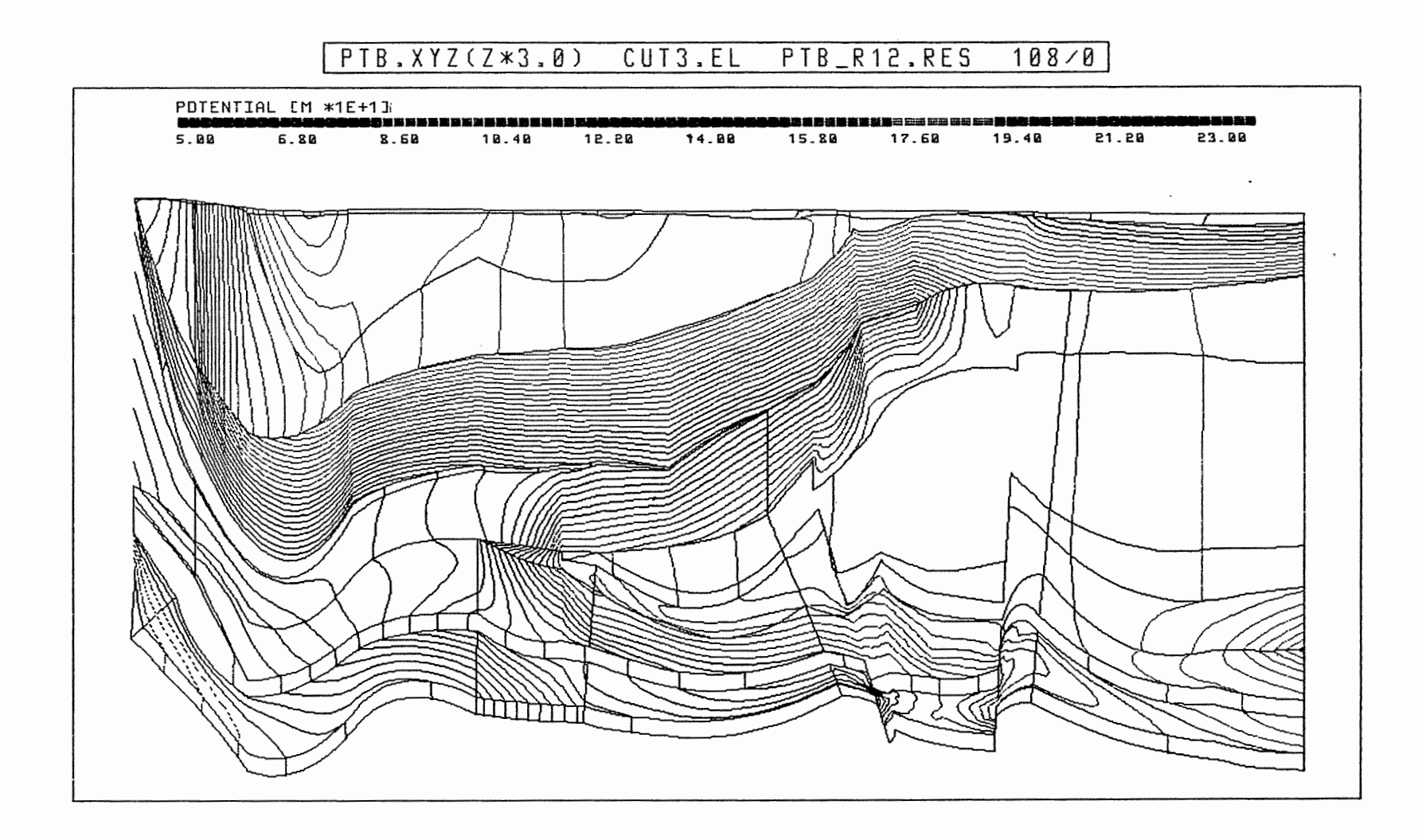

Anh. C12.1.2 Rechenfall R12: Potentiale im Schnitt 3

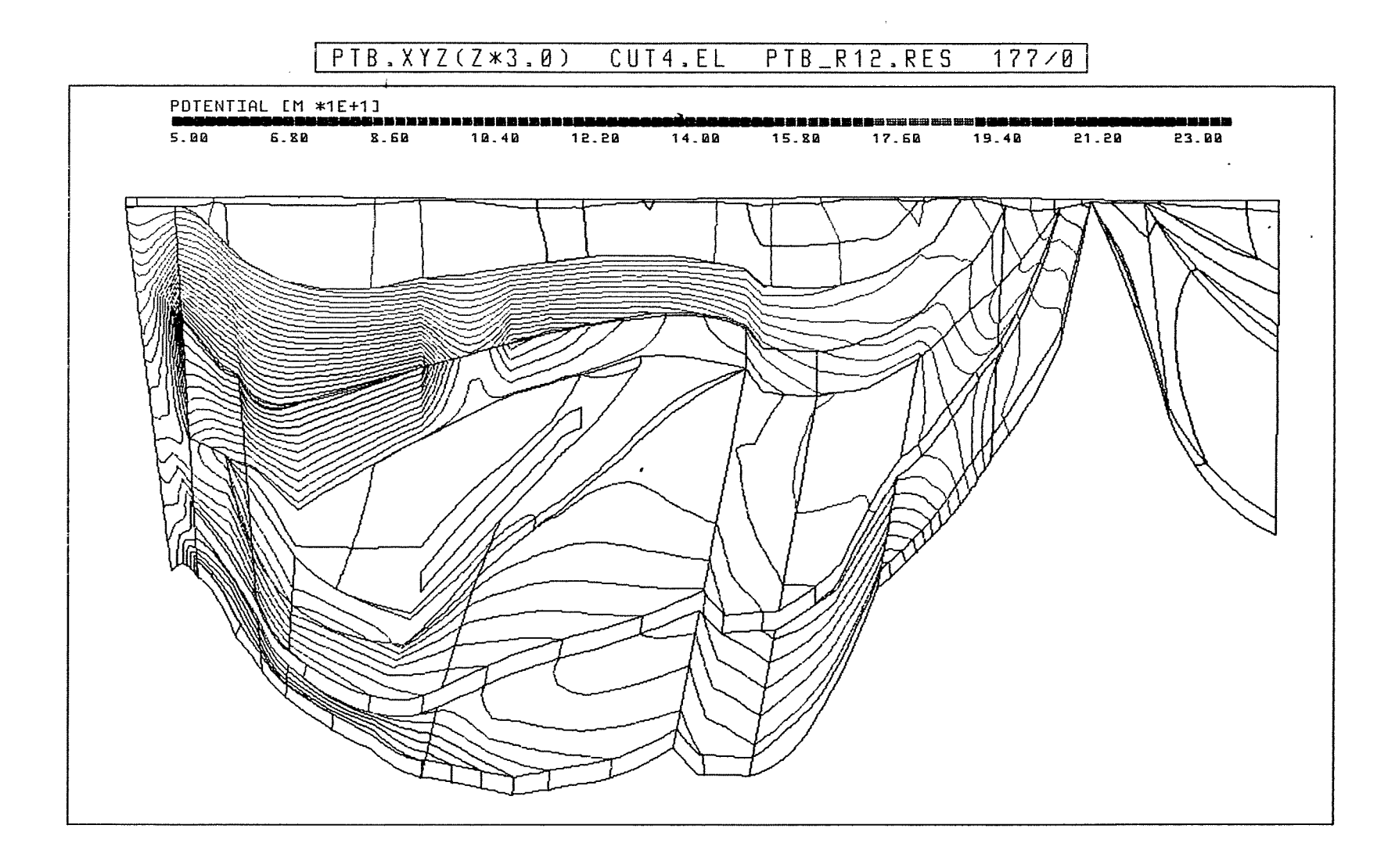

Anh. C12.1.3 Rechenfall R12: Potentiale im Schnitt 4

 $\frac{1}{2}$ 

PTB.XYZ(Z\*3.0) SCHNITT5.EL PTB\_R12.RES 186/0

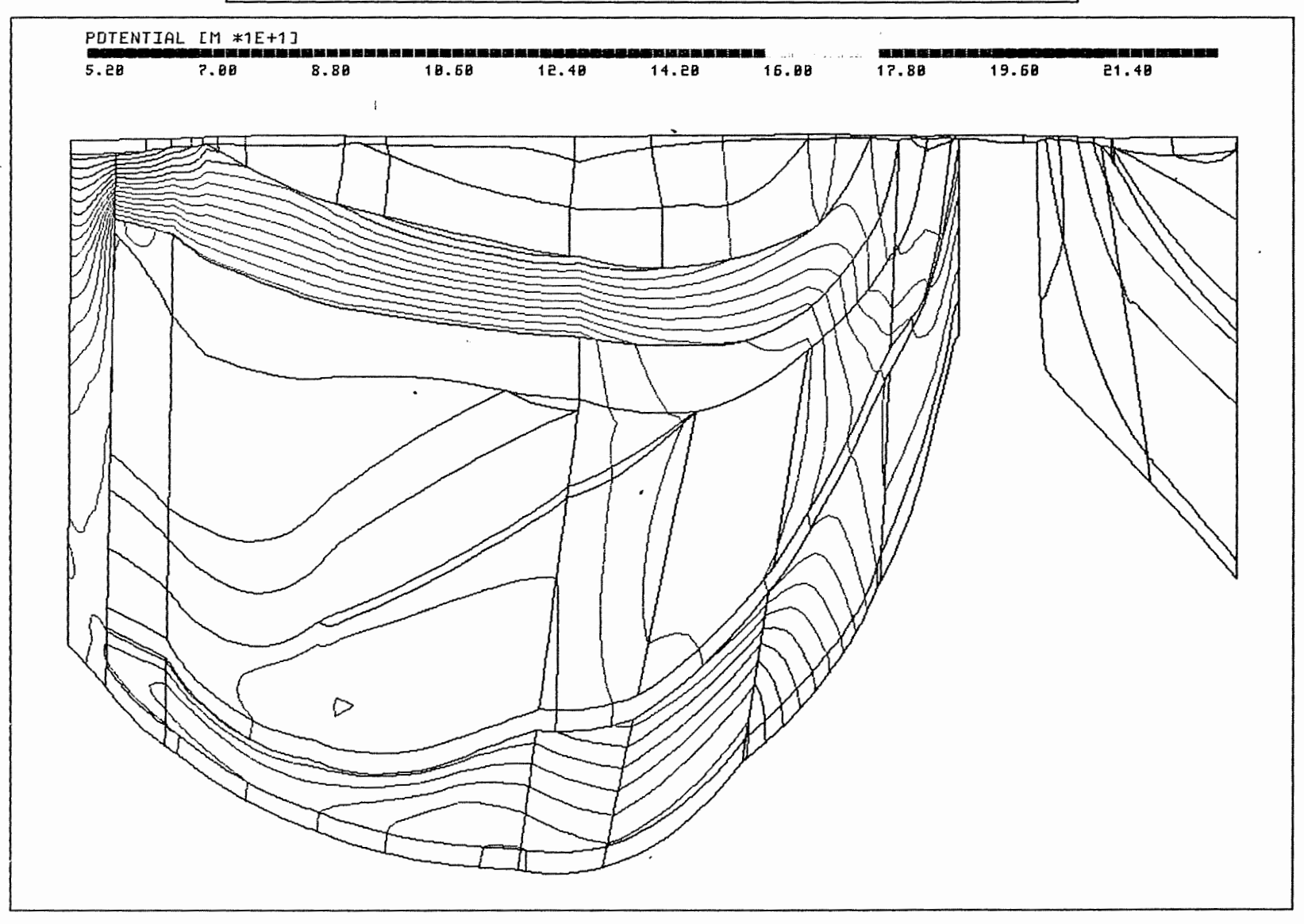

**Anh. C12.1.4 Rechenfall R12: Potentiale im Schnitt 5** 

1j

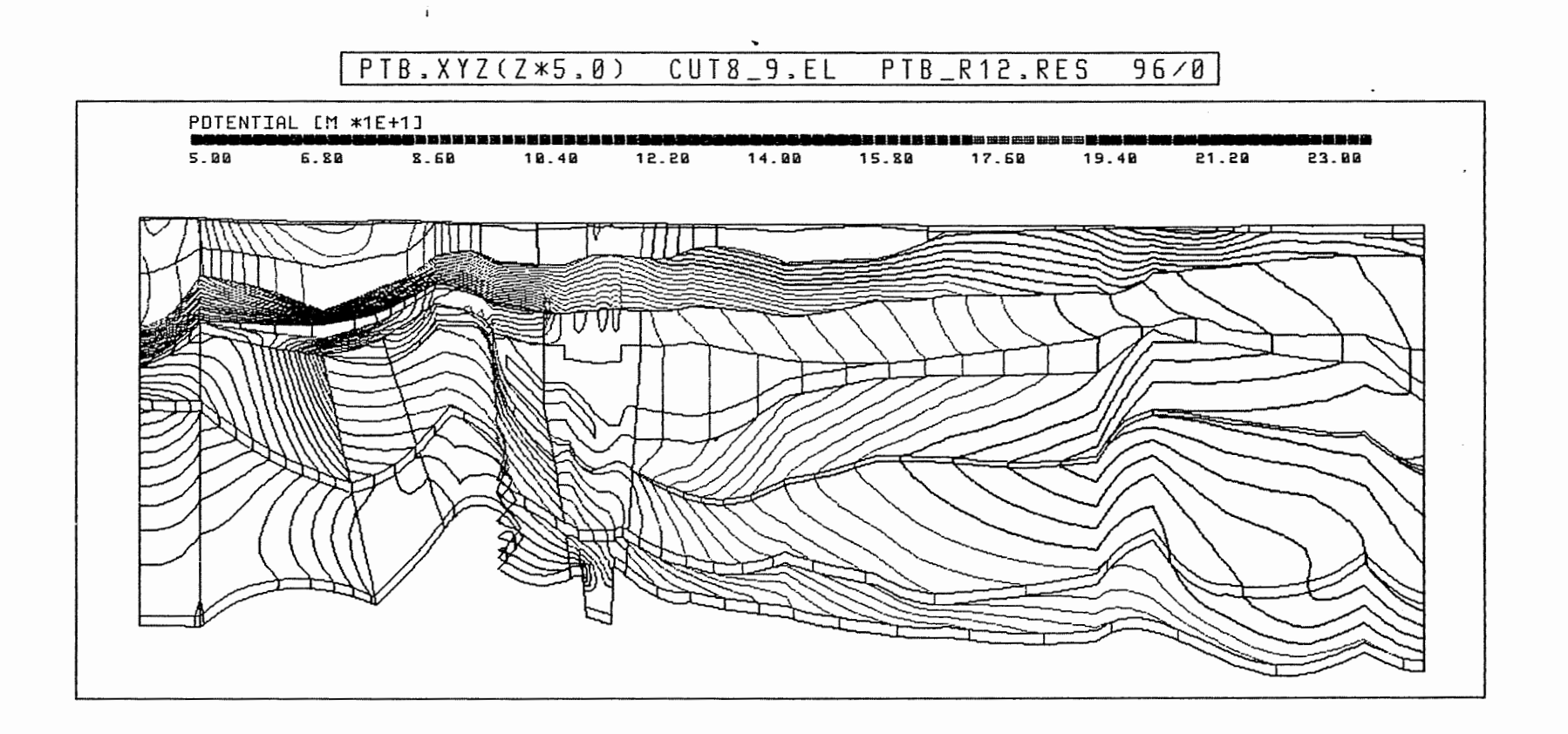

Anh. C12.1.5 Rechenfall R12: Potentiale im Schnitt 8-9

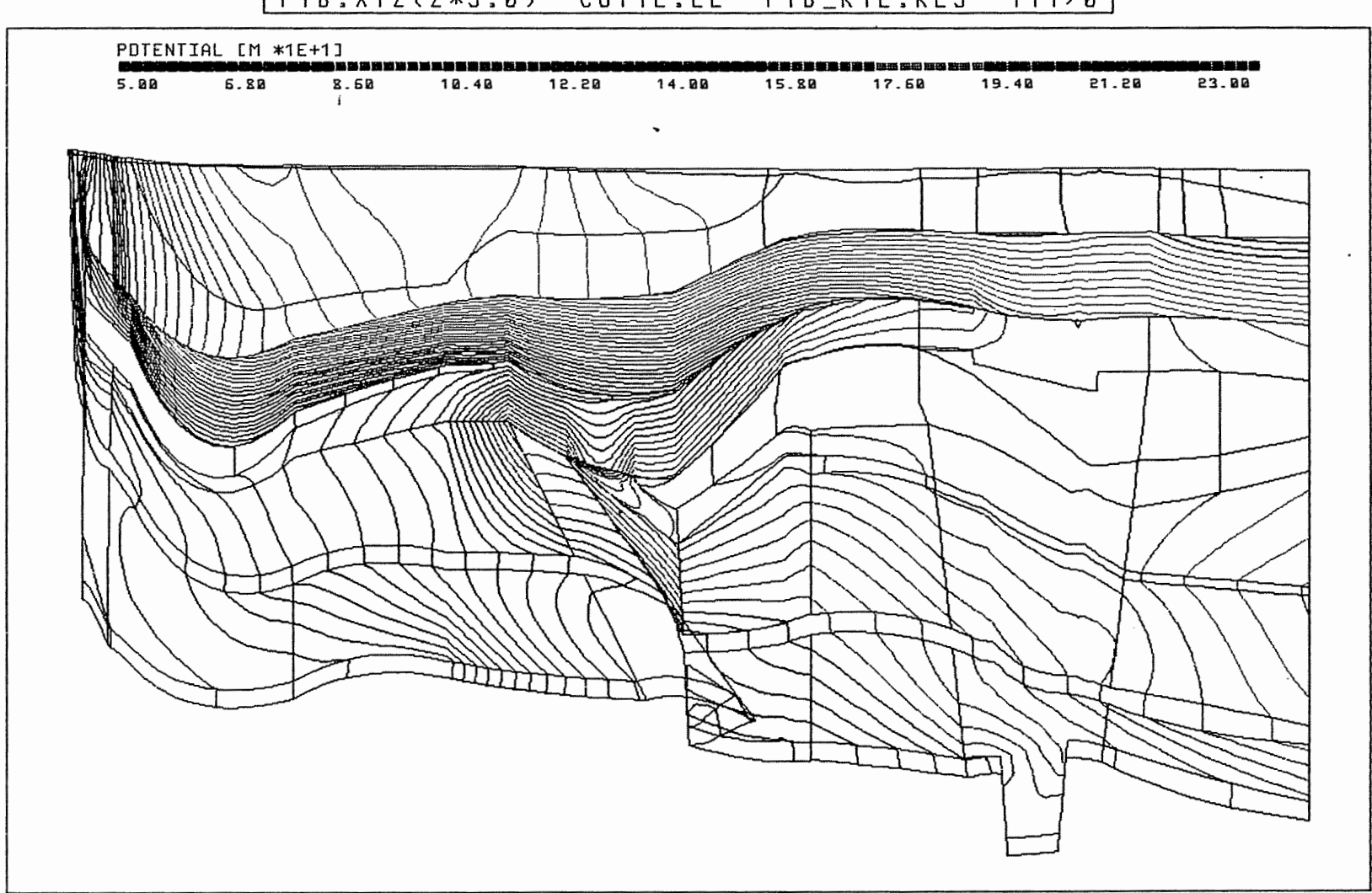

PTB.XYZ(Z\*3.0) CUT12.EL PTB\_R12.RES 111/0

Anh. C12.1.6 Rechenfall R12: Potentiale im Schnitt 12

## PTB.XYZ(Z\*3.0) CUT13.EL PTB\_R12.RES 125/0

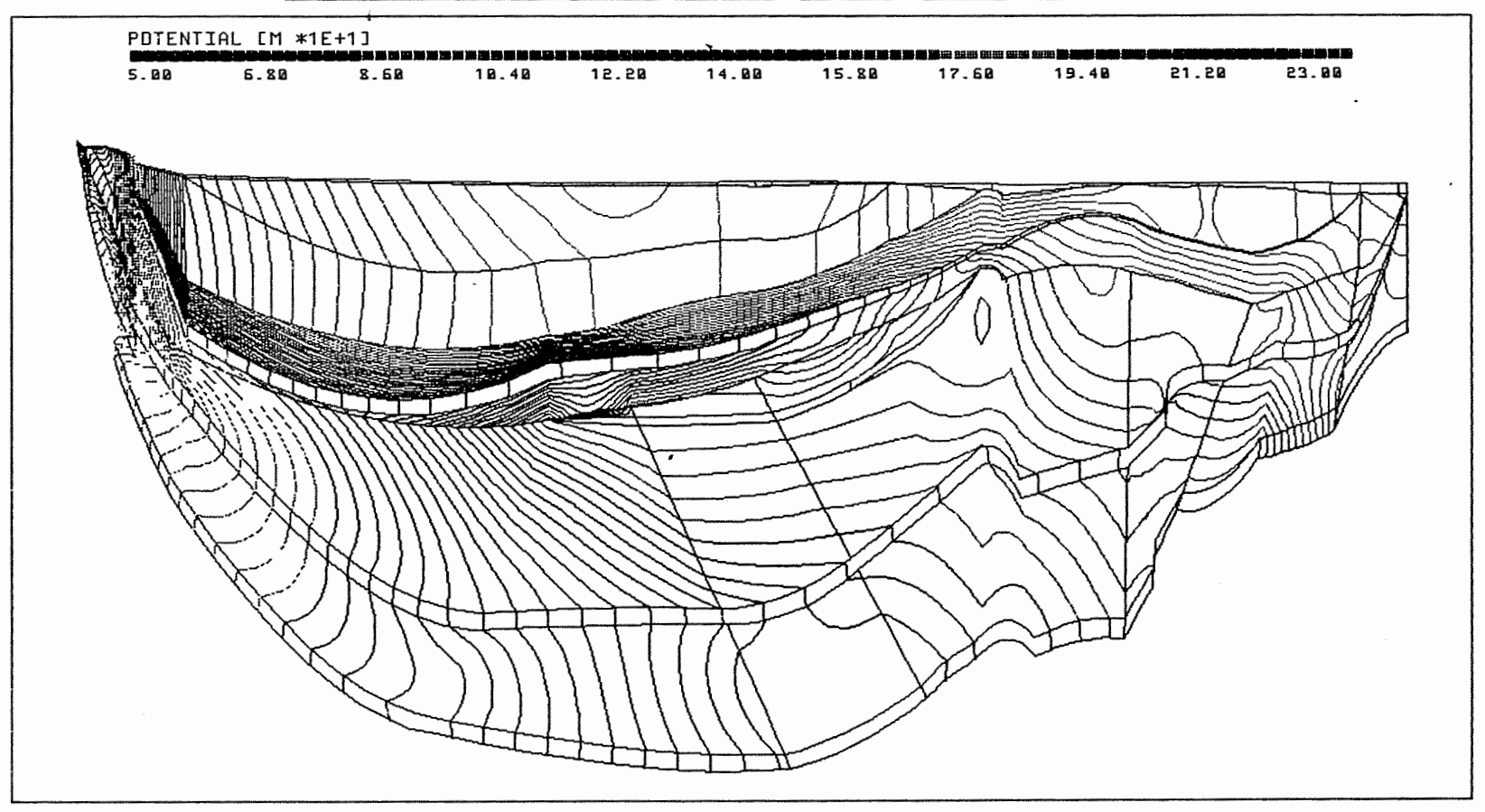

Anh. C12.1.7 Rechenfall R12: Potentiale im Schnitt 13

PTB.XYZ(Z\*3.0) MO\_BOT.EL PTB\_R12.RES 90/90

 $\sqrt{2}$ 

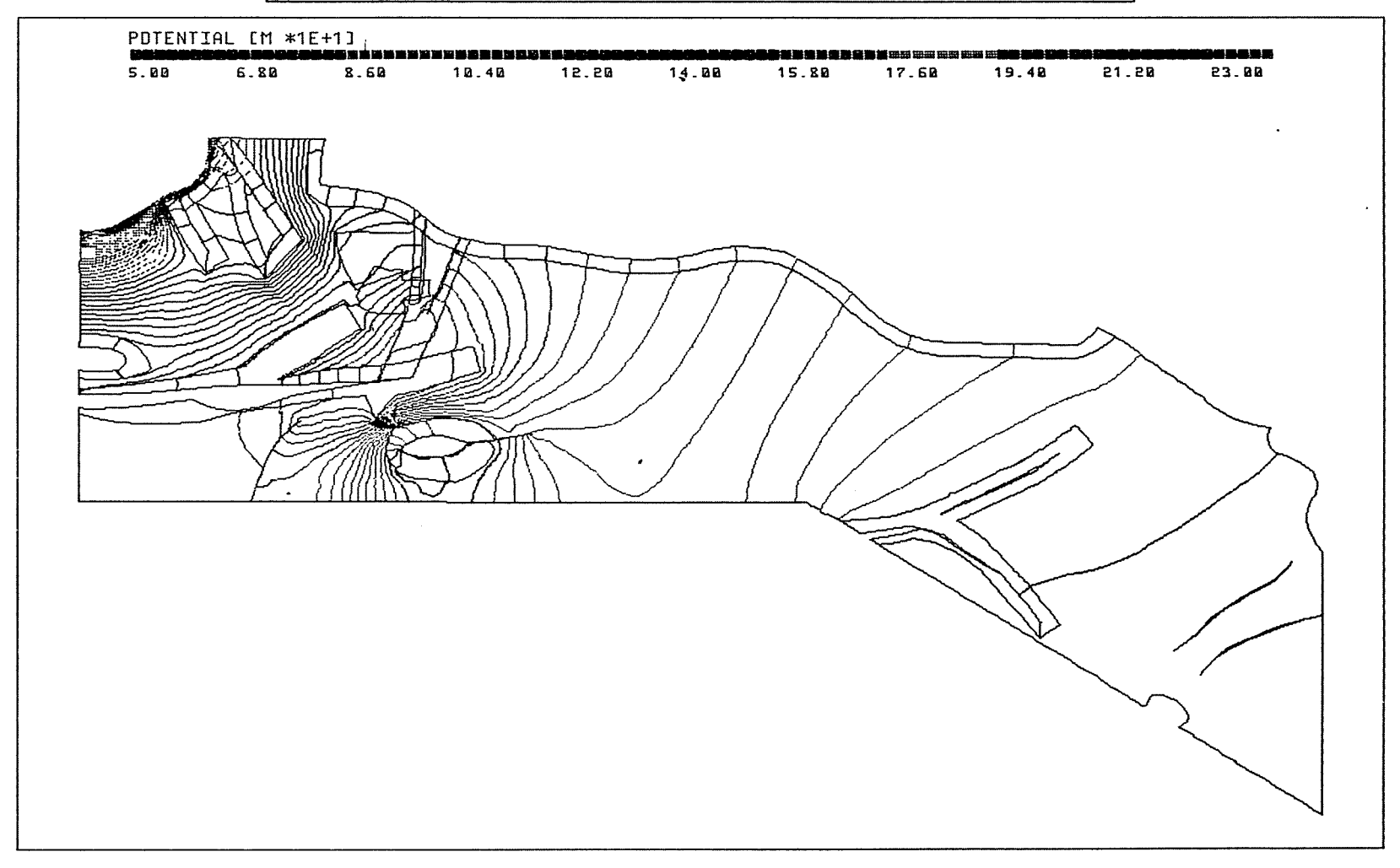

Anh. C12.2.1 Rechenfall R12: Potentiale an der Basis des Oberen Muschelkalks

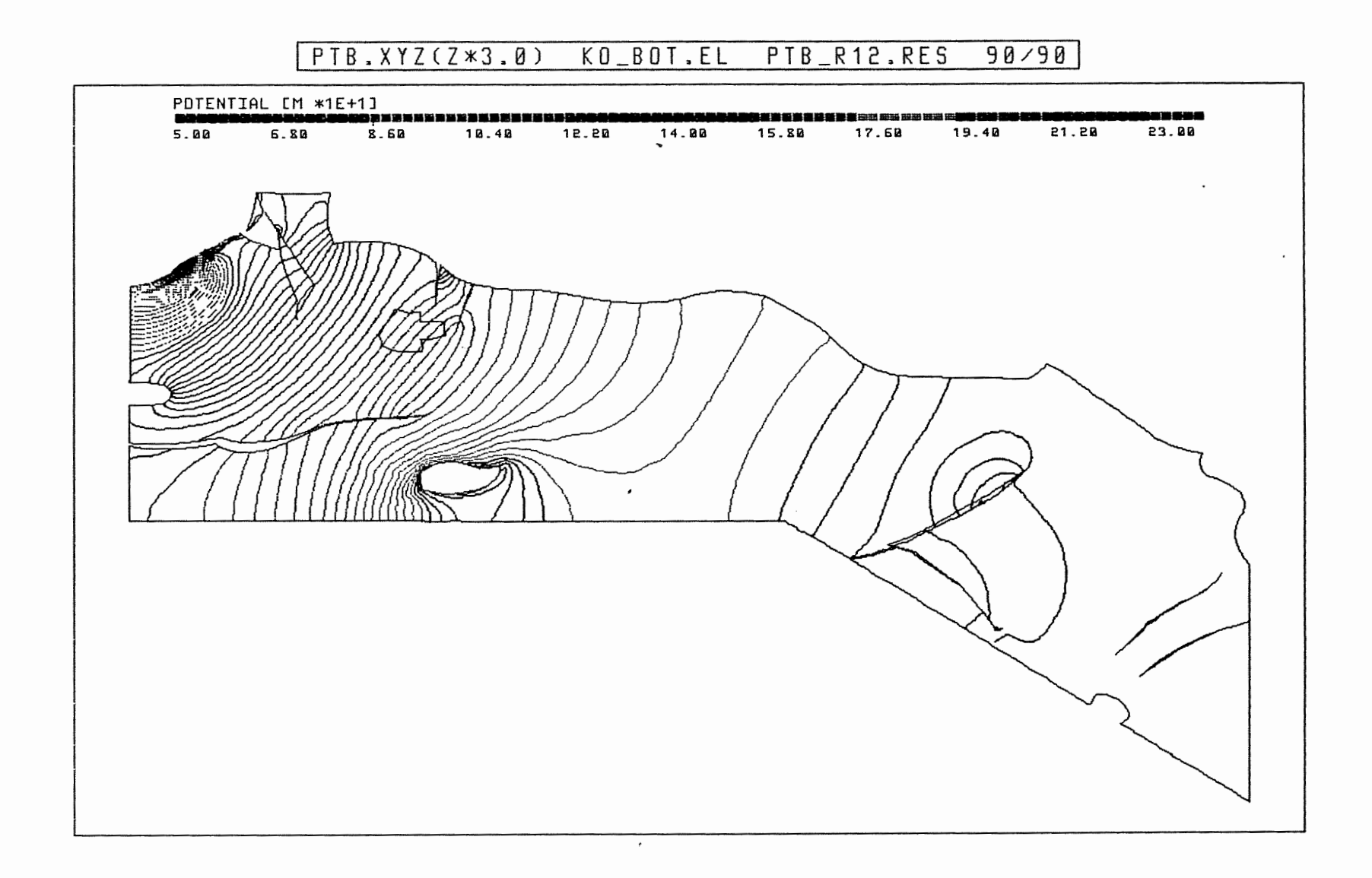

Anh. C12.2.2 Rechenfall R12: Potentiale an der Basis Rhät

 $\sqrt{2}$ 

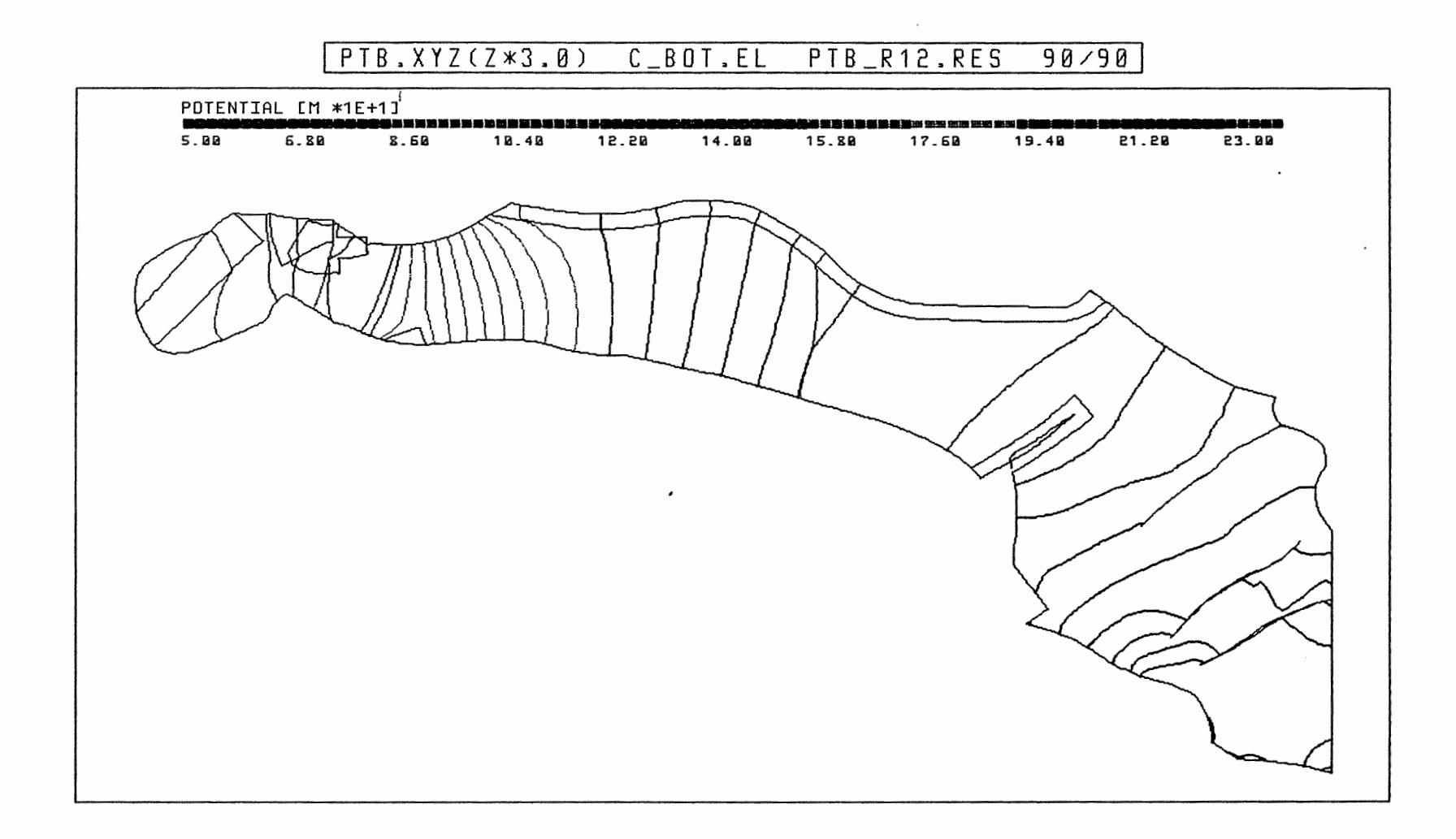

 $\begin{bmatrix} \phantom{-}\end{bmatrix}$ 

Anh. C12.2.3 Rechenfall R12: Potentiale an der Basis des Cornbrash-Sandsteins

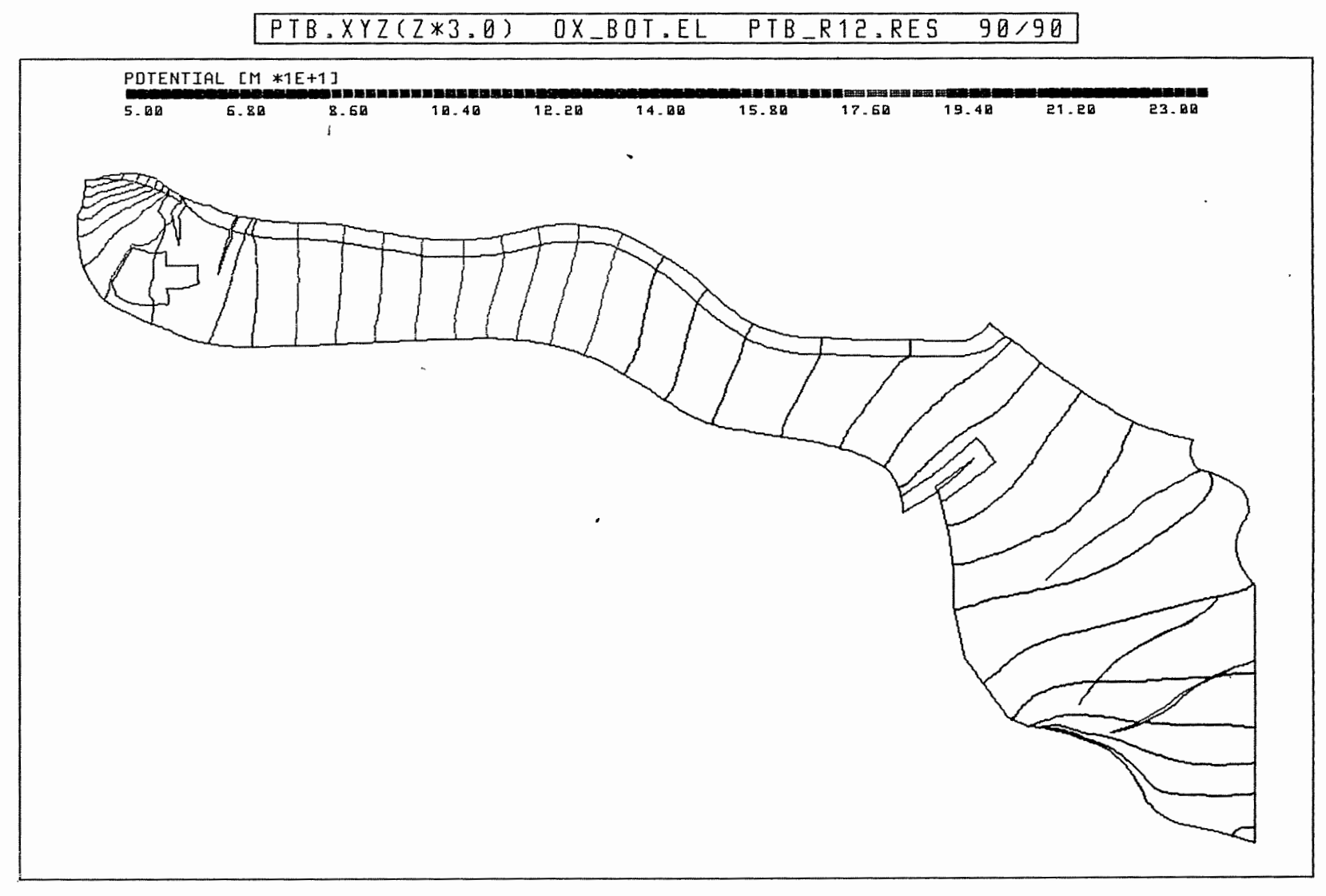

Anh. C12.2.4 Rechenfall R12: Potentiale an der Basis des Oxford

! }

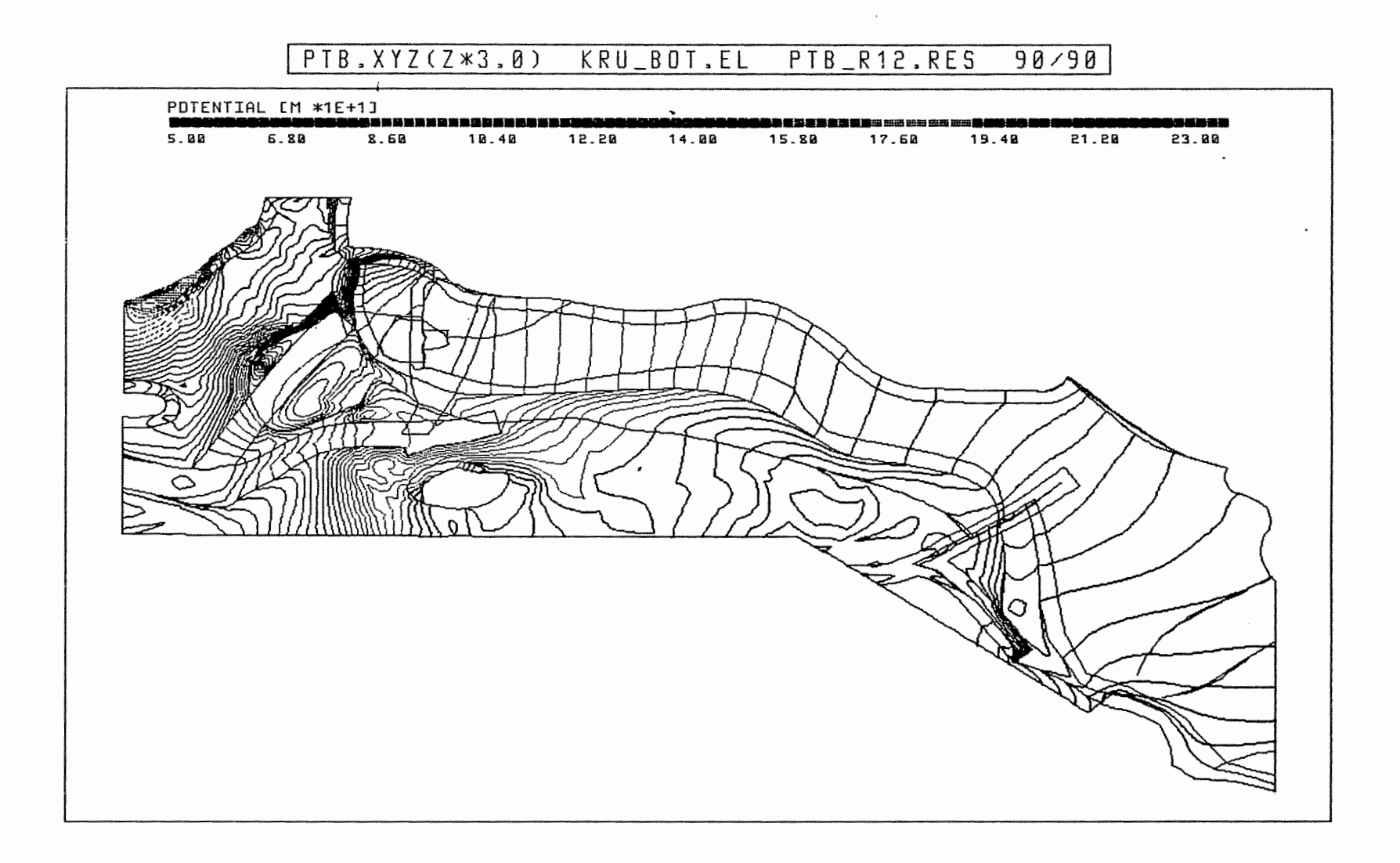

Anh. C12.2.5 Rechenfall R12: Potentiale an der Basis der Unterkreide

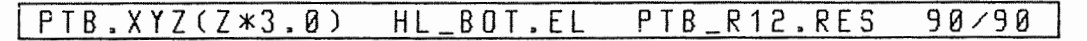

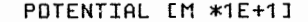

 $\ddot{\mathbf{f}}$ 

 $\sim$ 

## 2229

5.88 6.88 8.68 18.48 12.28 14.88 15.88 17.68 19.48 21.28 23.88

 $\sim$   $\sim$ 

Anh. C12.2.6 Rechenfall R12: Potentiale an der Basis des Hilssandsteins

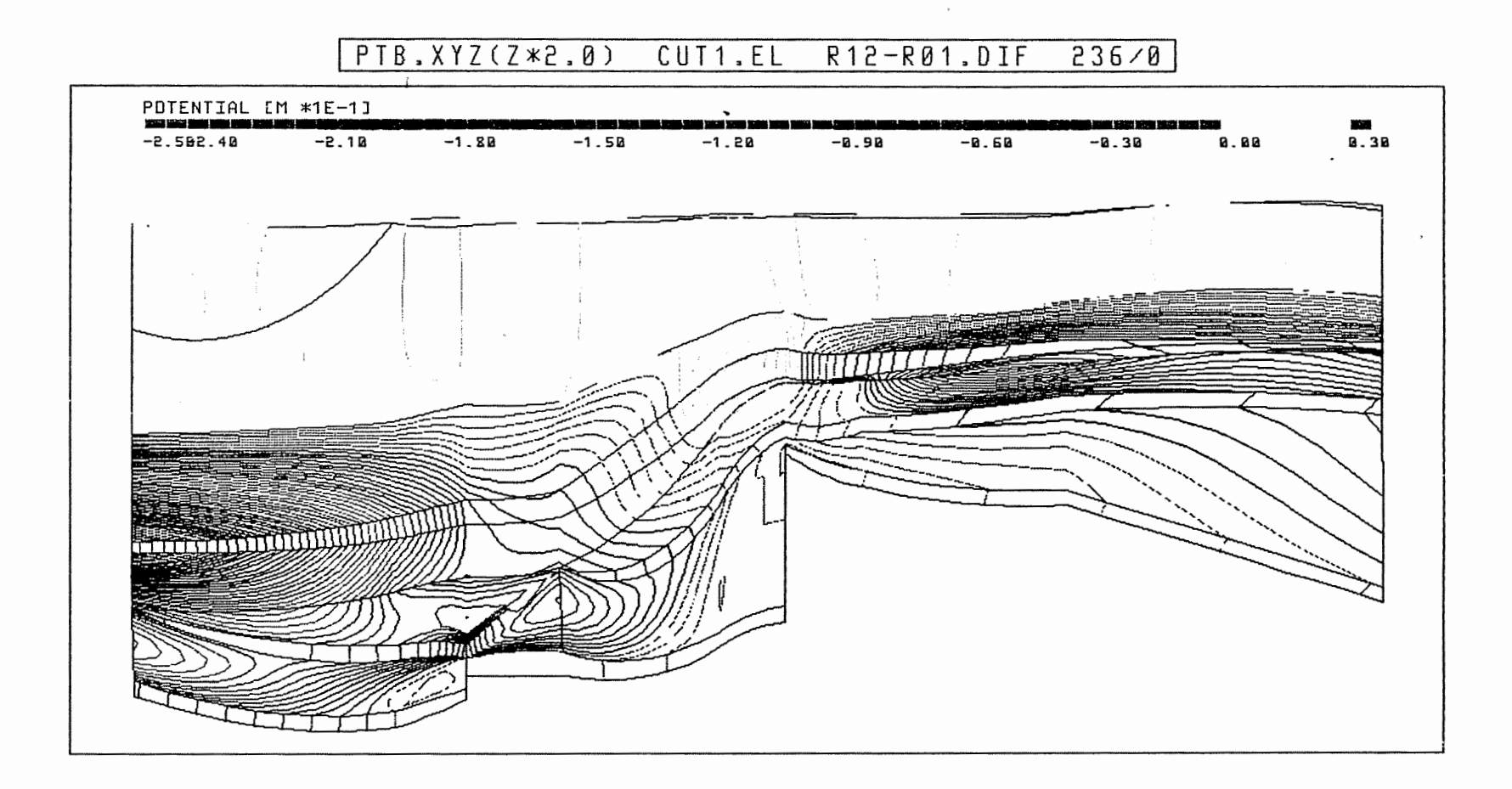

Rechenfall R12: Potentialunterschiede R12-R01,<br>Schnitt 1 ANh. C12.3.1

PTB.XYZ(Z\*3.0) CUT3.EL R12-R01.DIF 108/0

 $\epsilon$ 

![](_page_413_Figure_1.jpeg)

Rechenfall R12: Potentialunterschiede R12-R01,<br>Schnitt 3 Anh. C12.3.2

PTB.XYZ(Z\*3.0) CUT4.EL R12-R01.DIF 177/0

![](_page_414_Figure_1.jpeg)

Anh. C12.3.3 Rechenfall R12: Potentialunterschiede R12-R01,<br>Schnitt 4

 $\left\{ \right\}$ 

PTB.XYZ(Z\*3.0) SCHNITT5.EL R12-R01.DIF 186/0

![](_page_415_Figure_1.jpeg)

**Anh. C12.3.4 Rechenfall R12: Potentialunterschiede R12-R01, Schnitt 5** 

![](_page_416_Figure_0.jpeg)

Anh. C12.3.5 Rechenfall R12: Potentialunterschiede R12-R01, Schnitt 8-9

 $\pmb{i}$ 

![](_page_417_Figure_0.jpeg)

PTB.XYZ(Z\*3.0) CUT12.EL R12-R01.DIF 111/0

Anh. C12.3.6 Rechenfall R12: Potentialunterschiede R12-R01,<br>Schnitt 12

![](_page_418_Figure_0.jpeg)

Anh. C12.3.7 Rechenfall R12: Potentialunterschiede R12-R01,<br>Schnitt 13

![](_page_419_Figure_0.jpeg)

Anh. C12.4.1 Rechenfall R12: Potentialunterschiede R12-R01 an der Basis des Oberen Muschelkalks

τl

![](_page_420_Figure_0.jpeg)

Anh. C12.4.2 Rechenfall R12: Potentialunterschiede R12-R01 an der Basis des Rhät

 $\left\{ \right\}$ 

![](_page_421_Figure_0.jpeg)

Anh. C12.4.3 Rechenfall R12: Potentialunterschiede R12-R01 an der Basis des Cornbrash-Sandsteins

![](_page_422_Figure_0.jpeg)

Anh. C12.4.4 Rechenfall R12: Potentialunterschiede R12-R01 an der Basis des Oxford

 $90/90$ 

![](_page_423_Figure_0.jpeg)

Anh. C12.4.5 Rechenfall R12: Potentialunterschiede R12-R01 an der Basis der Unterkreide

PTB.XYZ(Z\*3.0) HL\_BOT.EL R12-R01.DIF 90/90

![](_page_424_Figure_1.jpeg)

Anh. C12.4.6 Rechenfall R12: Potentialunterschiede **R12-R01**  an der Basis des Hilssandsteins

![](_page_425_Figure_0.jpeg)

R12: FLIESSWEGE (GRUNDRISS)

**Anh. C12.5.1 Rechenfall R12: Fliesswege im Grundriss** 

![](_page_426_Figure_0.jpeg)

R12: FLIESSWEGE (AUFRISS, 8-FACH UEBERHOEHT)

Anh. C12.5.2 Rechenfall R12: Fliesswege im Aufriss

![](_page_427_Figure_0.jpeg)

WEG-ZEIT-DIAGRAMM DER FIESSWEGE  $R12:$ 

Rechenfall R12: Weg-Zeit-Diagramm der Fliesswege<br>(Zeit im logarithmischen Massstab) Anh. C12.5.3

 $\blacksquare$ 

 $\epsilon$ 

![](_page_428_Figure_0.jpeg)

Anh. C12.6.1 Rechenfall R12: Flüsse durch die Wasserleiter des Schnittes 1

## 13 **Rechenfall R13**

- 13.1 13.1.1 Potentiale. Schnitte Schnitt 17
- 13.2 Potentiale, Basisflächen von Schichteinheiten
- 13.2.1 Basis Oberer Muschelkalk
- 13.2.2 Basis Rhät
- 13.3 Potentialunterschiede Rll-R13, Schnitte

 $\ddot{\phantom{a}}$ 

- 13.3.l Schnitt 15
- 13.3.2 Schnitt 16
- 13.3.3 Schnitt 17
- 13.4 Potentialunterschiede **Rll-R13,** Basisflächen von Schichteinheiten
- 13.4.1 Basis Oberer Muschelkalk
- 13.4.2 Basis Rhät
- 13.4.3 Basis cornbrash-Sandstein
- 13.4.4 Basis Oxford
- 13.5 Fliesswege
- 13.5.1 Grundriss
- 13.5.2 Aufriss

 $\lambda$ 

13.5.3 Weg-Zeit-Diagramm (Zeit im logarithmischen Massstab)

 $\ddot{\phantom{0}}$ 

![](_page_430_Figure_0.jpeg)

 $\epsilon$ 

**Anh. C13.1.1 Rechenfall R13: Potentiale im Schnitt 17** 

![](_page_431_Figure_0.jpeg)

Anh. C13.2.1 Rechenfall R13: Potentiale an der Basis des Oberen Muschelkalks
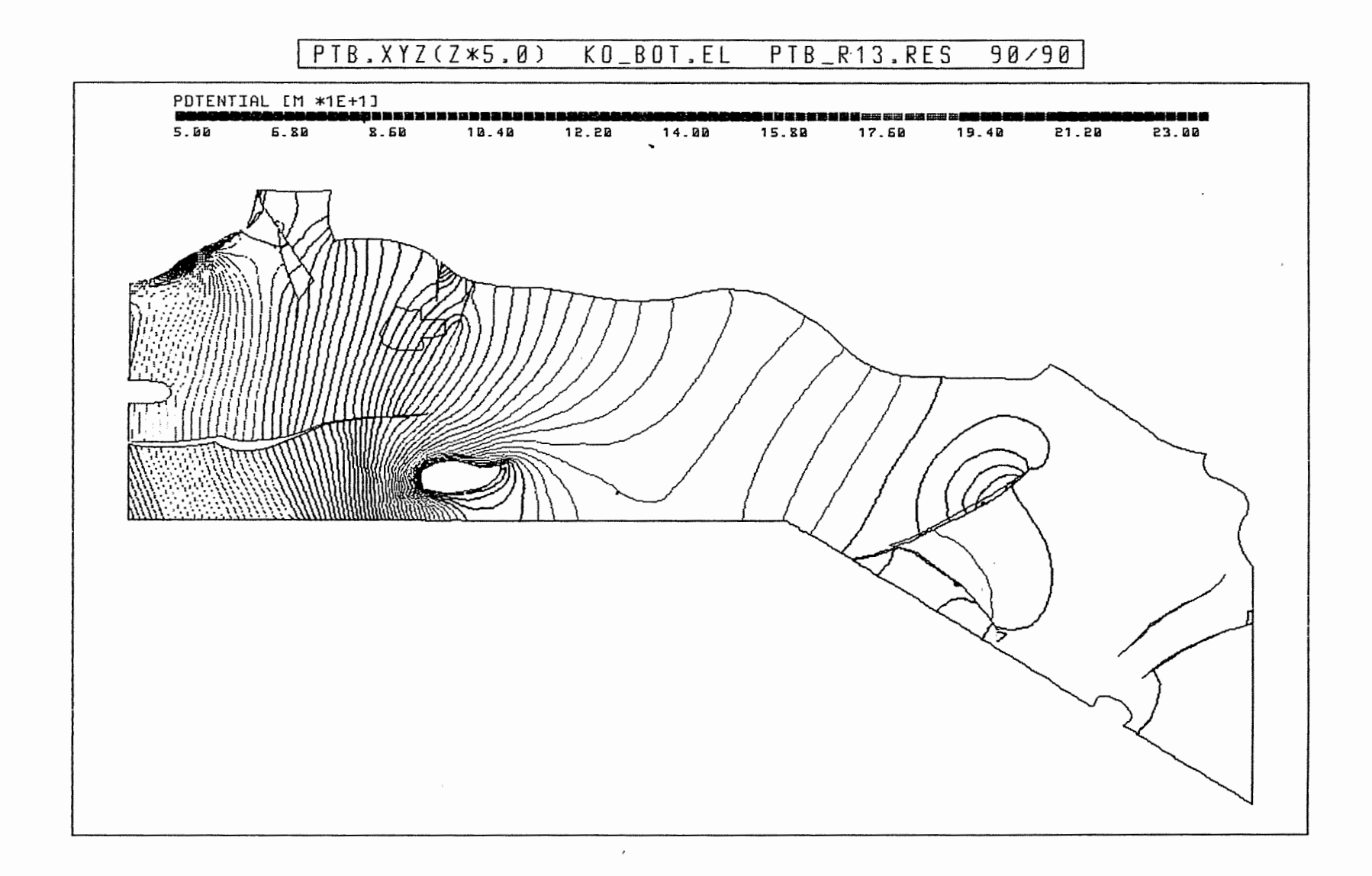

Anh. C13.2.2 Rechenfall R13: Potentiale an der Basis des Rhät

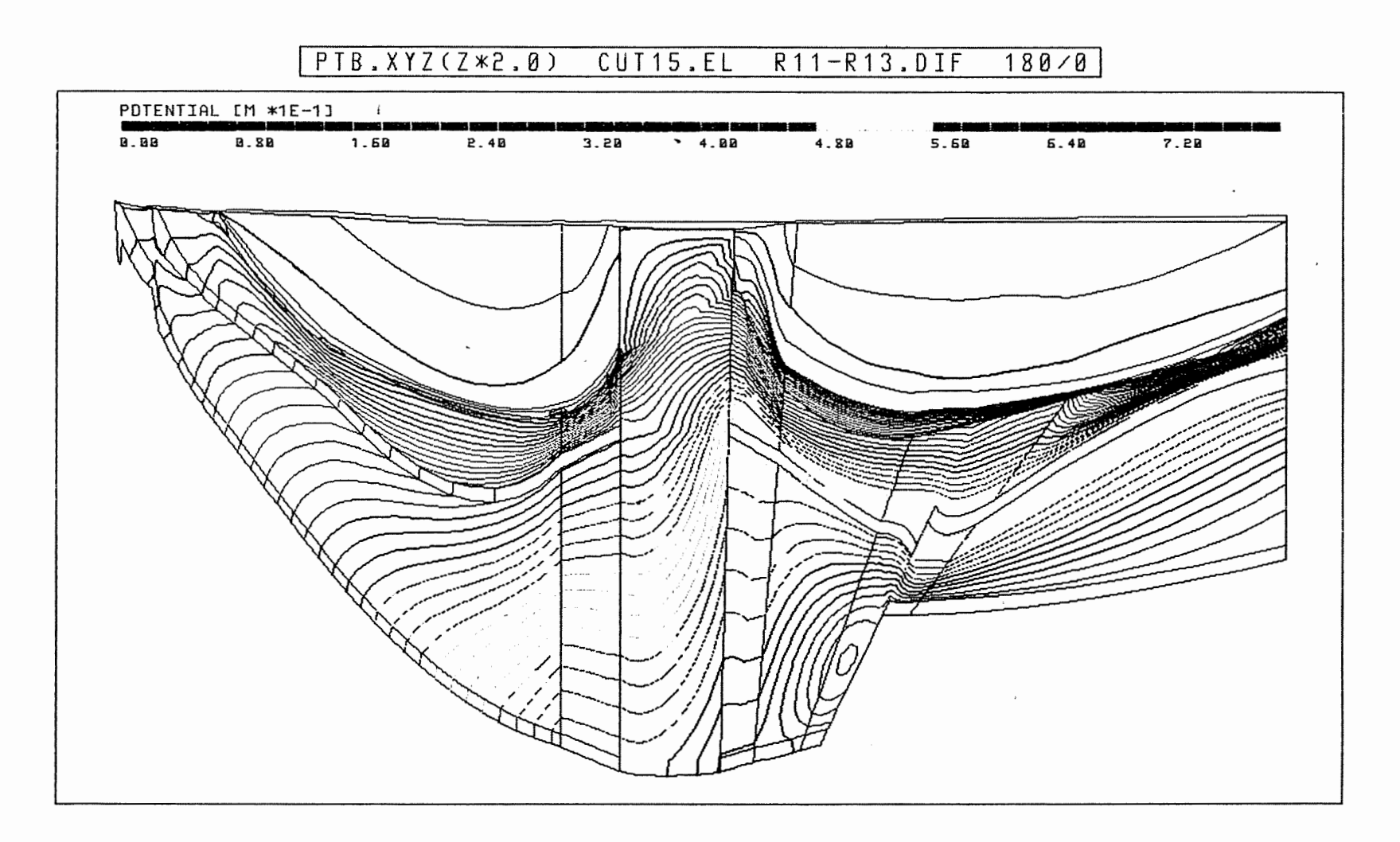

Anh. C13.3.1 Rechenfall R13: Potentialunterschiede R11-R13, Schnitt 15

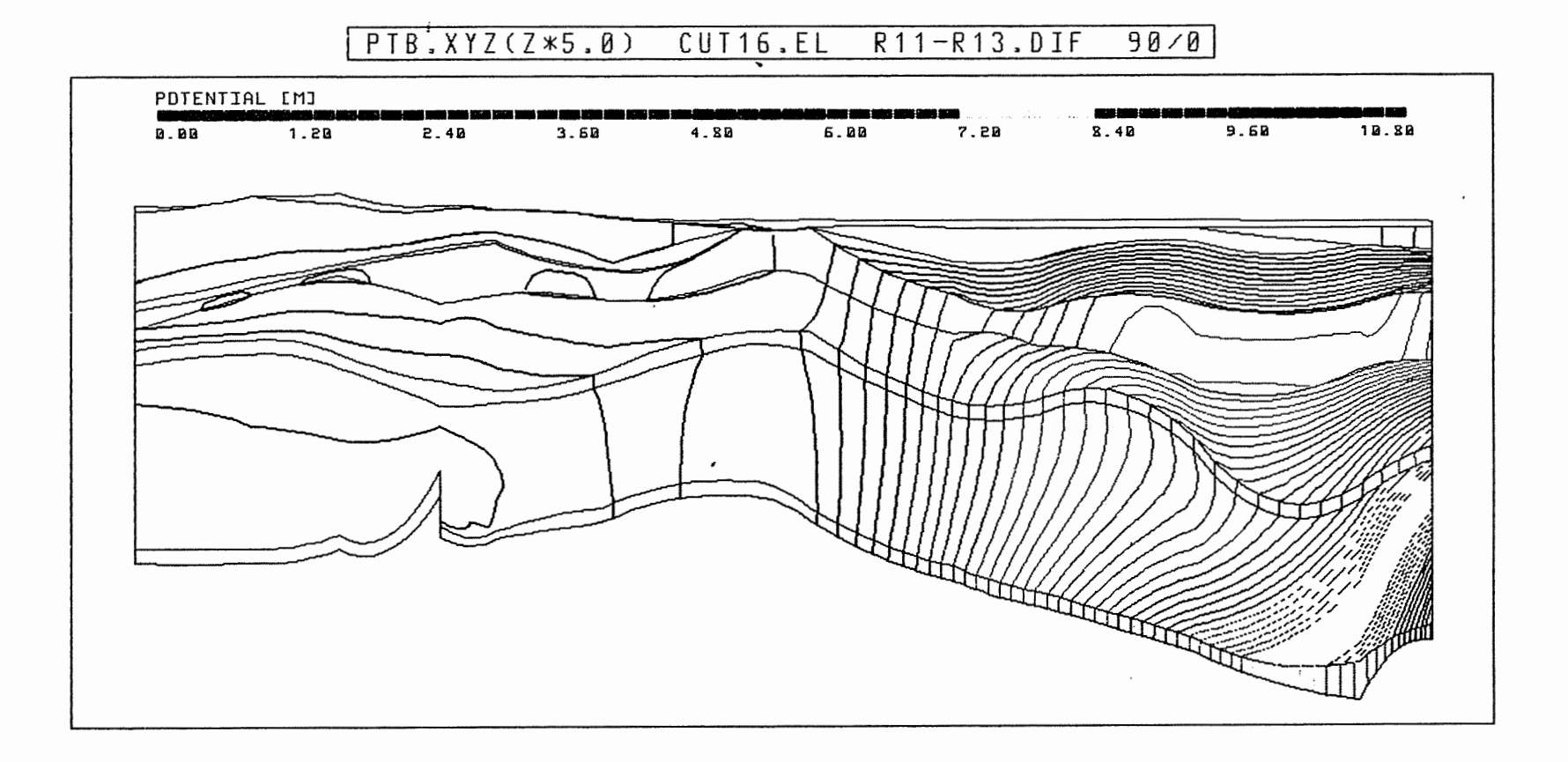

Anh. C13.3.2 Rechenfall R13: Potentialunterschiede R11-R13, Schnitt 16

 $\sim$ 

 $\sim$ 

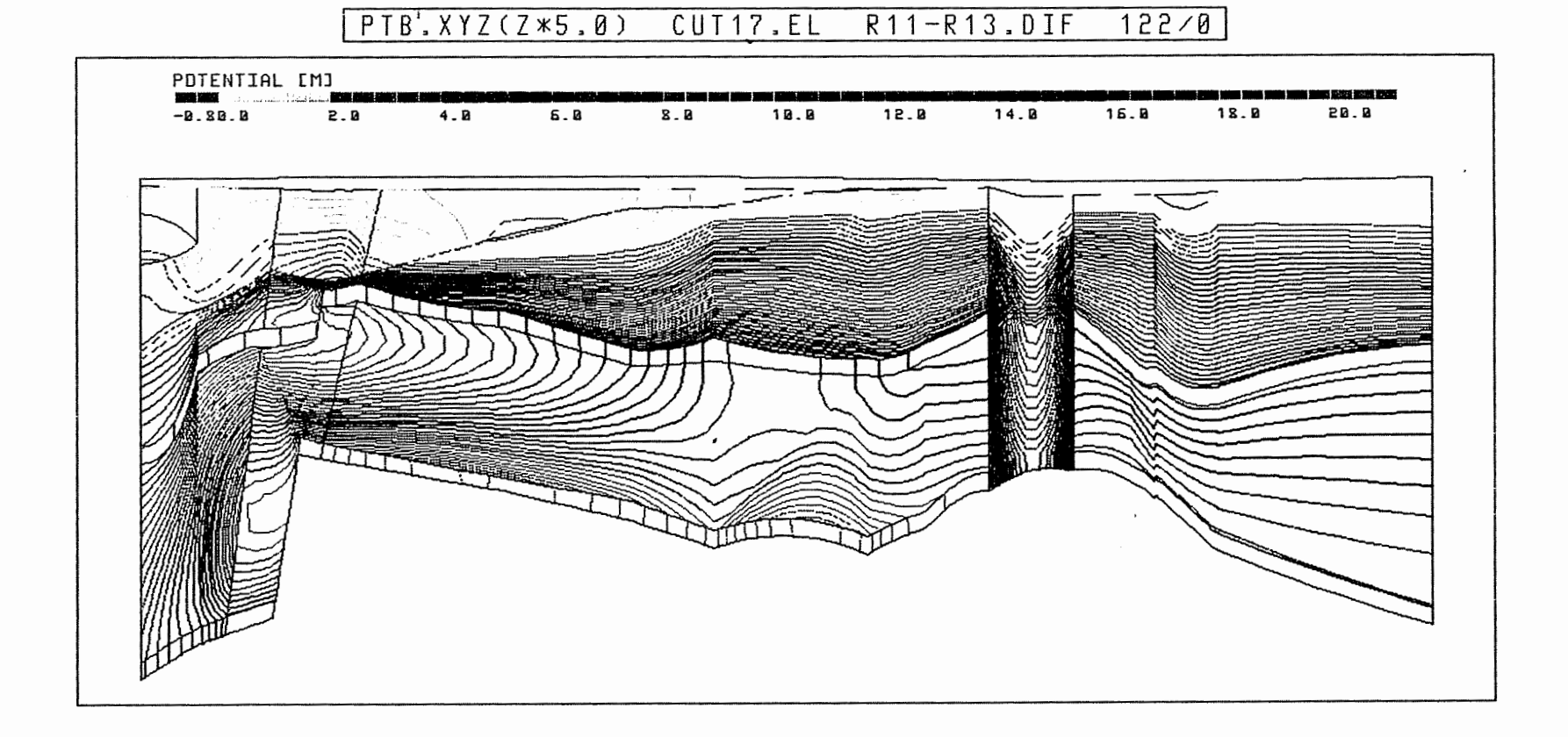

Anh. C13.3.3 Rechenfall R13: Potentialunterschiede R11-R13, Schnitt 17

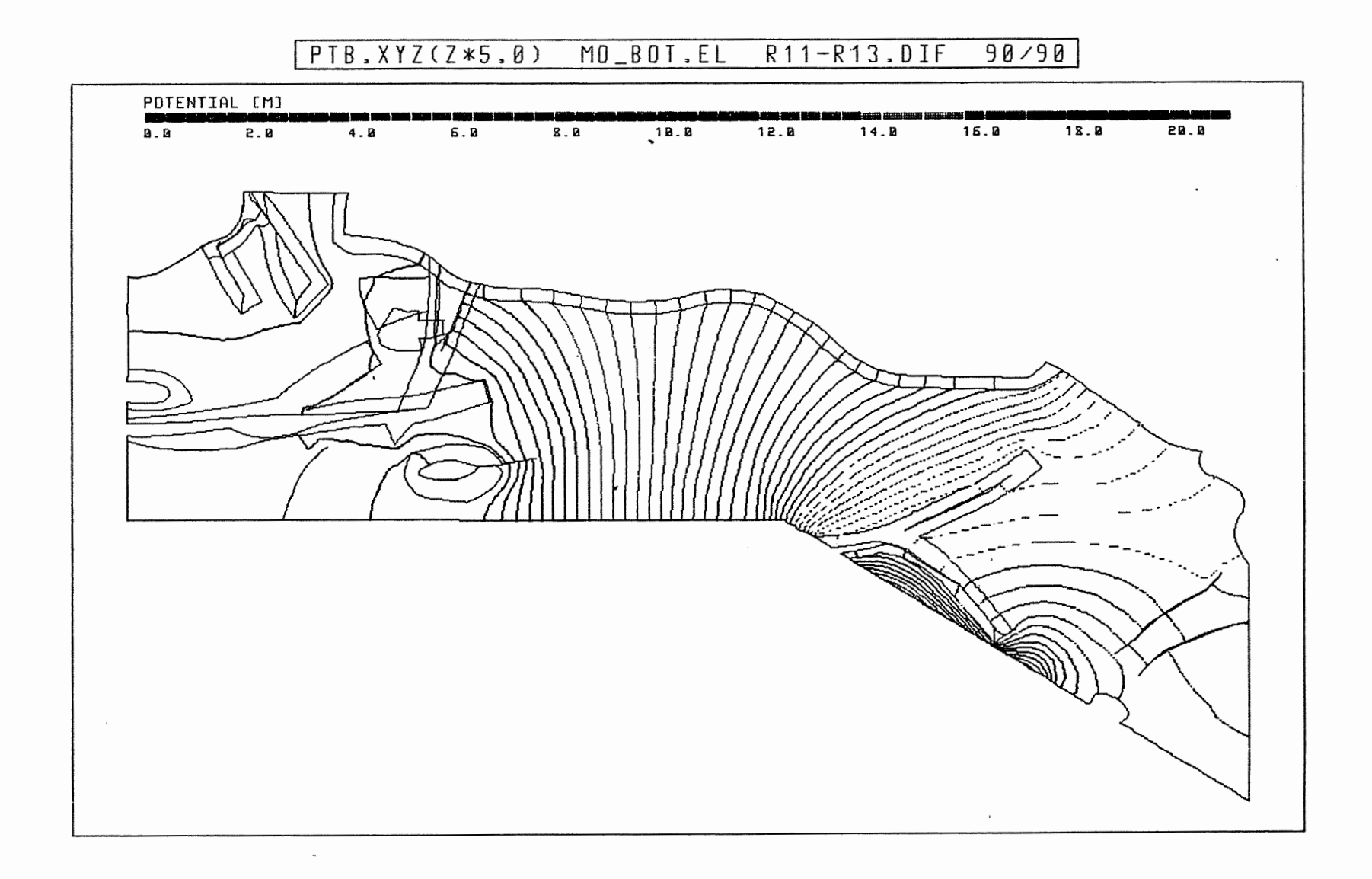

Anh. C13.4.1 Rechenfall R13: Potentialunterschiede R11-R13, an der Basis des Oberen Muschelkalks

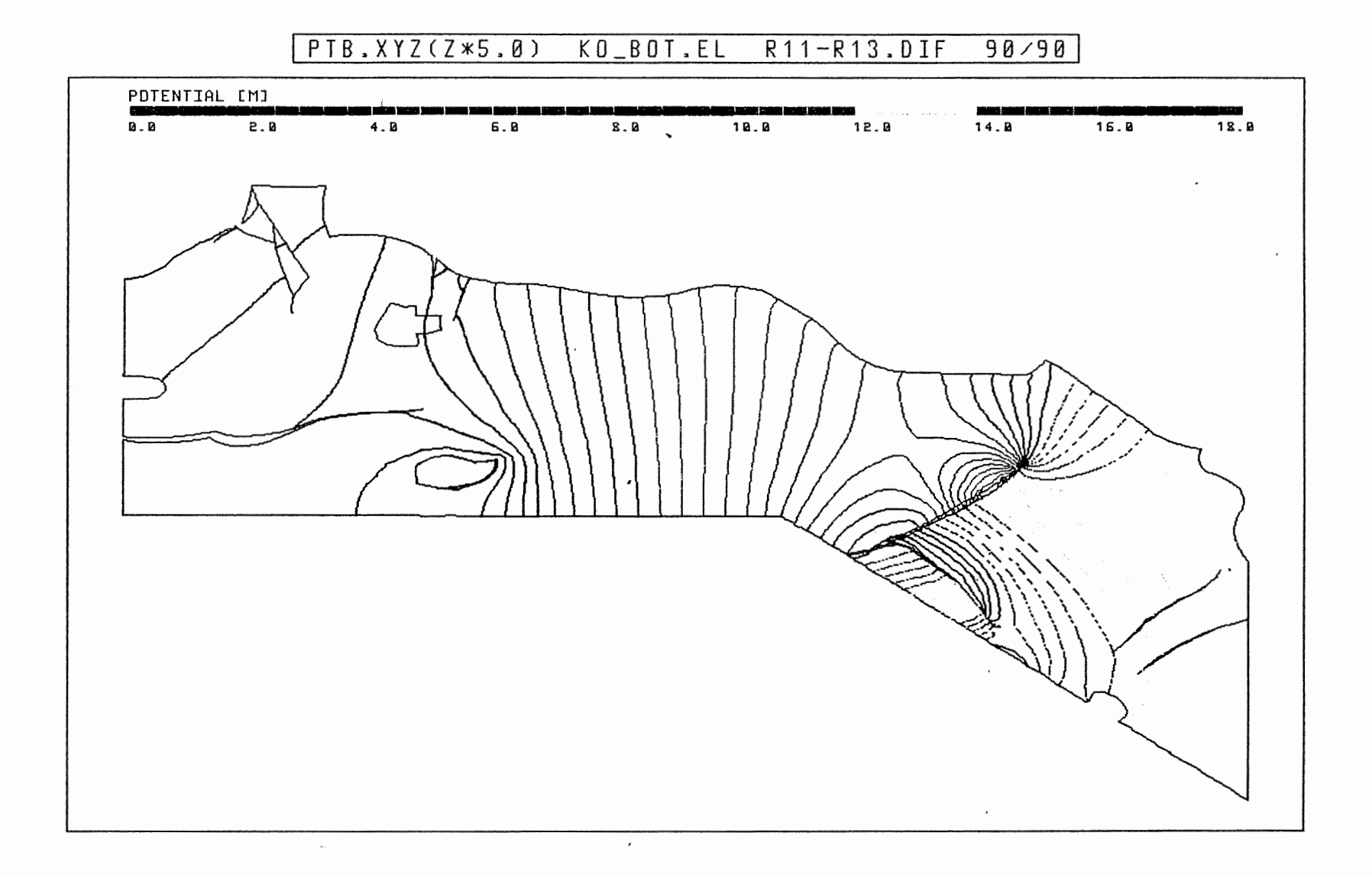

Anh. C13.4.2 Rechenfall R13: Potentialunterschiede R11-R13,<br>an der Basis des Rhät

 $\bar{\nu}$ 

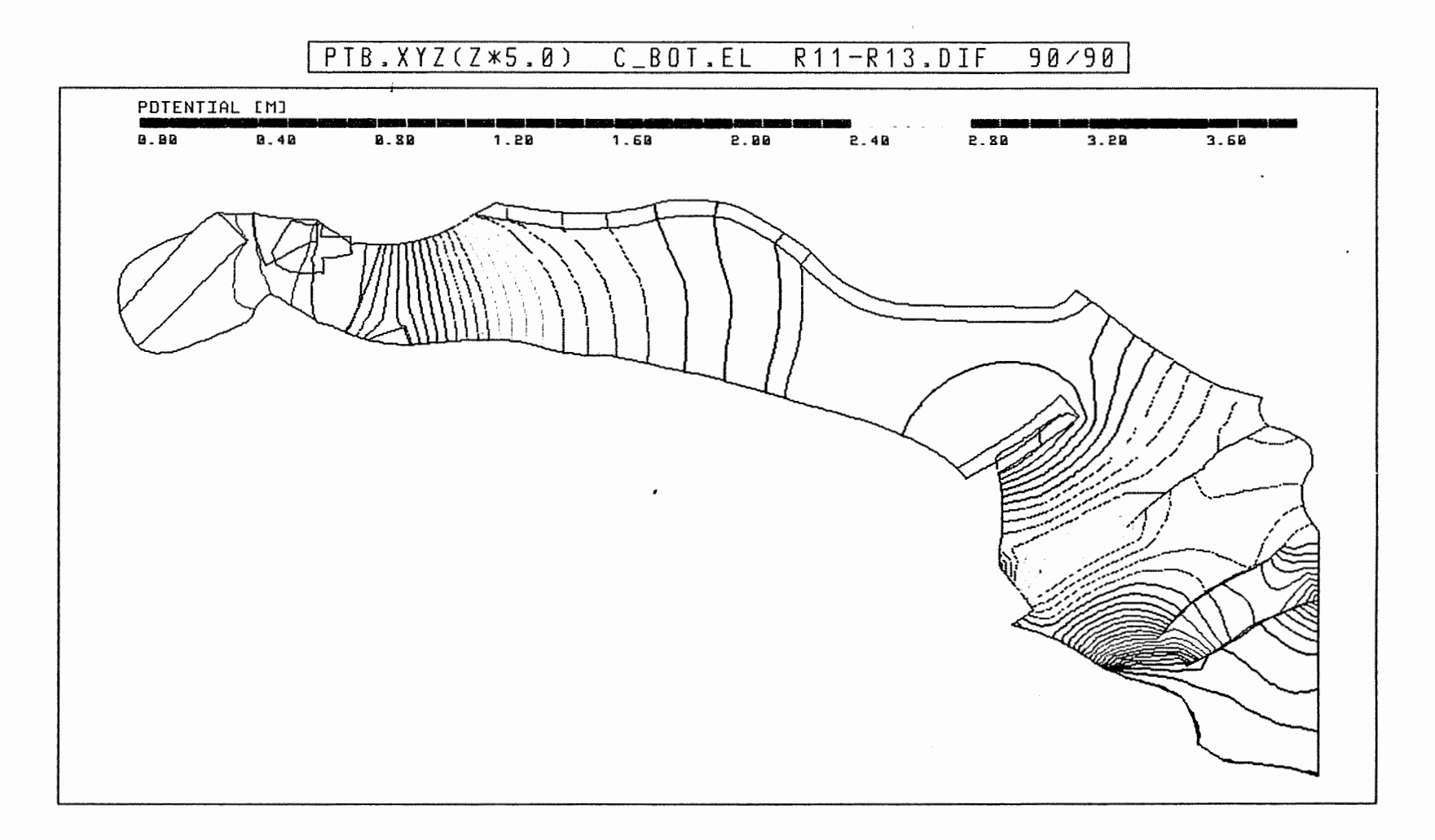

Anh. C13.4.3 Rechenfall R13: Potentialunterschiede R11-R13,<br>an der Basis des Cornbrash-Sandsteins

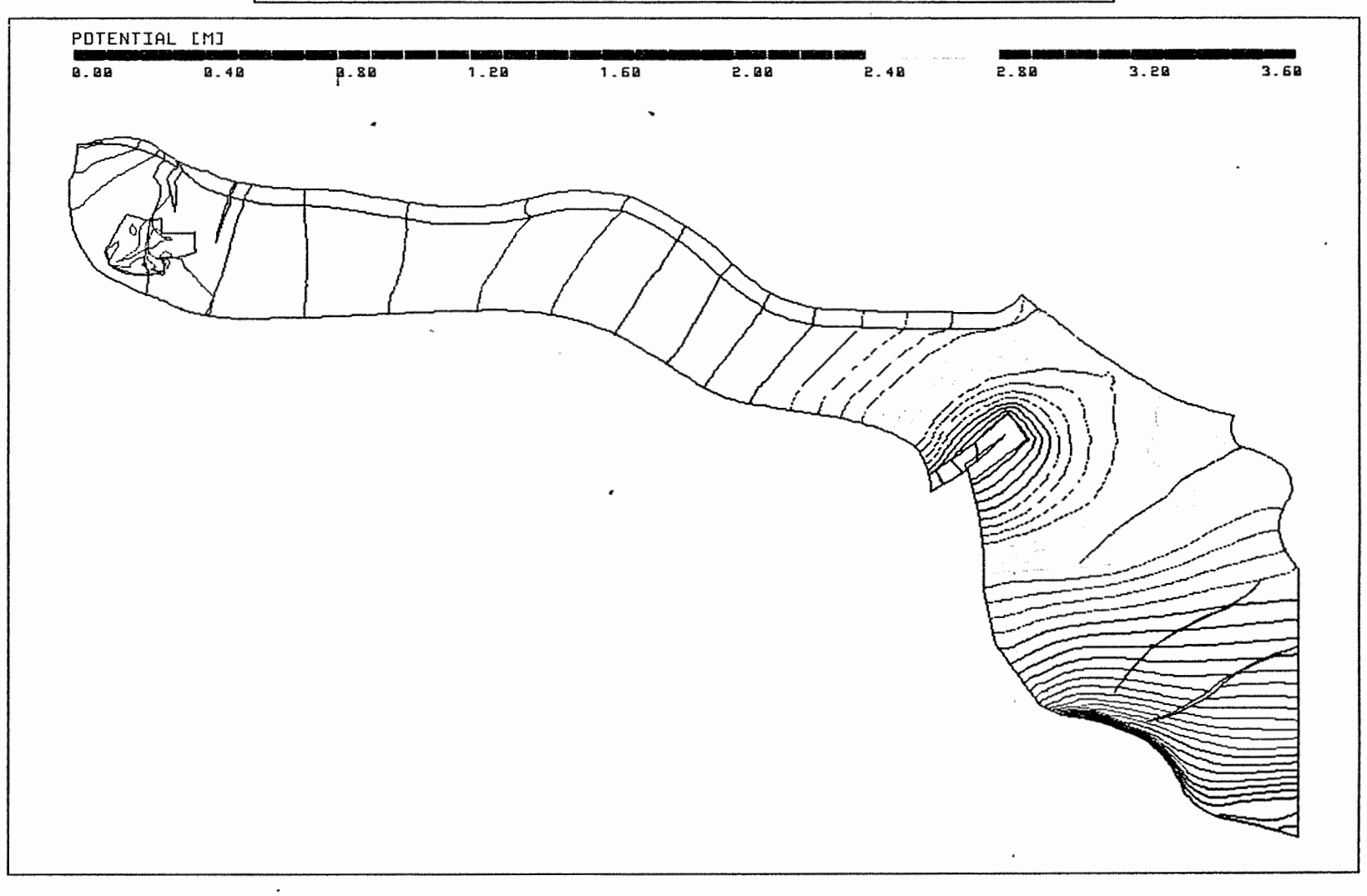

PTB.XYZ(Z\*5.0) OX\_BOT.EL R11-R13.DIF  $90/90$ 

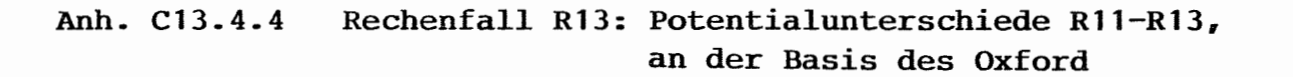

 $\epsilon_{\rm{B}}$ 

R13: FLIESSWEGE (GRUNDRISS)

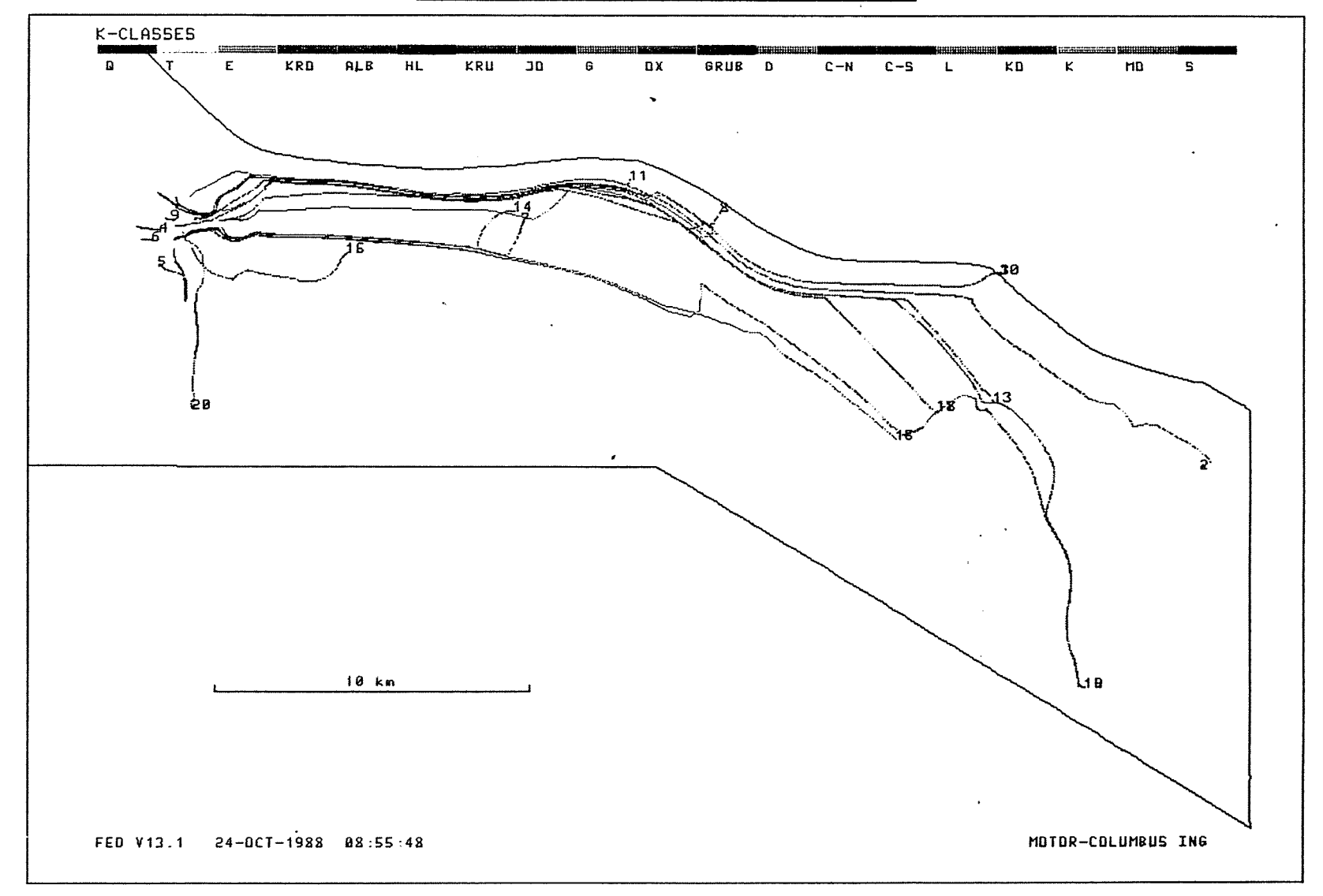

Anh. C13.5.1 Rechenfall R13: Fliesswege im Grundriss

 $\sim 10^{-1}$ 

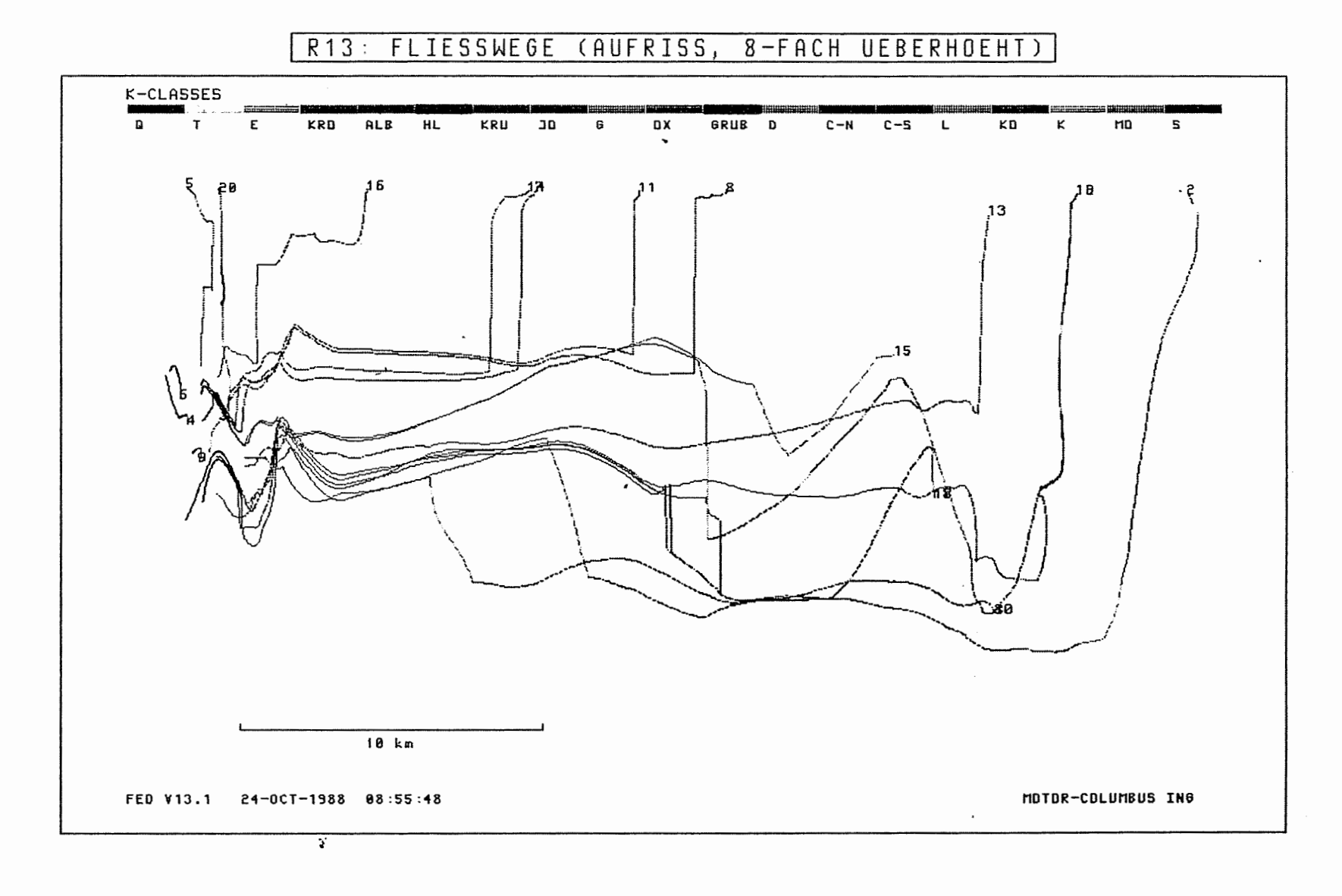

Anh. C13.5.2 Rechenfall R13: Fliesswege im Aufriss

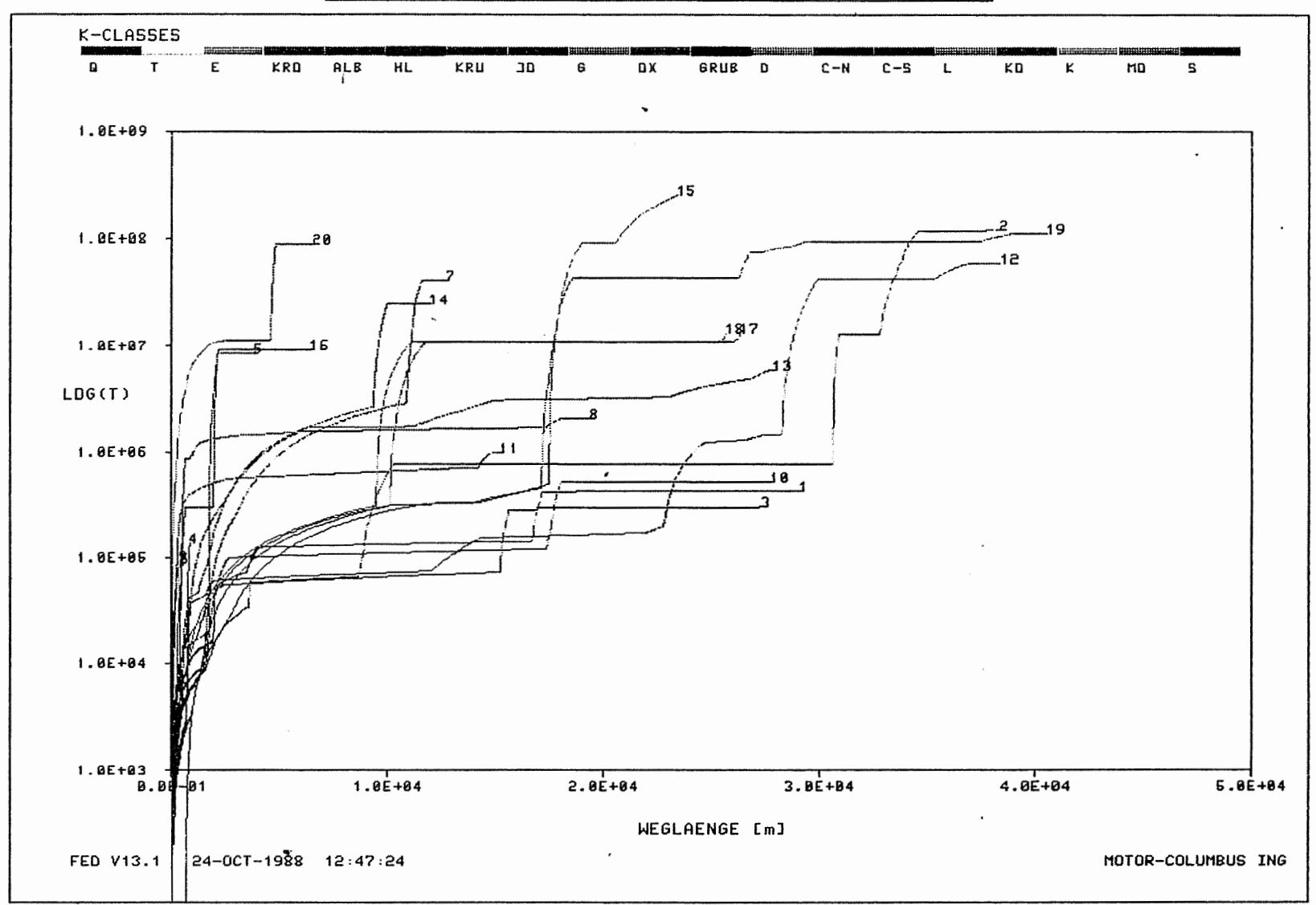

WEG-ZEIT-DIAGRAMM DER FIESSWEGE  $R13:$ 

 $\begin{tabular}{|c|c|c|c|} \hline \rule{0pt}{2ex} \rule{0pt}{2ex} \rule{$ 

Anh. C13.5.3 Rechenfall R13: Weg-Zeit-Diagramm der Fliesswege<br>(Zeit im logarithmischen Massstab)